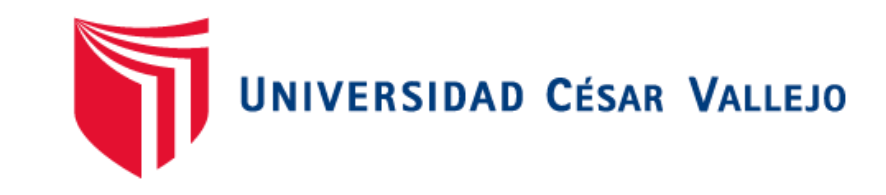

# FACULTAD DE INGENIERÍA Y ARQUITECTURA **ESCUELA PROFESIONAL DE INGENIERÍA CIVIL**

# Diseño del sistema de agua potable y alcantarillado usando el software WaterCAD para el Centro Poblado Mocollope, distrito de Chocope

# **TESIS PARA OBTENER EL TÍTULO PROFESIONAL DE:**

**Ingeniero Civil** 

# **AUTORES:**

Justiniano Justiniano, Jose Junior Jhampierre (orcid.org/0009-0005-4905-8259)

Mendoza Muñoz, Joshua Jordy (orcid.org/0000-0001-6726-1350)

# **ASESOR:**

Mgtr. Henríquez Ulloa, Juan Paul Edward (orcid.org/0000-0003-3357-2315)

# **LÍNEA DE INVESTIGACIÓN:**

Diseño de Obras Hidráulicas y Saneamiento

# **LÍNEA DE RESPONSABILIDAD SOCIAL UNIVERSITARIA:**

Desarrollo económico, empleo y emprendimiento

TRUJILLO – PERÚ 2023

#### **DEDICATORIA**

<span id="page-1-0"></span>Dedico esta tesis a Dios por guiar mis pasos y darme salud; A mis padres Luis Y Sugey por el apoyo incondicional ya que todo lo que soy es gracias a ellos y por ser fundamentales en mi vida; A mi hijo Joshua por ser mi motor y motivo en mi vida; A mi hermano Lian por su amor incondicional; A mi segunda madre Micaela por nunca dejarme solo hasta el día de hoy.

José Junior Jhampierre Justiniano Justiniano

> La presente Tesis es dedicada a Dios por iluminar mi camino, protegerme y cuidarme día a día; A mi madre Luisa por el apoyo y amor incondicional que me ha brindado a lo largo de mi vida, por ser un modelo y ejemplo a seguir; A mi hijo Logan por ser mi motivación, por enseñarme a ser más fuerte y perseverante; A mi esposa Huandi por el aliento constante, amor y apoyo incondicional.

Joshua Jordy Mendoza Muñoz

#### **AGRADECIMIENTO**

<span id="page-2-0"></span>Doy gracias a Dios nuestro creador por guiarme por el buen camino.

A nuestro asesor Ing. Henríquez Ulloa, Juan Paul Edward por sus consejos y correcciones, porque gracias a ello hoy podemos culminar nuestra tesis con éxito.

A mis padres por inculcarme buenos valores, por los esfuerzos que me brindaron todos estos años para que yo pueda cumplir metas y lograr mis objetivos; A la madre de mi hijo Nallely por el amor incondicional, por ser mi sostén en esta etapa; A mis Angelitos en el cielo por iluminarme todos los días.

José Junior Jhampierre Justiniano Justiniano

Agradezco a Dios por iluminar mi camino y guiarme todos los días.

A todos nuestros Docentes que nos llenaron de sabiduría para culminar la carrera con éxito.

A mi madre Luisa por ser fundamental en mi vida desde el inicio; A mi esposa Huandi por siempre apoyarme en todo el proceso; A mi hijo Logan por ser mi motivación para salir adelante.

Joshua Jordy Mendoza Muñoz

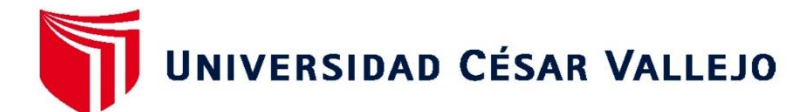

# **FACULTAD DE INGENIERÍA Y ARQUITECTURA ESCUELA PROFESIONAL DE INGENIERÍA CIVIL**

# Declaratoria de Originalidad de los Autores

Nosotros, MENDOZA MUÑOZ JOSHUA JORDY, JUSTINIANO JUSTINIANO JOSE **JHAMPIERRE** estudiantes de la FACULTAD DE INGENIERÍA Y **JUNIOR** ARQUITECTURA de la escuela profesional de INGENIERÍA CIVIL de la UNIVERSIDAD CÉSAR VALLEJO SAC - TRUJILLO, declaramos bajo juramento que todos los datos e información que acompañan la Tesis titulada: "Diseño del sistema de agua potable y alcantarillado usando el software WaterCAD para el centro poblado Mocollope, distrito de Chocope", es de nuestra autoría, por lo tanto, declaramos que la Tesis:

- 1. No ha sido plagiada ni total, ni parcialmente.
- 2. Hemos mencionado todas las fuentes empleadas, identificando correctamente toda cita textual o de paráfrasis proveniente de otras fuentes.
- 3. No ha sido publicada, ni presentada anteriormente para la obtención de otro grado académico o título profesional.
- 4. Los datos presentados en los resultados no han sido falseados, ni duplicados, ni copiados.

En tal sentido asumimos la responsabilidad que corresponda ante cualquier falsedad, ocultamiento u omisión tanto de los documentos como de la información aportada, por lo cual nos sometemos a lo dispuesto en las normas académicas vigentes de la Universidad César Vallejo.

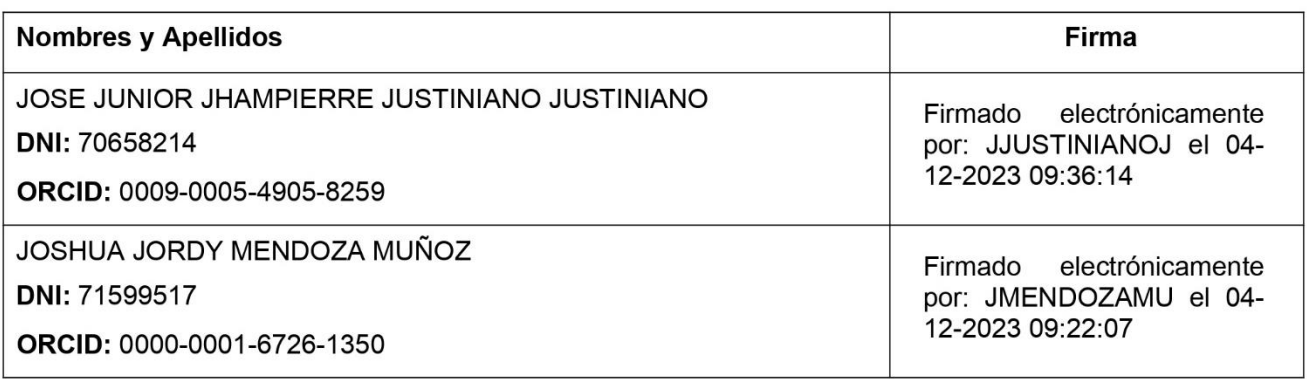

Código documento Trilce: TRI - 0682568

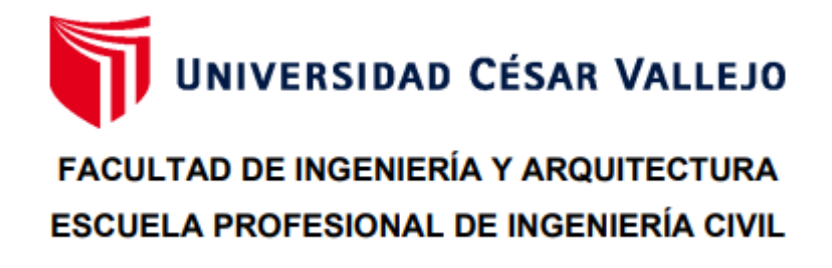

# Declaratoria de Autenticidad del Asesor

Yo, HENRIQUEZ ULLOA JUAN PAUL EDWARD, docente de la FACULTAD DE INGENIERÍA Y ARQUITECTURA de la escuela profesional de INGENIERÍA CIVIL de la UNIVERSIDAD CÉSAR VALLEJO SAC - TRUJILLO, asesor de Tesis titulada: "Diseño del sistema de agua potable y alcantarillado usando el software WaterCAD para el centro poblado Mocollope, distrito de Chocope", cuyos autores son MENDOZA MUÑOZ JOSHUA JORDY, JUSTINIANO JUSTINIANO JOSE JUNIOR JHAMPIERRE, constato que la investigación tiene un índice de similitud de 16.00%, verificable en el reporte de originalidad del programa Turnitin, el cual ha sido realizado sin filtros, ni exclusiones.

He revisado dicho reporte y concluyo que cada una de las coincidencias detectadas no constituyen plagio. A mi leal saber y entender la Tesis cumple con todas las normas para el uso de citas y referencias establecidas por la Universidad César Vallejo.

En tal sentido, asumo la responsabilidad que corresponda ante cualquier falsedad, ocultamiento u omisión tanto de los documentos como de información aportada, por lo cual me someto a lo dispuesto en las normas académicas vigentes de la Universidad César Vallejo.

TRUJILLO, 04 de Diciembre del 2023

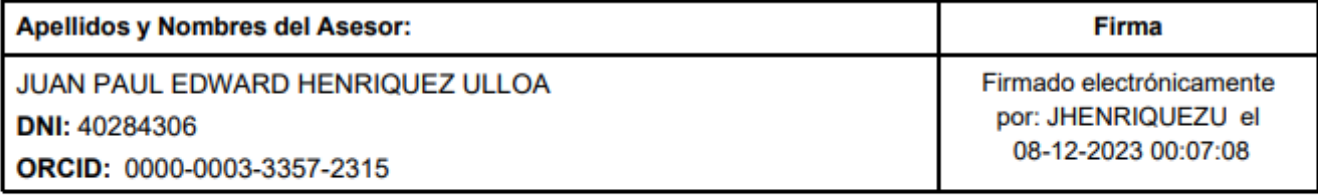

Código documento Trilce: TRI - 0682567

# ÍNDICE DE CONTENIDOS

<span id="page-5-0"></span>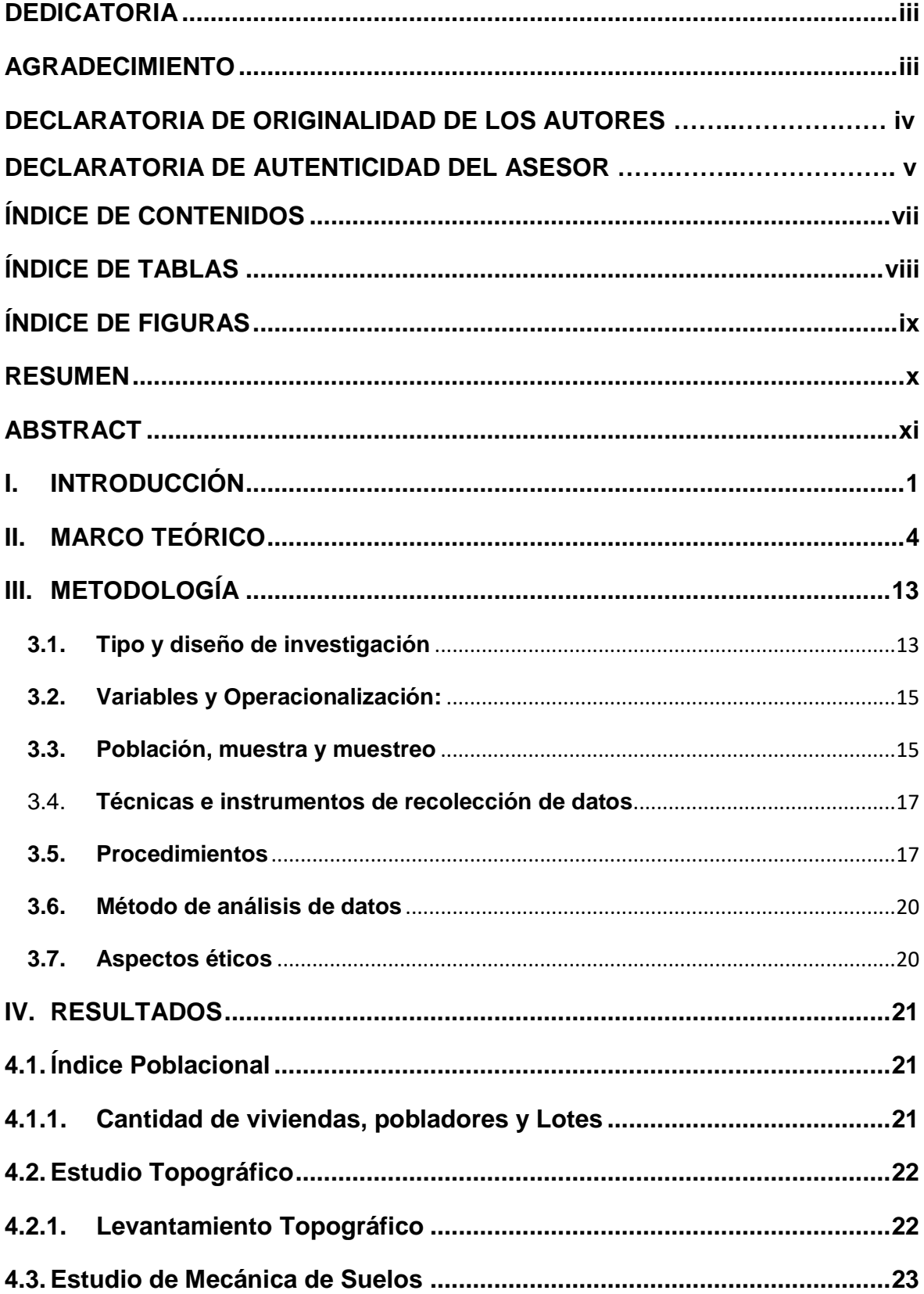

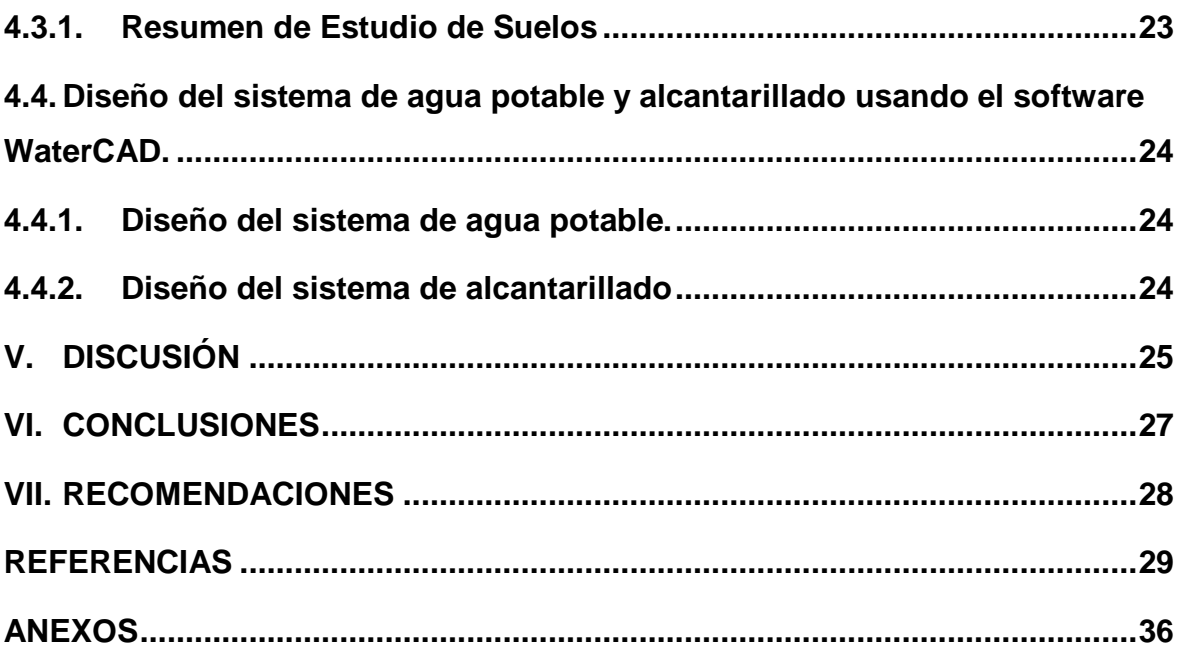

# **ÍNDICE DE TABLAS**

<span id="page-7-0"></span>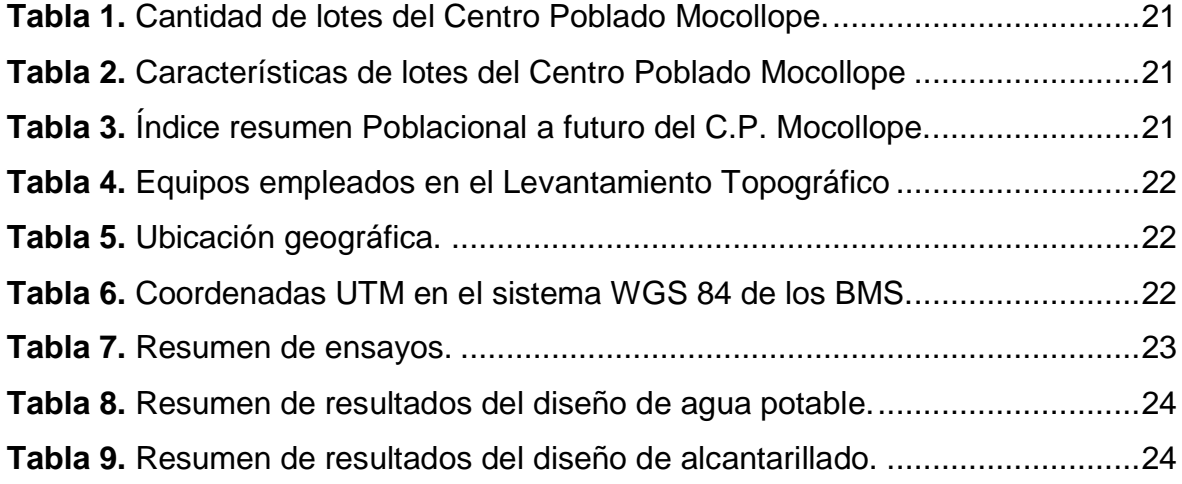

# **ÍNDICE DE FIGURAS**

<span id="page-8-0"></span>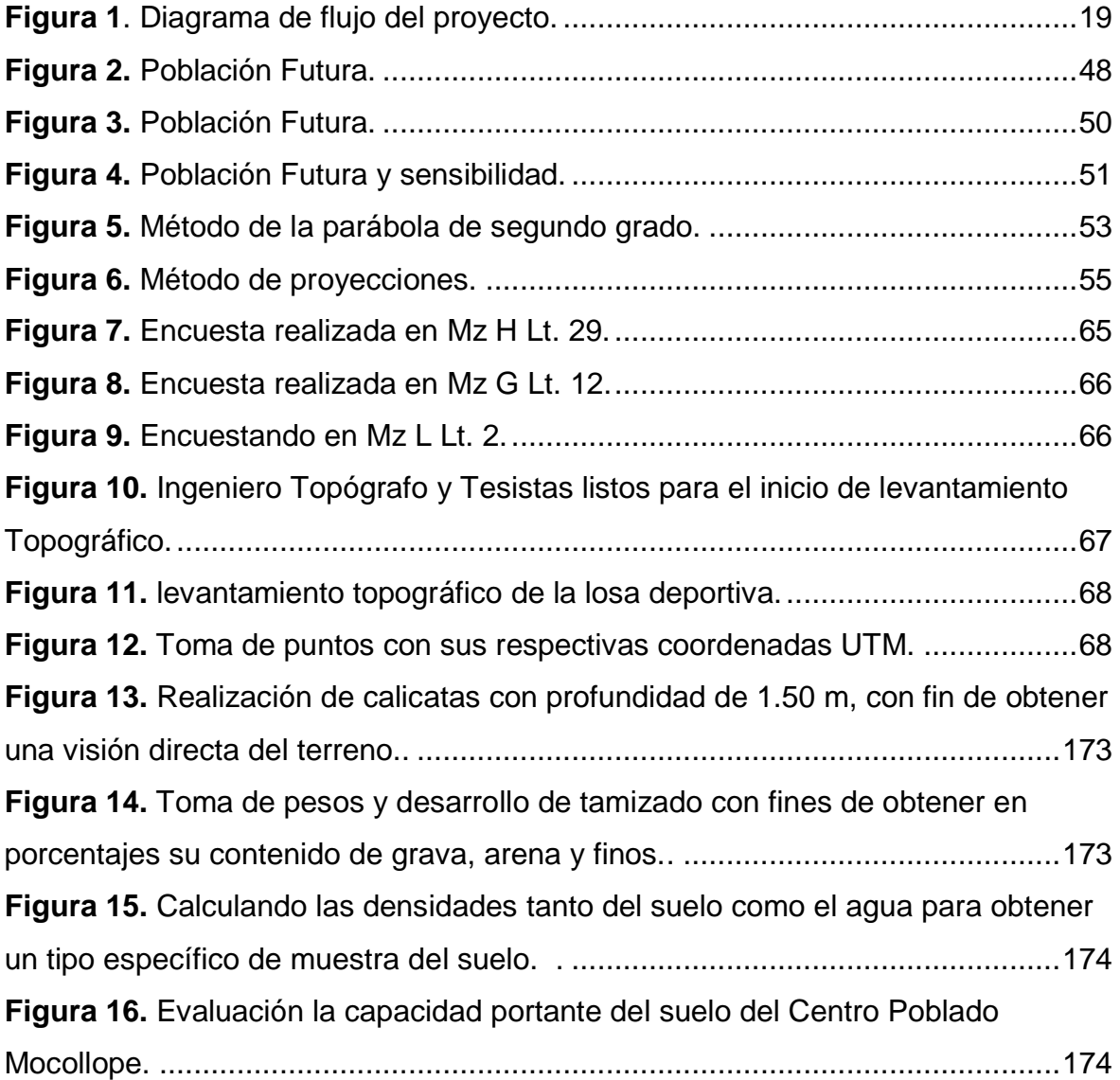

#### **RESUMEN**

<span id="page-9-0"></span>La siguiente investigación sostuvo como primordial propósito el: Diseñar el sistema de agua potable y alcantarillado usando el software WaterCAD para el centro poblado Mocollope, distrito de Chocope, del cual se empleó como aspectos metodológicos en ser no experimental-transversal descriptivo, teniendo como finalidad aplicada, a la vez presenta como población y muestra emplear 10.5 km para emplear 6 calicatas en cuestión, en donde se analizó los EMS de dicha zona. De esta manera se tuvo como resultados mediante una población futura de 736 ha. y 0.06% en lo que concierne a su tasa de crecimiento, del mismo en cuanto a su topografía, mostró ser un terreno plano, con desniveles y en mal estado, mientras que en sus propiedades físicas se tuvo un suelo (sc-sm) y un Cbr crítico de 5.21% y al emplear el WaterCAD se obtuvo que no pasa el 20% de diámetro de tubería y sus velocidades no superan los 5 m/s. Por otra parte, se pudo concluir que, al realizar el diseño de redes de agua y alcantarillado con la ayuda del software, brindo un sistema idóneo y apto para la población cumpliendo con los parámetros básicos de calidad.

*Palabras clave:* Agua potable, alcantarillado, software WaterCAD.

# **ABSTRACT**

<span id="page-10-0"></span>This study had as its primary purpose the Design of the drinking water and sewerage system using WaterCAD software for the village of Mocollope, district of Chocope, which used non-experimental-descriptive and cross-sectional aspects as the methodology, with an applied purpose. At the same time, 10.5 Km were used as population and sample to extract 6 soil-samples, where Soil Mechanics Studies (EMS, from the acronym in Spanish) of the area were analyzed. In this way, the results were obtained with a future population of 736 hectares and 0.06% in terms of growth rate. Topography showed a flat terrain, with slopes and in poor condition, while in its physical properties it had an sc-sm soil and a critical CBR of 5.21%; using WaterCAD gave results that do not exceed 20% in pipe diameter and flows do not exceed 5 m/s. Conversely, it was possible to conclude that the design of water and sewerage networks, with the help of the software, provided a suitable and adequate system for the population, complying with the basic quality parameters.

*Keywords:* Drinking water, sewerage, WaterCAD software.

#### <span id="page-11-0"></span>**I. INTRODUCCIÓN**

Desde épocas anteriores se ha venido presentando ciertas amenazas naturales que afectan al ser humano; provocando ciertos eventos catastróficos por fenómenos climatológicos, por tal razón se ha venido presentando soluciones para contrarrestar estos eventos sobrenaturales, dando paso así a los primeros sistemas de alcantarillado. (Babel et al., 2021). Por ende, en distintas partes del mundo el uso del agua es escaso, siendo esta un recurso primordial para la vida, por lo cual genera cierta demanda por obtener fuentes de abastecimiento óptimas para el humano asegurando su calidad de vida. (Gastañaga,2018).

Actualmente en el Perú se ha generado métodos para contrarrestar los efectos climatológicos, provocados por la vulnerabilidad del sistema de agua potable y alcantarillado, por lo cual se analizó la principal amenaza provocada por las intensas lluvias y fenómenos del niño, siendo foco de emergencia nacional, siendo así estas previamente evaluadas y a su vez buscan propuestas de solución para mitigar los daños y perjuicios provocados a la comunidad. (Chowdhury et al., 20220). La Libertad carece de cultura para la prevención de peligros naturales, Trujillo y todo el norte peruano fue impactado, más de 240 casas fueron destruidas, así como también en las tuberías de alcantarillado se provocó el arenamiento debido a los huaicos. (Nawab et al., 2022)

A causa de esto, se ha venido generando problemas para la salud en especial por la escasez de alcantarillados provocando así la falta de consumo de agua potable, es por ello que actualmente al año hay un aproximado de muertes de 3 millones de personas por falta de consumo de agua ya que es un recurso primordial para la salud, especialmente para los niños ya que son los más afectados frente a estos problemas, de tal modo que en las zonas urbanas es donde se requiere más estos servicios ya que no cuentan con ciertos servicios básicos. (Debnath et al., 2021); Por tal motivo, ciertas entidades que se encargan de brindar los servicios no satisfacen las necesidades óptimas y de calidad para el humano y mucho menos cuentan con un diseño adecuado para ejecutar un sistema de alcantarillado y agua potable. (Vialkova et al.2020). De tal manera, es que aparecieron los primeros modelamientos sistematizados con el fin de acelerar el diseño del sistema de agua; es por ello que se ha venido generando tendencia para poder analizar los sistemas de agua, permitiendo así facilitar en los métodos de cálculos de la tubería, su diseño y el sistema a usar, Del mismo modo que estas herramientas informáticas otorgarían la facilidad de análisis para que sean eficientes y rápidos en la distribución de agua y poder obtener el rendimiento del sistema. (Galbán et al., 2021). Si bien se sabe, en Ascope, se ha venido presentando problemas muy graves con el abastecimiento de los servicios básicos, por tal razón que se ha requerido contar con un buen sistema de agua y alcantarillado, para evitar los problemas que se vienen en la salud de infantes trayendo en sí los principales problemas de enfermedades diarreicas por la mala calidad del agua a consumir, por esta razón es que se buscó una solución óptima para poder ejecutar un buen boceto.

Por tal razón, la presente investigación nos apuntó al diseño del sistema de agua potable y alcantarillado usando el software WaterCAD para el Centro Poblado Mocollope, Distrito de Chocope; a sí mismo otorgó un diseño competente y beneficioso garantizando así cumplir con los estándares de calidad para toda la población del C.P. de Mocollope. En el campo de estudio se registró que el Centro Poblado Mocollope carece de recursos necesarios, hasta el momento la municipalidad no ha planteado un proyecto para mejorar el modo de vida de los locales, por lo cual se ha podido evaluar que dichos pobladores requieren de los servicios básicos, con el propósito de impulsar el desarrollo y el futuro de ello, es por esa razón en la que se sometería a una expansión del C.P en la educación, áreas recreativas, etc., del mismo modo, se elaboró un plan estratégico para la mejora del C.P., por este motivo se necesitan estos estudios de servicios básicos; en este caso de agua y alcantarillado por lo que se diseñó un sistema para subsanar la necesidad de los pobladores que lo requieran. Por esto, lo eminente fue encontrar un sistema de alcantarillado y agua óptimo para el C.P. Mocollope, tomando en consideración el bienestar, salud y modo de vida para los habitantes, con la intención de que los usuarios puedan contar con dichos servicios que son esenciales, es por ello que, en base a la situación presentada, formulamos el problema de investigación: ¿Cómo un diseño del sistema de agua potable y alcantarillado usando el software WaterCAD permite optimizar las redes de saneamiento para el Centro Poblado Mocollope, Distrito de Chocope?

Por este motivo la presente indagación se justifica de manera teórica, debido a que se aplicó el software WaterCAD, otorgando así a los investigadores profundizar sus conocimientos básicos en el área de saneamiento, por lo que estos fueron desarrollados en la vida académica y laboral. La justificación técnica se obtuvo mediante la aplicación de teorías, programas y conocimientos con referente al tema, en donde se necesitó realizar un diseño para las redes de distribución de agua y alcantarillado. La justificación social se logró por que benefició a los pobladores del C.P. Mocollope y permitiendo así tener mejor calidad de vida y contar con el servicio básico que es el agua potable para que puedan tener un buen desarrollo social. Por consiguiente, se plantea de manera económica, puesto que benefició a todo el C.P de Mocollope con el fin de permitirles contar el servicio básico; brindándoles un desarrollo y bienestar para su salud, puesto a ello es que a través del diseño de un sistema de agua y alcantarillado redujo los costos en la compra del agua favoreciendo a todo el C.P y dándoles una mejor calidad de vida.

Para poder establecer una respuesta idónea a la formulación del problema de esta investigación es que se llegó a plantear como objetivo general: Diseñar del sistema de agua potable y alcantarillado usando el software WaterCAD para el centro poblado Mocollope, distrito de Chocope. A su vez se plantó los siguientes objetivos específicos: 1) Identificar el índice poblacional del sistema de agua potable y alcantarillado para el centro poblado Mocollope, distrito de Chocope, 2) Realizar el estudio topográfico para el centro poblado Mocollope, distrito de Chocope, 3) Determinar las propiedades físicas de los suelos para el centro poblado Mocollope, distrito de Chocope, y finalmente 4) Diseñar el sistema de agua potable y alcantarillado usando el software WaterCAD para el centro poblado Mocollope, distrito de Chocope.

Finalmente se consideró como hipótesis que en base al uso del software WaterCAD se va a realizar un diseño del sistema de agua potable y alcantarillado mediante la identificación de la población y a su vez la utilización del programa informático permitiendo así saber el proceso de diseño para un sistema de redes y rendimiento mediante el WaterCAD; así mismo se pudo brindar un eficiente diseño para el centro poblado Mocollope, distrito de Chocope, en el año 2023.

#### <span id="page-14-0"></span>**II. MARCO TEÓRICO**

Con la intención de profundizar el comportamiento del proyecto; que está basado en diseñar del sistema de agua potable y alcantarillado usando el software WaterCAD para el centro poblado Mocollope, distrito de Chocope, en la cual se presentó varias búsquedas que nos brindaron la información correcta con referente al enfoque metodológico a emplear.

En cuanto a los precedentes internacionales indagados se sostuvo que según Lliguin y Tinoco (2022), en su tesis pregrado "Diseño Del Sistema De Agua Potable Y Alcantarillado Sanitario, Para El Barrio El Rosario, Parroquia De Sangolquí, Cantón Rumiñahui, Provincia De Pichincha" sostuvieron, se pudo realizar como objetivo el diseñar el tanque de almacenamiento, red de distribución de agua potable y alcantarillado para el barrio El Rosario, utilizando los programas WaterCAD y CivilCAD, con el propósito de brindar un diseño apto para dicho barrio. Por ende, es que se presenta como metodología empleada de tipo descriptivo, inductiva y deductiva debido a que se interpreta y analiza los procedimientos a seguir en el diseño; razón por el cual se tuvo como resultados un diseño de tubería con diámetros de dos a seis pulgadas, seguido de una profundidad de un metro y un caudal de quince litros por segundos con ciertas velocidades de 0.6 a 4 metros sobre segundos y con dichas presiones de diez a sesenta m.c.a. Por consiguiente, se pudo concluir, que se pudo realizar un correcto diseño que será de buen uso y contará con mantenimiento adecuado permitiendo abastecer a la población futura del barrio. De tal modo dicha indagación nos brinda un aporte sobre el proceso de diseño de un sistema de redes, con la finalidad de otorgar un óptimo diseño para futuras construcciones sanitarias.

Por otra parte, en su artículo Bazaanah y Mothapo (2023), "Sustainability of drinking water and sanitation delivery systems in rural communities of the Lepelle Nkumpi Local Municipality, South Africa", sostuvo como objetivo el analizar el agua y el saneamiento de las comunidades del municipio lepelle Nkumpi, por lo que se empleó una metodología de estudio siendo esta de enfoque mixto en donde se usó como instrumentos las encuestas obtenidas en campo, por eso se tuvo como resultados empleado una encuesta a 657 hogares en donde estos dieron como resultado que el agua que emplean son para consumo y uso doméstico a su vez existen condiciones de las tuberías siendo estas deplorables. En conclusión, se detalla que se debe considerar para la zona un acceso de agua potable idóneo que permita el fácil abastecimiento para las zonas mediante sistemas de redes que sean favorables y a la vez otorgar una buena calidad de agua.

En cuanto a Mesalie et al., (2021), en su indagación científica de "Evaluación de fallas en el sistema de distribución de agua potable en el caso del instituto de tecnología de Bahir Dar, Etiopía", nos mencionó como objetivo que se realizó el evaluar el riego del sistema de distribución en el instituto tecnológico Bahir Dar, con la intención de evaluar las fallas que tiene el sistema. Seguido ello es que se pudo tener su metodología de estudio realizado, en este caso es de tipo descriptivo no experimental, en donde se basó con la obtención de datos y evaluaciones mediante la utilización del programa WaterCAD y Arc Gis. Por consiguiente, es que se pudo tener como resultados que el índice de riesgo fue de un 2.56 % a modo estructural, mientras que con el método AHP es de 76 %, lo cual indica dar más prioridad al riesgo de consumo. Finalmente se pudo llegar a la conclusión, de que las tuberías y bombas deben ser reemplazados antes que ya no sirvan y perjudiquen el sistema, a su vez se ha tenido criterios de distintas fuentes y datos permitiendo una correcta evaluación, posterior a ello también nos indica que dicho sistema empleado en la institución corre riesgo por lo que se debe dar más prioridad al riesgo de consumo. De tal modo nos brinda un aporte de evaluar las fallas que tiene un sistema de distribución de agua a fin de brindar un correcto abastecimiento.

Según Merga (2019), en su tesis pregrado "Assessment of the Water Distribution Network of Adama City Water Supply System" nos mencionó que tuvo como objetivo el investigar el estado del agua y el sistema existente pudiendo evaluar el rendimiento hidráulico mediante el uso de un análisis informático, de manera que se plasma una metodología de estudio de tipo descriptiva no experimental, a medida que se toma la información obtenida mediante la evaluación y análisis utilizando el programa WaterCAD, siendo así que se tiene como resultados el rendimiento hidráulico, su análisis de modelaje mostrando los sistemas de tuberías, velocidades y presiones bajas a 87 m hasta 9 m a casa de la topografía zonal. En conclusión, se pudo analizar la demanda y el sistema existente de agua mediante la ayuda del programa, siendo este de uso para modelar y resolver los problemas

ya existentes y a su vez prepararse para eventos inusuales a futuros. De tal manera nos da como aporte el saber el estado del agua y su abastecimiento pudiendo así evaluar el rendimiento mediante el WaterCAD, a fin de ser un medio más factible para la ingeniería.

En base a los precedentes nacionales se sostiene que según León (2019), en su tesis pregrado, "Diseño del Sistema de Agua Potable y Alcantarillado Mediante WaterCAD y Civil 3D en la Urb. El Edén II –Pimentel" no señaló como objetivo que tuvo que diseñar el sistema de agua potable y alcantarillado mediante WaterCAD y Civil 3D en la Urb. El Edén II-Pimentel, con el propósito de optimizar dicho diseño mediante la utilización de los programas, teniendo a la vez un uso metodológico de tipo descriptivo no experimental por lo cual precisa cierta información reunida a través de los estudios previamente realizados, siendo así es que se pudo tener como resultados que dicho sistema cuenta con dos y tres pulgadas de red y a su vez contar con un tanque elevado para que sea de buen abastecimiento y satisfaciendo con un demanda de tres litros sobre segundos. Finalmente se llegó a la conclusión que dicho sistema obtuvo pendientes tanto máximas como mínimas todo esto diseñado bajo los criterios necesarios que se requiere la demanda de la población y de la topografía que se realizó, permitiendo así tener finalmente un diseño idóneo para satisfacer a toda la Urb.El Edén.

Mientras Puccio (2022), en su investigación "Diseño del sistema de abastecimiento de agua potable utilizando el software WaterCAD en el pueblo joven Las Mercedes-José Leonardo Ortiz". Nos mencionó como objetivo el poder realizar un diseño de agua potable para el pueblo mediante la utilización del WaterCAD, en donde esta tuvo como metodología de estudio empleado de forma descriptiva- explicativa en donde emplean fichas de observaciones para la obtención de datos de campo, seguido de ello se usa estudios topográficos y el programa en cuestión, por otra parte, se tiene como resultados que mediante la obtención de los datos en campo se empleó un diseño de redes basándose en su gradiente hidráulico según la normativa teniendo en si un sistema idóneo para la población, De esta manera se concluye que al realizar el estudio de diseño de agua se pudo resolver la problemática que presenta dicha zona teniendo asi una red de agua que abastecería a toda la zona.

Según Ticona (2022), en su tesis pregrado "Diseño hidráulico del sistema de abastecimiento de agua potable y alcantarillado para la Asociación de Vivienda Santa Rosa- distrito de Ventanilla – Callao, usando los programas WaterCAD y Sewercad"*,* nos mencionó que tuvo como objetivo el realizar un diseño hidráulico de agua y alcantarillado para la vivienda santa rosa empleando el programa WaterCAD, teniendo así una metodología de estudio de tipo descriptivo- explicativo no experimental en donde se profundiza y analiza mediante la obtención de datos de campo y también dando solución al problema planteado. Por consiguiente, se tuvo como resultado que en el diseño de las redes se tuvo una velocidad de 1.29 metros sobre segundos, un caudal de 1.5 litros y la tensión de 1.02 pascales. En conclusión, se observó cambios de pendientes y que según lo que indica la norma OS.050 la velocidad debe ser 3 metros sobre segundos; siendo este de facilidad para determinar el diseño y que pueda cumplir con el buen abastecimiento del sistema hídrico.

Cárdenas (2022), en su tesis pregrado "Aplicación de la norma OS.050 - software watercad, para el mejoramiento del abastecimiento de agua potable, Dunas de Villa, Pisco 2021", nombró como objetivo el aplicar la norma OS.050 y hacer uso del WaterCAD, con la finalidad de mejorar el recurso hídrico del AA. HH Las Dunas de villa, por el cual se tiene como metodología de tipo aplicada no experimental con un nivel explicativo, en donde se aplican para solucionar los lineamientos a seguir, se obtuvo como resultado, que mediante la población definida que se tuvo mediante la recolección de datos, a su vez la cuenta 2316.07 mililitros de tubería también con una presión de 10.29 m.c.a siendo la mínima y 35.91 m.c.a la máxima, por lo cual las velocidades no superan los tres metros por segundos. Referente a lo mencionado es que se tuvo como conclusión, que al momento de aplicar la norma y el programa influyen estas en el mejoramiento del sistema para que pueda abastecer el agua al AA. HH las dunas de la villa.

Como precedentes locales se tiene a Lozano y Núñez (2020), en su tesis pregrado "Diseño del sistema de agua potable y alcantarillado en el centro poblado Farías, distrito de Chocope, Ascope - La Libertad", nombró como objetivo el diseñar un sistema óptimo para el C.P. Farias en Chocope, teniendo en cuenta la realidad del lugar, por tal motivo es que se emplea la metodología de tipo descriptivo no experimental brindando así una solución respectiva a la metodología a usar, es por ello que pasa a tener como resultado que se realiza mediante la recopilación de datos de la realidad presentada, dando como diagnóstico el deterioro del sistema actual, siguiendo así que la velocidad a uso no exceda según lo indicado en la norma. Por consiguiente, se concluyó que se realizó el diagnóstico adecuado permitiendo satisfacer las necesidades actuales y futuras de la población mediante el diseño del sistema moderno que genere el desarrollo económico y bienestar del C.P. Farias.

Castillo y Luna (2021), en su tesis pregrado "Diseño Hidráulico Del Sistema De Agua Potable Y Alcantarillado Sanitario En El Anexo De Nazareno, Distrito De Magdalena De Cao - Ascope - La Libertad", nos apuntó como objetivo el poder realizar un diseño hidráulico para el anexo nazareno con el fin de identificar el deterioro y las fugas presentadas por el sistema, del mismo modo se emplea una metodología de manera aplicada descriptiva, en la cual consistió en ver el comportamiento para poder establecer un diseño de flujo estático, por lo contrario, es que se tiene como resultado que dicha población es de quinientos setenta y seis habitantes, de tal modo que se proyecta realizar un pozo de 12 metros para abastecer y una bomba de 3.3 kW y un volumen de treinta metros, permitiendo contar con los caudales de 1.3 litros sobre segundos, seguido a ello se realiza la aplicación de programa simulando la distribución hidráulica. Finalmente se concluye que mediante la utilización del programa se puede diseñar un sistema acorde a las normas estructurales permitiendo así contar con diseño idóneo para la población.

Según Barreto (2020), en su tesis pregrado "Diseño Sostenible Del Sistema De Agua Potable En El C.P. Nueva Arenita, Distrito De Paiján- Provincia De Ascope, Región La Libertad, 2020", nos apuntó como objetivo en poder evaluar la sostenibilidad del sistema para el C.P la arenita en Paiján con la finalidad de brindar a la población contar con los servicios básicos, de manera que se emplea una metodología de estudio de manera descriptiva, mediante la recopilación de datos con previos análisis basados en el tema, por esta razón es que se obtiene como resultados que cuenta con pozo de profundidad a veintitrés metros y 15 pulgadas el diámetro de tubo y contando con un rendimiento de 20 litros. Con referente a esto es que se concluye que mediante el análisis teórico es que se pudo tener una correcta evaluación del sistema, teniendo en cuenta un periodo de diseño de veinte años, implementado así un diseño que de suma sostenibilidad para la población actual y futuras.

Por lo tanto, para poder profundizar a más minuciosidad las bases teóricas que comprenden el sistema de agua y alcantarillado mediante el uso del programa WaterCAD, es que se necesitó saber ciertos conocimientos que son la base de esta investigación con el fin de seguir ciertos criterios y lineamientos que estipulan dichos temas para poder emplearlos en el proyecto; es por ello que en base a esto se planteó ciertas teorías que nos brindaron de manera correcta interpretar nuestra investigación:

Sistema de agua potable, está basado en poder conducir, almacenar, captar y distribuir el agua procedente de fuentes que son naturales para que así puedan ser distribuidos hasta las viviendas que sean aledañas a dicha fuente de abastecimiento, (Fujioka et al., 2019), permitiendo así otorgar un desarrollo y estilo de vida para la población, mediante el cual este primero debe cumplir ciertas normas y criterios que estén vigentes para poder brindar un correcto e idóneo funcionamiento al brindar el agua. (Rubio y Guerrero, 2019).

El agua potable es un recurso esencial para la salud y a su vez apta para el consumo humano y también sirve como un recurso para cocinar, la higiene, beber y tareas domésticas. Mediante el cual esta debe ser agradable e idónea para el humano permitiendo así que esta agua potable no conlleve a ocasionar peligro a la salud y esté librado de sustancias y bacterias que perjudiquen la salud de la misma población que lo consuma. (Fenfang, 2021). Es por eso que también es conocida como agua de grifo debido a que es utilizada para fines sanitarios, (Etikala, 2022) de manera que el agua es muy primordial y esencial conllevando a ser un recurso natural y a su vez de supervivencia humana, (Şimşek Y Mutlu, 2023), y es que casi mil millones de personas pueden contar con el uso del agua y a su vez teniendo deficiencias en la calidad de ella; (García et al., 2023), sin embargo, el agua potable no es segura para las comunidades rurales, debido a la alta contaminación mediante el cual esta debe ser agradable e idónea para el humano permitiendo así que esta agua potable no conlleve a ocasionar peligro a la salud, es por ello que el

agua potable viene hacer uno de los recursos hídricos más esenciales en el mundo. (Ahmad et al., 2021).

Sistema de Alcantarillado viene hacer un sistema compuesto por tuberías con el fin de conducir, recibir y evacuar las aguas que no son aptas y son provocadas por las lluvias, o fenómenos naturales y también por aguas residuales, mencionado esto es que este sistema se pueda encargar de separar las aguas para que así no se sature el sistema de alcantarillado, de tal razón se evita las malas circunstancias que provocaría en la población. (Mattsson et al., 2021).

Alcantarillado, se basa en ser un servicio básico y primordial otorgando a la población salud y bienestar, dicho servicio es causante de poder reducir la morbilidad infantil y enfermedades hídricas provocado por ingerir agua no apta para la salud, del mismo modo es que el sistema de alcantarillado está proyectado como medida de saneamiento idóneo para reducir enfermedades, costos y la presión de aguas residuales. Seguido ello es que se usa los buzones según lo que nos emana el R.N.E, mientras que la tubería es de acorde al diseño a emplear. (Salhuana, 2022)

Fuente de abastecimiento, esta consiste en ser la fuente principal para poder otorgar agua a las poblaciones siendo así un suministro de agua potable, esta da pase a tener tipos de fuentes que permiten abastecer; teniendo así tres fuentes que son esenciales. Se tiene como fuente el agua de lluvia, que son generalmente obtenidas por las lluvias, mientras que la superficial es obtenida de manera terrestre es decir por los lagos, ríos, arroyos etc., y finalmente tenemos a las aguas subterráneas que son aquellas que se obtienen del suelo en este caso de pozos y manantiales. (Zegarra y Torres, 2020)

Red de abastecimiento del agua, esta viene a estar conformada mediante tuberías, grifos, válvulas y entre otros accesorios con el fin de brindar y abastecer a la población, mediante conexiones domiciliarias, es por ello que mediante estas tuberías se preserva la cantidad y calidad de agua; manteniendo las presiones para su correcta distribución desde la matriz hasta la red permitiendo así un correcto bombeo y esta pueda ser distribuida satisfactoriamente para que toda la población pueda consumir dicha agua. Por lo tanto, es que estas redes se clasifican en

distintos tipos entre ellas tenemos el sistema abierto, constituido por una serie de ramificaciones especialmente cuando hay un camino o río cerca, de la misma manera se tiene el sistema cerrado, está conformado por mallas que son conectadas mediante tuberías, este elimina puntos muertos brindando así un servicio más capaz y eficiente (Jiménez, Pérez, Medina, 2019).

Para considerar el sistema de agua se llevó a cabo el caudal de diseño, en donde este se basó en poder determinar los caudales medio, máximo y máximo horario, del mismo modo se tomó en cuenta los diámetros de tuberías que se usarán en el sistema, las presiones hidrostáticas, las velocidades que estas son sacadas según lo que emana el R.N.E siendo como requisito esencial para poder tener en cuenta ciertos criterios que se tomarían en dichas indagaciones y finalmente la estructura componentes, que son ciertas cámaras, estructura de captación y válvulas que rompen presión. (Cáceres y Chambilla, 2019).

Índice poblacional, en este se ven las cantidades de las viviendas que son datos obtenidos por el INEI, según los censos que se realizaron en el año, también la cantidad de los pobladores, de los lotes donde este está encargado cofopri el cual tiene una base de datos actual y finalmente la población de diseño en donde se detalla la población proyectada según la información que nos brinden el INEI. (García y Sánchez, 2020).

El levantamiento topográfico, en donde este consiste en realizar redes de apoyo fijando puntos, seguido a ello se realiza los levantamientos planímetro y altimétrico para determinar mediante de la herramienta adecuada los puntos, por consiguiente, se emplea el perfil longitudinal para que nos ayude en las intersecciones, también las curvas de niveles de las cuales representa las curvas desde cotas pequeñas a grandes. Dicho esto, es que se incorpora un área y perímetro de influencia. (Del rio, Córdova, López, Sáenz y Espinoza, 2020)

En el estudio del suelo, se toma como muestra el suelo con la intención de poder ejecutar los ensayos, considerando el comportamiento del suelo, esto tiene relación con saber las propiedades que adquiere al realizar un estudio de tal modo que se debe realizar los ensayos básicos para poder ejecutar una red de abastecimiento idónea. (Calderón 2020).

Programa WaterCAD, este se basa en algoritmos hidráulicos usando fórmulas matriciales, siendo así una herramienta muy confiable y que minimiza tiempos para diseñar puesto a que mediante la utilización de dicho programa se diseñará de forma rápida y eficiente, brindando así un sistema de agua de excelente calidad. A su vez brinda nuevos sistemas hidráulicos para que sean modelados, incrementando los niveles de servicio, facilidad de diseño, modelamiento simplificado y constructivo de uso independiente facilitando así el diseño. (Kadhim, Abdulrazzaq y Mohammed, 2021)

#### <span id="page-23-1"></span><span id="page-23-0"></span>**III. METODOLOGÍA**

# **3.1. Tipo y diseño de investigación Tipo de investigación:**

Según el tipo de investigación que se mencionó que fue de tipo aplicada, debido a que tomó conocimientos básicos y bibliográficos con respecto a estudios de construcción e ingeniería civil, por la cual se aplicó por medio de trabajos de campo y recolección de datos aplicando así un diseño del sistema de agua potable y alcantarillado usando el software WaterCAD para el centro poblado Mocollope, lo que permitió determinar el sistema de red para abastecer a la población, además de brindar una calidad de vida óptima y que puedan contar con el servicio básico que es el agua.

Del mismo modo, se consideró que es una investigación cuantitativa, puesto a que las variables siguen un diseño en base al sistema de agua y alcantarillado y que estuvo orientada en la examinación y recolección de datos obtenidos de la realidad social en que se presentaron, con la finalidad de poder procesar los datos obtenidos para poder dar solución a la problemática que se presentó y a su vez se logró determinar mediante conclusiones numéricas.

Por otro lado, la investigación es no experimental, porque estudió y analizó el problema sin requerir a pruebas de laboratorio además da facilidad al propósito de la investigación, del mismo modo la investigación es descriptiva, debido a que contó con las evidencias captadas por el ojo humano con la intención de testificar los problemas presentados en la actualidad. Cabe señalar que, el alcance temporal de la investigación, es transversal, debido a que buscó el progreso mediante un tiempo determinado, teniendo una base conceptual con enfoque a los resultados de la investigación, del mismo modo están enfocadas en la muestra y población, afín de que se obtuvo la evolución del estudio de la investigación.

#### **Diseño de investigación:**

En referencia al diseño metodológico del estudio se logró determinar que es de tipo aplicada, no experimental, de tipo transversal descriptivo, de tal manera que la variable del estudio no fue modificada por que tiene relación con la investigación. De acuerdo a ello es que se consideró una respectiva categorización en el campo, el cual estuvo basado en la recolección de la información de la variable estudiada y a su vez de la realidad expuesta, con la intención de no alterar los escenarios existentes, puesto a ello es que se procedió a obtener la información del área de estudio que está ubicada el centro poblado Mocollope, distrito de Chocope, para que después se formule mediante un análisis cuantitativo.

De acorde al tipo transversal descriptivo en el cual estuvo enfocada esta investigación, se pudo analizar en base a la data y los hechos presentados según la variable del estudio de la investigación, permitiendo a su vez analizar la recolección de datos de campo, basados en conceptos centrales y en la realidad presentada de la población en un tiempo determinado, de manera que se pudo realizar su diseño algo más rápido y también directo en el cálculo brindando la prevalencia de la investigación.

Para brindarle un mejor detalle se procedió a delimitar la relación de la variable y muestra:

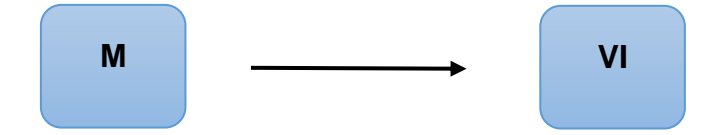

Dónde:

M: Centro poblado Mocollope, distrito de Chocope

Variable Independiente: Diseño Del Sistema De Agua Potable Y Alcantarillado

#### <span id="page-25-0"></span>**3.2. Variables y Operacionalización:**

Para esta investigación, la variable independiente del estudio estuvo abordada por el diseño del sistema de agua potable y alcantarillado, de la cual fue ejecutada mediante la obtención de datos. De tal modo que, según su clasificación cuantitativa, nos indicó que las investigaciones serán netamente de carácter numérico.

En función a sus dimensiones de la variable de estudio, estas mencionaron como prioridad en sus dimensiones su Índice poblacional, el estudio topográfico, estudio de mecánica de suelos y el sistema de agua potable y alcantarillado usando el WaterCAD, y finalmente como indicadores resaltan la cantidad de viviendas, pobladores y lotes, población de diseño, levantamiento topográfico, granulometría, contenido de humedad, límites de humedad, peso específico, perfiles estratigráficos, caudal de diseño diámetros de tuberías, presiones, velocidades y finalmente el modelado del sistema de agua potable y alcantarillado usando el software WaterCAD. (Anexo 1 y 2)

#### <span id="page-25-1"></span>**3.3. Población, muestra y muestreo**

- **Población:** Estuvo conformada por el Centro poblado Mocollope, distrito de Chocope, desde la progresiva 00+00 hasta la progresiva 10+500 km.
	- **Criterios de inclusión:**
		- En la zona de estudio se vino presentando problemas muy graves con el abastecimiento de los servicios básicos, por tal razón que se requiere contar con un buen sistema.
		- A su vez según el tamaño de la muestra, este vino respetando los límites establecidos según lo emana la universidad cumpliendo los 10.5 km base que son como requisitos para esta investigación.
		- En razón al emplear el software WaterCAD cumple con los parámetros y lineamientos establecidos que se emplean en un sistema de redes y su rendimiento mediante el software.

### ● **Criterios de exclusión:**

- Se realizó la eliminación de otras zonas que se tomaron como propuestas, debido a que estas no cumplían con los límites establecidos según lo emana la universidad; es decir el kilometraje.
- Se apartaron zonas en la cual tuvieron un buen sistema y no había problema a seguir y ni beneficiarios.
- También se exceptúan zonas en donde se realizó dicha recolección de información para el estudio ponía en peligro a los investigadores.

### ● **Muestra:**

La presente muestra constó de 10.50 Km, ubicado por el Centro poblado Mocollope, distrito de Chocope, la cual se tomó como parte crítica para el estudio.

- **Muestreo:**
- El tipo de muestreo de estudio es no probabilístico.

Por tal razón que, se consideró este muestreo no probabilístico, debido a que la población estuvo basada en los kilómetros que están estipulados siendo así que en base a ello es que se realizó el diseño de sistema de agua y alcantarillado para todo el centro poblado Mocollope.

### ● **Unidad de Análisis:**

El Centro poblado Mocollope está ubicado en el distrito de Chocope con dirección a la Panamericana, este estuvo conformado por los 10.5 km en donde se realizó el diseño de sistema de agua y alcantarillado mediante el programa WaterCAD.

#### <span id="page-27-0"></span>3.4. **Técnicas e instrumentos de recolección de datos**

#### **Técnica:**

Para esta investigación, se basó mediante la observación, permitiendo dar validez externa del estudio en donde fue fundamentada por parte de los investigadores en base a los procesos y limitaciones a seguir, es decir, mediante su síntesis y análisis, permitiendo otorgar criterios científicos en función a las acciones y al ejecutamiento permitiendo absolver las interrogantes del estudio.

#### **Instrumentos de recolección de datos:**

Se realizó en la presente investigación el diseño del sistema de agua potable y alcantarillado usando el software WaterCAD el cual favoreció al centro poblado Mocollope, de modo que se desarrolló diferentes puntos esenciales para llevar a cabo este proyecto, por una parte, se obtiene el índice poblacional mediante encuestas (Anexo 3), seguido de ello se empleó los estudios topográficos a fin de tener los perfiles y curvas de la zona, luego se realizó los estudios de suelos mediante la excavación para poder identificar en qué condición o estado se encuentre mediante la extracción de muestras previamente analizadas en laboratorio según la Guía del Manual de Ensayos de Material impuestos por el MTC, (Anexo 4). Seguidamente se realizó el diseño de agua y alcantarillado mediante el uso de toda la base de datos obtenida con la ayuda de la hoja de cálculo de Excel y luego se hizo la aplicación del software WaterCAD. Por otra parte, para poder otorgar validez a la investigación se realizó una evaluación de expertos el cual permitió validar las variables y ensayos a realizar (Anexo 5).

#### <span id="page-27-1"></span>**3.5. Procedimientos**

Para poder realizar los procedimientos adecuados se realizó en primer lugar la observación de la zona de estudio y analizando la situación actual, mediante la encuesta en donde se especificó cuántos pobladores residen actualmente, también la cantidad de lotes que hay y qué características tienen en el centro poblado Mocollope, a su vez se calculó la tasa de crecimiento mediante los censos de los 5 últimos años, obteniendo así el índice poblacional, luego se procedió a realizar los levantamiento topográficos mediante la utilización del instrumento Receptor GNSS Y base en donde se obtuvo el levantamiento altimétrico y planímetro una vez con esos datos se realizó las curvas y perfiles, en otra parte se realizó las propiedades físicas de los suelos mediante la excavación de calicatas según lo que emana la Guía del Manual de Ensayos de Material impuestos por el MTC, obteniendo así el estado en que se encuentra el suelo, sabiendo en si la granulometría, su contenido de humedad, los límites, peso y perfiles. Y finalmente se realizó el sistema de agua potable mediante los cálculos de caudal de diseño, los diámetros, presiones y velocidades una vez recolectado toda esa base de datos se procedió a detallar en las hojas de cálculo de Excel, seguido a ello, una vez obtenido los datos necesarios se pudo realizar el modelamiento del sistema de agua potable y alcantarillado usando el WaterCAD.

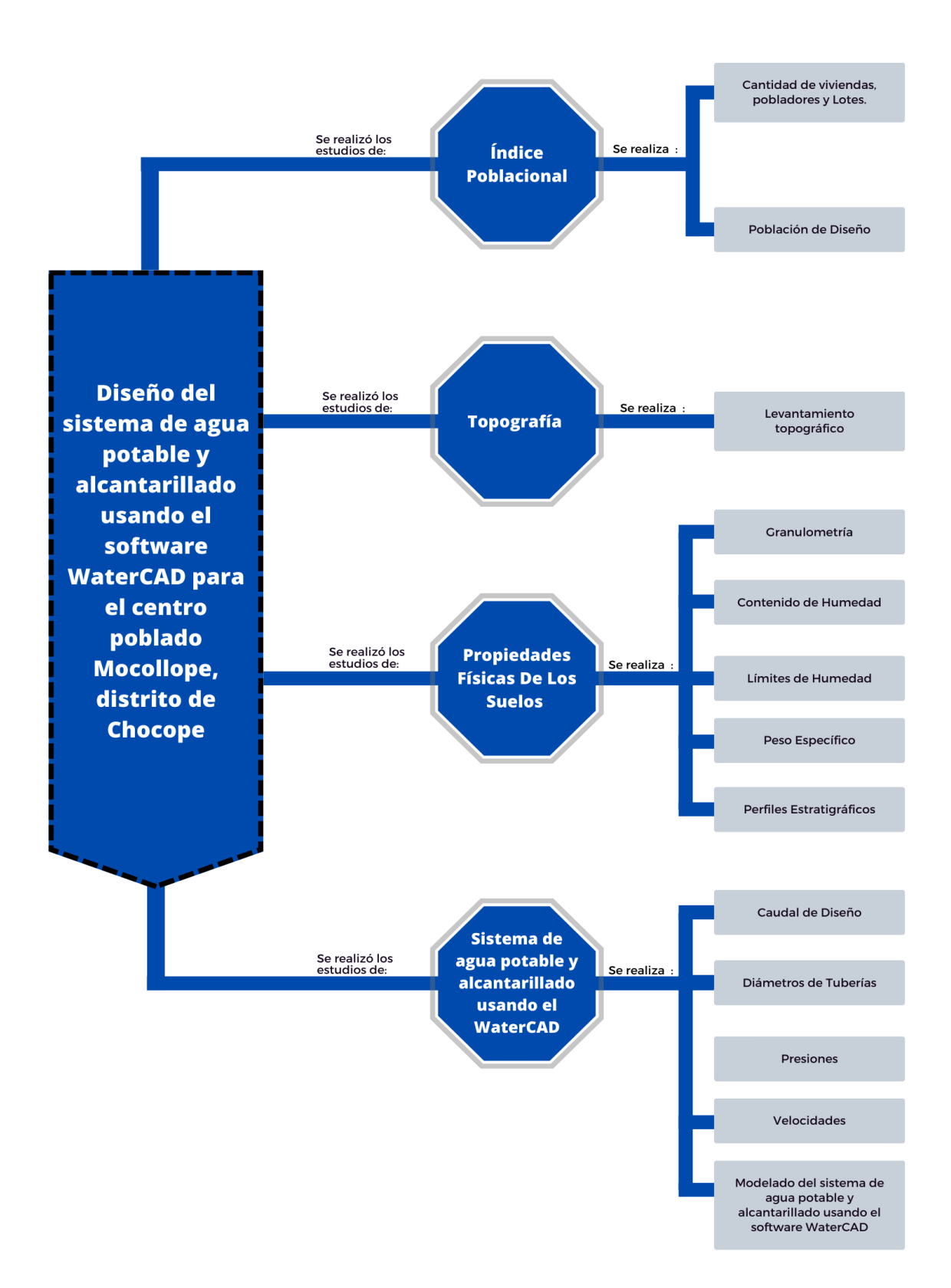

**Figura 1***. Diagrama de flujo del proyecto.*

#### <span id="page-30-0"></span>**3.6. Método de análisis de datos**

En este punto se basó en procesar la información, mediante la recolección de la base de datos que fueron exportadas a las hojas de cálculos y luego fueron integradas al programa WaterCAD a fin de poder llegar a obtener el diseño. Posterior a ellos, se pudo contar con el asesoramiento de un ingeniero especialista en saneamiento, el cual nos guío y asesoró en todo el proceso de la investigación.

#### <span id="page-30-1"></span>**3.7. Aspectos éticos**

Estuvo basado mediante la recolección de datos del estudio otorgando un desarrollo responsable sin alterar datos y a su vez respetando todos los lineamientos establecidos por la casa de estudios, como lo es la resolución del vicerrectorado de investigación Nº 110-2023-VI-UCV,de manera que, se respetó las disposiciones nacionales , es decir la Ley Universitaria Nº 30220, artículo 45, según las exigencias que emitió la casa de estudios en este caso su normativa vigente, de tal modo que, para esta investigación se respetó los fundamentos de los autores, debido a que son base del estudio. No obstante, se contó con el asentimiento informado, el cual fue respaldado por el ingeniero especialista otorgando la veracidad, honestidad y viabilidad del proyecto (Anexo 6).

# <span id="page-31-1"></span><span id="page-31-0"></span>**IV. RESULTADOS**

### <span id="page-31-2"></span>**4.1.Índice Poblacional**

### **4.1.1. Cantidad de viviendas, pobladores y Lotes**

<span id="page-31-3"></span>**Tabla 1.** *Cantidad de lotes del Centro Poblado Mocollope.*

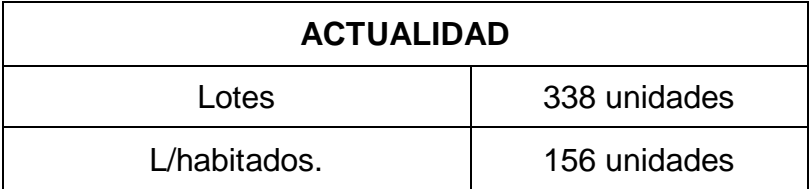

Nota: Elaboración propia, en este cuadro indicamos cantidad de lotes y lotes habitados en la actualidad.

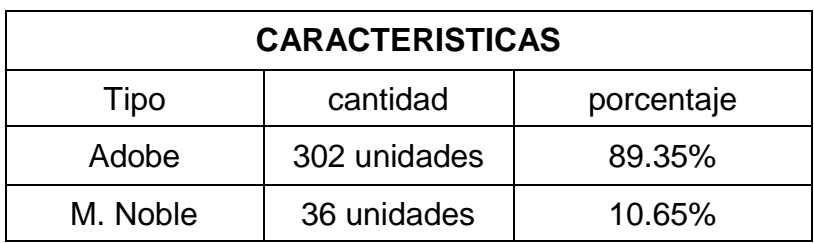

<span id="page-31-4"></span>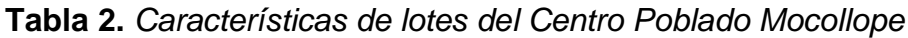

<span id="page-31-5"></span>Nota: Elaboración propia, en este cuadro observamos las características de las viviendas, y existen dos tipos de adobe y material noble.

**Tabla 3.** *Índice resumen Poblacional a futuro del C.P. Mocollope.*

| <b>ÍNDICE POBLACIONAL</b> |                 |
|---------------------------|-----------------|
| Pf                        | 1244 habitantes |
| Ipo                       | 3.68 hab/km2    |
| Ρ٥                        | 368 hab.        |
|                           | 0.06%           |

Nota: Elaboración propia, en este cuadro obtuvimos la tabla del resumen poblacional a futuro para el centro poblado de Mocollope.

La tasa de crecimiento fue calculada con ayuda de los métodos analíticos, iniciando con registro de los censos y fuentes otorgadas por la Municipalidad de Chocope, donde se aplicamos el método geométrico, aritmético, exponencial, de la parábola y el método de wappaus, obteniendo una tasa de crecimiento de 0.06.

### <span id="page-32-0"></span>**4.2. Estudio Topográfico**

### <span id="page-32-1"></span>**4.2.1. Levantamiento Topográfico**

### <span id="page-32-2"></span>**Tabla 4.** *Equipos empleados en el Levantamiento Topográfico*

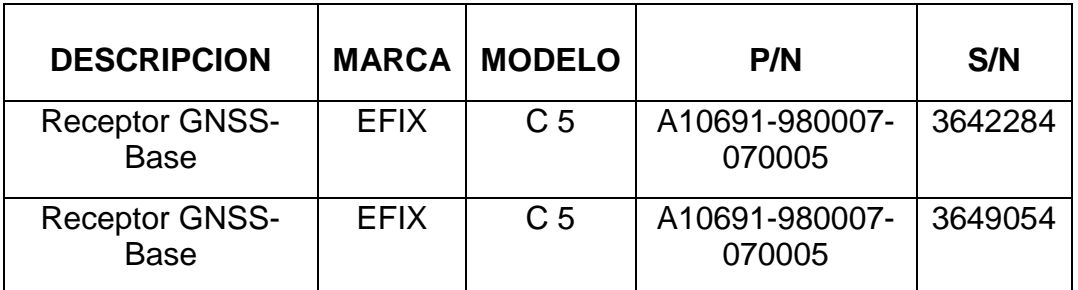

Nota: Elaboración propia, cuadro de los equipos utilizados para recolectar todas las coordenadas necesarias para el levantamiento topográfico.

### **Tabla 5.** *Ubicación geográfica.*

<span id="page-32-4"></span><span id="page-32-3"></span>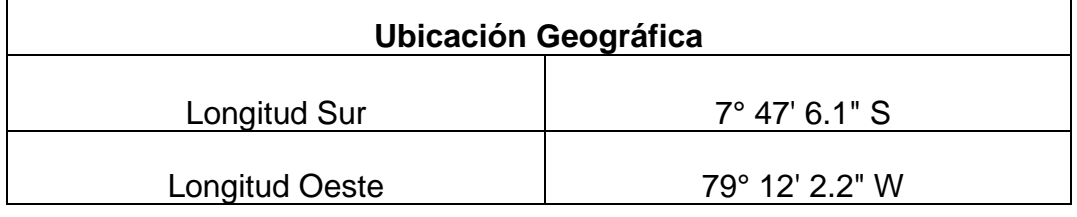

Nota: Elaboración propia, cuadro de la ubicación geográfica de las longitudes en la zona de estudio.

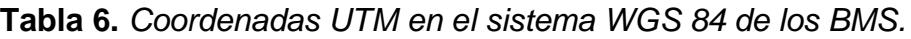

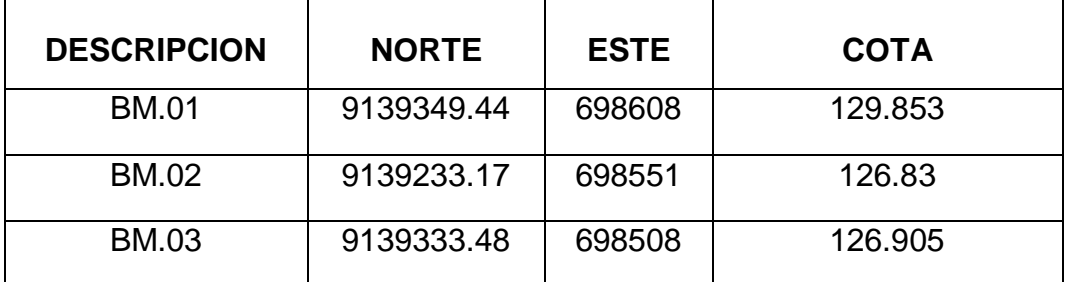

Nota: Elaboración propia, cuadro de descripción de las coordenadas UTM de los tres BMS.

El levantamiento topográfico para el presente proyecto se realizó con ayuda del instrumento GPS diferencial (EFIX C5), que cuenta con una medición estática de alta precisión en vertical de 5 mm y horizontal de 2.5 mm. Se obtuvo con el levantamiento topográfico 398 puntos, que luego con el trabajo en gabinete se obtiene las curvas de nivel usando el programa AutoCAD Civil 3D. (ver planos del levantamiento Topográfico).

### <span id="page-33-0"></span>**4.3. Estudio de Mecánica de Suelos**

<span id="page-33-2"></span><span id="page-33-1"></span>**Tabla 7.** *Resumen de ensayos* 

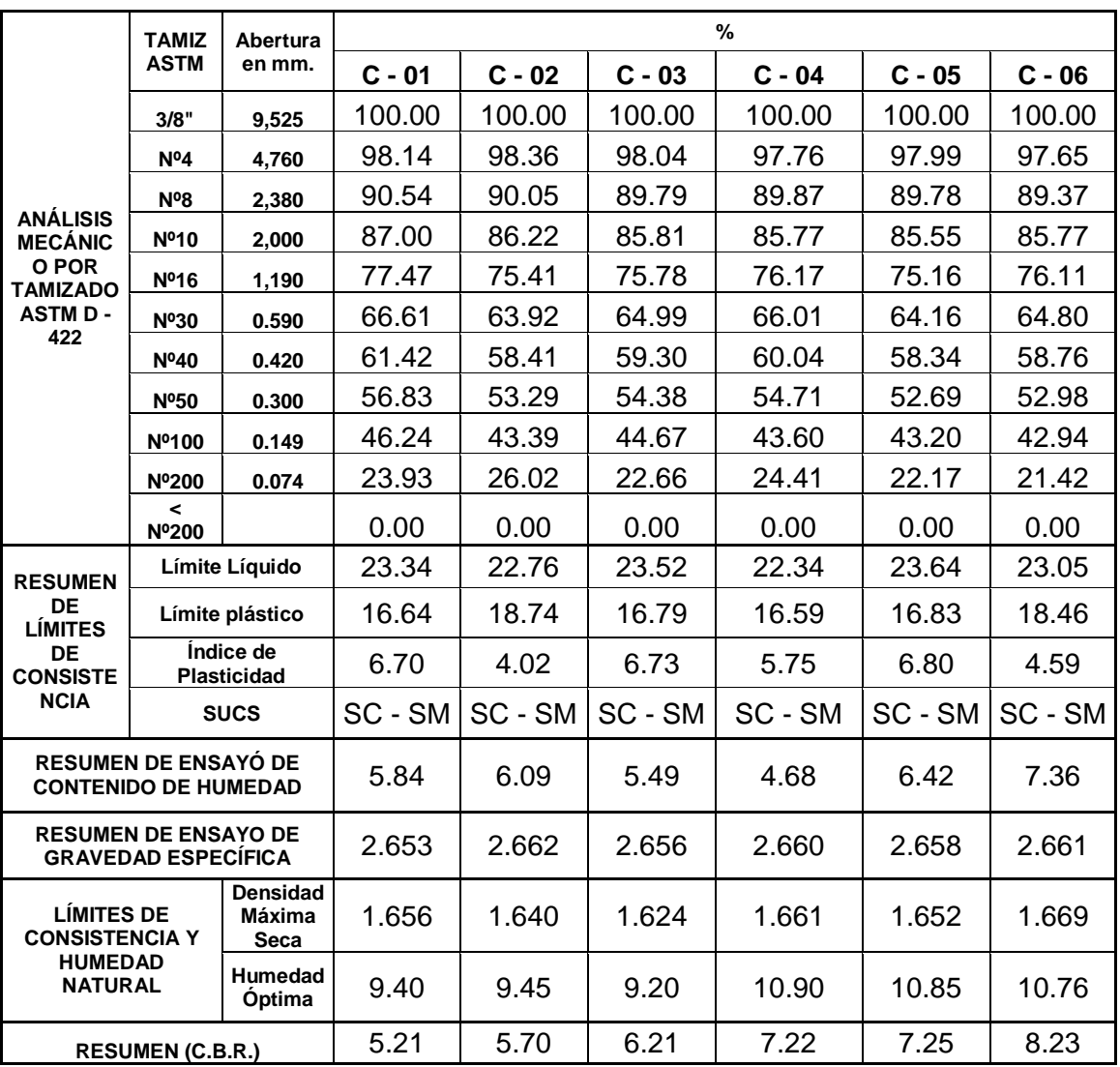

#### **4.3.1. Resumen de Estudio de Suelos**

Nota: Elaboración propia, cuadro resumen de todos los análisis y resultados que se obtuvieron en los estudios de mecánica de suelos.

De los resultados se observó que la zona de investigación presenta en un 100 % Arenas Arcillo Limosas (SC-SM) en estado semi compactado, según la clasificación SUCS observado también que es de color beige claro y este cementado por finos arcillosos.

# <span id="page-34-0"></span>**4.4. Diseño del sistema de agua potable y alcantarillado usando el software WaterCAD.**

#### **4.4.1. Diseño del sistema de agua potable.**

<span id="page-34-3"></span><span id="page-34-1"></span>**Tabla 8.** *Resumen de resultados del diseño de agua potable.*

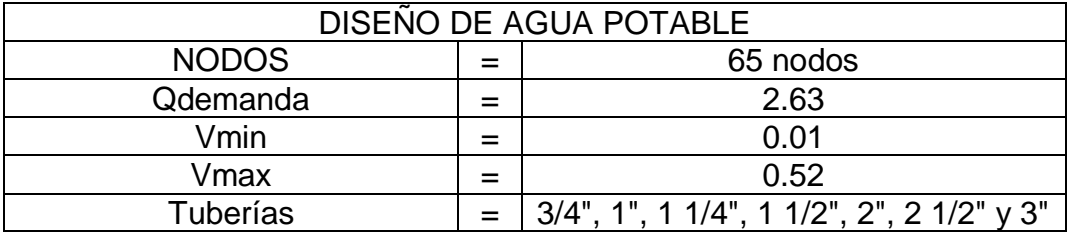

Nota: Elaboración propia, cuadro resumen del diseño de agua potable para el modelado en el software WaterCAD.

El diseño del sistema de agua potable esta realizado por el software WaterCAD acorde a lo decretado en la investigación y presentado, el sistema está conformado por 65 nodos, una cisterna con una capacidad de 40 m3 de forma rectangular, donde se opta un criterio de presión mínima de 10 m.c.a. y máxima de 50 m.c.a. con fines de tener una mejor calidad debido a que el área de estudio es una planicie.

### **4.4.2. Diseño del sistema de alcantarillado**

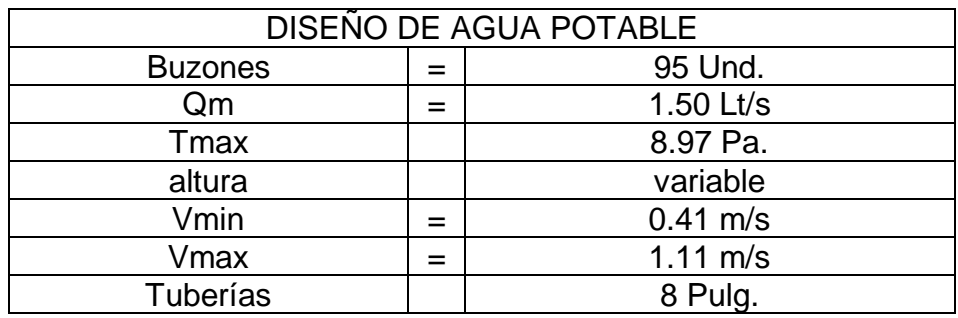

<span id="page-34-4"></span><span id="page-34-2"></span>**Tabla 9.** *Resumen de resultados del diseño de alcantarillado.*

Nota: Elaboración propia, cuadro resumen del diseño del sistema de alcantarillado para el modelado en el software WaterCAD.

El diseño fue modelado para un caudal mínimo de 1.50 Lt/s para los tramos de colectores, dando como resultado tuberías de 192.20 mm de diámetro interno, para buzones con altura mínima de 1.20 mts y altura variable según lo requiera el modelamiento, siendo verificado con las pendientes mínimas de 4.88 m/km y la Tracción Tractiva mayor a 1.0 Pa para de ese modo cumplir con los criterios de auto limpieza

#### <span id="page-35-0"></span>**V. DISCUSIÓN**

Dicha investigación tuvo como intención utilizar el software WaterCAD para crear un sistema de agua potable y alcantarillado adecuado para el Centro Poblado Mocollope, distrito de Chocope. El propósito de este proyecto es garantizar que la población futura tenga acceso a servicios básicos de calidad y no carezca de ellos, con la finalidad de otorgar un sistema idóneo para la población futura a fin de que ellas no carezcan de los servicios básicos. Es por ello, que se logró discutir dichos resultados obtenidos según los antecedentes a consideración, teorías y normativas anexas, siendo el pilar para la discusión de dichos resultados con el fin de obtener un diseño de sistema idóneo y óptimo para la población.

Mediante los datos obtenidos de la realización de índice poblacional, en donde se consideró el método analítico geométrico debido a que se contó con una tasa de crecimiento adecuada y un error de sensibilidad positiva menor en comparación a los otros métodos empleados, para consiguiente realizar el cálculo de población futura a 20 años donde resultaron 736 habitantes y una tasa de crecimiento de 0.06%. pero por criterios de modelamiento se hizo un cálculo con ayuda de la cantidad de lotes existentes y la densidad poblacional obtenida que nos da un total de 1244 habitantes beneficiados, Mientras que en el caso del investigador Cárdenas (2022) nos mencionó que el método más idóneo a emplear fue el método geométrico debido a que el valor que se empleo fue más ideal teniendo en ese caso una población futura de 5511 habitantes, por la cual se coincidió en emplear el método en la investigación. A su vez también nos menciona Merga (2020), que empleó el método geométrico teniendo una tasa de crecimiento de 0.040 % y una población futura a cada 5 años siendo en el año 2030 de 803.385 habitantes, para dicha zona en estudio.

De esta manera se pudo realizar la topografía mediante el levantamiento topográfico mediante el uso del "GPS diferencial (EFIX C5)", BM'S y se colocó dos estaciones siendo auxiliares de apoyo y siendo así se tuvo un total de 398 puntos con sus respectivas coordenadas y cotas para realizar los planos de curvas a cada 0.50m, siendo así una zona caracterizada relativamente plana
con ciertas elevaciones de las cuales varían su superficie, a su vez la pavimentación se encuentra con desprendimiento granular y a la vez no cuenta con veredas para dicha zona, mientras que Castillo y Luna (2021), nos indican que emplearon una estación total para realización de sus coordenadas UTM teniendo ellos en sí 137 puntos para determinar sus curvas de nivel siendo se ayuda para los planos y a la vez se considera una zona plana con ciertos desniveles.

Por otra parte, para desarrollar las propiedades físicas de los suelos del centro poblado de Mocollope, en donde se logró entender que mediante las 6 calicatas de estudios que se realizaron arrojaron un tipo de suelo Arena Arcillo Limosa (SC-SM) semi compacto, también se obtuvo el CBR crítico de 5.21 % y el mínimo del material de 8.23% siendo estas evaluadas al 100% y por otra parte no presentó nivel freático en las exploraciones que se realizó; en cuanto a León (2019), nos indica que obtuvieron un tipo de suelo siendo de SC Arena Arcillo Limosa siendo el 20% mientras el otro 80% es de SP Arena pobremente gradadas, y presentando ciertos límites de humedad entre 5 – 12.62% y finalmente no presentó nivel freático.

Finalmente, para realizar el diseño de las redes de agua potable y alcantarillado usando el software WaterCAD, se logró obtener el modelamiento hidráulico por lo cual se han considerado diámetros internos de las tuberías y coeficientes de rugosidad, y para las redes secundarias de alcantarillado se presentó una tensión tractiva mayor a 1 Pa, así mismo no presentó velocidades mayores a 5m/s y el tirante máximo de las redes secundarias que están dentro de lo establecido ya que no sobrepasa el 20% al diámetro de la tubería; en cuanto Merga (2019), nos mencionó que su análisis de modelaje mostrando los sistemas de tuberías, velocidades y presiones bajas a 87 m hasta 9 m, asi también analizó la demanda y el sistema existente de agua mediante la ayuda del programa, siendo este de uso para modelar y resolver los problemas ya existentes.

#### **VI. CONCLUSIONES**

- Se logró identificar el índice poblacional teniendo en consideración a emplear distintos métodos para determinar la población futura pero en la Resolución Ministerial N° 192 – 2018 – VIVIENDA, se realizó el método aritmético como el método analítico más adecuado donde se tiene como población actual a 368 habitantes que residen en el C.P. Mocollope; por otra parte se realizó también la proyección futura a unos 20 años dando como resultado mediante el método empleado una población de 736 habitantes, donde como futuros ingenieros se optó por realizar un cálculo con respecto a la cantidad de lotes con la densidad poblacional, donde obtuvimos un número mayor de beneficiados de 1244 habitantes.
- De esta manera, se realizó el estudio topográfico con la ayuda de los equipos de topografía siendo de uso el "GPS diferencial (EFIX C5)", BM'S y se colocó dos estaciones siendo auxiliares de apoyo y siendo así se tuvo un total de 398 puntos con sus respectivas coordenadas y cotas para realizar los planos de curvas a cada 0.50m las secundarias y las principales de 2.5m, por otra parte se considera una topografía de terreno relativamente plana, en donde presentó desniveles y proyecciones de relleno y cortes y también teniendo veredas en mal estado y no cuenta con pavimentación actual, siendo considerada como trocha.
- Así mismo, se determinaron las propiedades físicas de los suelos, mediante un estudio de laboratorio de suelos, teniendo en cuenta que se realizaron 6 calicatas en Mocollope a una profundidad de 1.50m según lo que indica MTC, a su vez se determinó como tipo de suelo siendo Arena Arcillo Limosa (SC-SM) semi compacto, también se obtuvo el CBR crítico de 5.21 % y el mínimo del material de 8.23% siendo estas evaluadas al 100% y por otra parte no presentó nivel freático en las exploraciones que se realizó.
- Finalmente se empleó el WaterCAD, y se realizó el diseño para los sistemas de agua potable y alcantarillado, logrando realizar el modelado de nuestro diseño siendo apto e idóneo para nuestra población futura, así mismo se obtuvieron los resultados necesarios, sabiendo que para nuestro diseño no se supera el 20% de diámetro de tubería y sus velocidades no superan los 5 m/s.

#### **VII. RECOMENDACIONES**

- Para la determinación del Índice de Población en el centro Poblado Mocollope se necesita realizar un adecuado sistema de Agua Potable y Alcantarillado, para ello es recomendable realizar la visita a la zona para así, recopilar información, obtener una población futura y/o cantidad de beneficiarios adecuada, también con la información de los censos según lo establece el INEI, logrando así los requerimientos según el desarrollo en métodos matemáticos. Además, es importante considerar el crecimiento poblacional proyectado en el área en los próximos 20 años para poder planificar adecuadamente el sistema de agua potable y alcantarillado para zona.
- Para realizar un levantamiento topográfico de manera óptima, se recomienda emplear equipos geodésicos, ya que nos permiten obtener datos específicos de la zona. De esta manera, se puede diseñar los planos y las curvas de nivel con mayor precisión para así obtener un idóneo sistema de agua potable y alcantarillado para el Centro Poblado Mocollope.
- Para llevar a cabo el estudio de suelos, es recomendable e importante ubicar estratégicamente los puntos de exploración, para así tener un estudio específico del suelo en todo el C.P., dado que el sistema de agua potable y alcantarillado estará expandido en todo el centro poblado. Además, es fundamental extraer los resultados de expertos para obtener datos precisos y confiables.
- Se recomienda usar el software WaterCAD para realizar un óptimo diseño de agua potable y alcantarillado, siendo así una herramienta de mucha utilidad para estudios de saneamiento, además nos recolecta toda la información que necesitamos para nuestro diseño, dando asi un eficaz trabajo de gabinete.

### **REFERENCIAS**

- 1. AGUNWAMBA, J. C. Performance evaluation of a municipal water distribution system using WaterCAD and Epanet. *Journal of Water, Sanitation and Hygiene for Development* [en línea]. Vol. 8 nº.3.2018. [Fecha de consulta: 26 de abril de 2023]. Disponible en: <https://doi.org/10.2166/washdev.2018.262> ISSN: 459–467
- 2. Ahmad W, Iqbal J, Nasir MJ, Ahmad B, Khan MT, Khan SN, Adnan S. Impact of land use/land cover changes on water quality and human health in district Peshawar Pakistan. *Water 12* [en línea]. Vol. 8. 2020. [Fecha de consulta: 08 de octubre de 2023].

Disponible en: <https://doi.org/10.3390/w12082163>

3. AHN, Joongha, MOON, HyungBin, Jungwoo, RYU, Jaena. Social benefits of improving water infrastructure in South Korea: upgrading sewage treatment plants. *Environmental Science and Pollution Research* [en línea]. Vol. 27. 2020. [Fecha de consulta: 08 de mayo de 2023]. Disponible en:<https://doi.org/10.1007/s11356-020-07733-4>

ISSN: 11202–11212

4. BABEL, Mukand, SHRESTHA, Ashish, ANUSART, Kanchanapun, SHINDE, Victor. Evaluating the potential for conserving water and energy in the water supply system of Bangkok. *Sustainable Cities and Society* [en línea]. Vol. 69. 2021. [Fecha de consulta: 08 de octubre de 2023].

Disponible en: https://doi.org/10.1016/j.scs.2021.102857 ISSN: 2210-6707

- 5. BARRETO, Denis. Diseño Sostenible Del Sistema De Agua Potable En El C.P. Nueva Arenita, Distrito De Paiján- Provincia De Ascope, Región La Libertad, 2020, Tesis (Bachiller en Ingeniería Civil), Trujillo: Universidad Privada del Norte,2020. Disponible en: <https://hdl.handle.net/11537/25349>
- 6. BAZAANAH, Prosper, MOTHAPO, Raesibe. Sustainability of drinking water and sanitation delivery systems in rural communities of the Lepelle Nkumpi Local Municipality, South Africa. *[Environment, Development and Sustainability](https://link.springer.com/journal/10668)* [en línea]. Vol. 1. 2023. [Fecha de consulta: 08 de mayo de 2023].

Disponible en: https://doi.org/10.1007/s10668-023-03190-4

- 7. CÁCERES, Samuel, CHAMBILLA, Isabel. Análisis Del Consumo De Agua Potable En El Centro Poblado De Salcedo, Puno. *Investigación & Desarrollo [*en línea]. Vol. 19. nº.1. 2019. [Fecha de consulta: 29 de abril de 2023]. Disponible en: http://www.scielo.org.bo/pdf/riyd/v19n1/v19n1\_a10.pdf ISSN: 2518-4431
- 8. CALDERON, Gino. Mecánica de Suelos en Estado Crítico. G*eopucp* [en línea]. Vol. 1. nº1. 2020. [Fecha de consulta: 29 de abril de 2023]. Disponible en:

https://www.researchgate.net/publication/342329056\_Mecanica\_de\_Suelos\_en\_E stado\_Critico\_Una\_Introduccion\_GeoPUCP\_2020

- 9. CÁRDENAS, Aldair. Aplicación de la norma OS.050 software watercad, para el mejoramiento del abastecimiento de agua potable, Dunas de Villa, Pisco 2021, Tesis (Titulo en Ingeniero Civil), Lima: Universidad Cesar Vallejo ,2022. Disponible en: <https://hdl.handle.net/20.500.12692/36641>
- 10.CASTILLO, Alexis, LUNA, Manuel. Diseño Hidráulico Del Sistema De Agua Potable Y Alcantarillado Sanitario En El Anexo De Nazareno, Distrito De Magdalena De Cao - Ascope - La Libertad, Tesis (Titulo en Ingeniero Civil), Trujillo: Universidad Privada Antenor Orrego,2021.

Disponible en: <https://hdl.handle.net/20.500.12759/7690>

11.CASTRO, J, GÓMEZ, L, CAMARGO, E. La investigación aplicada y el desarrollo experimental en el fortalecimiento de las competencias de la sociedad del siglo XXI.*Tecnura. [en línea]. Vol.27 nº.7. 2023 [Fecha de consulta: 08 de mayo de 2023].* Disponible en: [http://www.scielo.org.co/pdf/tecn/v27n75/0123-921X-tecn-27-75-](http://www.scielo.org.co/pdf/tecn/v27n75/0123-921X-tecn-27-75-8.pdf) [8.pdf](http://www.scielo.org.co/pdf/tecn/v27n75/0123-921X-tecn-27-75-8.pdf)

ISSN: 2248-7638

- 12.CHOWDHURY, Sanket, TYAGI, R.D, PILLI, Sridhar, TYAGI, Vinay, PANDEY, Ashok, Bhunia, Puspendu. Chapter 15 - Per- and poly-fluoroalkyl substances (PFASs) in water and wastewater. *Current Developments in Biotechnology and Bioengineering* [en línea]. Vol. 1. 2022. [Fecha de consulta: 08 de octubre de 2023]. Disponible en:<https://doi.org/10.1016/B978-0-323-99906-9.00003-6>
- 13.DEBNATH, Koushik, DAS, Subhash, MUKHERJEE, Biprodip. Hydraulic Analysis of Drinking Water Distribution Network Using WaterCAD Simulation: Case of Purba Medinipur in West Bengal. *Advanced Modelling and Innovations in Water*

*Resources Engineering* [en línea]. Vol. 176. 2021. [Fecha de consulta: 08 de octubre de 2023].

Disponible en: https://doi.org/10.1007/978-981-16-4629-4\_21

14.DEL RÍO, Omar, GÓMEZ, Felipe de Jesús, LÓPEZ, Nadia, SAENZ, José, ESPINOZA, Arturo. Análisis comparativo de levantamiento topográfico tradicional y tecnología de Drones. *Revista de Arquitectura e Ingeniería* [en línea]. Vol. 14. nº.2. 2020. [Fecha de consulta: 29 de abril de 2023]. Disponible en: https://www.redalyc.org/articulo.oa? id=193963490001

ISSN: 1990-8830

15.ESPINOSA, Carlos, PÉREZ, María, MEDINA, Miguel. Indicadores de gestión en sistemas de abastecimiento de agua potable. Experiencia internacional y la realidad en Venezuela. *Ciencia e Ingeniería* [en línea]. Vol. 40. nº.3. 2019. [Fecha de consulta: 29 de abril de 2023].

Disponible en: https://www.redalyc.org/articulo.oa?id=507567854008 ISSN: 1316-7081

- 16.ETIKALA, Balaji, MADHAV, Sughosh, SOMAGOUNI, Srinivasa. Chapter 1 Urban water systems: An overview. *Current Directions in Water Scarcity Research* [en línea]. Vol. 6. 2022. [Fecha de consulta: 08 de octubre de 2023]. Disponible en:<https://doi.org/10.1016/B978-0-323-91838-1.00016-6>
- 17.FENFANG, Tan. Design of On-line Water Quality Monitoring System. *Environmental Protection and Green Application of Energy Saving and Emission Reduction [*en línea]. Vol. 271. 2021. [Fecha de consulta: 29 de abril de 2023]. Disponible en: <https://doi.org/10.1051/e3sconf/202127102009> ISSN: 2267-1242
- 18.FUJIOKA, Takahiro, UEYAMA, Tetsuro, MINGLIANG, Fang, LEDDY, Menu. Online assessment of sand filter performance for bacterial removal in a full-scale drinking water treatment plant. *Chemosphere* [en línea]. Vol. 271. 2021. [Fecha de consulta: 08 de mayo de 2023].

Disponible en:<https://doi.org/10.1016/j.chemosphere.2019.04.197>

19.GALBAN, Liber, GONZÁLEZ, Yoermes, URQUIZA, Yanet. Vulnerabilidad y riesgo sísmico en obras hidráulicas: una nueva aproximación metodológica. *[Ingeniería](http://scielo.sld.cu/scielo.php?script=sci_serial&pid=1680-0338&lng=es&nrm=iso)  [Hidráulica y Ambiental](http://scielo.sld.cu/scielo.php?script=sci_serial&pid=1680-0338&lng=es&nrm=iso)* [en línea]. Vol. 42. diciembre 2021. [Fecha de consulta: 26 de abril de 2023].

Disponible en: [http://scielo.sld.cu/scielo.php?script=sci\\_arttext&pid=S1680-](http://scielo.sld.cu/scielo.php?script=sci_arttext&pid=S1680-03382021000400109) [03382021000400109](http://scielo.sld.cu/scielo.php?script=sci_arttext&pid=S1680-03382021000400109)

ISSN: 2788-6050

- 20.GARCÍA, Fernando, TENESACA, Darwin, NOVOA, Francisco, ALFARO, Emigdio, AVILÉS, Alex, GUANUCHI, Alexandra, TONON, María, ARÉVALO, César. Vertical tubular flocculator: Alternative technology for the improvement of drinking water treatment processes in rural areas. *Journal of Environmental Management* [en línea]. Vol. 331 N°.1. abril 2023. [Fecha de consulta: 08 de mayo de 2023]. Disponible en:<https://doi.org/10.1016/j.jenvman.2023.117342>
- 21.GARCÍA, José, SÁNCHEZ, Aníbal. Perú: Proyecciones de Población, Según Departamento, Provincia y Distrito, 2018-2020. *Instituto Nacional de Estadística e Informática* [en línea]. Vol. 1. nº.26. 2020. [Fecha de consulta: 29 de abril de 2023]. Disponible en:

https://www.inei.gob.pe/media/MenuRecursivo/publicaciones\_digitales/Est/Lib171 5/libro.pdf

22.GASTAÑAGA, María del Carmen. Agua, saneamiento y salud. *Revista Peruana de Medicina Experimental y Salud Publica* [en línea]. Vol.35 N°.2. junio del 2018. [Fecha de consulta: 26 de abril de 2023].

Disponible en: http://www.scielo.org.pe/scielo.php?script=sci\_arttext&pid=S1726-46342018000200001

ISSN: 1726-4634

- 23. HUAMÁN, Jesús, TREVIÑOS, Liliana, MEDINA, Wilmer. Epistemología de las investigaciones cuantitativas y cualitativas. *Horizonte de la Ciencia.* [en línea]. Vol.12 nº.23. 2022 [Fecha de consulta: 08 de mayo de 2023]. Disponible en: https://doi.org/10.26490/uncp.horizonteciencia.2022.23.1462 ISSN: 2413-936X
- 24.KADHIM, Noor, ABDULRAZZAQ, Khalid, MOHAMMED, Athraa. Hydraulic Analysis and Modelling of Water Distribution Network Using WATERCAD and GIS: AL-Karada Area.*Remote Sensing and Environmental Engineering* [en línea]. Vol. 318. 2021. [Fecha de consulta: 29 de abril de 2023].

Disponible en: https://www.redalyc.org/articulo.oa?id=193963490001 ISSN: 1990-8830

- 25.LEÓN, Carlos. Diseño del Sistema de Agua Potable y Alcantarillado Mediante WaterCAD y Civil 3D en la Urb. El Edén II –Pimentel, Tesis (Titulo en Ingeniería Civil), Chiclayo: Universidad Cesar Vallejo ,2019. Disponible en: <https://hdl.handle.net/20.500.12692/36641>
- 26.LOZANO, Armando, NÚÑEZ, Diseño del sistema de agua potable y alcantarillado en el centro poblado Farías, distrito de Chocope, Ascope - La Libertad, Tesis (Titulo en Ingeniero Civil), Trujillo: Universidad Cesar Vallejo ,2020. Disponible en: <https://hdl.handle.net/20.500.12692/56133>
- 27.LLIGUIN, Johanna y TINOCO, Josselyn. Diseño Del Sistema De Agua Potable Y Alcantarillado Sanitario, Para El Barrio El Rosario, Parroquia De Sangolquí, Cantón Rumiñahui, Provincia De Pichincha, Tesis (Titulo en Ingeniería Civil), Ecuador: Universidad Politécnica Salesiana, Sede Quito, 2022.

Disponible en:

http://etd.aau.edu.et/bitstream/handle/123456789/20869/Dayessa%20Leta.pdf?se quence=1&isAllowed=y

28.NAWAB, Javed, RAHMAN, Abdur, KAN, Sardar, GHANI, Junaid, ULLAH, Zahid, KHAN, Haris. Drinking Water Quality Assessment of Government, Non-Government and Self-Based Schemes in the Disaster Affected Areas of Khyber Pakhtunkhwa, Pakistan. *Exposure and Health* [en línea]. Vol. 1. 2022. [Fecha de consulta: 08 de octubre de 2023].

Disponible en:<https://doi.org/10.1007/s12403-022-00511-2>

29.MATTSSON, Christian, NORDQUIST, Birgitta, JOHANSSON, Dennis, WALLENTÉN, Petter, BAGGE, Hans. Water damages in HVAC, tap water and sewage systems in cold climates. *Practical Aspects of HVAC [*en línea]. Vol. 12001. nº.8 2021. [Fecha de consulta: 29 de abril de 2023]. Disponible en: <https://doi.org/10.1051/e3sconf/202124612001>

ISSN: 2267-1242

30.MERGA, Dayessa. Assessment of the Water Distribution Network of Adama City Water Supply System, Tesis (Maestría en Ciencias en Civil e ingeniería ambiental), Addis Ababa: Addis Ababa University, Institute Of Technology School Of Civil And Environmental Engineering, Addis Ababa, 2019.

Disponible en:

http://etd.aau.edu.et/bitstream/handle/123456789/20869/Dayessa%20Leta.pdf?se quence=1&isAllowed=y

31. MESALIE, Roman, AKLOG, Dagnachew, KIFELEW, Mekash. Failure assessment for drinking water distribution system in the case of Bahir Dar institute of technology, Ethiopia. *[Applied Water Science](https://link.springer.com/journal/13201)* [en línea]. Vol. 11 nº.138. julio 2021. [Fecha de consulta: 29 de abril de 2023].

Disponible en: <https://doi.org/10.1007/s13201-021-01465-7>

32.MONTES DE OCA, Yorberth, BARROS, Carlos y CASTILLO, Segundo. Metodología de investigación en emprendimiento: Una estrategia para la producción científica de docentes universitarios. *Revista de Ciencias Sociales*. [en línea]. Vol.38 nº. 2. Abril – junio 2022. [Fecha de consulta: 08 de mayo de 2023]. Disponible en:

<https://produccioncientificaluz.org/index.php/rcs/article/view/37945/41867> ISSN: 1315-9518

- 33.PUCCIO SANCHEZ, Claudia Estefany. Diseño del sistema de abastecimiento de agua potable utilizando el software Watercad en el pueblo joven Las Mercedes-José Leonardo Ortiz. 2022. Tesis (Bachiller en Ingeniería Civil), Perú: Universidad Católica Santo Toribio De Mogrovejo, Sede Chiclayo, 2022. Disponible en: <http://hdl.handle.net/20.500.12423/5125>
- 34.RUBIO, Georgina, GUERRERO, Ana. Vulnerabilidad en sistemas de agua potable y alcantarillado ante inundaciones en el distrito de Trujillo, Perú. *Revista Científica de la Facultad de Ciencias Biológicas* [en línea]. Vol. 35. julio 2019. [Fecha de consulta: 29 de abril de 2023].

Disponible en:

<https://revistas.unitru.edu.pe/index.php/facccbiol/article/view/1072/1000> ISSN: 2313-3171

- 35.SALHUANA, Augusta. El Sector Saneamiento. *Revista Gobierno y Gestión Pública [*en línea]. Vol. 9. nº.2. julio 2022. [Fecha de consulta: 29 de abril de 2023]. Disponible en <https://doi.org/10.24265/iggp.2022.v9n2.05>
- 36.ŞIMŞEK, Arife, MUTLU, Ekrem. Assessment of the water quality of Bartın Kışla (Kozcağız) Dam by using geographical information system (GIS) and water quality

indices (WQI). *[Environmental Science and Pollution Research](https://link.springer.com/journal/11356)* [en línea]. Vol. 30. 2023. [Fecha de consulta: 08 de mayo de 2023]. Disponible en: https://doi.org/10.1007/s11356-023-26568-3

ISSN: 58796–58812

37.TICONA, Miller. Diseño hidráulico del sistema de abastecimiento de agua potable y alcantarillado para la Asociación de Vivienda Santa Rosa- distrito de Ventanilla – Callao, usando los programas WaterCAD y Sewercad, Tesis (Titulo en Ingeniero Mecánico de Fluidos), Lima: Universidad Cesar Vallejo ,2022. Disponible en: <https://hdl.handle.net/20.500.12692/36641>

38.VEGA, Andrés, Otros. Estudios Transversales. *Rev. Fac. Med. Hum*. [en línea]. Vol.21 nº. 1. 2021. [Fecha de consulta: 08 de mayo de 2023]. Disponible en: http://www.scielo.org.pe/pdf/rfmh/v21n1/2308-0531-rfmh-21-01-

179.pdf

ISSN: 2308-0531

39.VIALKOVA, Elena, MAKSIMOVA, Svetlana, ZEMLYANOVA, Marina y otros. Integrated Design Approach to Small Sewage Systems in the Arctic Climate. *Environment, Development and Sustainability* [en línea]. Vol. 7. 2020 [Fecha de consulta: 08 de octubre de 2023].

Disponible en:<https://link.springer.com/article/10.1007/s40710-020-00427-6>

40.ZEGARRA, Eduardo, TORRES, Claudia. Estudio Crisis de agua: una amenaza silenciosa para el desarrollo económico. *Aquafondo inversión en agua para Lima [*en línea]. Vol. 1. nº.2. julio 2020. [Fecha de consulta: 29 de abril de 2023]. Disponible en: https://aquafondo.org.pe/wp-content/uploads/2020/06/Estudio-Crisis-de-Agua-una-amenaza-silenciosa-para-eld-esarrollo-econ%C3%B3mico.pdf

### **ANEXOS**

# **Anexo 1: Operacionalización de Variables**

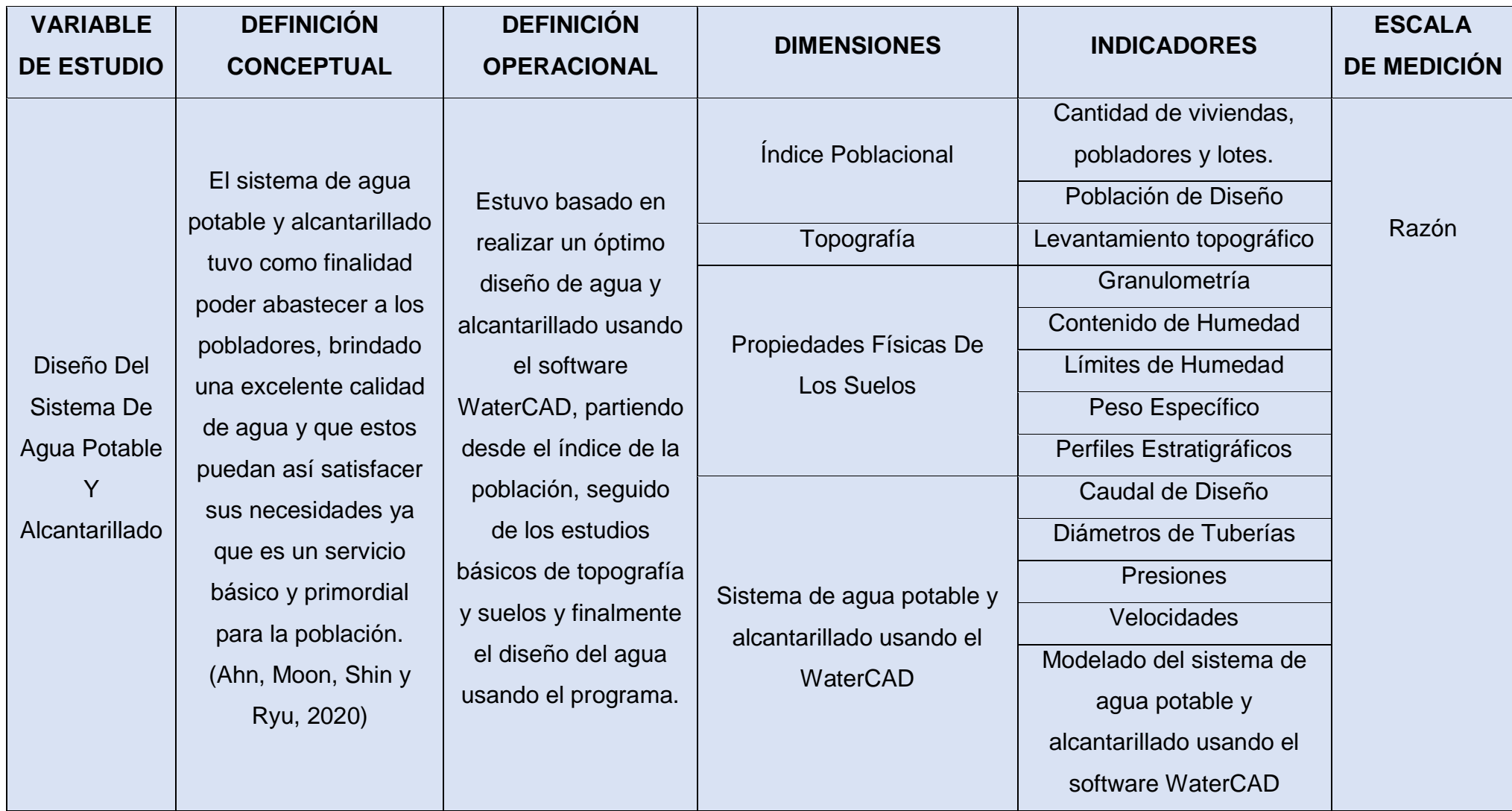

### **Anexo 2: Matriz de Consistencia**

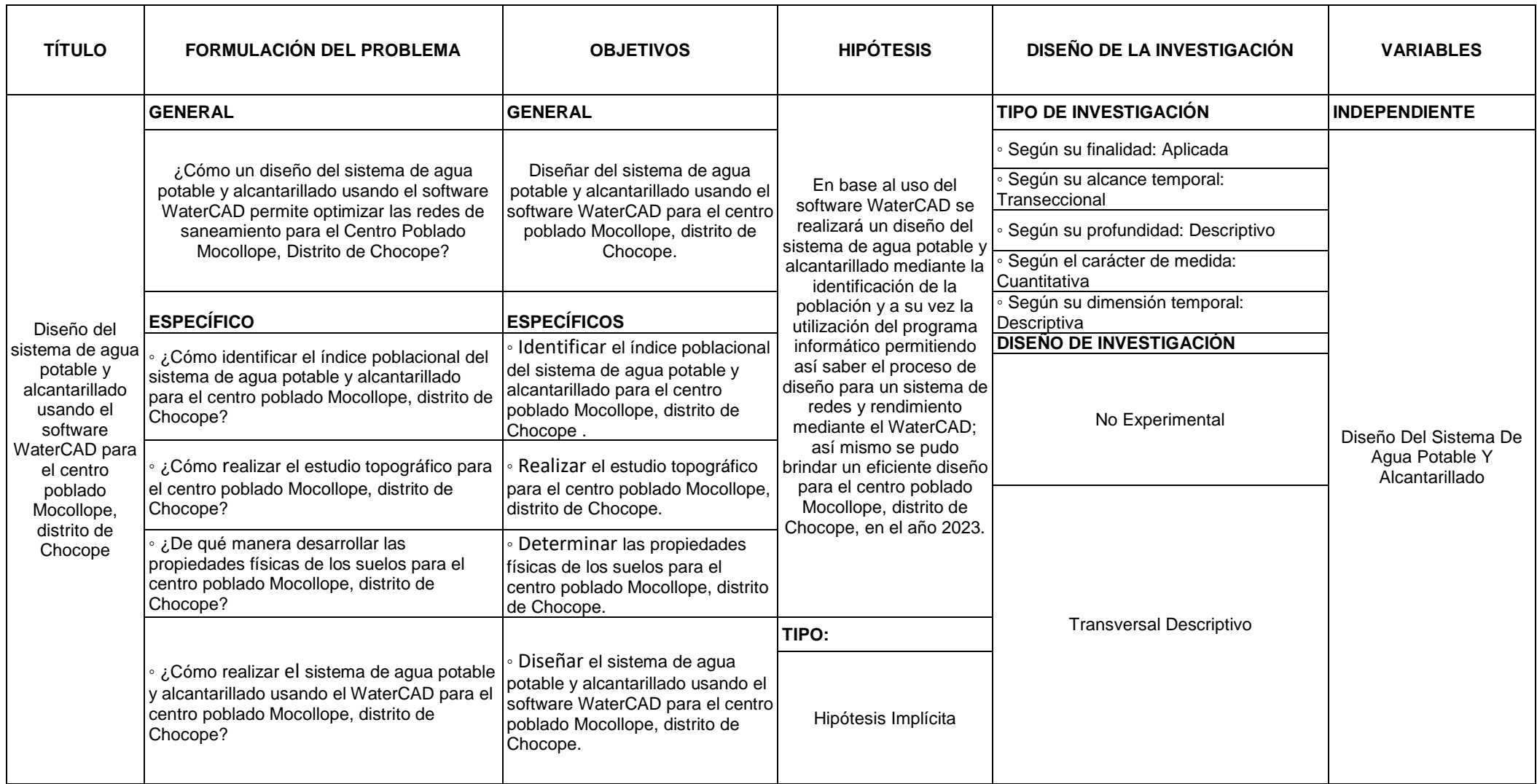

#### **Anexo 3: Encuesta**

 $\sim$ 

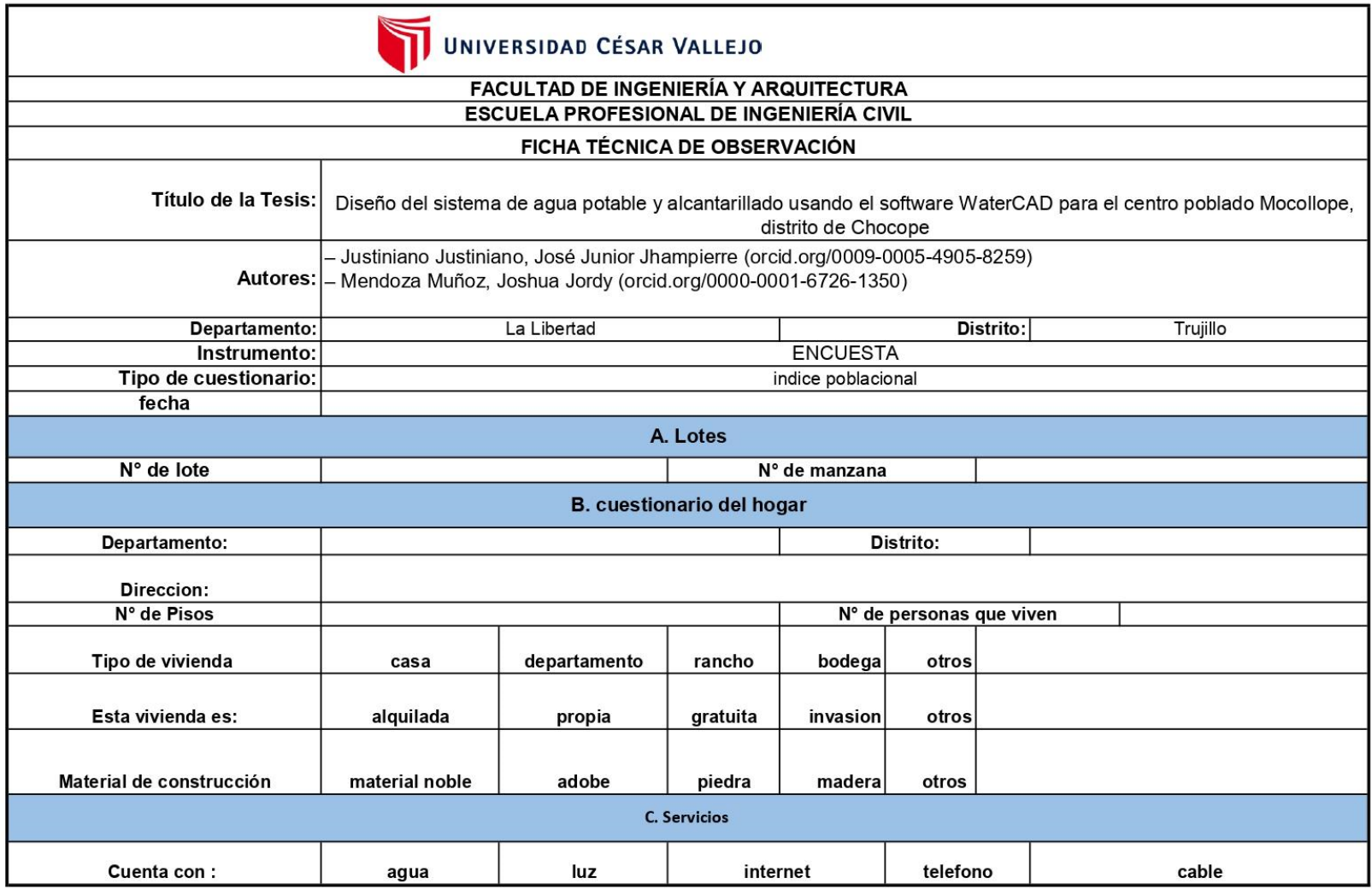

Firma del Evaluador:

### **Anexo 4: Ensayo de EMS**

 $\ddot{\phantom{a}}$ 

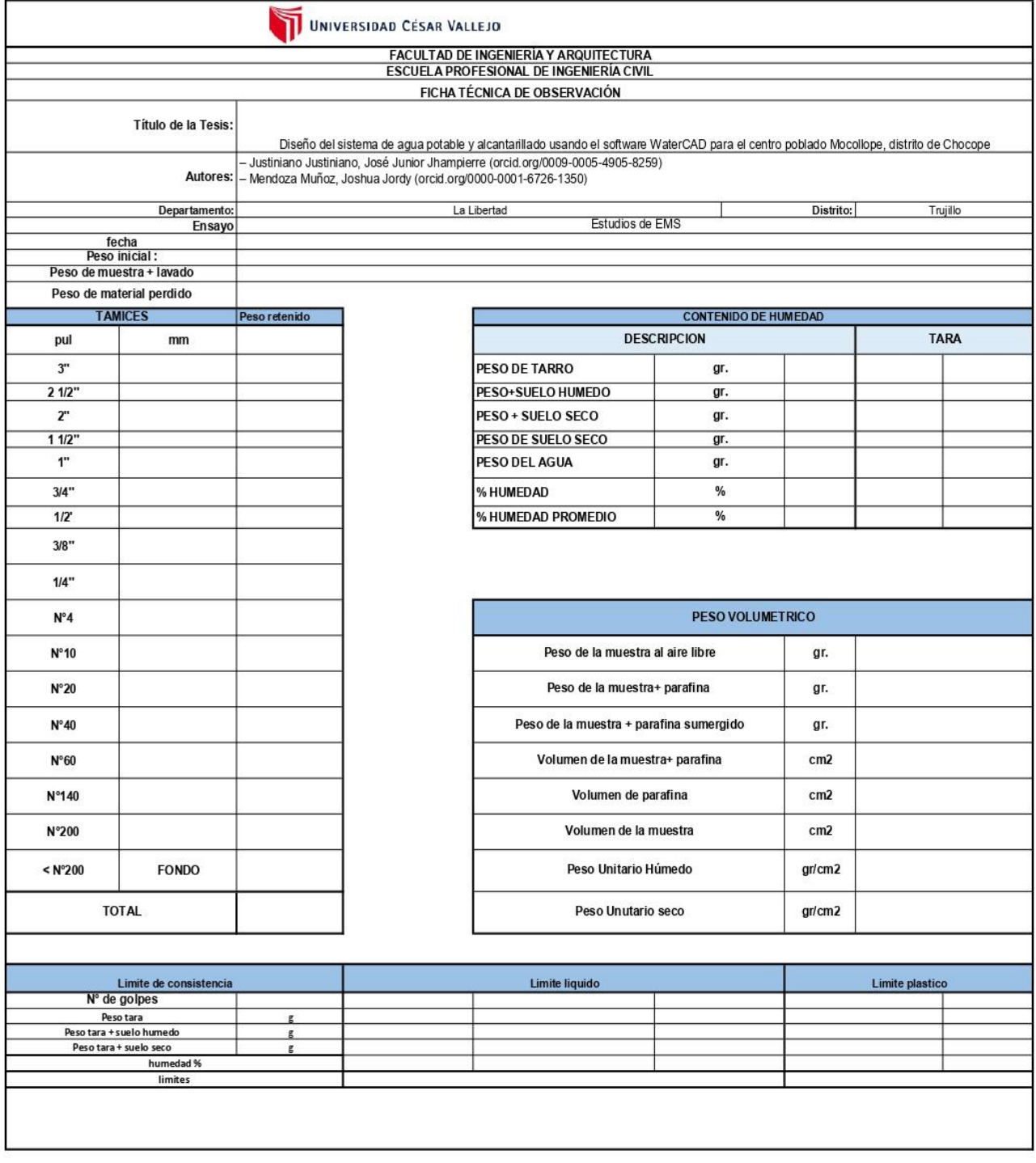

Firma del Evaluador:

#### **Anexo 5: Matriz de evaluación por juicio de expertos**

#### **Evaluación por juicio de expertos**

Respetado juez: Usted ha sido seleccionado para evaluar el instrumento "Diseño del sistema de agua potable y alcantarillado usando el software WaterCAD para el centro poblado Mocollope, distrito de Chocope". La evaluación del instrumento es de gran relevancia para lograr que sea válido y que los resultados obtenidos a partir de éste sean utilizados eficientemente; aportando al quehacer psicológico.

Agradecemos su valiosa colaboración.

#### **1. Datos generales del juez**

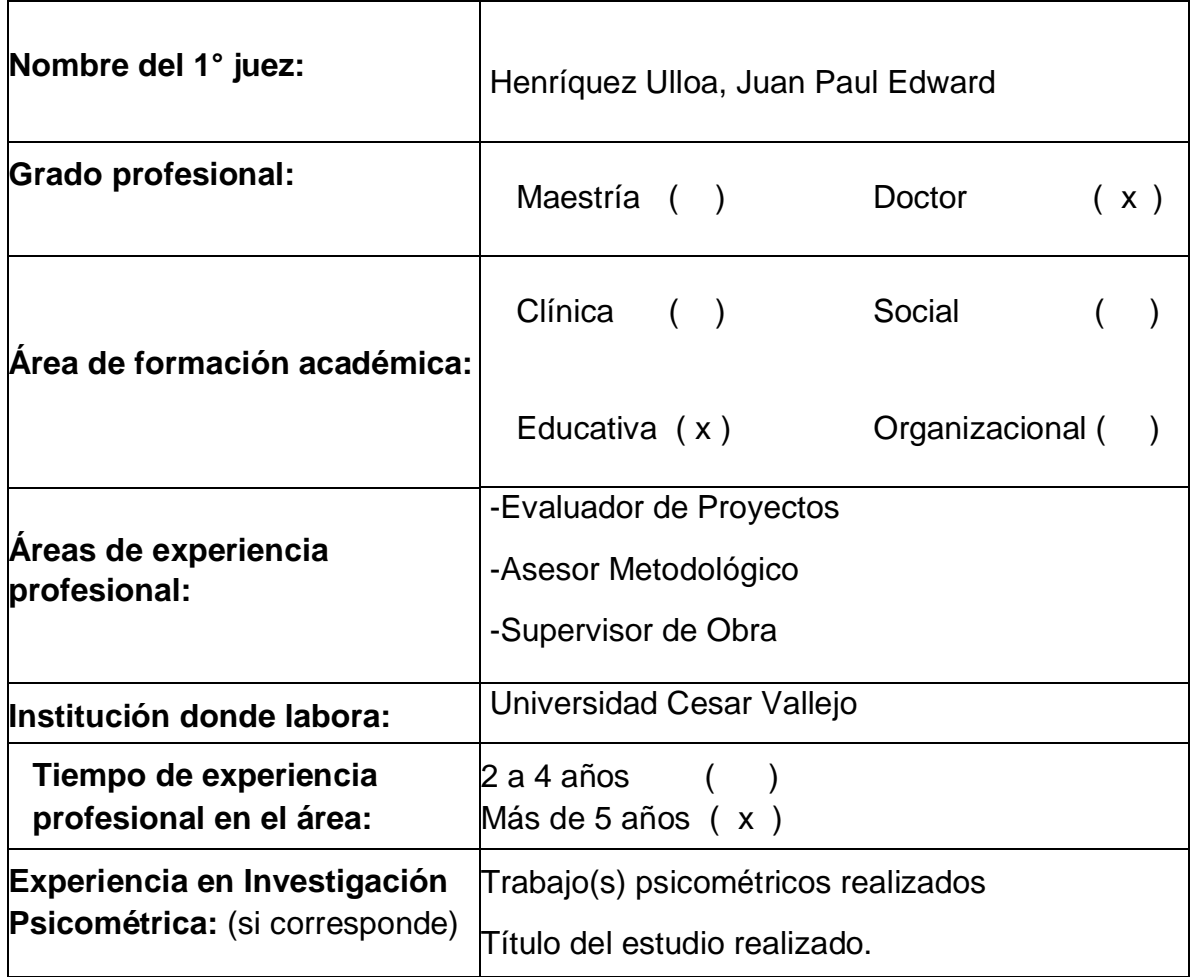

### **4. Soporte teórico**

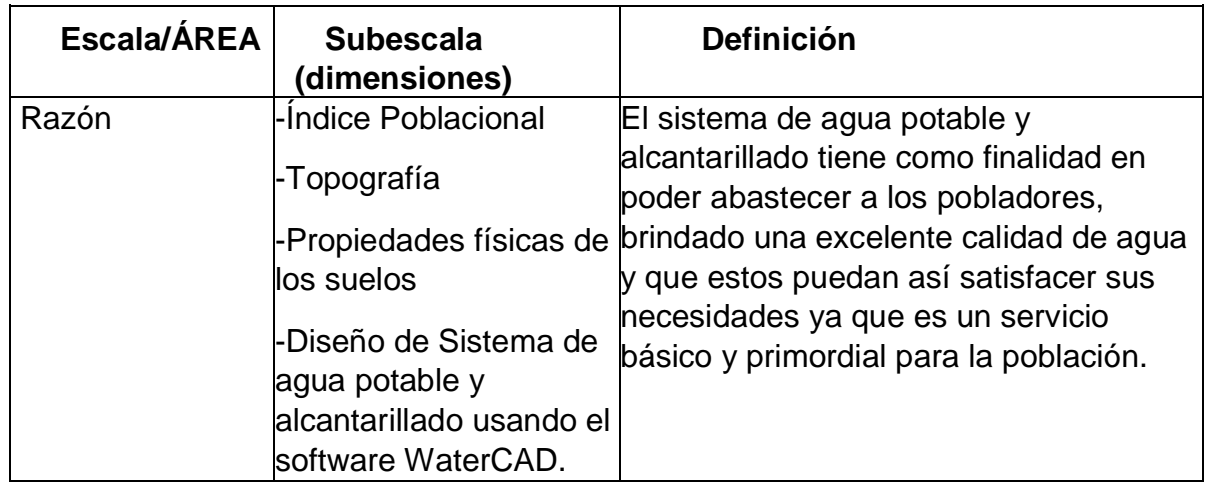

(describir en función al modelo teórico)

## **5. Presentación de instrucciones para el juez:**

A continuación, a usted le presento el cuestionario para el diseño de agua potable y alcantarillado usando el software WaterCAD para el centro poblado de Mocollope, distrito de Chocope. elaborado por los tesistas Justiniano Justiniano, José Junior Jhampierre y Mendoza Muñoz, Joshua Jordy en el año 2023. De acuerdo con los siguientes indicadores califique cada uno de los ítems según corresponda.

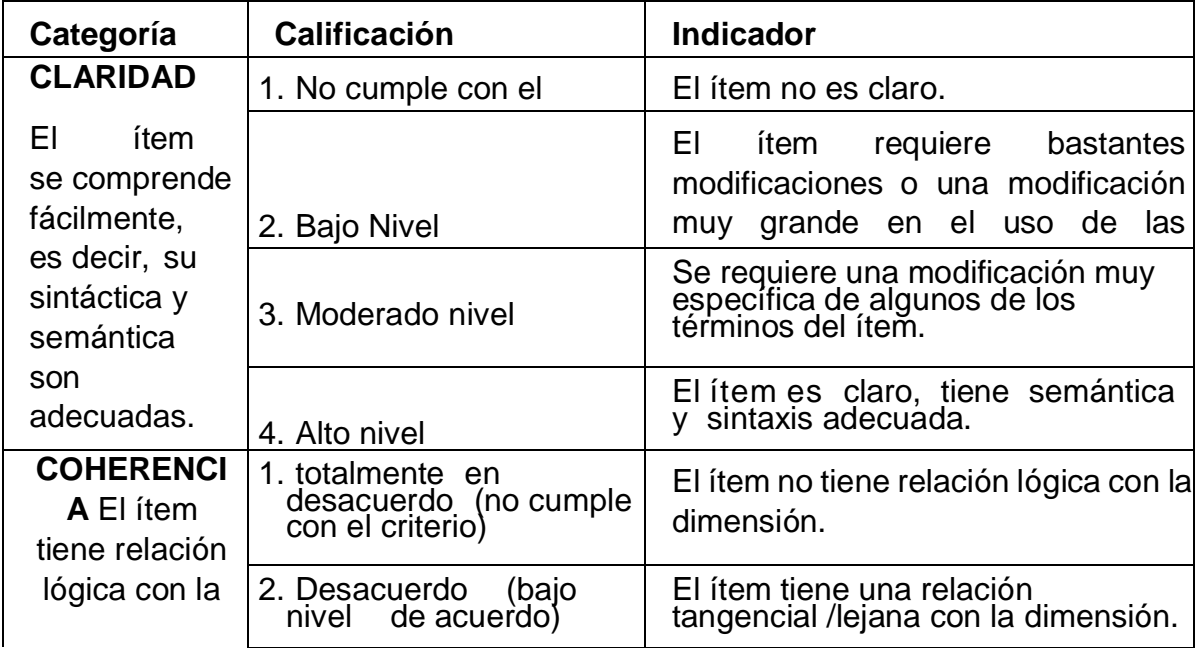

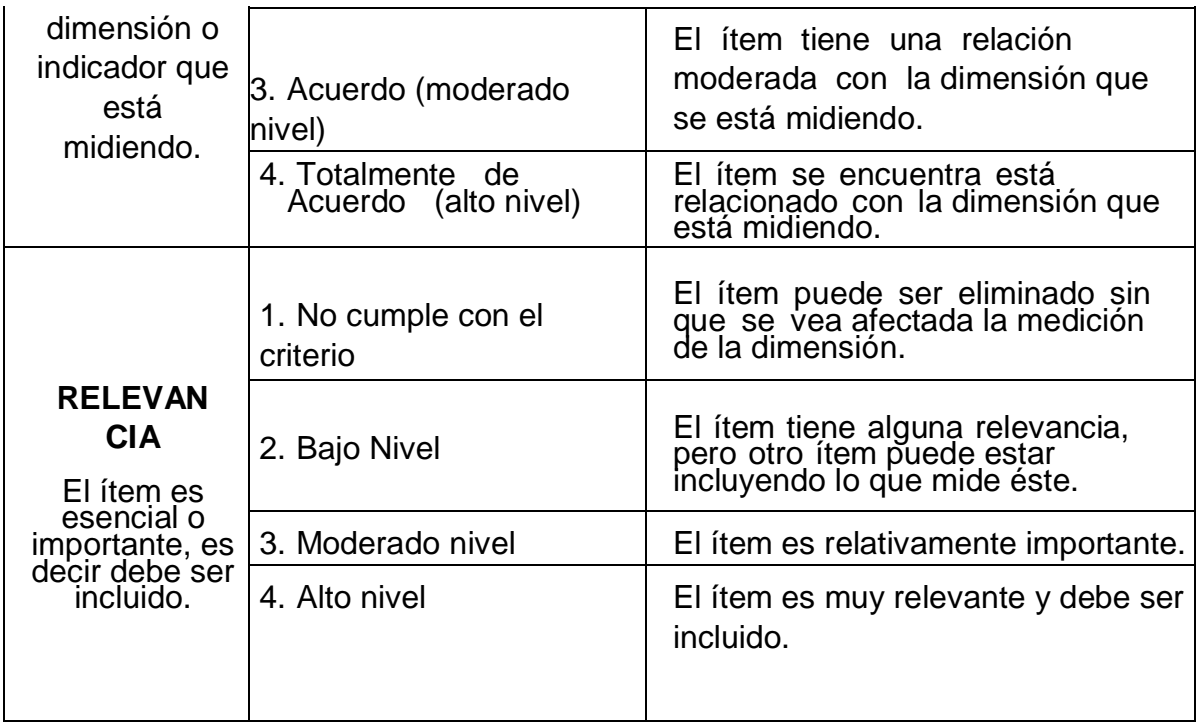

*Leer con detenimiento los ítems y calificar en una escala de 1 a 4 su valoración, así como solicitamos brinde sus observaciones que considere pertinente*

1 No cumple con el criterio 2. Bajo Nivel 3. Moderado nivel 4. Alto nivel

# **Dimensiones del instrumento**: Índice poblacional

- Primera dimensión: Índice Poblacional
- Objetivos de la Dimensión: Identificar el índice poblacional.

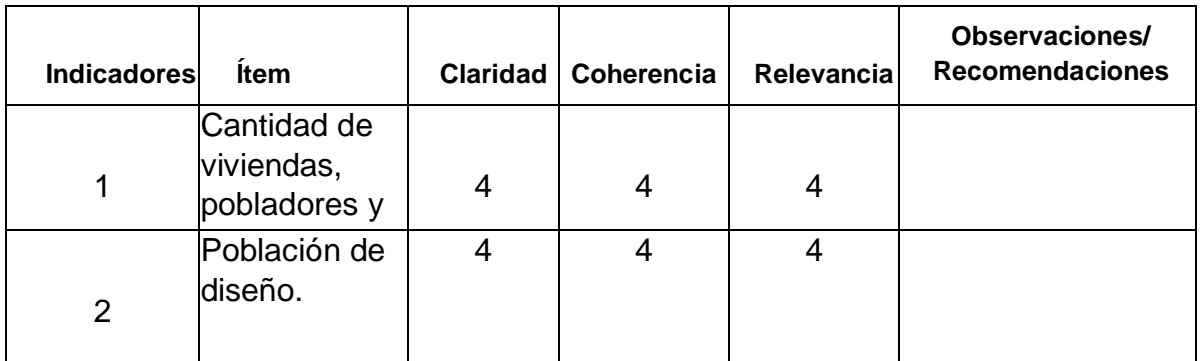

- Segunda dimensión: Topografía.
- Objetivos de la Dimensión: Realizar el estudio topográfico.

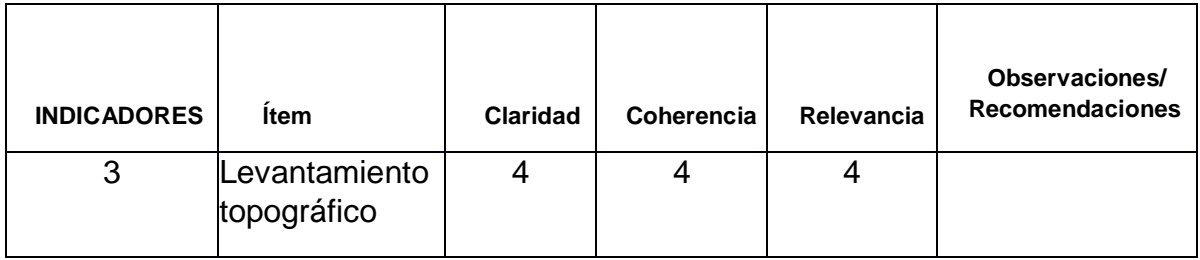

• Tercera dimensión: Propiedades físicas de los suelos.

• Objetivos de la Dimensión: determinar las propiedades físicas de los suelos.

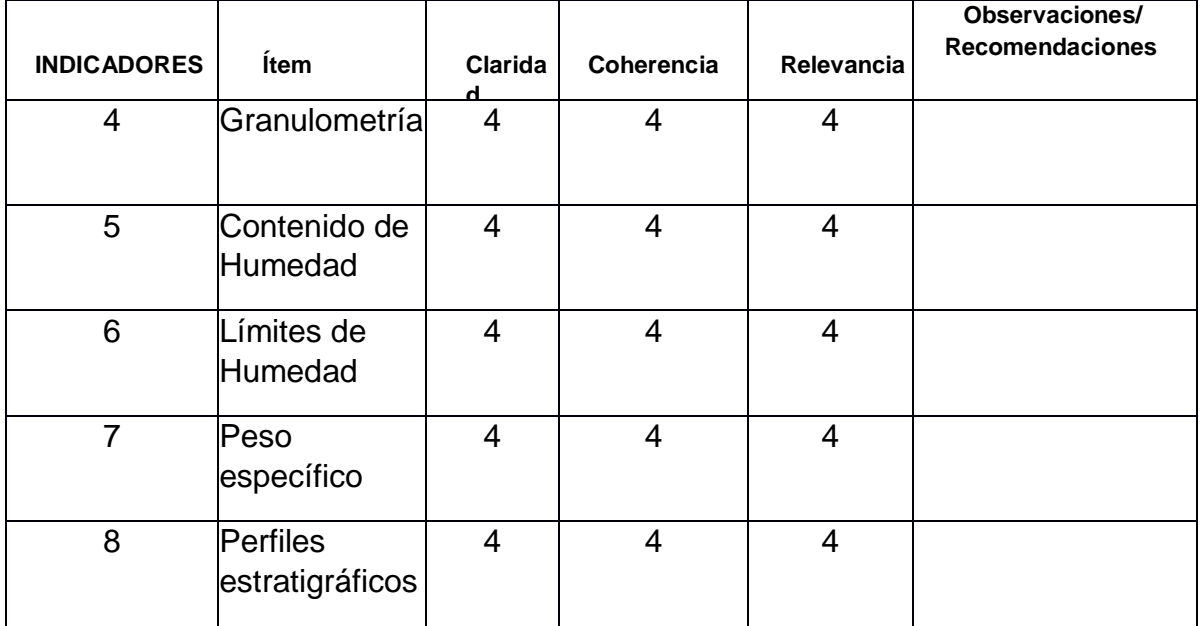

- Cuarta dimensión: Diseño de sistema.
- Objetivos de la Dimensión: Realizar el diseño del sistema.

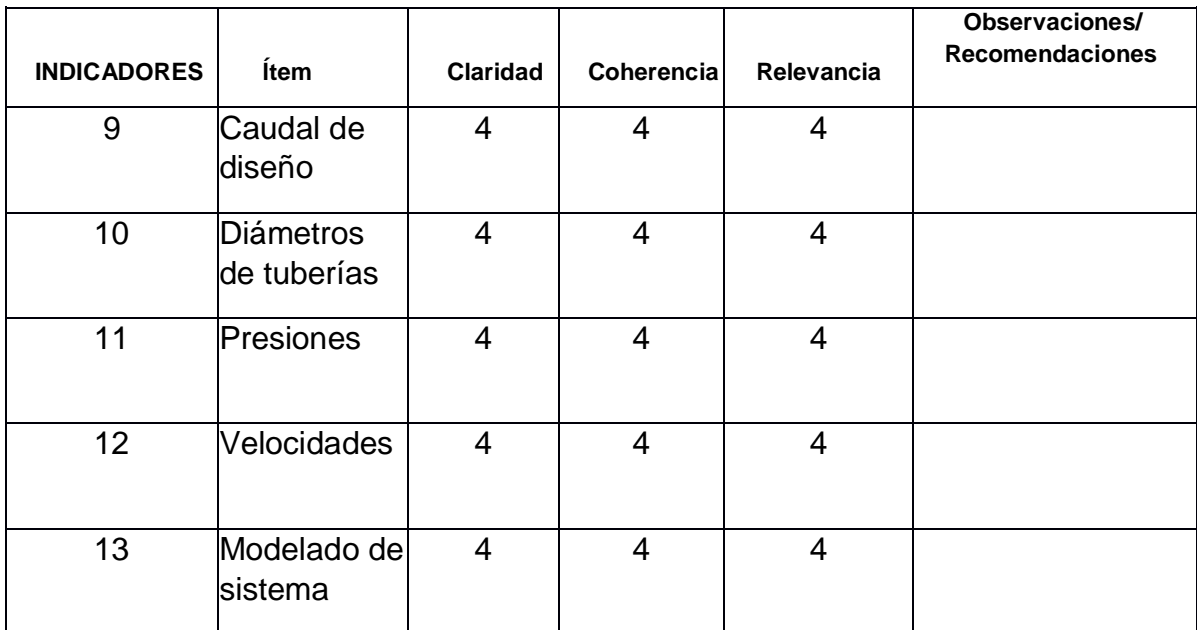

% Juen  $\mu$ 

Firma del Evaluador:

DNI:

### **Datos generales del juez**

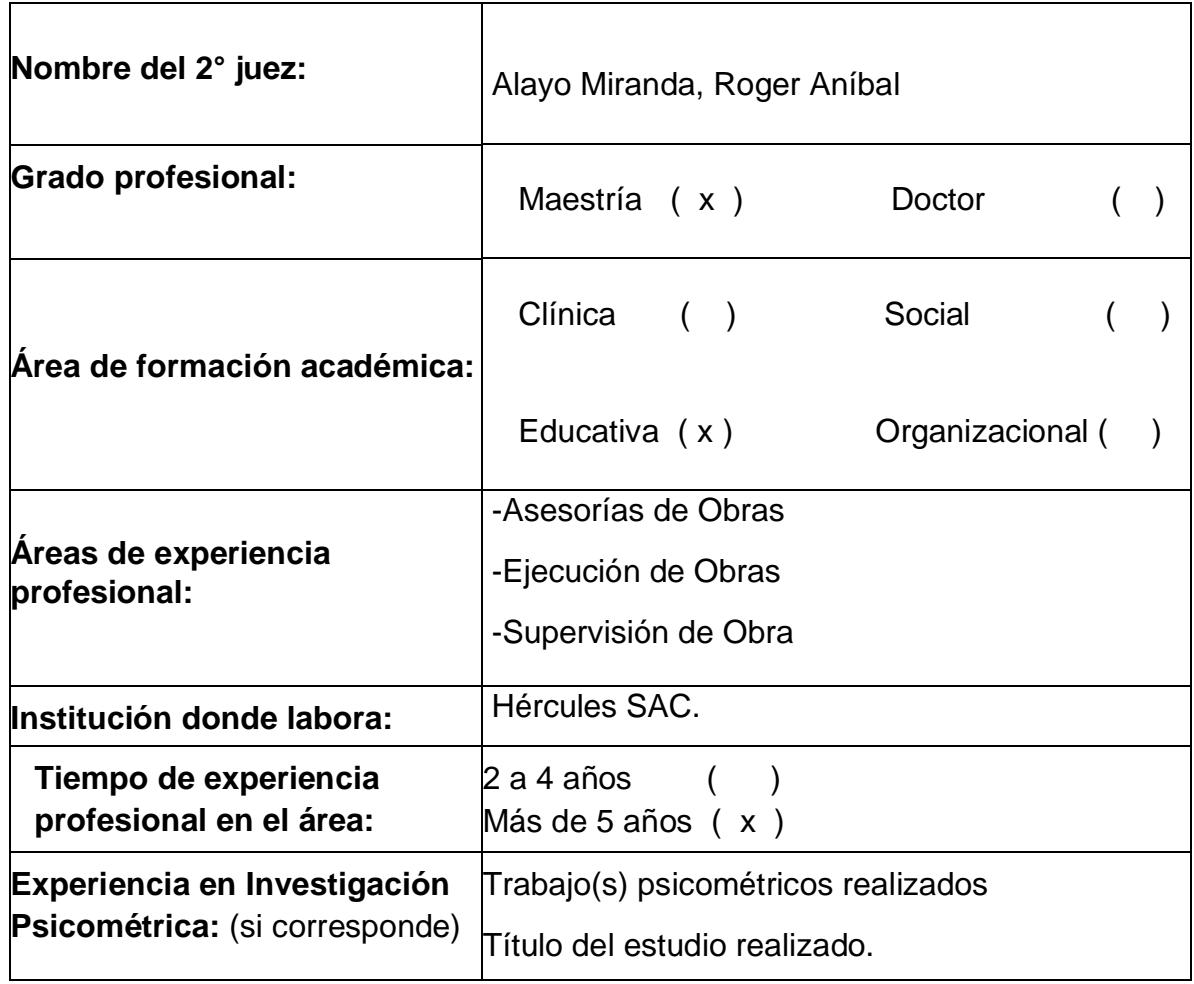

# **4. Soporte teórico**

(describir en función al modelo teórico)

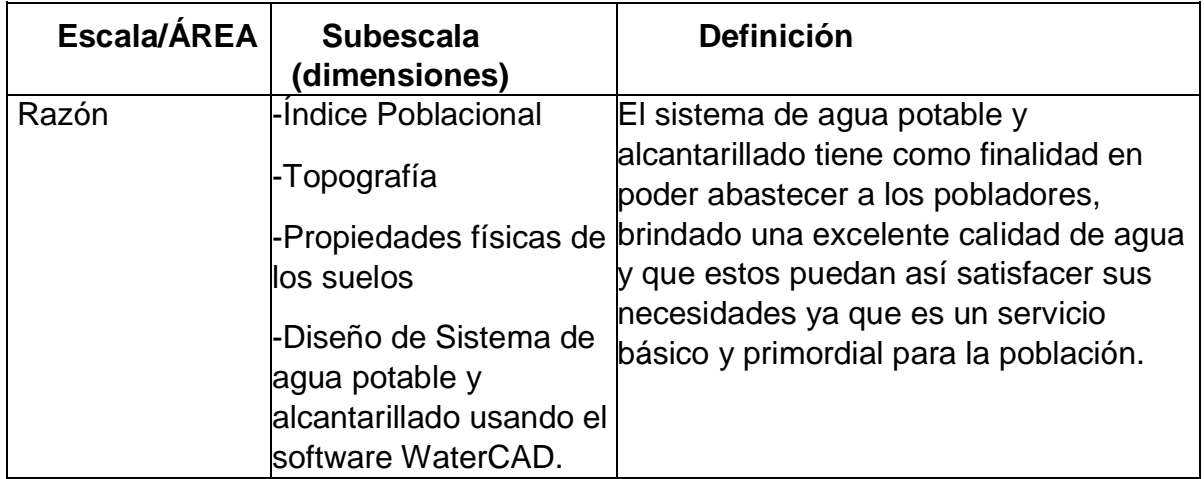

### **5. Presentación de instrucciones para el juez:**

A continuación, a usted le presento el cuestionario para el diseño de agua potable y alcantarillado usando el software WaterCAD para el centro poblado de Mocollope, distrito de Chocope. elaborado por los tesistas Justiniano Justiniano, José Junior Jhampierre y Mendoza Muñoz, Joshua Jordy en el año 2023. De acuerdo con los siguientes indicadores califique cada uno de los ítems según corresponda.

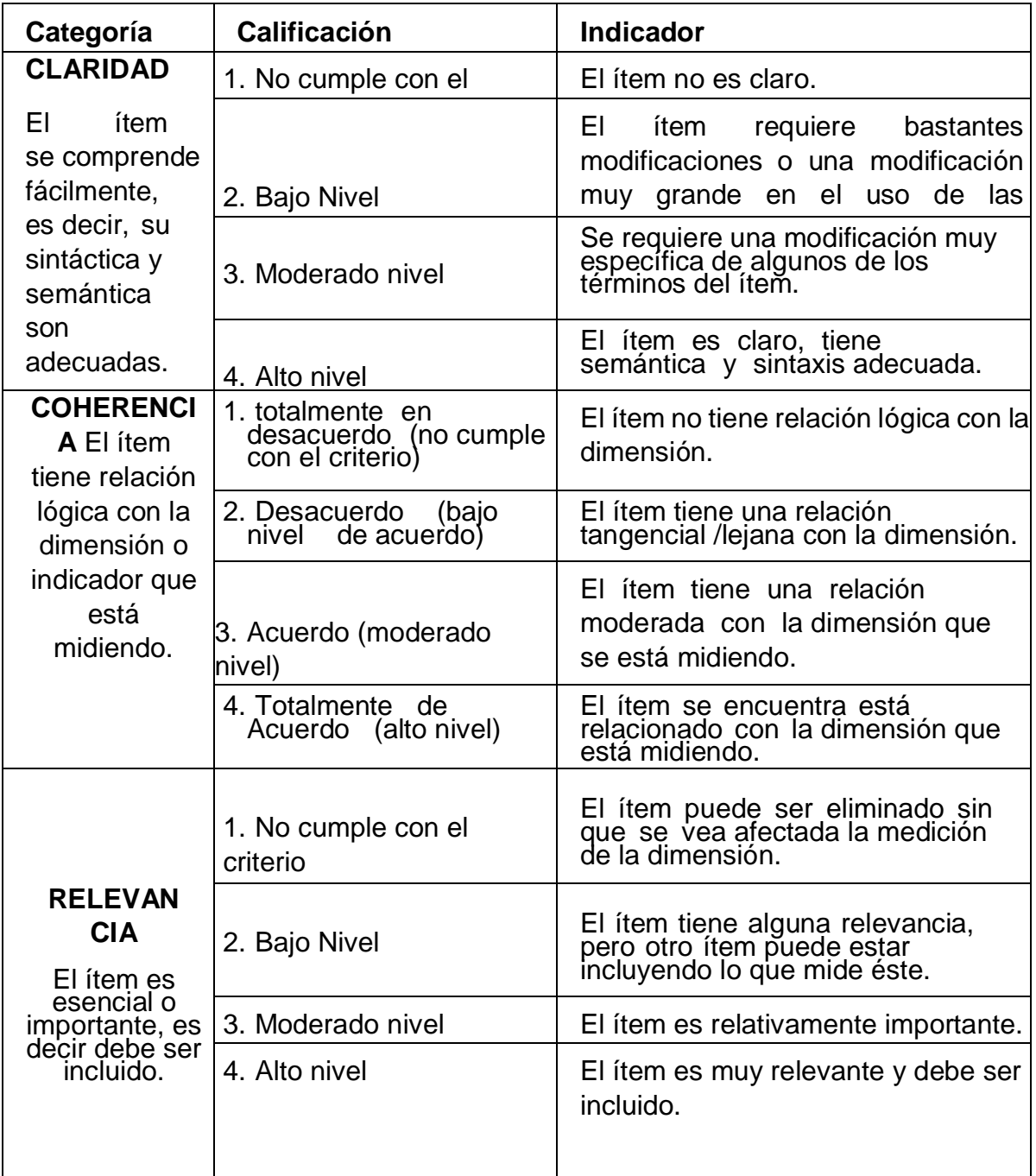

*Leer con detenimiento los ítems y calificar en una escala de 1 a 4 su valoración, así como solicitamos brinde sus observaciones que considere pertinente*

- 1 No cumple con el criterio 2. Bajo Nivel
- 3. Moderado nivel
- 4. Alto nivel

# **Dimensiones del instrumento**: Índice poblacional

- Primera dimensión: Índice Poblacional
- Objetivos de la Dimensión: Identificar el índice poblacional.

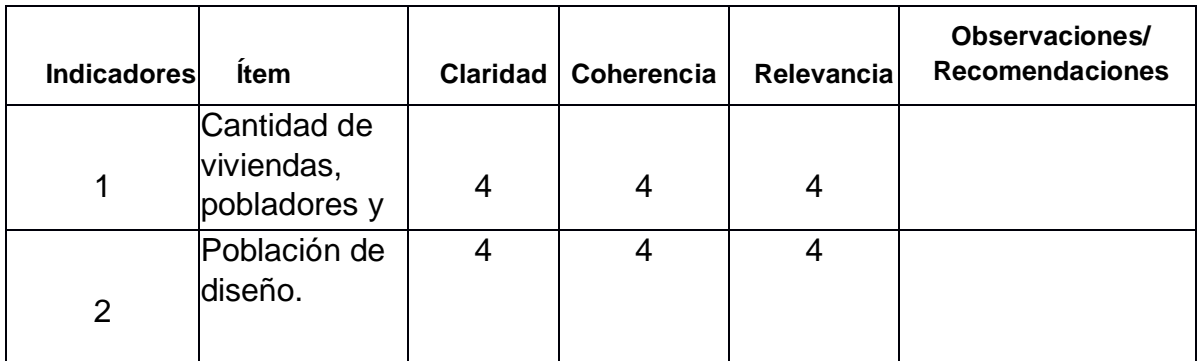

- Segunda dimensión: Topografía.
- Objetivos de la Dimensión: Realizar el estudio topográfico.

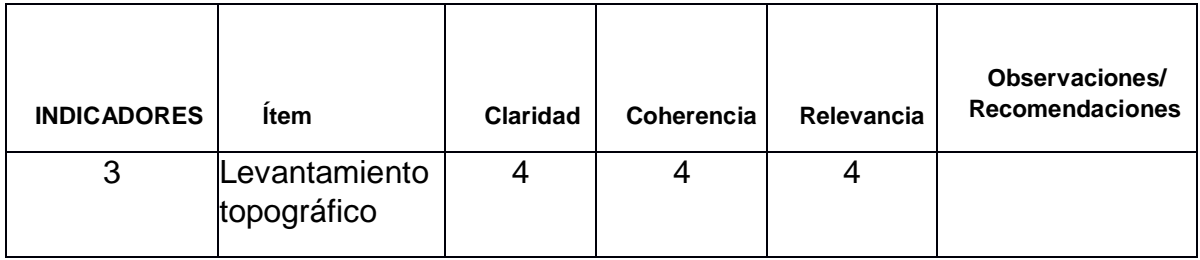

• Tercera dimensión: Propiedades físicas de los suelos.

• Objetivos de la Dimensión: determinar las propiedades físicas de los suelos.

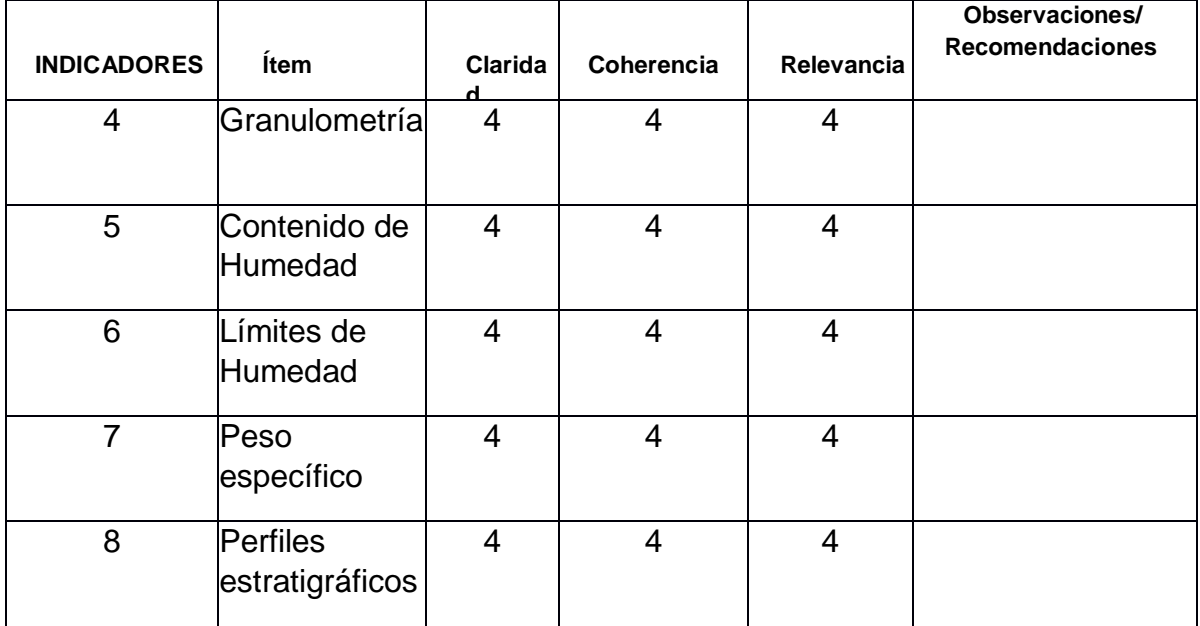

- Tercera dimensión: Diseño de sistema.
- Objetivos de la Dimensión: Realizar el diseño del sistema.

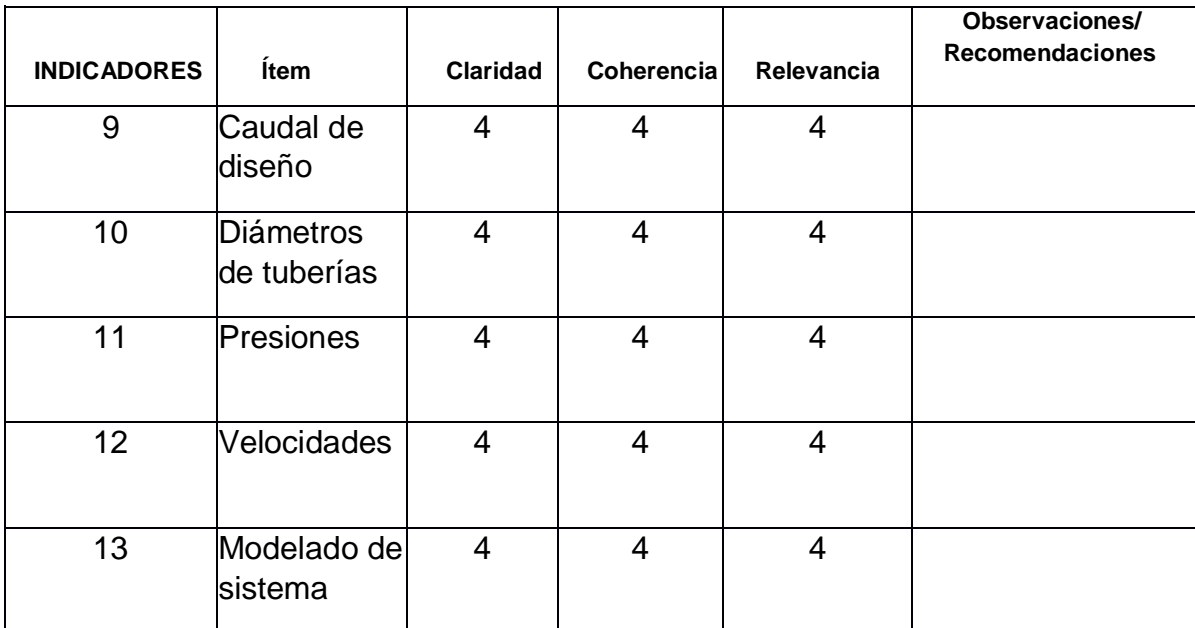

× ------------------\*\*\*\*\* Roger Anibal Alayo Miranda

**INGENIERO CIVIL** CIP 82960

Firma del Evaluador:

DNI:

### **Datos generales del juez**

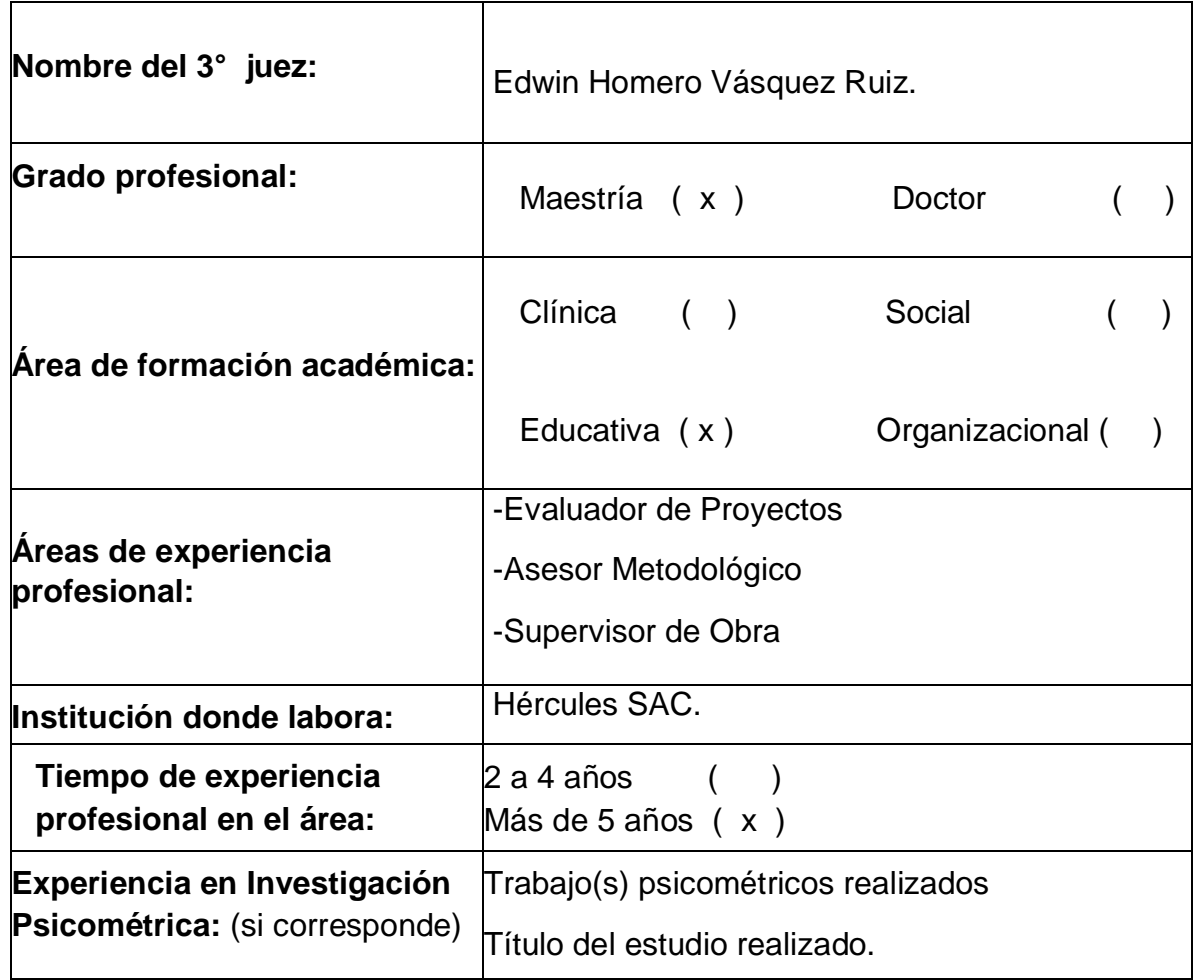

# **2. Propósito de la evaluación:**

Validar el contenido del instrumento, por juicio de expertos.

### **3. Datos de la escala** (Colocar nombre de la escala, cuestionario o inventario)

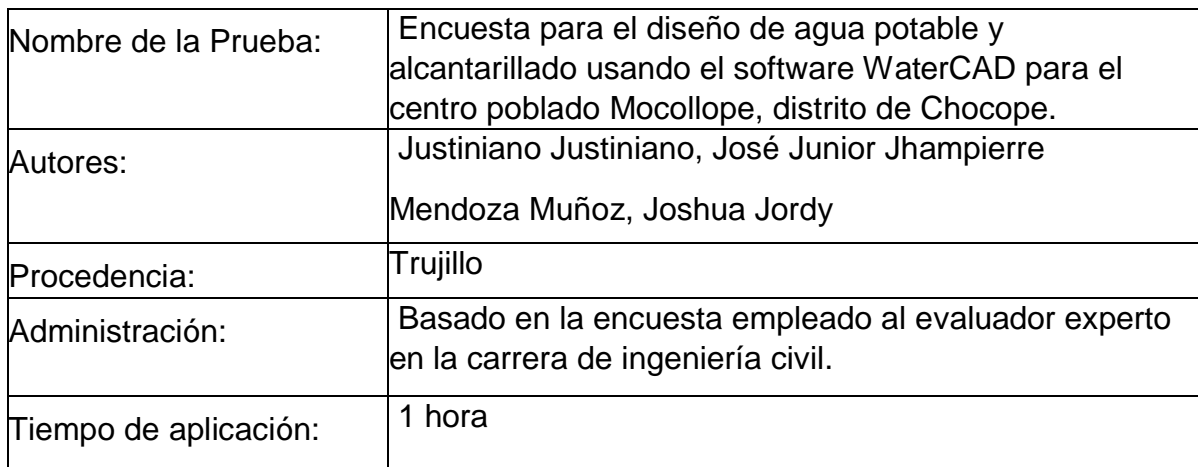

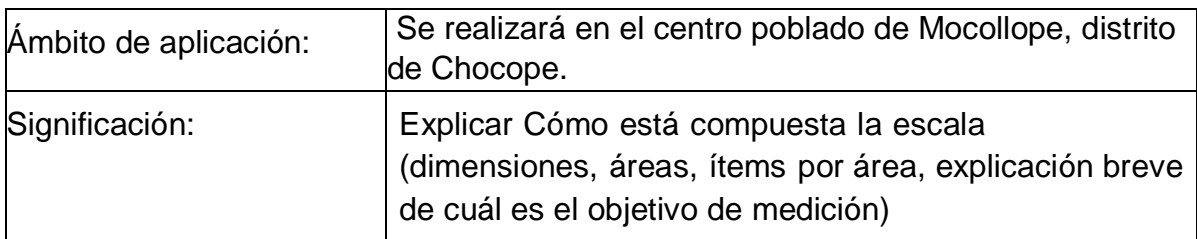

## **4. Soporte teórico**

(describir en función al modelo teórico)

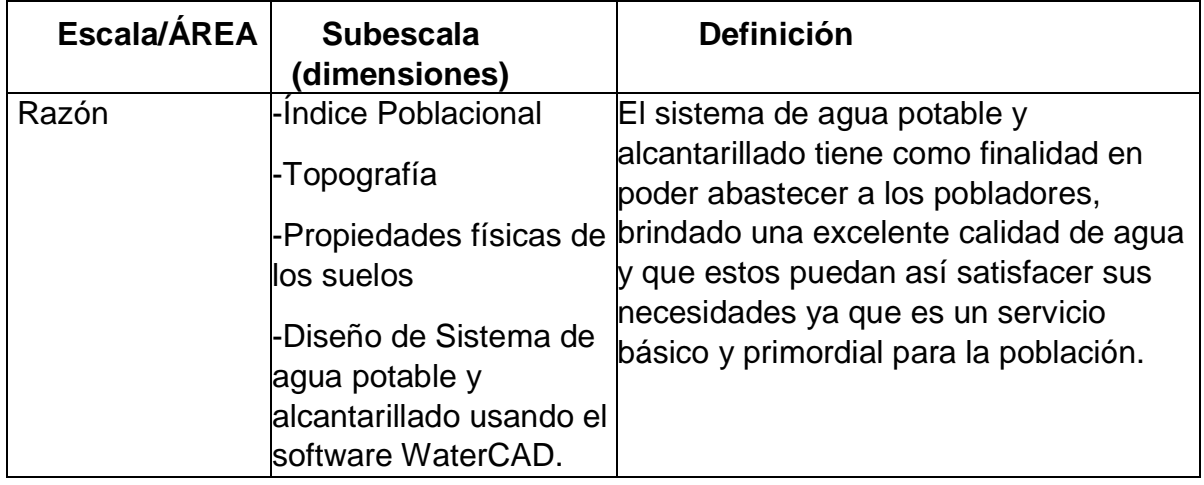

# **5. Presentación de instrucciones para el juez:**

A continuación, a usted le presento el cuestionario para el diseño de agua potable y alcantarillado usando el software WaterCAD para el centro poblado de Mocollope, distrito de Chocope. elaborado por los tesistas Justiniano Justiniano, José Junior Jhampierre y Mendoza Muñoz, Joshua Jordy en el año 2023. De acuerdo con los siguientes indicadores califique cada uno de los ítems según corresponda.

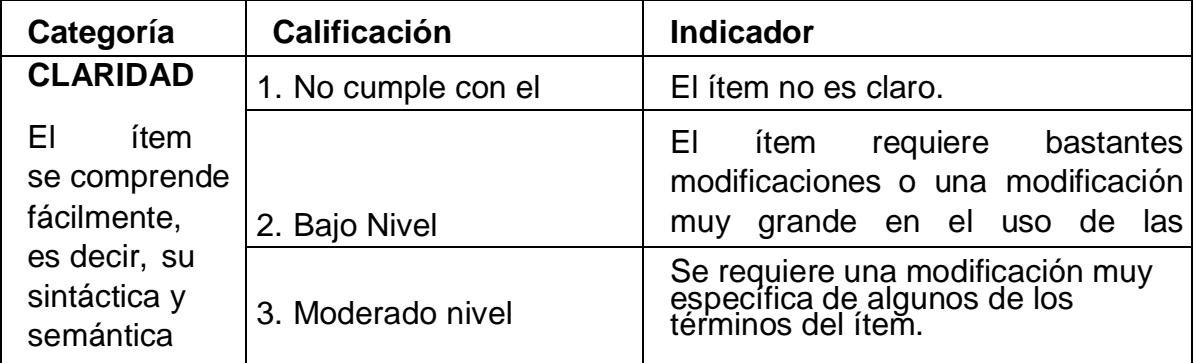

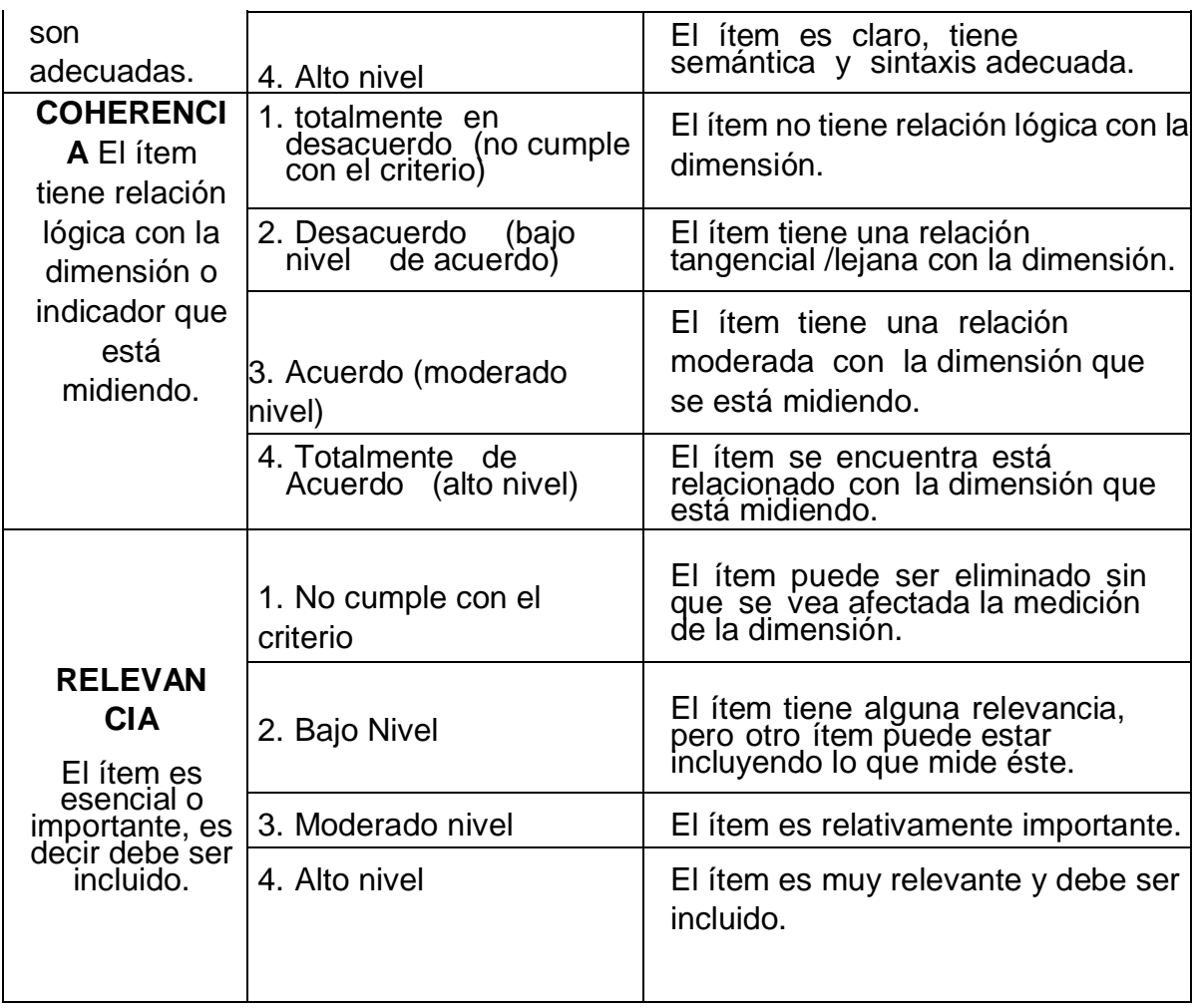

*Leer con detenimiento los ítems y calificar en una escala de 1 a 4 su valoración, así como solicitamos brinde sus observaciones que considere pertinente*

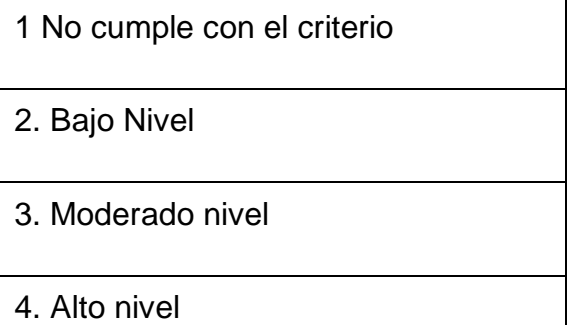

# **Dimensiones del instrumento**: Índice poblacional

- Primera dimensión: Índice Poblacional
- Objetivos de la Dimensión: Identificar el índice poblacional.

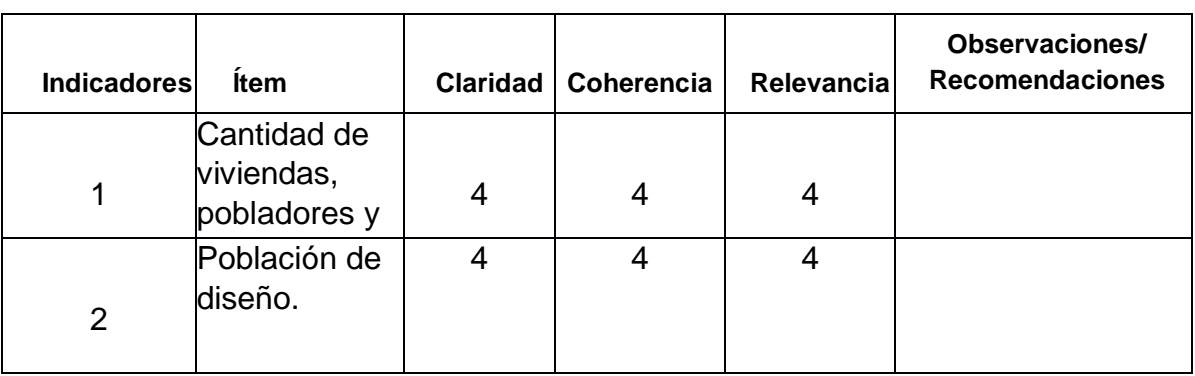

- Segunda dimensión: Topografía.
- Objetivos de la Dimensión: Realizar el estudio topográfico.

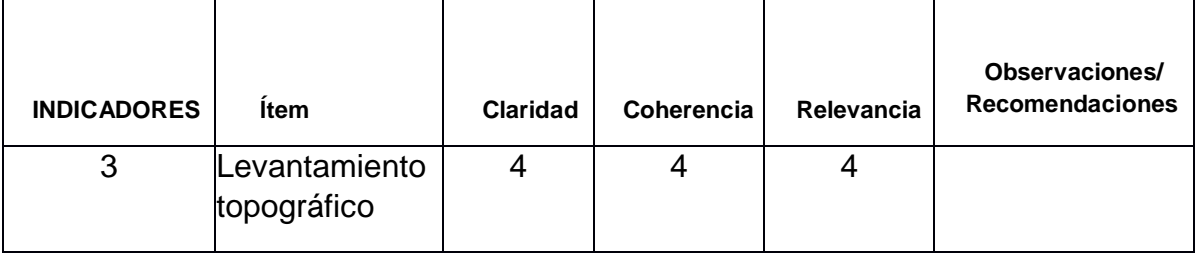

• Tercera dimensión: Propiedades físicas de los suelos.

• Objetivos de la Dimensión: determinar las propiedades físicas de los suelos.

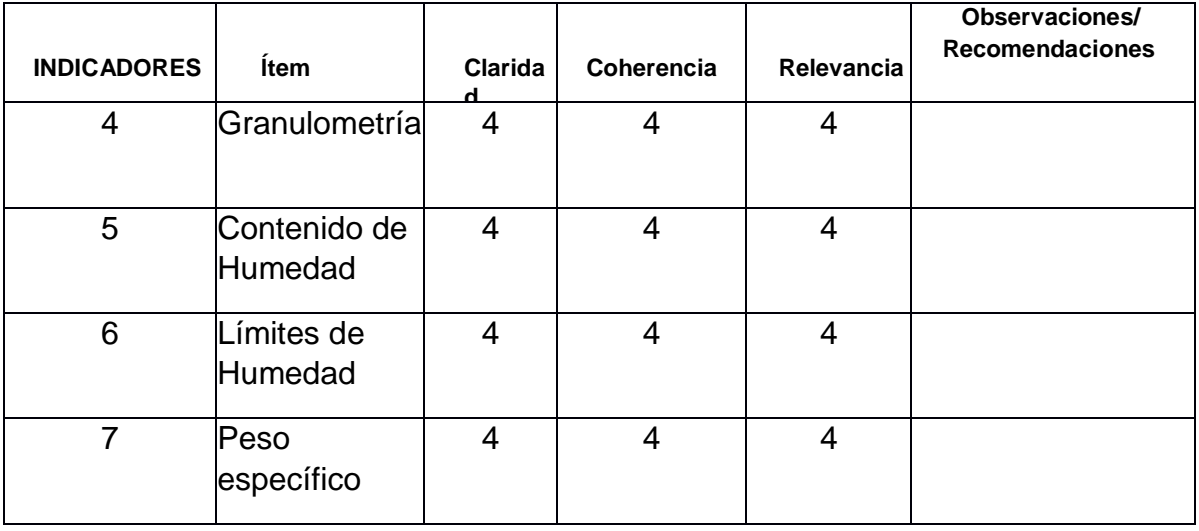

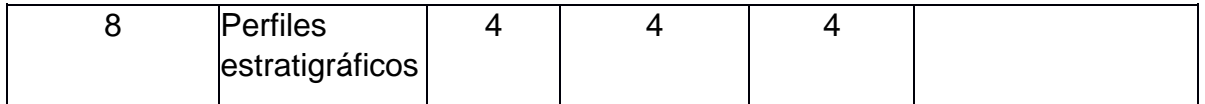

- Tercera dimensión: Diseño de sistema.
- Objetivos de la Dimensión: Realizar el diseño del sistema.

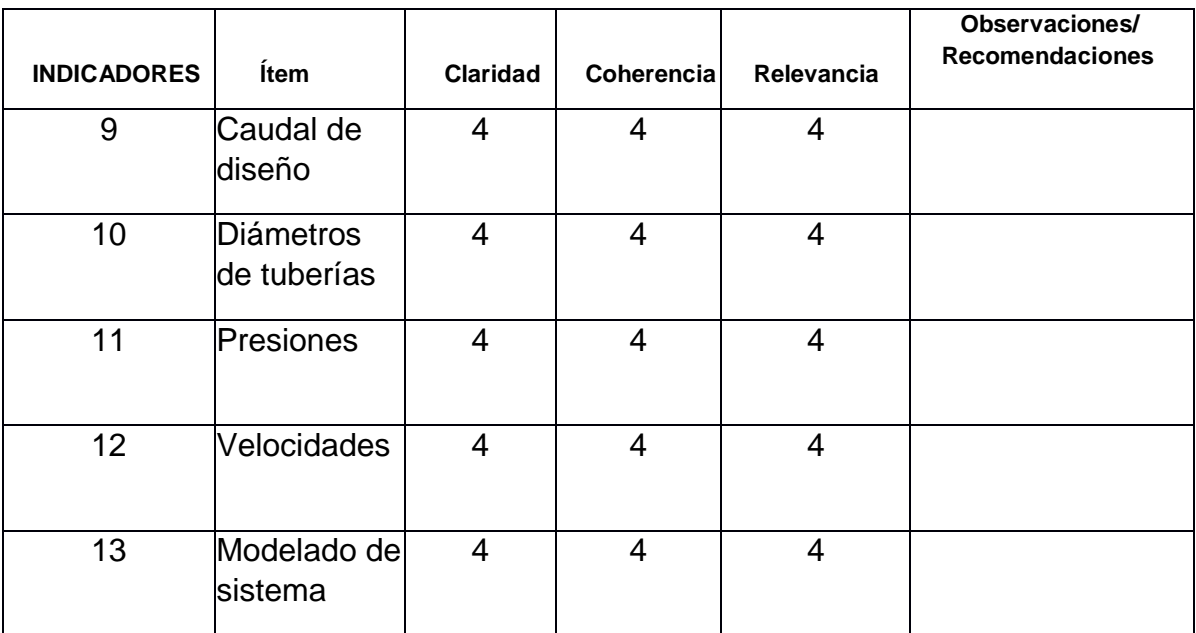

EDWIN HOMERO VASQUEZ RUIZ

INGENIERO CIVIL<br>
CIP Nº 202874<br>
Firma del Evaluador:

DNI:

### **Anexo 6: Asentimiento Informado**

### **Asentimiento Informado**

Título de la investigación: "Diseño de agua potable y alcantarillado usando el software WaterCAD para el centro poblado de Mocollope, distrito de Chocope".

Investigadores: Justiniano Justiniano, José Junior Jhampierre y Mendoza Muñoz, Joshua Jordy.

### **Propósito del estudio**

Le invitamos a participar en la investigación titulada "Diseño de agua potable y alcantarillado usando el software WaterCAD para el centro poblado de Mocollope, distrito de Chocope".

cuyo objetivo es: Diseñar el sistema de agua potable y alcantarillado usando el software WaterCAD para el centro poblado Mocollope, distrito de Chocope. Esta investigación es desarrollada por estudiantes pregrado, de la carrera profesional de Ingeniera Civil de la Universidad César Vallejo del campus Trujillo, aprobado por la autoridad correspondiente de la Universidad y con el permiso de la institución Universidad Cesar Vallejo.

Describir el impacto del problema de la investigación.

¿Cómo un diseño del sistema de agua potable y alcantarillado usando el software WaterCAD permite optimizar las redes de saneamiento para el Centro Poblado Mocollope, Distrito de Chocope?

### **Procedimiento**

Si usted decide participar en la investigación se realizará lo siguiente (enumerar los procedimientos del estudio):

1. Se realizará una encuesta o entrevista donde se recogerá datos personales

y algunas preguntas sobre la investigación titulada:" Diseño de agua potable y alcantarillado usando el software WaterCAD para el centro poblado de Mocollope, distrito de Chocope".

2. Esta encuesta o entrevista tendrá un tiempo aproximado de 60 minutos y se realizará en el centro poblado de Mocollope.

Las respuestas al cuestionario o entrevista serán codificadas usando un número de identificación y, por lo tanto, serán anónimas

### **Participación voluntaria**

Puede hacer todas las preguntas para aclarar sus dudas antes de decidir si desea participar o no, y su decisión será respetada. Posterior a la aceptación no desea continuar puede hacerlo sin ningún problema.

### **Riesgo**

Indicar al participante la existencia que NO existe riesgo o daño al participar en la investigación. Sin embargo, en el caso que existan preguntas que le puedan generar incomodidad. Usted tiene la libertad de responderlas o no.

### **Beneficios**

Se le informará que los resultados de la investigación se le alcanzará a la institución al término de la investigación. No recibirá ningún beneficio económico ni de ninguna otra índole. El estudio no va a aportar a la salud individual de la persona, sin embargo, los resultados del estudio podrán convertirse en beneficio de la salud pública.

### **Confidencialidad**

Los datos recolectados deben ser anónimos y no tener ninguna forma de identificar al participante. Garantizamos que la información que usted nos brinde es totalmente Confidencial y no será usada para ningún otro propósito fuera de la investigación. Los datos permanecerán bajo custodia del investigador principal y pasado un tiempo determinado serán eliminados convenientemente.

### **Problemas o preguntas:**

Si tiene preguntas sobre la investigación puede contactar con los Investigadores:

Justiniano Justiniano, José Junior Jhampierre / Mendoza Muñoz, Joshua Jordy

email: [jjustinianoj@ucvvirtual.edu.pe](mailto:jjustinianoj@ucvvirtual.edu.pe) / [jmendozamu@ucvvirtual.edu.pe](mailto:jmendozamu@ucvvirtual.edu.pe)

y Docente asesor: Henríquez Ulloa, Juan Paul Edward

email: [jhenriquezu@ucvvirtual.edu.pe](mailto:jhenriquezu@ucvvirtual.edu.pe)

**Anexo 7: Desarrollo de resultados.**

**Anexo 7.1: Índice Poblacional**

- **a) Cálculo de la población futura**
- **I. DATOS DE LA ZONA DE ESTUDIO**
- **A) Ubicación geográfica.**

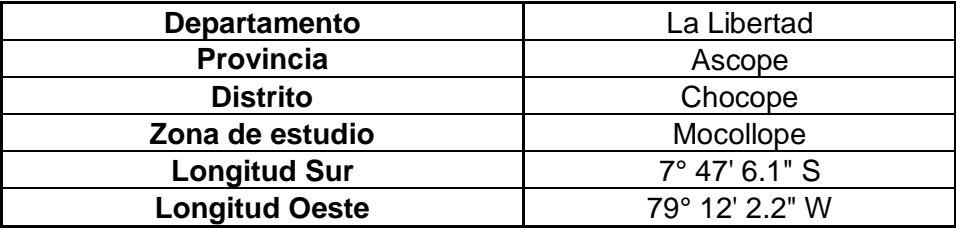

**B) Censos de Población.**

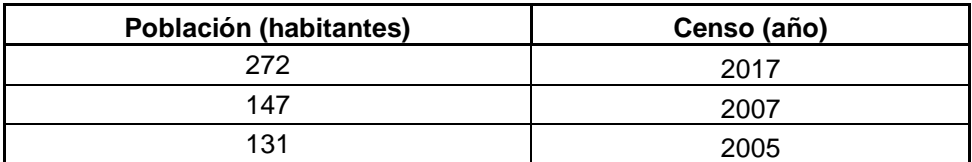

Fuente: INEI - La Libertad - Censo viviendas particulares y Población 2017, 2007 y 2005.

# **II. MÉTODO GEOMÉTRICO.**

La fórmula es:

$$
P_f = P_{uc} * (1+r)^{T_f - T_{uc}}
$$

$$
r = \left(\frac{P_{uc}}{P_{ci}}\right)^{\frac{1}{T_{uc} - T_{ci}}} - 1
$$

Donde:

Pf: Población final (proyección)

 $Tf$ : Tiempo en años final (protección)

Puc: Población último censo

Tuc: Tiempo en años último censo

Pci: Población censo inicial

Tci: Tiempo en años censo inicial

r: Tasa de crecimiento anual

#### Datos:

Tomando como punto de partida los censos obtenidos en el INEI, podemos efectuar por combinación de Censos.

Aplicando la fórmula:

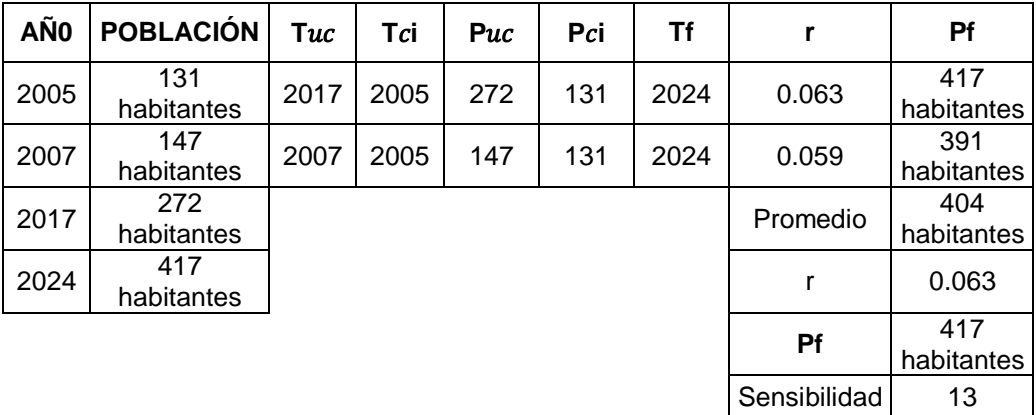

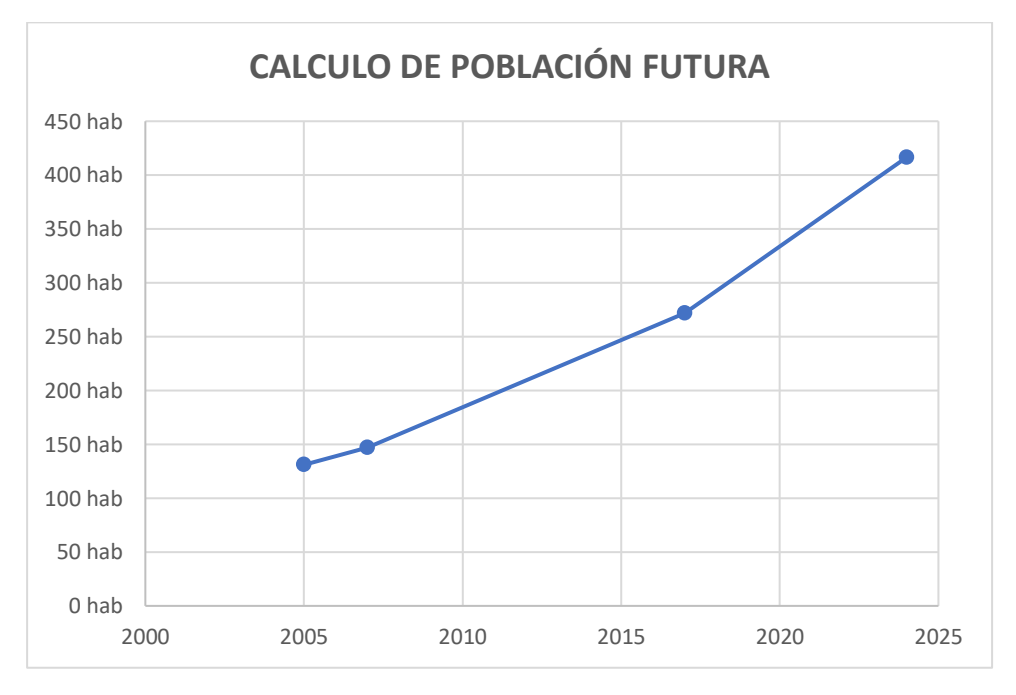

**Figura 2.** *Población Futura.*

Entre más cercano sea el valor de la sensibilidad a cero, el método viene a ser el más idóneo, si trabajamos con otros métodos recordar siempre tomar el valor más cercano a cero o en todos los casos que sea positivo.

## **III. MÉTODO ARITMÉTICO**

La fórmula es:

$$
P_f = P_{uc} + \frac{P_{uc} - P_{ci}}{T_{uc} - T_{ci}} * (T_f - T_{uc})
$$

Donde:

Pf: Población final (proyección)

Tf: Tiempo en años final (protección)

Puc: Población último censo

Tuc: Tiempo en años último censo

Pci: Población censo inicial

Tci: Tiempo en años censo inicial

#### Datos:

Tomando como punto de partida los censos obtenidos en el INEI, podemos efectuar por combinación de Censos.

#### Aplicando la fórmula:

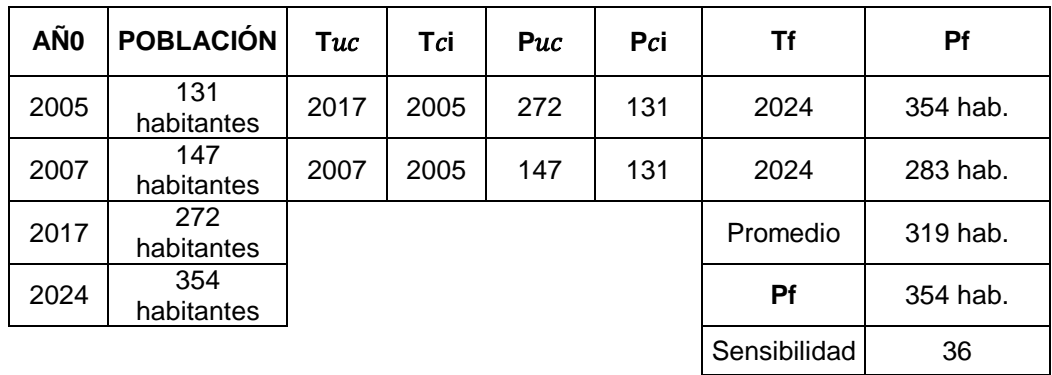

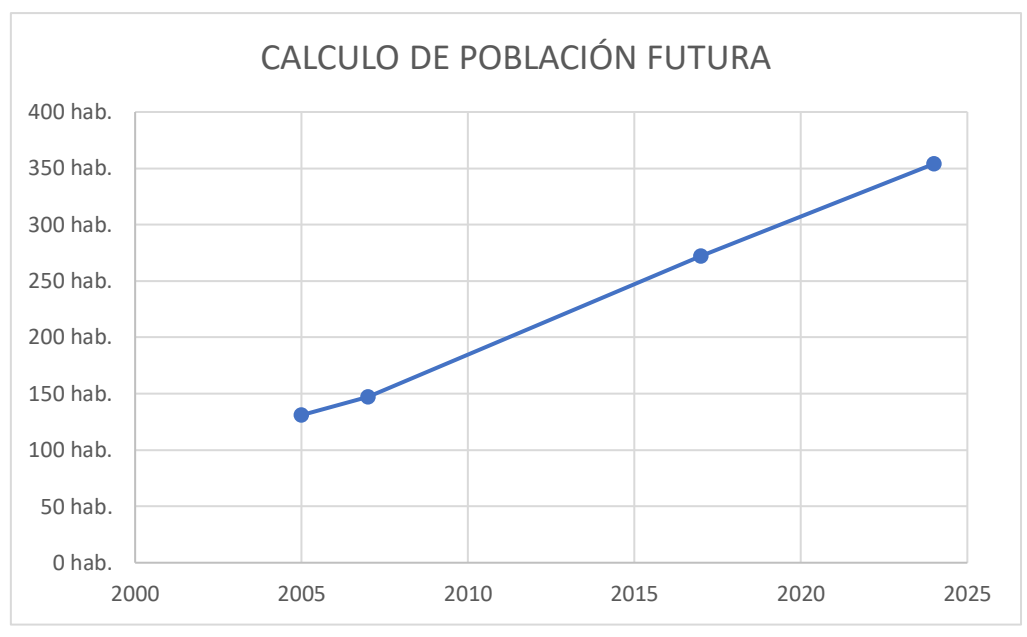

**Figura 3.** *Población Futura.*

Entre más cercano sea el valor de la sensibilidad a cero, el método viene a ser el más idóneo, si trabajamos con otros métodos recordar siempre tomar el valor más cercano a cero o en todos los casos que sea positivo.

### **IV. MÉTODO EXPONENCIAL**

La fórmula es:

$$
P_f = P_{ci} * e^{k*(T_f - T_{ci})}
$$

$$
k = \frac{LnP_{cp} - LnP_{ca}}{T_{cp} - T_{ca}}
$$

Donde:

Pf: Población final (proyección)

 $Tf$ : Tiempo en años final (protección)

Pci: Población censo inicial

Tci: Tiempo en años censo inicial

Pcp: Población censo posterior

Pca: Población censo anterior

Tcp: Tiempo censo posterior

Tca: Tiempo censo anterior

k: Tasa de crecimiento anual

#### Datos:

Tomando como punto de partida los censos obtenidos en el INEI, podemos efectuar por combinación de Censos.

Aplicando la fórmula:

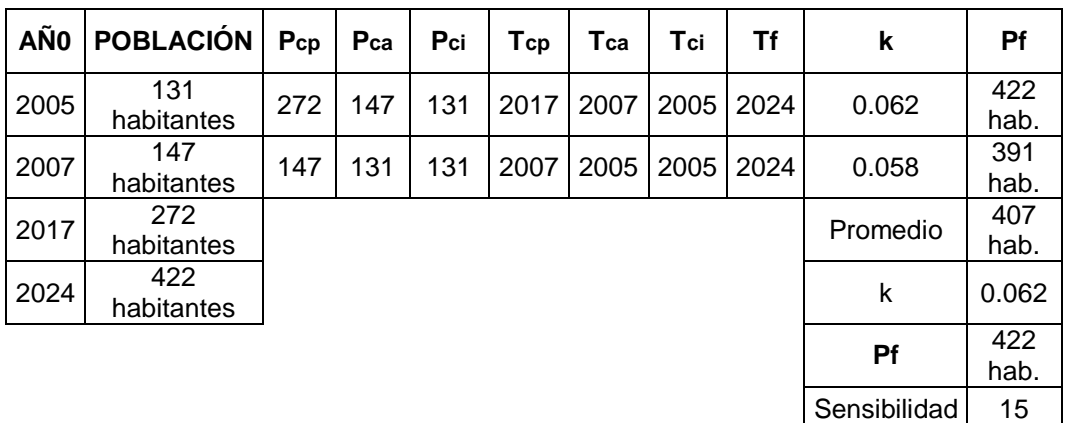

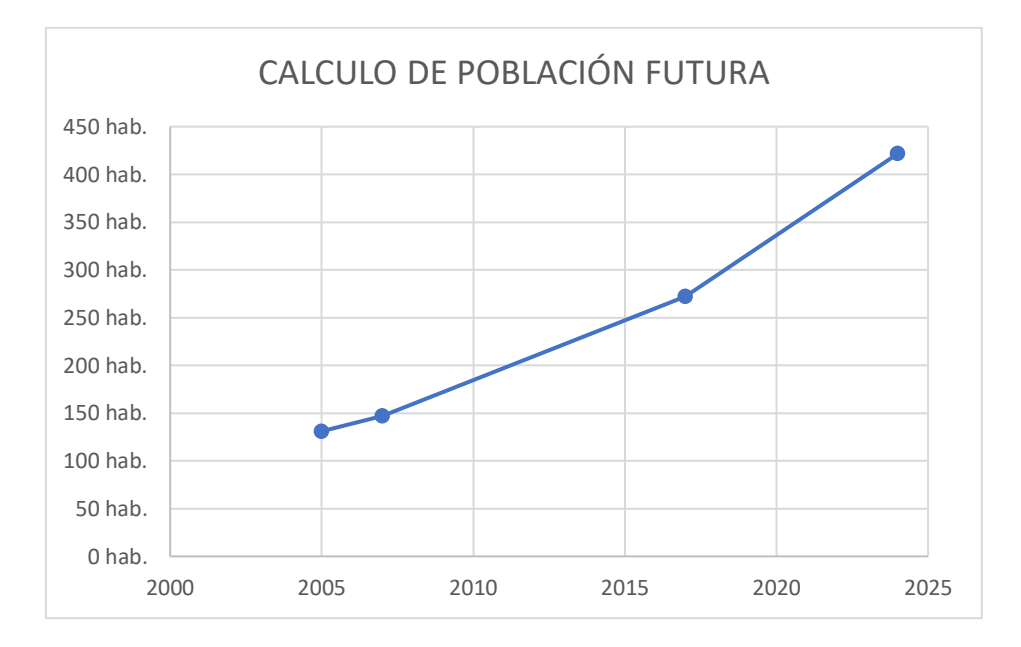

### **Figura 4.** *Población Futura y sensibilidad.*

Entre más cercano sea el valor de la sensibilidad a cero, el método viene a ser el más idóneo, si trabajamos con otros métodos recordar siempre tomar el valor más cercano a cero o en todos los casos que sea positivo.
# **V. MÉTODO DE LA PARÁBOLA DE SEGUNDO GRADO**

La fórmula es:

 $P = A * \Delta t^2 + B * \Delta t + C$ 

Donde:

: Población calculada

A, B y C: Constantes

Δt: intervalo de tiempo

#### Datos:

Tomando como punto de partida los censos obtenidos en el INEI, podemos efectuar por combinación de Censos.

Desarrollo:

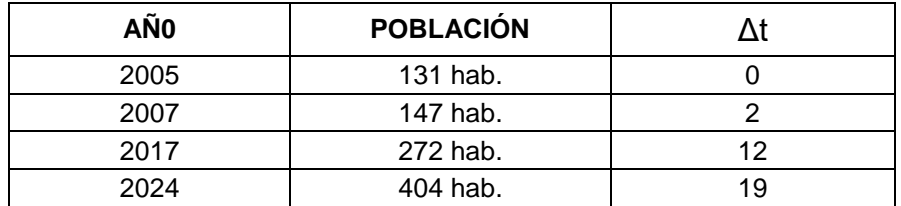

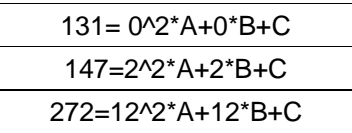

Matriz:

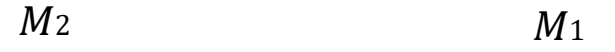

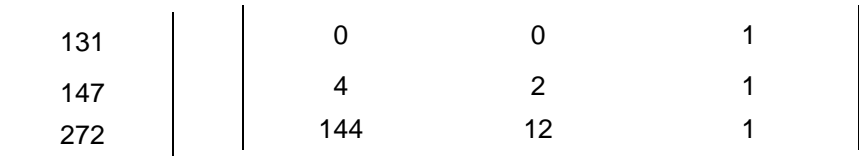

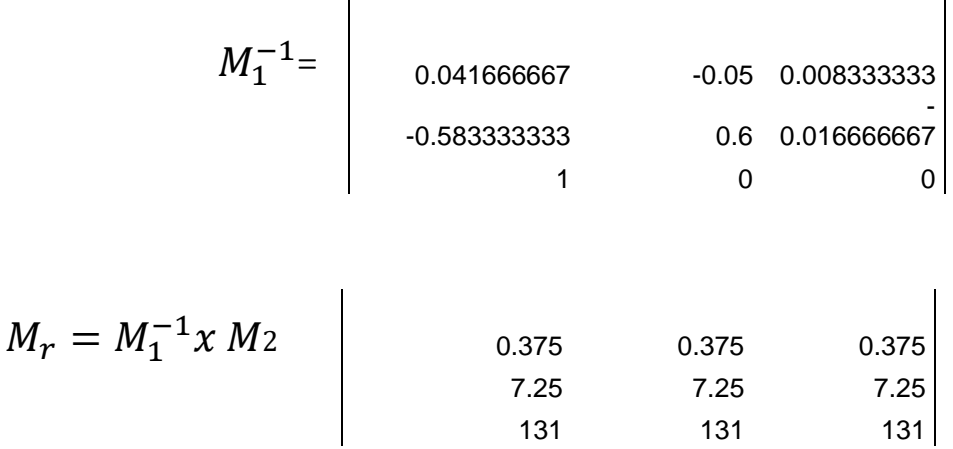

Entonces:

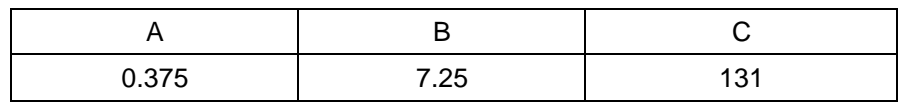

Aplicando la fórmula:

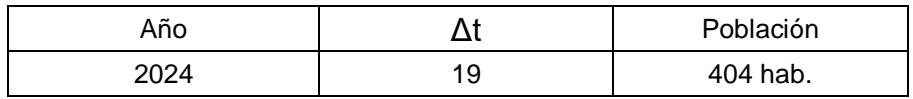

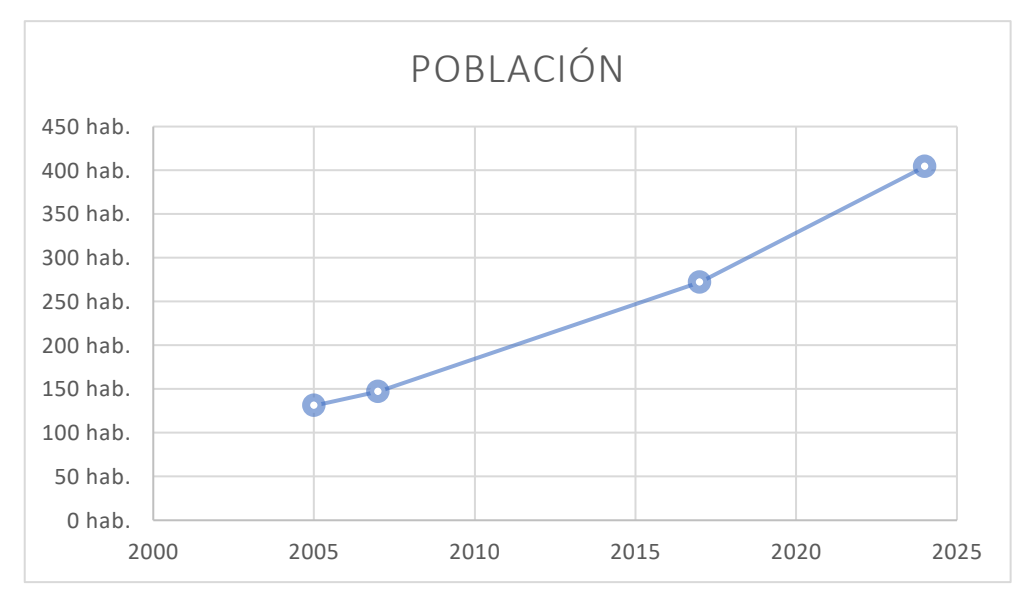

**Figura 5.** *Método de la parábola de segundo grado.*

## **VI. MÉTODO DE WAPPAUS**

La fórmula es:

$$
P_f = P_{ci} * (\frac{(200 + i * (T_f - T_{ci}))}{(200 - i * (T_f - T_{ci}))})
$$

$$
= \frac{200 * (P_{uc} - P_{ci})}{(T_{uc} - T_{ci})(P_{uc} + P_{ci})}
$$

Condición: si no se cumple, no se puede usar este método.

 $i * T_f - T_{Ci} < 200$ 

Donde:

Pf: Población final (proyección)

Tf: Tiempo en años final (protección)

Puc: Población último censo

Tuc: Tiempo en años último censo

Pci: Población censo inicial

Tci: Tiempo en años censo inicial

### Datos:

Tomando como punto de partida los censos obtenidos en el INEI, podemos efectuar por combinación de Censos.

Aplicando la fórmula:

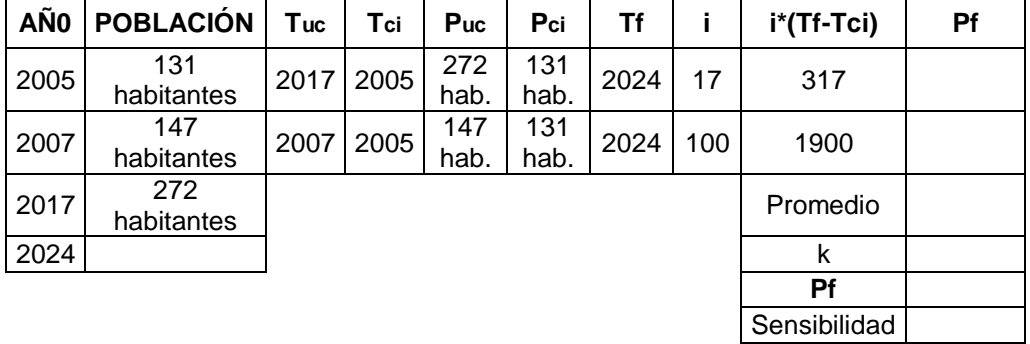

Nota: no se puede usar este método porque no cumple con las condiciones del método.

# **VII. MÉTODO DE PROYECCIONES**

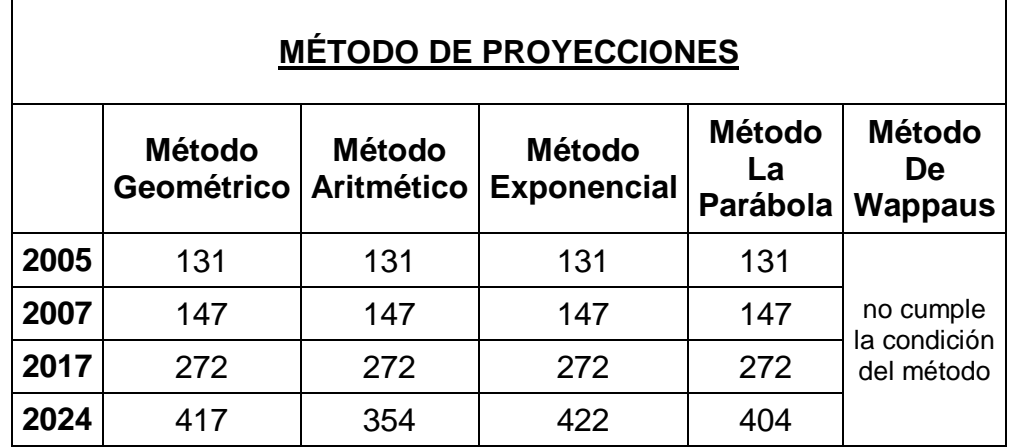

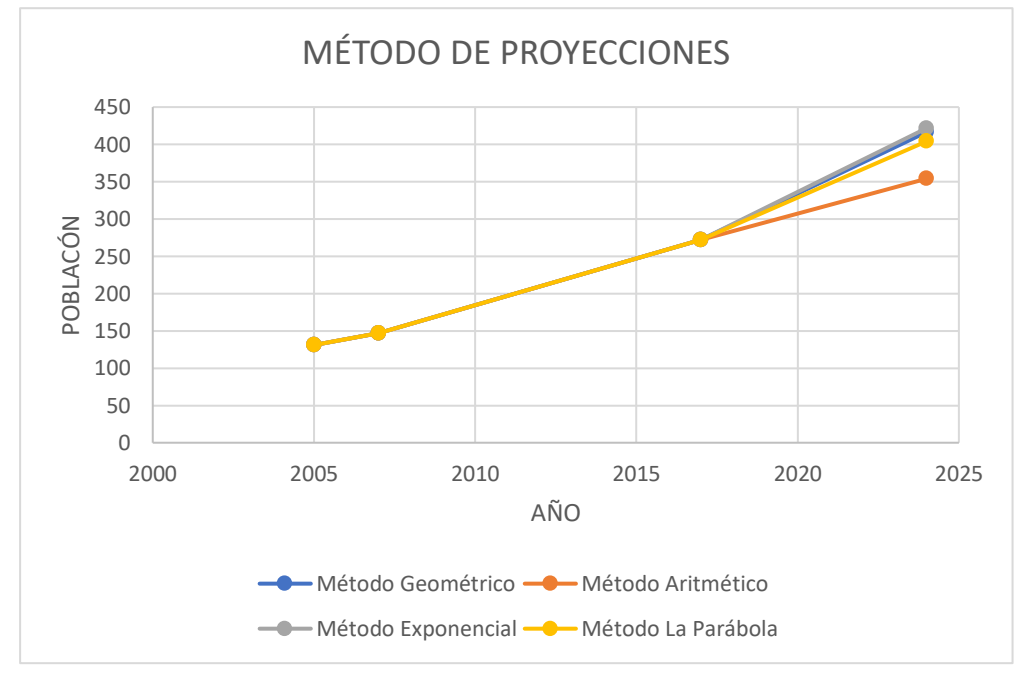

**Figura 6.** *Método de proyecciones.*

#### **VIII. RESUMEN DE PROYECCIONES.**

### $\checkmark$  Método Geométrico

Con la aplicación de este método pudimos obtener una tasa de crecimiento de 0.063 % y concluyendo con un resultado poblacional de 417 habitantes para el 2024 y con un error de sensibilidad de 13 habitantes.

### $\checkmark$  Método Aritmético

La Aplicación de este método nos dio como resultado poblacional la cantidad de 354 habitantes para el 2024 y su margen de error es de 36 habitantes.

### $\checkmark$  Método Exponencial

Con la ayuda del método exponencial logramos obtener una proyección para el 2024 de 422 habitantes con una tasa de crecimiento de 0.062% y un error de sensibilidad de 15 habitantes.

## Método de la Parábola de Segundo Grado

La Aplicación de este método proyecto que el índice poblacional para el 2024 será de 404 habitantes.

## $\checkmark$  Método de Wappaus

En la aplicación de este método tiene una condición que la variable i al multiplicar al producto del tiempo de proyección final menos el tiempo de censo inicial, sea menor que 200 y no cumple este requisito.

# **LA PROYECCIÓN DE POBLACIÓN SELECCIONADA** es el **MÉTODO DE GEOMÉTRICO** por contar con una tasa de crecimiento adecuado y un error de sensibilidad positiva menor en comparación a los otros métodos empleados.

# **b) Cuadro de Áreas de lotes.**

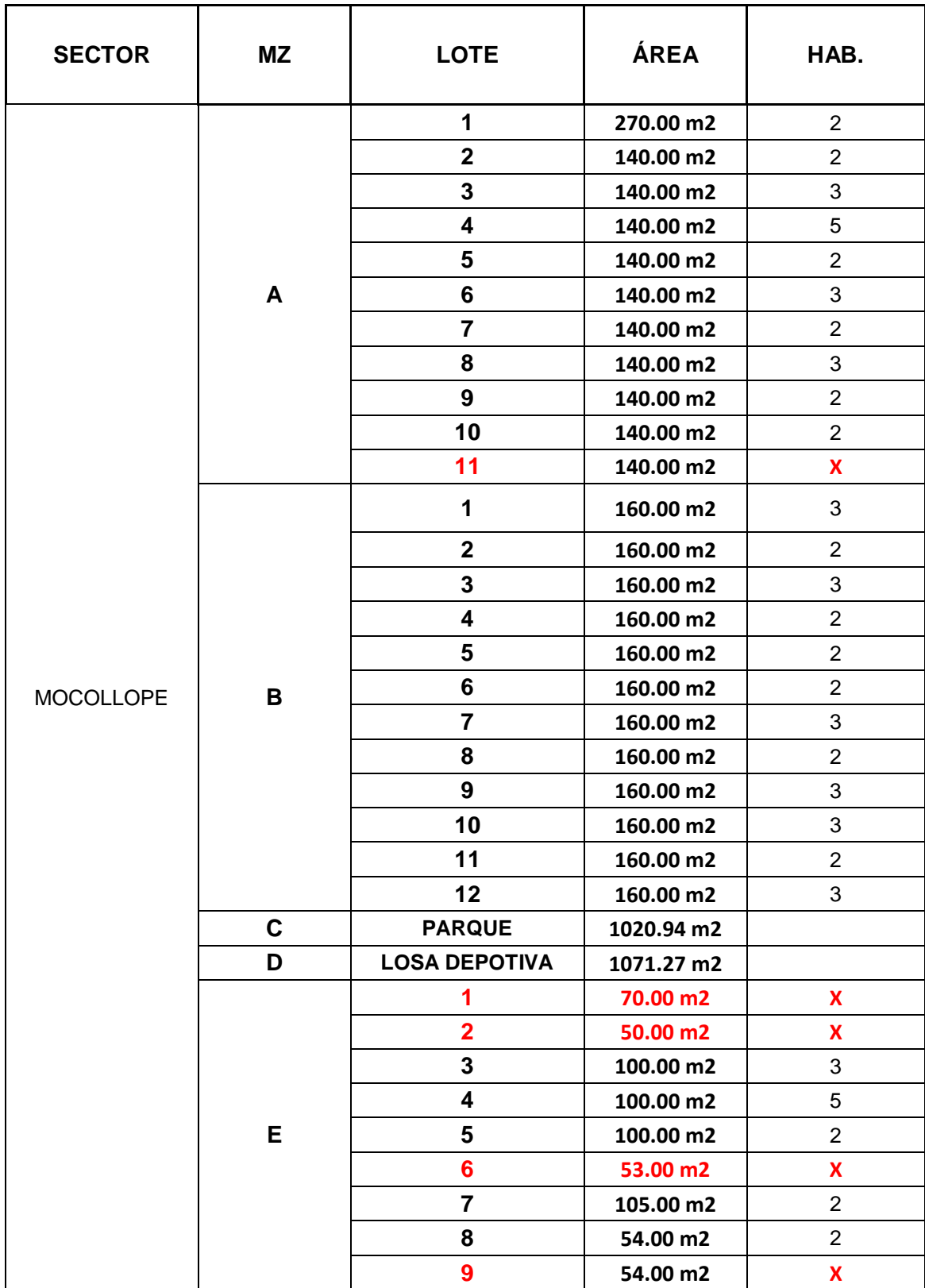

**b.1)** Representación de los lotes con su área.

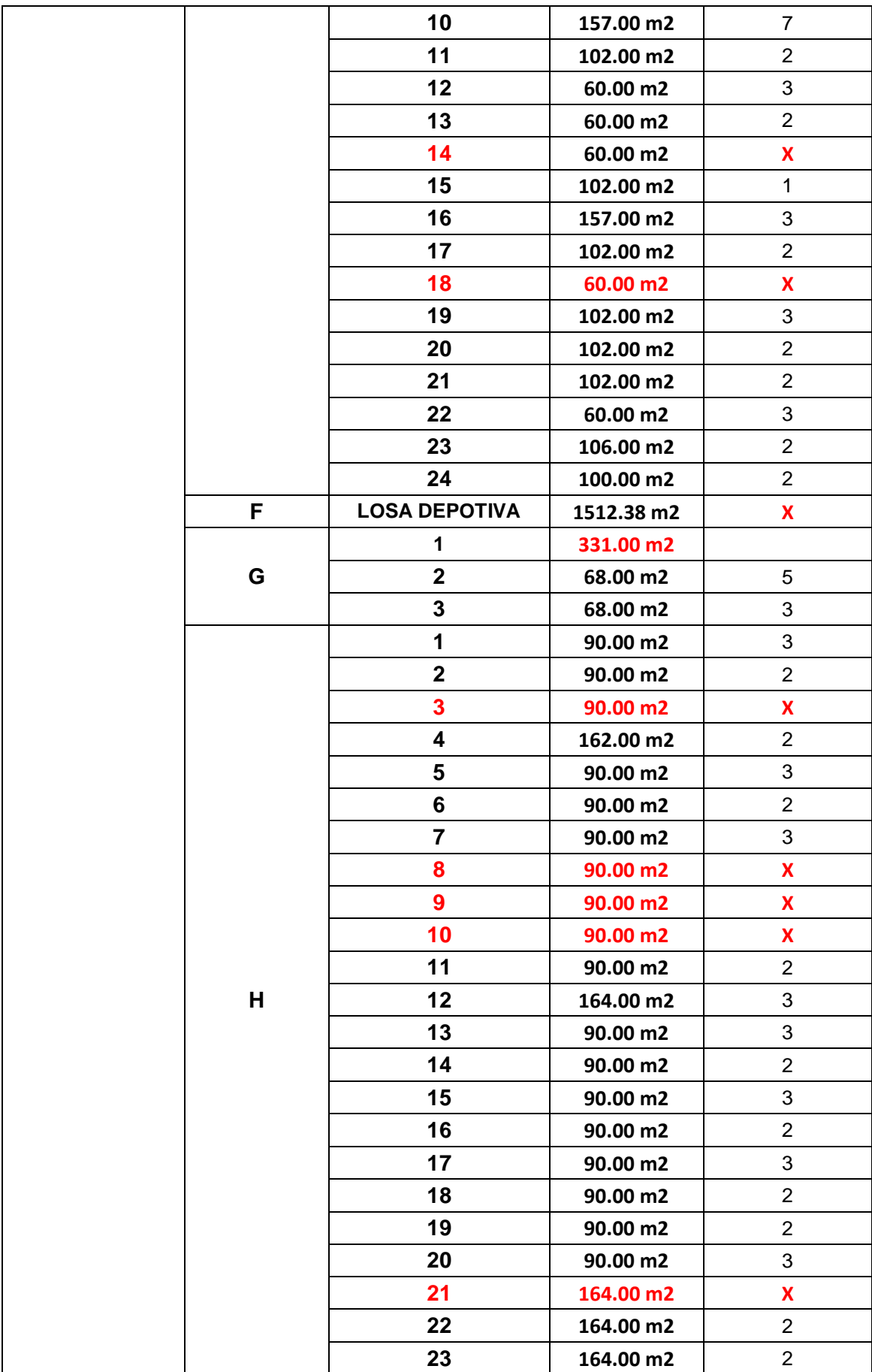

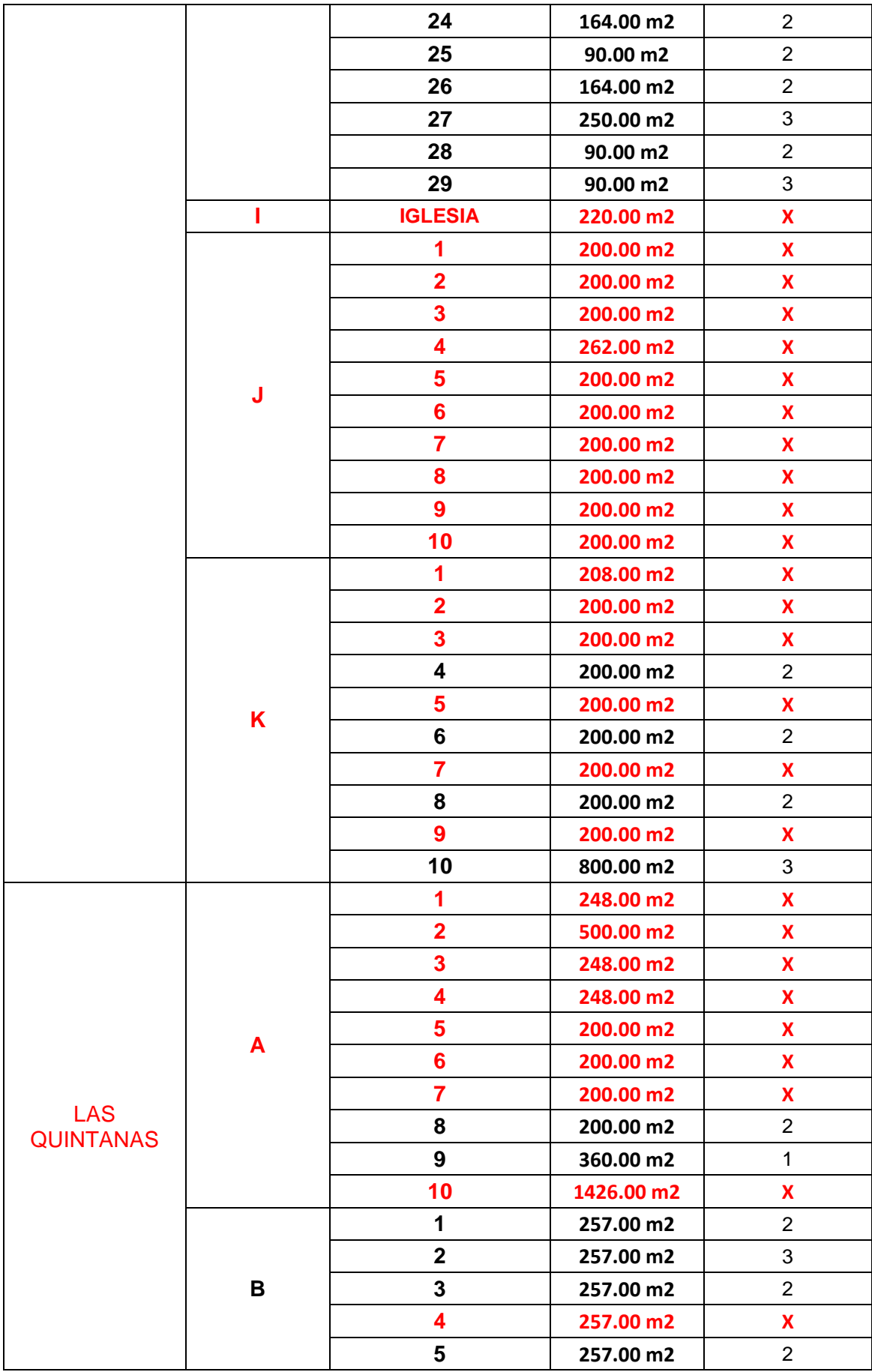

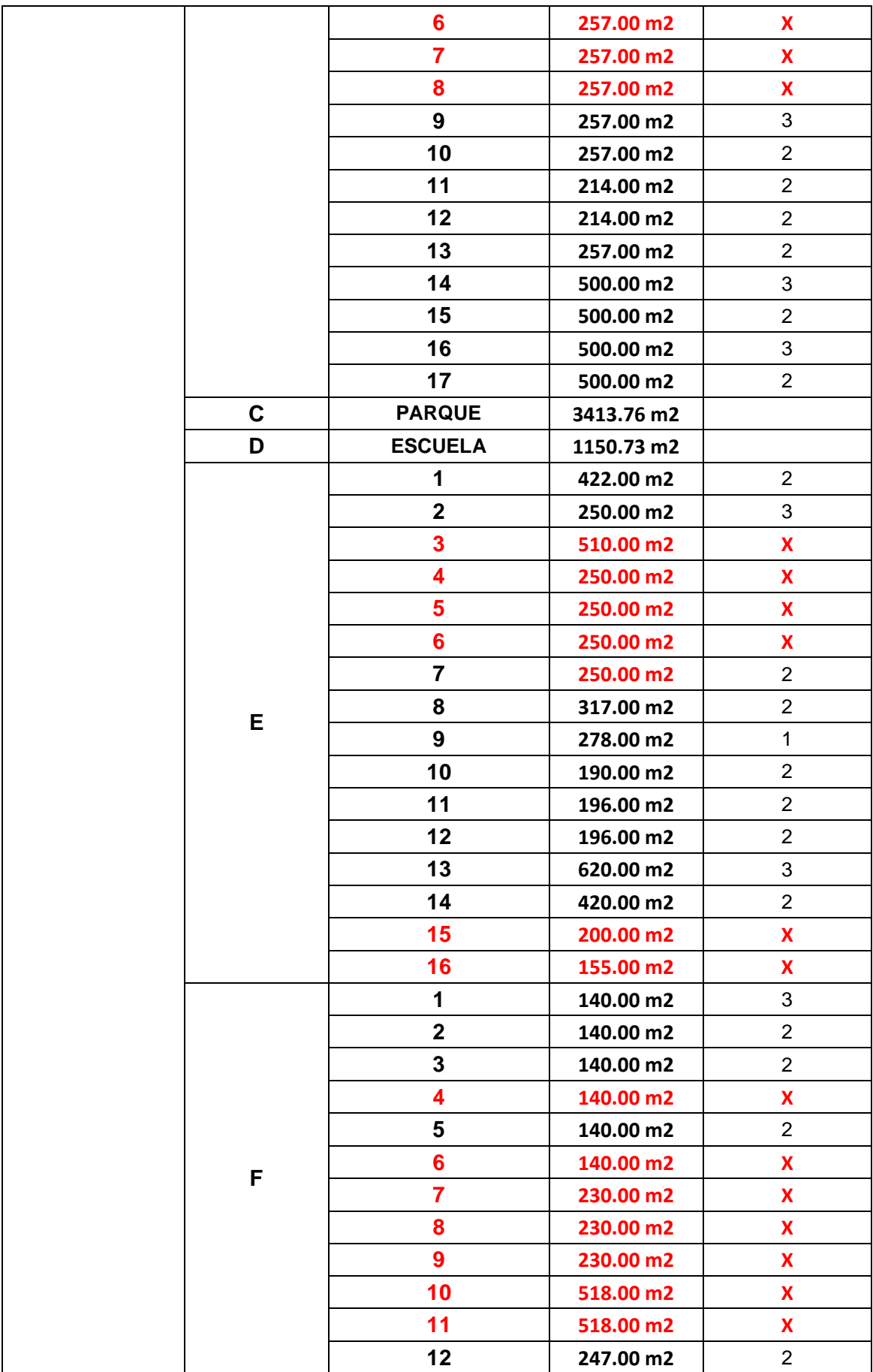

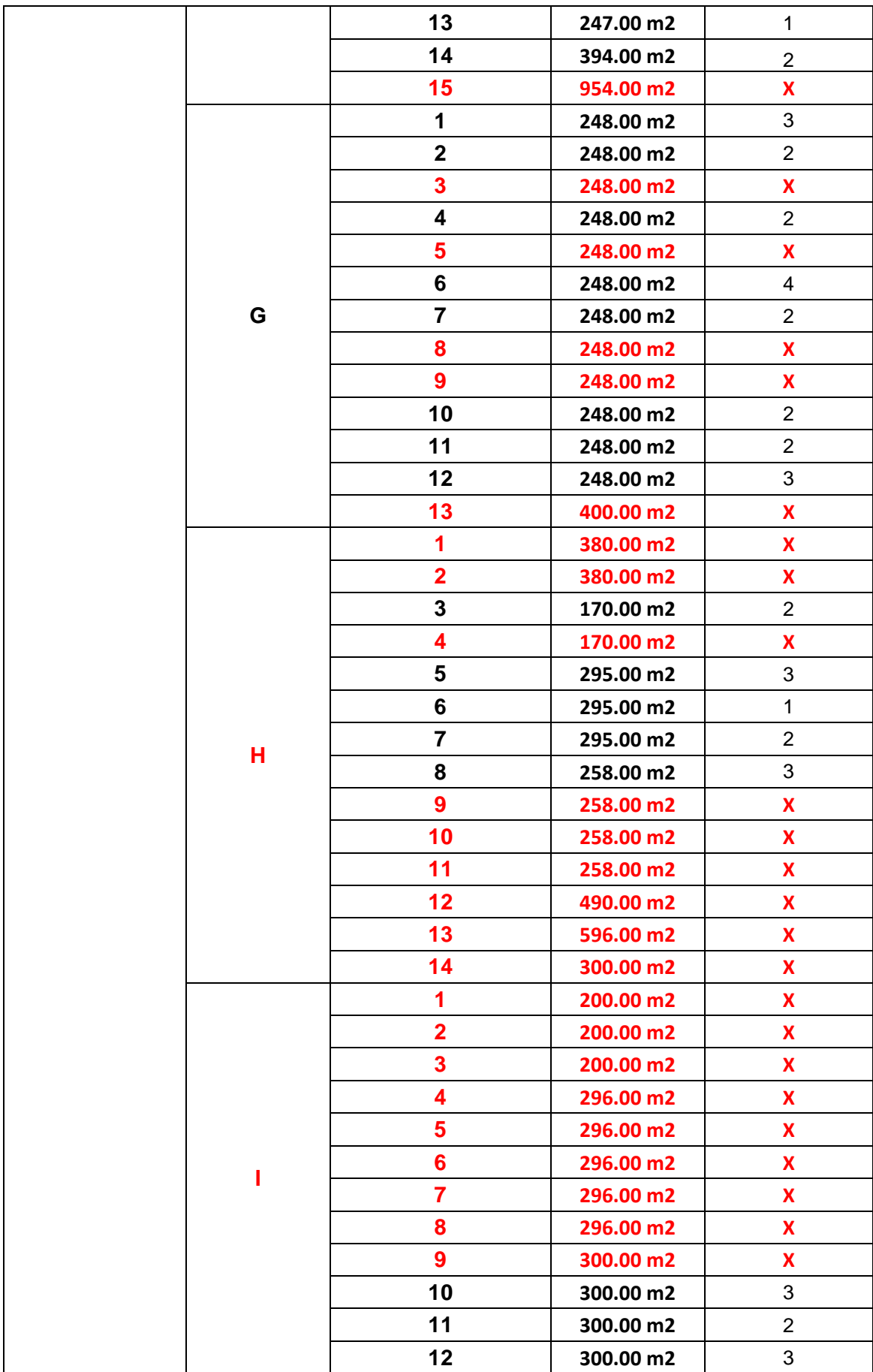

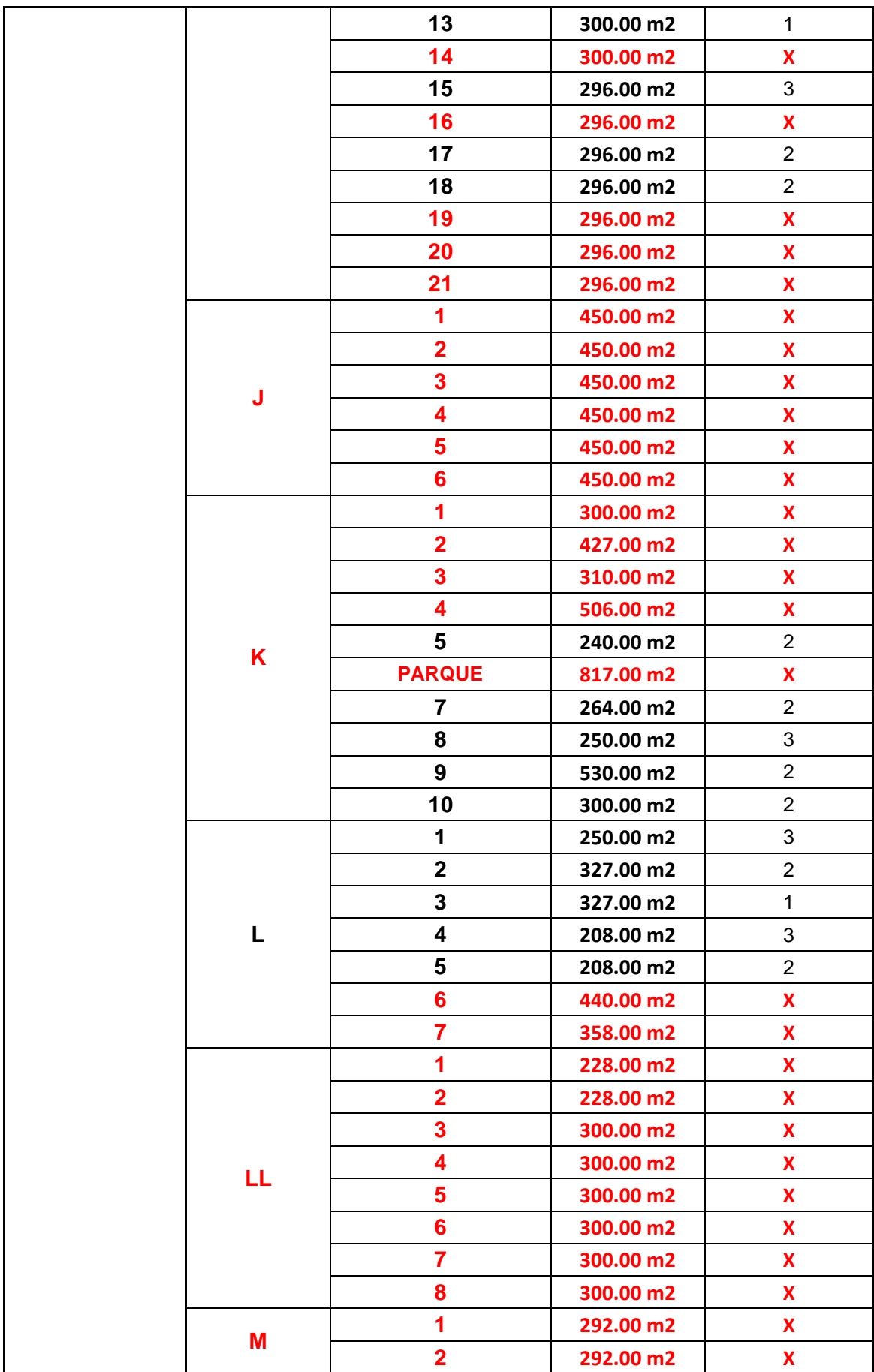

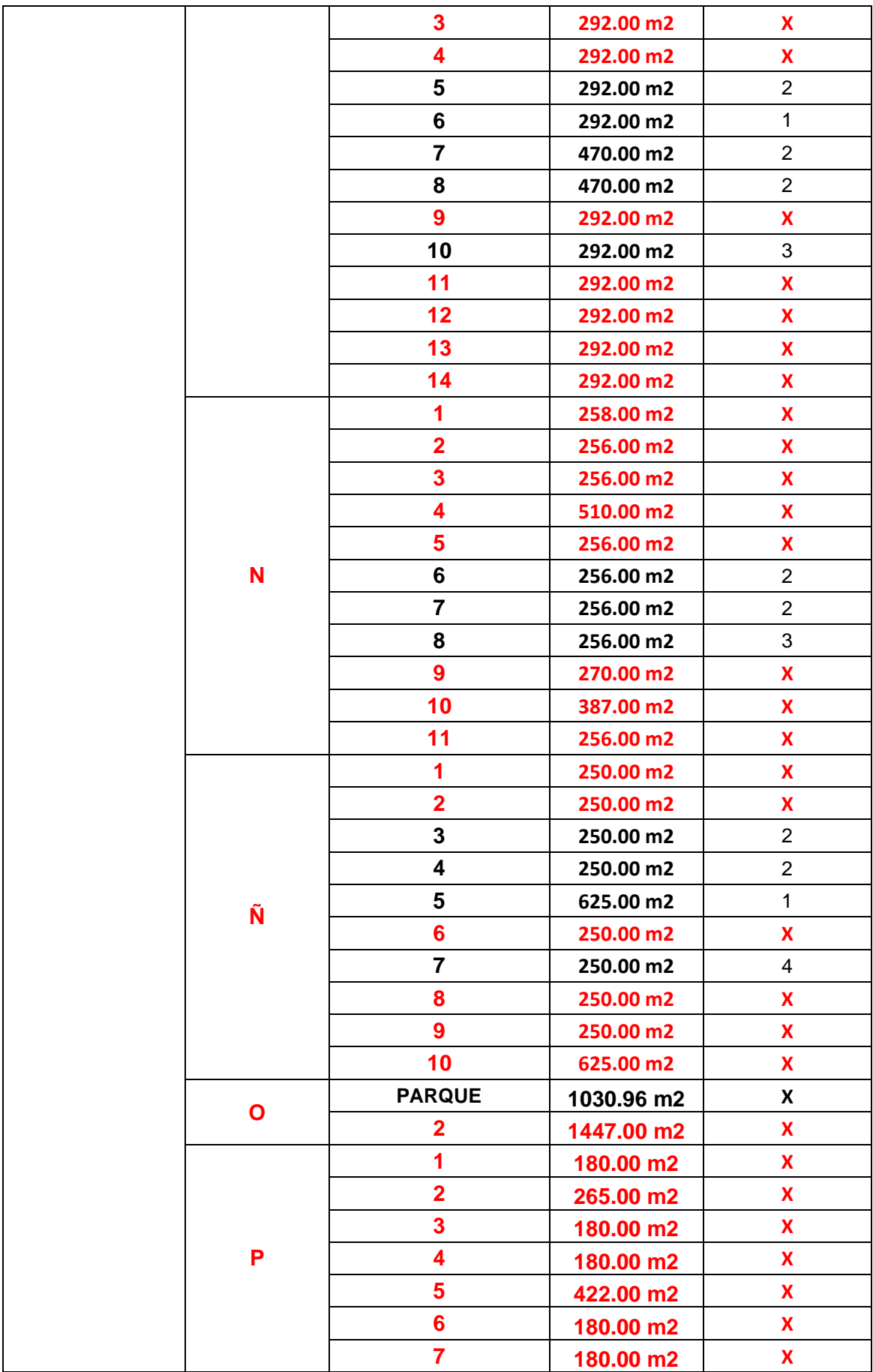

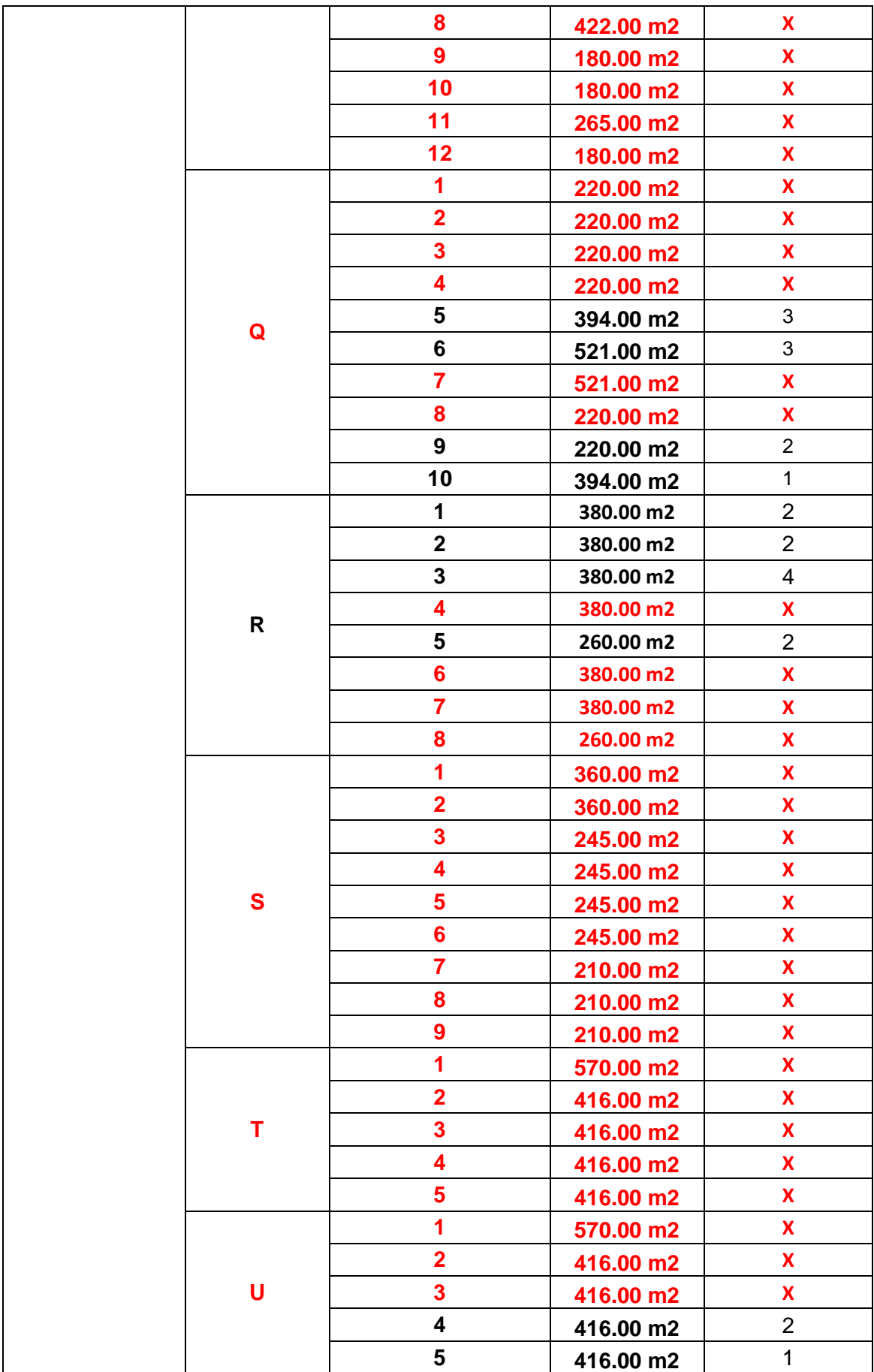

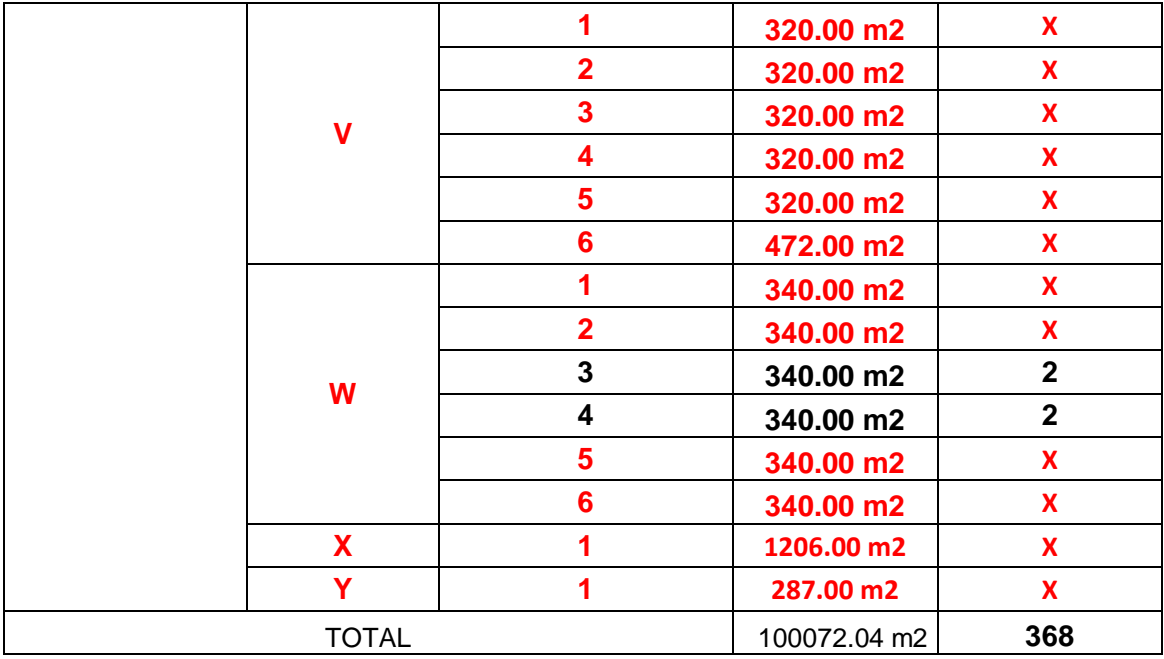

## **c) Encuestas Realizadas**

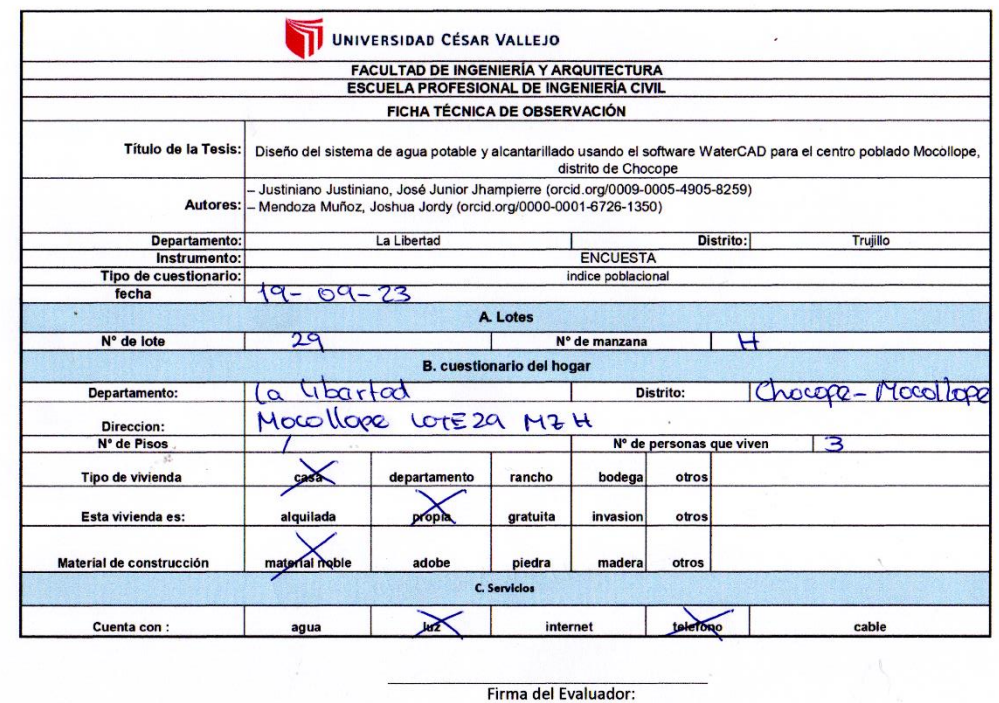

DNI 71599517

**Figura 7.** *Encuesta realizada en Mz H Lt. 29.*

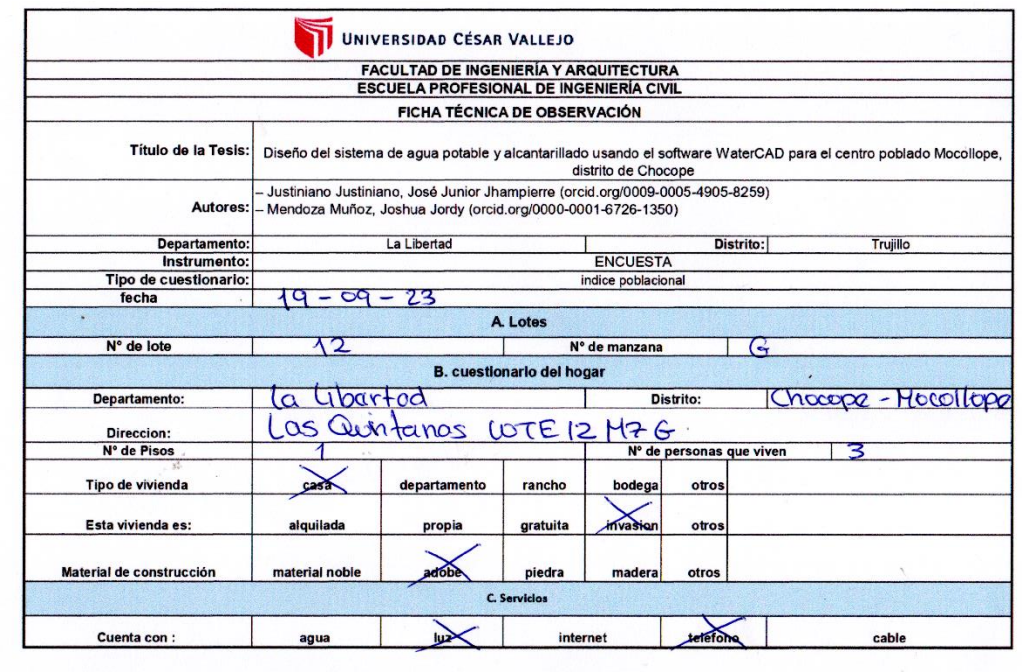

Firma del Evaluador:<br>DNI 71599517

**Figura 8.** *Encuesta realizada en Mz G Lt. 12.*

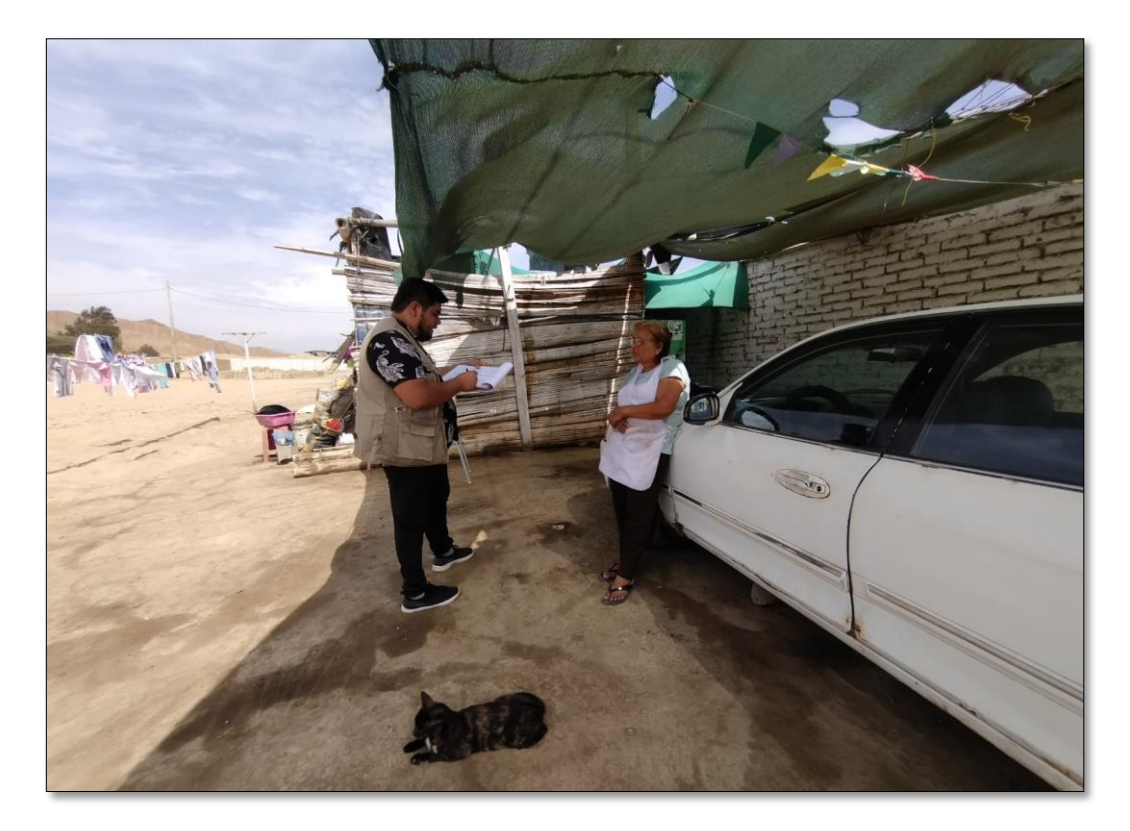

**Figura 9.** *Encuestando en Mz L Lt. 2.*

## **Anexo 7.2: Estudio Topográfico.**

## **A) Puntos BM**

Representación de puntos del levantamiento topográfico.

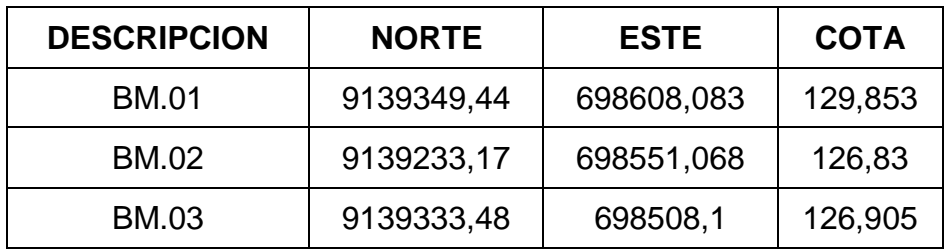

## **B) Levantamiento Topográfico**

En el momento que se realizó el levantamiento topográfico para el presente proyecto se utilizó el "GPS diferencial (EFIX C5)" el cual sirvió para un previo reconocimiento del área de estudio con la finalidad de definir los puntos más estratégicos para los cambios de estación, como también para los puntos a considerar que son los detalles de estudio.

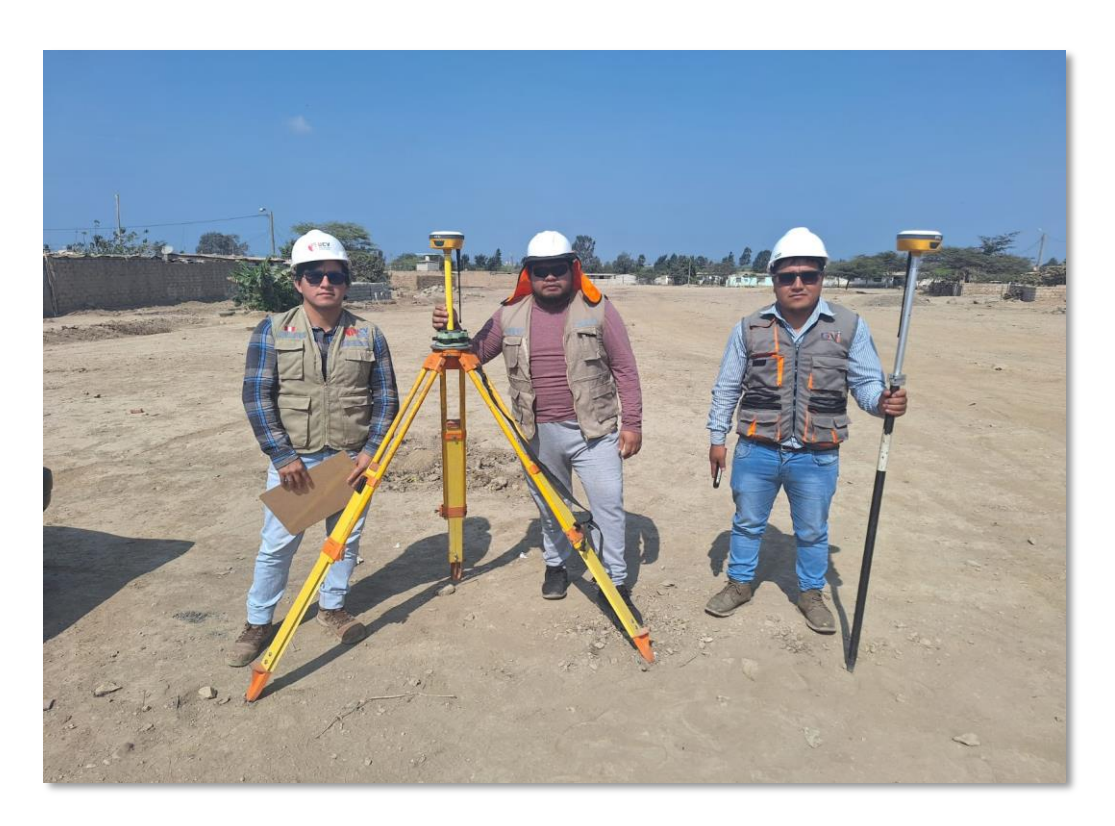

**Figura 10.** *Ingeniero Topógrafo y Tesistas listos para el inicio de levantamiento Topográfico.*

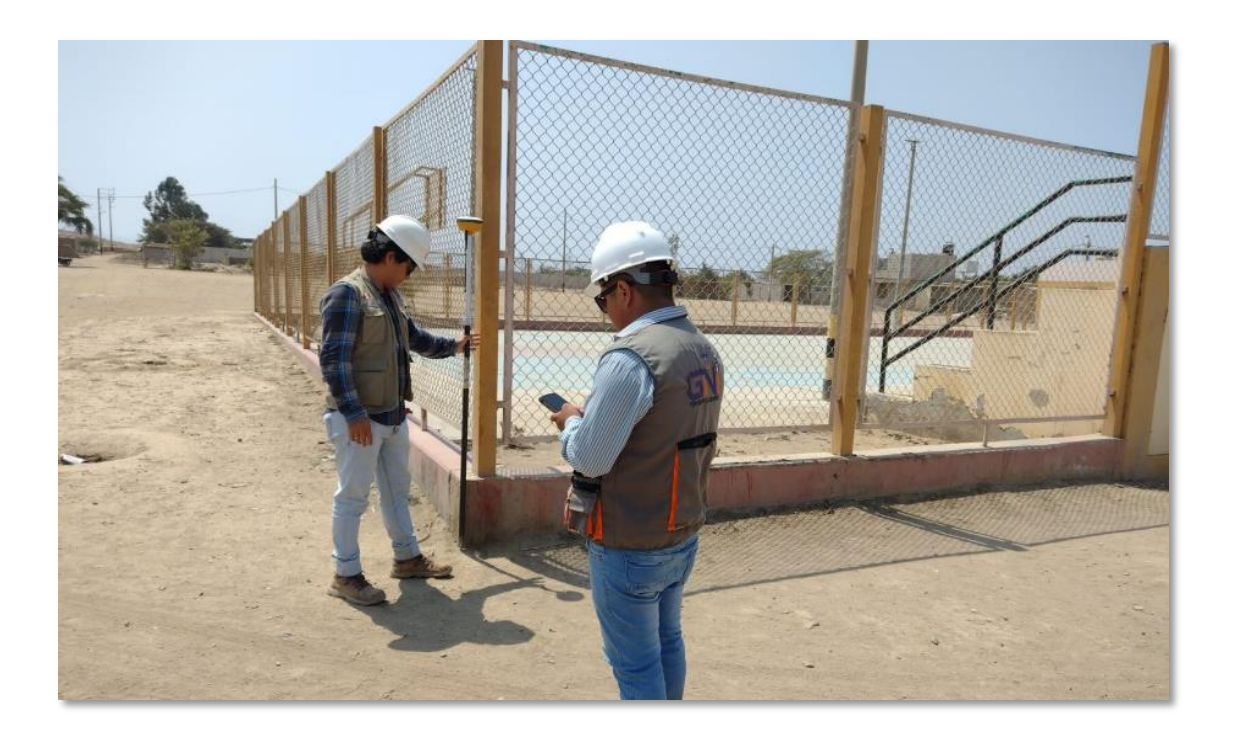

**Figura 11.** *levantamiento topográfico de la losa deportiva.*

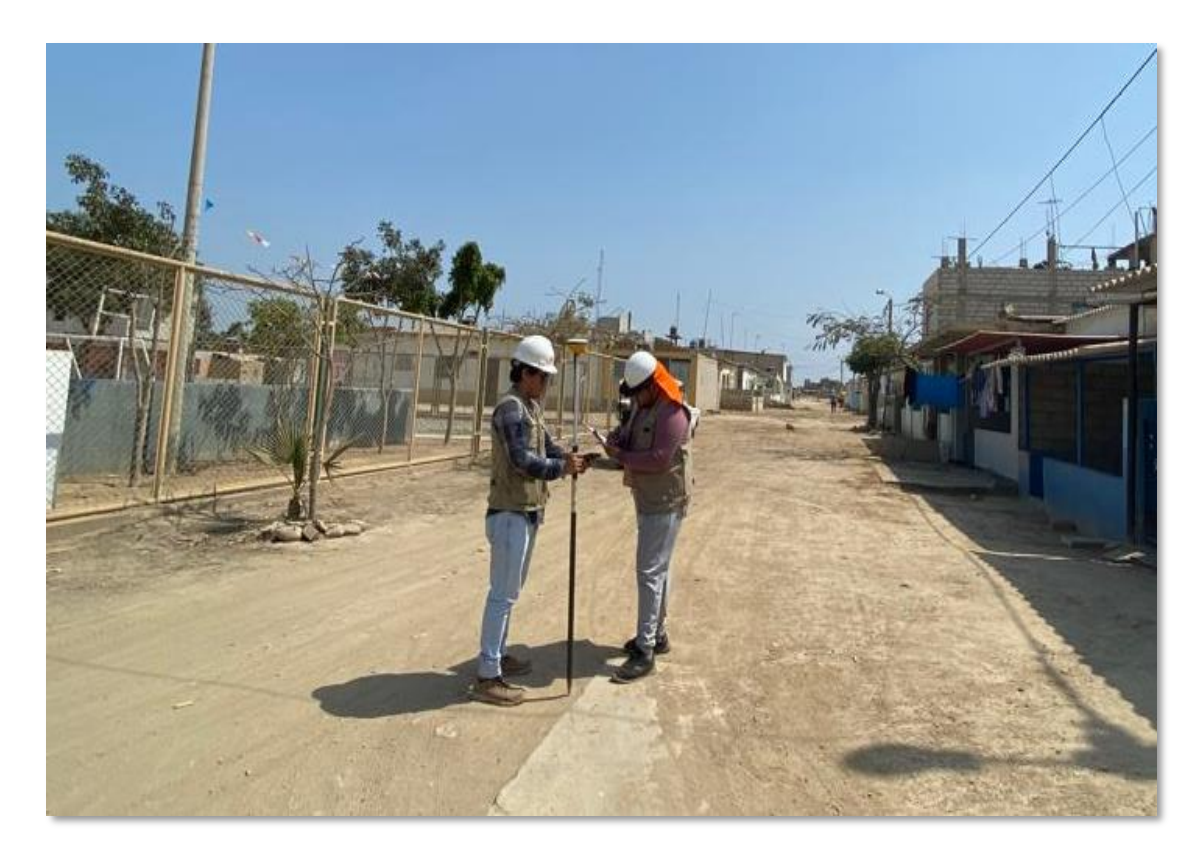

**Figura 12.** *Toma de puntos con sus respectivas coordenadas UTM.*

# **C) Puntos topográficos.**

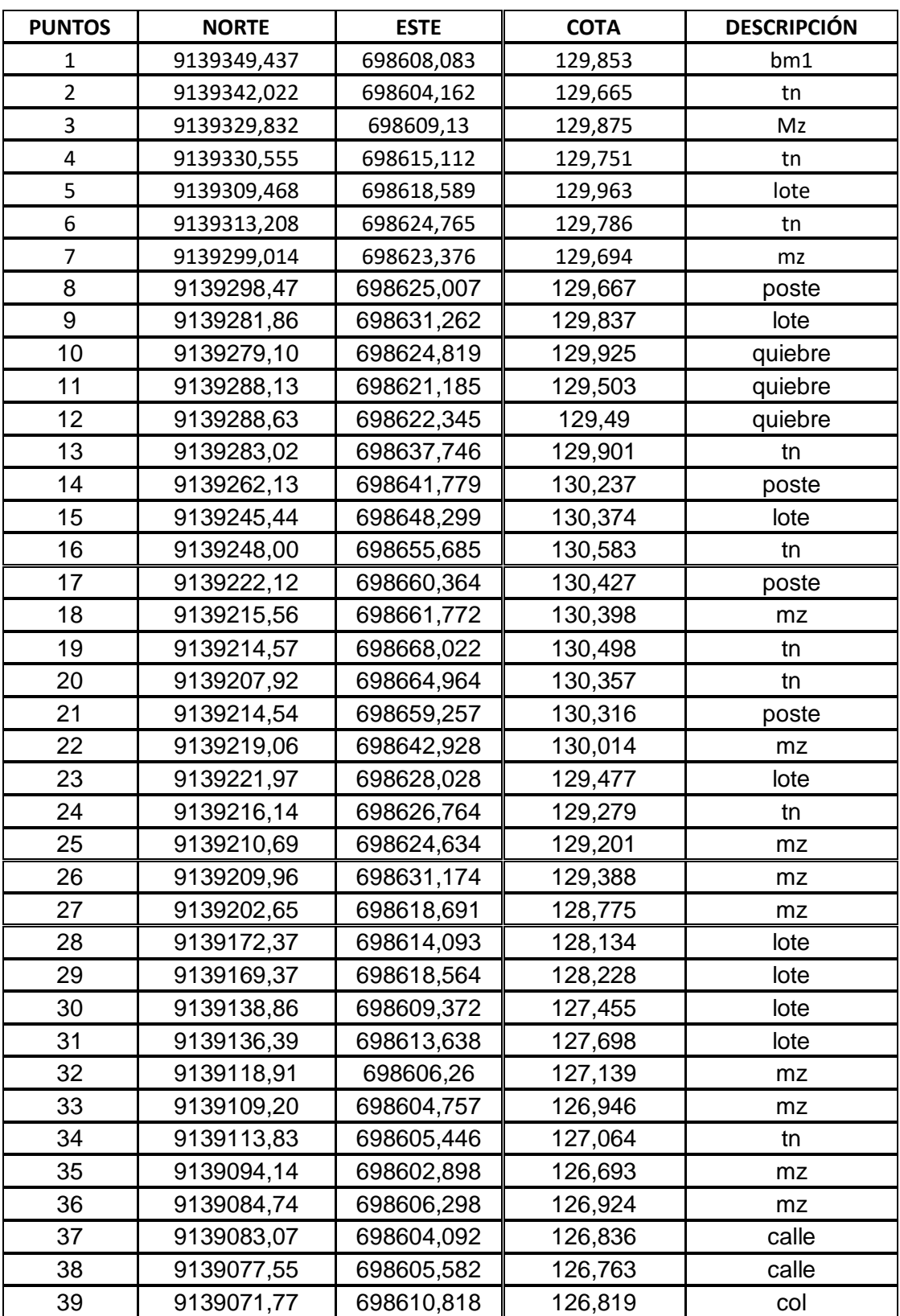

Representación de puntos del levantamiento topográfico.

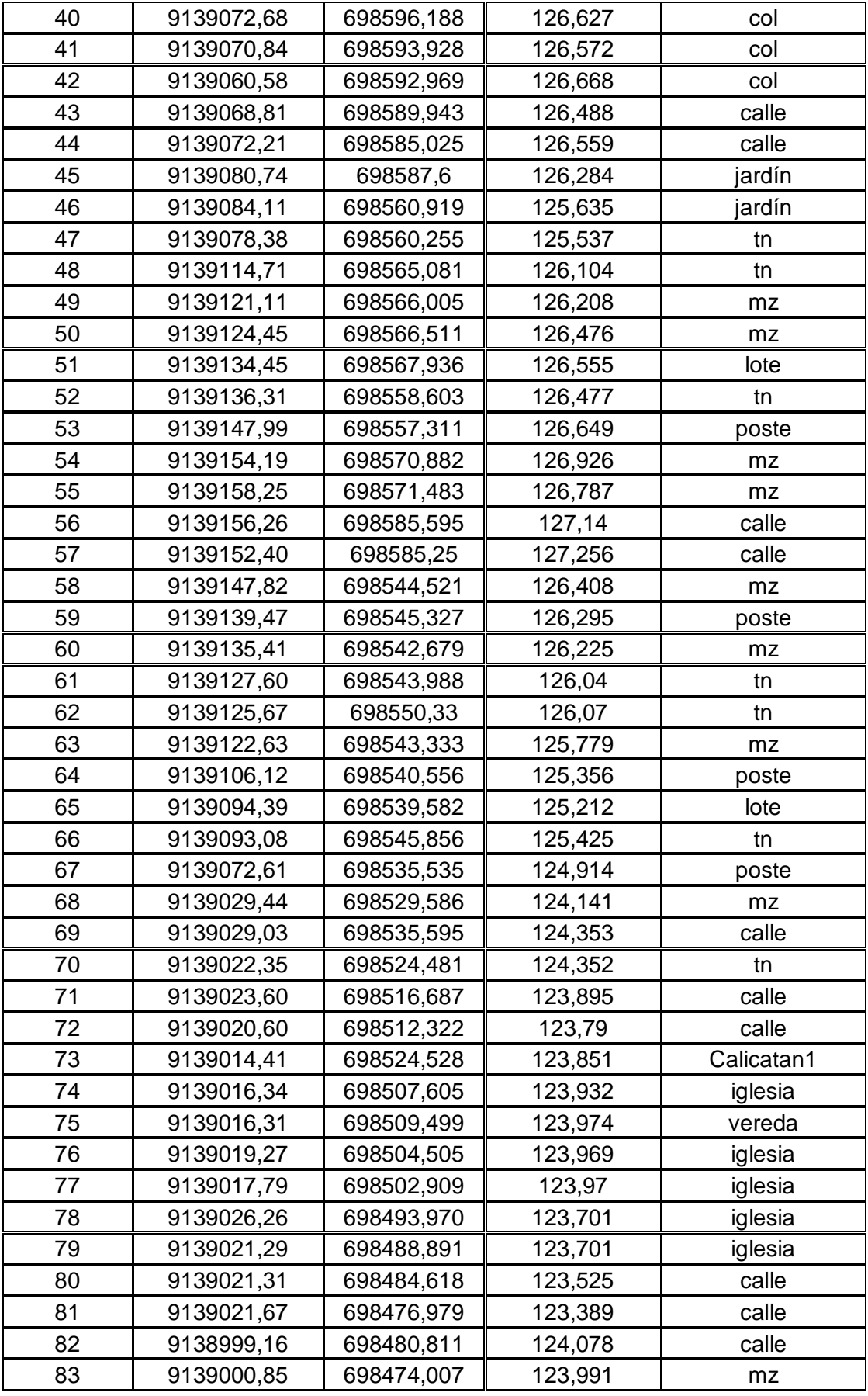

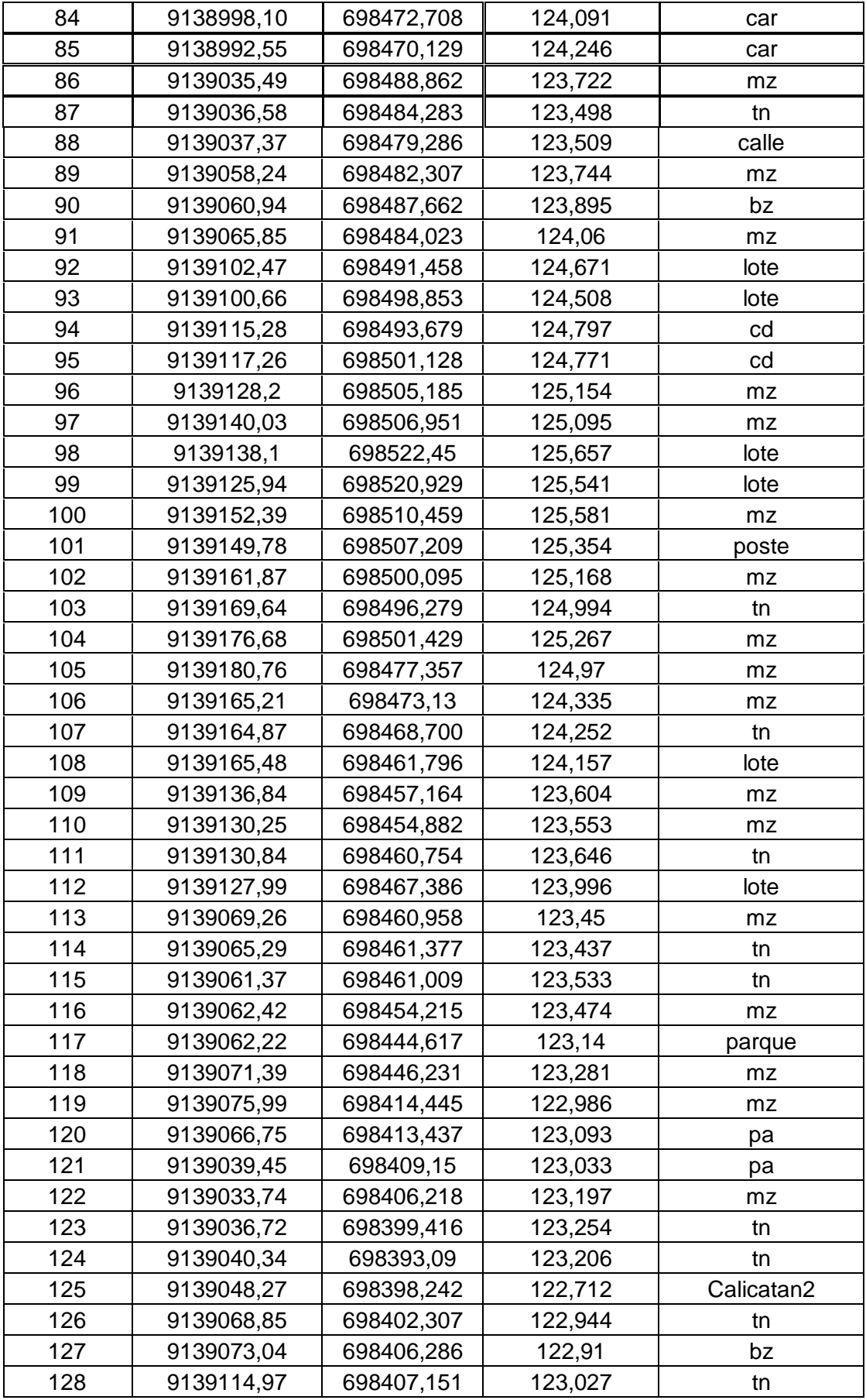

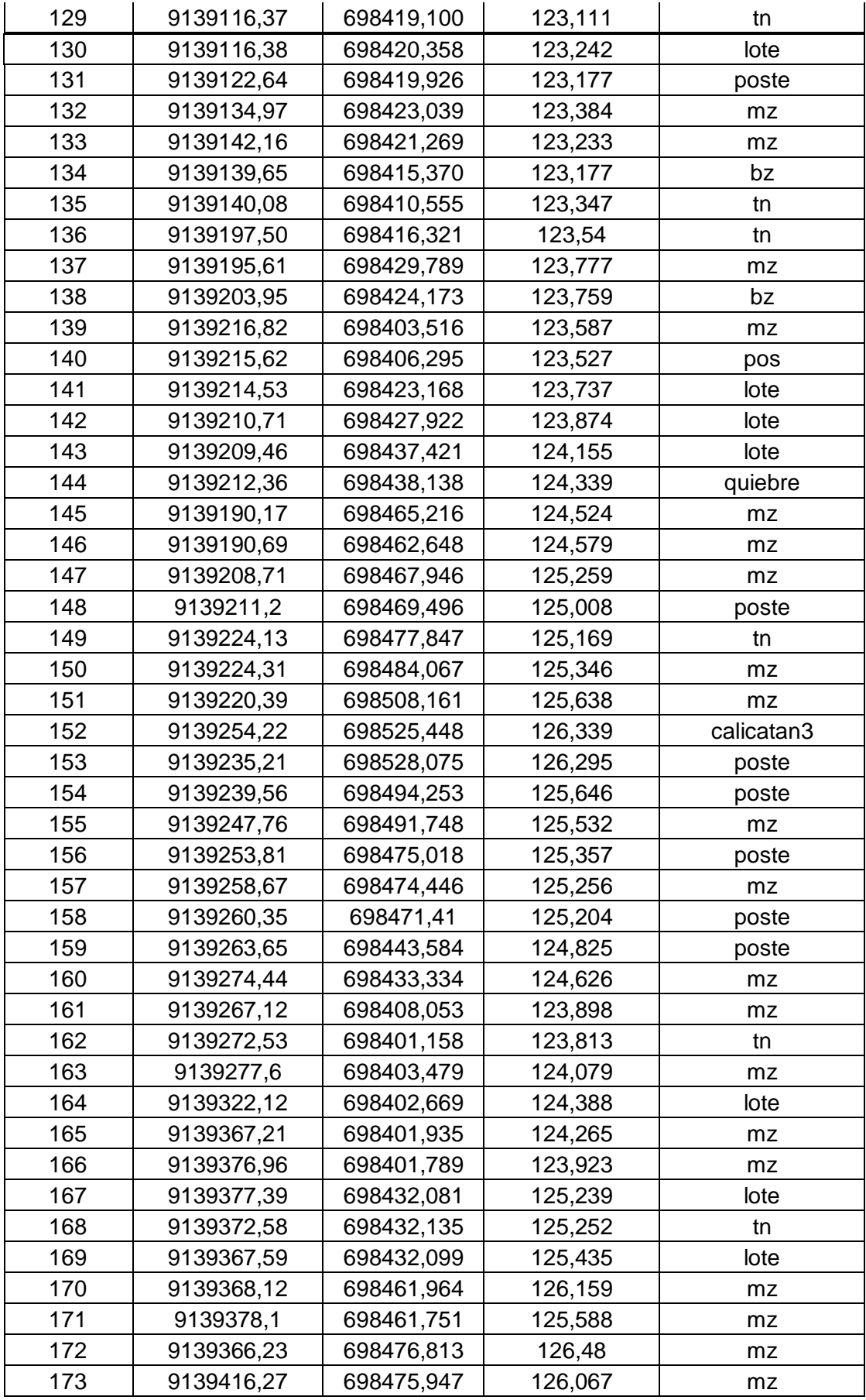

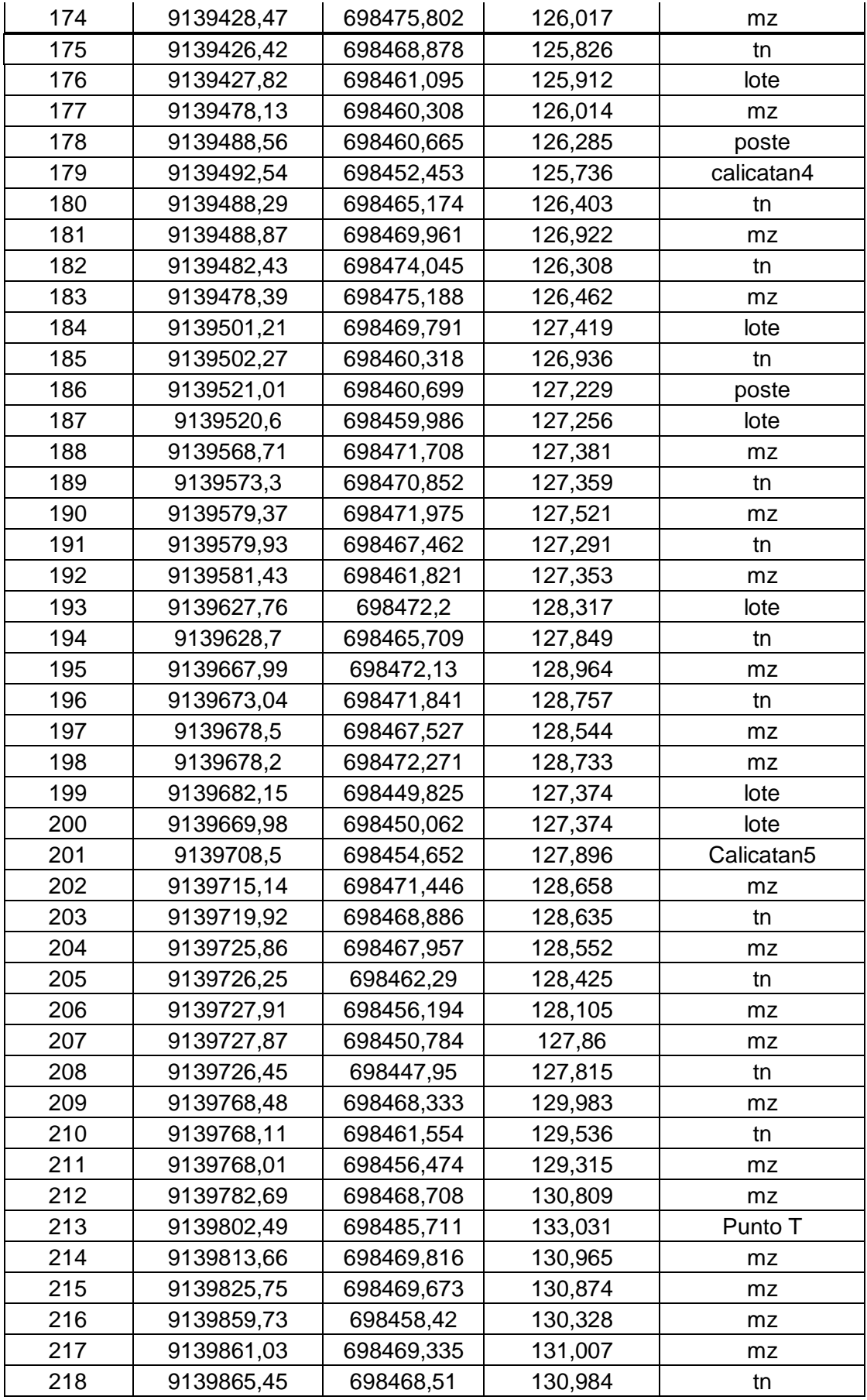

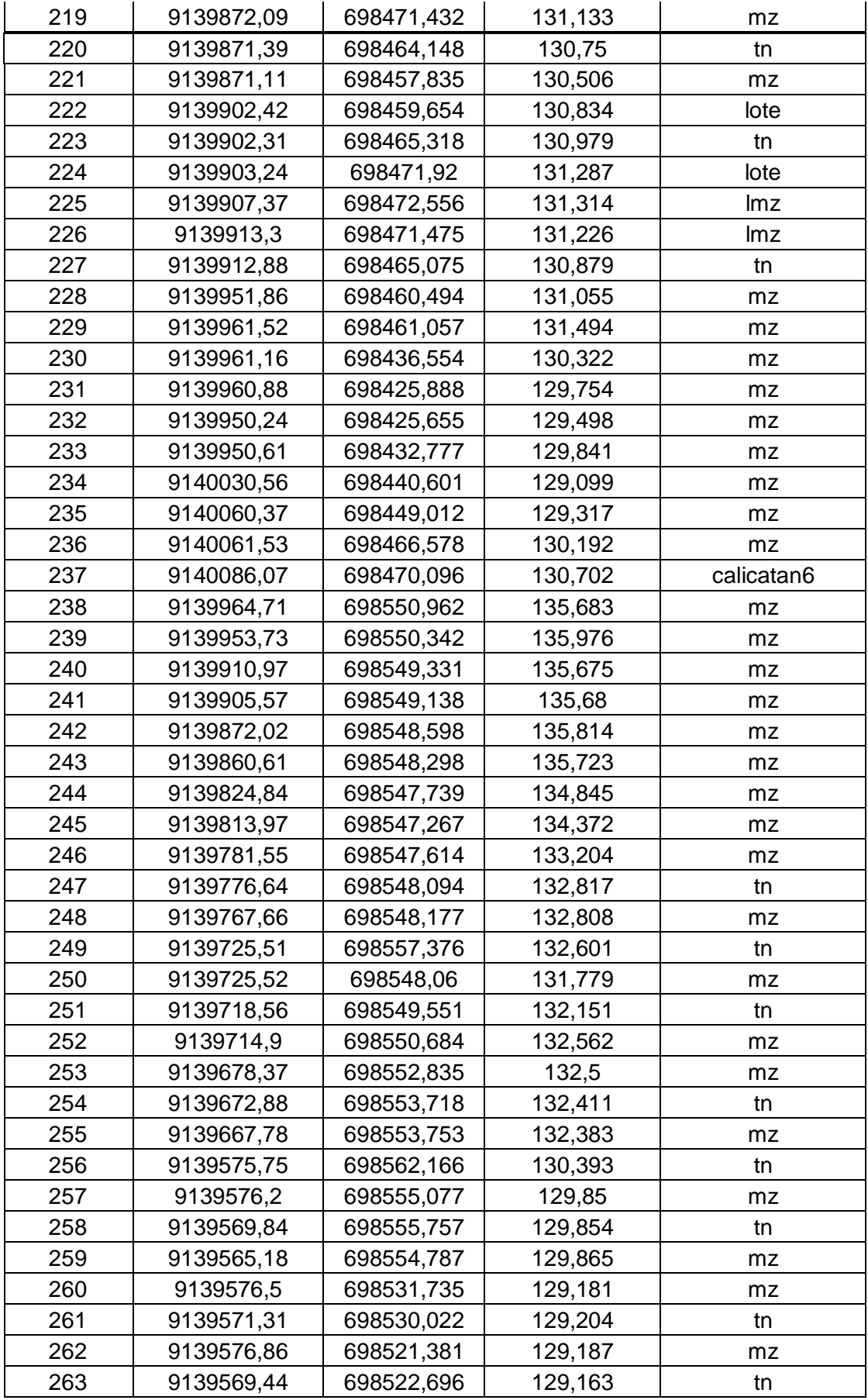

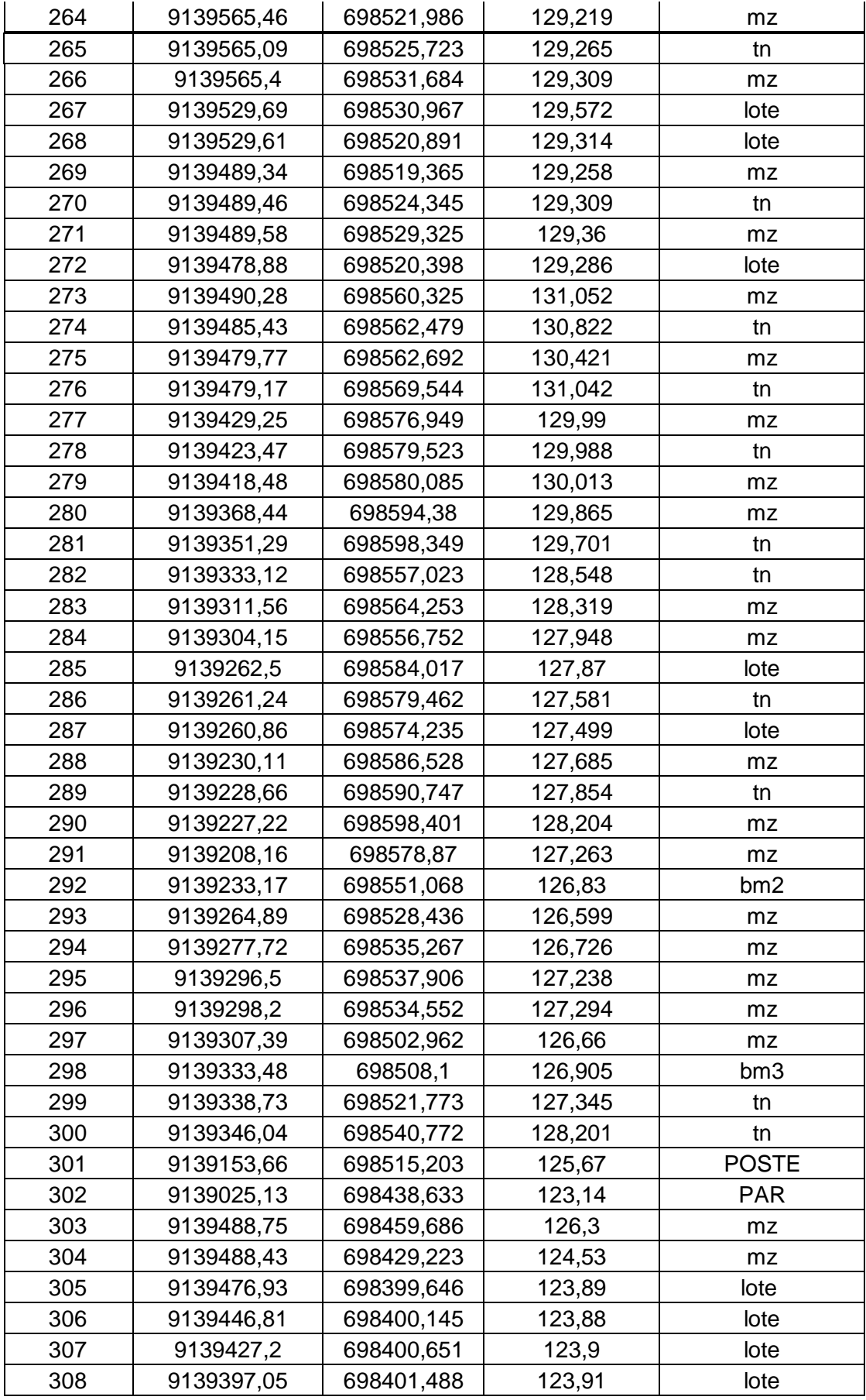

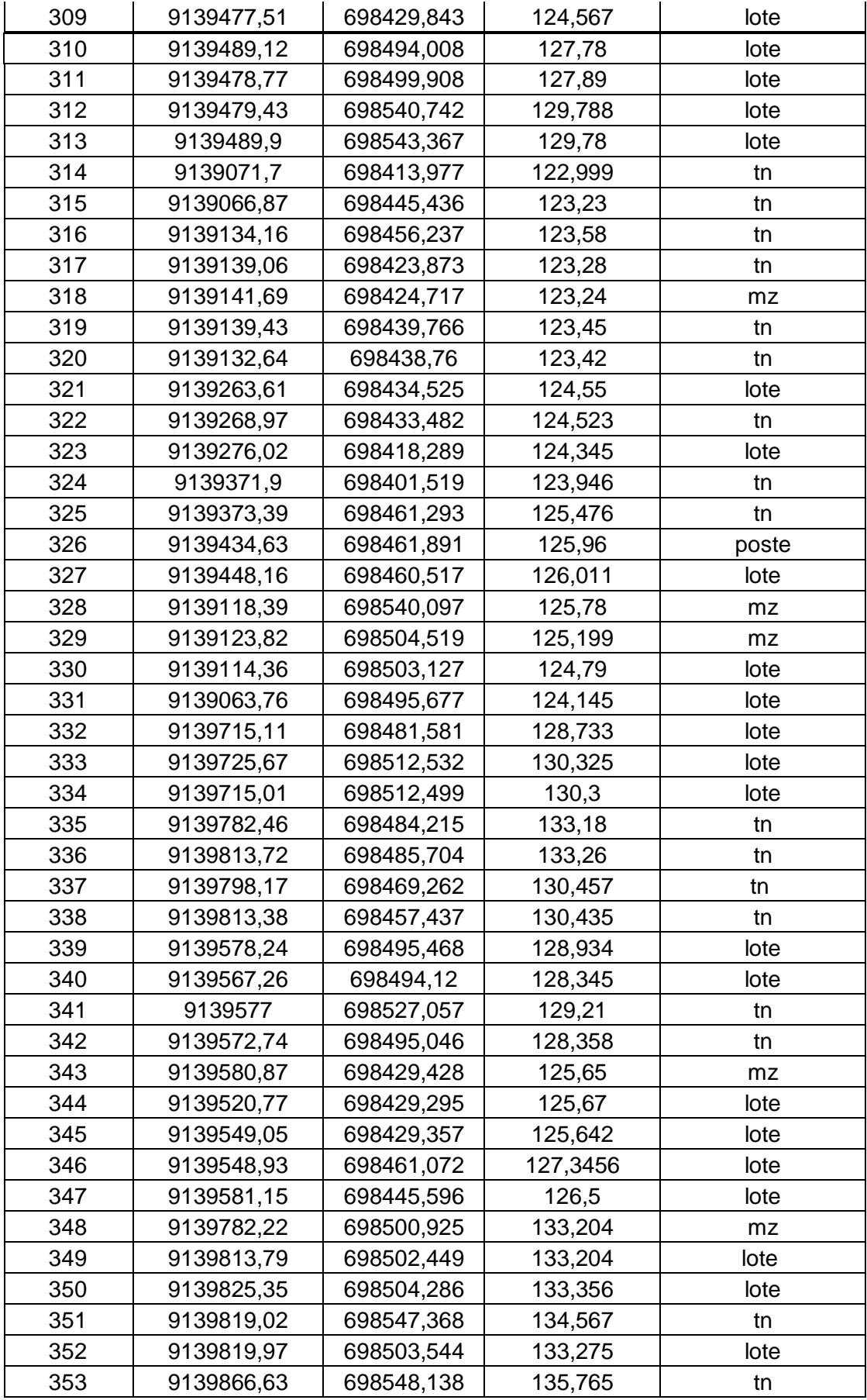

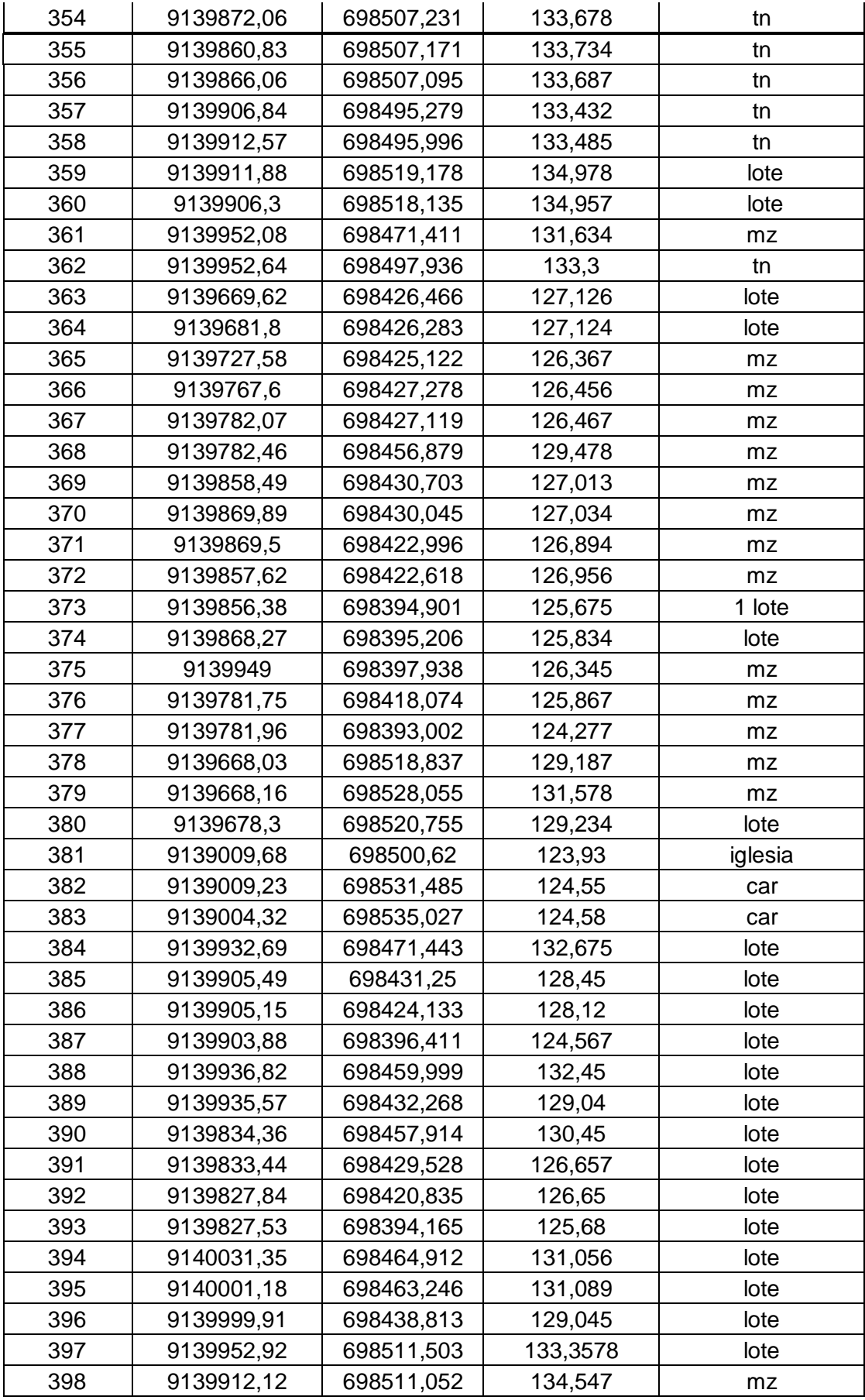

### **D) Plano de Ubicación**

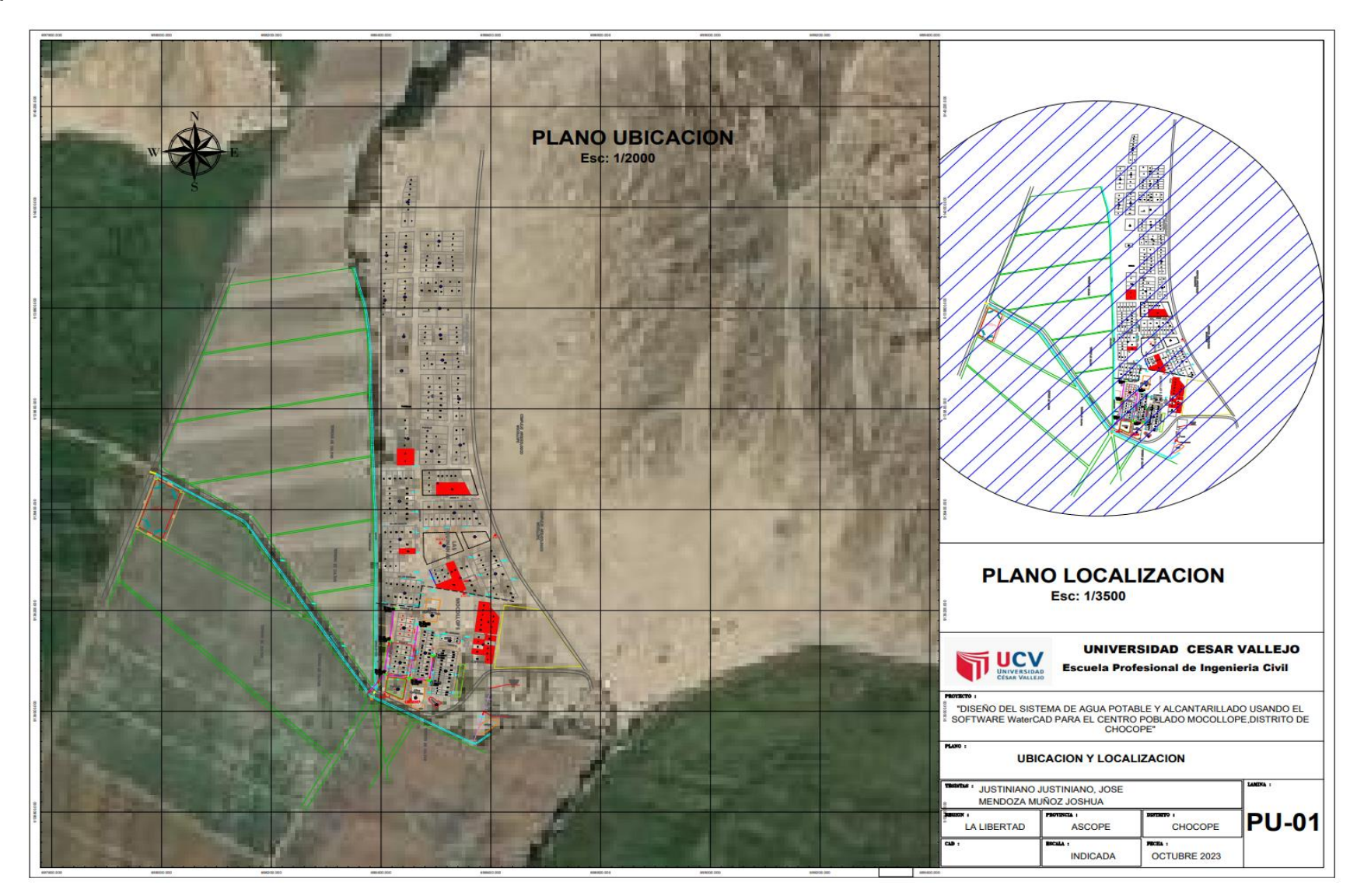

#### **E) Plano de Lotización.**

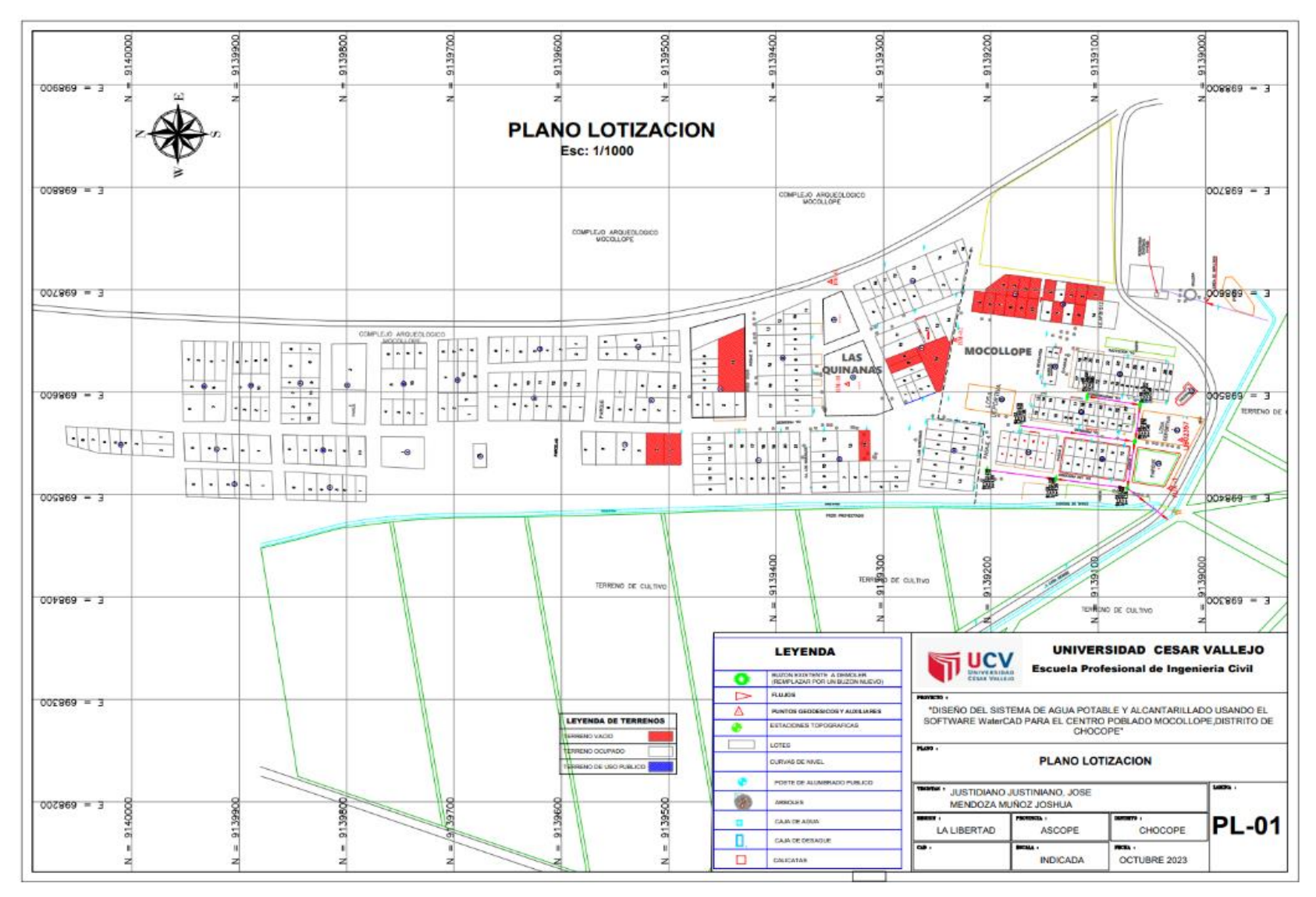

### **F) Plano Topográfico.**

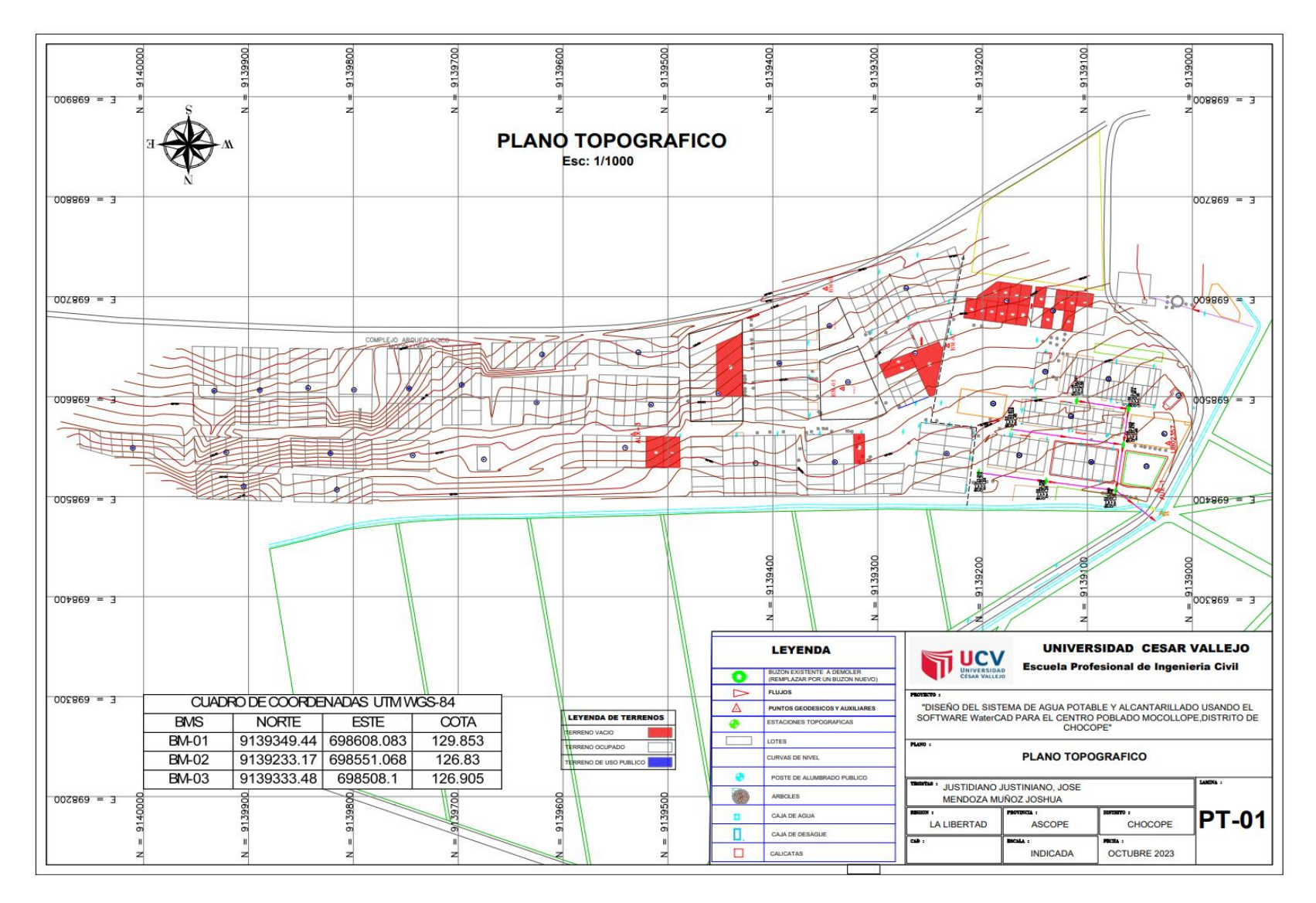

#### **G) Plano de Calicatas.**

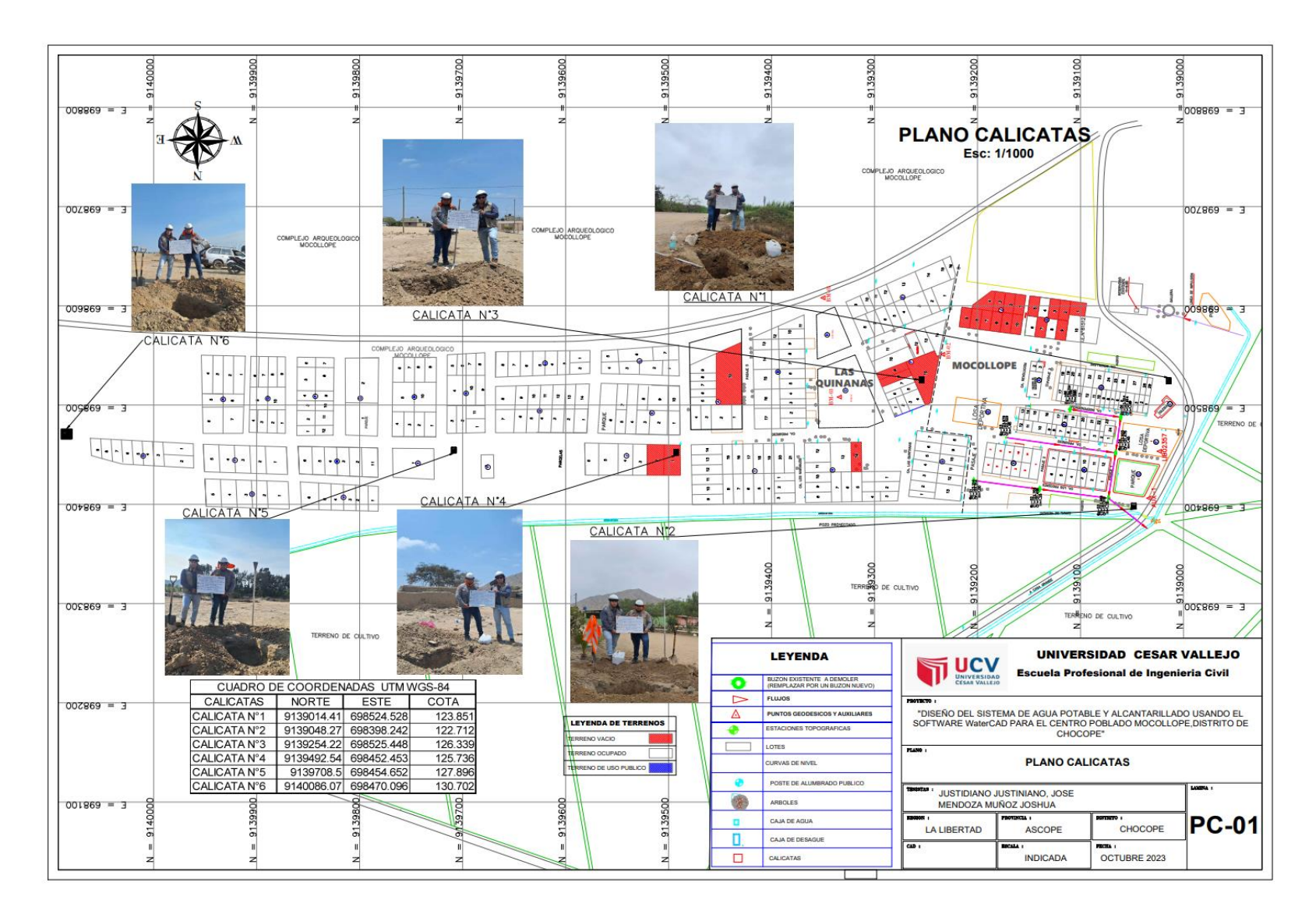

## **Anexo 7.3: Estudió de Mecánica de Suelos.**

#### **Anexo 7.3.1: Fichas Técnicas del Estudió de Mecánica de Suelos.**

## **Análisis granulométrico C-01.**

 $\mathbf{r}$ 

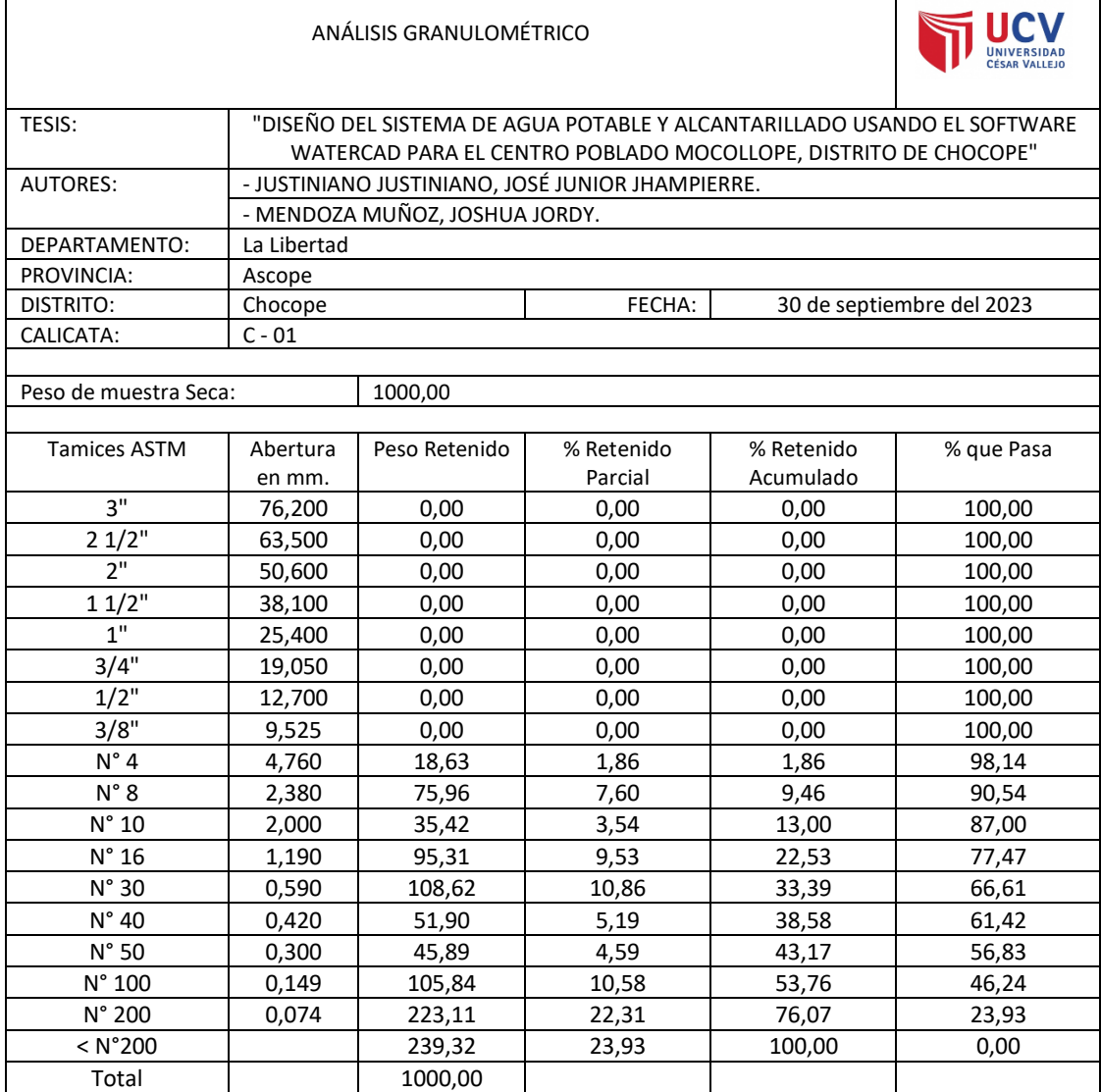

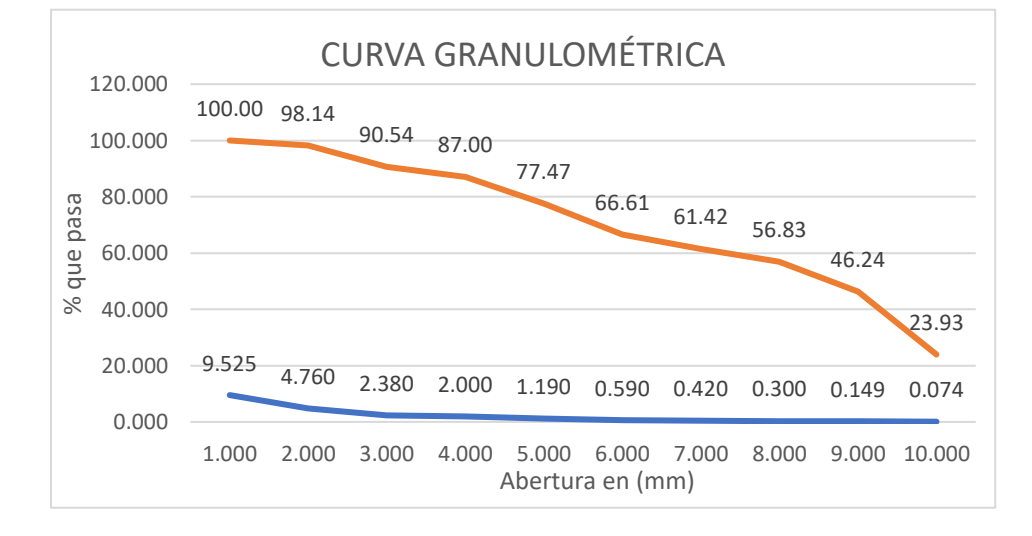

 $\overline{\phantom{a}}$ 

# **Análisis granulométrico C-02.**

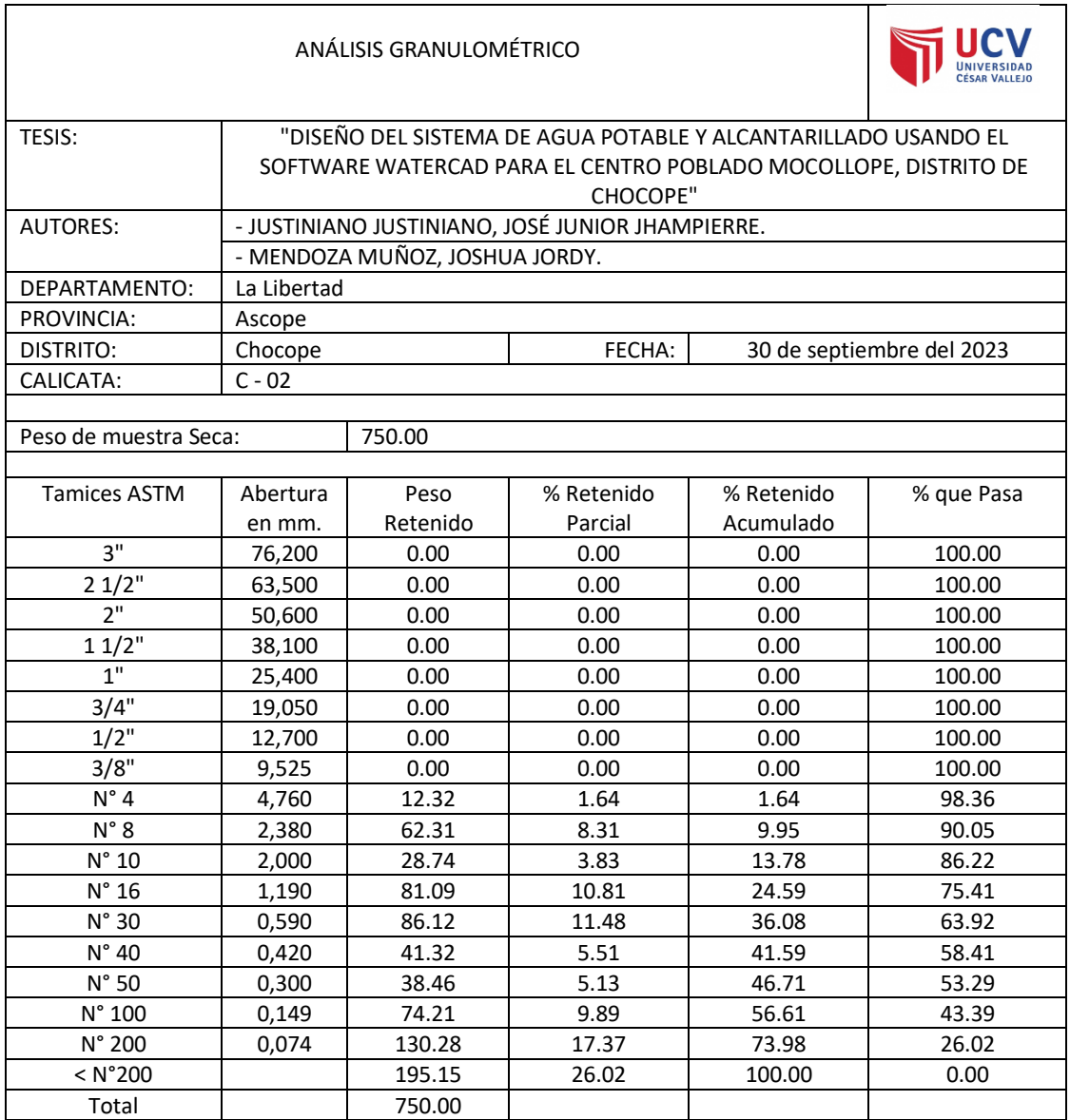

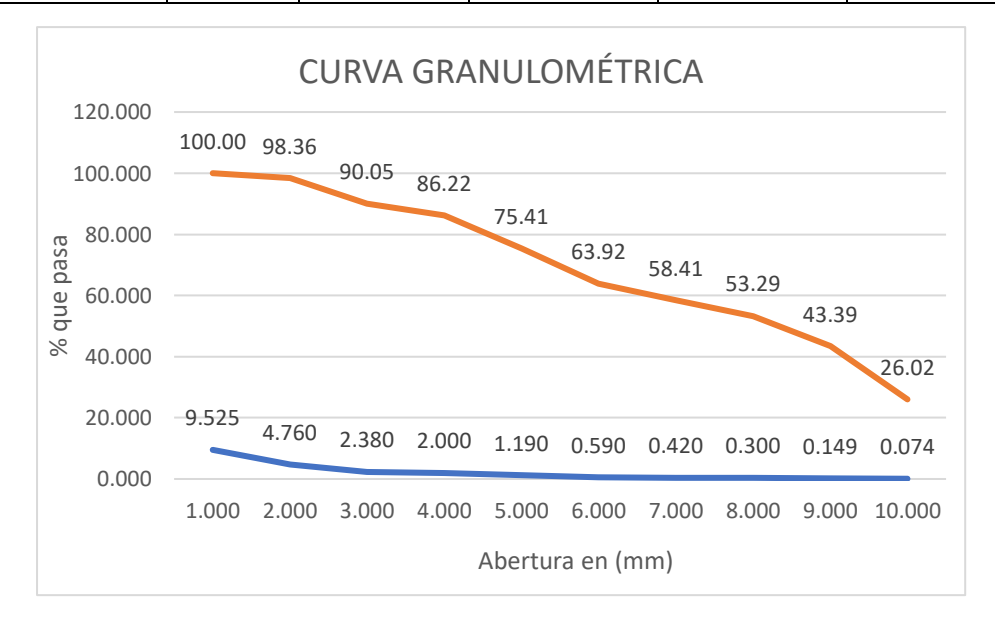

# **Análisis granulométrico C-03.**

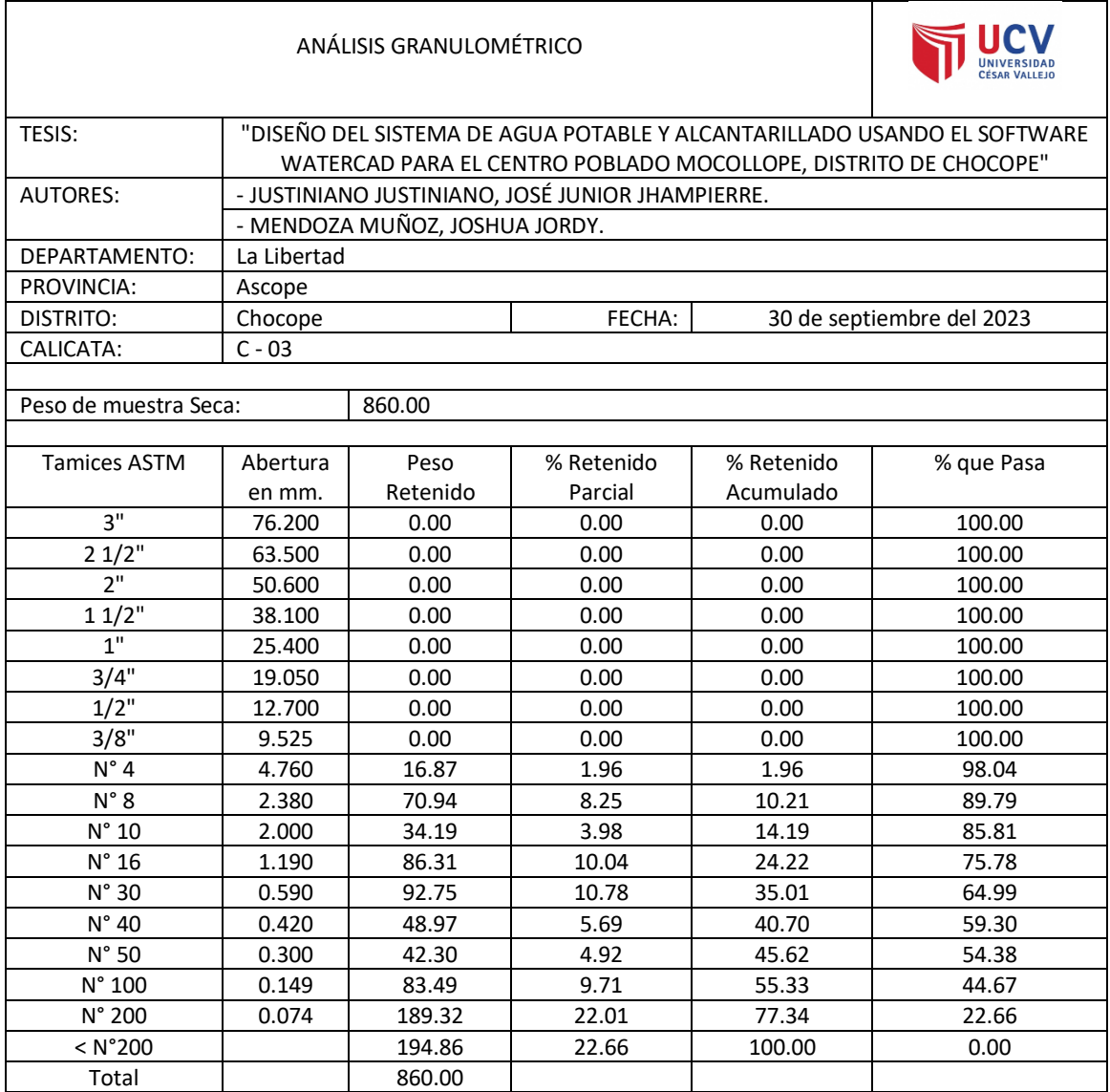

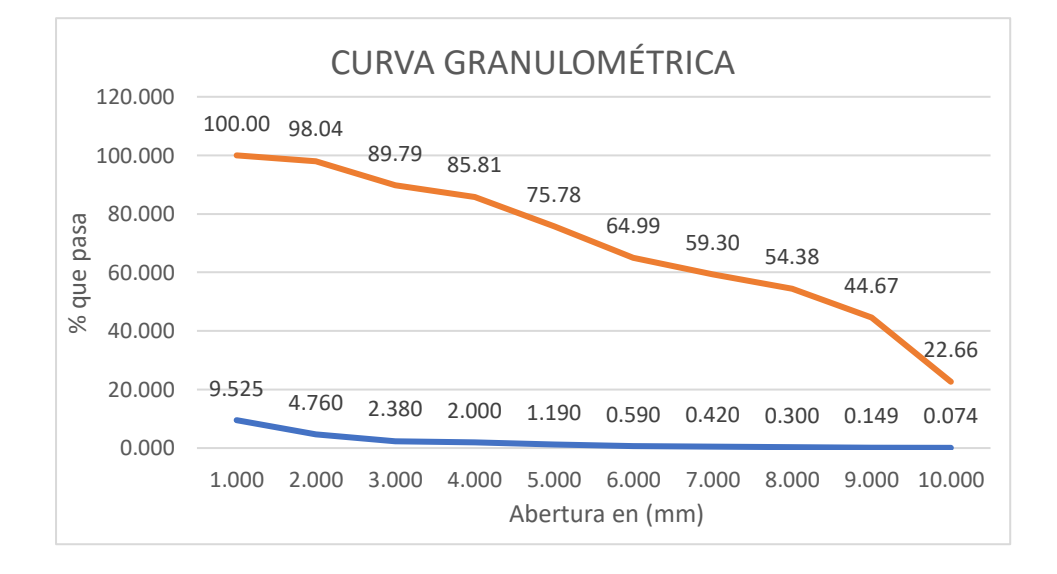

# **Análisis granulométrico C-04.**

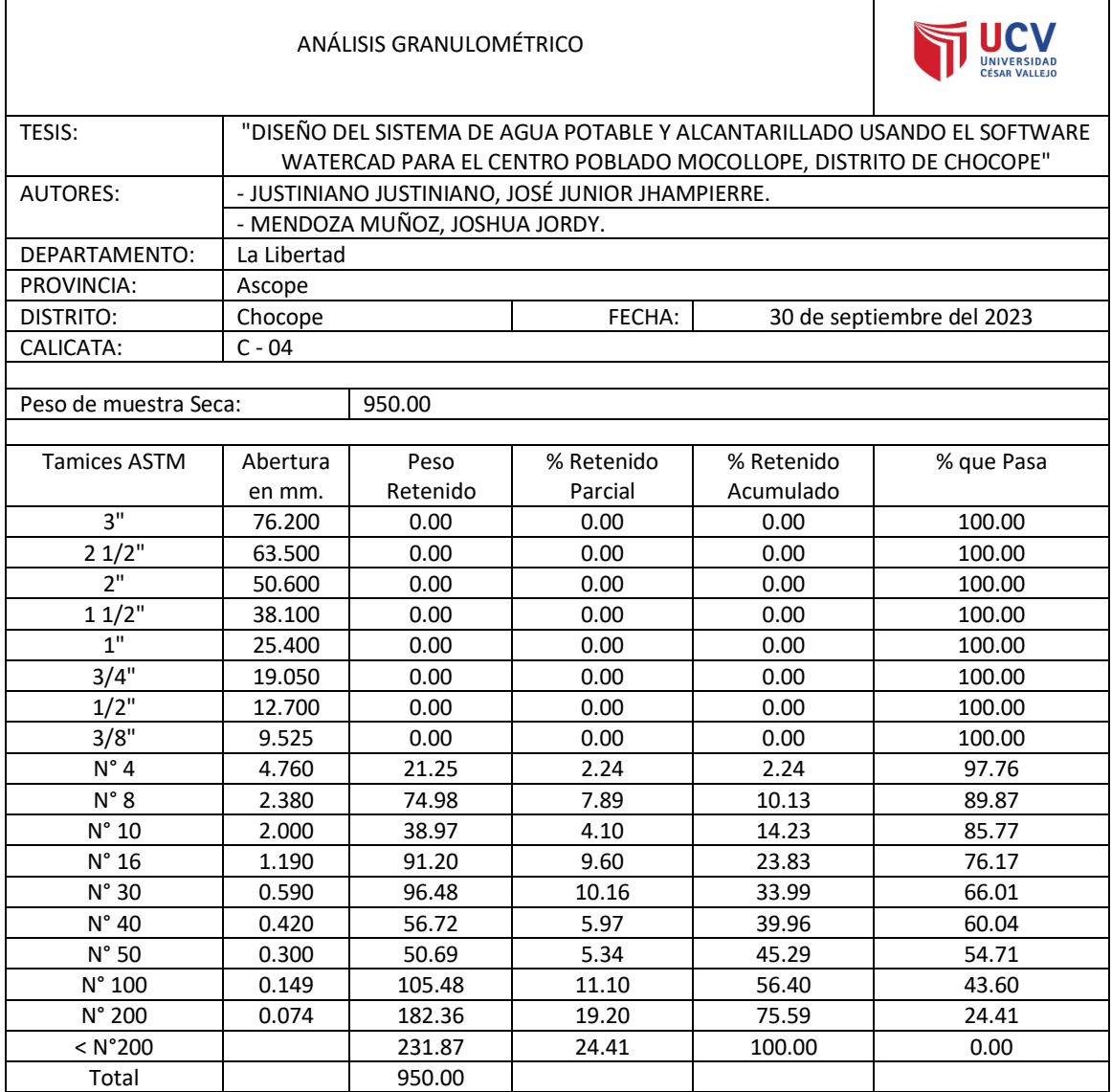

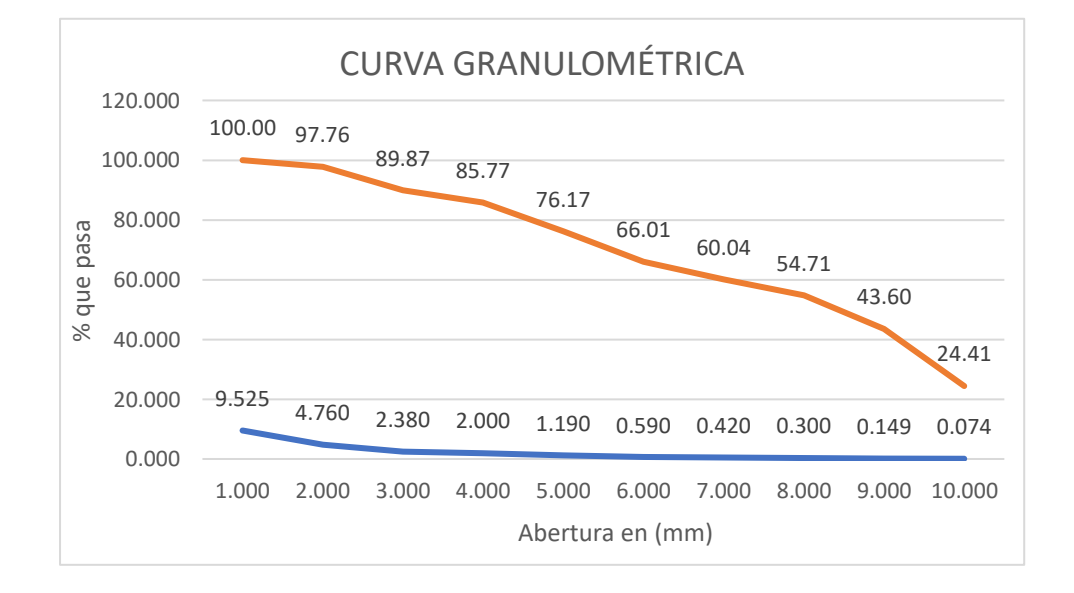

# **Análisis granulométrico C-05.**

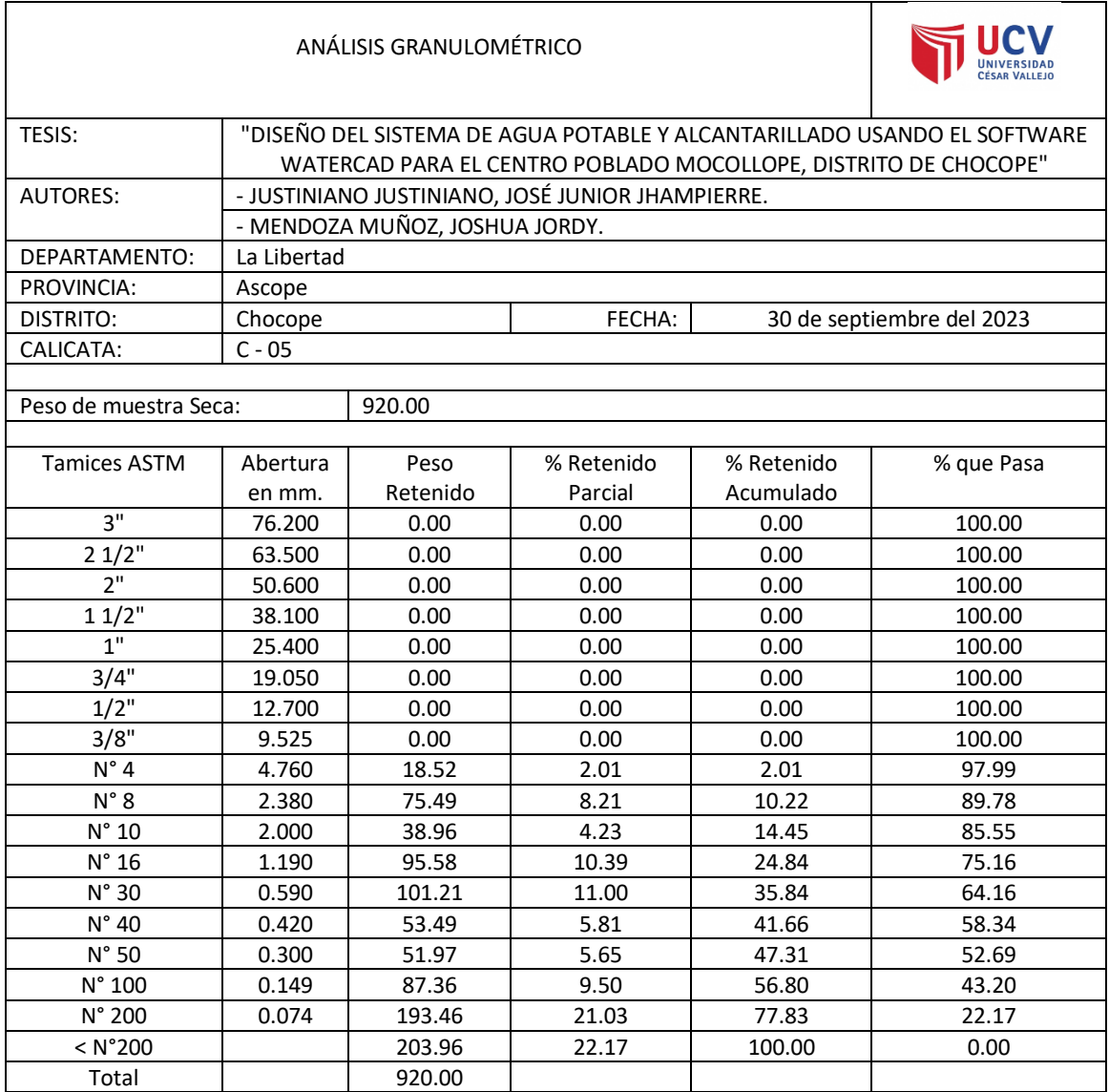

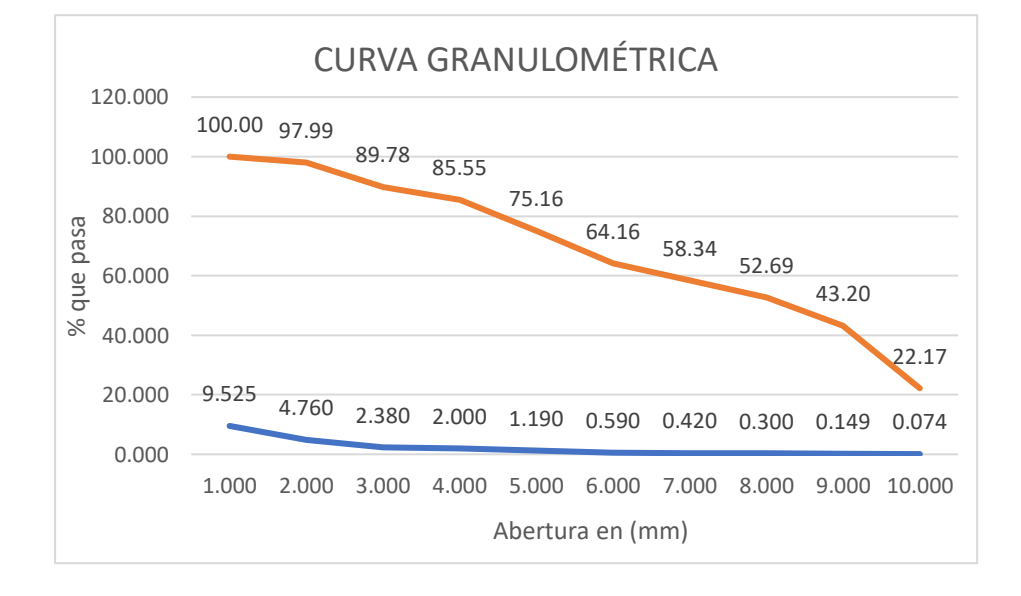

# **Análisis granulométrico C-06.**

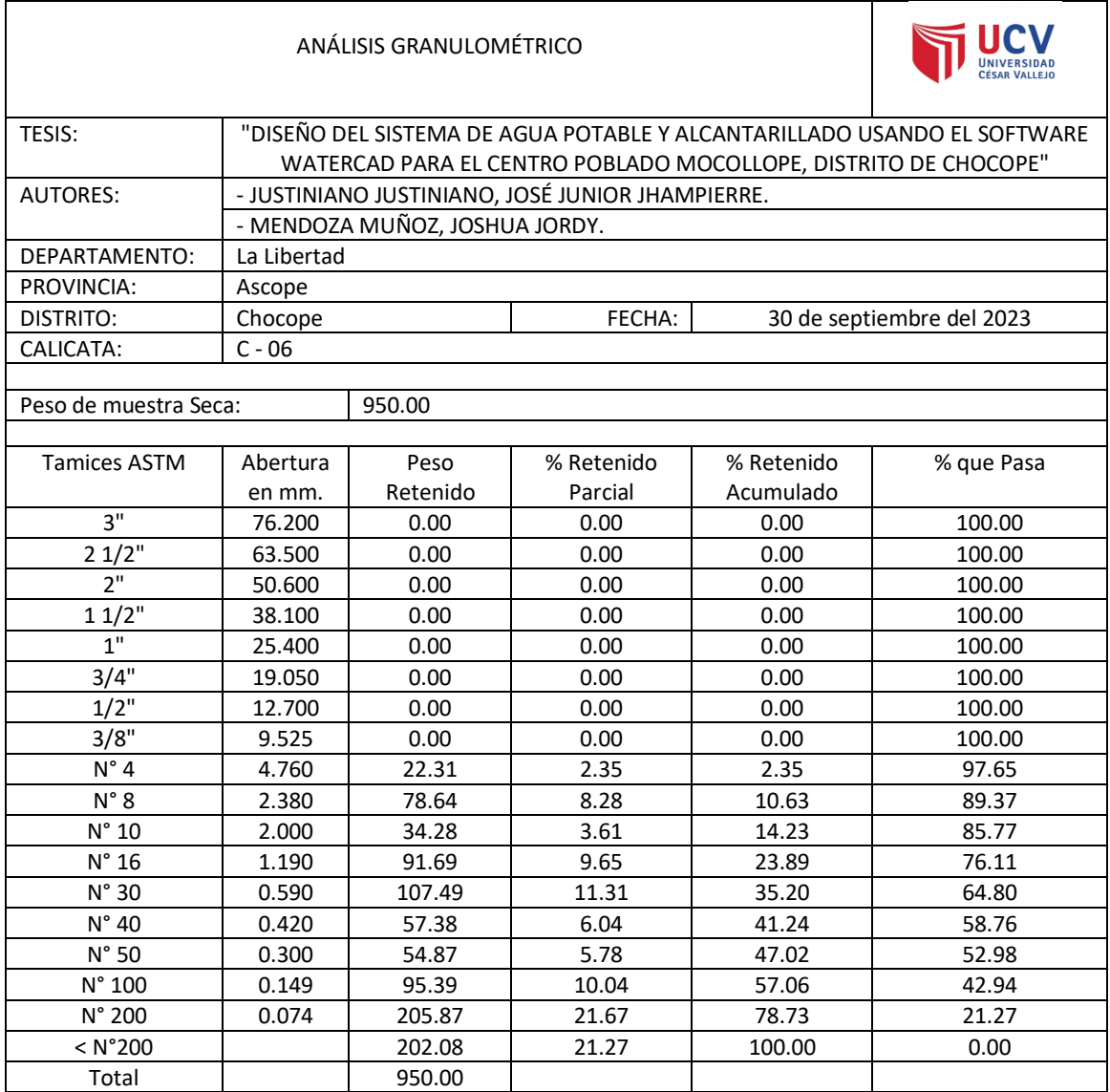

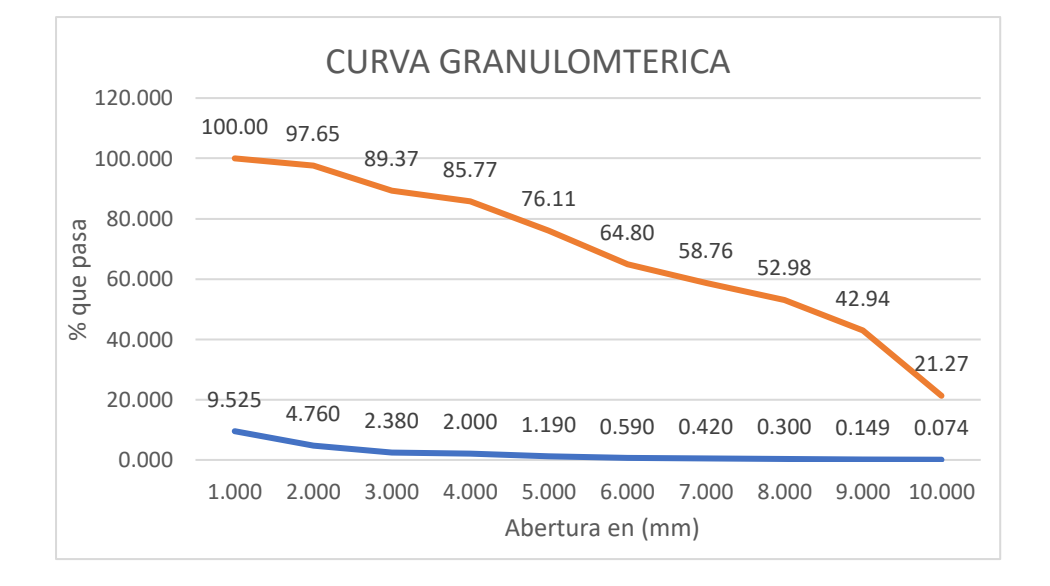
## **Limites de consistencia C-01.**

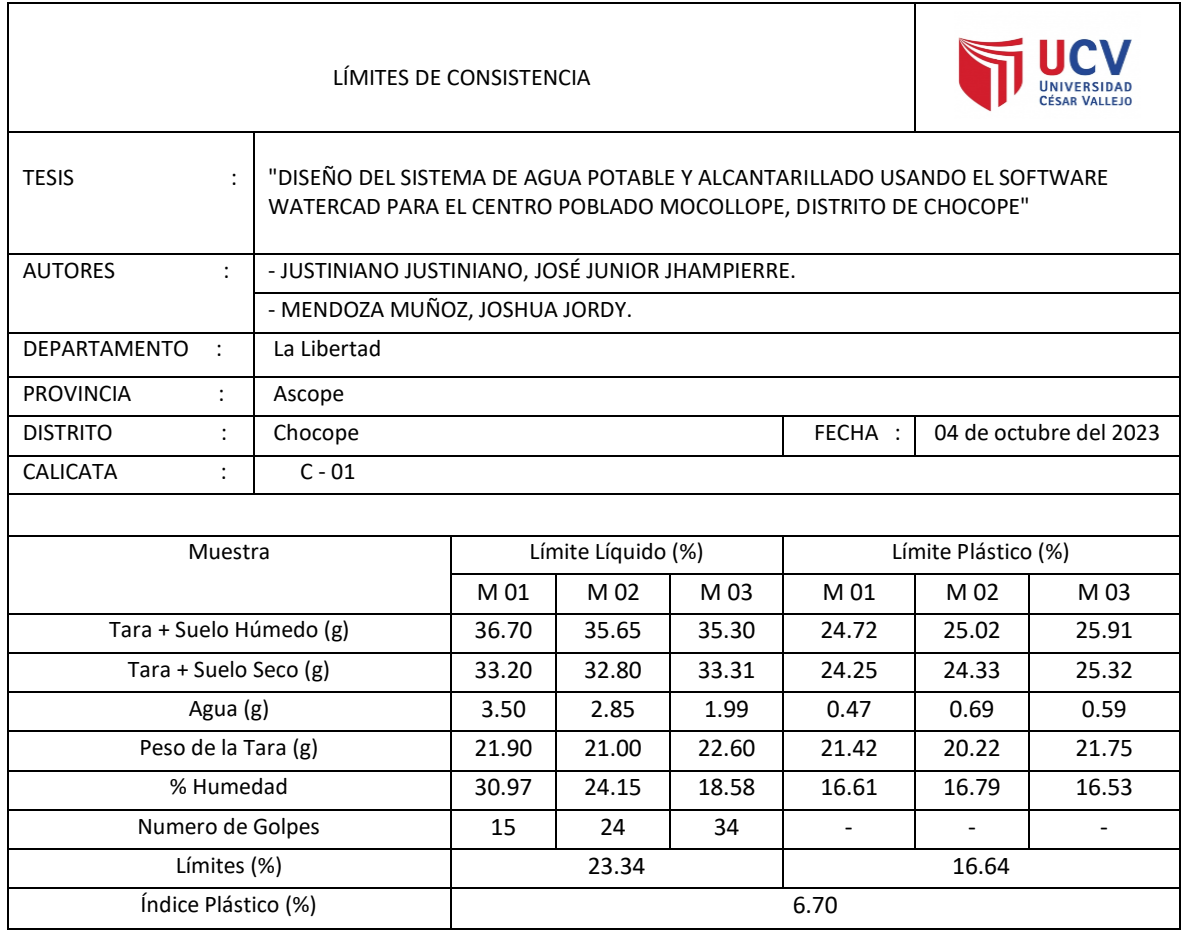

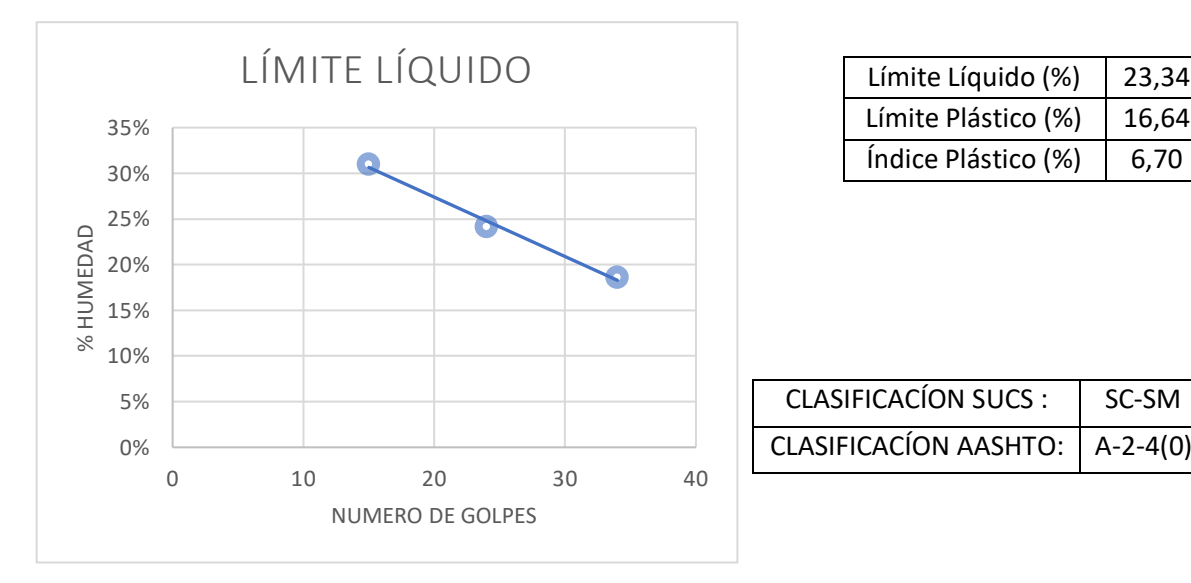

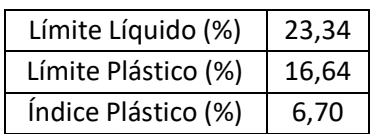

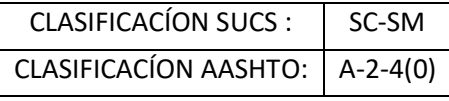

## **Limites de consistencia C-02.**

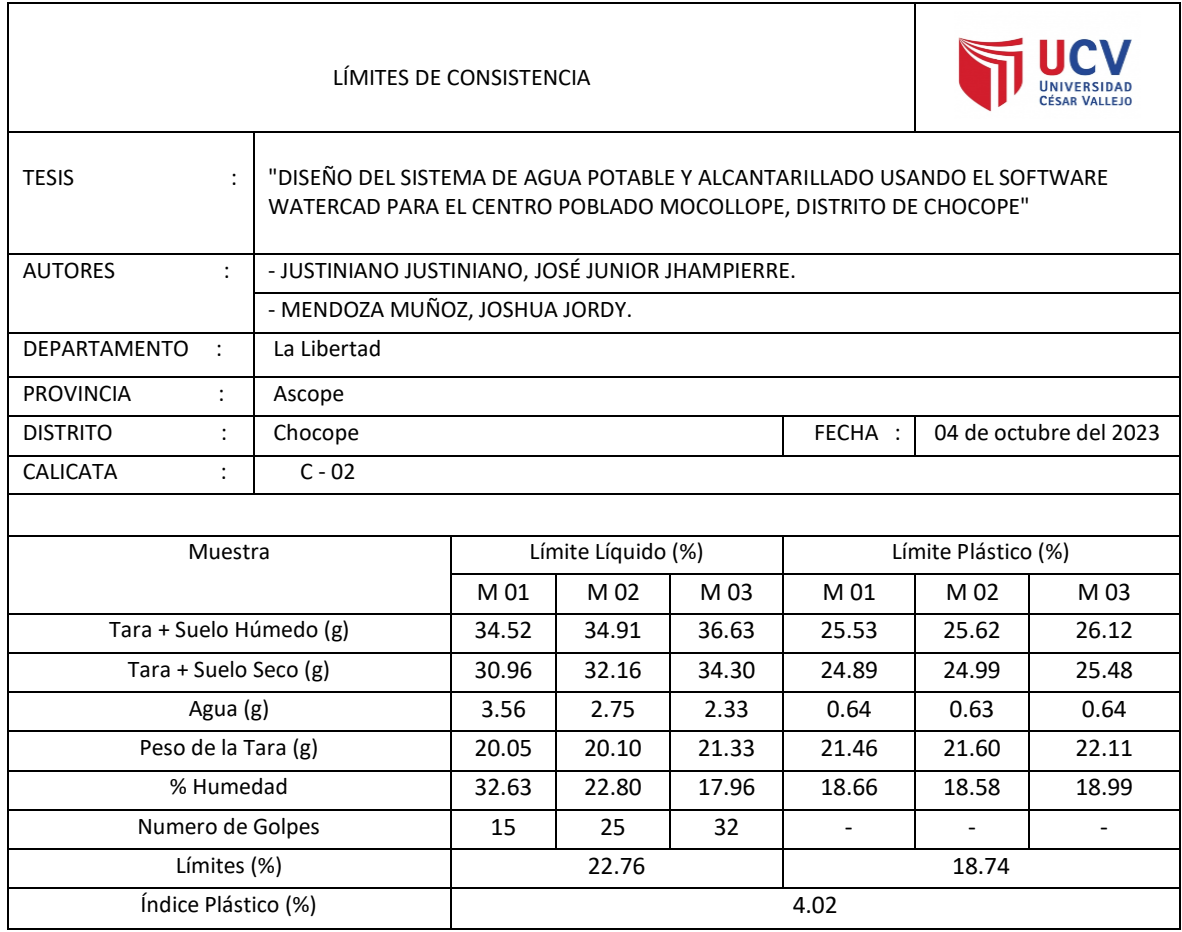

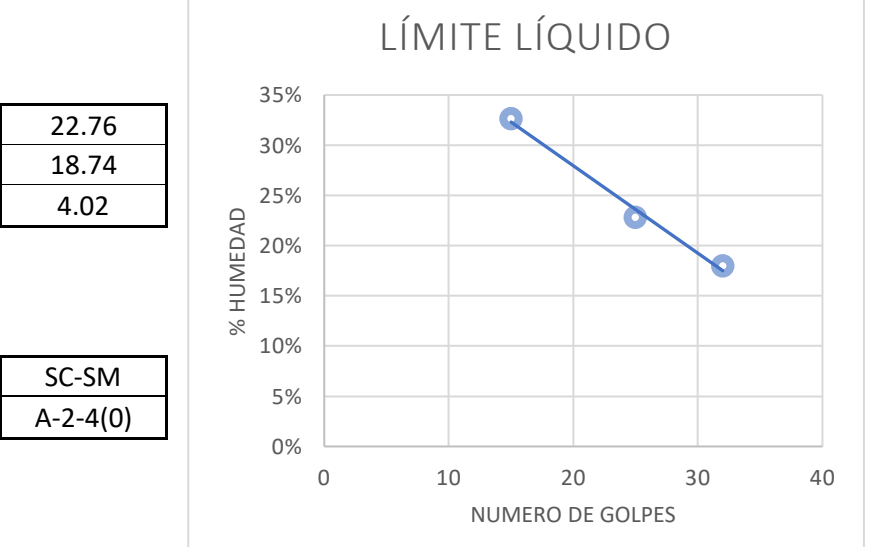

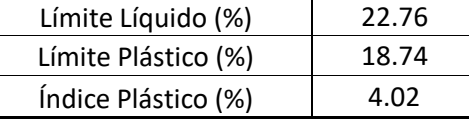

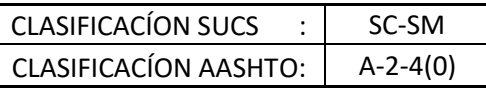

## **Limites de consistencia C-03.**

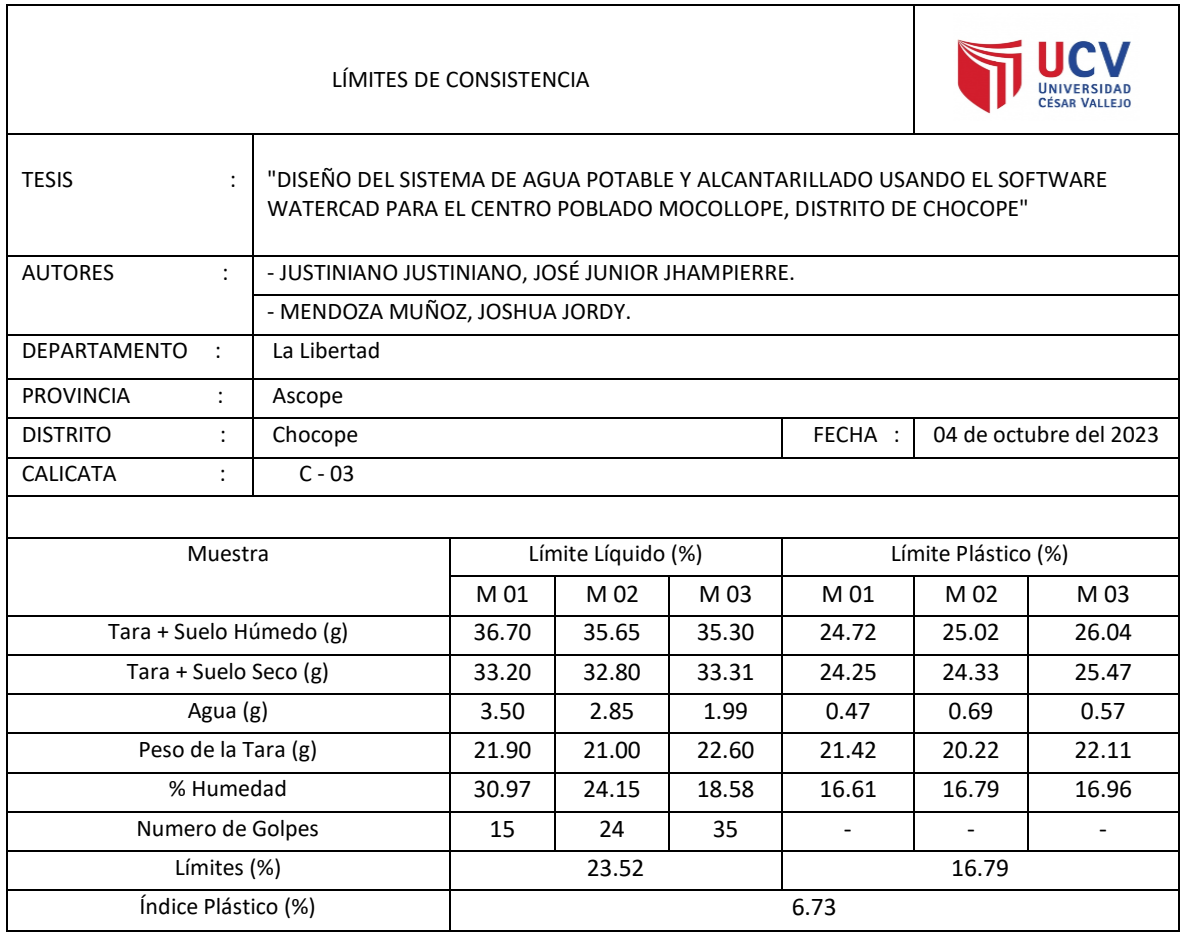

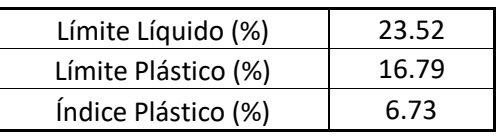

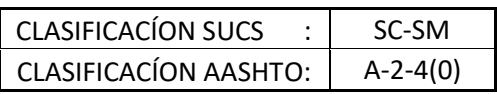

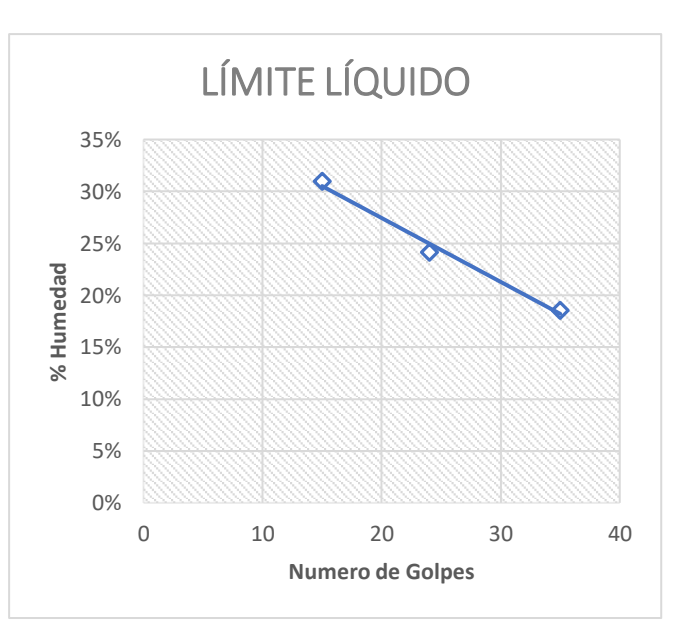

## **Limites de consistencia C-04.**

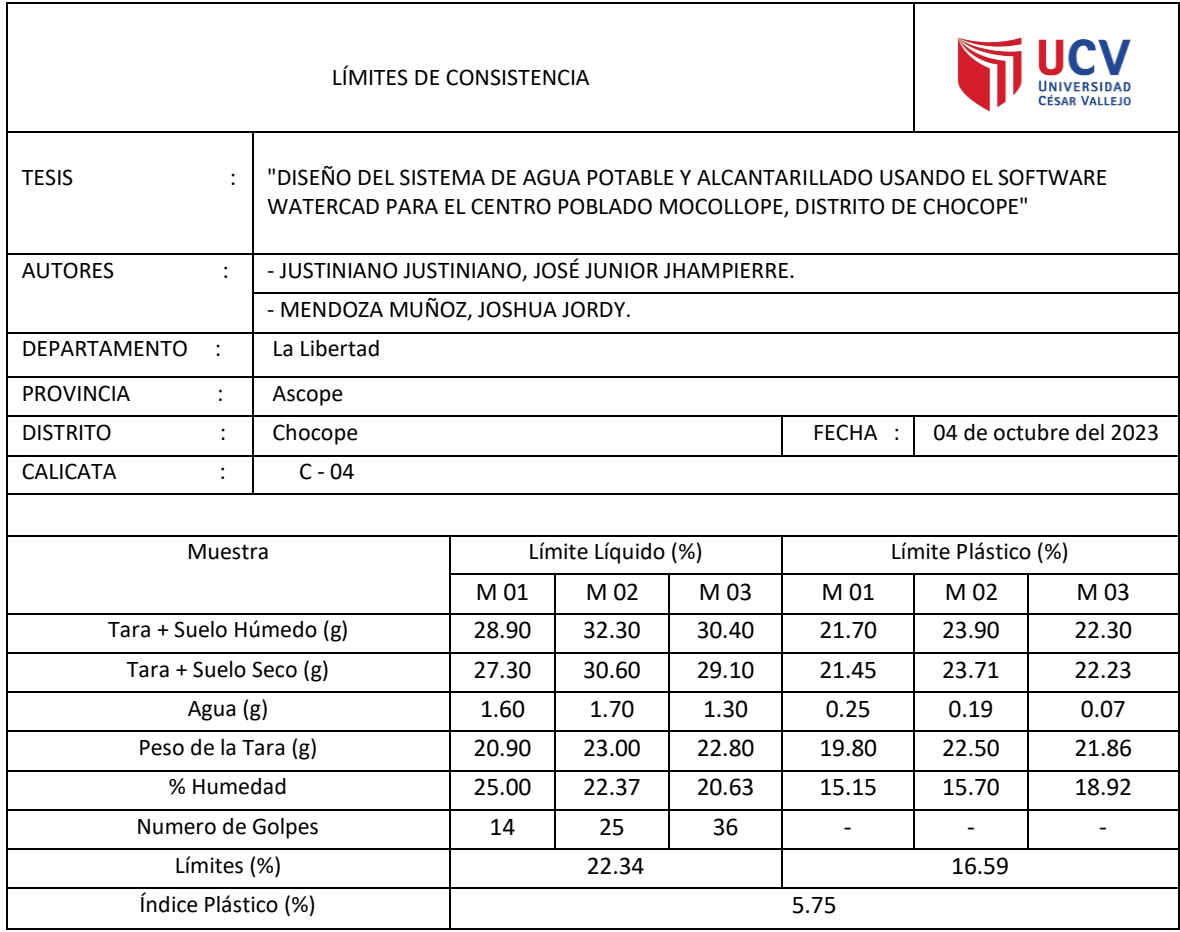

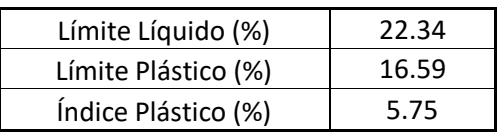

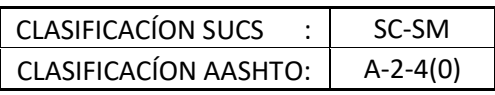

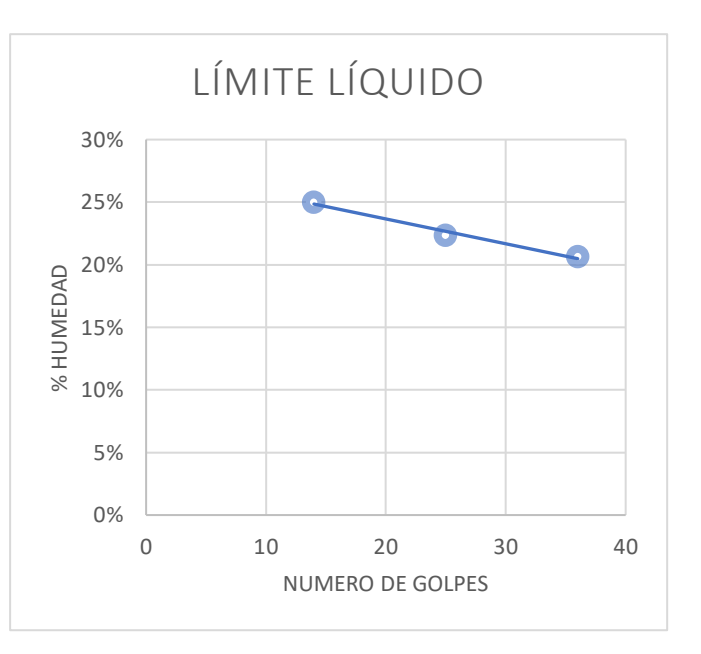

## **Limites de consistencia C-05.**

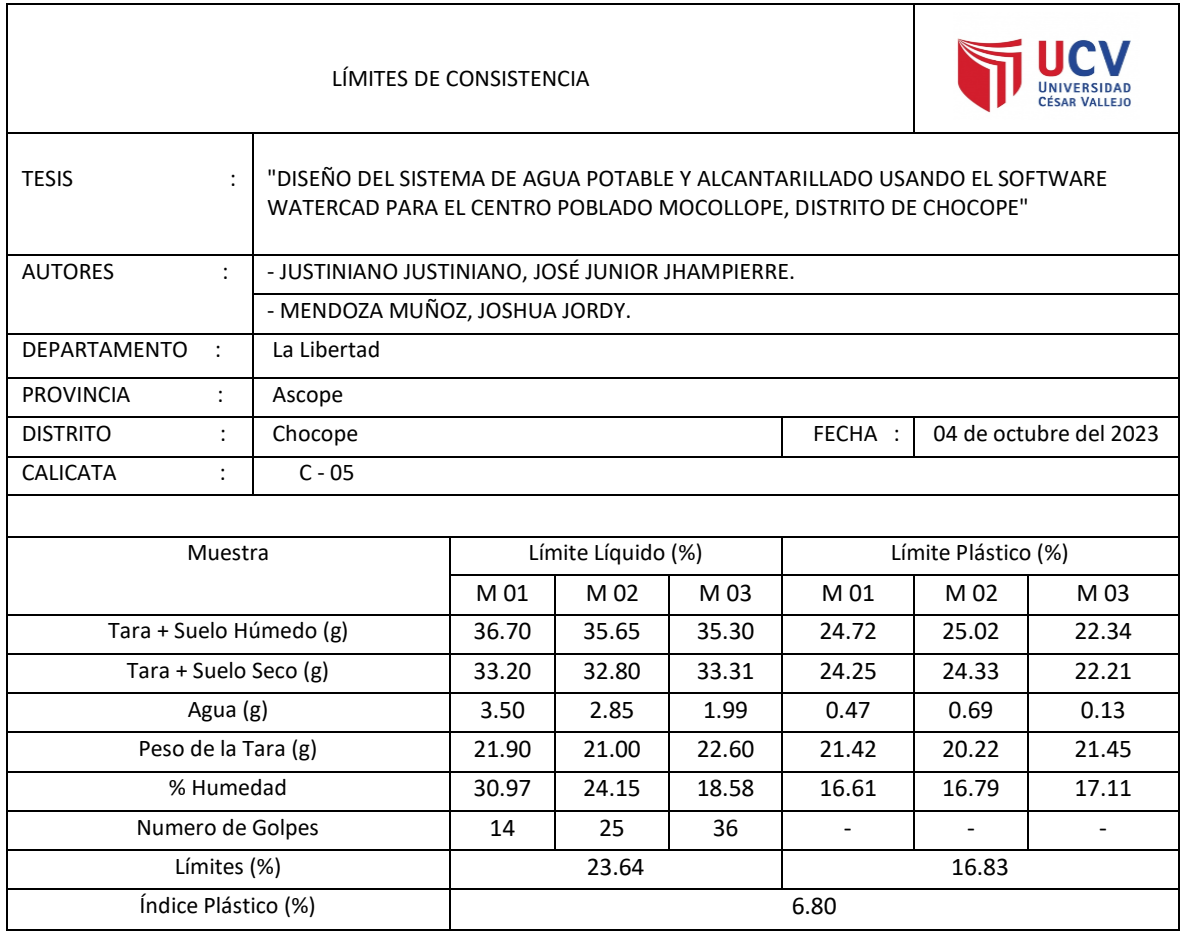

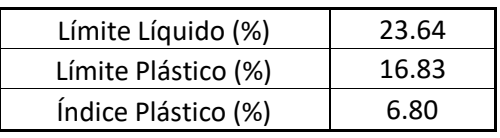

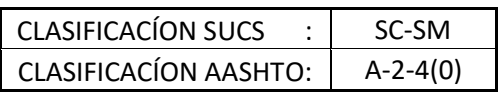

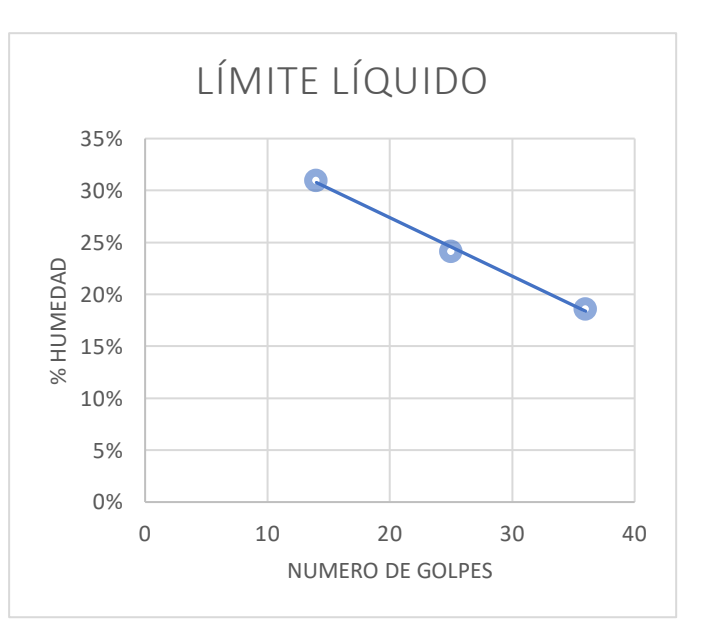

#### **Limites de consistencia C-06.**

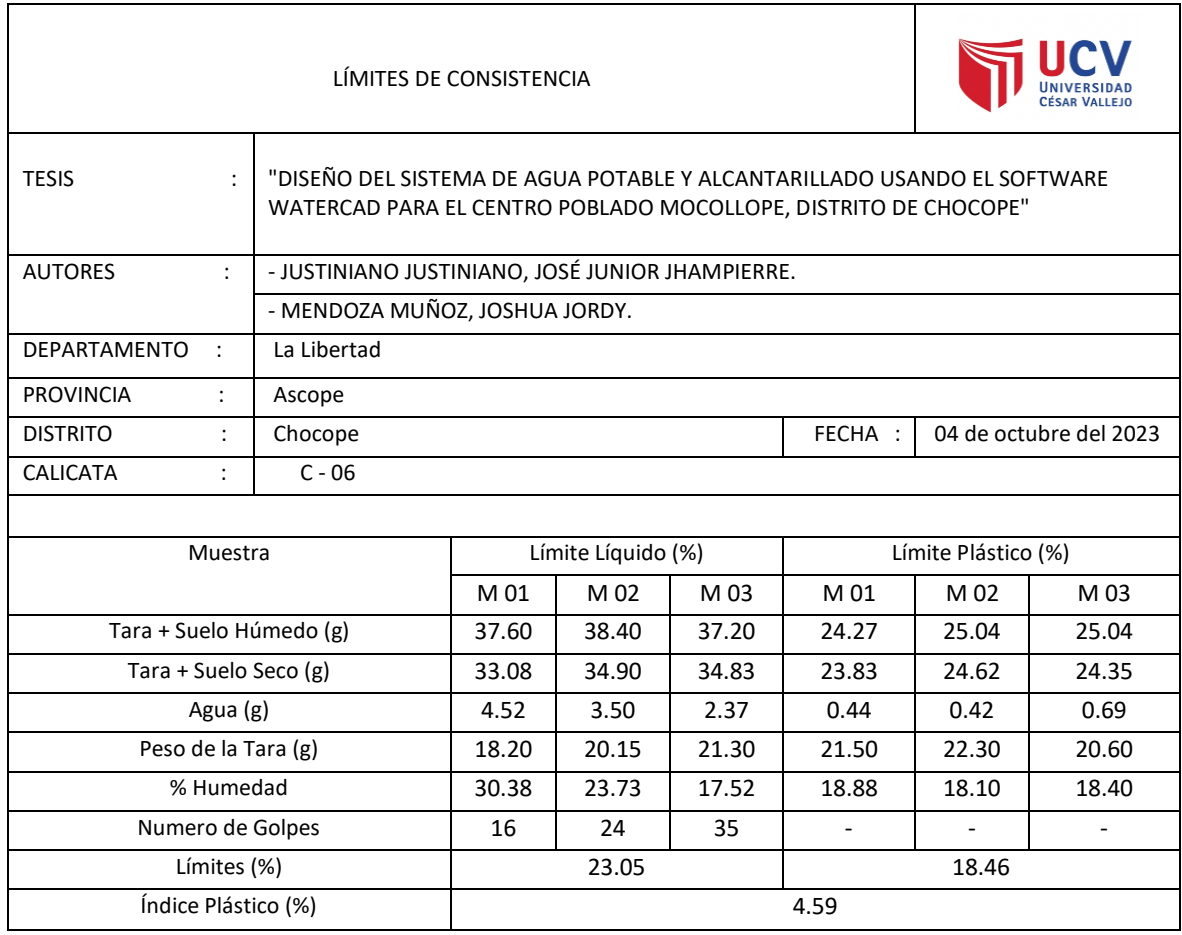

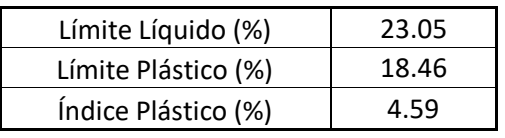

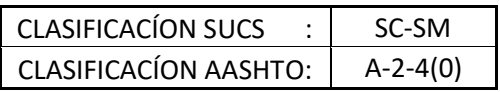

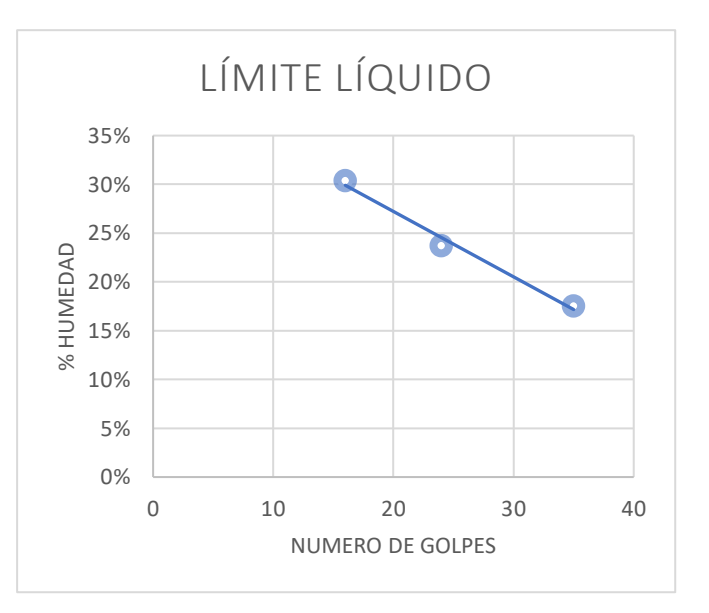

## **Contenido de humedad C-01.**

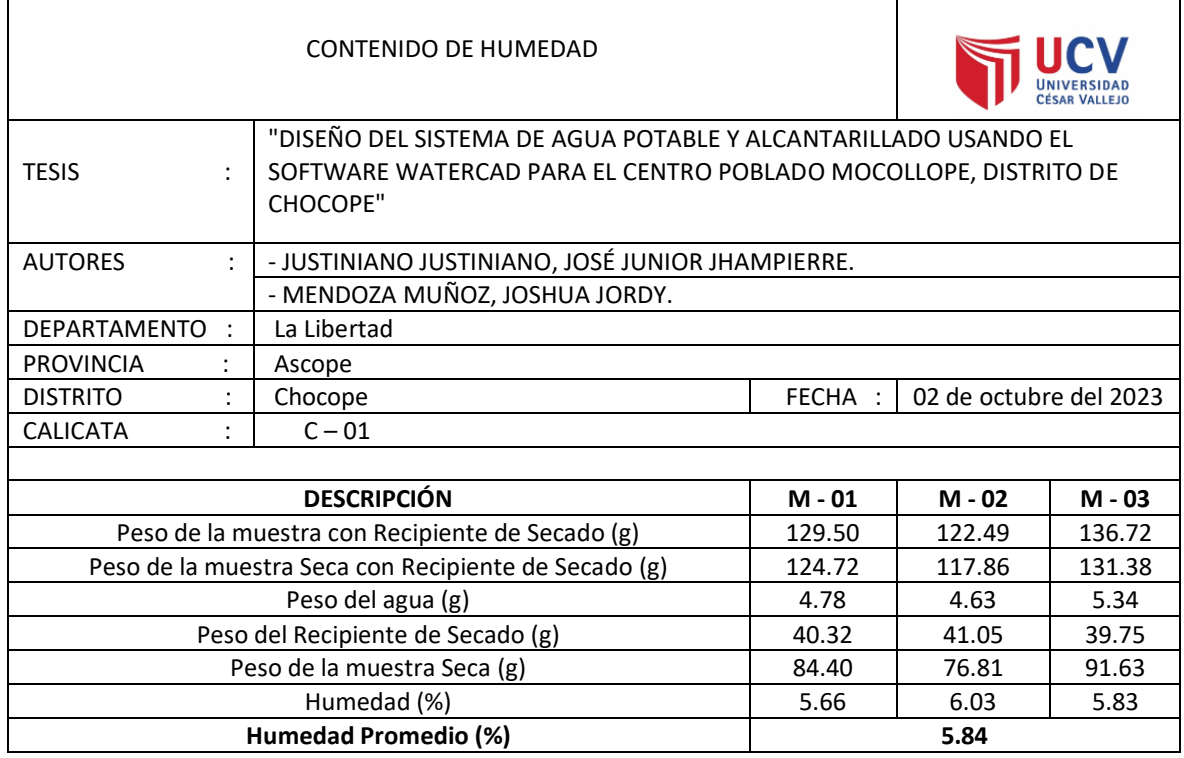

### **Contenido de humedad C-02.**

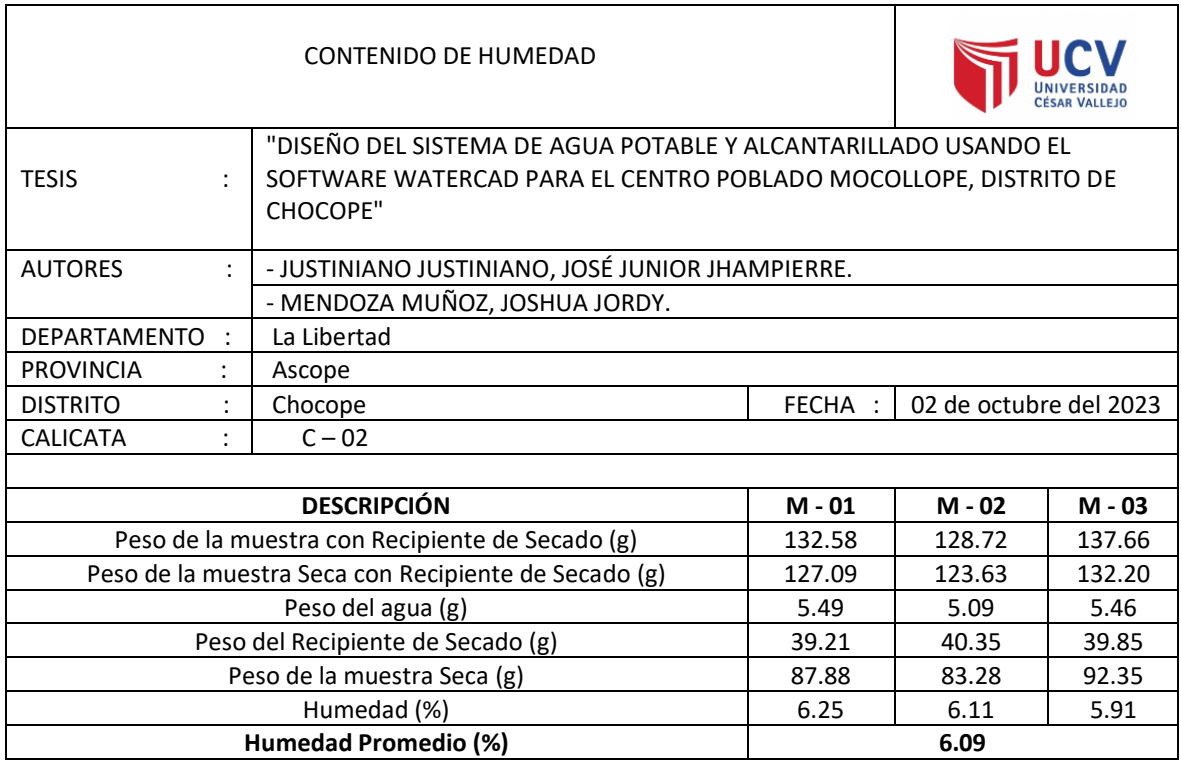

## **Contenido de humedad C-03.**

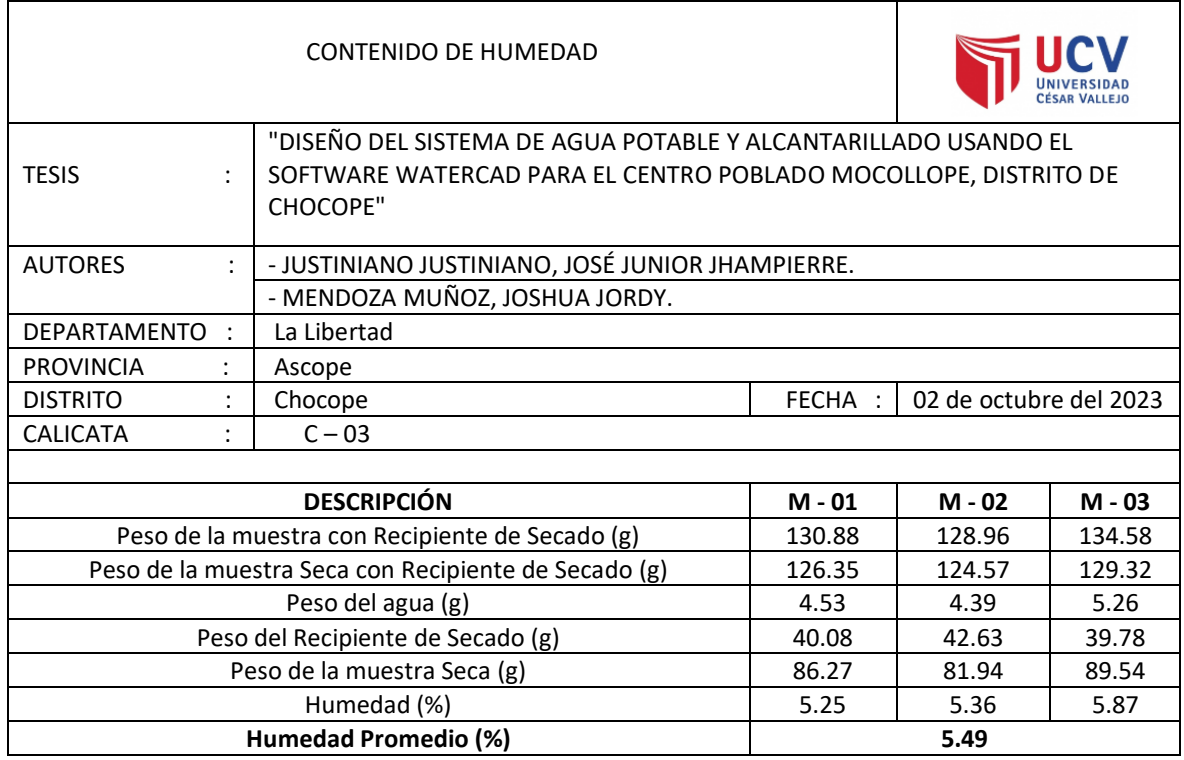

## **Contenido de humedad C-04.**

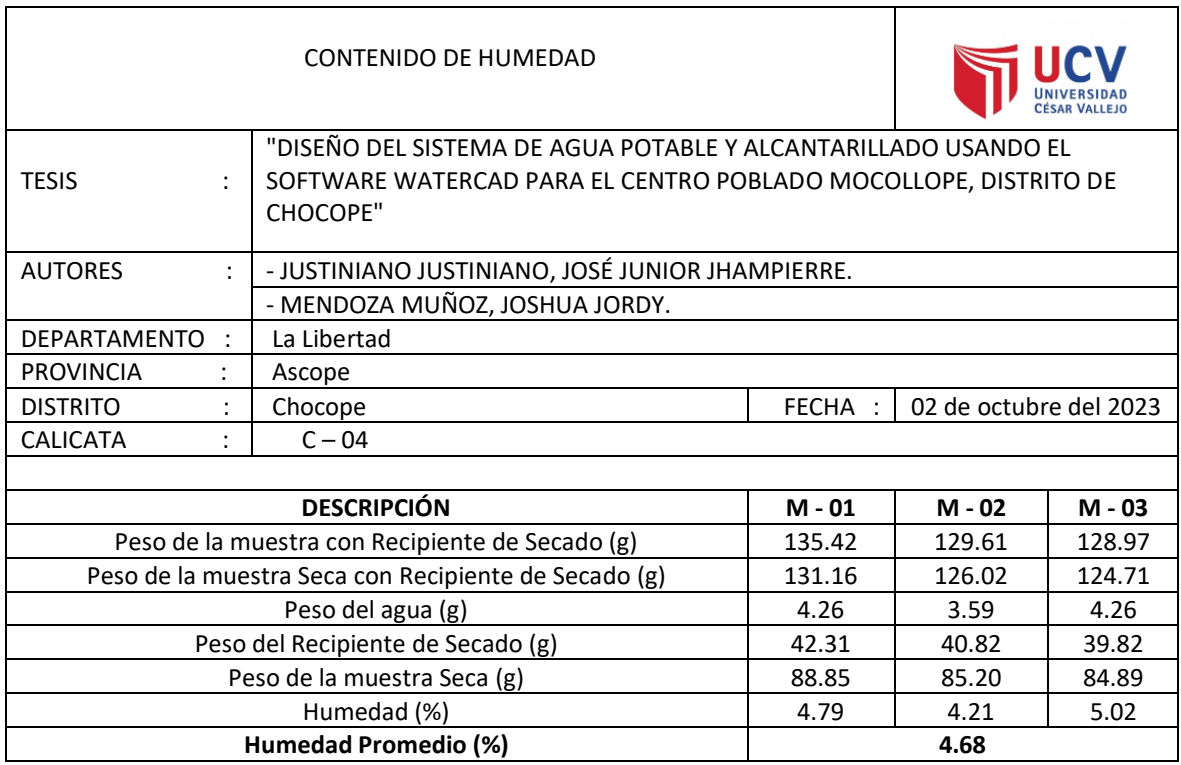

## **Contenido de humedad C-05.**

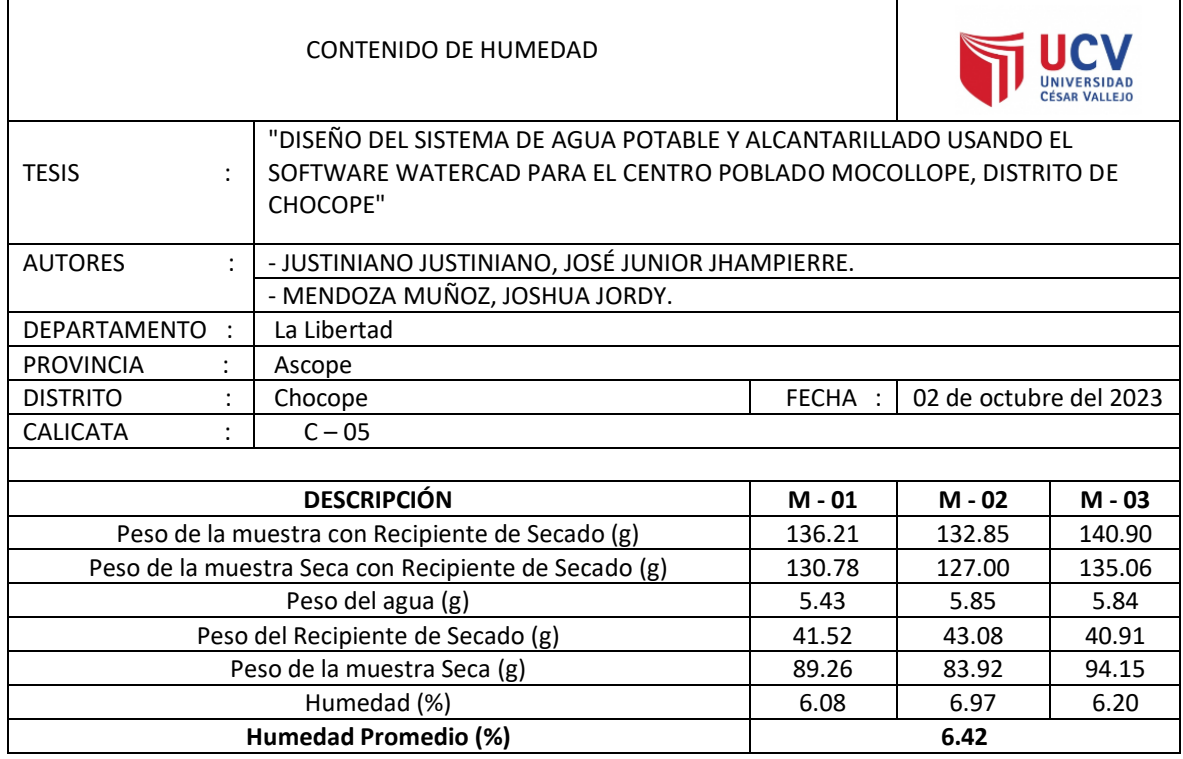

### **Contenido de humedad C-06.**

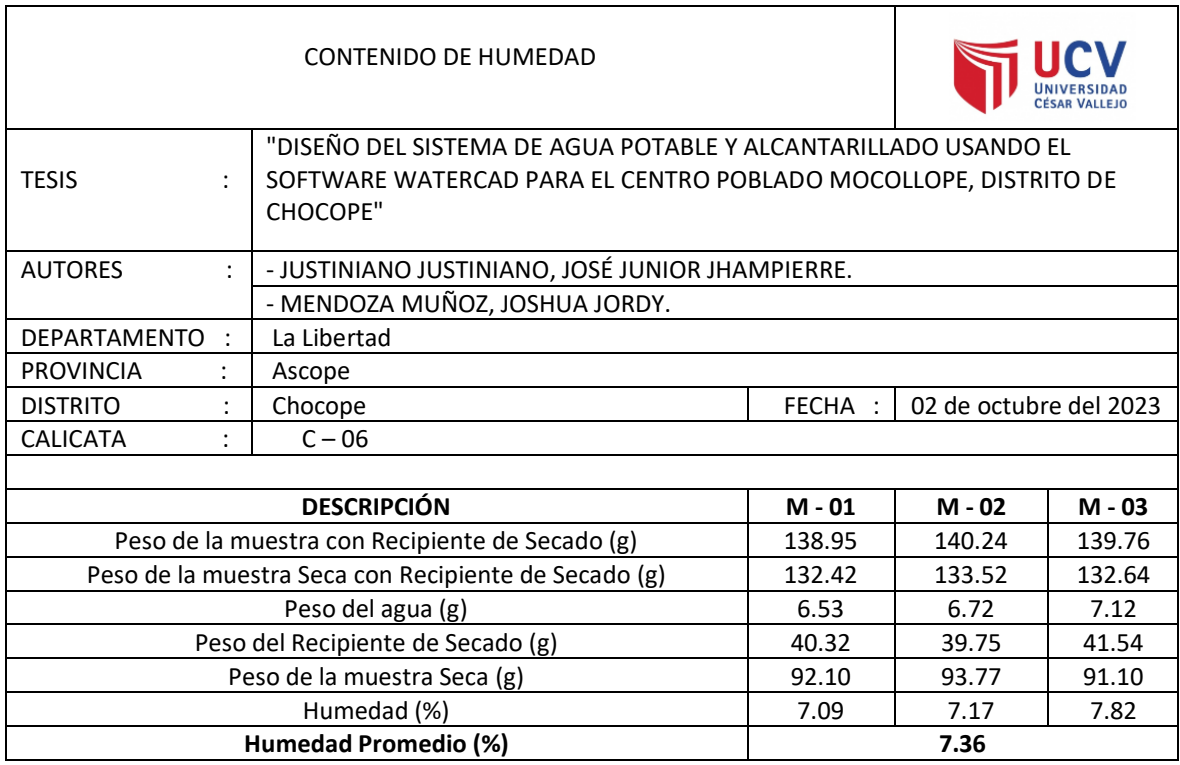

# **Gravedad específica de sólidos C-01.**

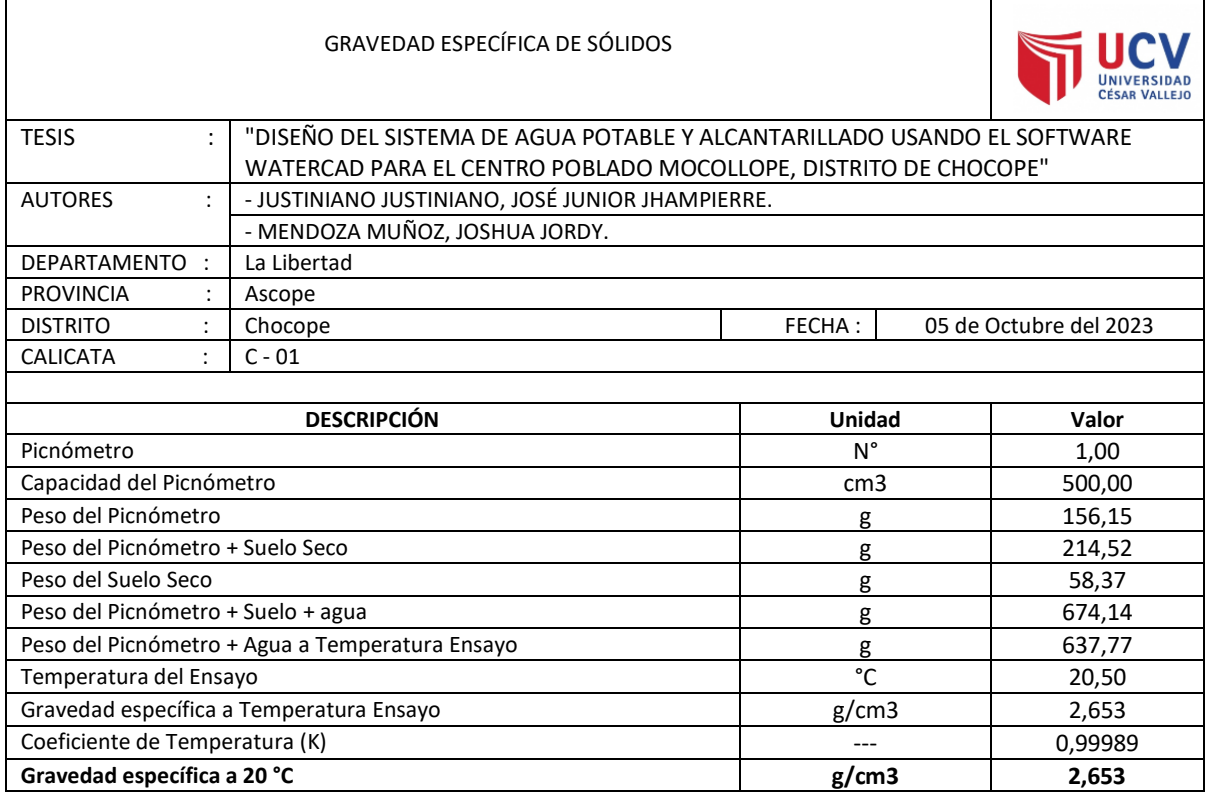

## **Gravedad específica de sólidos C-02.**

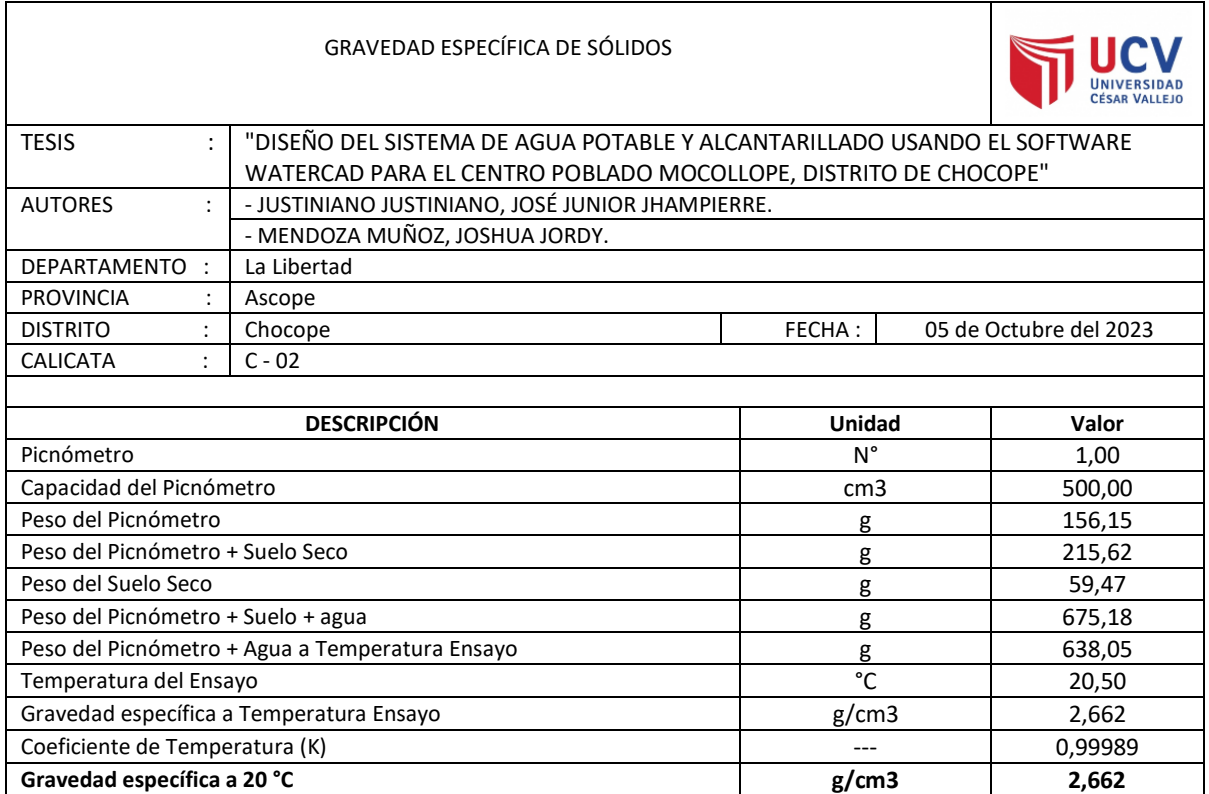

# **Gravedad específica de sólidos C-03.**

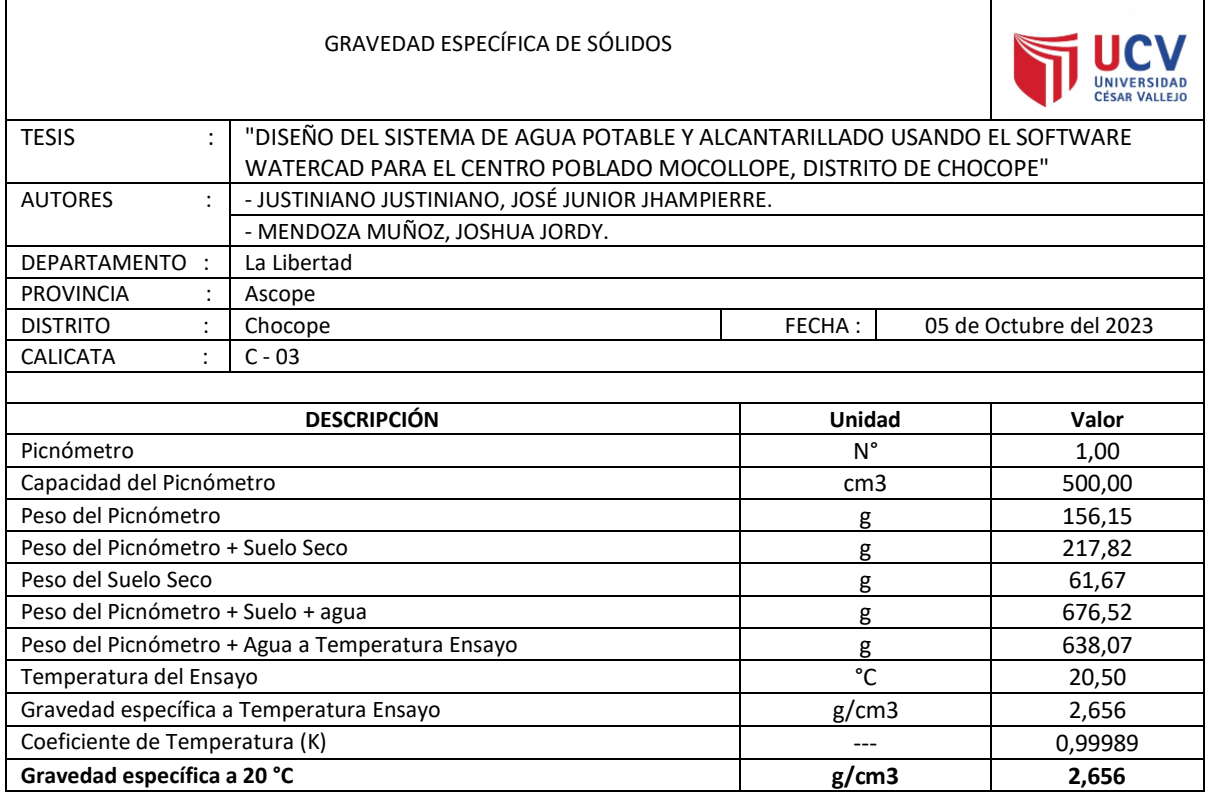

## **Gravedad específica de sólidos C-04.**

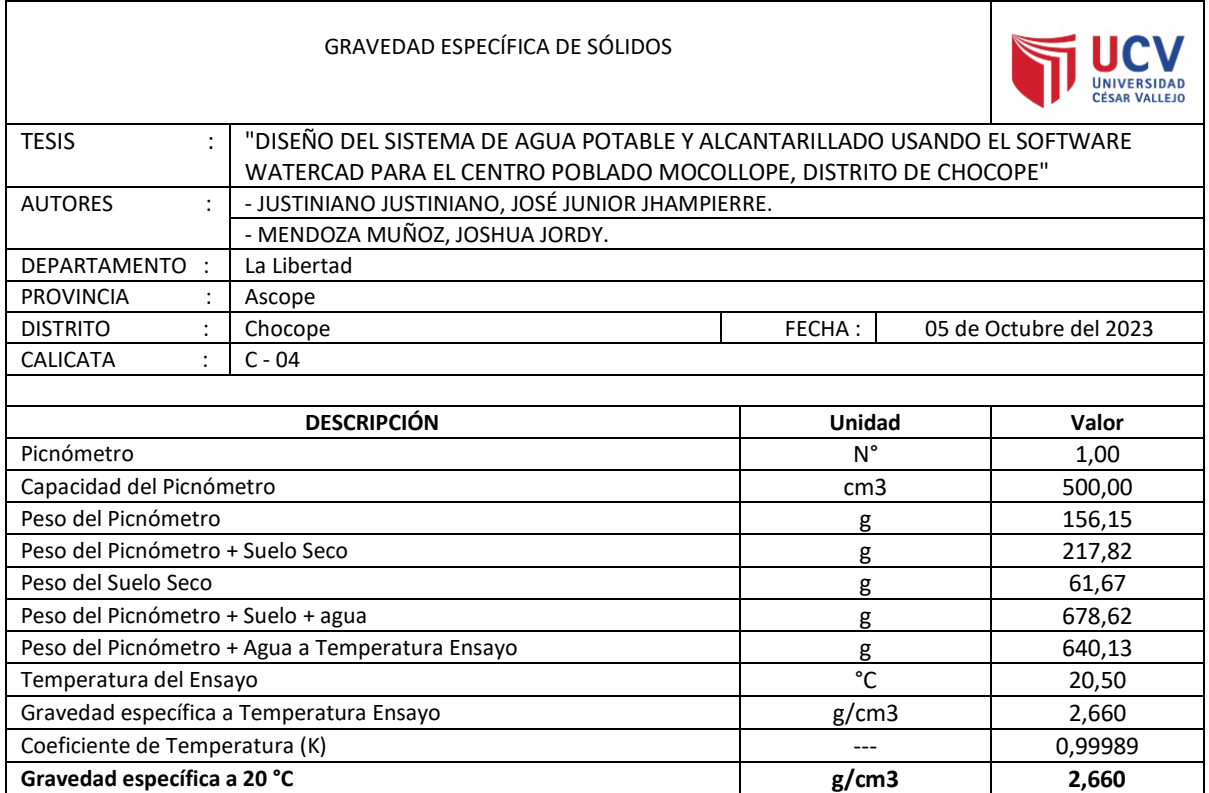

# **Gravedad específica de sólidos C-05.**

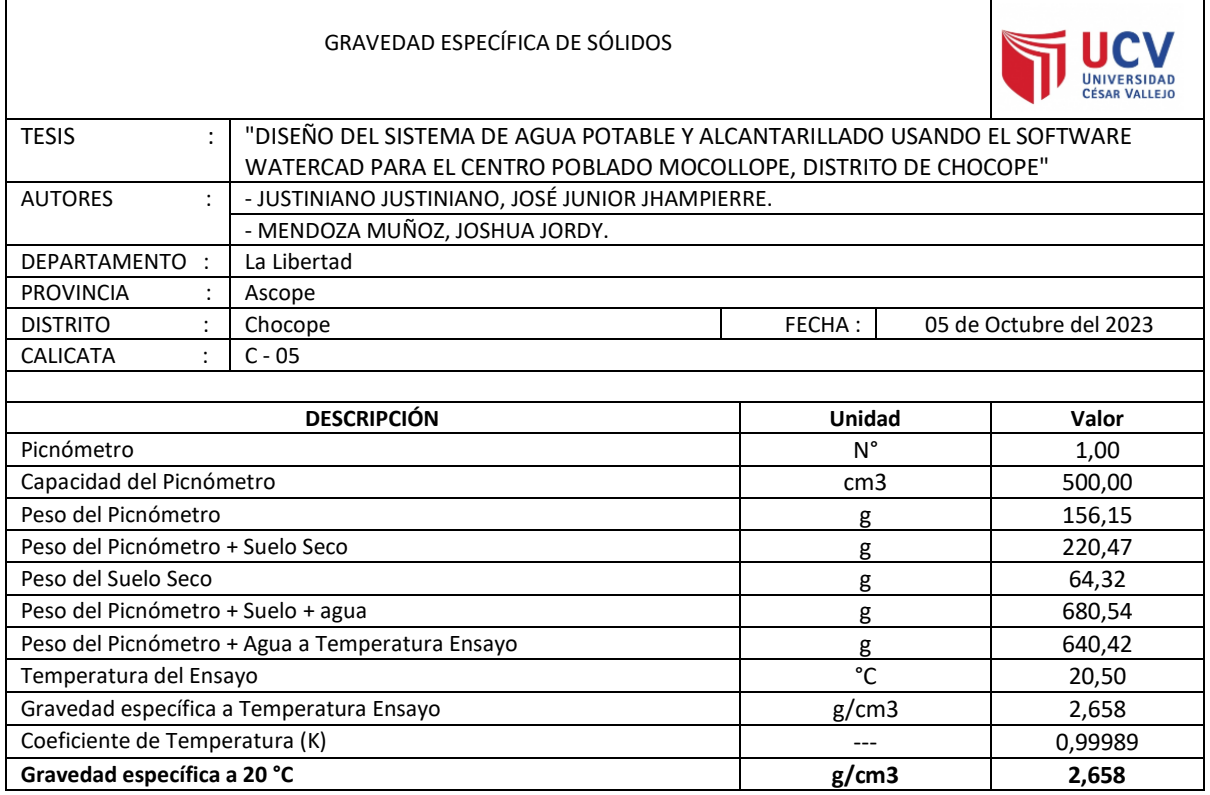

## **Gravedad específica de sólidos C-06.**

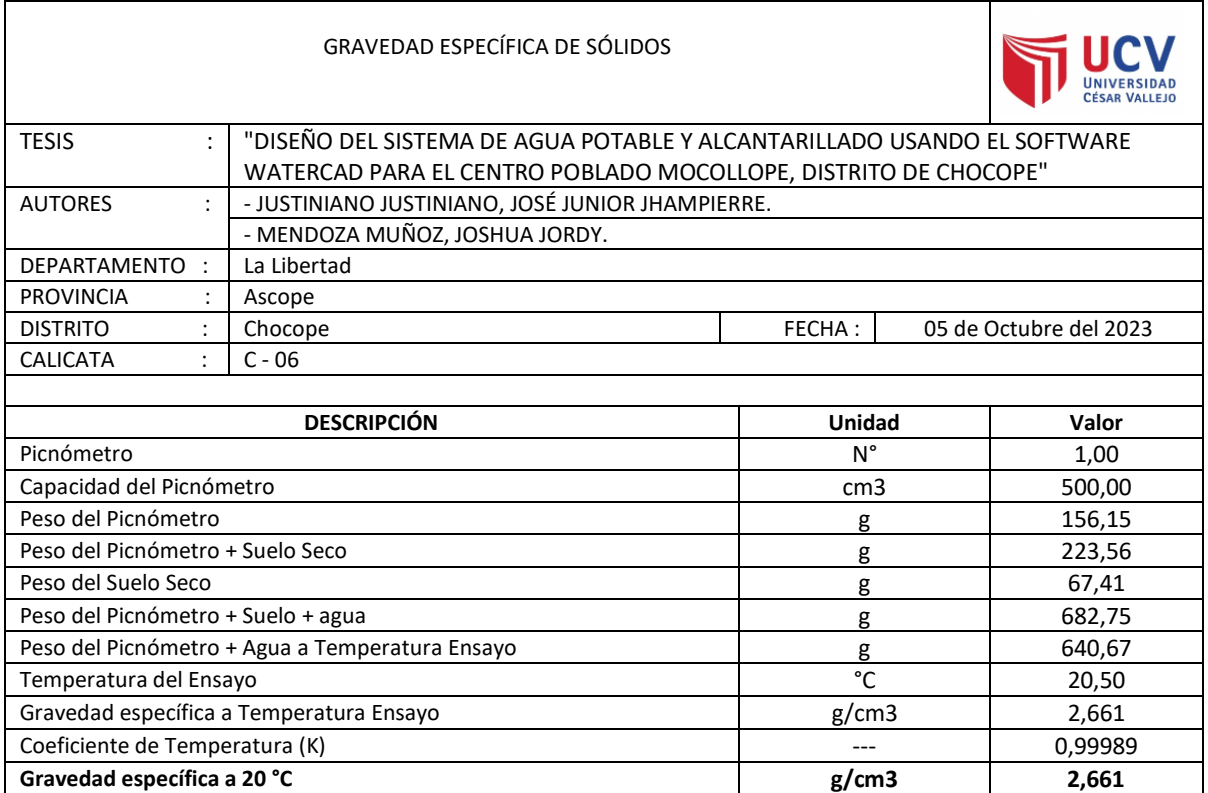

## **Ensayo de Proctor modificado C-01.**

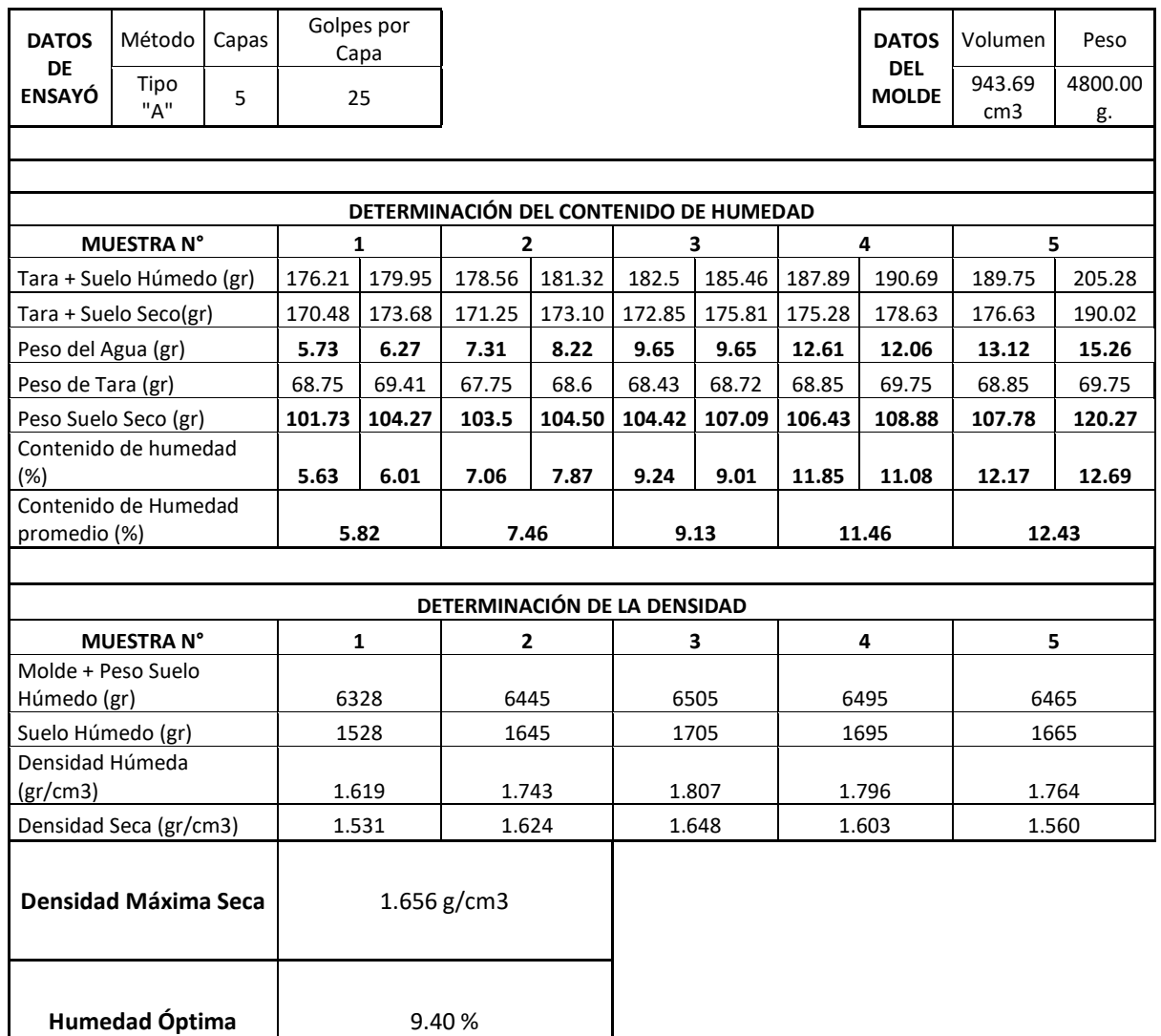

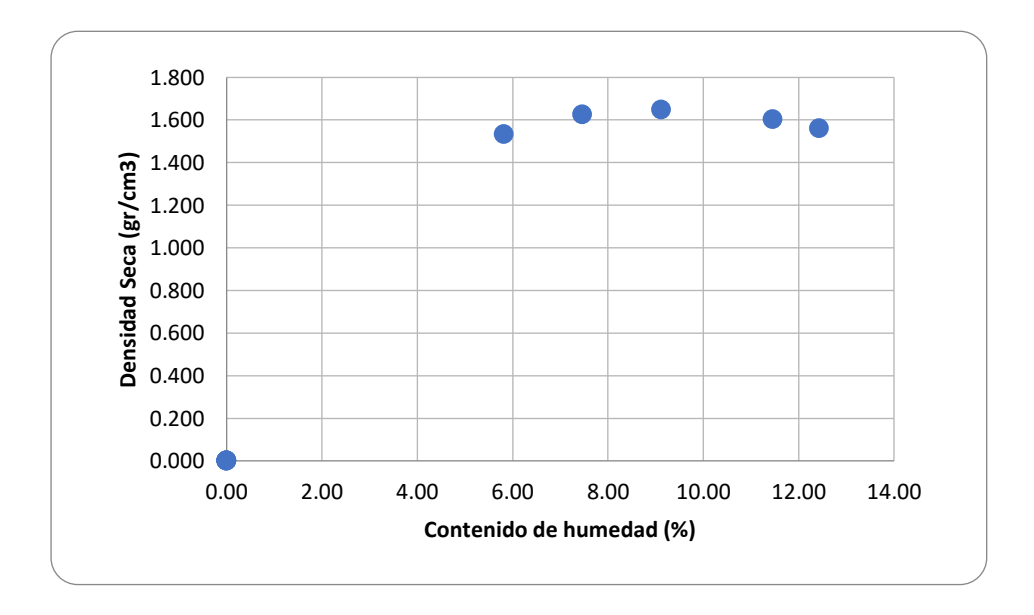

## **Ensayo de Proctor modificado C-02.**

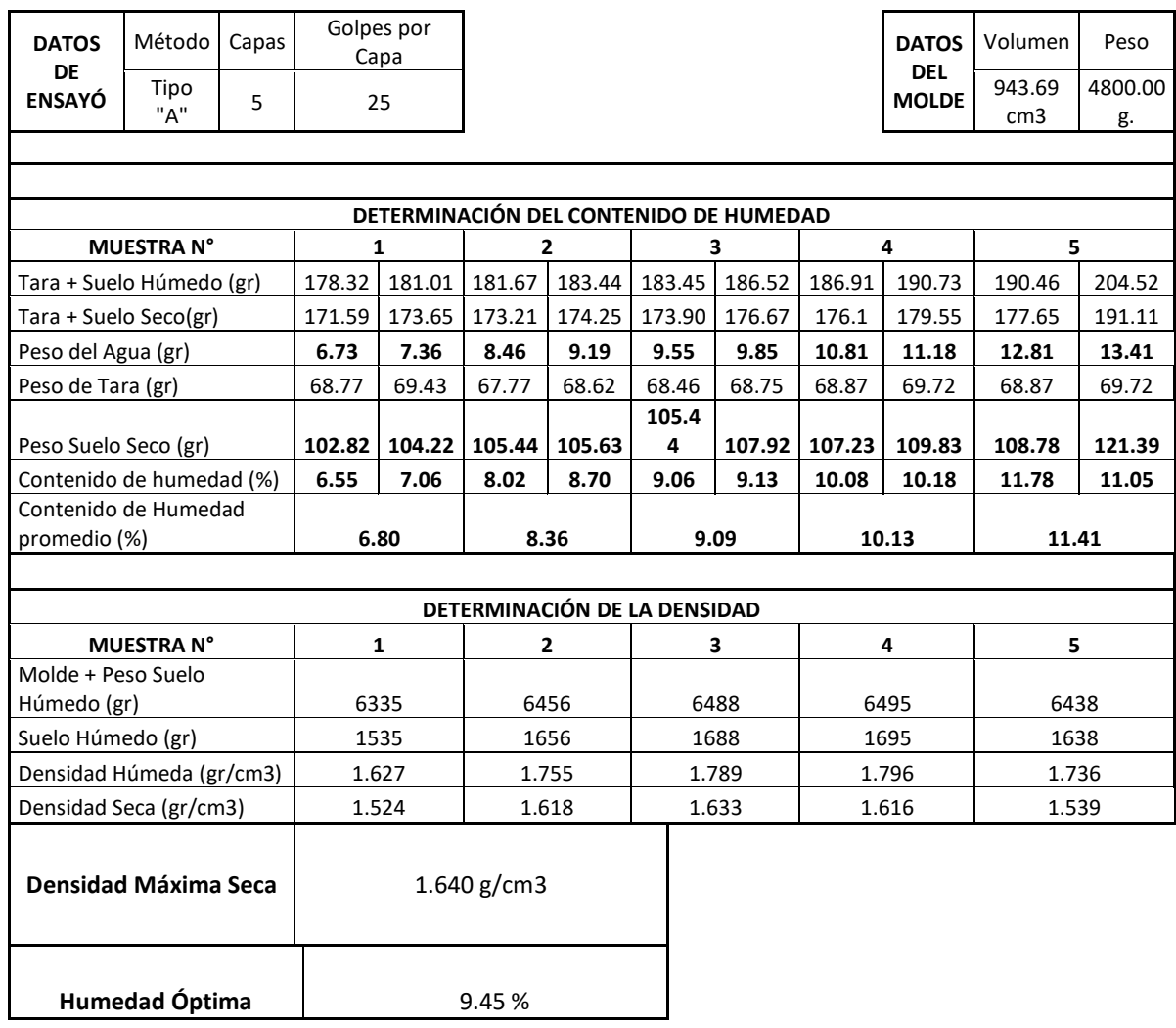

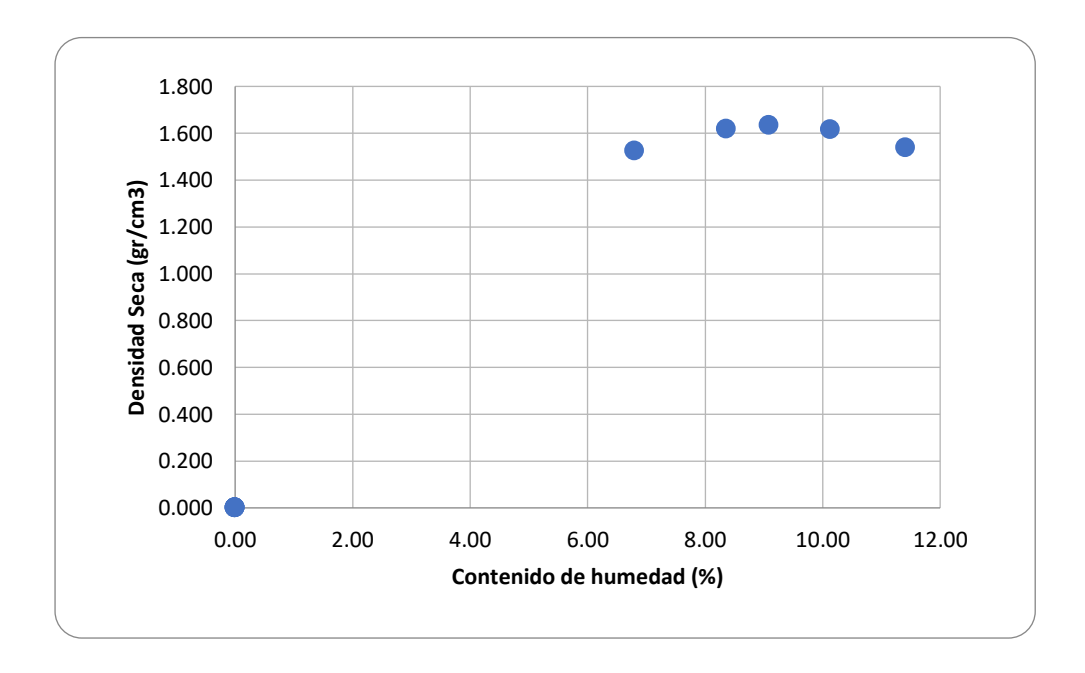

## **Ensayo de Proctor modificado C-03.**

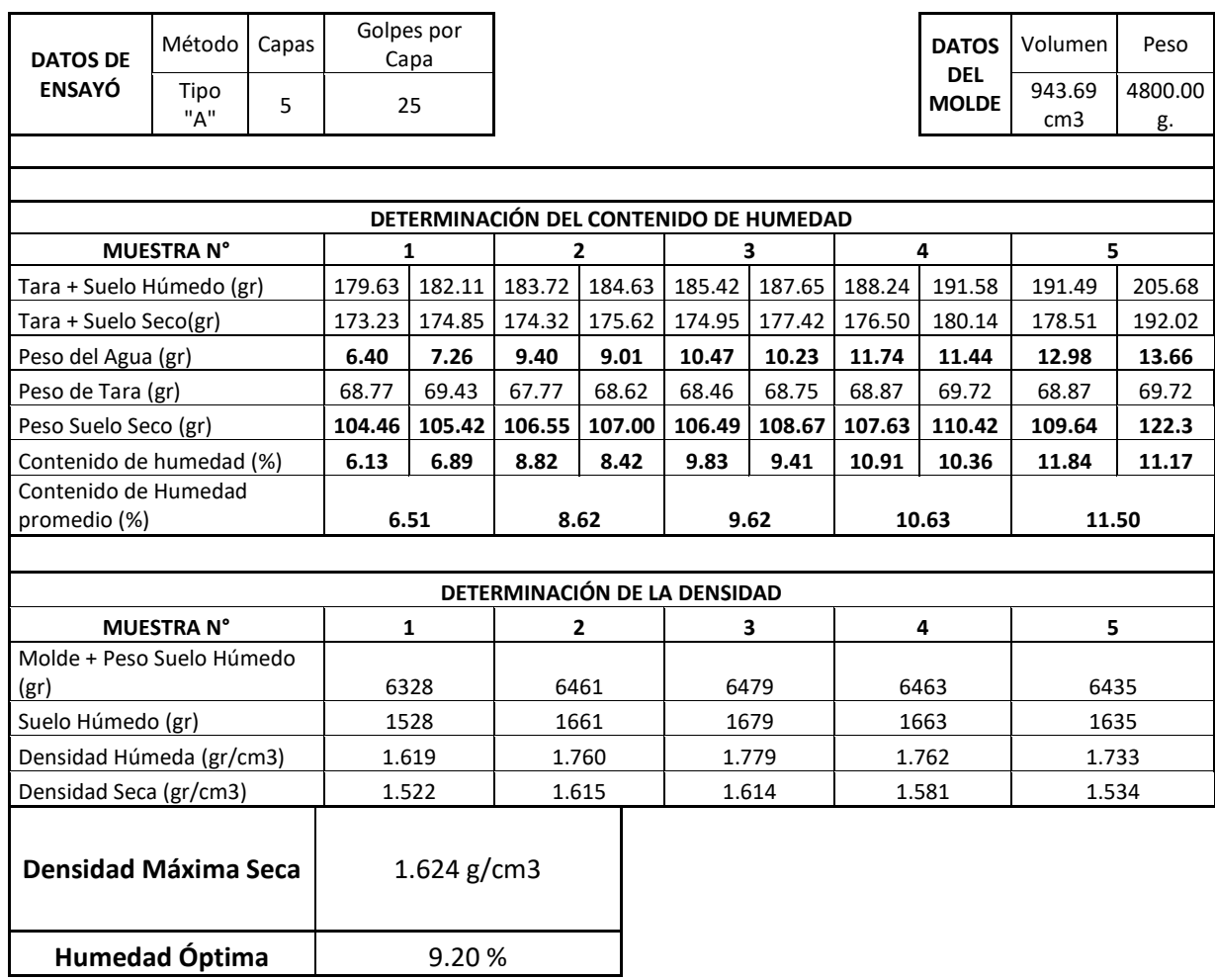

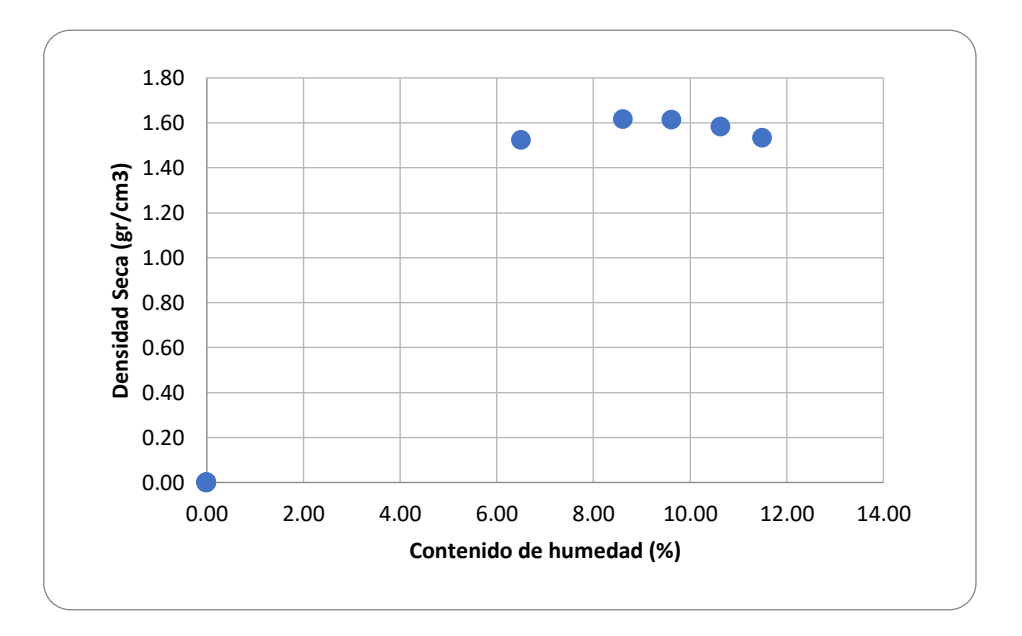

## **Ensayo de Proctor modificado C-04.**

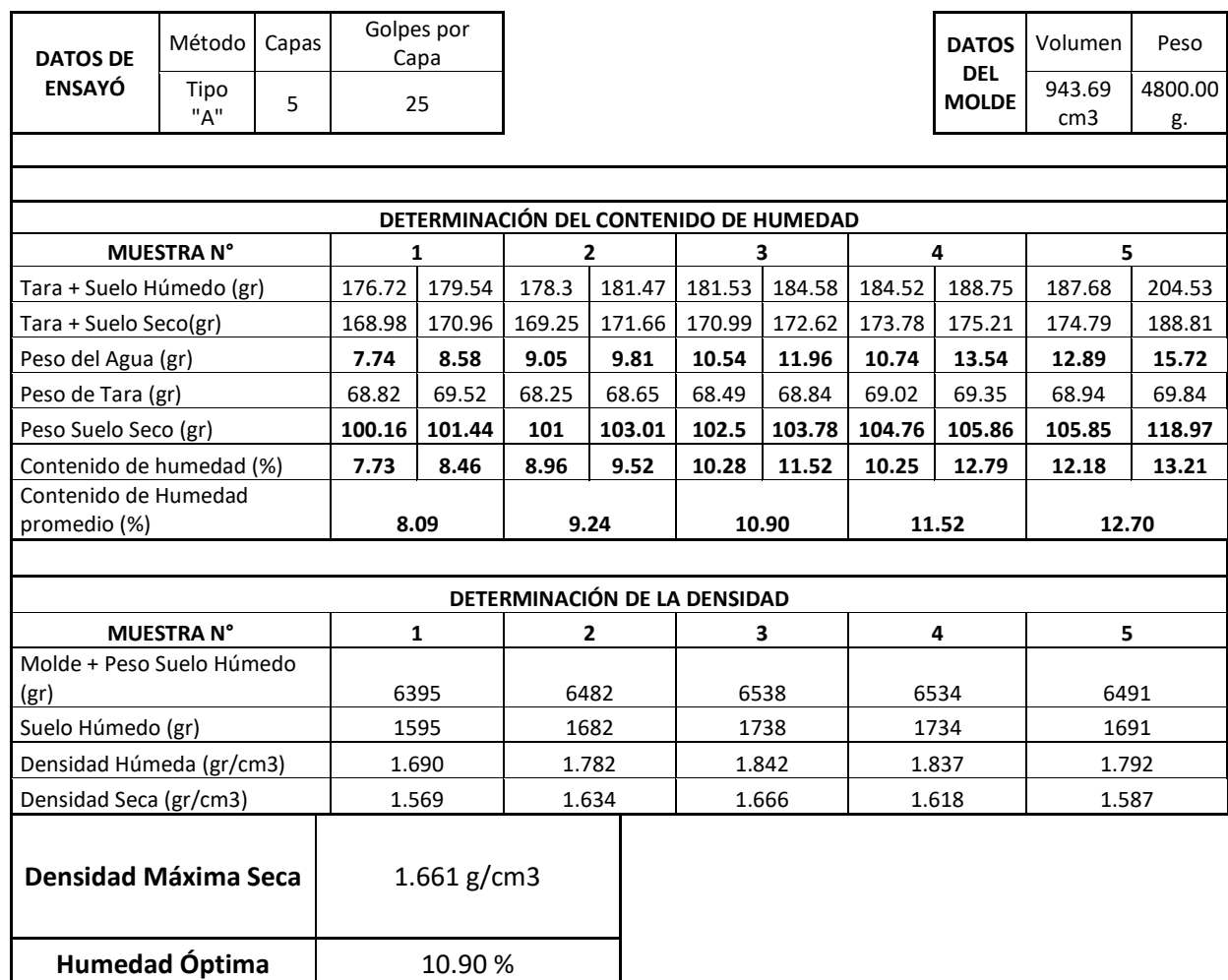

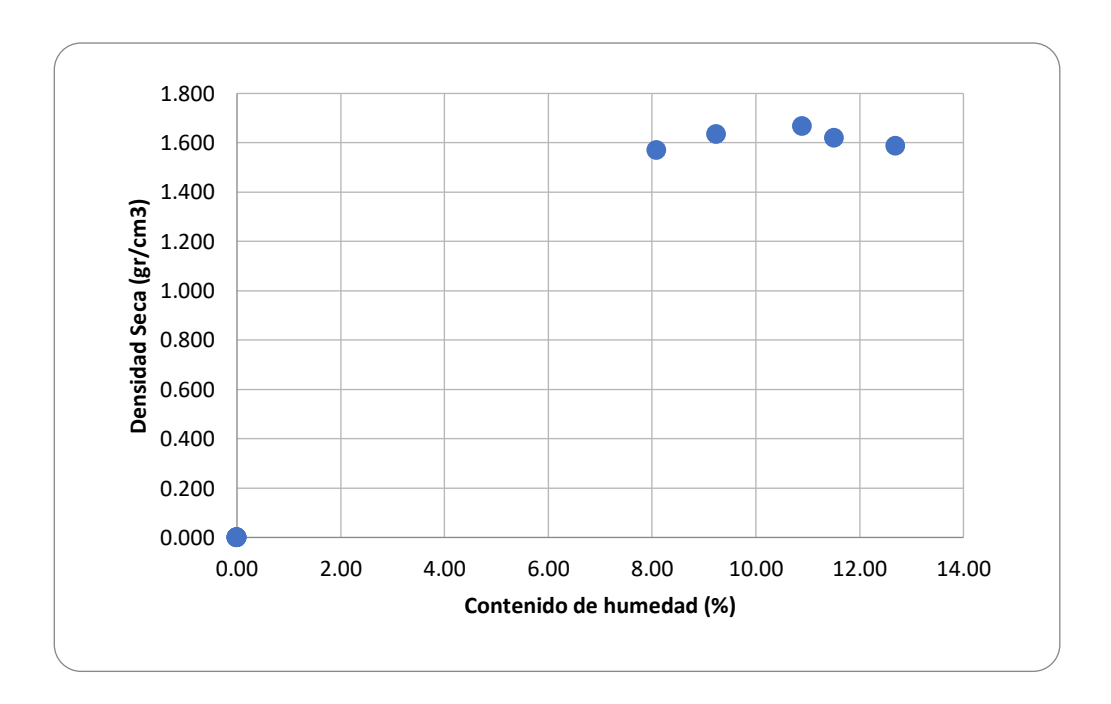

## **Ensayo de Proctor modificado C-05.**

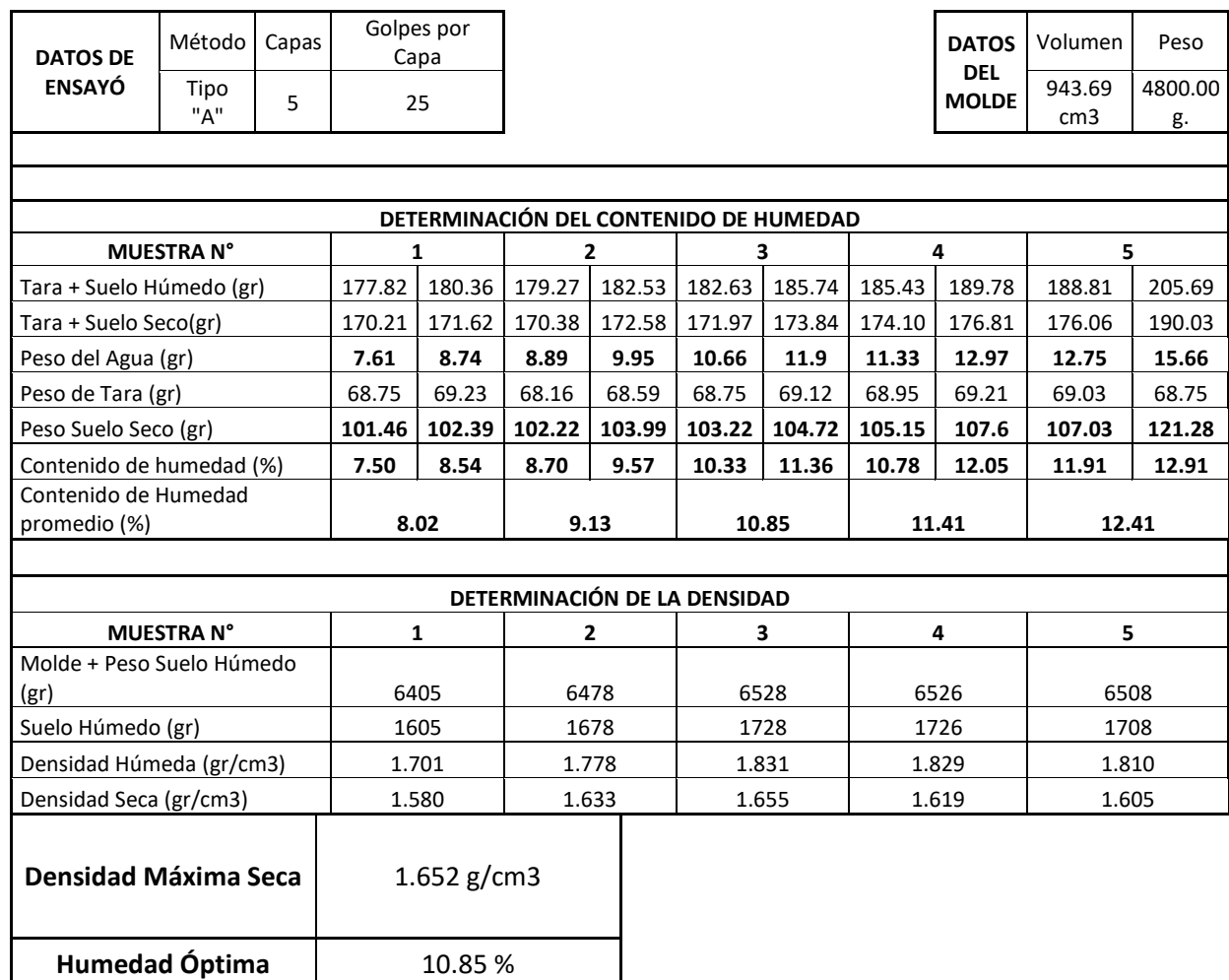

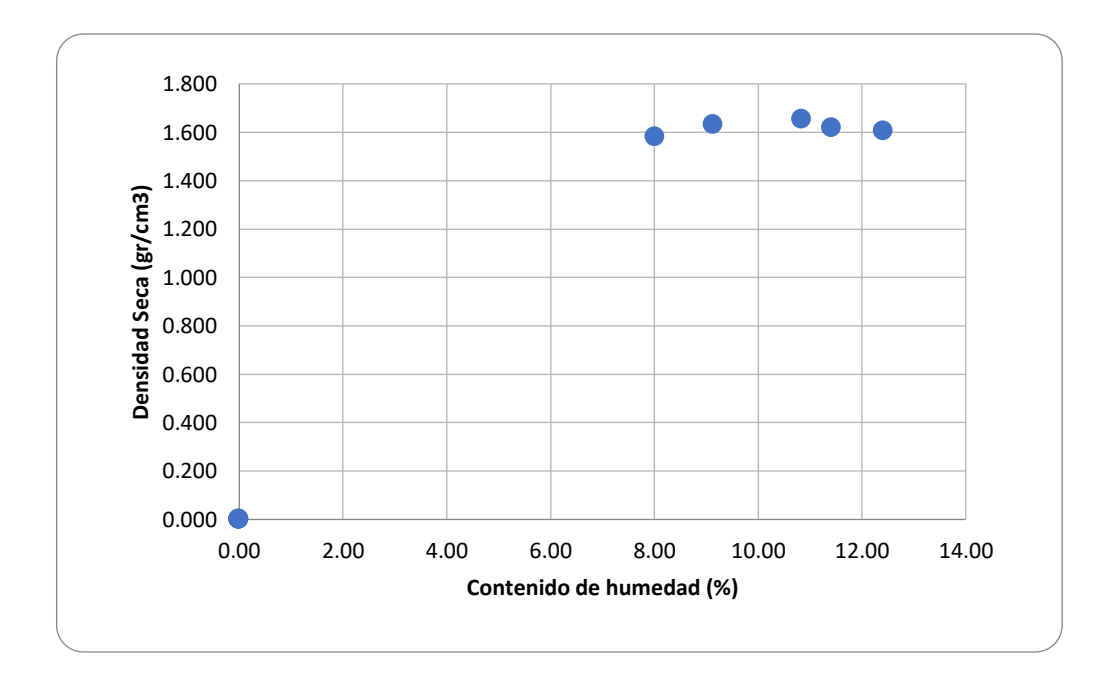

## **Ensayo de Proctor modificado C-06.**

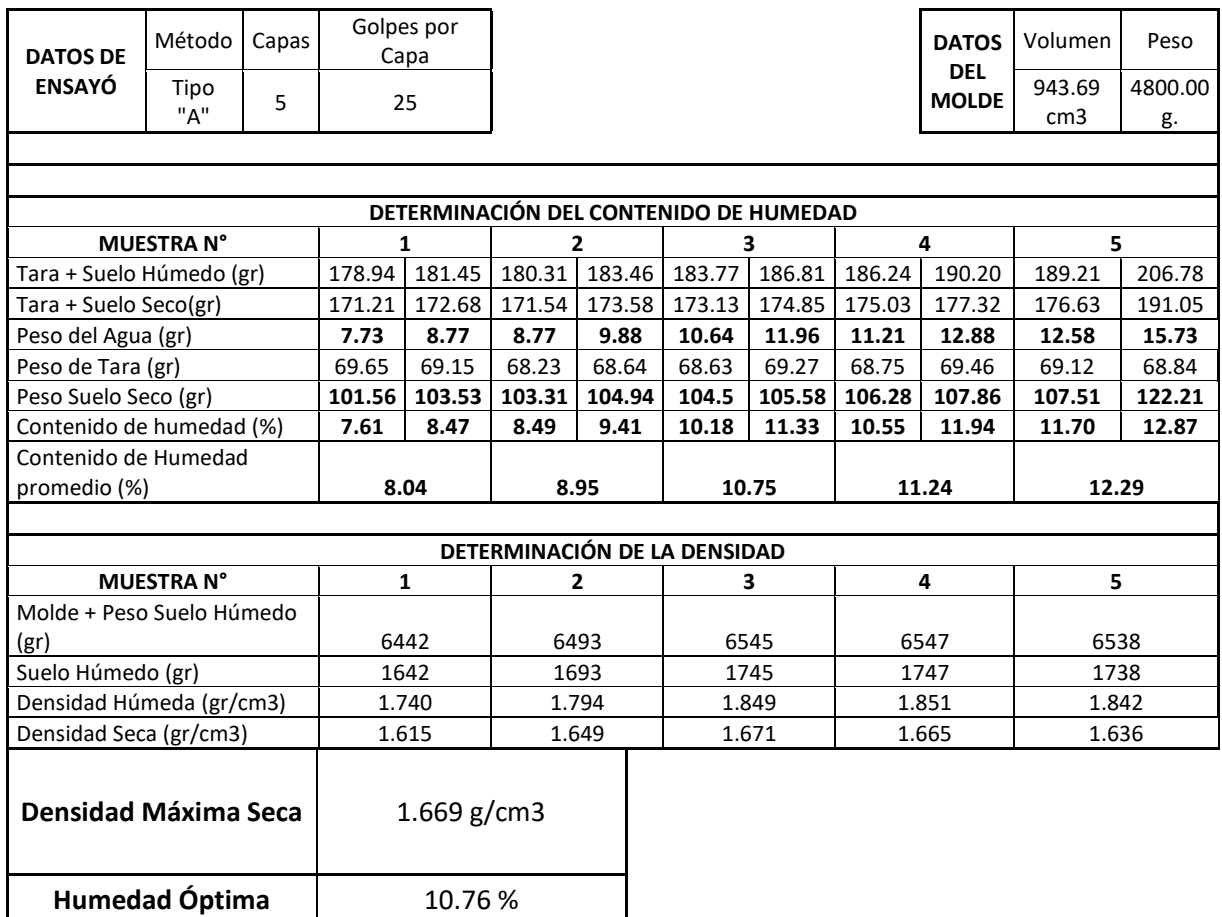

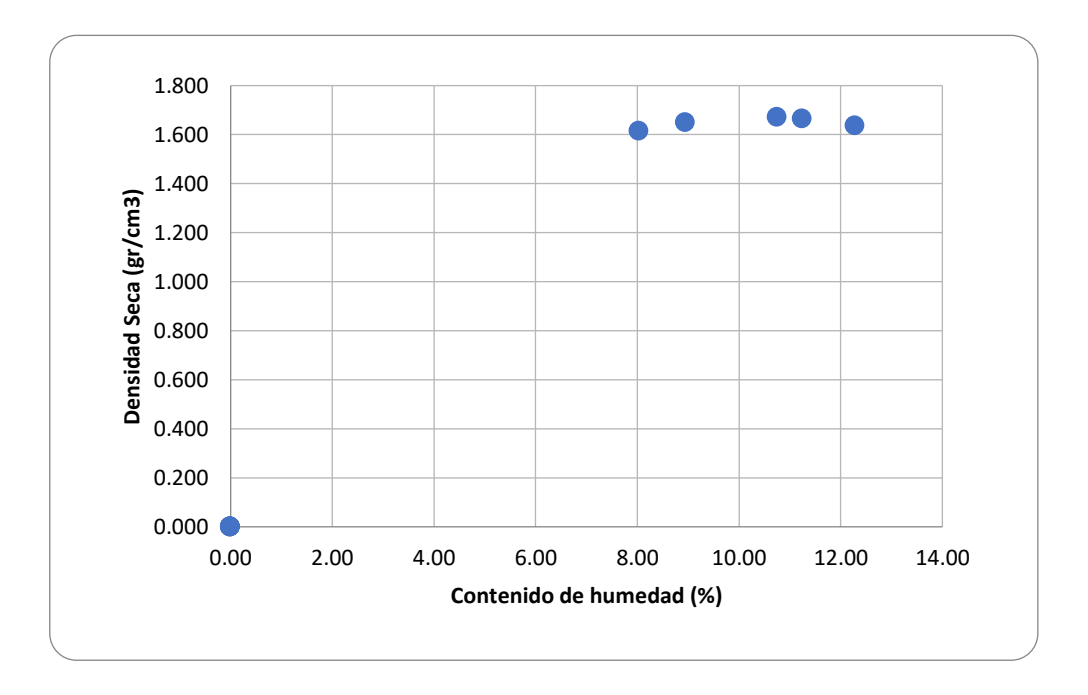

# **Ensayo de razón soporte de california (C.B.R) – C- 01.**

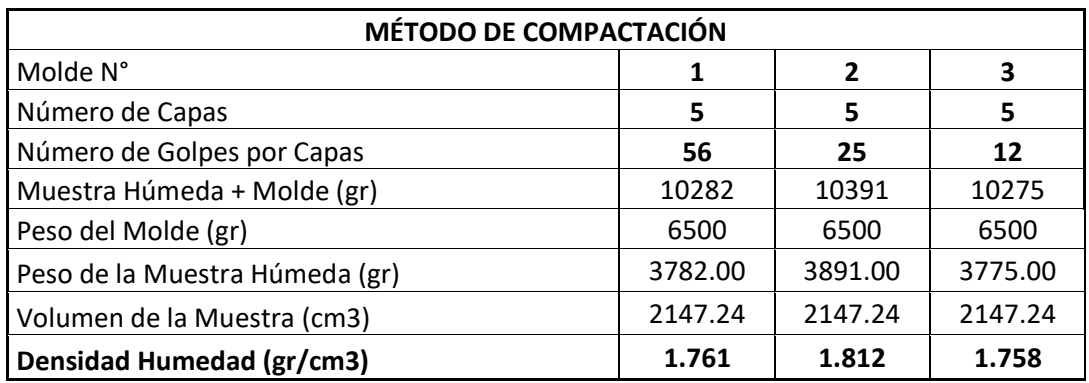

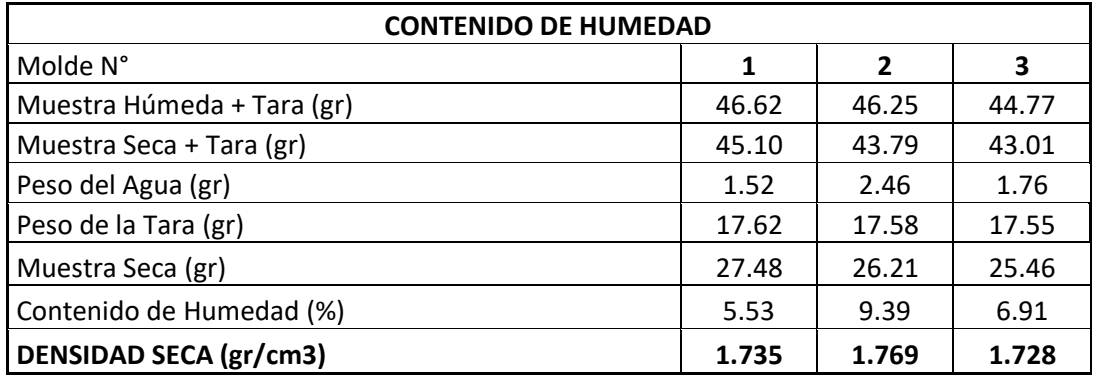

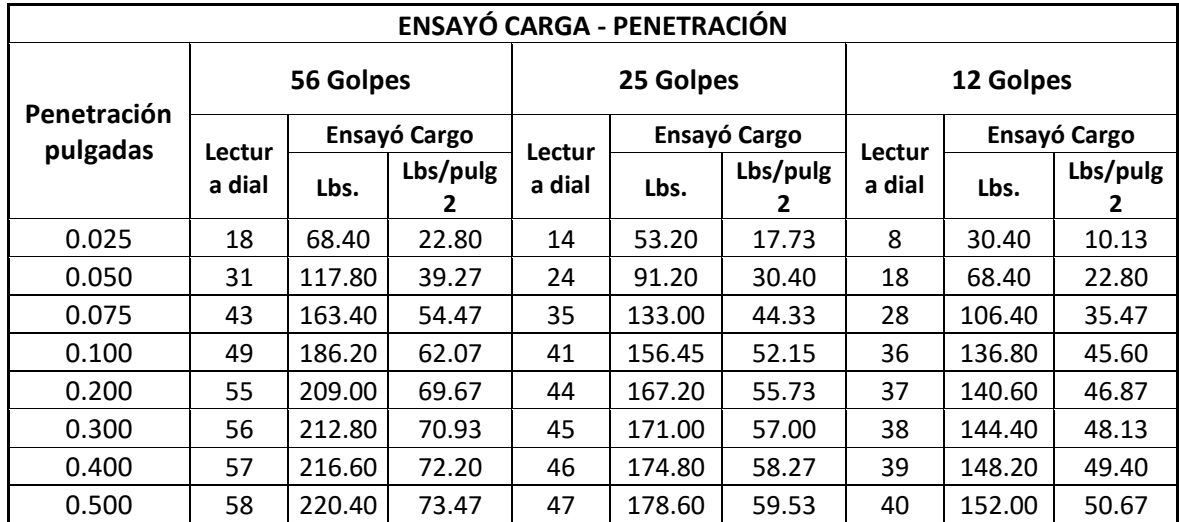

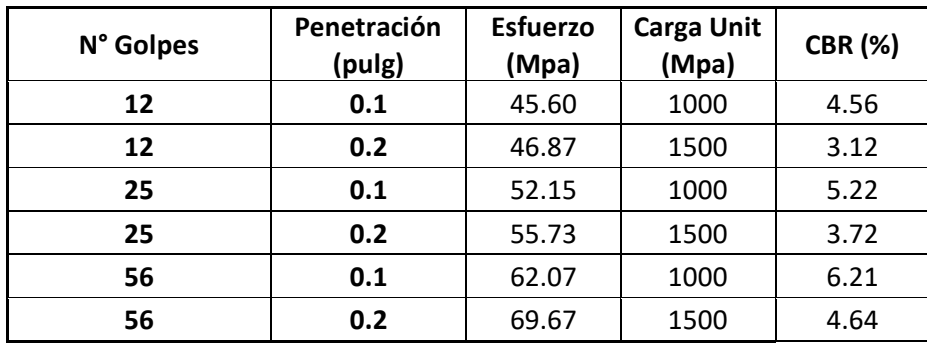

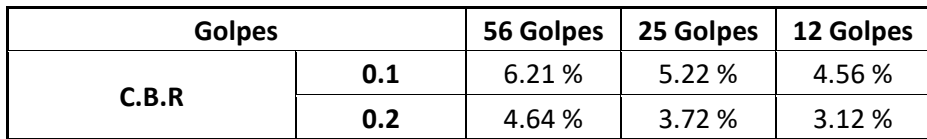

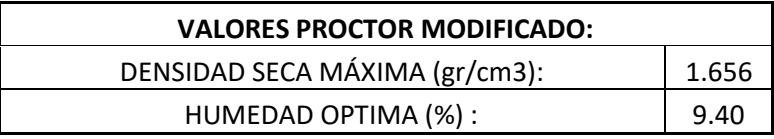

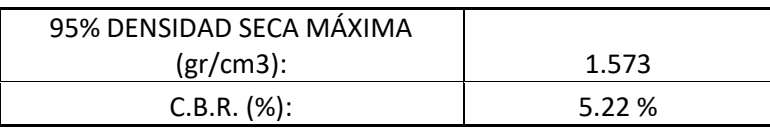

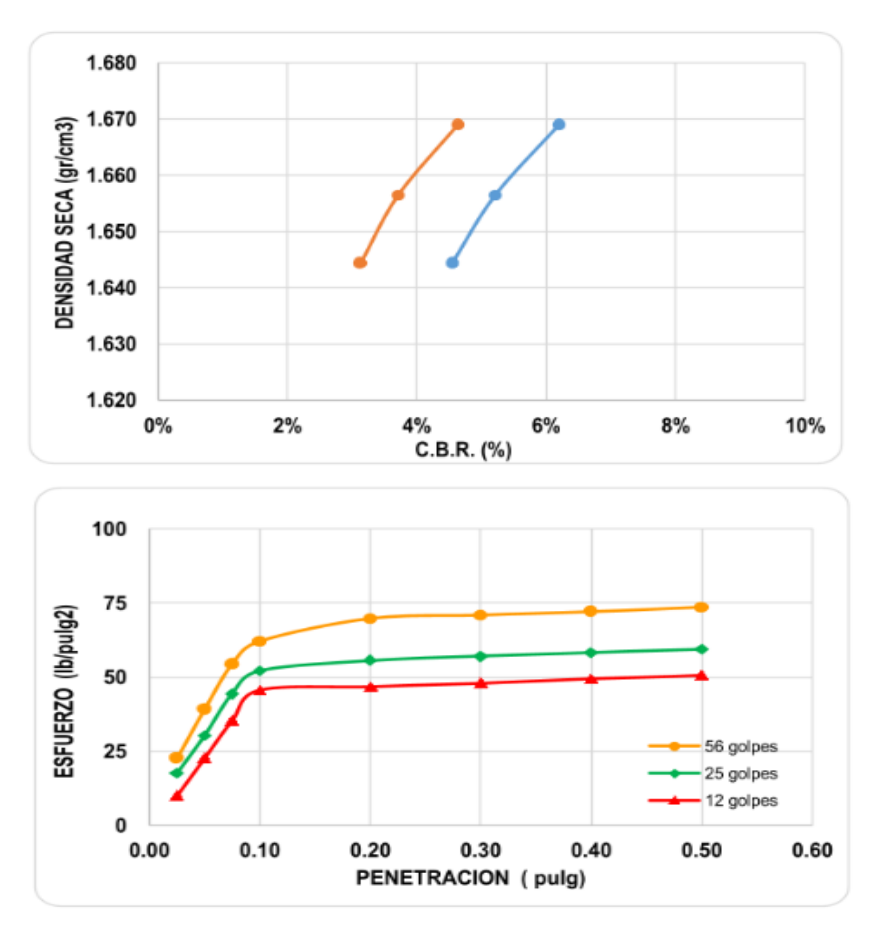

# **Ensayo de razón soporte de california (C.B.R) – C- 02.**

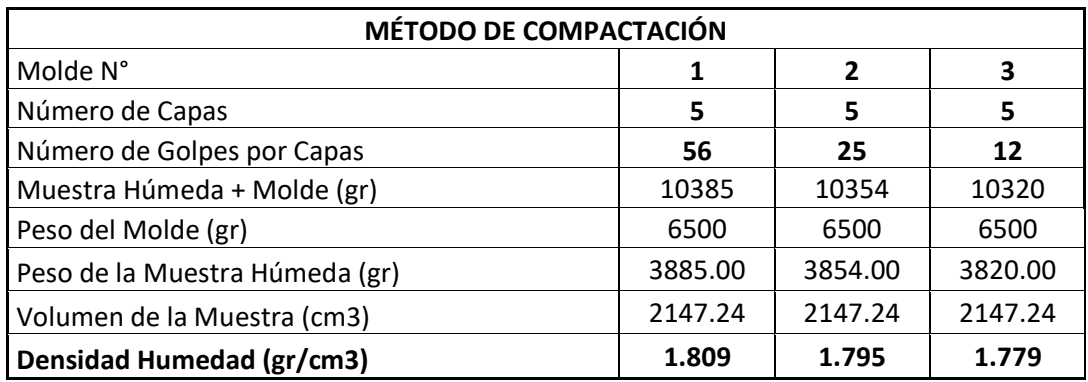

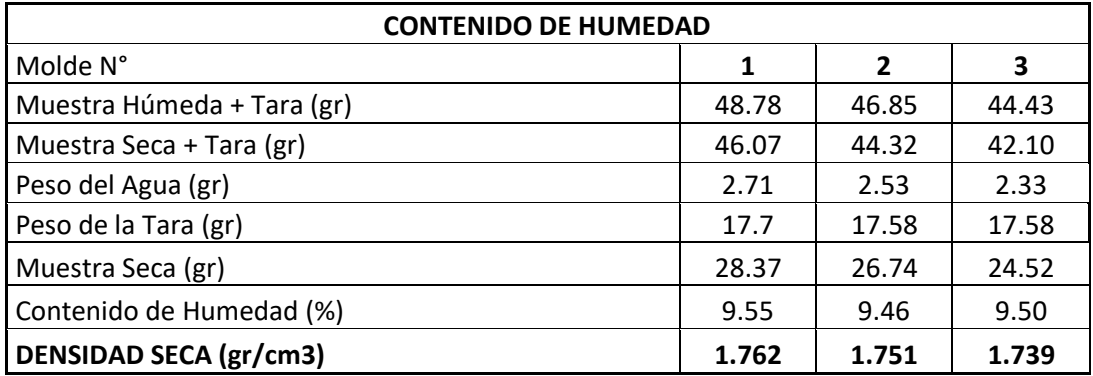

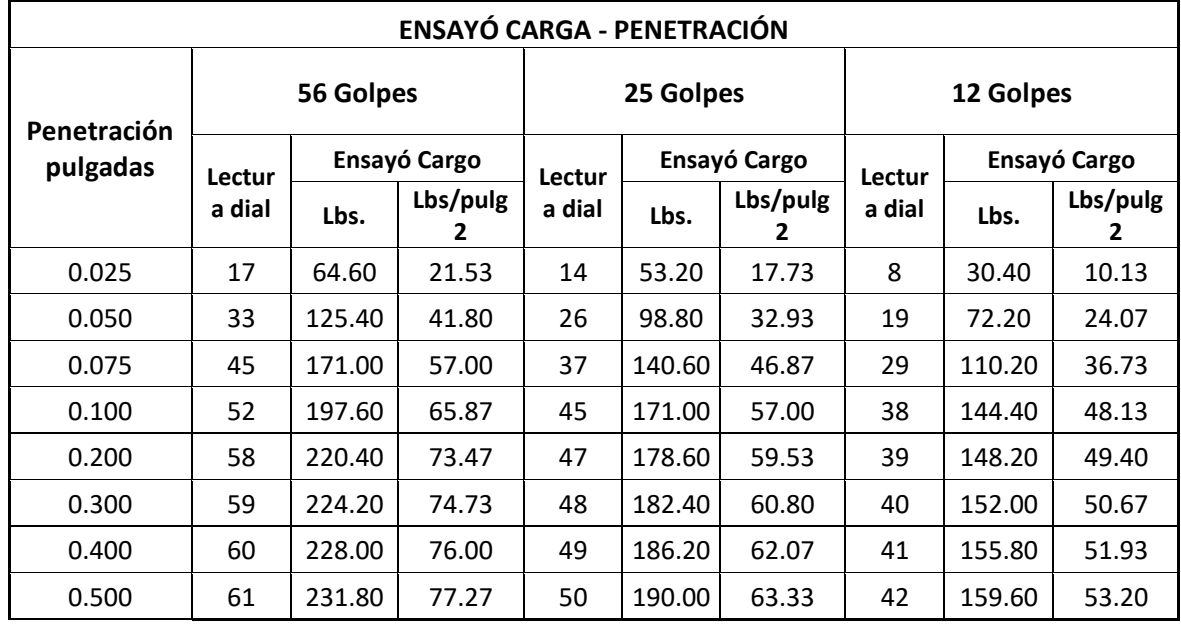

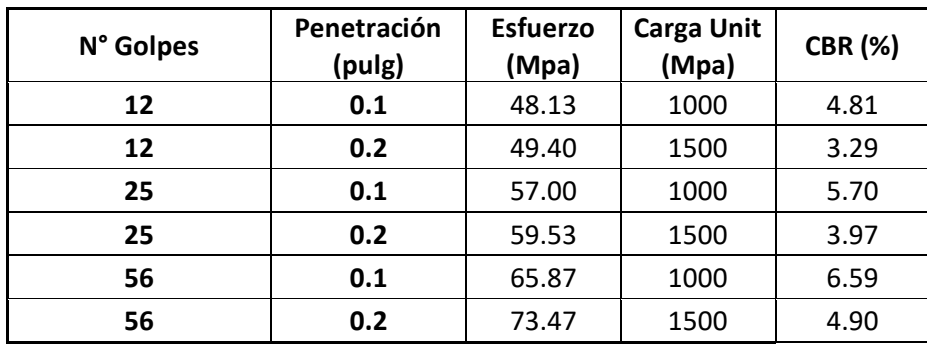

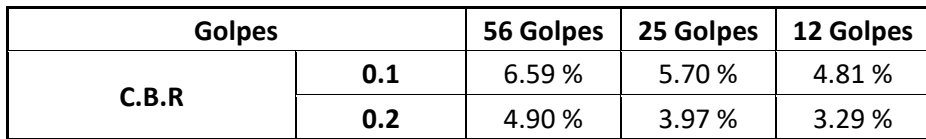

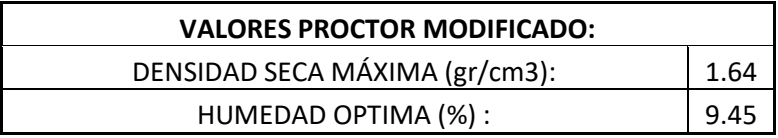

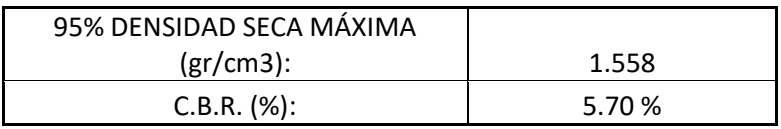

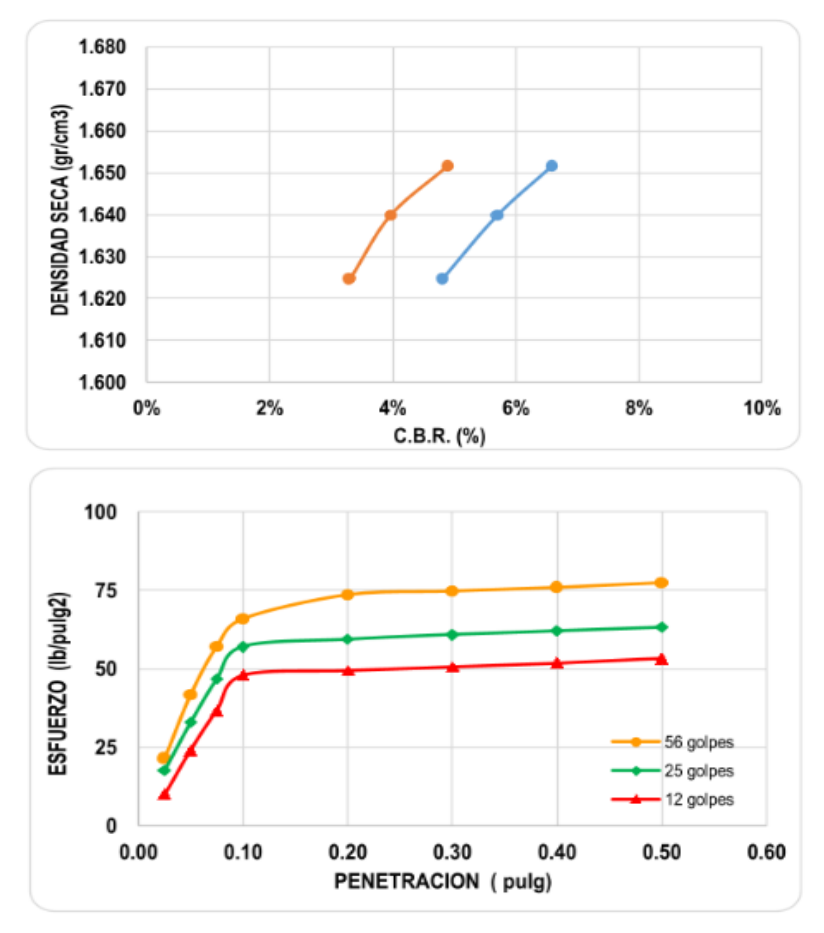

# **Ensayo de razón soporte de california (C.B.R) – C- 03.**

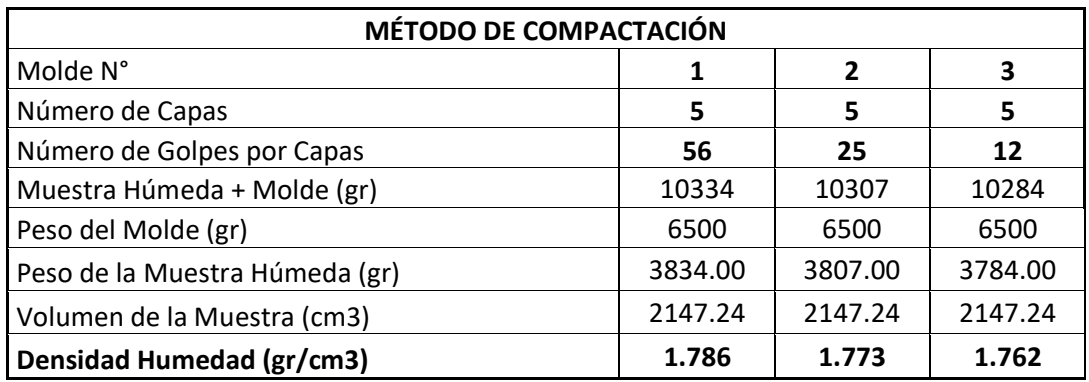

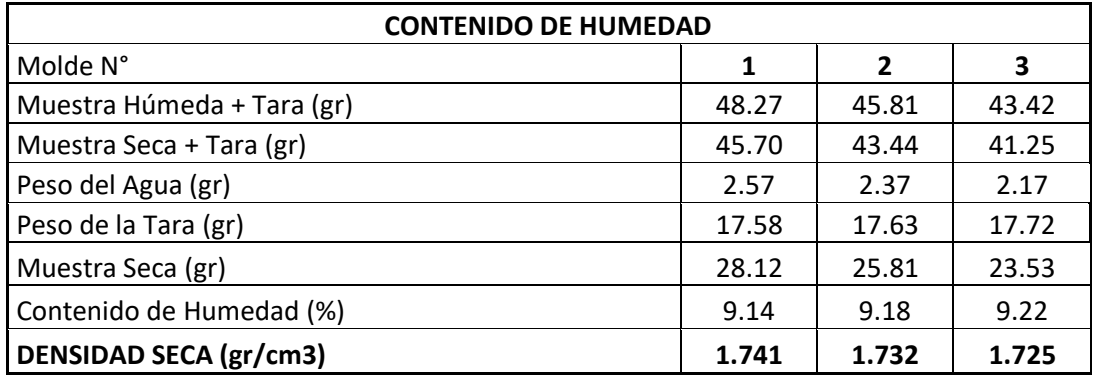

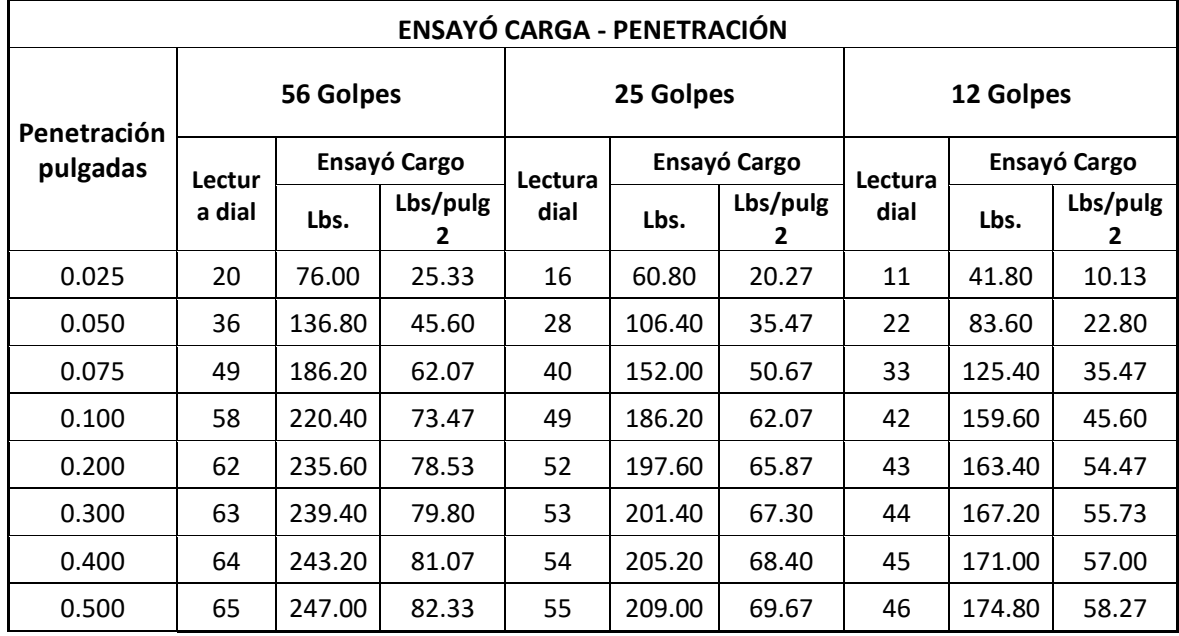

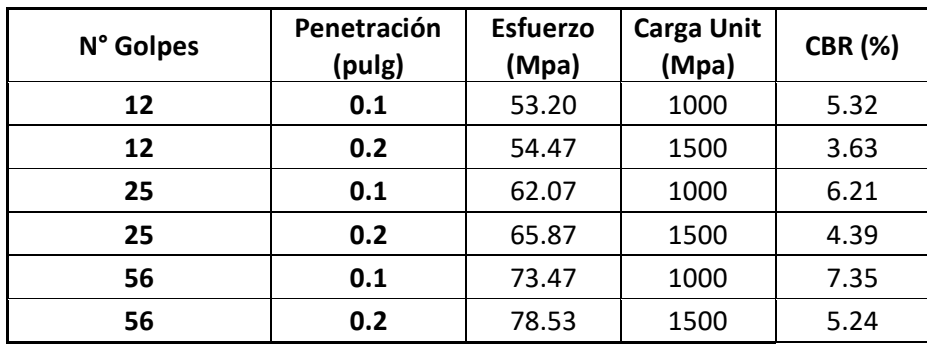

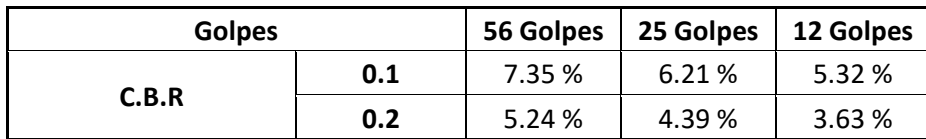

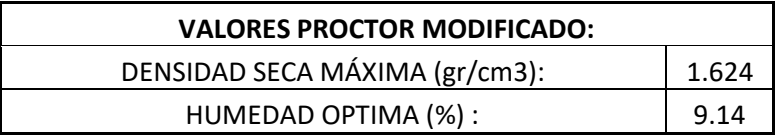

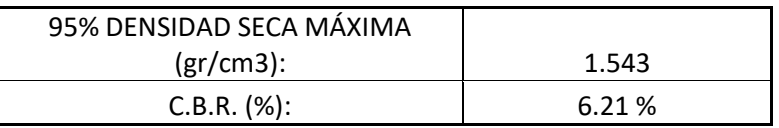

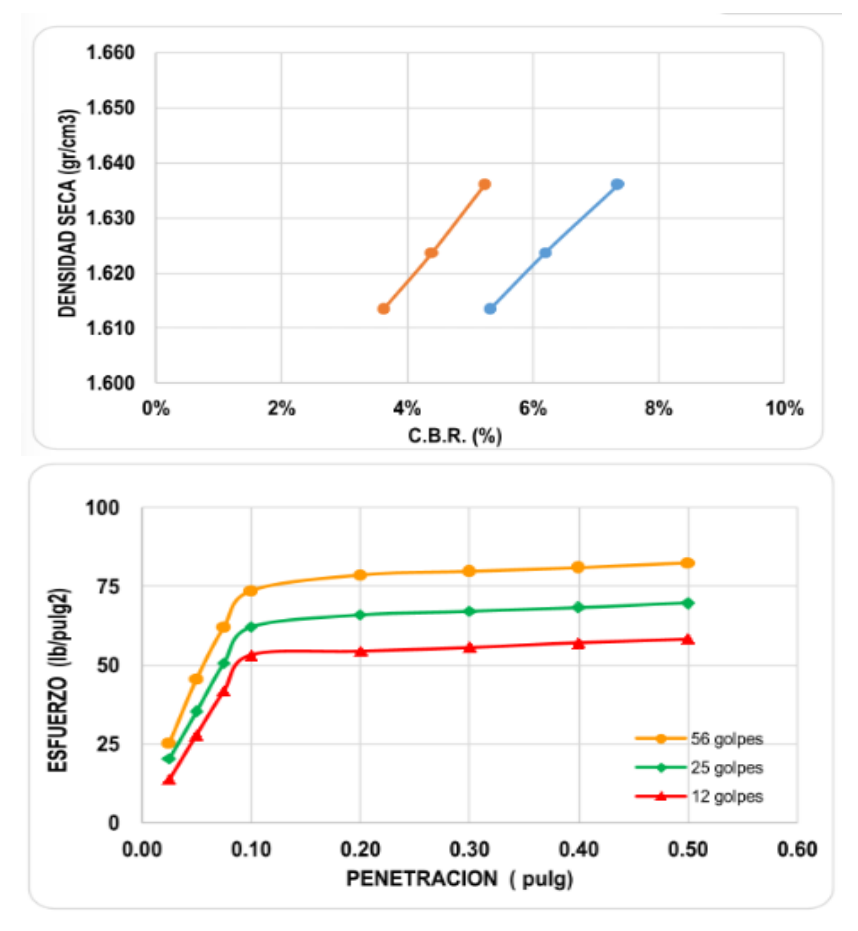

# **Ensayo de razón soporte de california (C.B.R) – C- 04.**

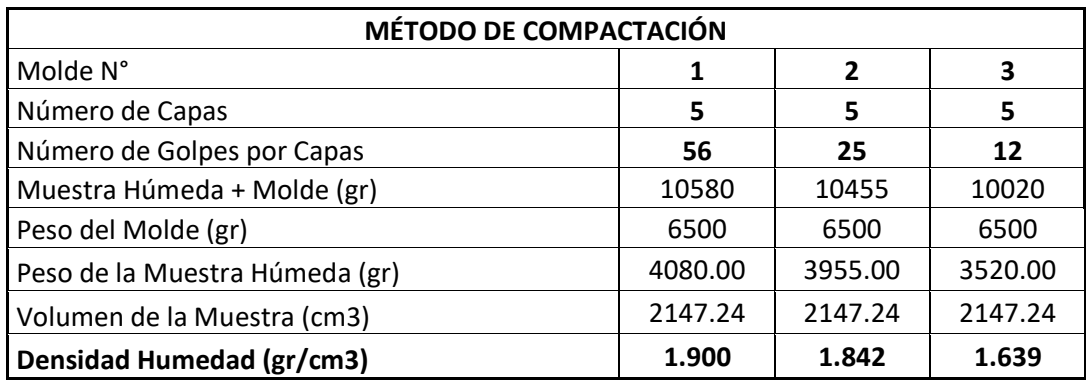

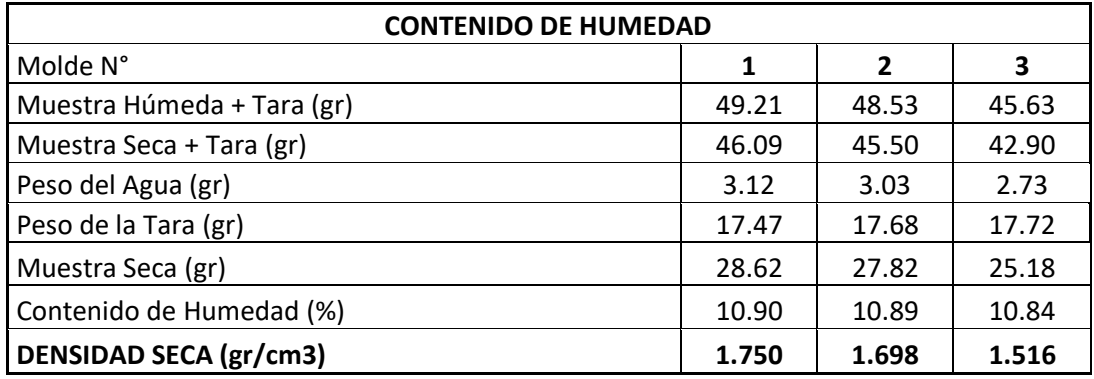

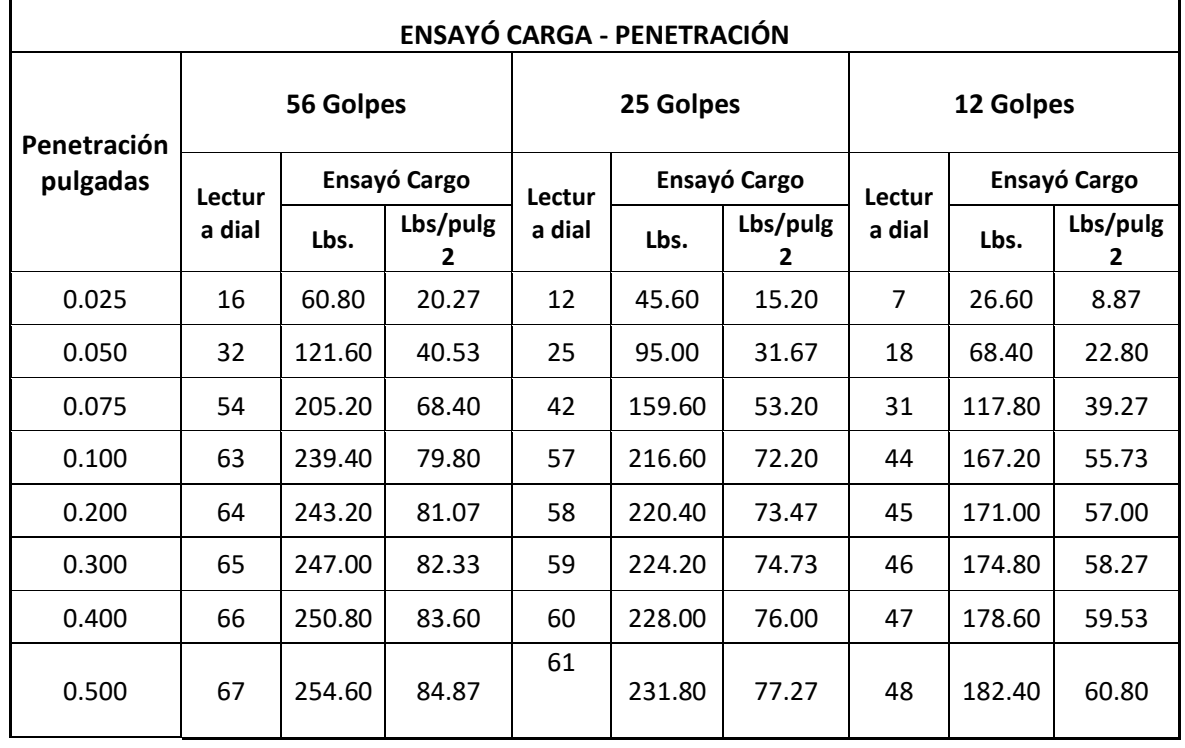

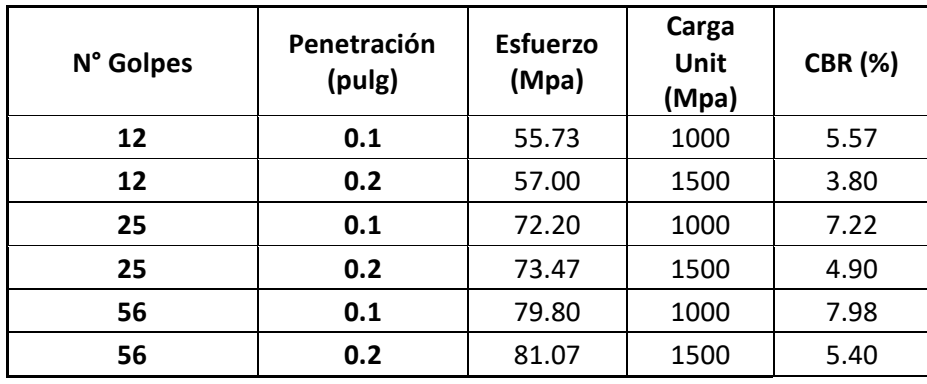

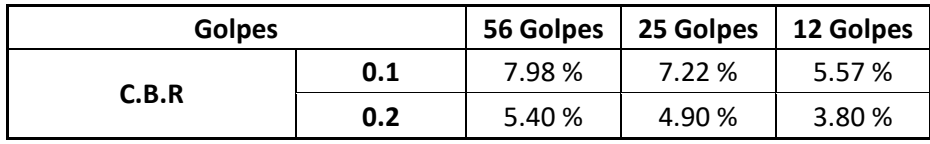

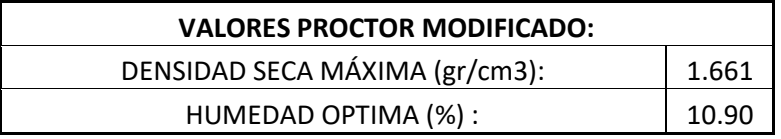

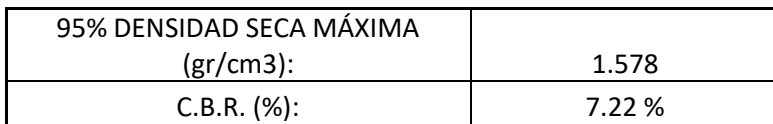

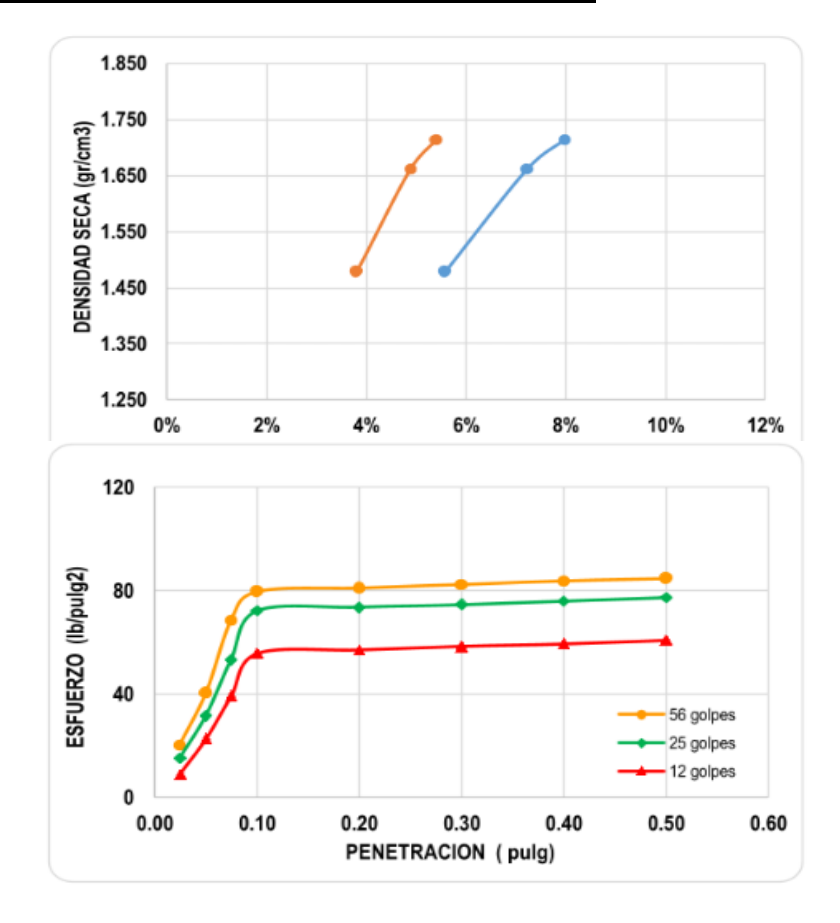

# **Ensayo de razón soporte de california (C.B.R) – C- 05.**

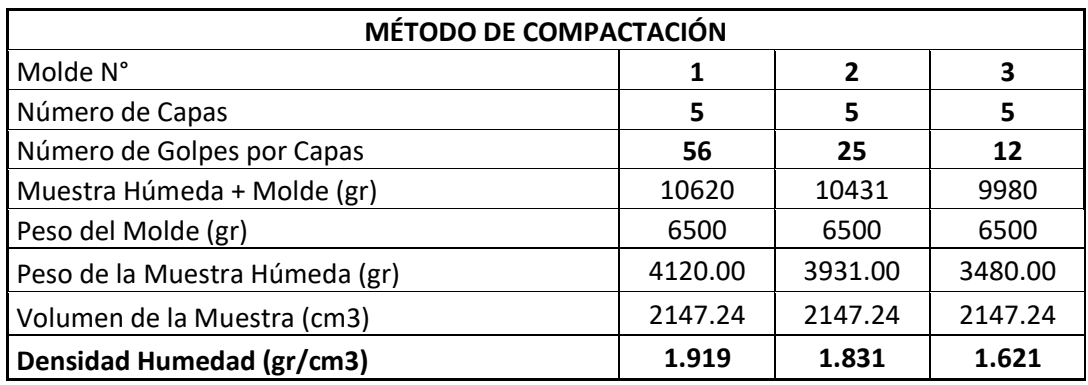

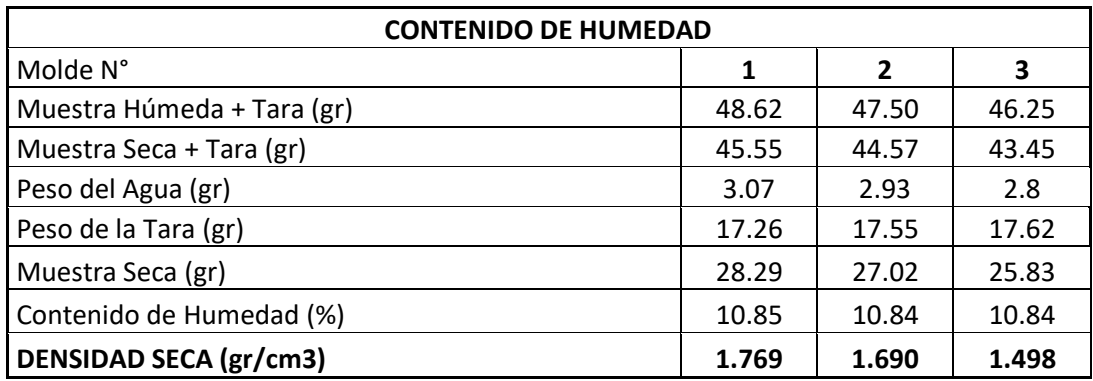

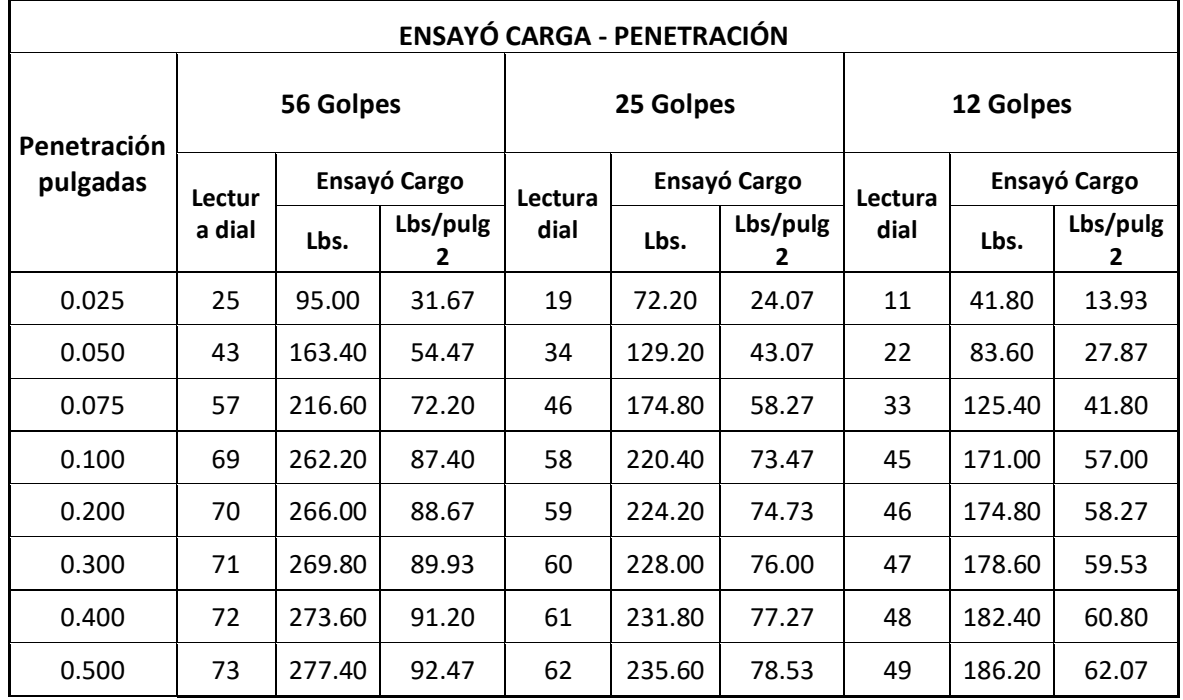

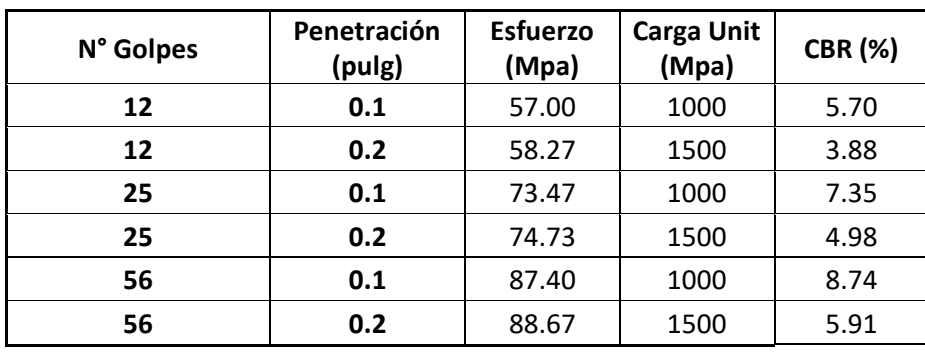

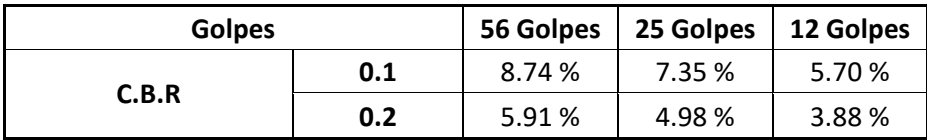

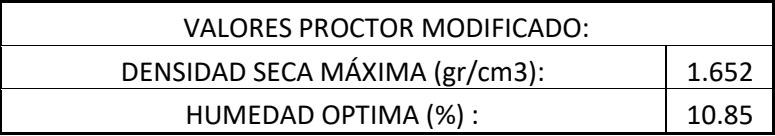

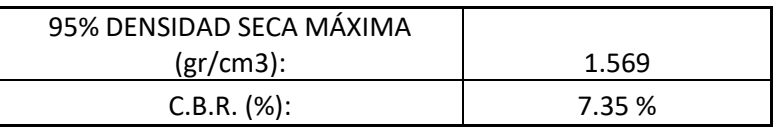

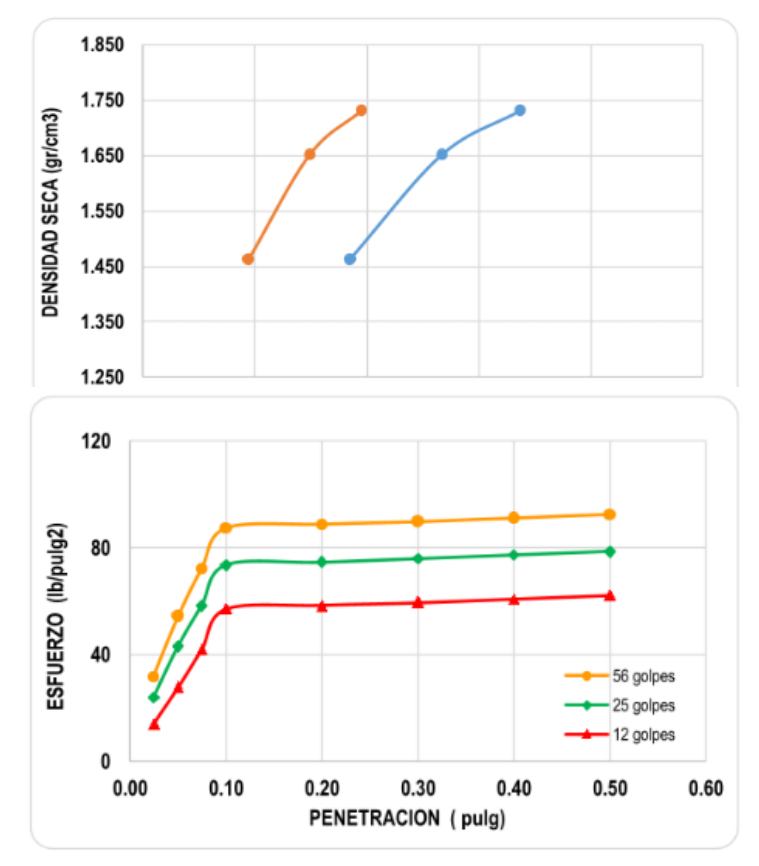

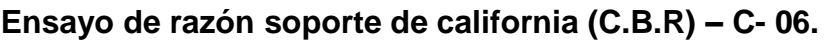

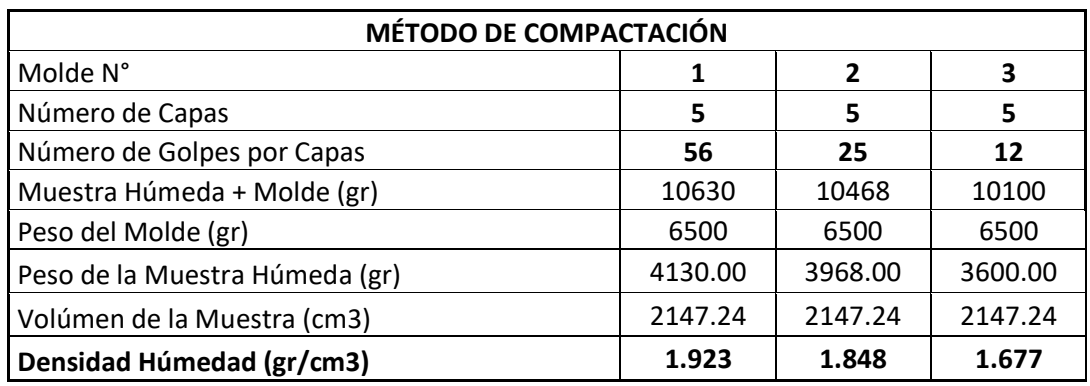

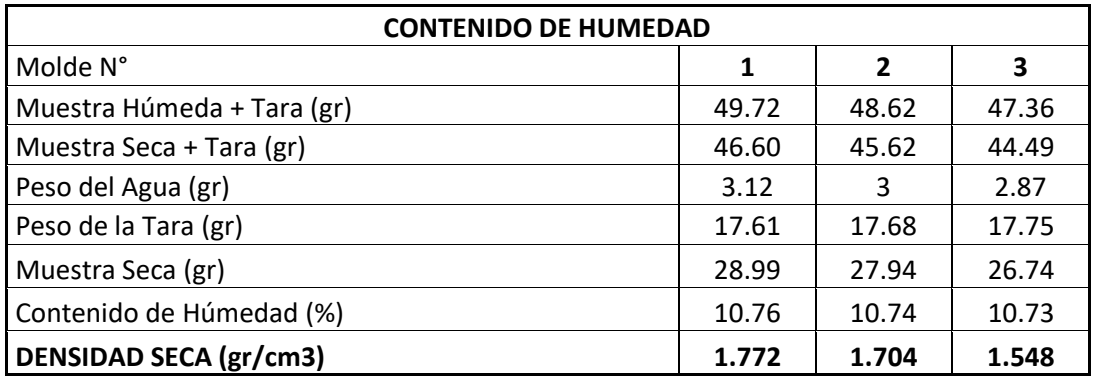

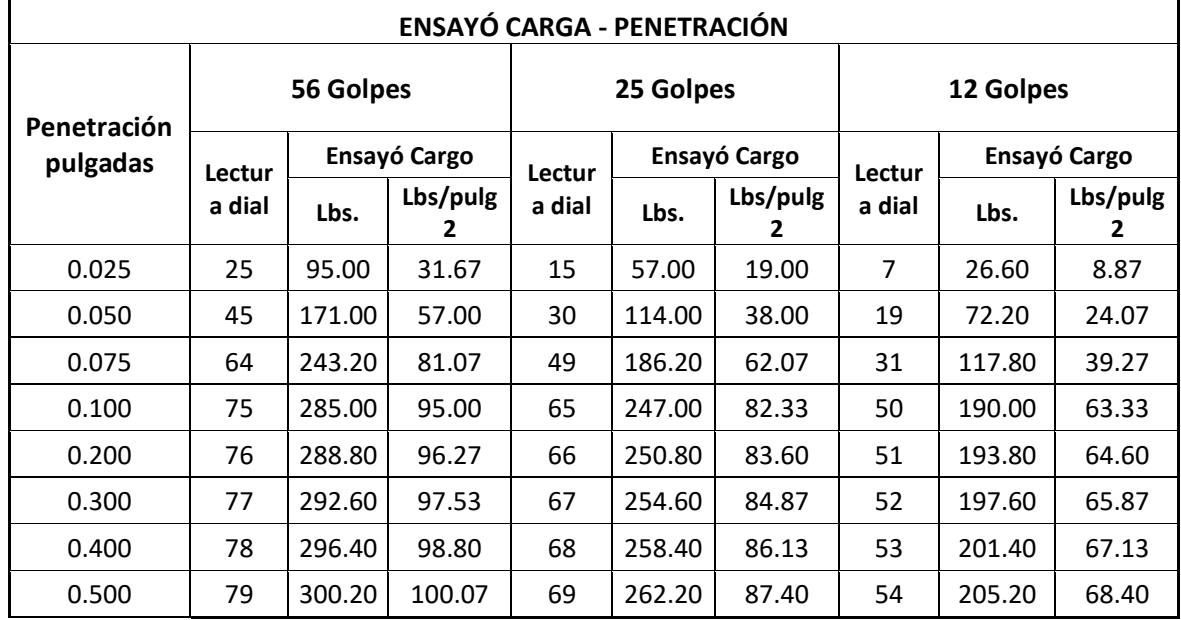

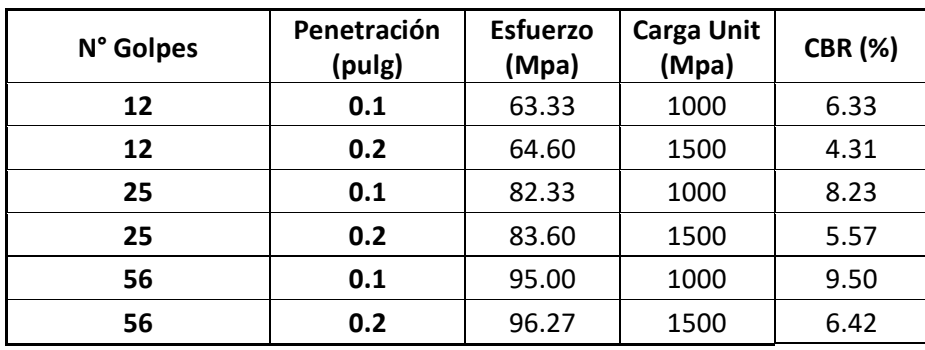

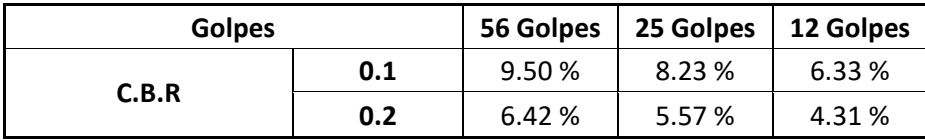

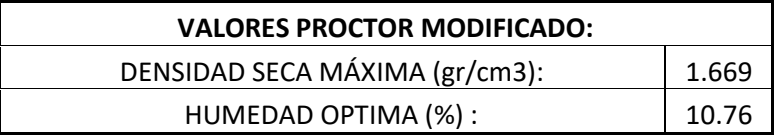

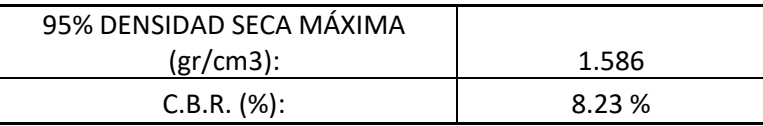

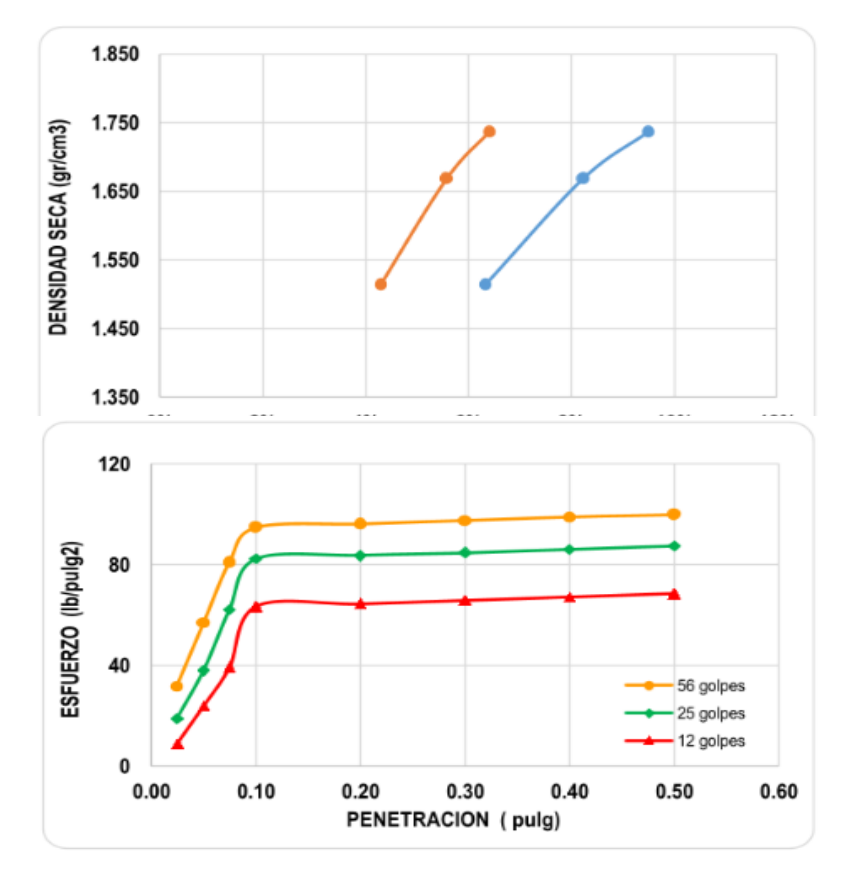

# **Perfil estratigráfico de las calicatas.**

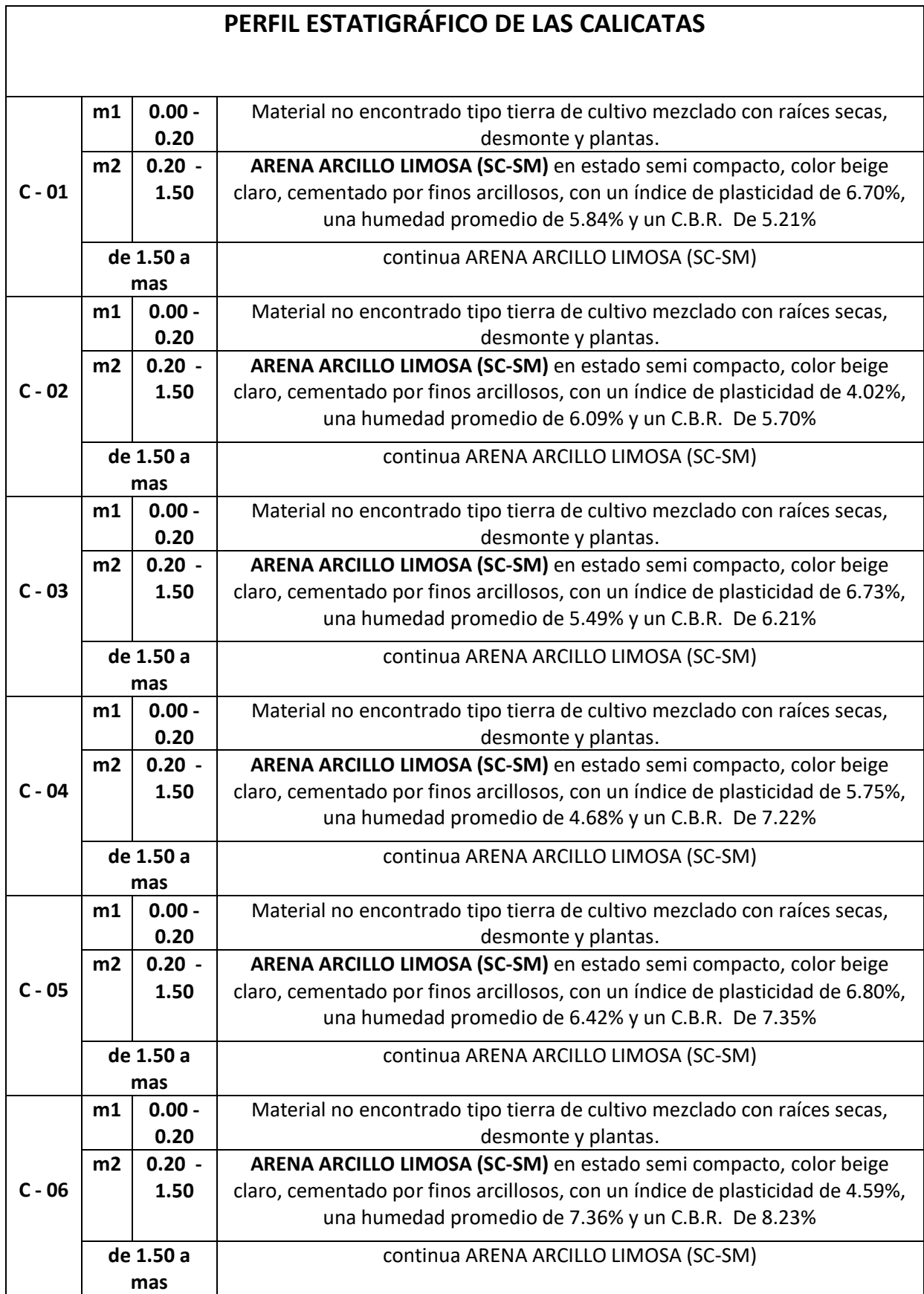

#### **Anexo 7.3.2: Estudió de Mecánica de Suelos (Laboratorio).**

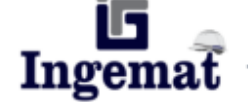

**INGEMAT GALLARDO SAC** 

Laboratorio de Estudios Geotécnicos, Suelos, Concreto, Asfalto y Albañilería

#### ANALISIS GRANULOMÉTRICO POR TAMIZADO **ASTM D 422 (MTC E 107)**

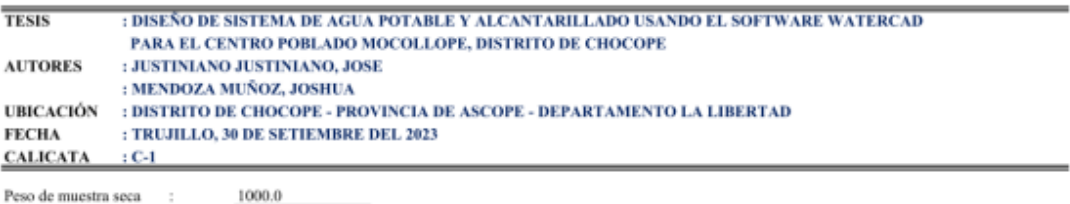

Peso de muestra seca Peso de muestra lavada : 239.3

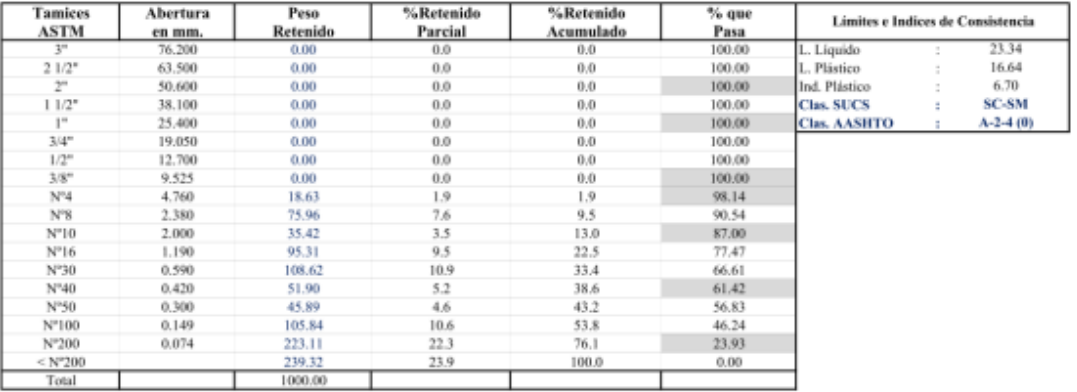

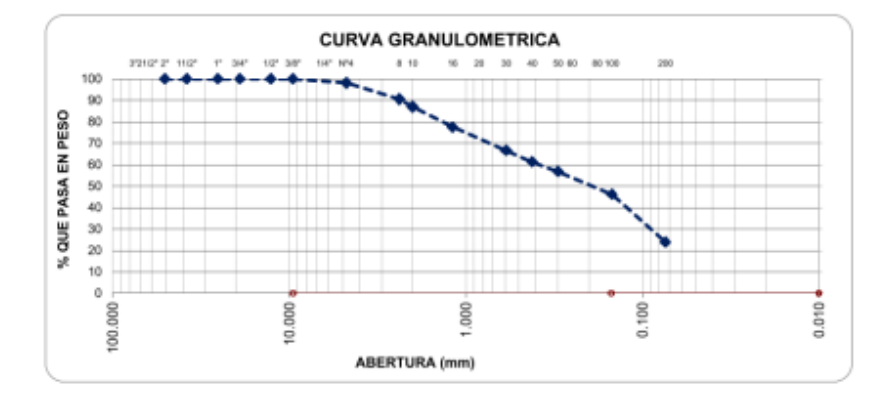

ing Luis D **KPE DE LABORA**<br>CIP. 26836

® INDECOPI N° 034506-2021 RUC 20607982971<br>Av. Húsares de Junín Mz. D Lt. 13 Int. 2 - Trujillo - Celular: 964545765 - Email: ingematgallardo@gmail.com **TRUJILLO - PERU** 

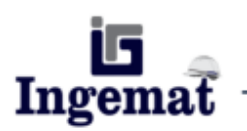

Laboratorio de Estudios Geotécnicos, Suelos, Concreto, Asfalto y Albañilería

#### **LIMITES DE CONSISTENCIA** ASTM D 4318 (MTC E 110 - MTC E 111)

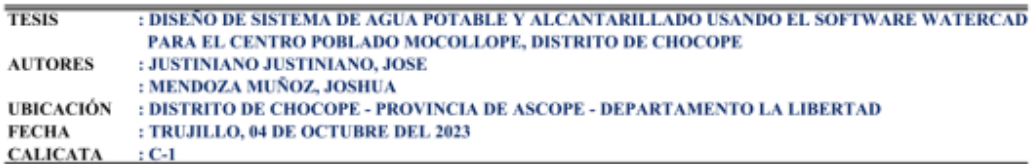

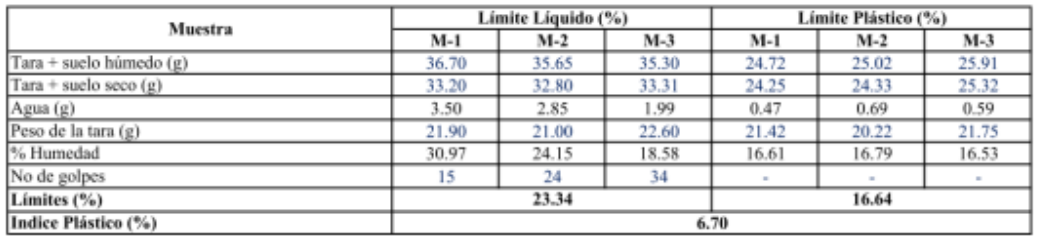

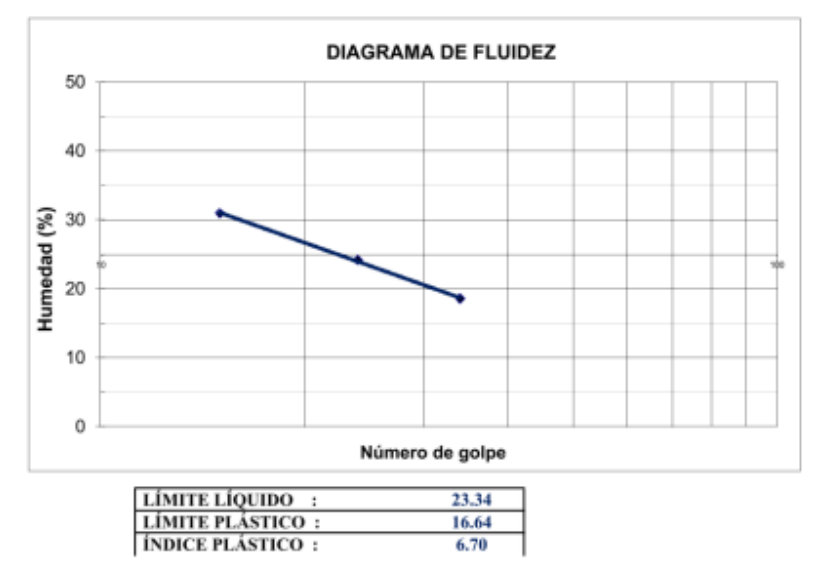

**FEE DE LABOR** CIP

EUC 20607982971 FRUJILLO - PERU 2014506-2021 FRUJILLO - PERU RUC 20607982971 FRUJILLO - PERU TRUJILLO - PERU Av. Húsares de Junín Mz. D Lt. 13 Int. 2 - Trujillo - Celular: 964545765 - Email: ingematgallardo@gmail.com

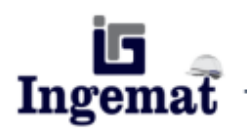

Laboratorio de Estudios Geotécnicos, Suelos, Concreto, Asfalto y Albañilería

#### ANALISIS GRANULOMÉTRICO POR TAMIZADO **ASTM D 422 (MTC E 107)**

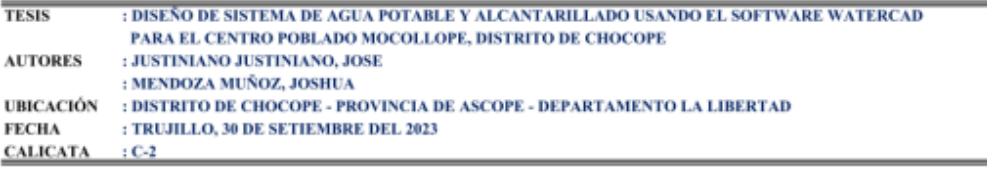

Peso de muestra seca<br>Peso de muestra lavada -

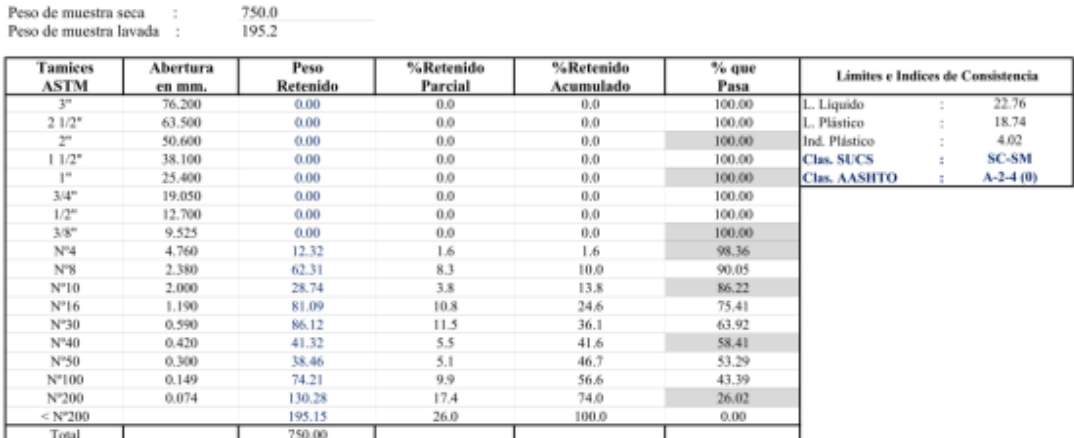

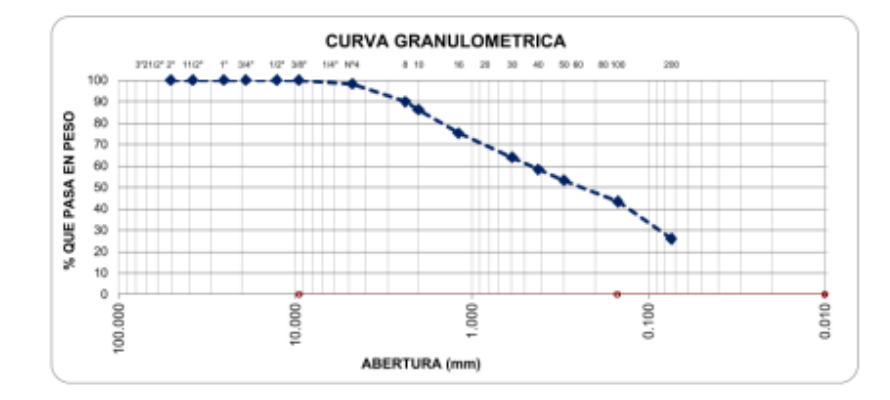

Ing. Luis D. **JEFE DE LABORATO**<br>CIP. 268381

® INDECOPI N° 034506-2021 RUC 20607982971 FRUJILLO - PERU <a>
RUC 20607982971 FRUJILLO - Trujillo - Celular: 964545765 - Email: ingematgallardo@gmail.com

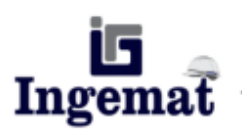

Laboratorio de Estudios Geotécnicos, Suelos, Concreto, Asfalto y Albañilería

#### **LIMITES DE CONSISTENCIA ASTM D 4318 (MTC E 110 - MTC E 111)**

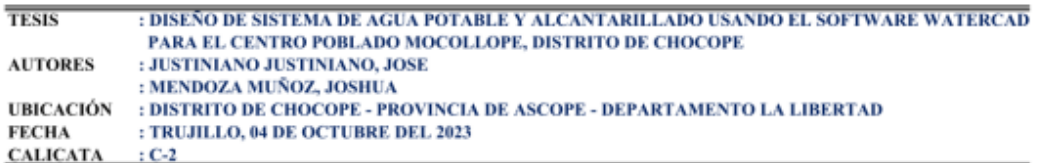

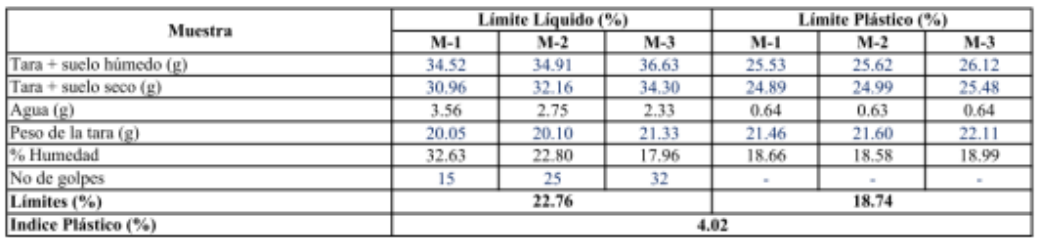

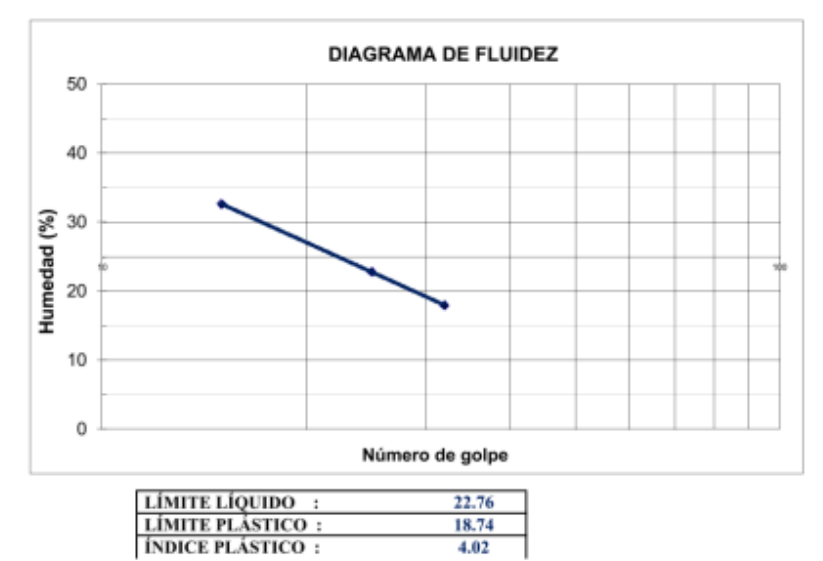

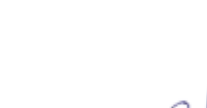

ing Luis D **KPE DE LABORA**<br>CIP. 26836

® INDECOPI Nº 034506-2021 RUC 20607982971 FRUJILLO - PERU <a>
RUC 20607982971 FRUJILLO - PERU <a>
RV. Húsares de Junín Mz. D Lt. 13 Int. 2 - Trujillo - Celular: 964545765 - Email: ingematgallardo@gmail.com

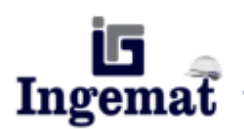

Laboratorio de Estudios Geotécnicos, Suelos, Concreto, Asfalto y Albañilería

#### ANALISIS GRANULOMÉTRICO POR TAMIZADO **ASTM D 422 (MTC E 107)**

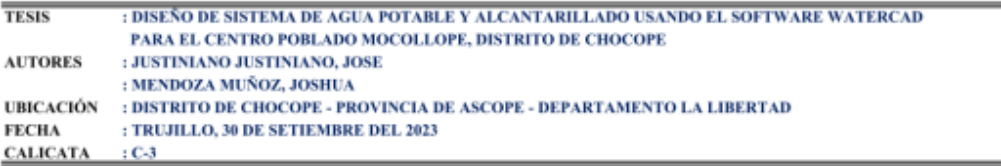

Peso de muestra seca<br>Peso de muestra lavada ÷ 860.0<br>194.9

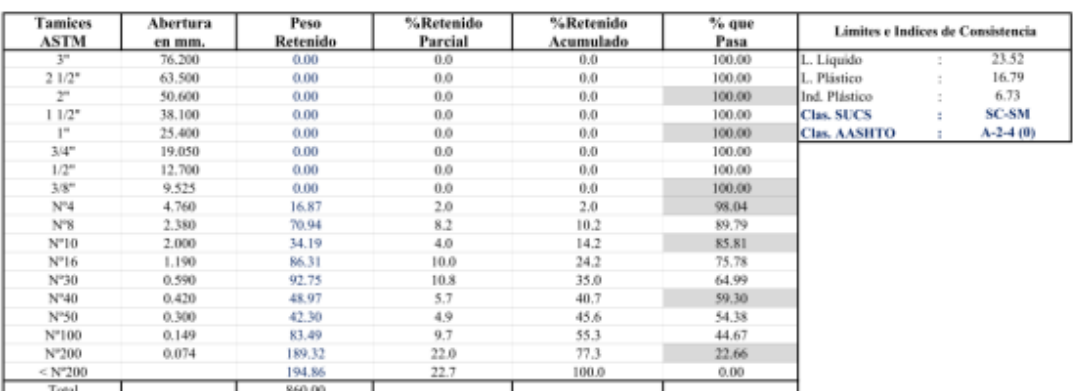

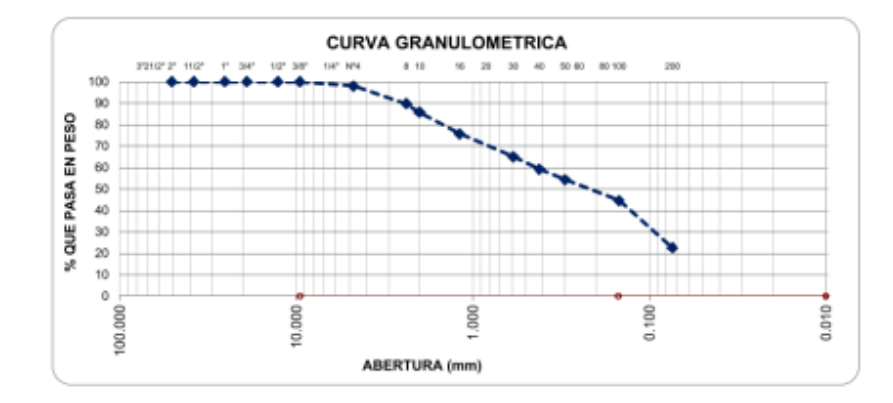

KEE DE LABORA  $CP<sub>2</sub>$ ® INDECOPI Nº 034506-2021<br>Av. Húsares de Junín Mz. D Lt. 13 Int. 2 - Trujillo - Celular: 964545765 - Email: ingematgallardo@gmail.com
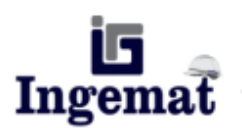

Laboratorio de Estudios Geotécnicos, Suelos, Concreto, Asfalto y Albañilería

### **LIMITES DE CONSISTENCIA ASTM D 4318 (MTC E 110 - MTC E 111)**

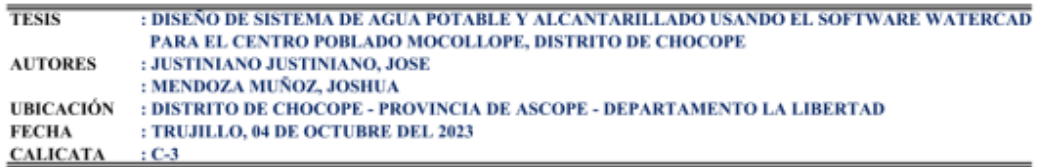

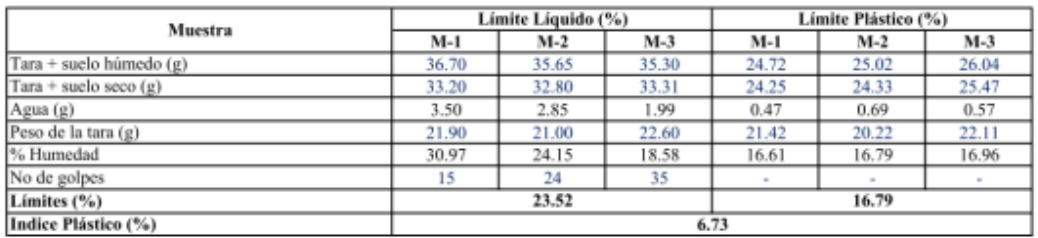

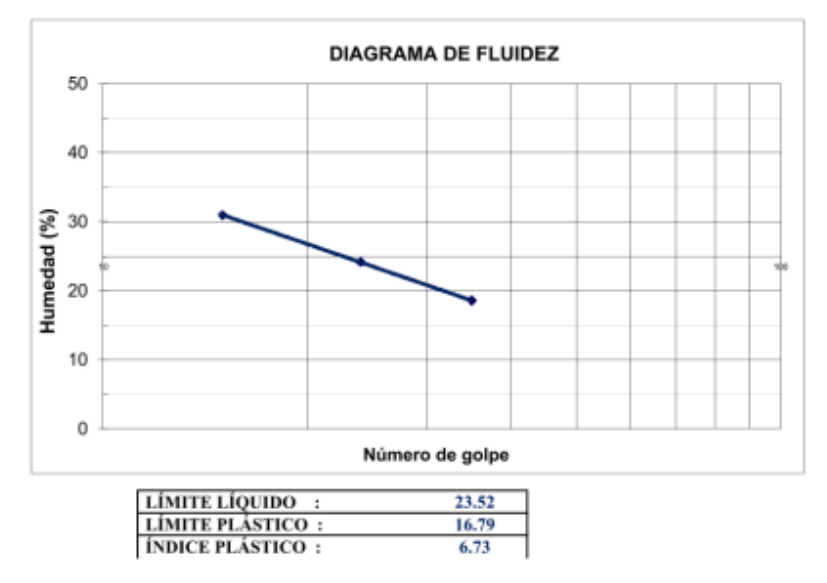

va Lu **JEFF DE LABORA** CIP 2683

E INDECOPI Nº 034506-2021 RUC 20607982971<br>Av. Húsares de Junín Mz. D Lt. 13 Int. 2 - Trujillo - Celular: 964545765 - Email: ingematgallardo@gmail.com **TRUJILLO - PERU** 

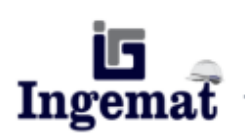

Laboratorio de Estudios Geotécnicos, Suelos, Concreto, Asfalto y Albañilería

### ANALISIS GRANULOMÉTRICO POR TAMIZADO **ASTM D 422 (MTC E 107)**

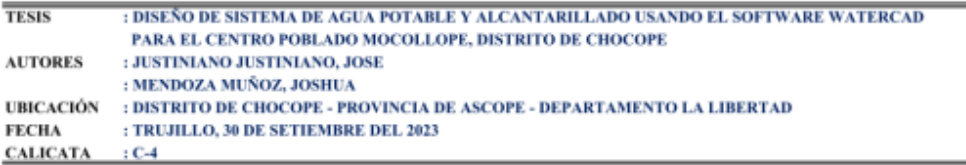

Peso de muestra seca<br>Peso de muestra lavada 950.0<br>231.9 ÷

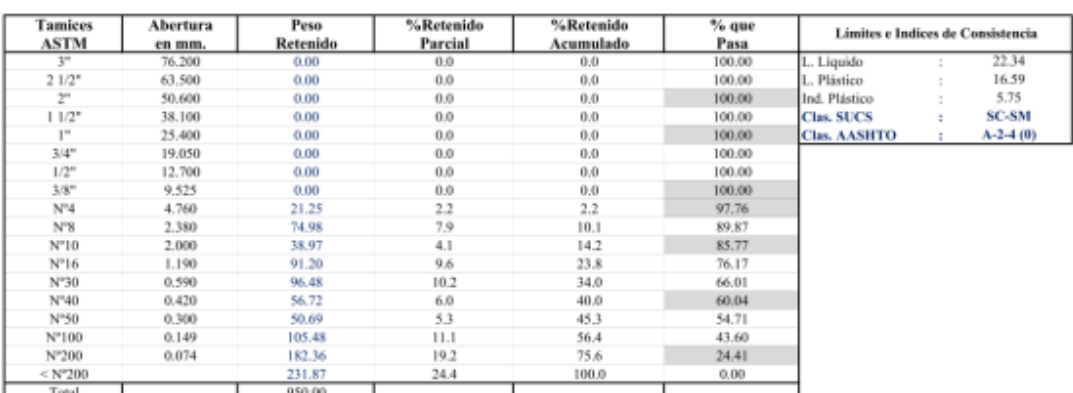

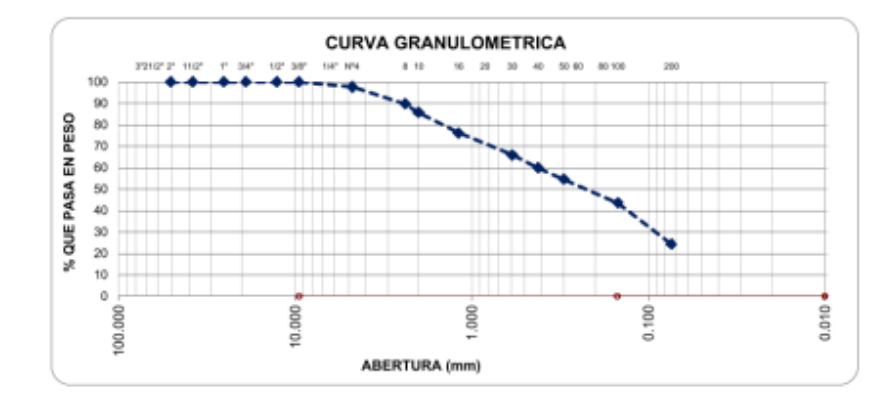

Ing. Luis D. **KIFE DE LABORATO**<br>CIP. 268381

EUC 20607982971 19 MUC 20007982971 120007 TRUJILLO - PERL Av. Húsares de Junín Mz. D Lt. 13 Int. 2 - Trujillo - Celular: 964545765 - Email: ingematgallardo@gmail.com **TRUJILLO - PERU** 

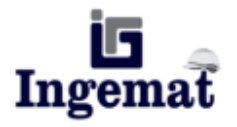

Laboratorio de Estudios Geotécnicos, Suelos, Concreto, Asfalto y Albañilería

### **LIMITES DE CONSISTENCIA** ASTM D 4318 (MTC E 110 - MTC E 111)

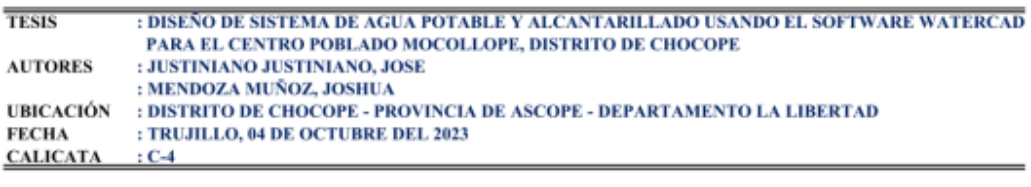

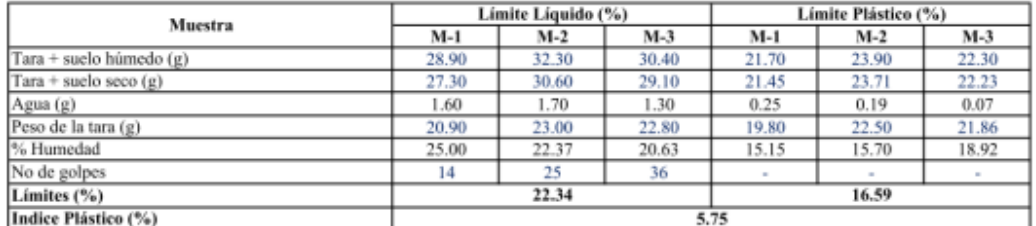

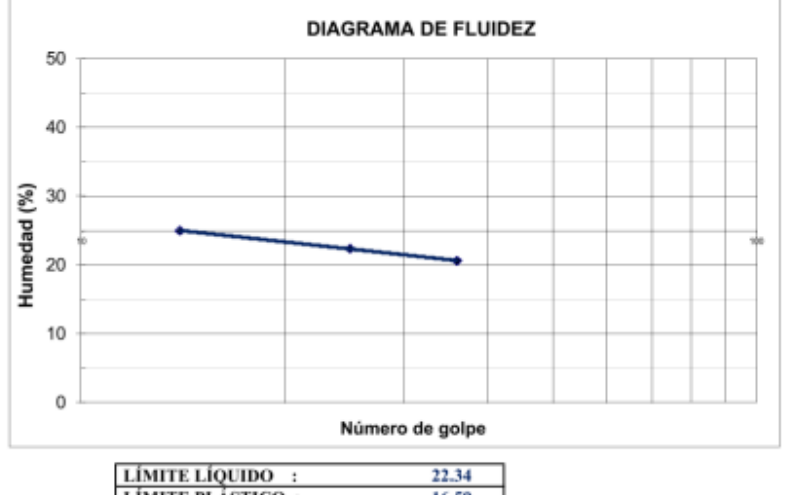

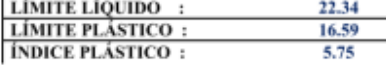

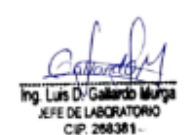

EUC 20607982971 TRUJILLO - PERU 2014506-2021 RUC 20607982971 TRUJILLO - PERU 7RUJILLO - PERU 20147 RUSSEN - Email: ingematgallardo@gmail.com TRUJILLO - PERU

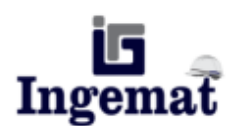

Laboratorio de Estudios Geotécnicos, Suelos, Concreto, Asfalto y Albañilería

### ANALISIS GRANULOMÉTRICO POR TAMIZADO **ASTM D 422 (MTC E 107)**

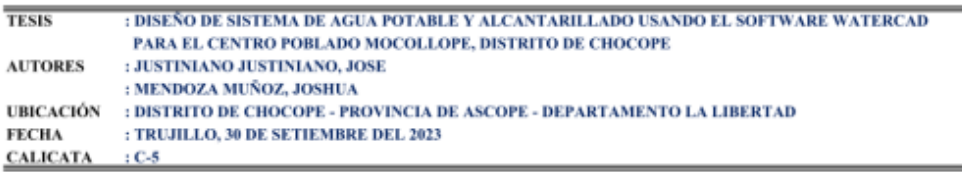

Peso de muestra seca :<br>Peso de muestra lavada : 920.0<br>204.0

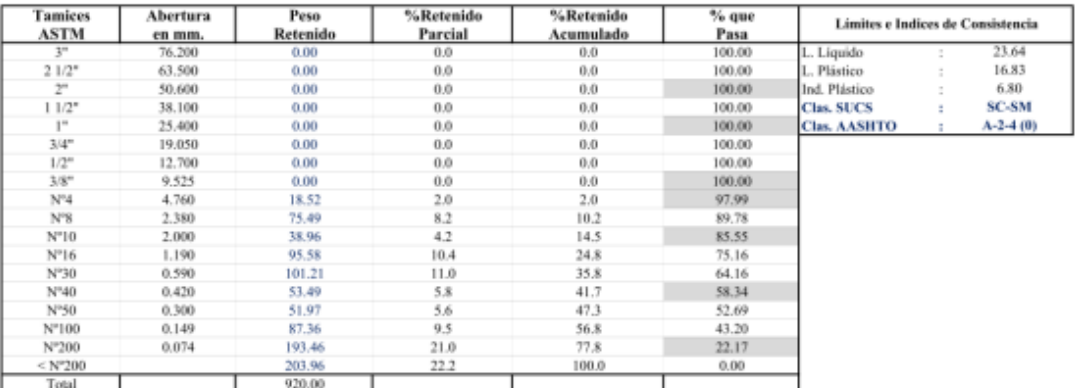

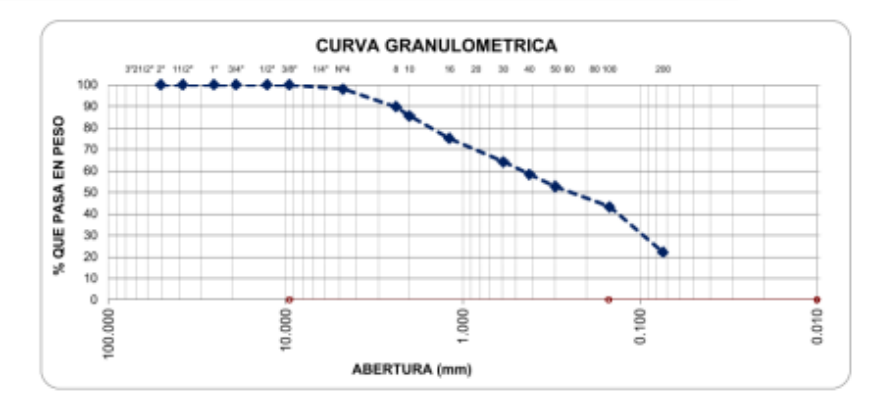

**KFE DE LABORATOR** . ® INDECOPI Nº 034506-2021 RUC 20607982971 RUS RUC 2011 RUS RESERVING ON RESERVING RESERVENCE AV. Húsares de Junín Mz. D Lt. 13 Int. 2 - Trujillo - Celular: 964545765 - Email: ingematgallardo@gmail.com

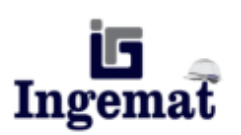

Laboratorio de Estudios Geotécnicos, Suelos, Concreto, Asfalto y Albañilería

### **LIMITES DE CONSISTENCIA ASTM D 4318 (MTC E 110 - MTC E 111)**

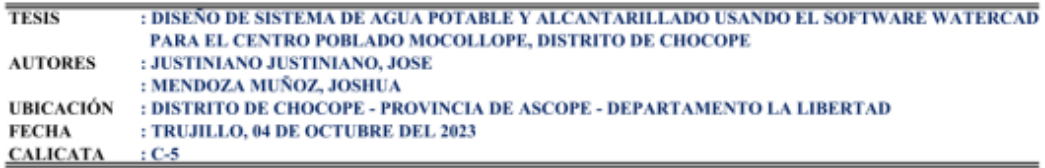

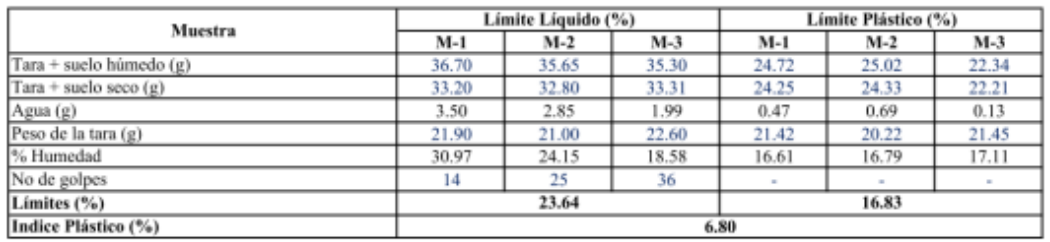

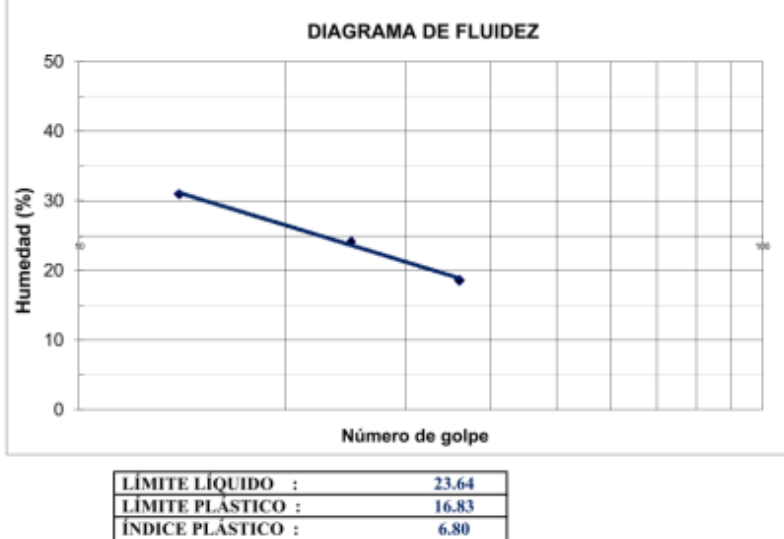

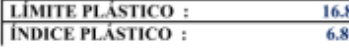

FF DE LABORATI

\_® INDECOPI Nº 034506-2021 RUC 20607982971 <br>Av. Húsares de Junín Mz. D Lt. 13 Int. 2 - Trujillo - Celular: 964545765 - Email: ingematgallardo@gmail.com

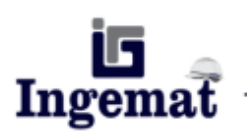

Laboratorio de Estudios Geotécnicos, Suelos, Concreto, Asfalto y Albañilería

### ANALISIS GRANULOMÉTRICO POR TAMIZADO **ASTM D 422 (MTC E 107)**

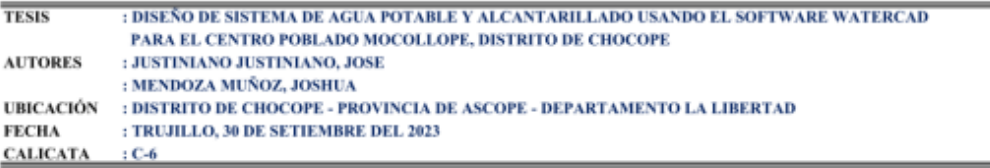

Peso de muestra seca  $\overline{1}$ Peso de muestra lavada : 950.0<br>202.1

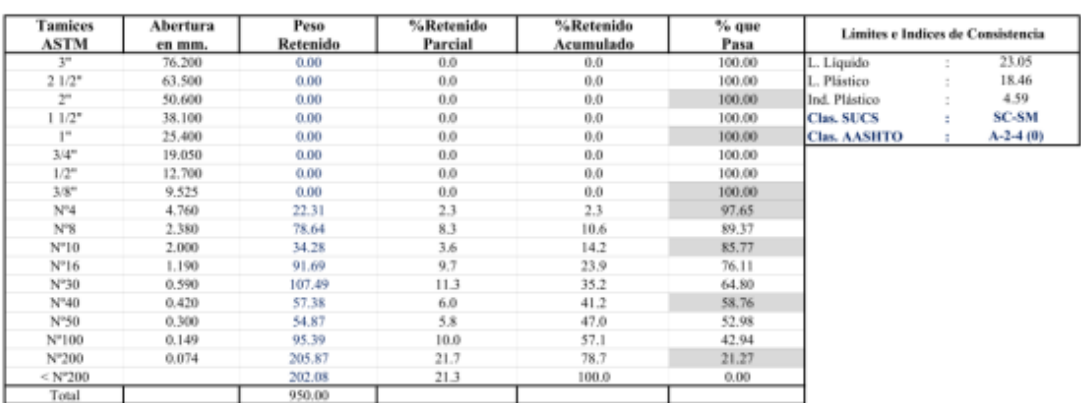

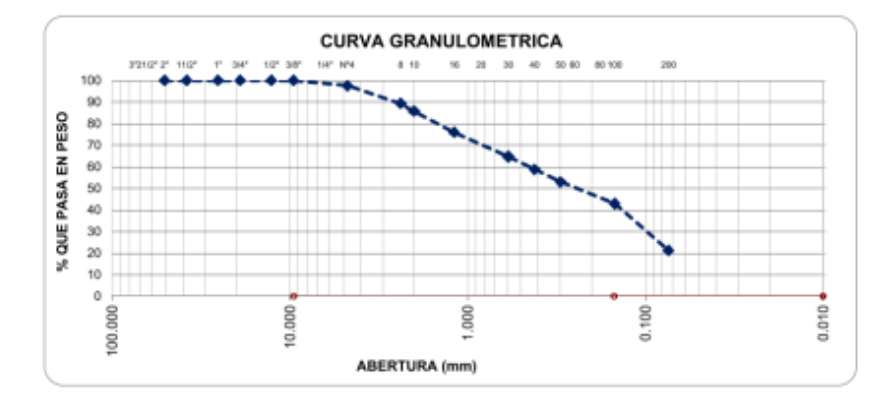

va Luis D EFE DE LABORATO

. ® INDECOPI Nº 034506-2021 RUC 20607982971 RECOMBING TRUJILLO - PERU TRUJILLO - PERU<br>Av. Húsares de Junín Mz. D Lt. 13 Int. 2 - Trujillo - Celular: 964545765 - Email: ingematgallardo@gmail.com

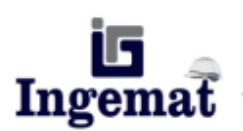

Laboratorio de Estudios Geotécnicos, Suelos, Concreto, Asfalto y Albañilería

### **LIMITES DE CONSISTENCIA ASTM D 4318 (MTC E 110 - MTC E 111)**

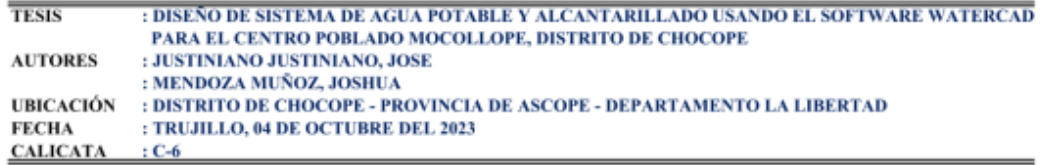

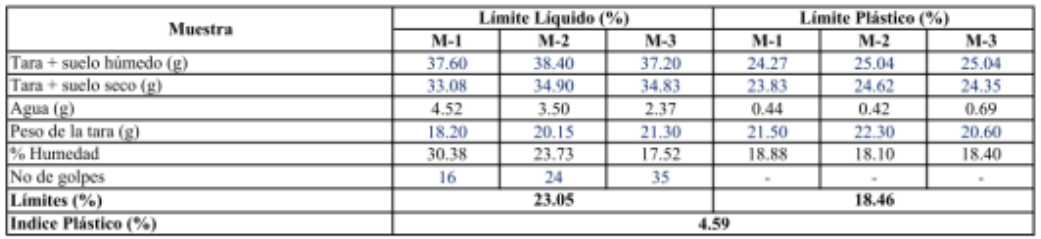

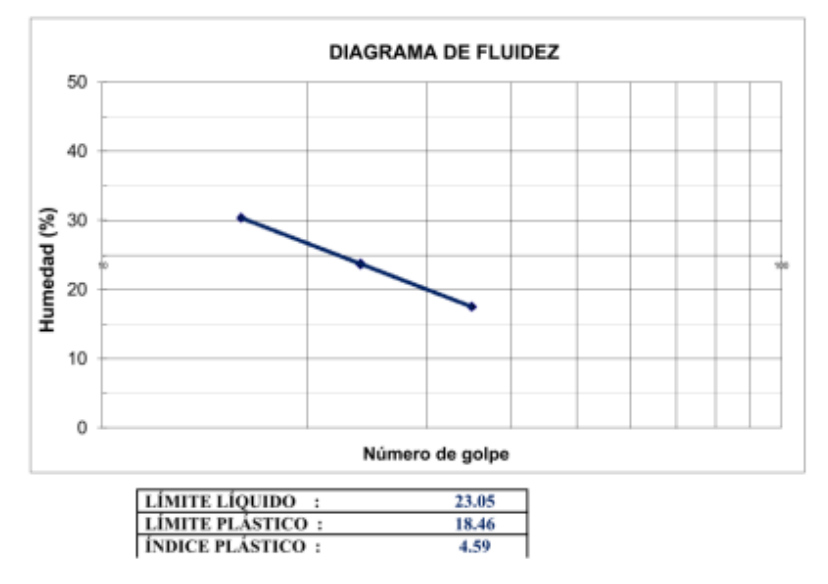

'na. FEE DE LABOR CIP. 268381

\_® INDECOPI Nº 034506-2021 RUC 20607982971 RUS RUC 20607982971 TRUJILLO - PERU<br>Av. Húsares de Junín Mz. D Lt. 13 Int. 2 - Trujillo → Celular: 964545765 - Email: ingematgallardo@gmail.com

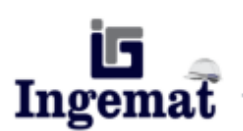

Laboratorio de Estudios Geotécnicos, Suelos, Concreto, Asfalto y Albañilería

### DETERMINACION DEL CONTENIDO DE HUMEDAD DE UN SUELO **ASTM D 2216 (MTC E 108)**

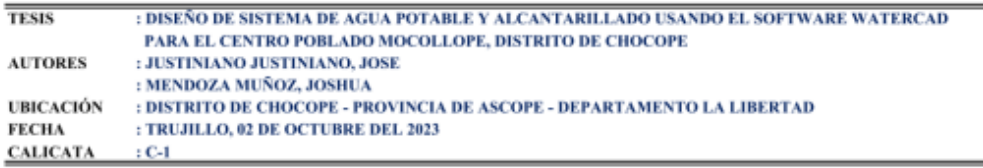

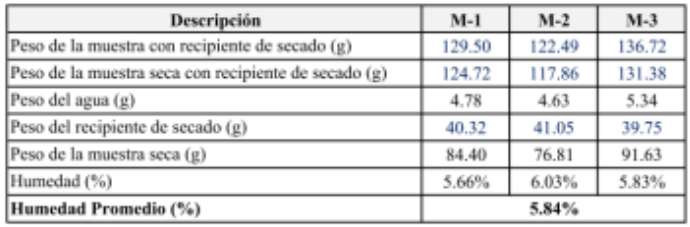

HE DE LABORATOR

® INDECOPI N° 034506-2021 RUC 20607982971 FRUJILLO - PERU <a>
RV. Húsares de Junín Mz. D Lt. 13 Int. 2 - Trujillo - Celular: 964545765 - Email: ingematgallardo@gmail.com

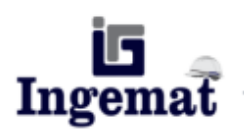

Laboratorio de Estudios Geotécnicos, Suelos, Concreto, Asfalto y Albañilería

### DETERMINACION DEL CONTENIDO DE HUMEDAD DE UN SUELO **ASTM D 2216 (MTC E 108)**

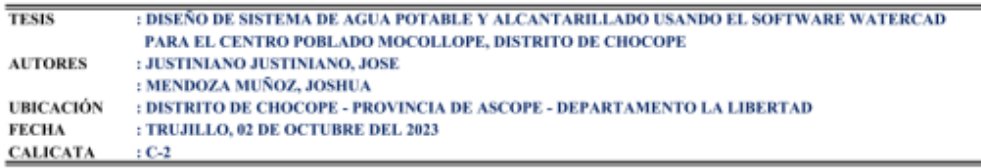

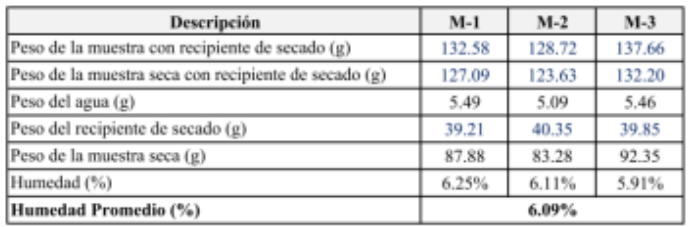

Ing. Luis EFE DE LABORATOR<br>CIP. 268381-

\_® INDECOPI Nº 034506-2021 RUC 20607982971 RUS RUC 20607982971 TRUJILLO - PERU<br>Av. Húsares de Junín Mz. D Lt. 13 Int. 2 - Trujillo - Celular: 964545765 - Email: ingematgallardo@gmail.com

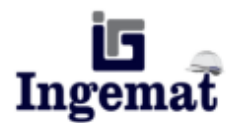

Laboratorio de Estudios Geotécnicos, Suelos, Concreto, Asfalto y Albañilería

### DETERMINACION DEL CONTENIDO DE HUMEDAD DE UN SUELO **ASTM D 2216 (MTC E 108)**

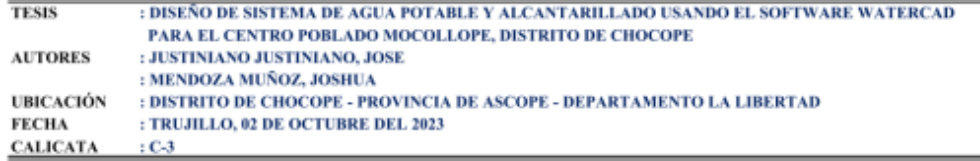

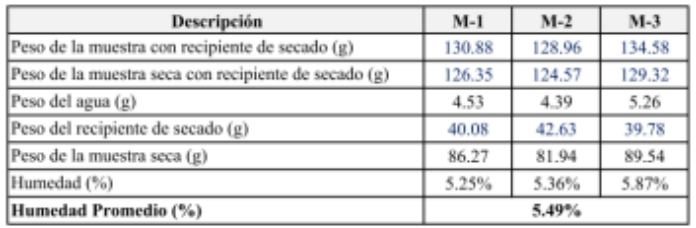

olus D<sub>/G</sub> JEFE DE LABORATI CIP. 268381

<u><sup>®</sup> INDECOPI N° 034506-2021</u> RUC 20607982971 <br>Av. Húsares de Junín Mz. D Lt. 13 Int. 2 - Trujillo - Celular: 964545765 - Email: ingematgallardo@gmail.com

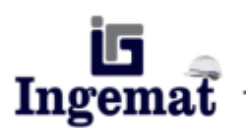

Laboratorio de Estudios Geotécnicos, Suelos, Concreto, Asfalto y Albañilería

### DETERMINACION DEL CONTENIDO DE HUMEDAD DE UN SUELO **ASTM D 2216 (MTC E 108)**

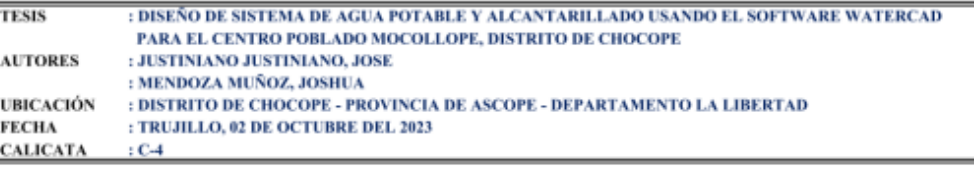

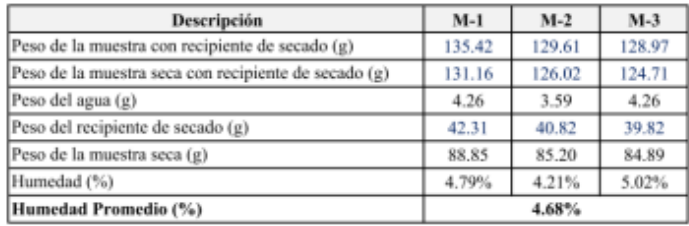

o Luis FE DE LABORATO

. ® INDECOPI Nº 034506-2021 RUC 20607982971 FRUJILLO - PERU TRUJILLO - PERU RUSS (NU ENC 20607982971

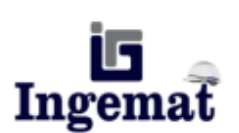

Laboratorio de Estudios Geotécnicos, Suelos, Concreto, Asfalto y Albañilería

### DETERMINACION DEL CONTENIDO DE HUMEDAD DE UN SUELO **ASTM D 2216 (MTC E 108)**

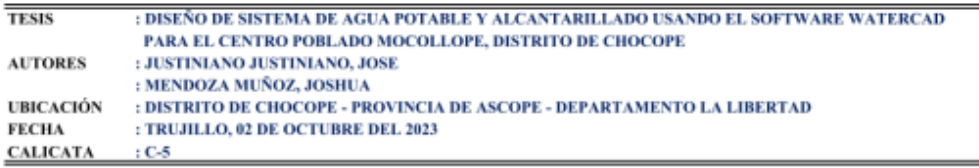

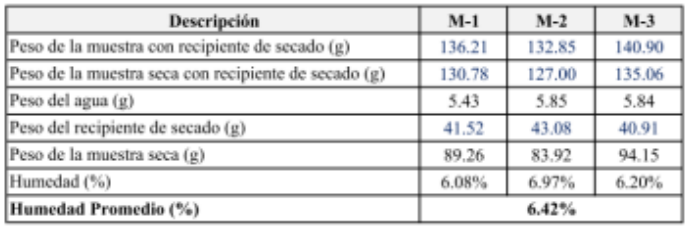

**WEE DE LABOR** CIP. 26838

® INDECOPI Nº 034506-2021 RUC 20607982971 FRUJILLO - PERU TRUJILLO - PERU RUC 20607982971<br>Av. Húsares de Junín Mz. D Lt. 13 Int. 2 - Trujillo - Celular: 964545765 - Email: ingematgallardo@gmail.com

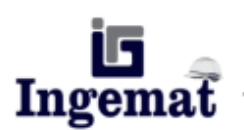

Laboratorio de Estudios Geotécnicos, Suelos, Concreto, Asfalto y Albañilería

### DETERMINACION DEL CONTENIDO DE HUMEDAD DE UN SUELO **ASTM D 2216 (MTC E 108)**

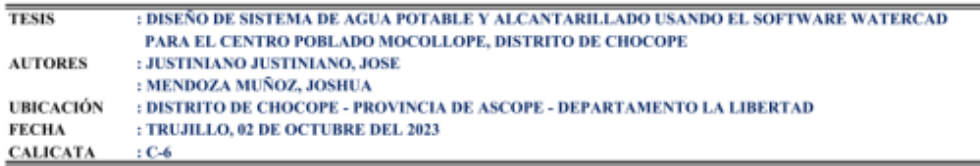

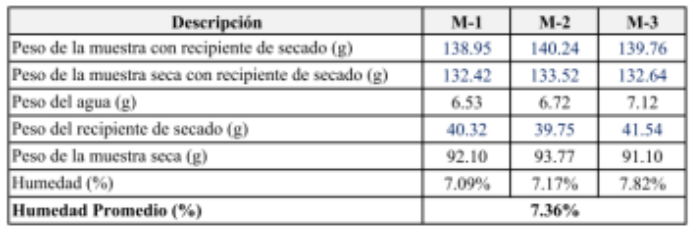

Ing Luis EFE DE LABORATO

\_® INDECOPI Nº 034506-2021 RUC 20607982971 RUS RUC 20607982971 TRUJILLO - PERU<br>Av. Húsares de Junín Mz. D Lt. 13 Int. 2 - Trujillo - Celular: 964545765 - Email: ingematgallardo@gmail.com

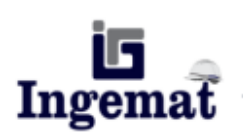

Laboratorio de Estudios Geotécnicos, Suelos, Concreto, Asfalto y Albañilería

## **GRAVEDAD ESPECIFICA DE SOLIDOS ASTM D 854 (MTC E 113)**

TESIS : DISEÑO DE SISTEMA DE AGUA POTABLE Y ALCANTARILLADO USANDO EL SOFTWARE WATERCAD PARA EL CENTRO POBLADO MOCOLLOPE, DISTRITO DE CHOCOPE **AUTORES** : JUSTINIANO JUSTINIANO, JOSE : MENDOZA MUÑOZ, JOSHUA UBICACIÓN : DISTRITO DE CHOCOPE - PROVINCIA DE ASCOPE - DEPARTAMENTO LA LIBERTAD **FECHA** : TRUJILLO, 05 DE OCTUBRE DEL 2023 **CALICATA**  $: C-1$ 

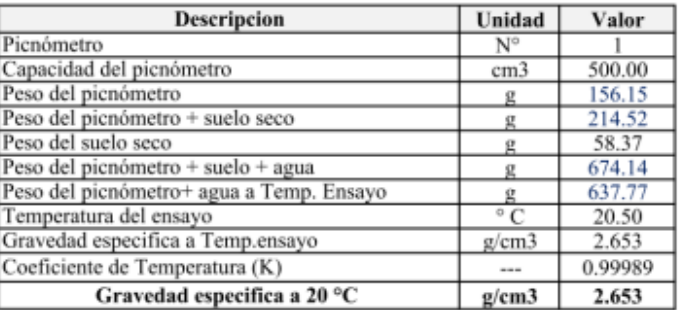

KIFE DE LABORA CIP. 268381

EUC 20607982971 TRUJILLO - PERU 201607982971 RUC 20607982971 TRUJILLO - PERU 74V. Húsares de Junín Mz. D Lt. 13 Int. 2 - Trujillo - Celular: 964545765 - Email: ingematgallardo@gmail.com **TRUJILLO - PERU** 

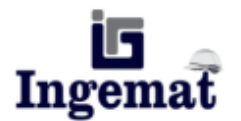

Laboratorio de Estudios Geotécnicos, Suelos, Concreto, Asfalto y Albañilería

## **GRAVEDAD ESPECIFICA DE SOLIDOS ASTM D 854 (MTC E 113)**

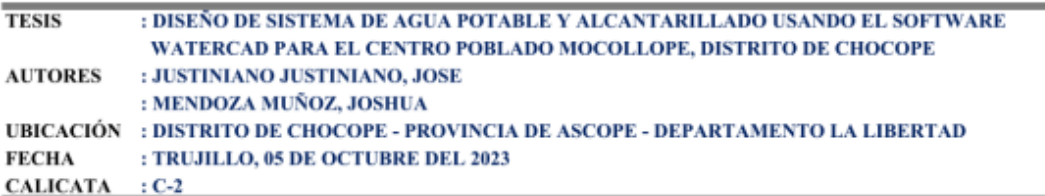

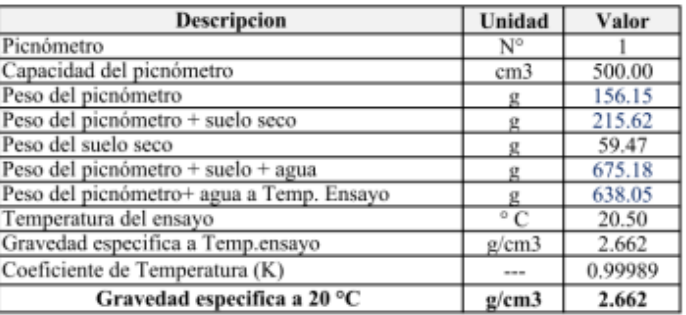

KIE DE LABORATOR CIP 268381

® INDECOPI Nº 034506-2021 RUC 20607982971 FRUJILLO - PERU TRUJILLO - PERU RUSTAV. Húsares de Junín Mz. D Lt. 13 Int. 2 - Trujillo - Celular: 964545765 - Email: ingematgallardo@gmail.com

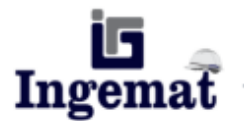

Laboratorio de Estudios Geotécnicos, Suelos, Concreto, Asfalto y Albañilería

## **GRAVEDAD ESPECIFICA DE SOLIDOS ASTM D 854 (MTC E 113)**

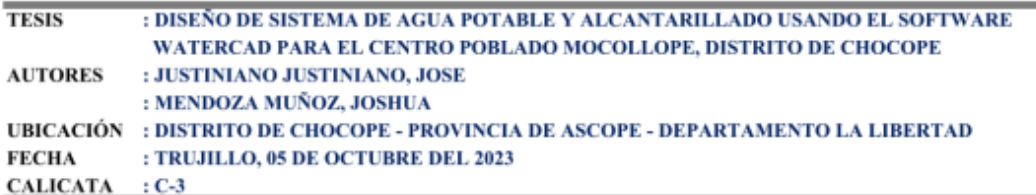

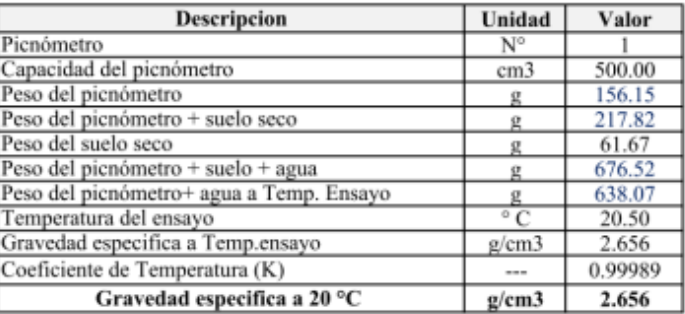

JEFE DE LABORATI CIP. 268381

\_® INDECOPI N° 034506-2021 RUC 20607982971 FRUJILLO - PERU TRUJILLO - PERU TRUJILLO - PERU

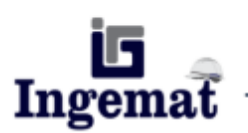

Laboratorio de Estudios Geotécnicos, Suelos, Concreto, Asfalto y Albañilería

## **GRAVEDAD ESPECIFICA DE SOLIDOS ASTM D 854 (MTC E 113)**

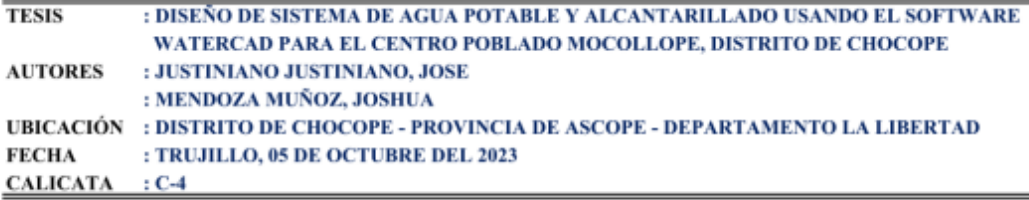

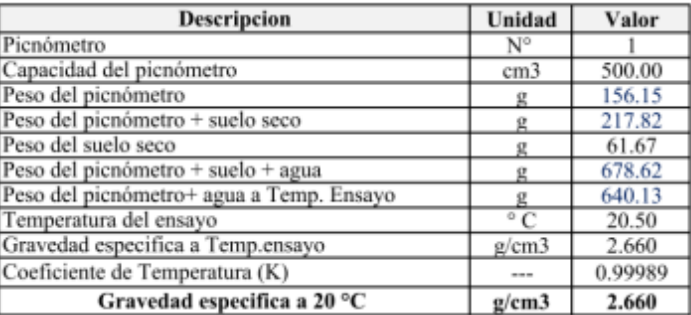

Ing. Luis D. EFE DE LABORATO

® INDECOPI Nº 034506-2021 RUC 20607982971 TRUJILLO - PERU TRUJILLO - PERU<br>Av. Húsares de Junín Mz. D Lt. 13 Int. 2 - Trujillo - Celular: 964545765 - Email: ingematgallardo@gmail.com TRUJILLO - PERU

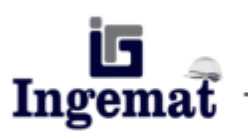

Laboratorio de Estudios Geotécnicos, Suelos, Concreto, Asfalto y Albañilería

## **GRAVEDAD ESPECIFICA DE SOLIDOS ASTM D 854 (MTC E 113)**

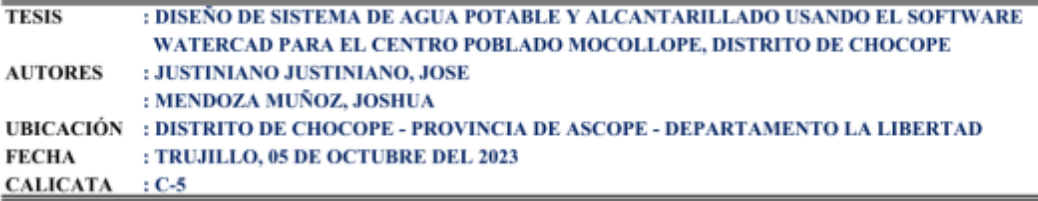

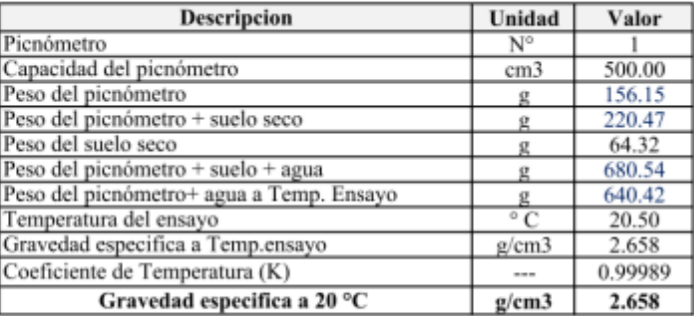

ing. Luis D. Gall KIPE DE LABORATO

E INDECOPI Nº 034506-2021 RUC 20607982971 RUC 20607982971<br>Av. Húsares de Junín Mz. D Lt. 13 Int. 2 - Trujillo - Celular: 964545765 - Email: ingematgallardo@gmail.com

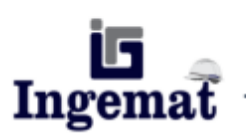

Laboratorio de Estudios Geotécnicos, Suelos, Concreto, Asfalto y Albañilería

## **GRAVEDAD ESPECIFICA DE SOLIDOS ASTM D 854 (MTC E 113)**

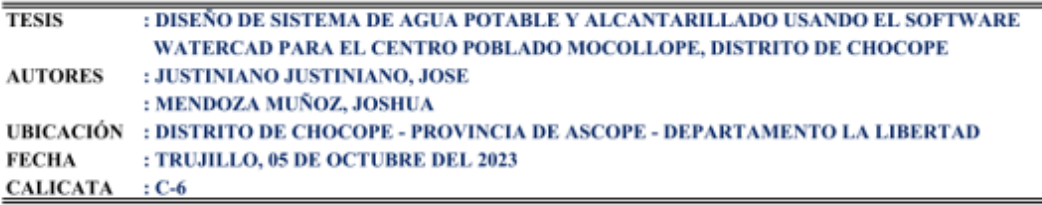

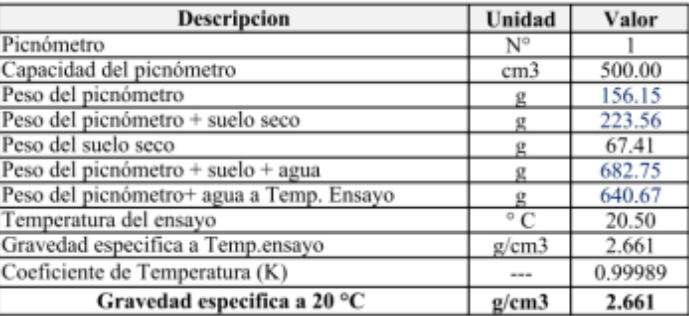

ng. Luis D. Gall **WIFE DE LABORATOR** CIP. 26838

E INDECOPI Nº 034506-2021 RUC 20607982971 FRUJILLO - PERU TRUJILLO - PERU RUC 20607982971

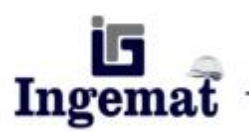

Laboratorio de Estudios Geotécnicos, Suelos, Concreto, Asfalto y Albañilería

### **ENSAYO DE PROCTOR MODIFICADO MTC E 115**

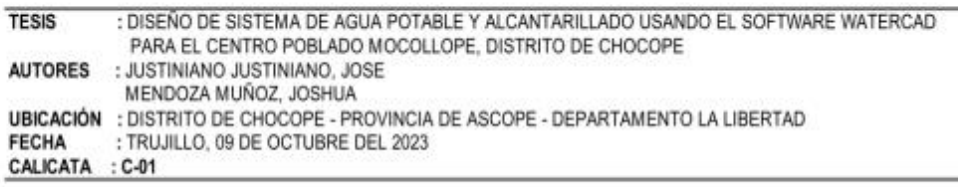

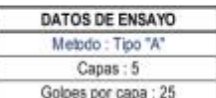

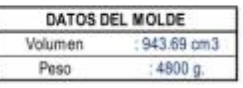

#### DETERMINACION DEL CONTENIDO DE HUMEDAD

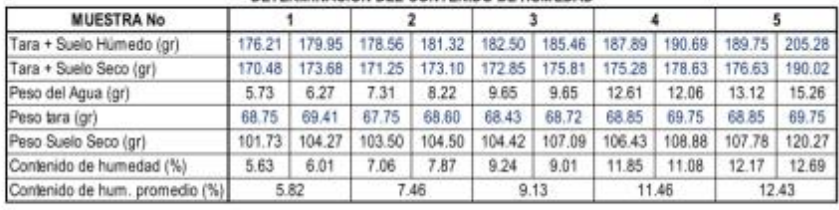

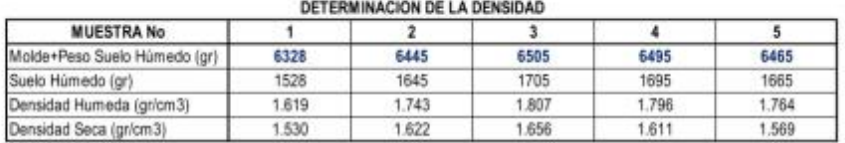

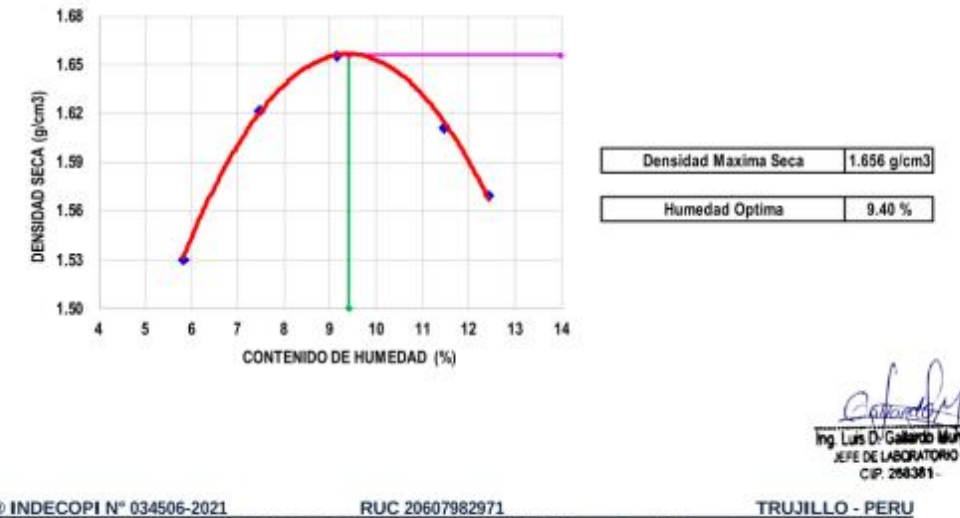

6 INDECOPI N° 034506-2021 RUC 20607982971<br>Av. Húsares de Junín Mz. D Lt. 13 Int. 2 - Trujillo - Celular: 964545765 - Email: ingematgallardo@gmail.com

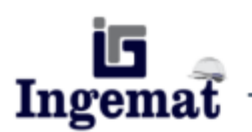

Laboratorio de Estudios Geotécnicos, Suelos, Concreto, Asfalto y Albañilería

### **ENSAYO DE PROCTOR MODIFICADO MTC E 115**

: DISEÑO DE SISTEMA DE AGUA POTABLE Y ALCANTARILLADO USANDO EL SOFTWARE WATERCAD **TESIS** PARA EL CENTRO POBLADO MOCOLLOPE, DISTRITO DE CHOCOPE AUTORES : JUSTINIANO JUSTINIANO, JOSE MENDOZA MUÑOZ, JOSHUA UBICACIÓN : DISTRITO DE CHOCOPE - PROVINCIA DE ASCOPE - DEPARTAMENTO LA LIBERTAD **FECHA** : TRUJILLO, 09 DE OCTUBRE DEL 2023 CALICATA  $: C-02$ 

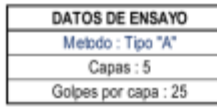

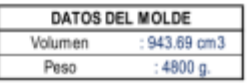

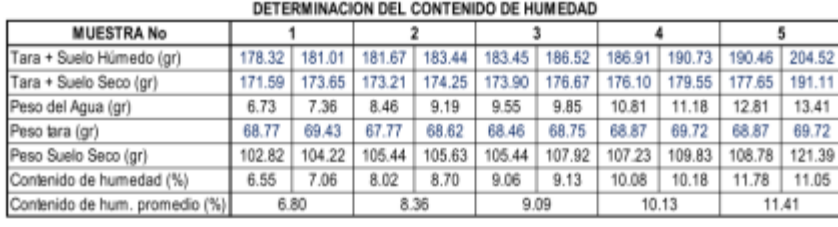

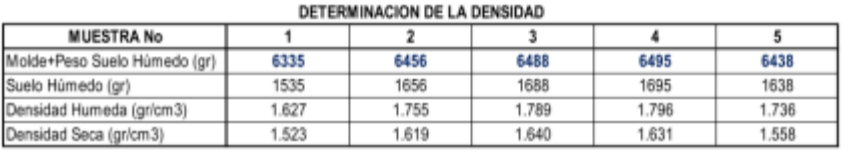

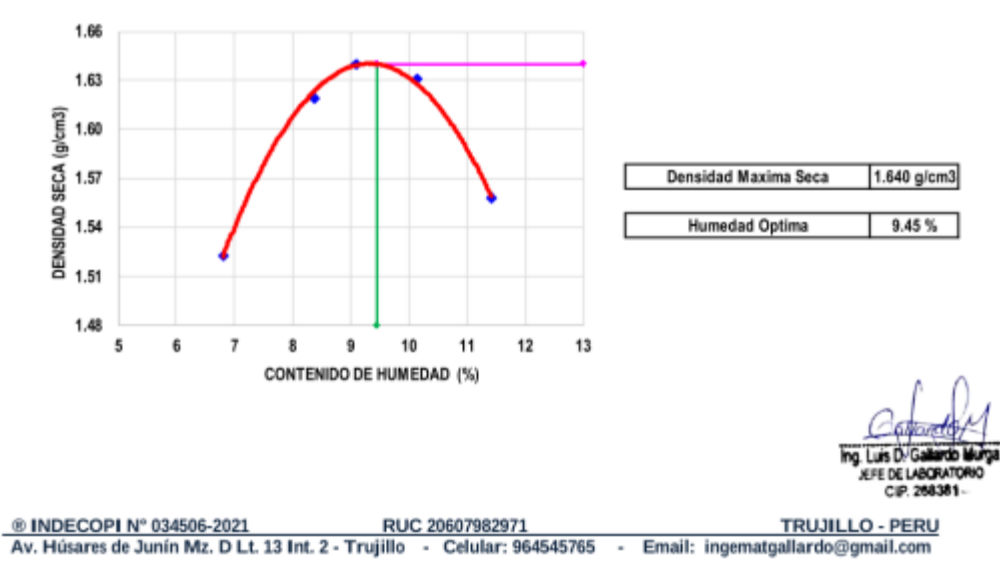

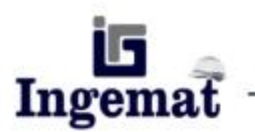

Laboratorio de Estudios Geotécnicos, Suelos, Concreto, Asfalto y Albañilería

### **ENSAYO DE PROCTOR MODIFICADO MTC E 115**

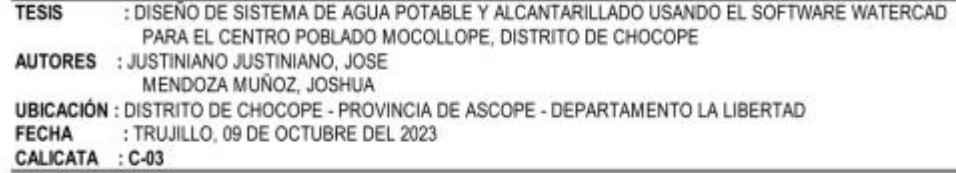

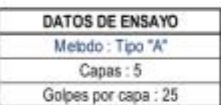

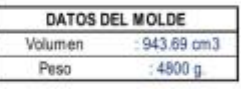

#### DETERMINACION DEL CONTENIDO DE HUMEDAD

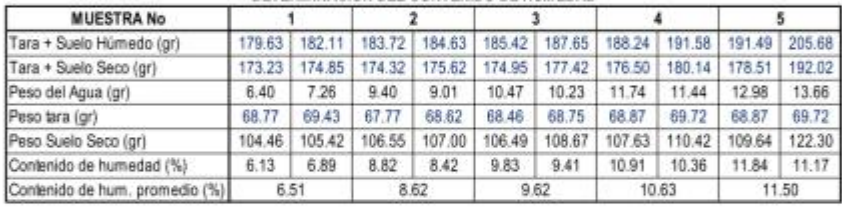

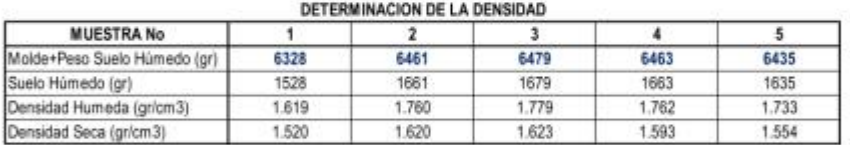

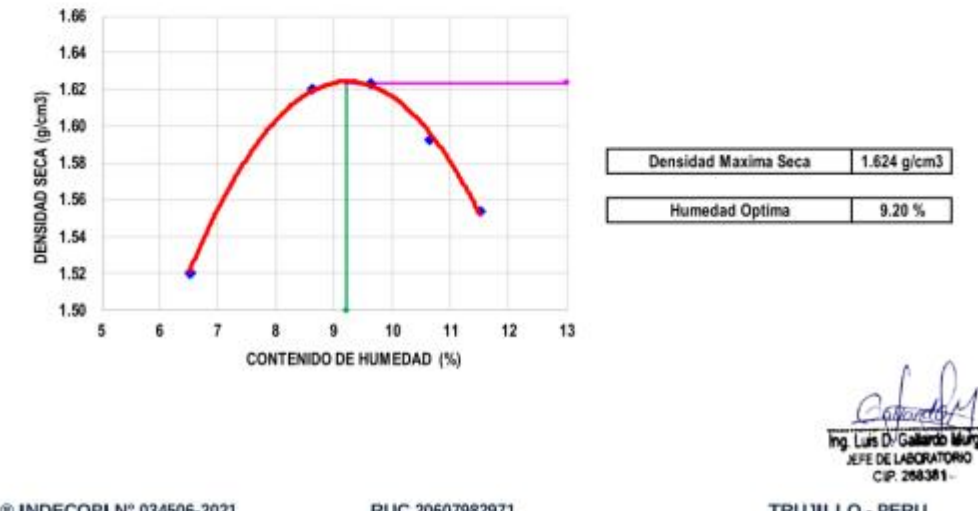

® INDECOPI N° 034506-2021 RUC 20607982971<br>Av. Húsares de Junín Mz. D Lt. 13 Int. 2 - Trujillo - Celular: 964545765 - Email: ingematgallardo@gmail.com **TRUJILLO - PERU** 

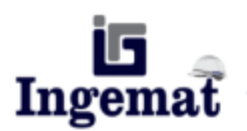

Laboratorio de Estudios Geotécnicos, Suelos, Concreto, Asfalto y Albañilería

# **ENSAYO DE PROCTOR MODIFICADO**

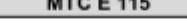

**TESIS** : DISEÑO DE SISTEMA DE AGUA POTABLE Y ALCANTARILLADO USANDO EL SOFTWARE WATERCAD PARA EL CENTRO POBLADO MOCOLLOPE, DISTRITO DE CHOCOPE AUTORES : JUSTINIANO JUSTINIANO, JOSE MENDOZA MUÑOZ, JOSHUA UBICACIÓN : DISTRITO DE CHOCOPE - PROVINCIA DE ASCOPE - DEPARTAMENTO LA LIBERTAD : TRUJILLO, 09 DE OCTUBRE DEL 2023 **FECHA** CALICATA  $: C-04$ 

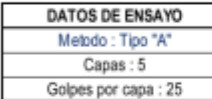

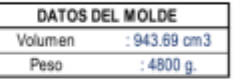

#### DETERMINACION DEL CONTENIDO DE HUMEDAD

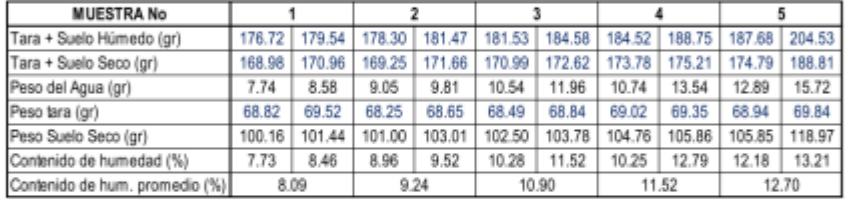

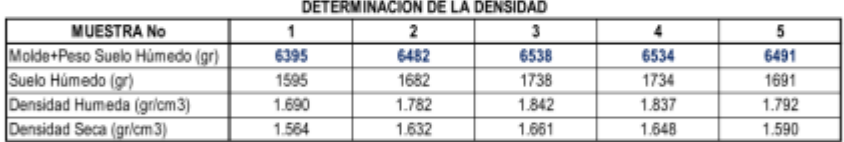

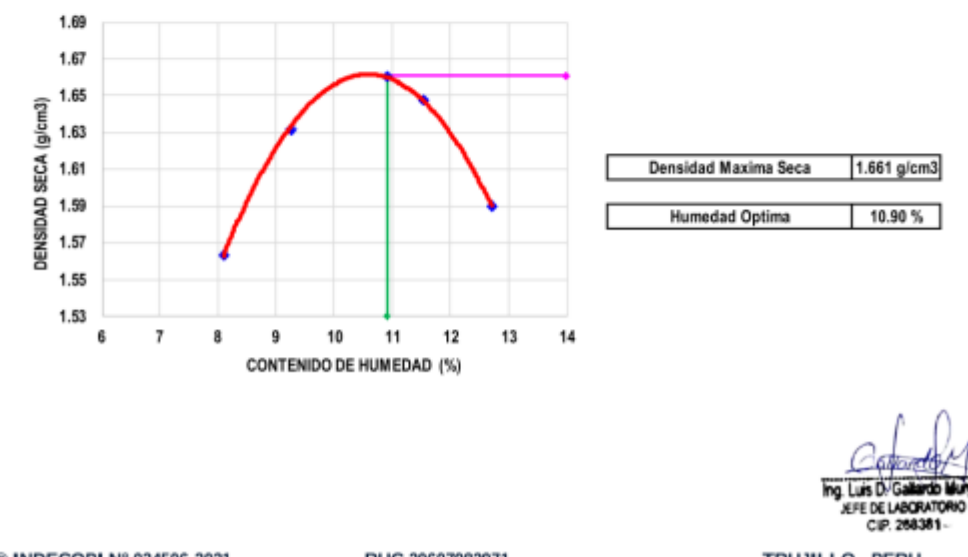

® INDECOPI N° 034506-2021 RUC 20607982971 FRUJILLO - PERU <a>
RV. Húsares de Junín Mz. D Lt. 13 Int. 2 - Trujillo - Celular: 964545765 - Email: ingematgallardo@gmail.com

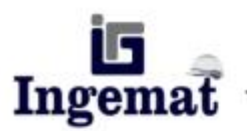

Laboratorio de Estudios Geotécnicos, Suelos, Concreto, Asfalto y Albañilería

### **ENSAYO DE PROCTOR MODIFICADO MTC E 115**

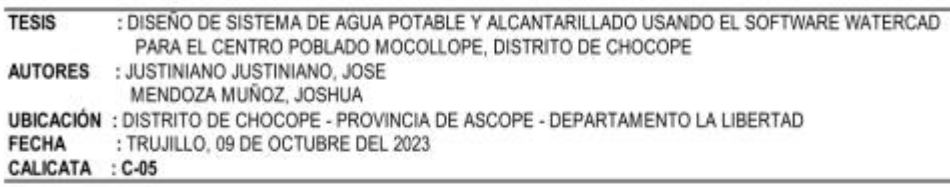

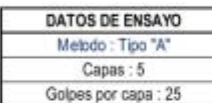

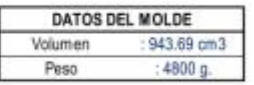

#### DETERMINACION DEL CONTENIDO DE HUMEDAD.

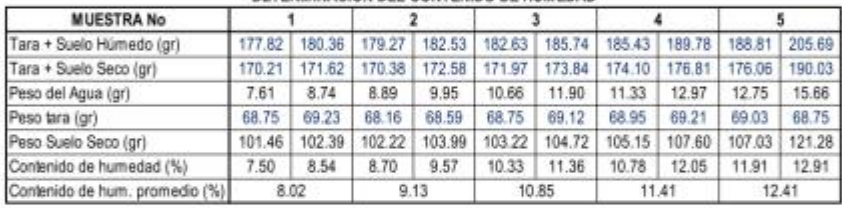

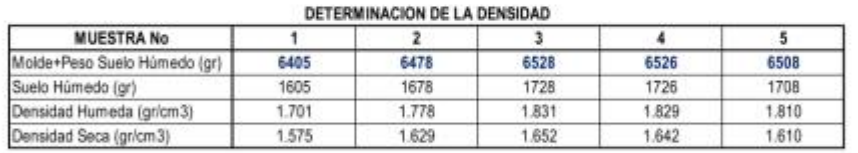

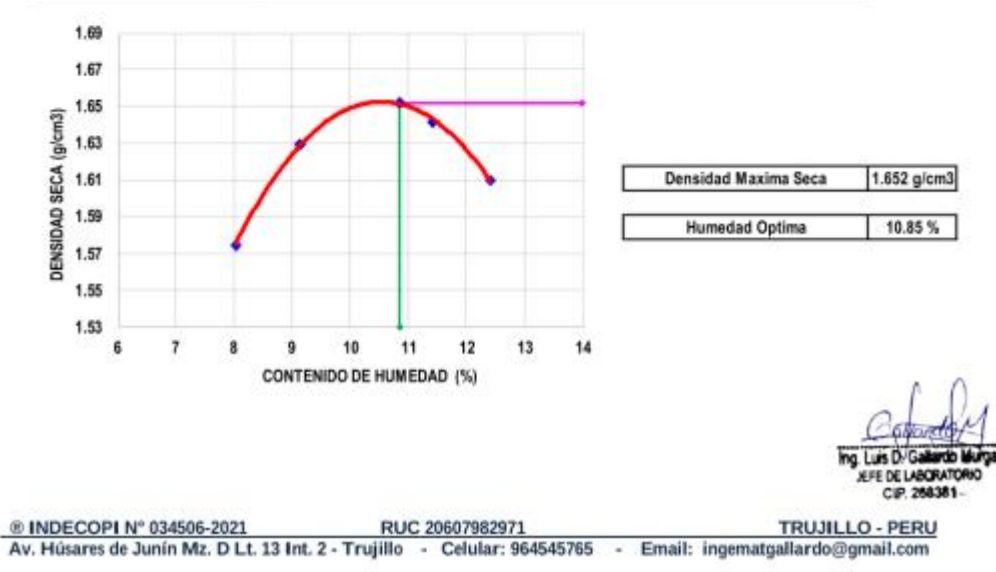

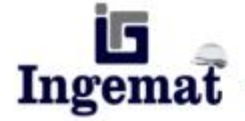

Laboratorio de Estudios Geotécnicos, Suelos, Concreto, Asfalto y Albañilería

### **ENSAYO DE PROCTOR MODIFICADO MTC E 115**

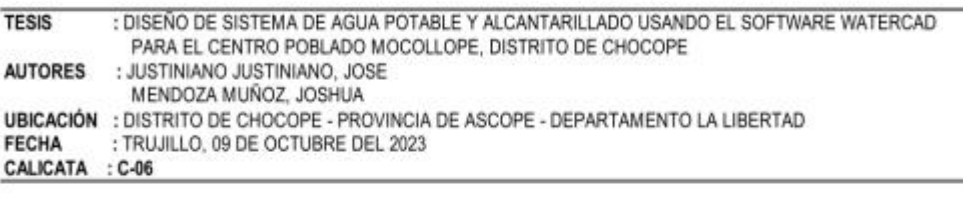

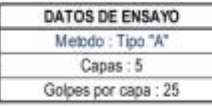

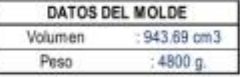

#### DETERMINACION DEL CONTENIDO DE HUMEDAD

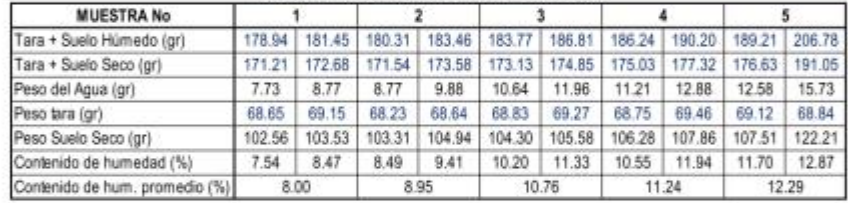

DETERMINACION DE LA DENSIDAD

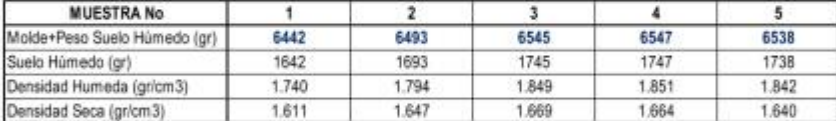

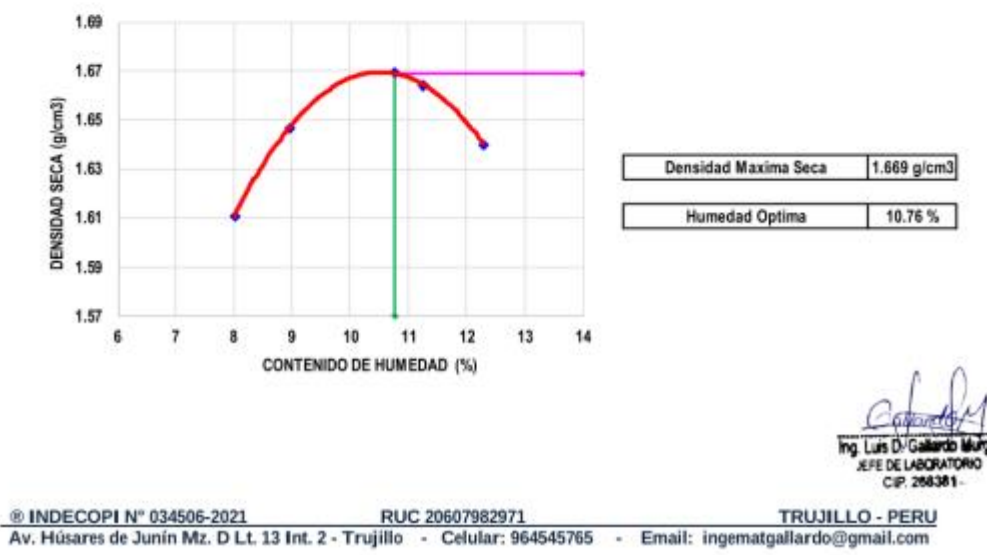

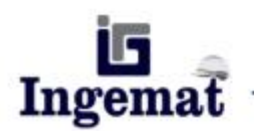

Laboratorio de Estudios Geotécnicos, Suelos, Concreto, Asfalto y Albañilería

## ANÁLISIS QUÍMICO DEL SUELO ASTM D 1889 / ASTM D 516 / ASTM D 512

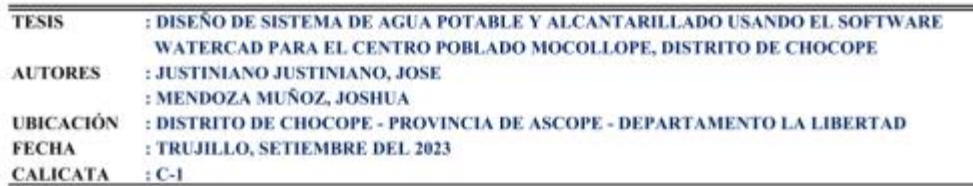

### ANÁLISIS QUÍMICO DEL SUELO (ppm)

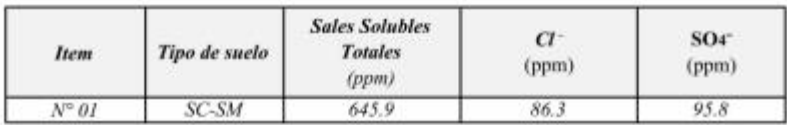

## ANÁLISIS QUÍMICO DEL SUELO (%)

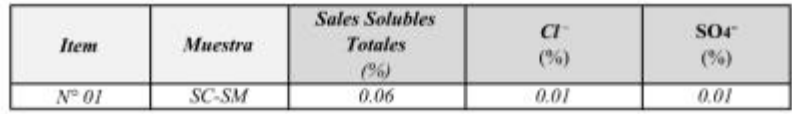

ing Luis D KIPE DE LABORATORIO CIP. 268381

® INDECOPI Nº 034506-2021 TRUJILLO - PERU RUC 20607982971 Av. Húsares de Junín Mz. D Lt. 13 Int. 2 - Trujillo - Celular: 964545765 - Email: ingematgallardo@gmail.com

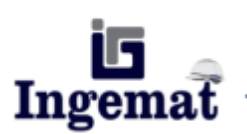

Laboratorio de Estudios Geotécnicos, Suelos, Concreto, Asfalto y Albañilería

## ANÁLISIS QUÍMICO DEL SUELO **ASTM D 1889 / ASTM D 516 / ASTM D 512**

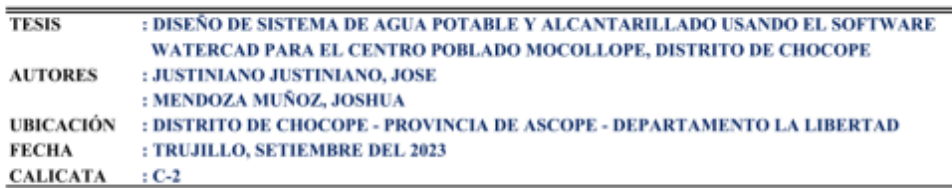

### ANÁLISIS QUÍMICO DEL SUELO (ppm)

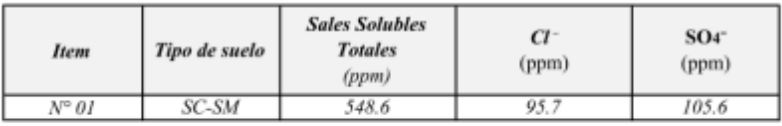

## ANÁLISIS QUÍMICO DEL SUELO (%)

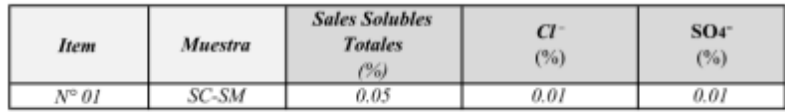

ing Luis D E DE LABORA CIP. 26838

TRUJILLO - PERU

® INDECOPI Nº 034506-2021 RUC 20607982971 Av. Húsares de Junín Mz. D Lt. 13 Int. 2 - Trujillo - Celular: 964545765 - Email: ingematgallardo@gmail.com

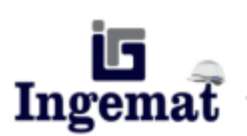

Laboratorio de Estudios Geotécnicos, Suelos, Concreto, Asfalto y Albañilería

## ANÁLISIS QUÍMICO DEL SUELO ASTM D 1889 / ASTM D 516 / ASTM D 512

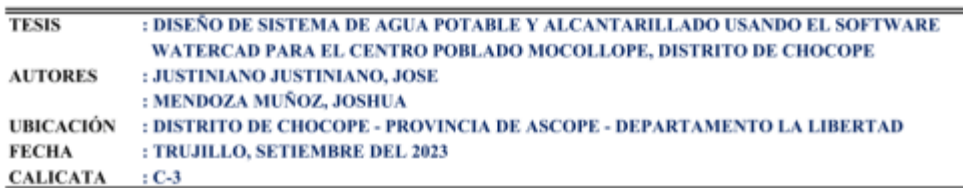

### ANÁLISIS QUÍMICO DEL SUELO (ppm)

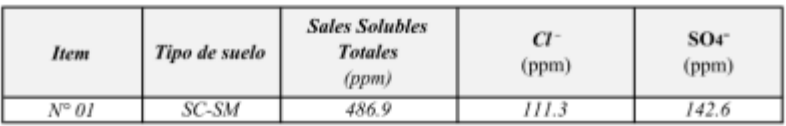

## ANÁLISIS QUÍMICO DEL SUELO (%)

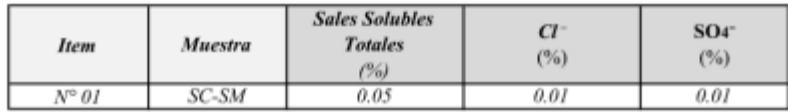

ng Luis **KIRE DE LABORATORIO** CIP 268381

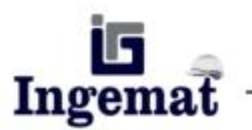

Laboratorio de Estudios Geotécnicos, Suelos, Concreto, Asfalto y Albañilería

## ANÁLISIS QUÍMICO DEL SUELO ASTM D 1889 / ASTM D 516 / ASTM D 512

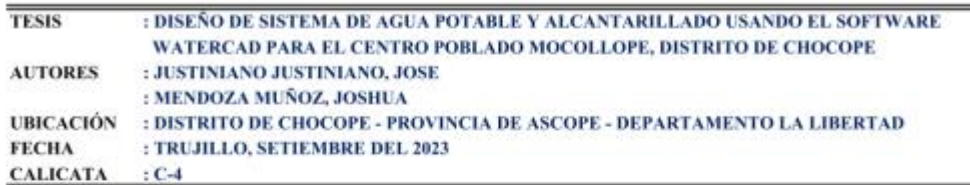

### ANÁLISIS QUÍMICO DEL SUELO (ppm)

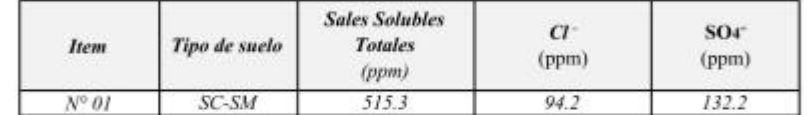

### ANÁLISIS QUÍMICO DEL SUELO (%)

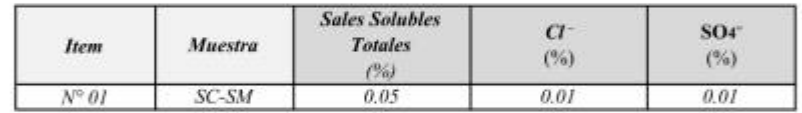

KFE DE LABORATOR 208381

■ INDECOPI N° 034506-2021 RUC 20607982971 TRUJILLO - PERU<br>Av. Húsares de Junín Mz. D Lt. 13 Int. 2 - Trujillo - Celular: 964545765 - Email: ingematgallardo@gmail.com

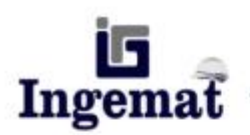

Laboratorio de Estudios Geotécnicos, Suelos, Concreto, Asfalto y Albañilería

## ANÁLISIS QUÍMICO DEL SUELO ASTM D 1889 / ASTM D 516 / ASTM D 512

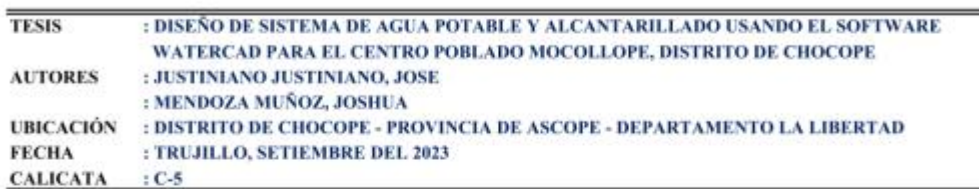

## ANÁLISIS QUÍMICO DEL SUELO (ppm)

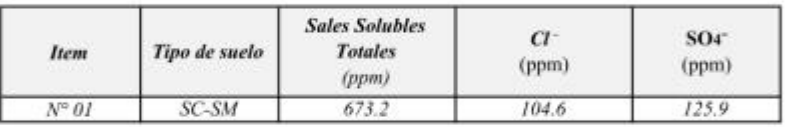

## ANÁLISIS QUÍMICO DEL SUELO (%)

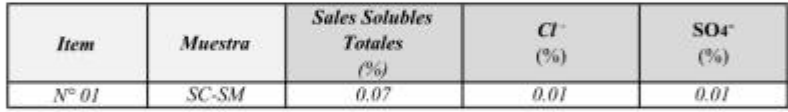

ng Luis D. Gall **JEFE DE LABORATOR** CIP. 26838

® INDECOPI N° 034506-2021 RUC 20607982971 RUS RUC 20607982971 RUJILLO - PERU<br>Av. Húsares de Junín Mz. D Lt. 13 Int. 2 - Trujillo - Celular: 964545765 - Email: ingematgallardo@gmail.com

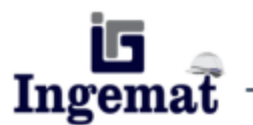

Laboratorio de Estudios Geotécnicos, Suelos, Concreto, Asfalto y Albañilería

## ANÁLISIS QUÍMICO DEL SUELO **ASTM D 1889 / ASTM D 516 / ASTM D 512**

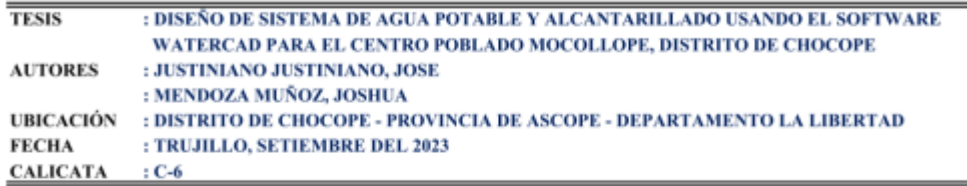

### ANÁLISIS QUÍMICO DEL SUELO (ppm)

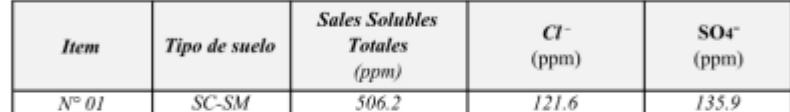

## ANÁLISIS QUÍMICO DEL SUELO (%)

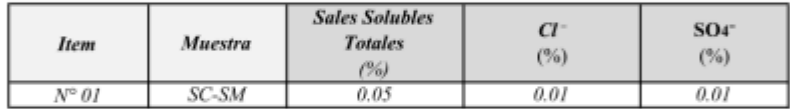

EFE DE LABORATORK 268381

E INDECOPI Nº 034506-2021 RUC 20607982971 <br>Av. Húsares de Junín Mz. D Lt. 13 Int. 2 - Trujillo - Celular: 964545765 - Email: ingematgallardo@gmail.com

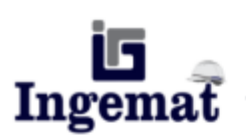

Laboratorio de Estudios Geotécnicos, Suelos, Concreto, Asfalto y Albañilería

### **REGISTRO DE SONDAJE** (PERFIL ESTATIGRAFICO DEL TERRENO)

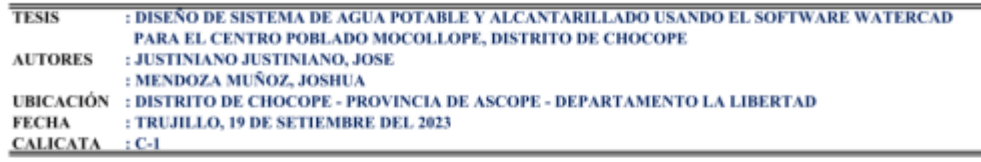

## **CALICATA C-01**

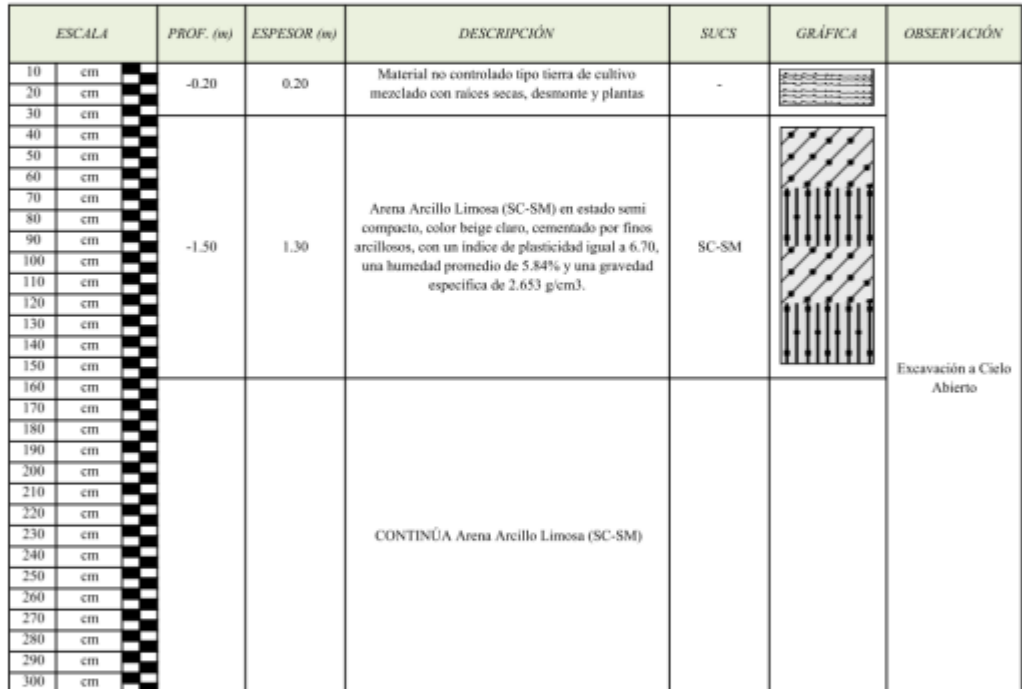

ing. Luis D. Gal **JEFE DE LABORATORIO**<br>CIIP, 268381-

® INDECOPI N° 034506-2021 RUC 20607982971 FRUJILLO - PERU TRUJILLO - PERU RUC 20607982971

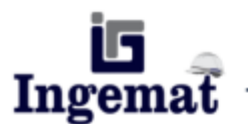

Laboratorio de Estudios Geotécnicos, Suelos, Concreto, Asfalto y Albañilería

## **REGISTRO DE SONDAJE** (PERFIL ESTATIGRAFICO DEL TERRENO)

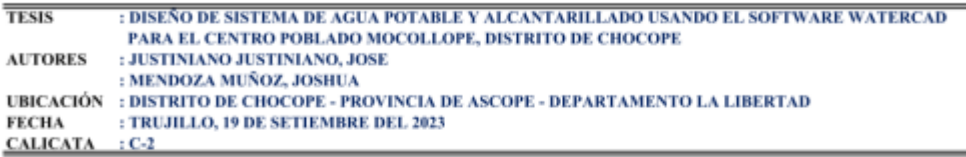

## **CALICATA C-02**

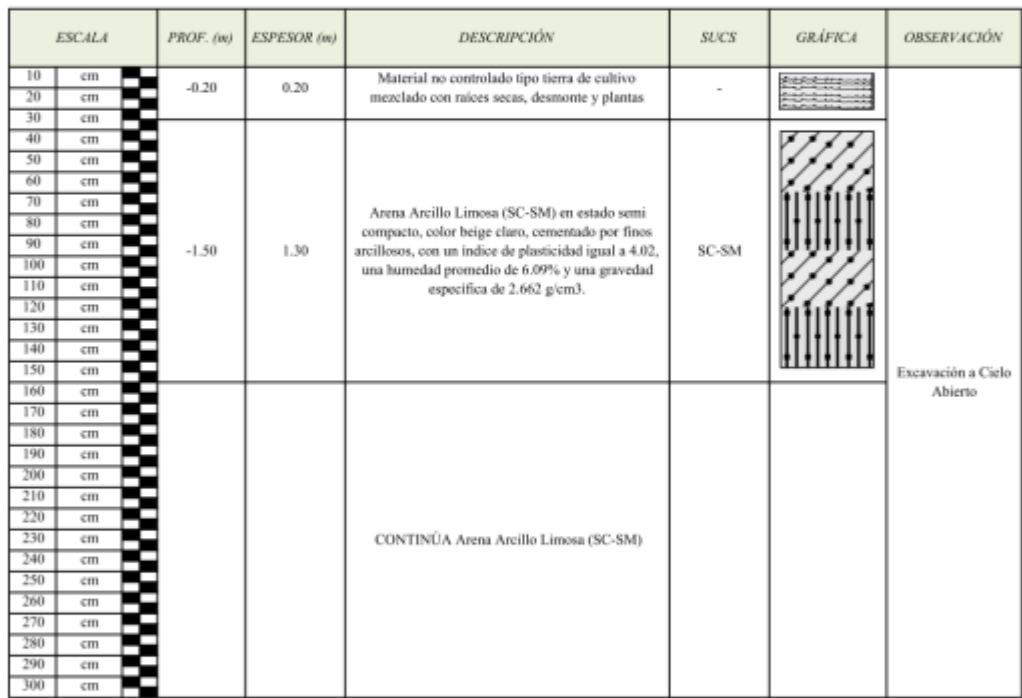

KIFE DE LABORATORK CIP 268381

\_® INDECOPI Nº 034506-2021 RUC 20607982971 <br>Av. Húsares de Junín Mz. D Lt. 13 Int. 2 - Trujillo - Celular: 964545765 - Email: ingematgallardo@gmail.com

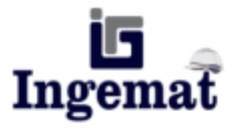

Laboratorio de Estudios Geotécnicos, Suelos, Concreto, Asfalto y Albañilería

### **REGISTRO DE SONDAJE** (PERFIL ESTATIGRAFICO DEL TERRENO)

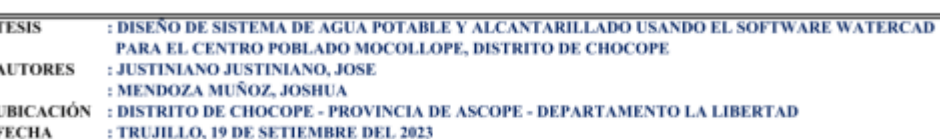

**CALICATA** 

 $: C-3$ 

Ę

### **CALICATA C-03**

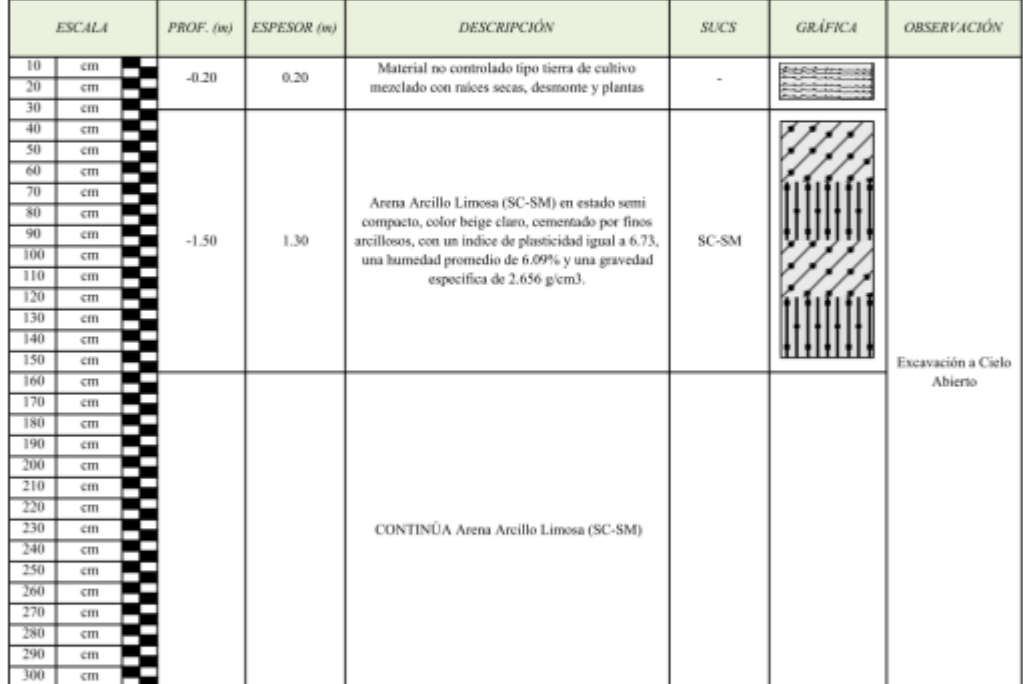

Ing. Luis D. Gal irdio VERE DE LABORATORIO

® INDECOPI N° 034506-2021 RUC 20607982971 FRUJILLO - PERU TRUJILLO - PERU ROVERO REGISTORIO - CHURC 20607982971

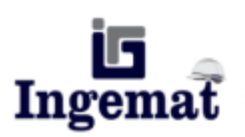

Laboratorio de Estudios Geotécnicos, Suelos, Concreto, Asfalto y Albañilería

### **REGISTRO DE SONDAJE** (PERFIL ESTATIGRAFICO DEL TERRENO)

**TESIS** : DISEÑO DE SISTEMA DE AGUA POTABLE Y ALCANTARILLADO USANDO EL SOFTWARE WATERCAD PARA EL CENTRO POBLADO MOCOLLOPE, DISTRITO DE CHOCOPE **AUTORES** : JUSTINIANO JUSTINIANO, JOSE : MENDOZA MUÑOZ, JOSHUA : DISTRITO DE CHOCOPE - PROVINCIA DE ASCOPE - DEPARTAMENTO LA LIBERTAD<br>: TRUJILLO, 19 DE SETIEMBRE DEL 2023 **UBICACIÓN FECHA CALICATA**  $:$  C-4

## **CALICATA C-04**

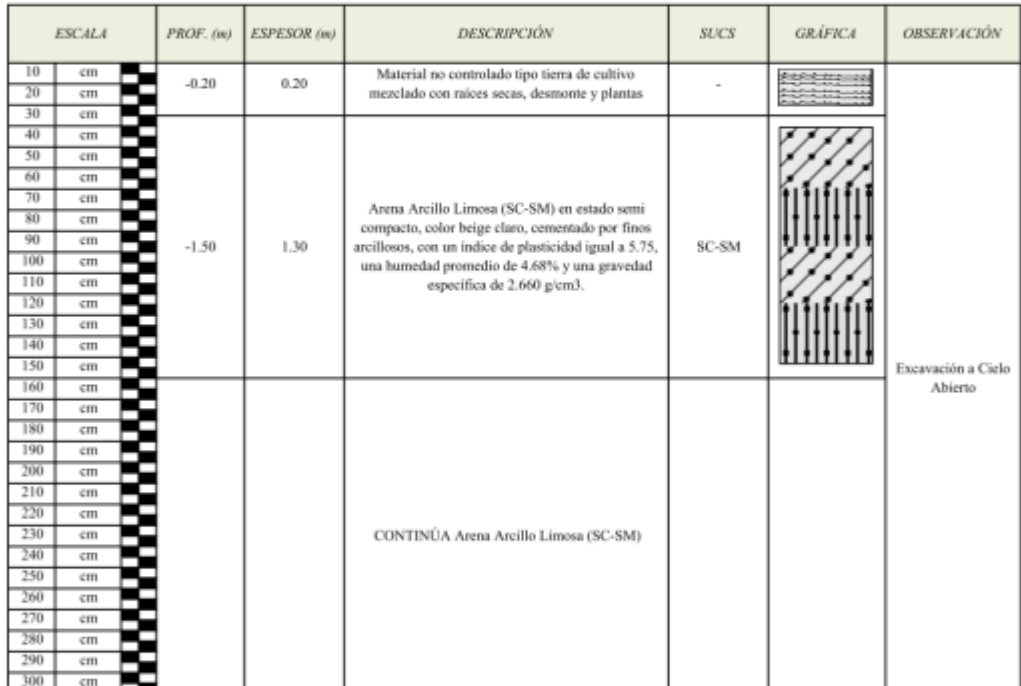

Ing. Luis D. Gallardo M JEFE DE LABORATORIO CIP. 268381

E INDECOPI Nº 034506-2021 RUC 20607982971 RUC 20607982971<br>Av. Húsares de Junín Mz. D Lt. 13 Int. 2 - Trujillo - Celular: 964545765 - Email: ingematgallardo@gmail.com

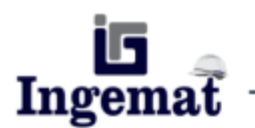

Laboratorio de Estudios Geotécnicos, Suelos, Concreto, Asfalto y Albañilería

## **REGISTRO DE SONDAJE** (PERFIL ESTATIGRAFICO DEL TERRENO)

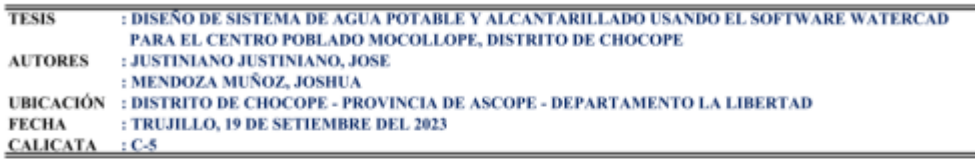

## **CALICATA C-05**

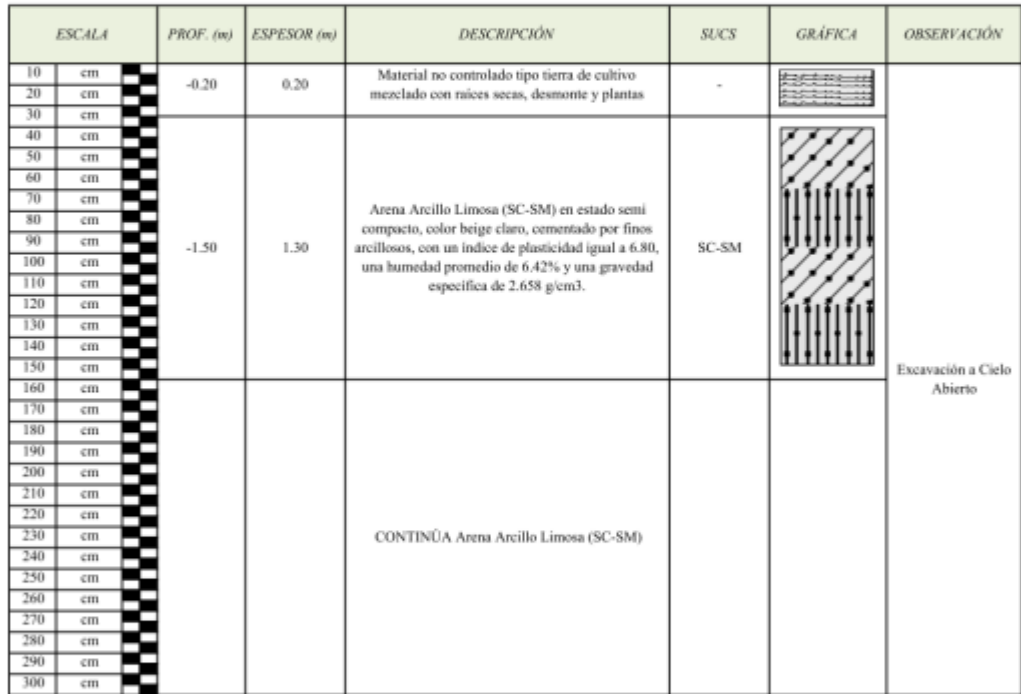

Ing. Luis D.G. œ **HERE DE LABORATORIO**<br>CIP. 268381-

<u>
® INDECOPI Nº 034506-2021 RUC 20607982971</u><br>
Av. Húsares de Junín Mz. D Lt. 13 Int. 2 - Trujillo - Celular: 964545765 - Email: ingematgallardo@gmail.com **TRUJILLO - PERU**
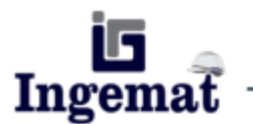

Laboratorio de Estudios Geotécnicos, Suelos, Concreto, Asfalto y Albañilería

## **REGISTRO DE SONDAJE** (PERFIL ESTATIGRAFICO DEL TERRENO)

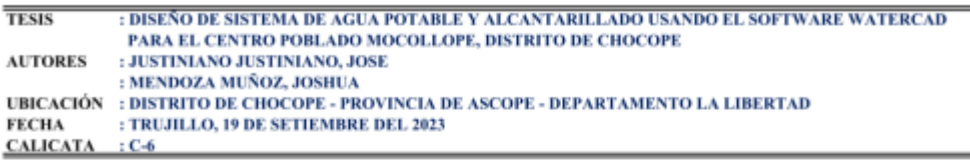

## **CALICATA C-06**

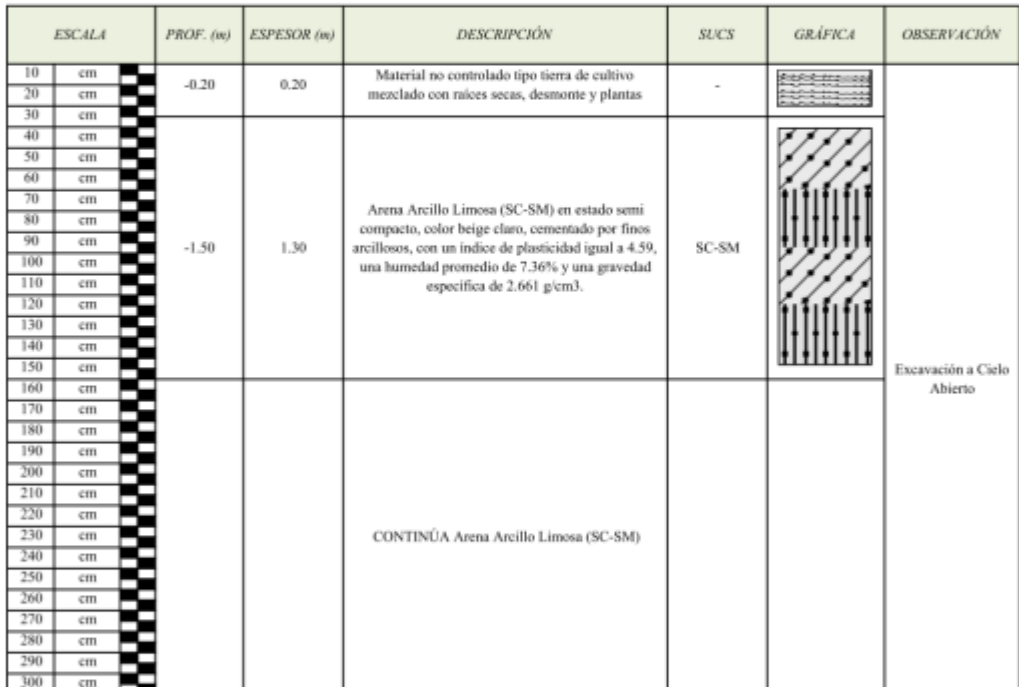

KIPE DE LABORATO CIP. 268381

® INDECOPI N° 034506-2021 RUC 20607982971 FRUJILLO - PERU TRUJILLO - PERU RV. Húsares de Junín Mz. D Lt. 13 Int. 2 - Trujillo - Celular: 964545765 - Email: ingematgallardo@gmail.com

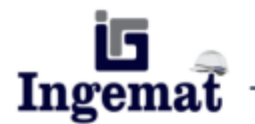

Laboratorio de Estudios Geotécnicos, Suelos, Concreto, Asfalto y Albañilería

## **RAZON SOPORTE DE CALIFORNIA (C.B.R.) MTC E 132**

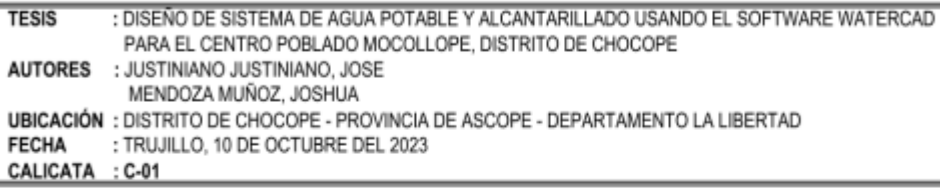

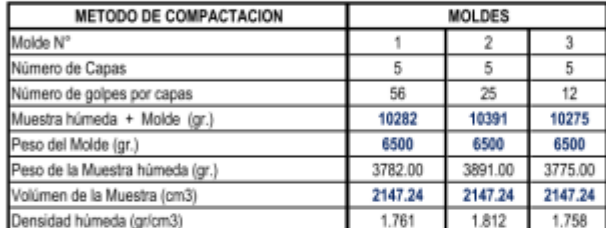

Vol. Util

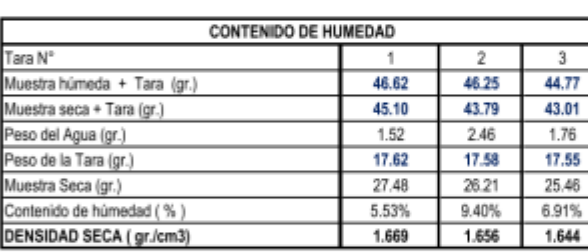

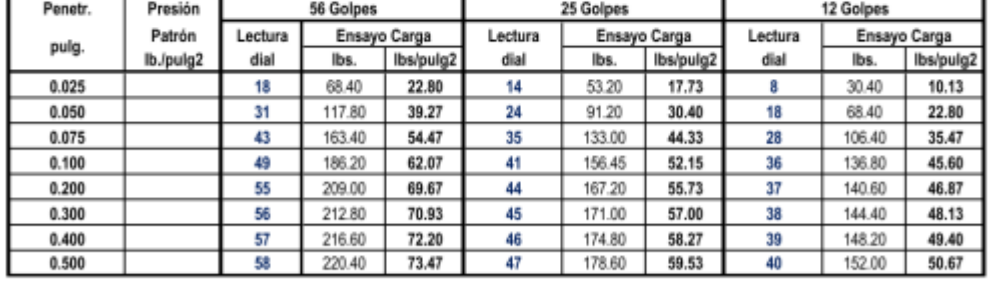

## **ENSAYO CARGA - PENETRACION**

ing Luis **JEFE DE LABORATOR** CIP. 268381

® INDECOPI Nº 034506-2021 RUC 20607982971 FRUJILLO - PERU TRUJILLO - PERU RUSTAV. Húsares de Junín Mz. D Lt. 13 Int. 2 - Trujillo - Celular: 964545765 - Email: ingematgallardo@gmail.com

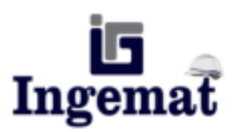

Laboratorio de Estudios Geotécnicos, Suelos, Concreto, Asfalto y Albañilería

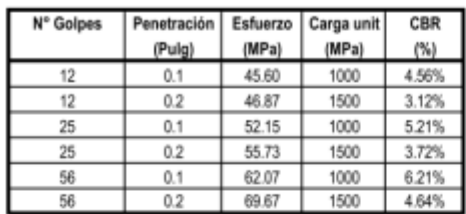

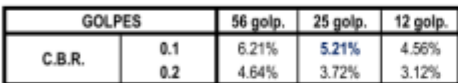

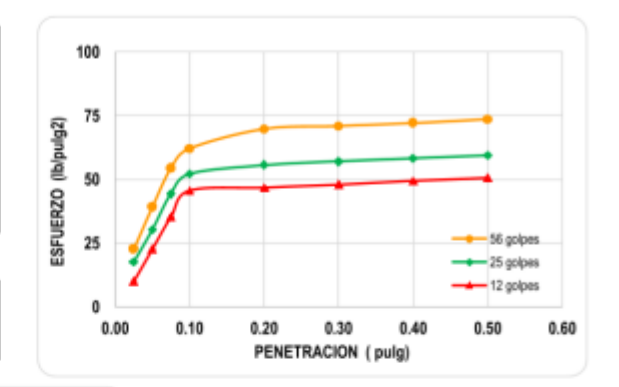

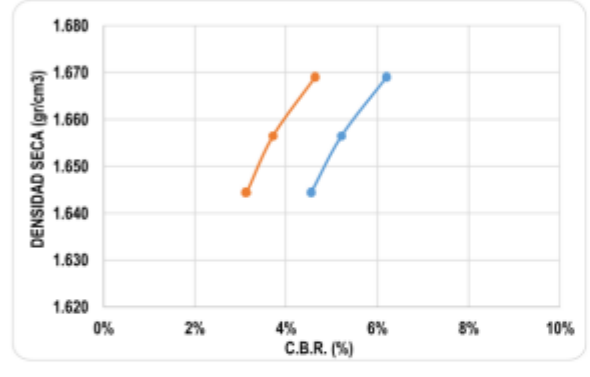

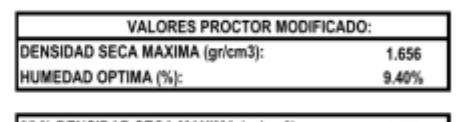

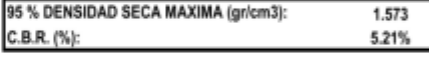

ig Lin JEFE DE LABORATO CIP. 268381

® INDECOPI Nº 034506-2021 RUC 20607982971 TRUJILLO - PERU TRUJILLO - PERU RUSS AV. Húsares de Junín Mz. D Lt. 13 Int. 2 - Trujillo - Celular: 964545765 - Email: ingematgallardo@gmail.com

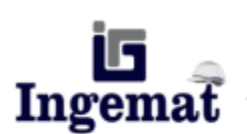

Laboratorio de Estudios Geotécnicos, Suelos, Concreto, Asfalto y Albañilería

## **RAZON SOPORTE DE CALIFORNIA (C.B.R.) MTC E 132**

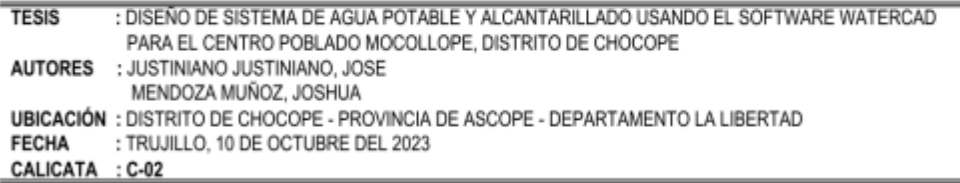

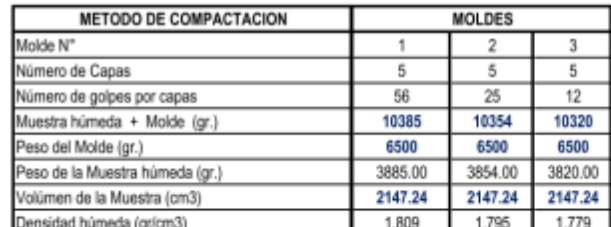

Vol. Util

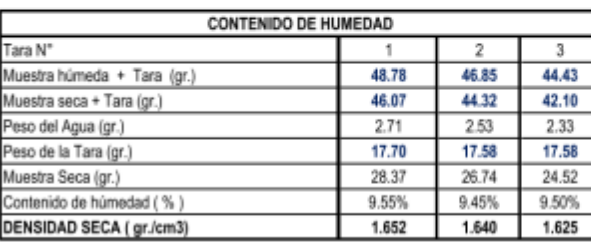

## ENSAYO CARGA - PENETRACION

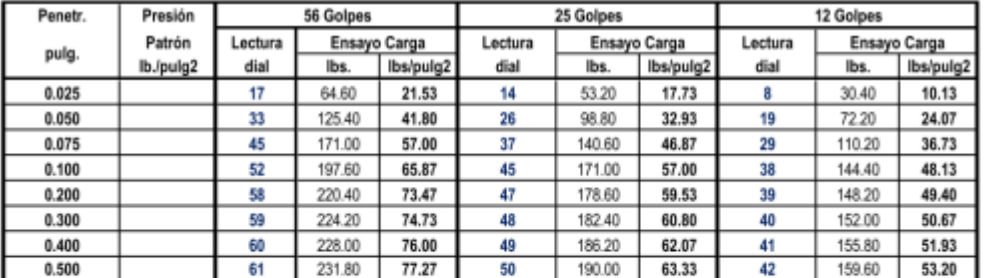

ing. Luis D. Ga KIFE DE LABORATO

E INDECOPI Nº 034506-2021 RUC 20607982971 RUC 20107982971<br>Av. Húsares de Junín Mz. D Lt. 13 Int. 2 - Trujillo - Celular: 964545765 - Email: ingematgallardo@gmail.com

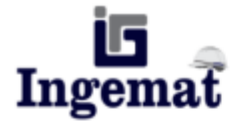

**GOLPES** 

C.B.R.

 $0.1$ 

 $0.2$ 

Laboratorio de Estudios Geotécnicos, Suelos, Concreto, Asfalto y Albañilería

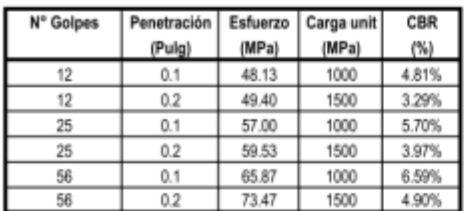

56 golp.

6.59%

4.90%

25 golp.

5.70%

3.97%

12 golp.

4.81%

3.29%

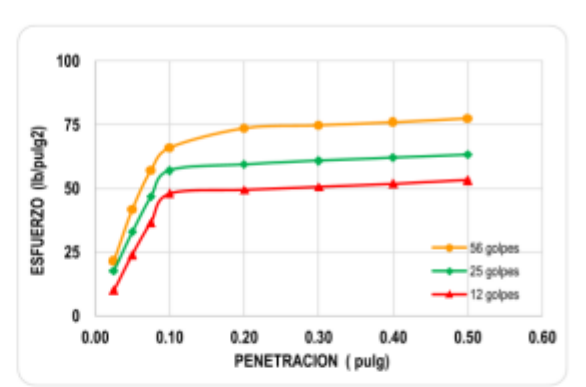

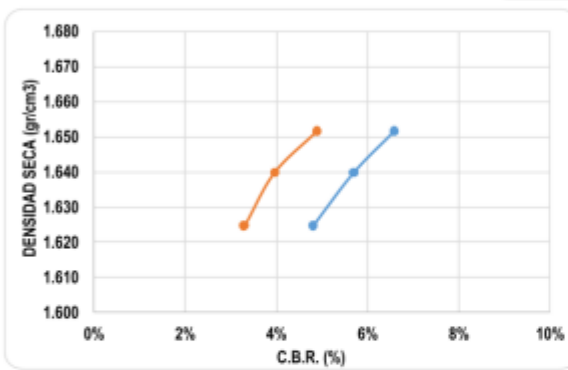

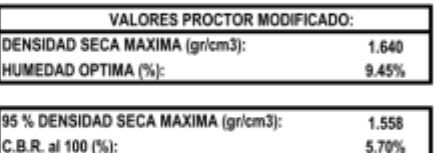

ing. Luis D. Gall mb E LUIS DI GOBURNO DE<br>EPE DE LABORATORIO

® INDECOPI Nº 034506-2021 RUC 20607982971 FRUJILLO - PERU TRUJILLO - PERU Av. Húsares de Junín Mz. D Lt. 13 Int. 2 - Trujillo - Celular: 964545765 - Email: ingematgallardo@gmail.com

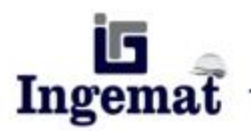

Laboratorio de Estudios Geotécnicos, Suelos, Concreto, Asfalto y Albañilería

## RAZON SOPORTE DE CALIFORNIA (C.B.R.) **MTC E 132**

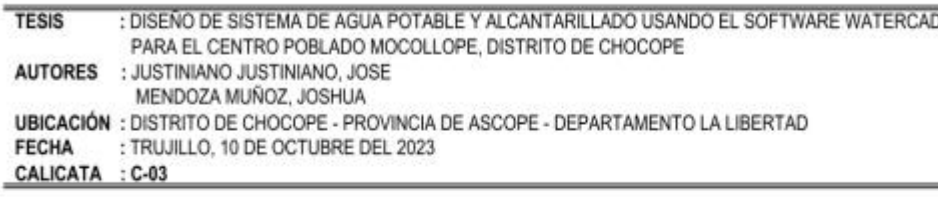

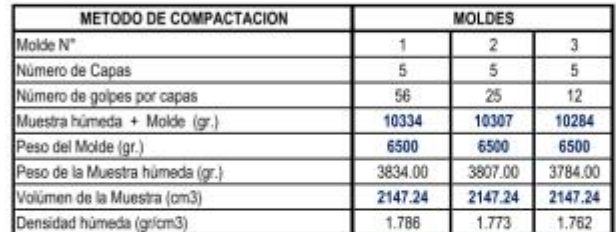

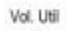

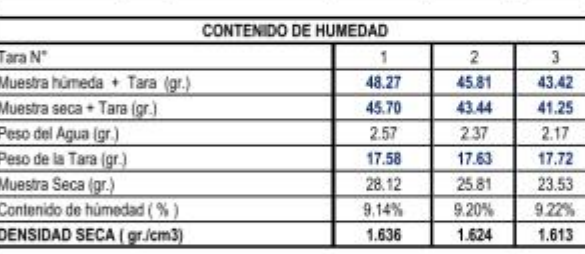

## **ENSAYO CARGA - PENETRACION**

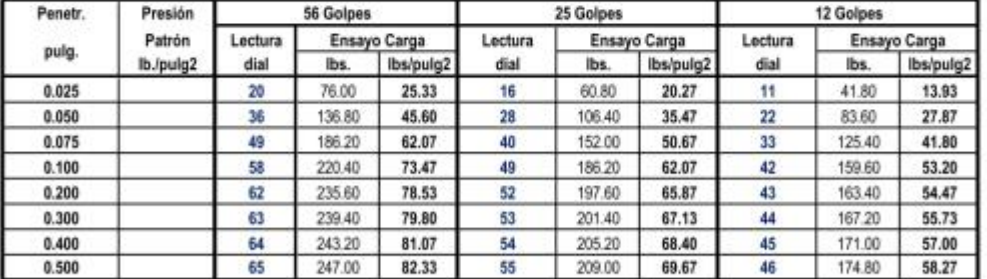

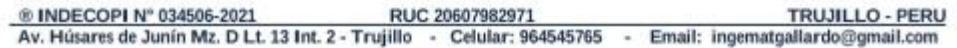

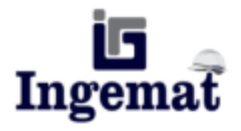

Laboratorio de Estudios Geotécnicos, Suelos, Concreto, Asfalto y Albañilería

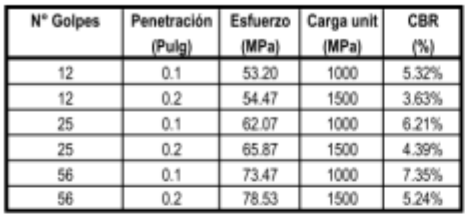

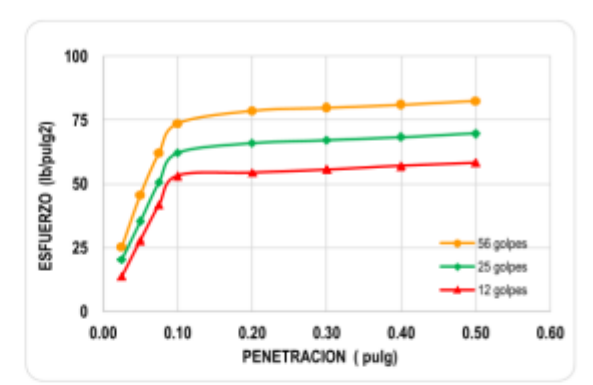

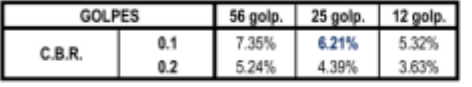

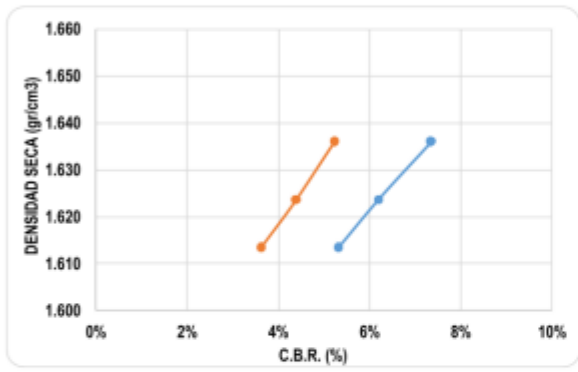

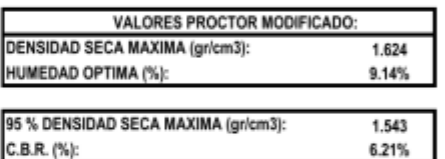

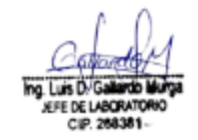

\_® INDECOPI Nº 034506-2021 RUC 20607982971 RUC 20607982971 TRUJILLO - PERU<br>Av. Húsares de Junín Mz. D Lt. 13 Int. 2 - Trujillo - Celular: 964545765 - Email: ingematgallardo@gmail.com

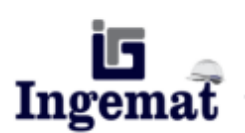

Laboratorio de Estudios Geotécnicos, Suelos, Concreto, Asfalto y Albañilería

## RAZON SOPORTE DE CALIFORNIA (C.B.R.) **MTC E 132**

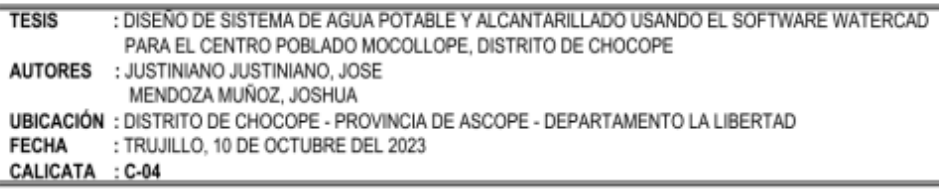

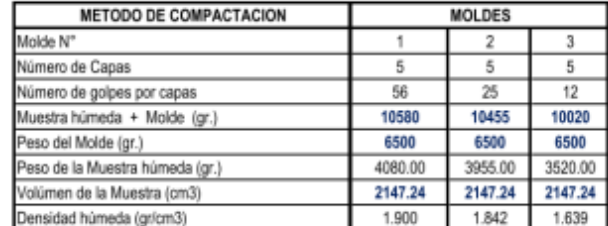

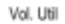

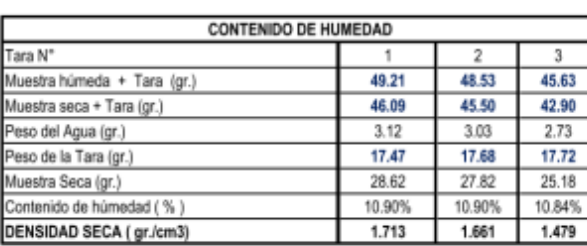

# **ENSAYO CARGA - PENETRACION**

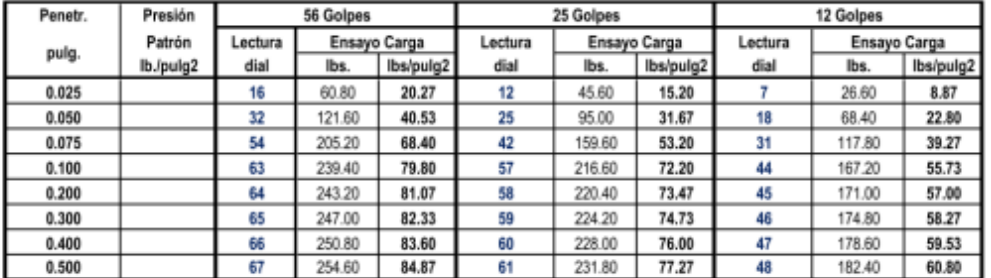

ina Luis FE DE LABOR

\_® INDECOPI N° 034506-2021 RUC 20607982971 <br>Av. Húsares de Junín Mz. D Lt. 13 Int. 2 - Trujillo - Celular: 964545765 - Email: ingematgallardo@gmail.com

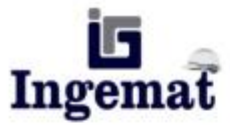

GOLPES

C.B.R.

 $0.1$ 

 $0.2$ 

Laboratorio de Estudios Geotécnicos, Suelos, Concreto, Asfalto y Albañilería

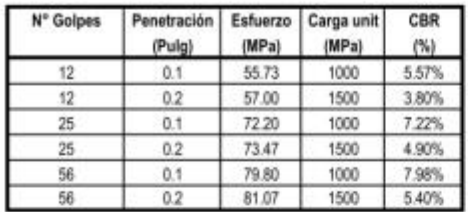

56 golp.

7.98%

5.40%

25 golp.

7.22%

4.90%

12 golp.

5.57%

3.80%

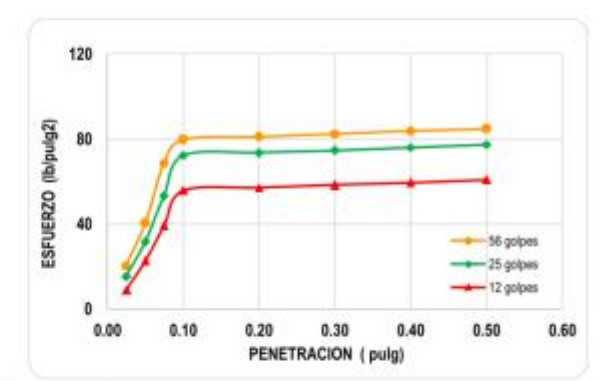

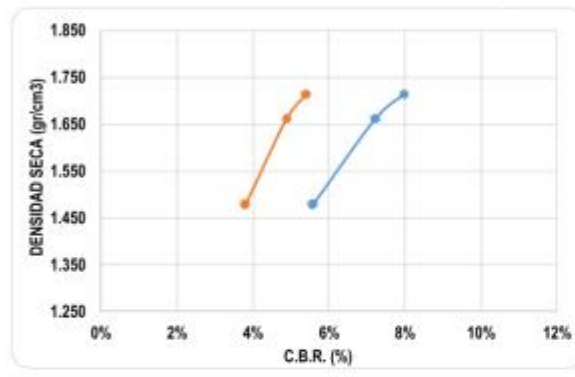

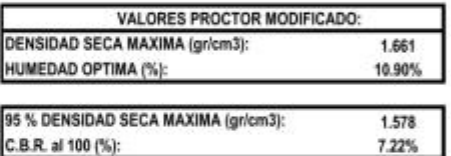

ing Lus D. Gal rdo k **JEFE DE LABORATORIO**<br>CIP. 268381-

® INDECOPI N° 034506-2021 RUC 20607982971<br>Av. Húsares de Junín Mz. D Lt. 13 Int. 2 - Trujillo - Celular: 964545765 - Email: ingematgallardo@gmail.com TRUJILLO - PERU

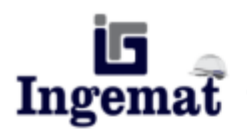

Laboratorio de Estudios Geotécnicos, Suelos, Concreto, Asfalto y Albañilería

## **RAZON SOPORTE DE CALIFORNIA (C.B.R.) MTC E 132**

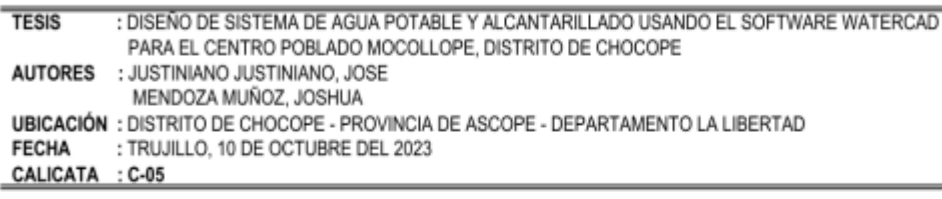

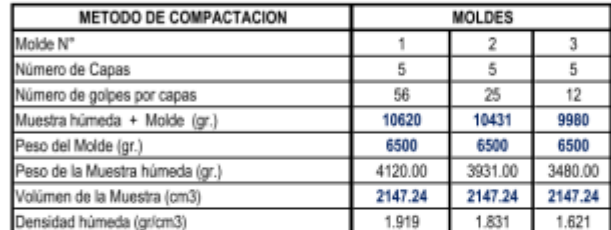

Vol. Util

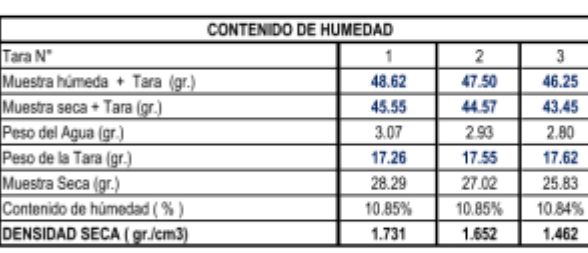

## **ENSAYO CARGA - PENETRACION**

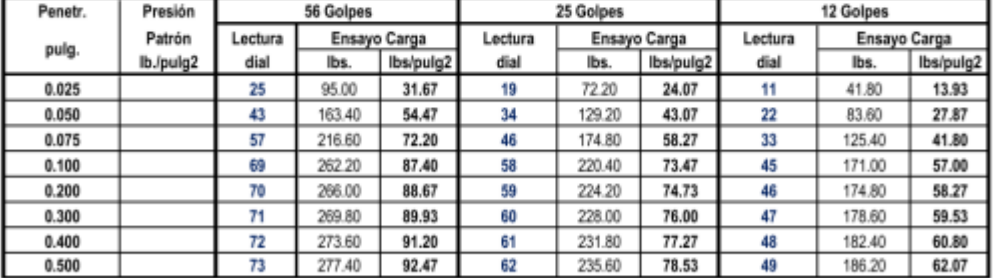

ing. Luis D. **JEFE DE LABORATORIO** 

® INDECOPI Nº 034506-2021 RUC 20607982971 TRUJILLO - PERU <a>
Av. Húsares de Junín Mz. D Lt. 13 Int. 2 - Trujillo - Celular: 964545765 - Email: ingematgallardo@gmail.com

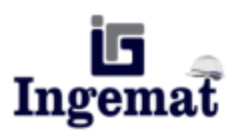

Laboratorio de Estudios Geotécnicos, Suelos, Concreto, Asfalto y Albañilería

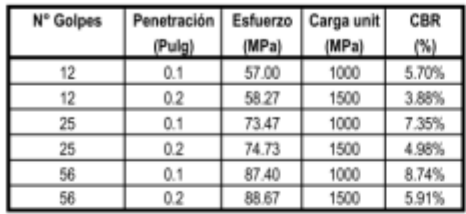

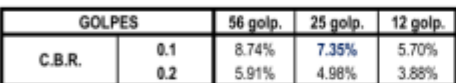

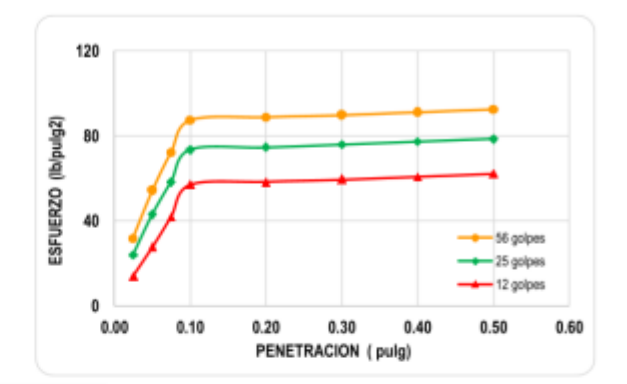

C.B.R. al 100 (%):

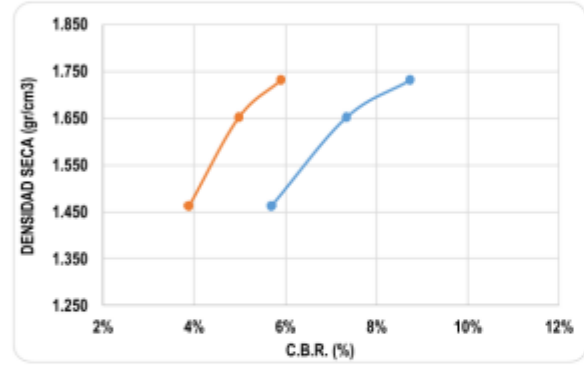

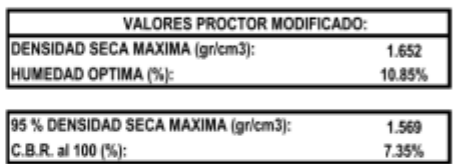

I

ing. Luis D. Gal ۳b **HERE DE LABORATORIO**<br>CIP. 268381-

E INDECOPI Nº 034506-2021 RUC 20607982971 TRUJILLO - PERU Av. Húsares de Junín Mz. D Lt. 13 Int. 2 - Trujillo - Celular: 964545765 - Email: ingematgallardo@gmail.com **TRUJILLO - PERU** 

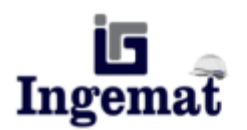

Laboratorio de Estudios Geotécnicos, Suelos, Concreto, Asfalto y Albañilería

## **RAZON SOPORTE DE CALIFORNIA (C.B.R.) MTC E 132**

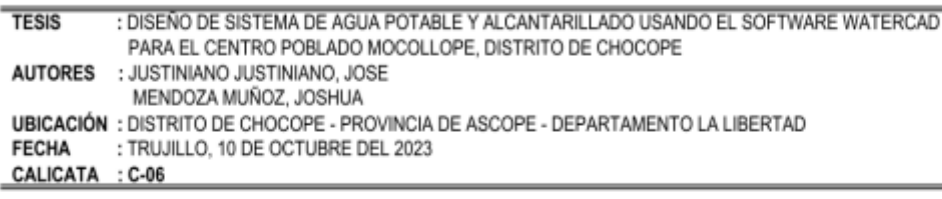

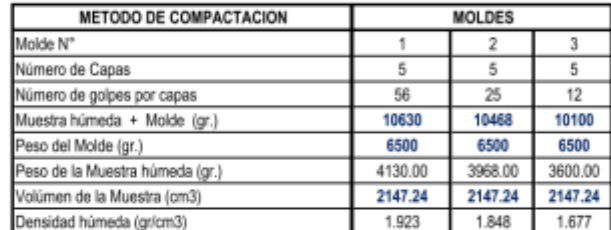

Vol. Util

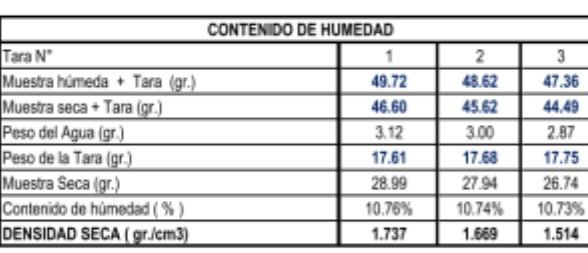

## **ENSAYO CARGA - PENETRACION**

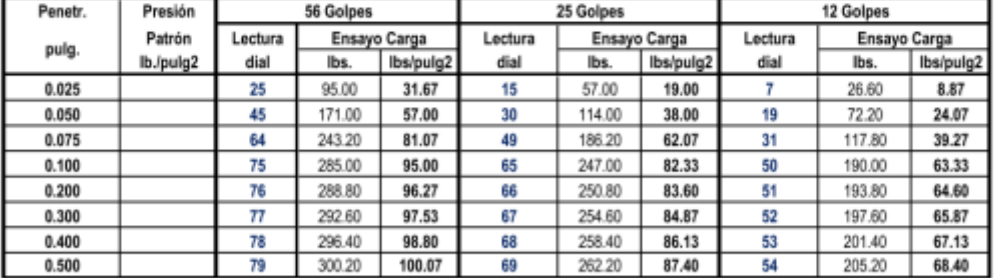

Ing. Luis D. **JEFE DE LABORATORIO** 

® INDECOPI Nº 034506-2021 RUC 20607982971 TRUJILLO - PERU <a>
Av. Húsares de Junín Mz. D Lt. 13 Int. 2 - Trujillo - Celular: 964545765 - Email: ingematgallardo@gmail.com

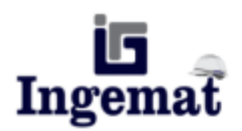

Laboratorio de Estudios Geotécnicos, Suelos, Concreto, Asfalto y Albañilería

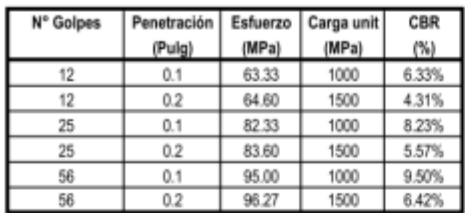

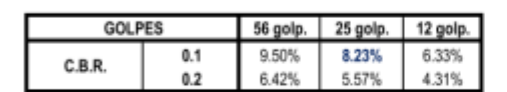

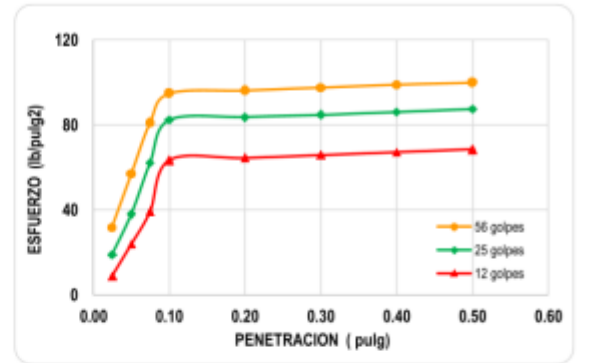

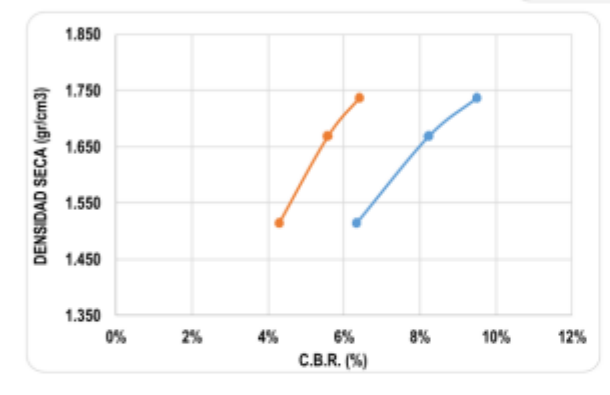

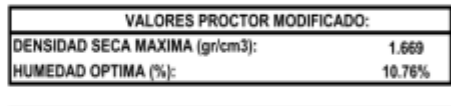

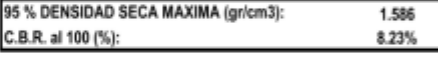

ng Lui KIFE DE LABORATORIO

® INDECOPI Nº 034506-2021 RUC 20607982971 FRUJILLO - PERU TRUJILLO - PERU RUSTAV. Húsares de Junín Mz. D Lt. 13 Int. 2 - Trujillo - Celular: 964545765 - Email: ingematgallardo@gmail.com

## Anexo 7.3.3: Certificados de Calibración de Equipos Utilizados para ensayos.

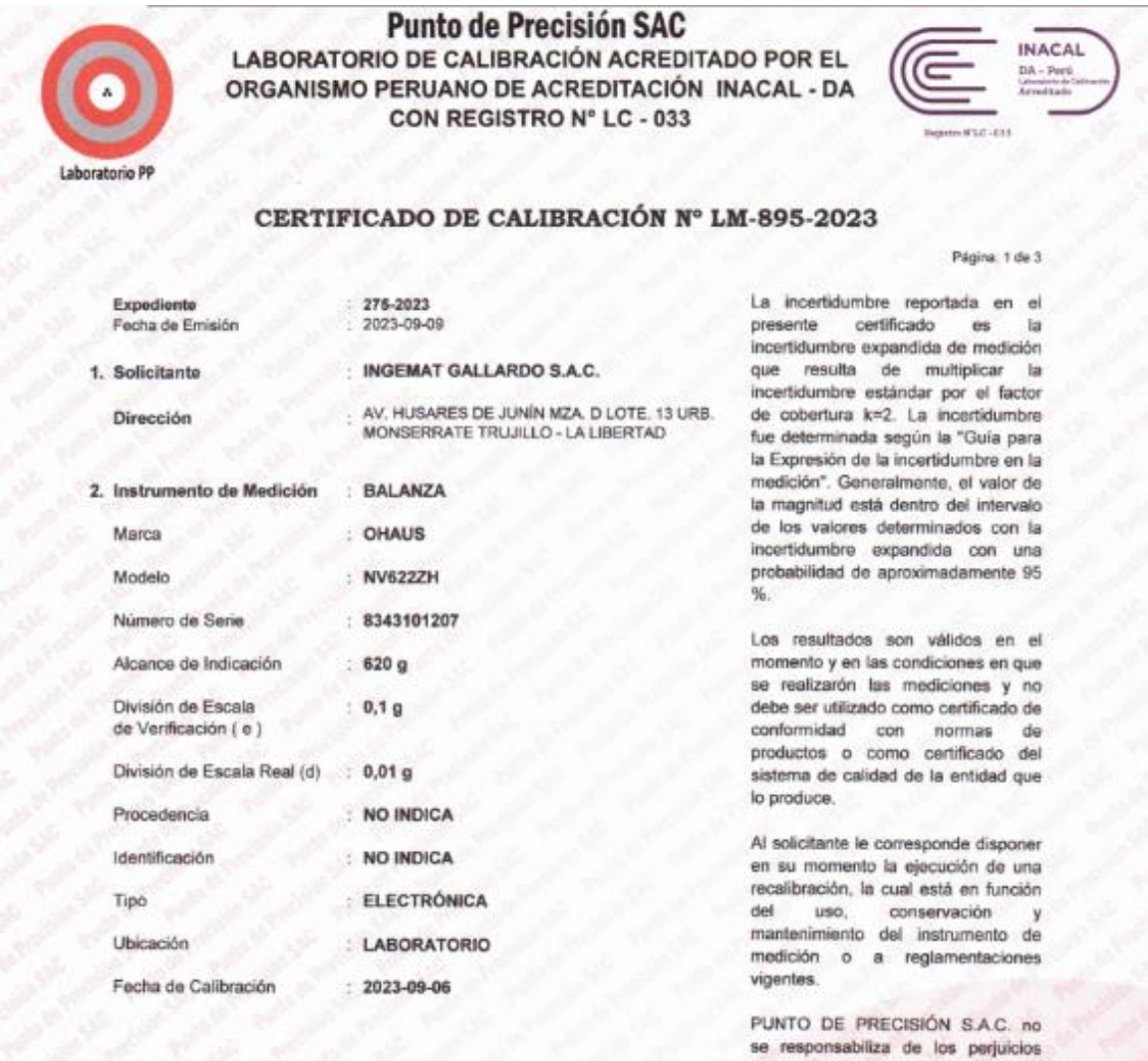

3. Método de Calibración

La calibración se realizó mediante el método de comparación según el PC-001 1ra Edición, 2019; Procedimiento para la<br>Calibración de Balanzas de Funcionamiento no Automático Clase III y IIII del INACAL-DM.

que pueda ocasionar el uso inadecuado de este instrumento, ni de una incorrecta interpretación de los resultados de la calibración aquí

declarados.

## 4. Lugar de Calibración

LABORATORIO de INGEMAT GALLARDO S.A.C. AV. HUSARES DE JUNÍN MZA. D LOTE. 13 URB. MONSERRATE - TRUJILLO - LA LIBERTAD

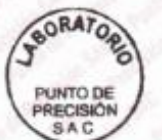

PT-06.F06 / Diciembre 2016 / Rev 02

Jefe de Laboratorio

Ing. Luis Loayza Capcha Reg. CIP Nº 152631

Av. Los Ángeles 653 - LIMA 42 Telf. 292-5106 www.puntodeprecision.com E-mail: info@puntodeprecision.com / puntodeprecision@hotmail.com PROHIBIDA LA REPRODUCCIÓN PARCIAL DE ESTE DOCUMENTO SIN AUTORIZACIÓN DE PUNTO DE PRECISIÓN S.A.C.

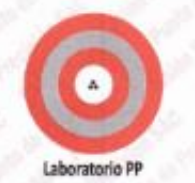

## Punto de Precisión SAC

**LABORATORIO DE CALIBRACIÓN ACREDITADO POR EL** ORGANISMO PERUANO DE ACREDITACIÓN INACAL - DA CON REGISTRO Nº LC - 033

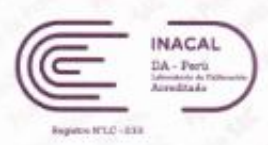

CERTIFICADO DE CALIBRACIÓN Nº LM-895-2023 Página: 2 de 3

#### 5. Condiciones Ambientales

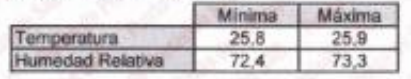

#### 6. Trazabilidad

Este certificado de calibración documenta la trazabilidad a los patrones nacionales, que realizan las unidades de medida de acuerdo con el Sistema Internacional de Unidades (SI).

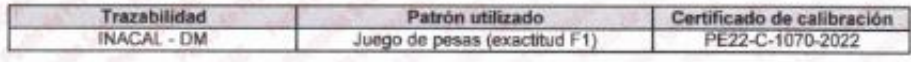

### 7. Observaciones

Antes del ajuste, la indicación de la balanza fue de 619,93 g para una carga de 620,00 g

El ajuste de la balanza se realizó con las pesas de Punto de Precisión S.A.C.

Los errores máximos permitidos (e.m.p.) para esta balanza corresponden a los e.m.p. para balanzas en uso de funcionamiento no automático de clase de exactitud III, según la Norma Metrológica Peruana 003 - 2009. Instrumentos de Pesaje de Funcionamiento no Automático.

Se colocó una etiqueta autoadhesiva de color verde con la indicación de "CALIBRADO".

Los resultados de este certificado de calibración no debe ser utilizado como una certificación de conformidad con normas de producto o como certificado del sistema de calidad de la entidad que lo produce.

De acuerdo con lo indicado por el cliente, la temperatura local varía de 23 °C a 30 °C.

La incertidumbre reportada en el presente certificado de calibración no incluye la contribución a la incertidumbre por deriva de la balanza.

#### 8. Resultados de Medición

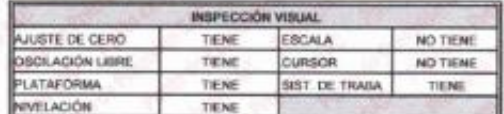

#### **ENSAYO DE REPETIBILIDAD**

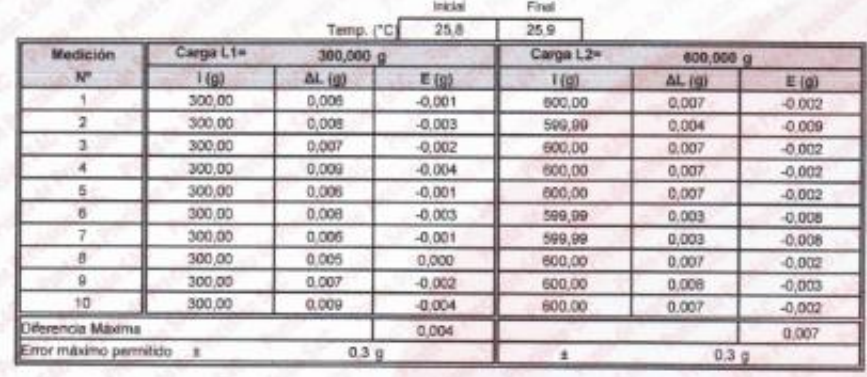

**SORAT** PUNTO DE PRECISIÓN SAC

Jefe de Laboratorio Ing. Luis Loayza Capcha

PT-06 F06 / Diciembre 2016 / Rev 02

Reg. CIP N° 152631 Av. Los Ángeles 653 - LIMA 42 Telf. 292-5106

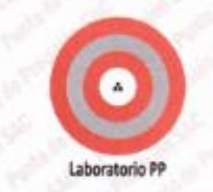

## **Punto de Precisión SAC LABORATORIO DE CALIBRACIÓN ACREDITADO POR EL** ORGANISMO PERUANO DE ACREDITACIÓN INACAL - DA CON REGISTRO N° LC - 033

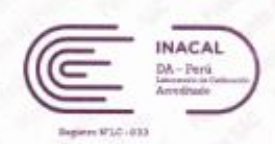

CERTIFICADO DE CALIBRACIÓN Nº LM-895-2023 Página: 3 de 3

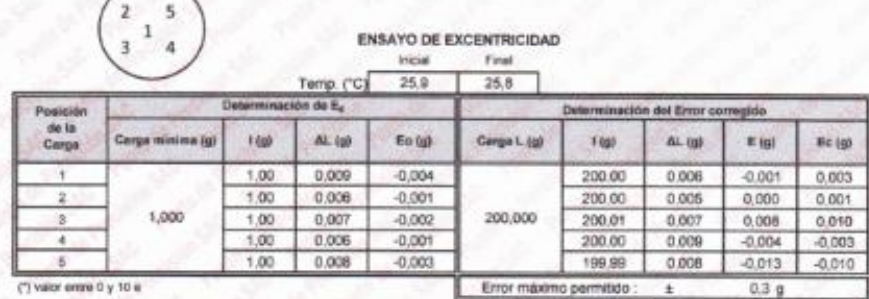

#### **ENSAYO DE PESAJE** Initial Final

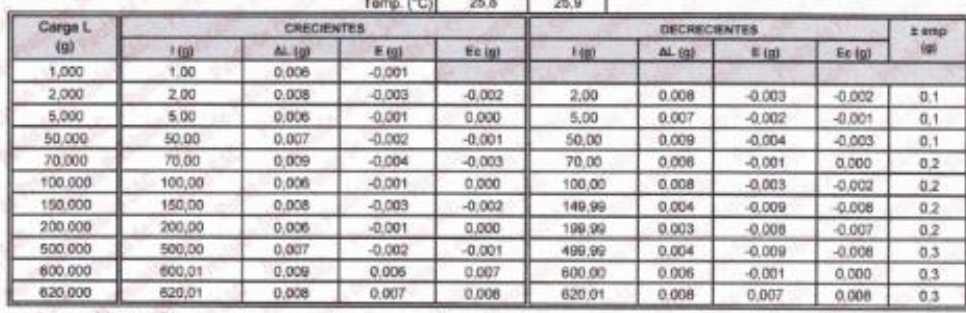

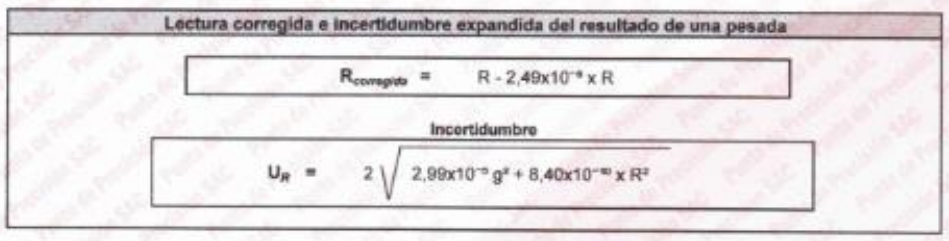

Lectura de la bal ai. Carga incrementada Error encontrado E E. Error en igen E. Enter corrector

 $R:$  en  $g$ 

FIN DEL DOCUMENTO

**BORATO** PUNTO DE<br>PRECISIÓN<br>SA C

PT-06 F06 / Diciembre 2016 / Rev 02

Jefa de Laboratorio Ing. Luis Loayza Capcha<br>Reg. CIP N° 152631

Av. Los Ángeles 653 - LIMA 42 Telf. 292-5106 www.puntodeprecision.com E-mail: info@puntodeprecision.com / puntodeprecision@hotmail.com<br>PROHBIDA LA REPRODUCCIÓN PARCIAL DE ESTE DOCUMENTO SIN AUTORIZACIÓN DE PUNTO DE PRECISIÓN S.A.C.

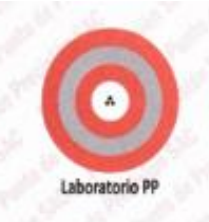

## **Punto de Precisión SAC** LABORATORIO DE CALIBRACIÓN ACREDITADO POR EL ORGANISMO PERUANO DE ACREDITACIÓN INACAL - DA CON REGISTRO Nº LC - 033

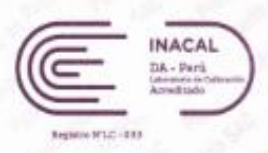

## CERTIFICADO DE CALIBRACIÓN Nº LM-897-2023

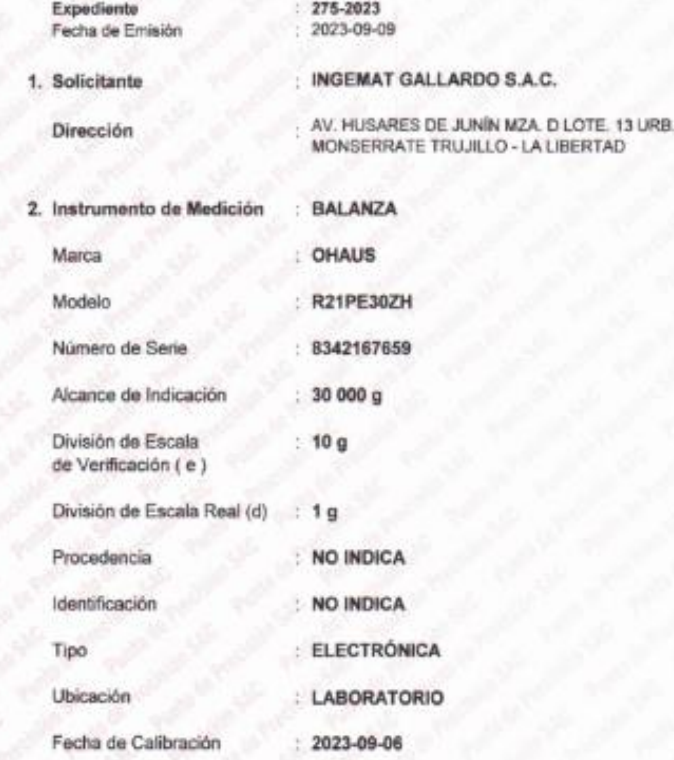

La incertidumbre reportada en el presente certificado es  $\mathbf{a}$ incertidumbre expandida de medición resulta de multiplicar la **CLUB** incertidumbre estândar por el factor de cobertura k=2. La incertidumbre fue determinada según la "Guía para la Expresión de la incertidumbre en la medición". Generalmente, el valor de la magnitud está dentro del intervalo de los valores determinados con la incertidumbre expandida con una probabilidad de aproximadamente 95

Los resultados son válidos en el momento y en las condiciones en que se realizarón las mediciones y no debe ser utilizado como certificado de conformidad con normas de productos o como certificado del sistema de calidad de la entidad que lo produce.

Al solicitante le corresponde disponer en su momento la ejecución de una recalibración, la cual está en función del uso. conservación mantenimiento del instrumento de medición o a reglamentaciones vigentes.

PUNTO DE PRECISIÓN S.A.C. no se responsabiliza de los perjuicios que pueda ocasionar el uso inadecuado de este instrumento, ni de una incorrecta interpretación de los resultados de la calibración aquí declarados.

#### 3. Método de Calibración

La calibración se realizó mediante el método de comparación según el PC-001 tra Edición, 2019; Procedimiento para la Calibración de Balanzas de Funcionamiento no Automático Clase III y IIII del INACAL-DM.

#### 4. Lugar de Calibración

LABORATORIO de INGEMAT GALLARDO S.A.C. AV. HUSARES DE JUNÍN MZA. DILOTE. 13 URB. MONSERRATE - TRIJILLO - LA LIBERTAD

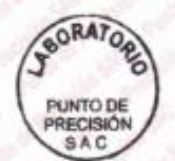

PT-06.F06 / Diciembre 2016 / Rev 02

Jefe de Laboratorio Ing. Luis Loayza Capcha Reg. CIP N° 152631

Av. Los Ángeles 653 - LIMA 42 Telf. 292-5106 www.puntodeprecision.com E-mail: info@puntodeprecision.com / puntodeprecision@hotmail.com PROHIBIDA LA REPRODUCCIÓN PARCIAL DE ESTE DOCUMENTO SIN AUTORIZACIÓN DE PUNTO DE PRECISIÓN S.A.C.

Página: 1 de 3

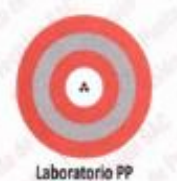

## Punto de Precisión SAC LABORATORIO DE CALIBRACIÓN ACREDITADO POR EL ORGANISMO PERUANO DE ACREDITACIÓN INACAL - DA CON REGISTRO Nº LC - 033

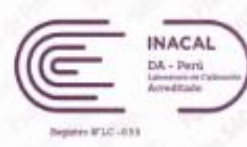

CERTIFICADO DE CALIBRACIÓN Nº LM-897-2023 Página: 2 de 3

#### 5. Condiciones Ambientales

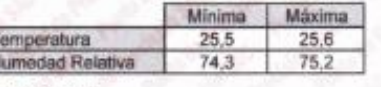

#### 6. Trazabilidad

 $\frac{1}{1}$ 

Este certificado de calibración documenta la trazabilidad a los patrones nacionales, que realizan las unidades de medida de acuerdo con el Sistema Internacional de Unidades (SI).

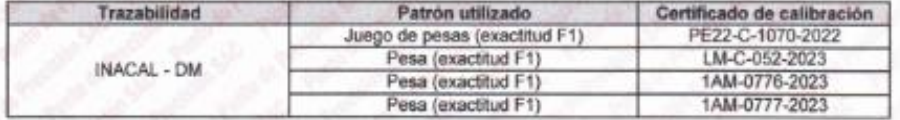

#### 7. Observaciones

Antes del ajuste, la indicación de la balanza fue de 29 996 g para una carga de 30 000 g

El ajuste de la balanza se realizó con las pesas de Punto de Precisión S.A.C.

Los errores máximos permitidos (e.m.p.) para esta balanza corresponden a los e.m.p. para balanzas en uso de funcionamiento no automático de clase de exactitud III, según la Norma Metrológica Peruana 003 - 2009. Instrumentos de Pesaje de Funcionamiento no Automático.

Se colocó una etiqueta autoadhesiva de color verde con la indicación de "CALIBRADO".

Los resultados de este certificado de calibración no debe ser utilizado como una certificación de conformidad con normas de producto o como certificado del sistema de calidad de la entidad que lo produce.

De acuerdo con lo indicado por el cliente, la temperatura local varía de 23 °C a 30 °C.

La incertidumbre reportada en el presente certificado de calibración no incluye la contribución a la incertidumbre por deriva de la balanza.

#### 8. Resultados de Medición

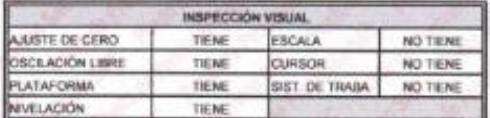

## **ENSAYO DE REPETIBILIDAD**

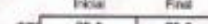

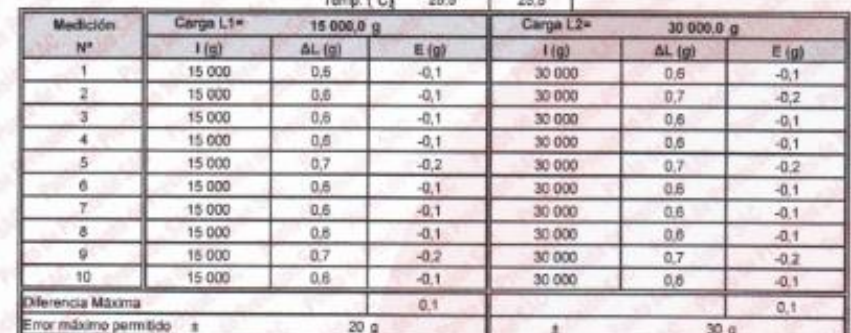

**SORATO** PUNTO DE PRECISIÓN SAC

Jefe de Laboratorio

PT-06.F06 / Diciembre 2015 / Rev 02

Ing. Luis Loayza Capcha Reg. CIP Nt 152631

Av. Los Ángeles 653 - LIMA 42 Tell. 292-5106

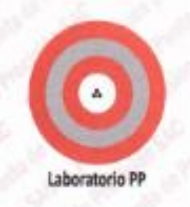

## **Punto de Precisión SAC** LABORATORIO DE CALIBRACIÓN ACREDITADO POR EL ORGANISMO PERUANO DE ACREDITACIÓN INACAL - DA CON REGISTRO N° LC - 033

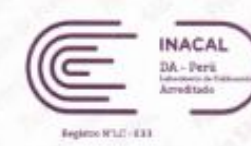

CERTIFICADO DE CALIBRACIÓN Nº LM-897-2023 Página 3 de 3

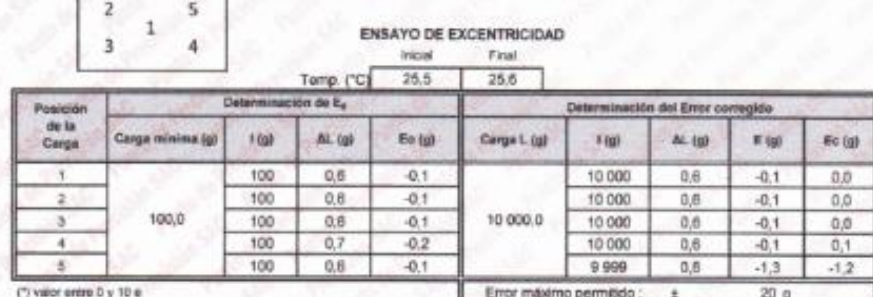

ENSAYO DE PESAJE Final

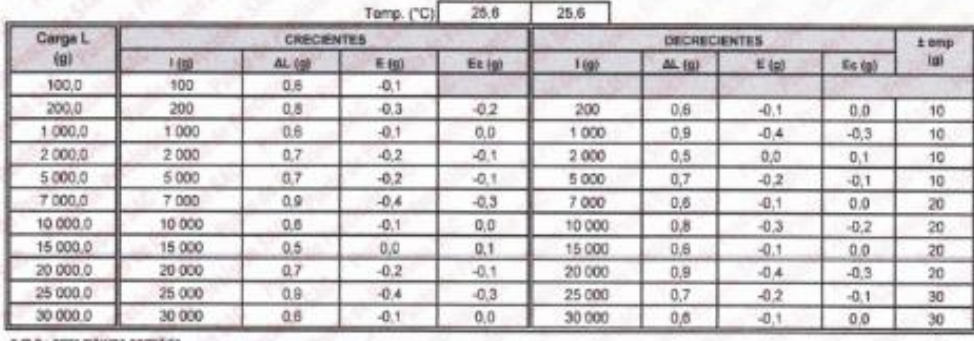

Inicial

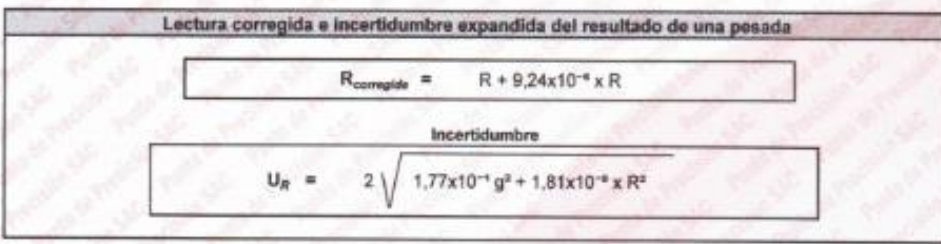

 $\overline{\mathbf{a}}$ Carga Inco Lectura de la b Error encontrado **B.** Error en cero  $\mathsf{E}_\bullet$ Error corregido  $R: en$  $\overline{g}$ 

FIN DEL DOCUMEN

**BORATOR** PUNTO DE **PRECISIÓN** 

Jele de Laboratorio

PT-06.F06 / Diciembre 2016 / Rev 02

Ing. Luis Loayza Capcha Reg. CIP Nº 152631

Av. Los Ángeles 653 - LIMA 42 Telf. 292-5106 www.puntodeprecision.com E-mail: info@puntodeprecision.com / puntodeprecision@hotmail.com

PROMIBIDA LA REPRODUCCIÓN FARCIAL DE ESTE DOCUMENTO SIN AUTORIZACIÓN DE PUNTO DE PRECISIÓN S.A.C.

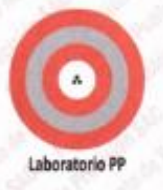

## **Punto de Precisión SAC** LABORATORIO DE CALIBRACIÓN ACREDITADO POR EL ORGANISMO PERUANO DE ACREDITACIÓN INACAL - DA CON REGISTRO Nº LC - 033

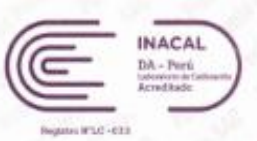

## CERTIFICADO DE CALIBRACIÓN Nº LM-893-2023

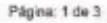

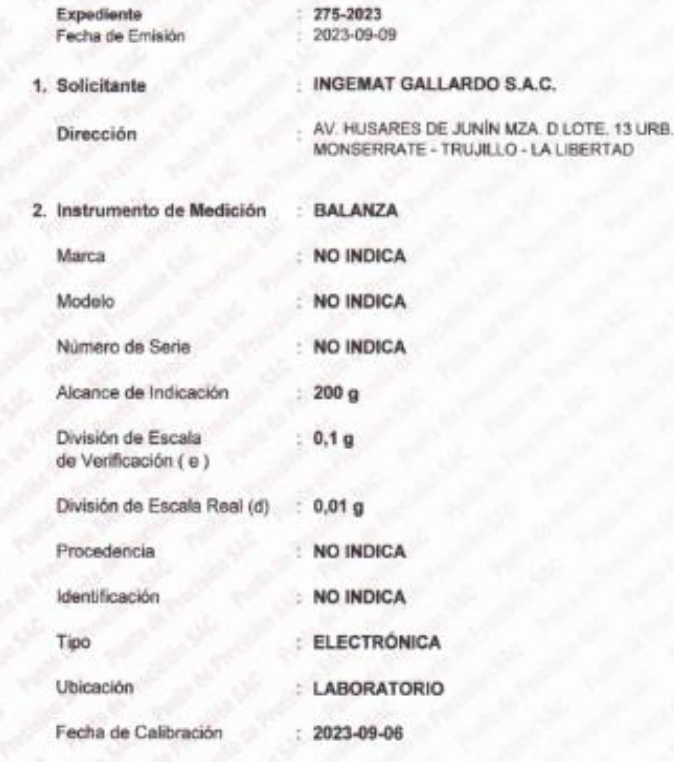

La incertidumbre reportada en el certificado presente is.  $_{\text{BS}}$ incertidumbre expandida de medición que resulta de multiplicar la incertidumbre estándar por el factor de cobertura k=2. La incertidumbre fue determinada según la "Guía para la Expresión de la incertidumbre en la medición". Generalmente, el valor de la magnitud está dentro del intervalo de los valores determinados con la incertidumbre expandida con una probabilidad de aproximadamente 95

Los resultados son válidos en el momento y en las condiciones en que se realizarón las mediciones y no debe ser utilizado como certificado de conformidad con normas de productos o como pertificado del sistema de calidad de la entidad que lo produce.

Al solicitante le corresponde disponer en su momento la ejecución de una recalibración, la cual está en función del uso. conservación mantenimiento del instrumento de medición o a reglamentaciones vigentes.

PUNTO DE PRECISIÓN S.A.C. no se responsabiliza de los perjuicios que pueda ocasionar el uso inadecuado de este instrumento, ni de una incorrecta interpretación de los resultados de la calibración aquí declarados.

#### 3. Método de Calibración

La calibración se realizó mediante el método de comparación según el PC-001 1ra Edición, 2019; Procedimiento para la Calibración de Balanzas de Funcionamiento no Automático Clase III y IIII del INACAL-DM.

#### 4. Lugar de Calibración

LABORATORIO de INGEMAT GALLARDO S.A.C. AV. HUSARES DE JUNÍN MZA. D LOTE. 13 URB. MONSERRATE - TRUJILLO - LA LIBERTAD

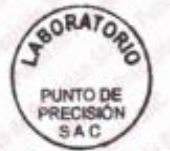

Jefe de Laboratorio

PT-06 F06 / Diciembre 2016 / Rev 02

Ing. Luis Loayza Capcha Neg. CIP Nº 152631

Av. Los Angeles 653 - LIMA 42 Telf. 292-5106 www.puntodeprecision.com E-mail: info@puntodeprecision.com / puntodeprecision@hotmail.com PROHIBIDA LA REPRODUCCIÓN PARCIAL DE ESTE DOCUMENTO SIN AUTORIZACIÓN DE PUNTO DE PRECISIÓN S.A.C.

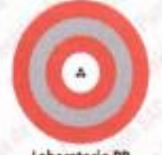

## Punto de Precisión SAC LABORATORIO DE CALIBRACIÓN ACREDITADO POR EL ORGANISMO PERUANO DE ACREDITACIÓN INACAL - DA

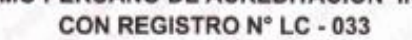

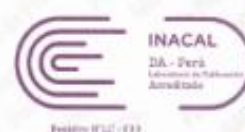

Laboratorio PP

CERTIFICADO DE CALIBRACIÓN Nº LM-893-2023 Pánina: 2 de 3

### 5. Condiciones Ambientales

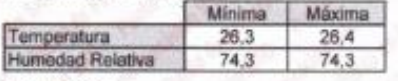

#### 6. Trazabilidad

Este certificado de calibración documenta la trazabilidad a los patrones nacionales, que realizan las unidades de medida de acuerdo con el Sistema Internacional de Unidades (SI).

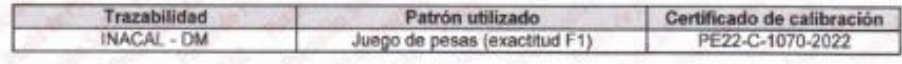

### 7. Observaciones

Antes del ajuste, la indicación de la balanza fue de 200,22 g para una carga de 200,00 g

El ajuste de la balanza se realizó con las pesas de Punto de Precisión S.A.C.

Los errores máximos permitidos (e.m.p.) para esta balanza corresponden a los e.m.p. para balanzas en uso de funcionamiento no automático de clase de exactitud III, según la Norma Metrológica Peruana 003 - 2009, Instrumentos de Pesaje de Funcionamiento no Automático.

Se colocó una etiqueta autoadhesiva de color verde con la indicación de "CALIBRADO".

Los resultados de este certificado de calibración no debe ser utilizado como una certificación de conformidad con normas de producto o como certificado del sistema de calidad de la entidad que lo produce.

De acuerdo con lo indicado por el cliente, la temperatura local varia de 23 °C a 30 °C.

La incertidumbre reportada en el presente certificado de calibración no incluye la contribución a la incertidumbre por deriva de la balanza.

#### 8. Resultados de Medición

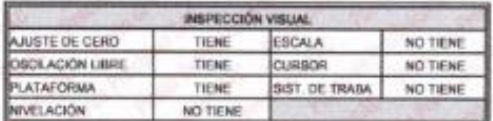

## **ENSAYO DE REPETIRILIDAD**

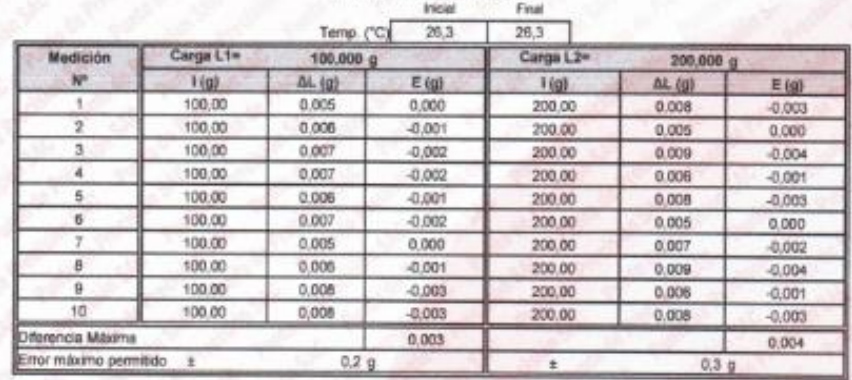

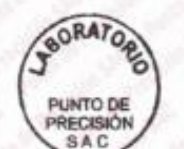

mbre 2016 / Rev 02

PT-06.F06 / Dice

Jefe de Laboratorio

Ing. Luis Loayza Capcha Reg. CIP N° 152631

Av. Los Angeles 653 - LIMA 42 Telf. 292-5106

Laboratorio PP

## Punto de Precisión SAC LABORATORIO DE CALIBRACIÓN ACREDITADO POR EL ORGANISMO PERUANO DE ACREDITACIÓN INACAL - DA CON REGISTRO Nº LC - 033

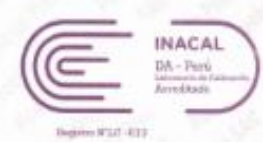

CERTIFICADO DE CALIBRACIÓN Nº LM-893-2023 Página: 3 de 3

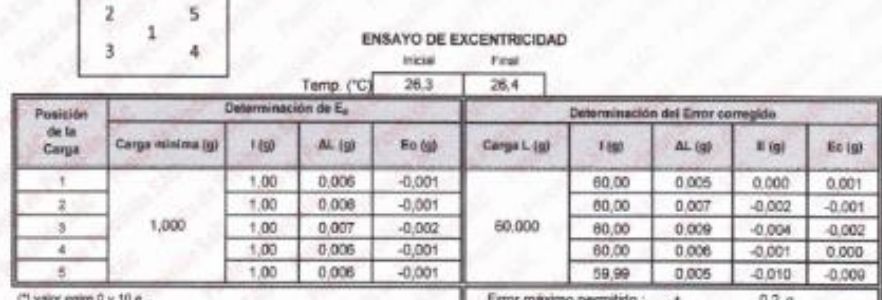

ENSAYO DE PESAJE

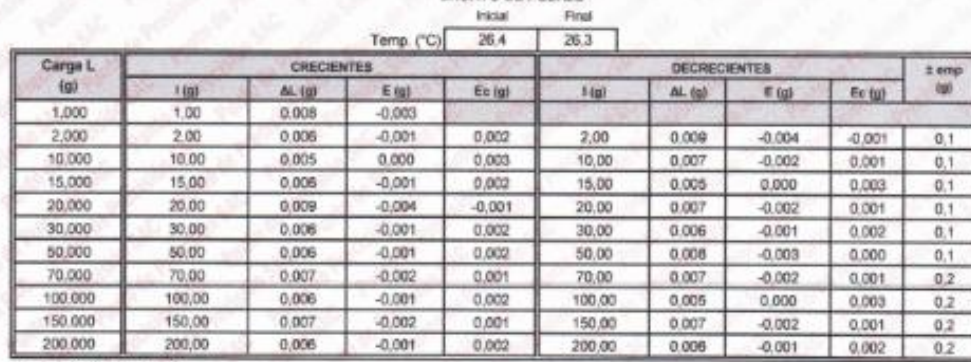

dximo permitido

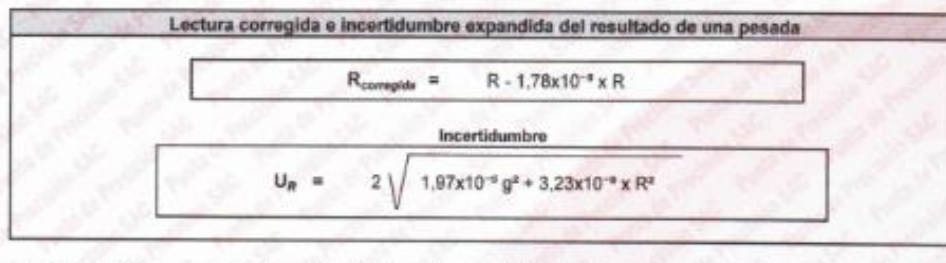

si) Carga Inc Error encontrado E. Error an gero  $E$ Emy convoids R: en g

TW DEL DOCUMENTO

BORATOR PUNTO DE PRECISIÓN

Jefe de Laboratorio

PT-06 F06 / Diciembre 2016 / Rev 02

Ing. Luis Loayza Capcha Reg. CIP N° 152631

Av. Los Ángeles 653 - LIMA 42 Telf. 292-5106 www.puntodeprecision.com E-mail: info@puntodeprecision.com / puntodeprecision@hotmail.com<br>PROHIBIDA LA REPRODUCCIÓN PARCIAL DE ESTE DOCUMENTO SIN AUTORIZACIÓN DE PUNTO DE PRECISIÓN S.A.C.

191

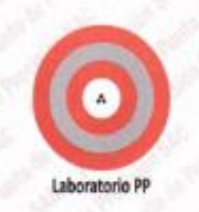

## Punto de Precisión SAC **LABORATORIO DE CALIBRACIÓN ACREDITADO POR EL** ORGANISMO PERUANO DE ACREDITACIÓN INACAL - DA CON REGISTRO Nº LC - 033

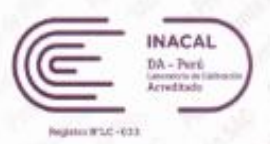

## CERTIFICADO DE CALIBRACIÓN Nº LM-894-2023

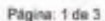

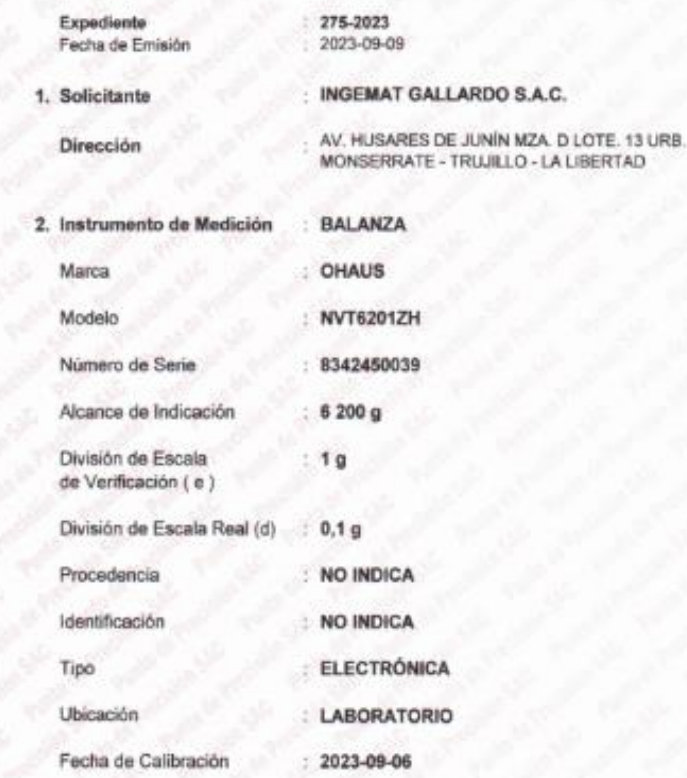

La incertidumbre reportada en el presente certificado es.  $f_{\text{IR}}$ incertidumbre expandida de medición que resulta de multiplicar la incertidumbre estándar por el factor de cobertura k=2. La incertidumbre fue determinada según la "Guía para la Expresión de la incertidumbre en la medición". Generalmente, el valor de la magnitud está dentro del intervalo de los valores determinados con la incertidumbre expandida con una probabilidad de aproximadamente 95 臥

Los resultados son válidos en el momento y en las condiciones en que se realizarón las mediciones y no debe ser utilizado como certificado de conformidad con normas de productos o como certificado del sistema de calidad de la entidad que lo produce.

Al solicitante le corresponde disponer en su momento la ejecución de una recalibración, la cual está en función del uso. conservación mantenimiento del instrumento de medición o a reglamentaciones vigentes.

PUNTO DE PRECISIÓN S.A.C. no se responsabiliza de los perjuicios que pueda ocasionar el uso inadecuado de este instrumento, ni de una incorrecta interpretación de los resultados de la calibración aqui declarados.

#### 3. Método de Calibración

La calibración se realizó mediante el método de comparación según el PC-001 fra Edición, 2019; Procedimiento para la Calibración de Balanzas de Funcionamiento no Automático Clase III y IIII del INACAL-DM.

4. Lugar de Calibración

LABORATORIO de INGEMAT GALLARDO S.A.C. AV. HUSARES DE JUNÍN MZA. D LOTE. 13 URB. MONSERRATE - TRUJILLO - LA LIBERTAD

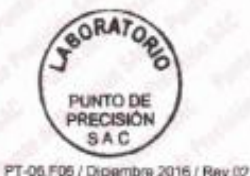

Jefe de/Laboratorio

Ing. Luis Loayza Capcha Reg. CIP N° 152631

Av. Los Ángeles 653 - LIMA 42 Telf. 292-5106 www.puntodeprecision.com E-mail: info@puntodeprecision.com / puntodeprecision@hotmail.com PROHIBIDA LA REPRODUCCIÓN PARCIAL DE ESTE DOCUMENTO SIN AUTORIZACIÓN DE PUNTO DE PRECISIÓN S.A.C.

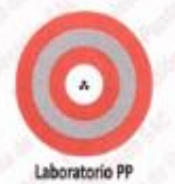

## **Punto de Precisión SAC LABORATORIO DE CALIBRACIÓN ACREDITADO POR EL**

ORGANISMO PERUANO DE ACREDITACIÓN INACAL - DA CON REGISTRO N° LC - 033

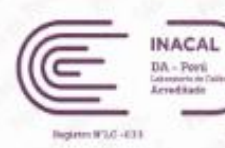

CERTIFICADO DE CALIBRACIÓN Nº LM-894-2023 Página: 2 de 3

#### 5. Condiciones Ambientales

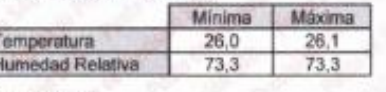

#### 6. Trazabilidad

i<br>F

Este certificado de calibración documenta la trazabilidad a los patrones nacionales, que realizan las unidades de medida de acuerdo con el Sistema Internacional de Unidades (SI).

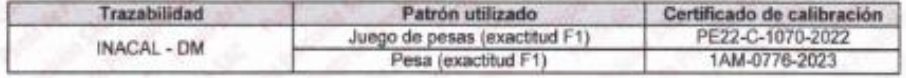

#### 7. Observaciones

Antes del ajuste, la indicación de la balanza fue de 6 198,6 g para una carga de 6 200,0 g

El ajuste de la balanza se realizó con las pesas de Punto de Precisión S.A.C.

Los errores máximos permitidos (e.m.p.) para esta balanza corresponden a los e.m.p. para balanzas en uso de funcionamiento no automático de clase de exactitud III, según la Norma Metrológica Peruana 003 - 2009. Instrumentos de Pesaje de Funcionamiento no Automático.

Se colocó una etiqueta autoadhesiva de color verde con la indicación de "CALIBRADO".

Los resultados de este certificado de calibración no debe ser utilizado como una certificación de conformidad con normas de producto o como certificado del sistema de calidad de la entidad que lo produce.

De acuerdo con lo indicado por el cliente, la temperatura local varía de 23 °C a 30 °C.

La incertidumbre reportada en el presente certificado de calibración no incluye la contribución a la incertidumbre por deriva de la balanza.

#### 8. Resultados de Medición

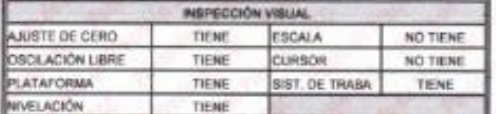

**ENSAYO DE REPETIBILIDAD** 

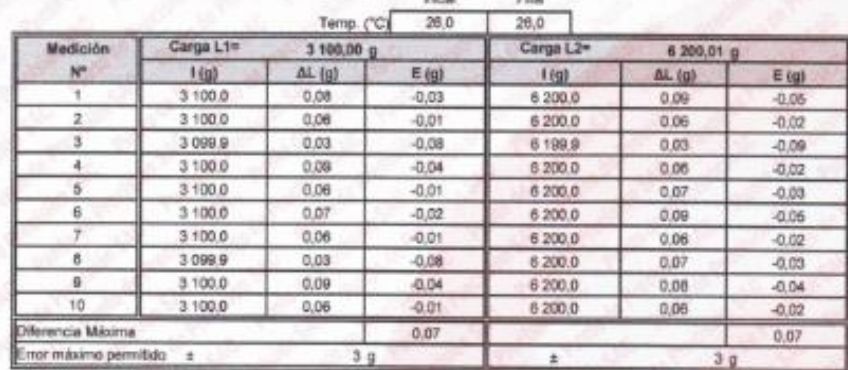

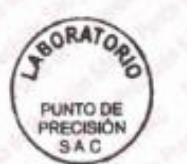

PT-06 F06 / Diciembre 2016 / Rev 02

Jefe de Laboratorio Ing. Luis Loayza Capcha Reg. CIP N° 152631

Av. Los Ángeles 653 - LIMA 42 Telf. 292-5106 www.puntodeprecision.com E-mail: info@puntodeprecision.com / puntodeprecision@hotmail.com PROHIBIDA LA REPRODUCCIÓN PARCIAL DE ESTE DOCUMENTO SIN AUTORIZACIÓN DE PUNTO DE PRECISIÓN S.A.C.

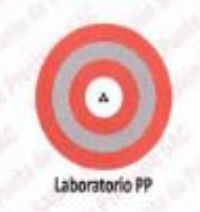

## **Punto de Precisión SAC** LABORATORIO DE CALIBRACIÓN ACREDITADO POR EL ORGANISMO PERUANO DE ACREDITACIÓN INACAL - DA CON REGISTRO N° LC - 033

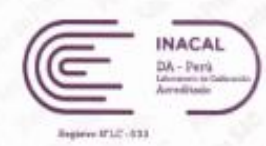

CERTIFICADO DE CALIBRACIÓN Nº LM-894-2023 Página: 3 de 3

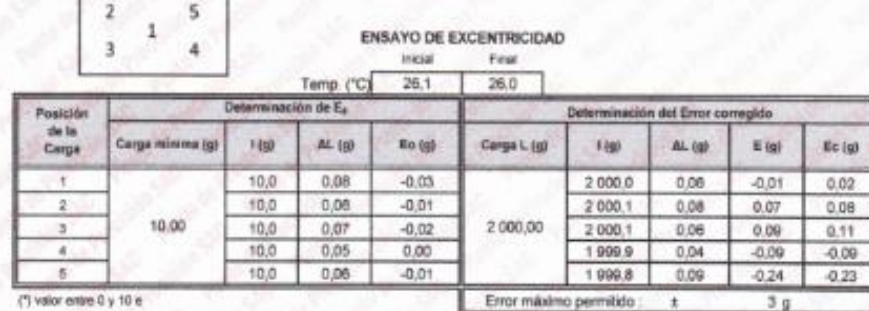

**ENSAYO DE PESAJE** Inicial Fina

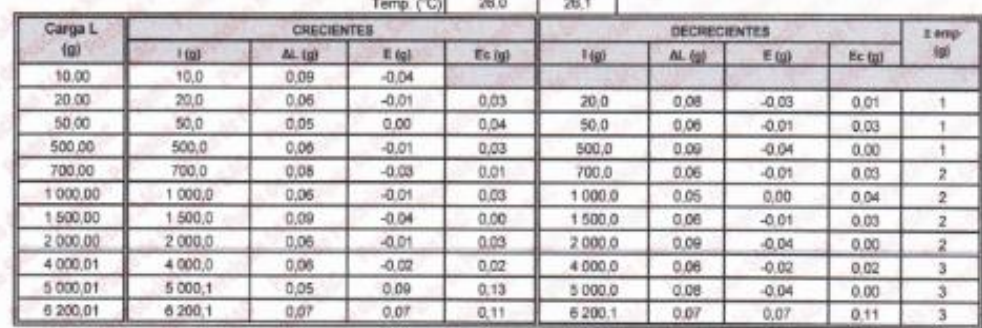

s.m.p. error máximo permitido

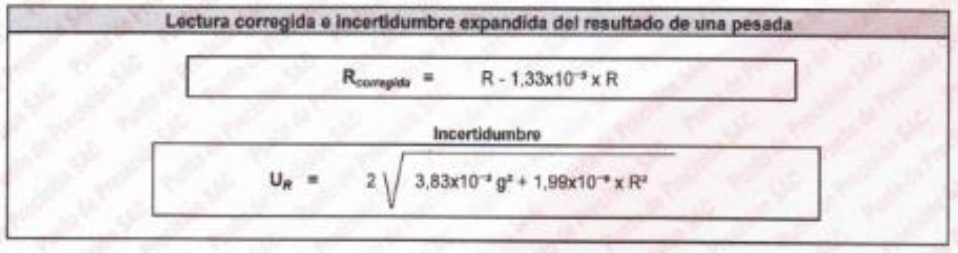

Lectura de la habitota AL. Carga Incrementada p. Error e Ë, Error en cero Ë, Error corregido  $\mathsf{R}$  : en g

FW DEL DOCUMENTO

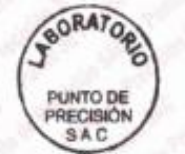

PT-06 F06 / Diciembre 2016 / Ray 02

Jefe de Laboratorio Ing. Luis Loayza Capcha Reg. CIP N° 152631

Av. Los Ángeles 653 - LIMA 42 Tell. 292-5106

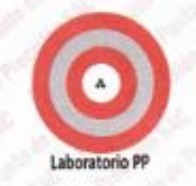

## CERTIFICADO DE CALIBRACIÓN Nº LL-3239-2023

Página : 1 de 2

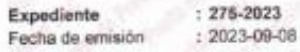

#### : INGEMAT GALLARDO S.A.C. 1. Solicitante

Dirección

: AV. HUSARES DE JUNÍN MZA. D LOTE. 13 URB. MONSERRATE - TRUJILLO - LA LIBERTAD

: CONO Y PISÓN DE ABSORCIÓN 2. Instrumento de Medición

Marca del Cono Modelo del Cono Serie del Cono Material del Cono Color del Cono

Marca del Pisón Modelo del Pisón Serie del Pisón Material del Pisón Color del Pisón

: ACERO : PLATEADO : NO INDICA : NO INDICA : NO INDICA : HIERRO : PLATEADO

NO INDICA

NO INDICA

NO INDICA

El Equipo de medición con el modelo y número de serie abajo, Indicados ha sido calibrado probado y verificado usando patrones certificados con trazabilidad a la Dirección de Metrología del INACAL y otros.

Los resultados son válidos en el momento y en las condiciones de la calibración. Al solicitante le corresponde disponer en su momento la ejecución de una recalibración, la cual está en función del uso, conservación y mantenimiento del medición instrumento de  $0<sup>2</sup>$ reglamentaciones vigentes

Punto de Precisión S.A.C no se responsabiliza de los perjuicios que nueda ocasionar el uso inadecuado de este instrumento, ni de una incorrecta interpretación de los resultados de la calibración soul declarados.

## 3. Lugar y fecha de Calibración

AV. HUSARES DE JUNÍN MZA D LOTE. 13 URB. MONSERRATE - TRUJILLO - LA LIBERTAD 06 - SEPTIEMBRE - 2023

## 4. Método de Calibración

Por Comparación, tomando como referencia la Norma ASTM C-128

### 5. Trazabilidad

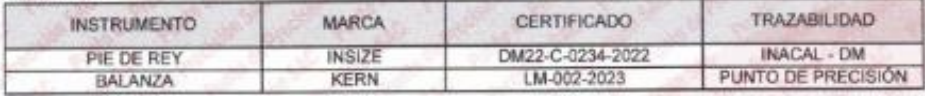

6. Condicio

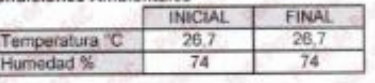

7. Observaciones

Los resultados de las madiciones efectuadas se muestran en la página 02 del presente documento.

BORATOR PUNTO DE RECE ۵Ď SAC

Jefe de Laboratorio

Ing. Luis Loayza Capcha Reg. CIP Nº 152631

## Av. Los Ángeles 653 - LIMA 42 Telf. 292-5106

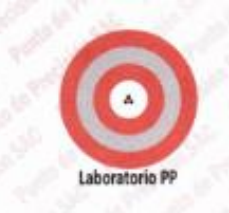

CERTIFICADO DE CALIBRACIÓN Nº LL-3239-2023

Página : 2 de 2

### Resultados

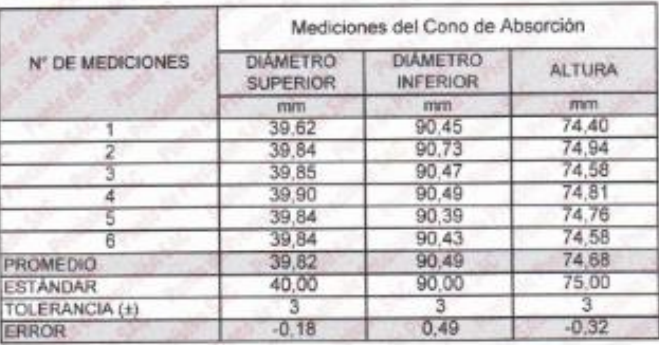

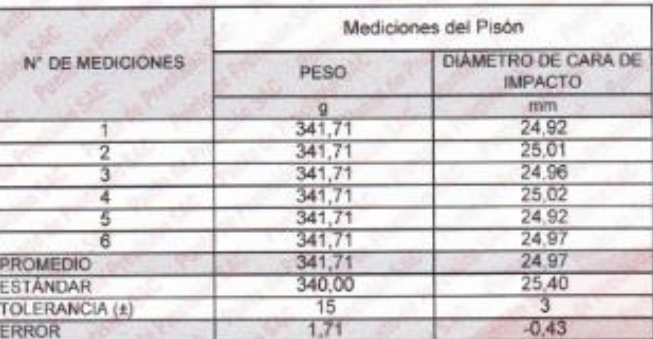

FINDEL DOCUMENTO

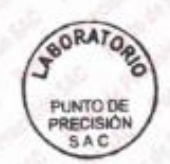

Jefe de Laboratorio Ing. Luis Loayza Capcha<br>Reg. CIP N° 152631

Av. Los Ángeles 653 - LIMA 42 Telf. 292-5106 www.puntodeprecision.com E-mail: info@puntodeprecision.com / puntodeprecision@hotmail.com<br>PROHIBIDA LA REPRODUCCIÓN PARCIAL DE ESTE DOCUMENTO SIN AUTORIZACIÓN DE PUNTO DE PRECISIÓN S.A.C.

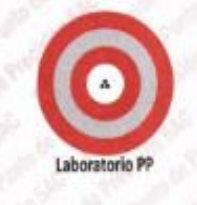

Expedients Facha da emisión

1. Solicitante

Dirección

# **PUNTO DE PRECISIÓN S.A.C.**<br>LABORATORIO DE CALIBRACIÓN

## CERTIFICADO DE CALIBRACIÓN Nº LL-3235-2023

#### Página  $: 1$  de 3

 $-278,2021$  $+2023 - 09 - 08$ 

### : INGEMAT GALLARDO S.A.C.

: AV. HUSARES DE JUNÍN MZA. D LOTE. 13 URB. MONSERRATE - TRUJILLO - LA LIBERTAD : COPA CASAGRANDE

2. Instrumento de Medición

Marca de Cooa Modelo de Copá Serie de Copa

Contómetro Marca de Contómetro Modelo de Contómetro Serie de Contômetro

PT-CC  $: 134$ : ANALÓGICO INSIZE

NO INDICA

7600-6 NO INDICA El Equipo de medición con el modelo y número de serie abajo. Indicados ha sido verificado usando pátrones certificados con trazsbilidad a la Dirección de Metrologia del INACAL y otros.

Los resultados son válidos en el momento y en las condiciones de la calibración. Al solicitaria la comesponde disponer en su momento la ejecución de una recalibración, la cual está en función del uso, conservación y manteoimiento del instrumento de medición o a reglamentaciones vigentes.

Punto de Pracisión S.A.C no se responsabiliza de los perjuicios que pueda ocasionar el uso inadecuado de este instrumento, ni de una incorrecta interpretación de los resultados de la calibración aquí declarados

3. Lugar y fecha de Calibración

AV. HUSARES DE JUNÍN MZA. D LOTE. 13 URB. MONSERRATE - TRUJILLO - LA LIBERTAD 06 - SEPTIEMBRE - 2023

#### 4. Método de Calibración

Por Comparación con instrumentos Certificados por el INACAL - DM Tomando como referencia la Norma ASTM D 4318

#### 5. Trazabilidad

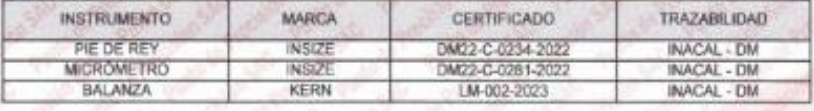

#### 6 Condiciones Ambi

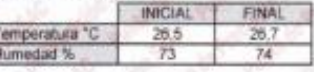

#### 7. Observaciones

Los resultados de las mediciones efectuadas se muestran en la página 02 del presente documento.

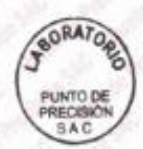

Jefe de Laboratorio ing. Luis Loayza Capcha<br>Reg. CIP Nº 152631

Av. Los Ángeles 653 - LIMA 42 Tell. 292-5106

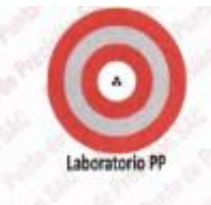

#### CERTIFICADO DE CALIBRACIÓN Nº LL-3235-2023

192,60 g

#### Medidas Verificadas

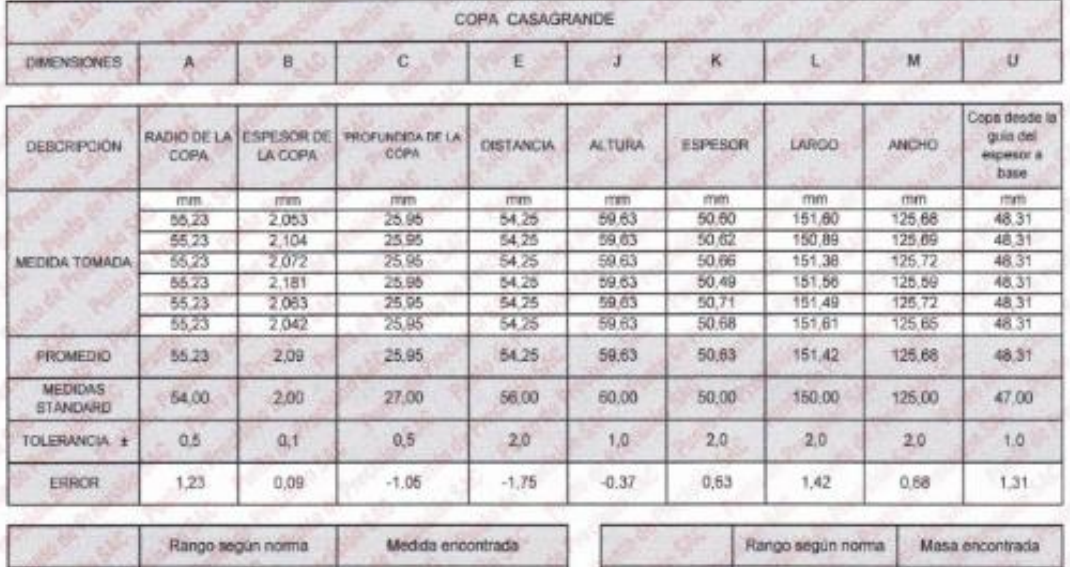

76 %

#### Inspección del desgaste

Resilencia

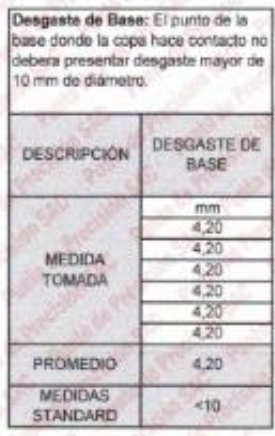

77% a 90%

Desgaste de Copa: Reemplace la copa cuando la hemamienta de ranurado<br>haya originado en la copa una depresión de 0,1 mm de profundidad o cuando el reborde de la copa haya sido reducido a la mitad de su espesor original.

185 g a 215 g

Masa de Copa

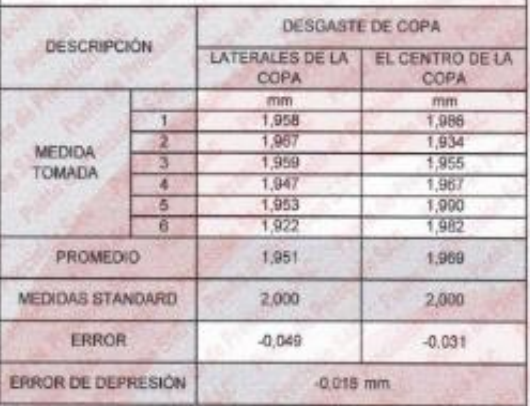

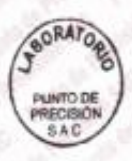

Jefe de Laboratorio Ing. Luis Lodyza Capcha<br>Reg. CIP N° 152631

Av. Los Ángeles 653 - LIMA 42 Tolf. 292-5106

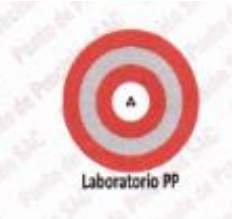

CERTIFICADO DE CALIBRACIÓN Nº LL-3235-2023

Página : 3 de 3

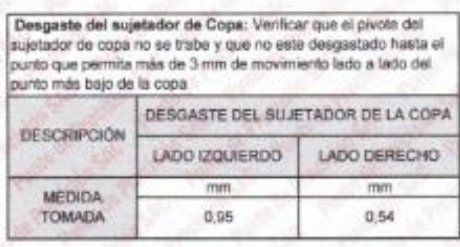

Desgaste de Leva: La leva no se desgastará a un punto tal que la copa descienda antes que<br>el sujetador de la copa (manubrio de leva) eda contacto con la leva.

DESGASTE DE LEVA

SI CUMPLE

Pie de Goma: El pie previene los rebotes en la base o desizamiento en la superficie de trabajo. Reemplazar el pie de Goma cuando<br>este rigido, agrietado o quebradizo por el iempo.

PIE DE GOMA

SI CUMPLE

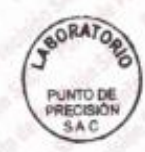

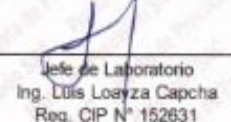

FIN DEL GOOJ MENTO

Av. Los Ángeles 653 - LIMA 42 Tell. 292-5106 www.puntodeprecision.com E-mail: info@puntodeprecision.com / puntodeprecision@hotmail.com PROHIBIDA LA REPRODUCCIÓN PARCIAL DE ESTE DOCUMENTO SIN AUTORIZACIÓN DE PUNTO DE PRECISIÓN S.A.C.

CERTIFICADO DE CALIBRACIÓN Nº LT-517-2023

#### Página 1 de 5

conformidad con-

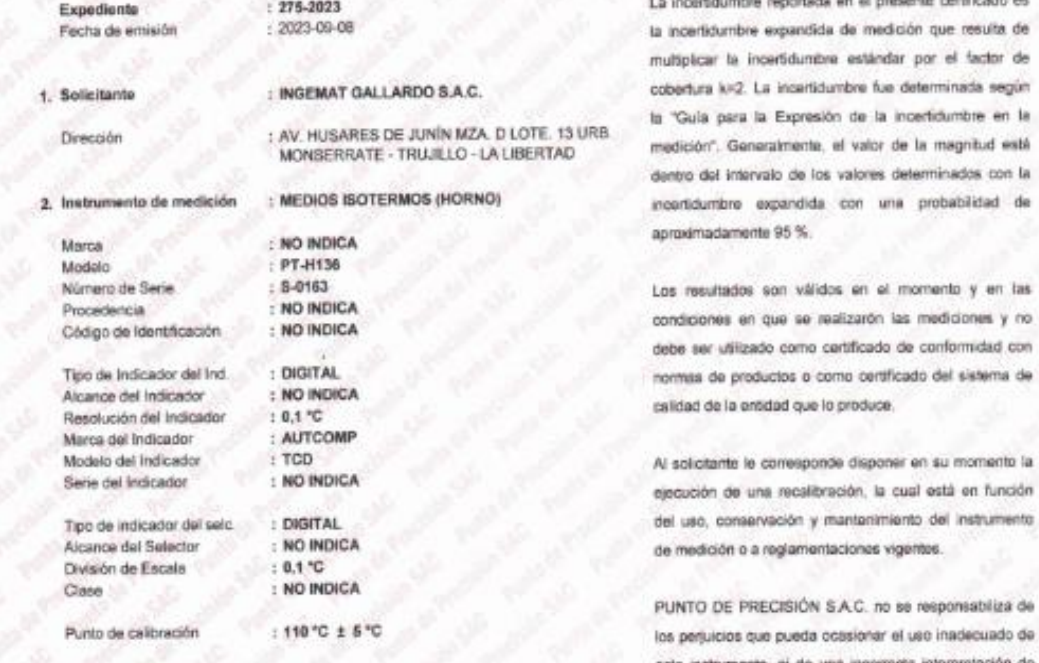

te certificado es n que resulta de por el factor de terminada según arbitronica an la la magnitud està aminados con la probabilidad de

en su momento la nócunñ na étea ù p.dai instrumento **Wood** 

responsabiliza de se inadecuado de interpretación de ultados de la calibración aquí declarados

## 3. Método de calibración

Facha de calibración

Laboratorio PP

La calibración se realizo según la PC-018 "Procedimiento de calibración para medios isotermicos uso ndo aire como medio condi

#### 4. Lugar de calibración

AV. HUSARES DE JUNIN MZA, D'LOTE, 13 URB, MONSERRATE - TRUJILLO - LA LIBERTAD

 $: 2023.09.06$ 

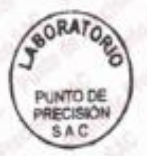

Jefe de Laboratorio

Ing. Luis Loayza Capcha Reg. CIP Nº 152631

Av. Los Ángeles 653 - LIMA 42 Telf. 292-5106 www.puntodeprecision.com E-mail: info@puntodeprecision.com / puntodeprecision@hotmail.com

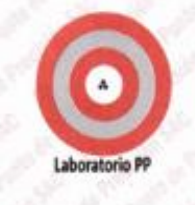

CERTIFICADO DE CALIBRACIÓN Nº LT-517-2023 Página 2 de 5

#### 5. Condiciones Ambientales

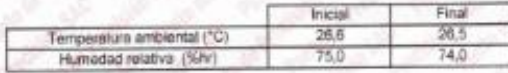

### 6. Trazabilidad

Este certificado de calibración documenta la trazabilidad a los patrones nacionales, que realizan las unidades de medida de acuerdo con el Siatema Internacional de Unidades (SI)

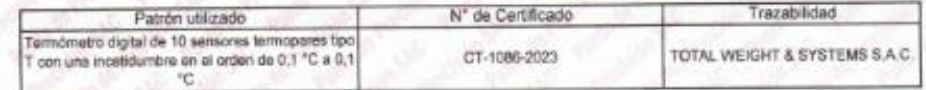

#### 7. Observaciones

La incertidumbrede medición calculada (U), ha sido determinada apartir de la incertidumbra estándar de medición combinada. multiplicada por el factor de cobertura k =2. Este valor ha sido calculado para un nivel de confianza de aproximadamente 95%.

- Se coloco una atiquata adherido al instrumento de medición con la indicación "CALIBRADO".
- La carga para La prueba consistio en tazón de acero
- Se selecciono el selector del equipo en 110 °C, para obtener una temperatura de trabajo aproximada a 110 °C

### a. Ubicación dentro del volumen interno del equipo

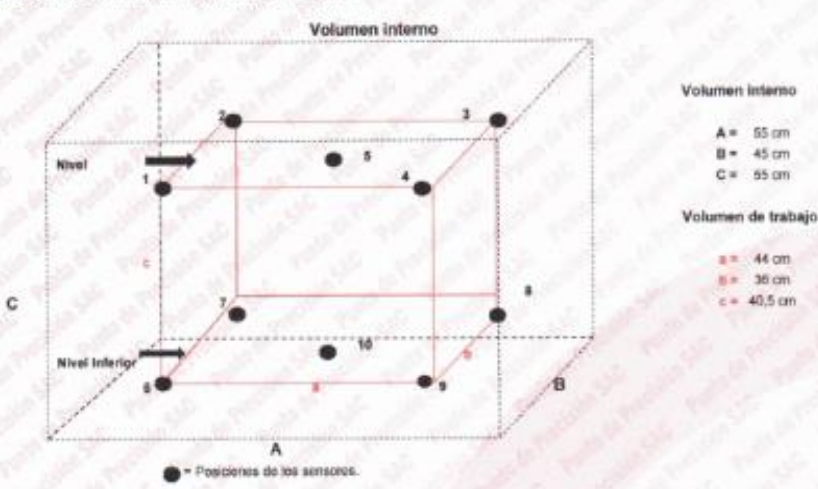

 $A, B, C$ » Dimensiones del volume interno del equipo

- Aproximadamente 1/10 a 1/4 de las porodes de las dimensiones del volu  $0, 0, 0$ oras úbicados en las posiciones 5 y 10 están ubicados en el centro de sus respectivos nivelos Los sere Distancia de la pared interior del equipo al nivel inferior: 85cm Distancia de la pared superior del equipo al nivel superior. 6 cm

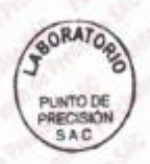

Jefe de Laboratorio Ing. Luis Loayza Capcha Reg. CIP N° 152631

Av. Los Ángeles 653 - LIMA 42 Telf. 292-5106

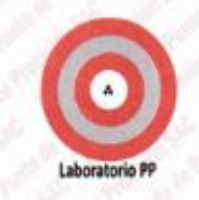

CERTIFICADO DE CALIBRACIÓN Nº LT-517-2023 Página 3 de 5

### 9. Resultados de la calibración

Temperaturas registradas en el punto de calibración 110 92 + 5 93

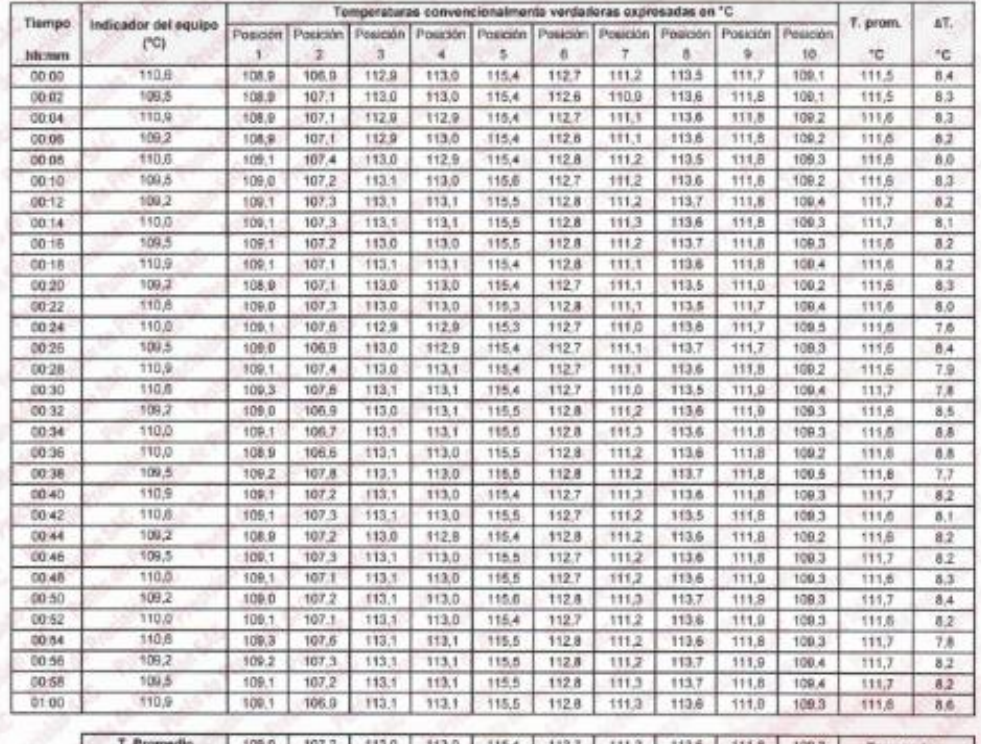

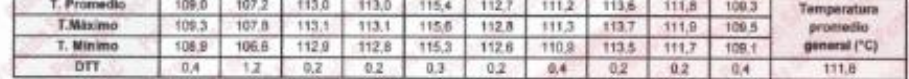

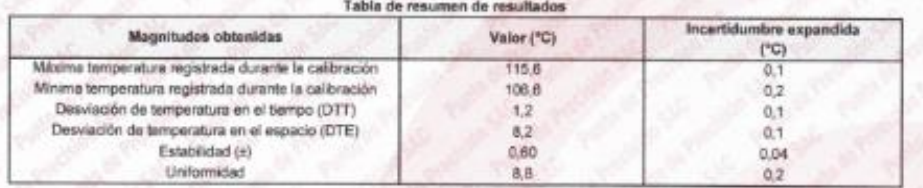

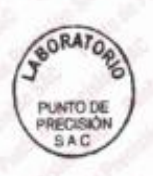

Jule de Laboratorio Ing. Luis Loayza Capcha

Reg. CIP Nº 152631

Av. Los Ángeles 653 - LIMA 42 Telf. 292-5106

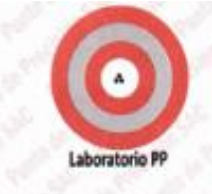

PUNTO DE

PRECISIÓN<br>SAC

# **PUNTO DE PRECISIÓN S.A.C.**<br>LABORATORIO DE CALIBRACIÓN

CERTIFICADO DE CALIBRACIÓN Nº LT-517-2023 Página 4 de 5

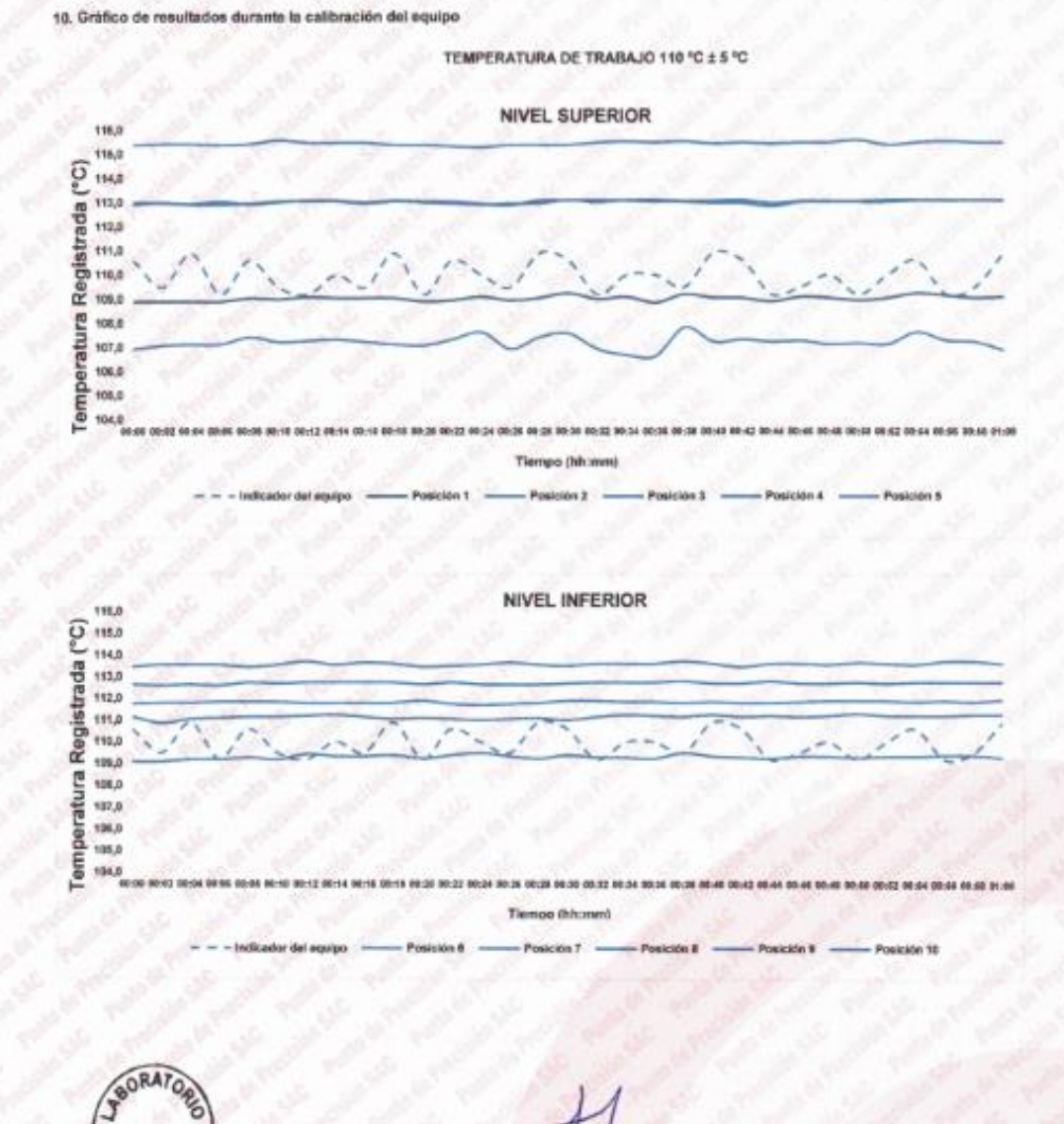

Jafe de Laboratorio Ing. Luis Loayza Capcha Reg. CIP N° 152631

Av. Los Ángeles 653 - LIMA 42 Telf. 292-5106

**PUNTO DE PRECISIÓN S.A.C.**<br>LABORATORIO DE CALIBRACIÓN Laboratorio Pi CERTIFICADO DE CALIBRACIÓN Nº LT-517-2023 Página 5 de 5 Nomenclature : Temperatura promedio de los sensores por cada intervalo. T. prom : Diferencia entre máxima y mínima temperaturas en cada intervalo de tempo. AT. T. Promedio : Promedio de las temperaturas convencionalmente verdaderas durante el tiempo total T.Máximo : La máxima de las temperaturas convencionalmente verdaderas durante el tiempo total : La mínima de las temperaturas convencionalmente verdaderas durante el tiempo total : Desvisción de temperatura en el tiempo. T. Minimip DTT

#### Fotografia interna del equipo.

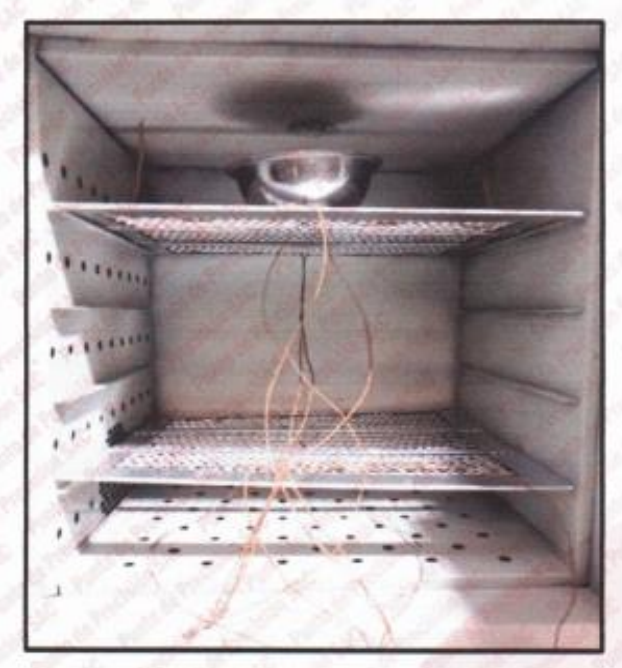

IN DEL DOCUMENTO

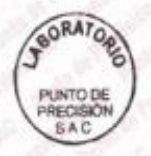

Jee de Laboratorio Ing. Luis Loayza Capcha Reg. CIP Nº 152631

Av. Los Ángeles 653 - LIMA 42 Tell. 292-5106 www.puntodeprecision.com E-mail: info@puntodeprecision.com / puntodeprecision@hotmail.com<br>PROHIBIDA LA REPRODUCCIÓN PARCIAL DE ESTE DOCUMENTO SIN AUTORIZACIÓN DE PUNTO DE PRECISIÓN S.A.C.

## CERTIFICADO DE CALIBRACIÓN Nº LFP-711-2023

Expediente  $: 275 - 2023$ Fécha de emisión  $: 2023 - 09 - 08$ 

: INCEMAT CALLARDO S.A.C.

1 Solicitante Dirección

**I**shoratorio PR

: AV. HUSARES DE JUNIN MZA. D LOTE 13 URB MONSERRATE - TRUJILLO - LA LIBERTAD

: MÁQUINA DE ENSAYO UNIAXIAL

2. Descripción del Equipo

Marca de Prensa Modelo de Prensa Serie de Prensa Canacidad de Prensa

Marca de indicador Modelo de Indicador Serie de Indicador

Marca de Transductor Modelo de Transductor

: ZEMIC : YB15  $: 1768$ 

Serie de Transductor **Bomba Hidraulica** 

: ELÉCTRICA

: PERUTEST

- NO INDICA

: NO INDICA

: NO INDICA

: PC-120

 $: 1132$ 

 $-1201$ 

El Equipo de medición con el modelo y número de serie abajo, Indicados ha sido calibrado probado y verificado usando patrones certificados con trazabilidad a la Dirección de Metrologia del INACAL y otros

Página : 1 de 2

Los resultados son válidos en el momento y en las condiciones de la calibración. Al solicitante le corresponde disponer en su momento la ejecución de una recalibración, la cual está en función del uso, conservación y mantenimiento del instrumento de medición o  $\blacksquare$ reglamentaciones vigentes.

Punto de Precision S.A.C no se responsabiliza de los perjuicios que pueda ocasionar el uso inadecuado de este instrumento, ni de una incorrecta interpretación de los resultados de la calibración aguí declarados.

### 3. Lugar y fecha de Calibración

AV. HUSARES DE JUNÍN MZA. D LOTE. 13 URB. MONSERRATE - TRUJILLO - LA LIBERTAD 06 - SEPTIEMBRE - 2023

## La Calibracion se realizó de acuerdo a la norma ASTM E4

4. Método de Calibración

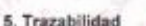

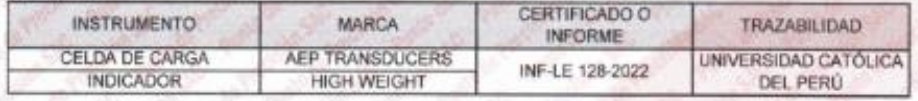

6. Condiciones Ambientales

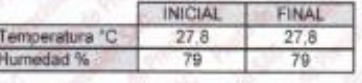

### 7. Resultados de la Medición

Los errores de la prensa se encuentran en la página siguiente.

#### 8. Observaciones

Con fines de identificación se ha colocado una etiqueta autoadhesiva de color verde con el número de certificado y fecha de calibración de la empresa PUNTO DE PRECISIÓN S.A.C.

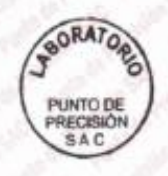

Jefe de Laboratorio Ing. Luis Loayza Capcha<br>Reg. CIP N° 152631

Av. Los Ángeles 653 - LIMA 42 Tell. 292-5106
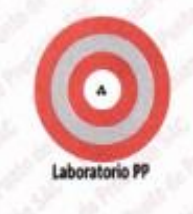

### CERTIFICADO DE CALIBRACIÓN Nº LEP-711-2023

Página : 2 de 2

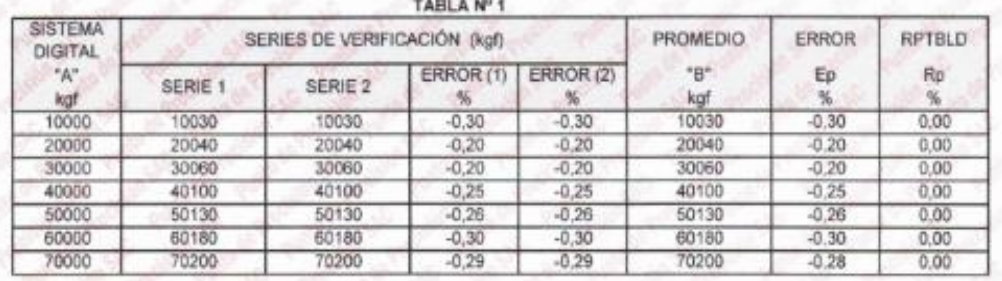

NOTAS SOBRE LA CALIBRACIÓN

40000 30000

1. Ep y Rp son el Error Porcentual y la Repetibilidad definidos en la citada Norma

Ep= ((A-B) / B)\* 100  $Rp = Error(2) - Error(1)$ 

2. La norma exige que Ep y Rp no excedan el 1,0 %

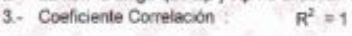

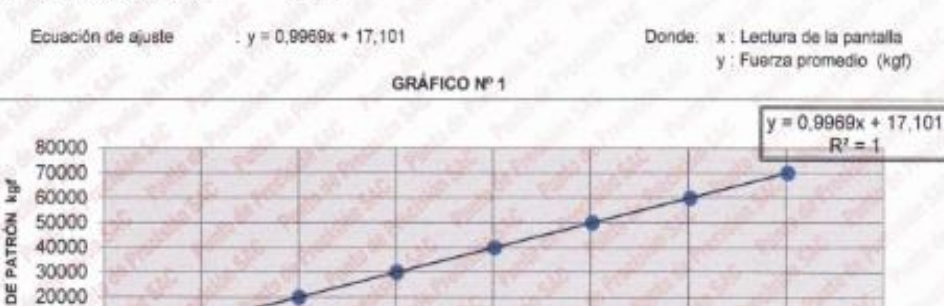

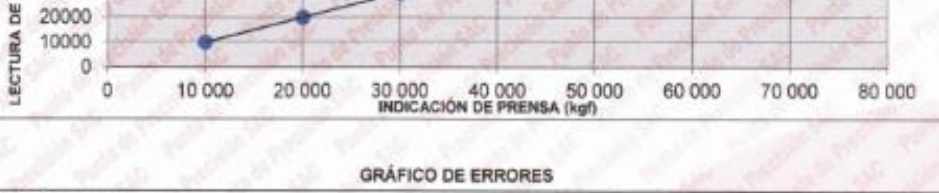

 $1,0$  $0.5$  $-0,20$  $-0, 30$  $-0,30$  $-0.20$  $-0.25$  $-0,26$  $-0,29$  $0,0$  $-0,20$  $-0,30$  $-0,20$  $-0.25$  $-0.29$  $-0.5$  $-0,26$  $-0.30$  $-1.0$  $\mathbf{1}$  $\overline{2}$  $\sim$  $\overline{3}$ 5 6  $\overline{7}$  $-FRROR(1)$   $\longrightarrow$  ERROR(2)

FINDEL DOCUMENTO

**SORATO** PUNTO DE<br>PRECISIÓN SAC

Jefe de Laboratorio Ing. Luis Loayza Capcha<br>Reg. CIP N° 152631

Av. Los Ángeles 653 - LIMA 42 Telf. 292-5106

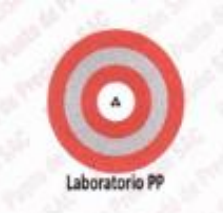

CERTIFICADO DE CALIBRACIÓN Nº LL-3238-2023

Página : 1 de 2

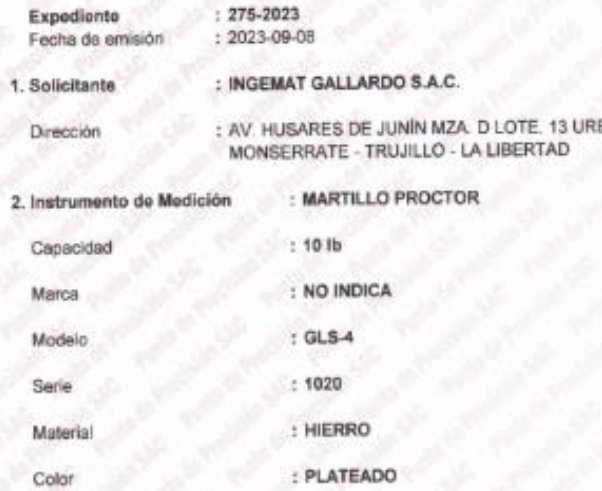

El Equipo de medición con el modelo y número de serie abajo. Indicados ha sido calibrado probado y verificado usando patrones certificados con trazabilidad a la Dirección de Metrología del INACAL y otros.

Los resultados son válidos en el momento y en las condiciones de la calibración. Al solicitante le corresponde disponer en su momento la ejecución de una recalibración, la cual está en función del uso, conservación y mantenimiento del instrumento de medición  $0$  a reglamentaciones vigentes

Punto de Precisión S.A.C no se responsabiliza de los perjuicios que pueda ocasionar el uso inadecuado de este instrumento, ni de una incorrecta interpretación de los resultados de la calibración aquí declarados.

# 3. Lugar y fecha de Calibración

AV. HUSARES DE JUNÍN MZA. D'LOTE, 13 URB. MONSERRATE - TRUJILLO - LA LIBERTAD 06 - SEPTIEMBRE - 2023

# 4. Método de Calibración

Por Comparación, tomando como referencia la Norma ASTM D 698 - ASTM D 1557.

### 5. Trazabilidad

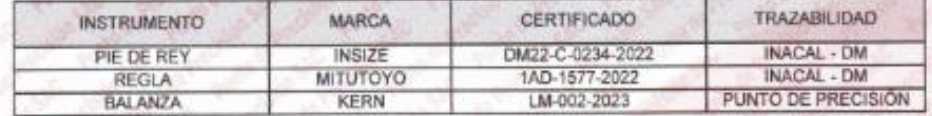

# 6. Condiciones Ambie

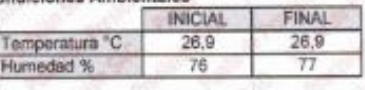

7. Observaciones

Los resultados de las mediciones efectuadas se muestran en la página 82 del presente documento.

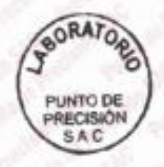

Jele de Laboratorio

Ing. Luis Loayza Capcha Reg. CIP Nº 152631

# Av. Los Ángeles 653 - LIMA 42 Tell. 292-5106

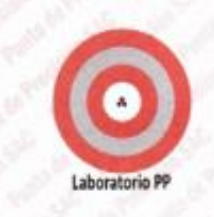

CERTIFICADO DE CALIBRACIÓN Nº LL-3238-2023

Página : 2 de 2

### Resultados de Verificación

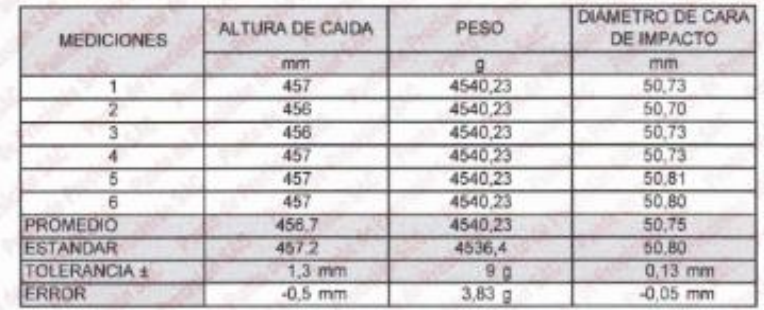

FIN DEL DOCUMENTO

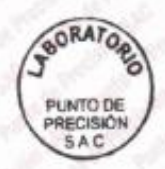

Jefe de Laporatorio Ing. Luis Loavza Capcha<br>Reg. CIP Nº 152631

Av. Los Ángeles 653 - LIMA 42 Telf. 292-5106 www.puntodeprecision.com E-mail: info@puntodeprecision.com / puntodeprecision@hotmail.com<br>PROHIBIDA LA REPRODUCCIÓN PARCIAL DE ESTE DOCUMENTO SIN AUTORIZACIÓN DE PUNTO DE PRECISIÓN S.A.C

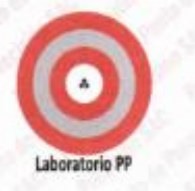

# CERTIFICADO DE CALIBRACIÓN Nº LL-3236-2023

Página : 1 de 2

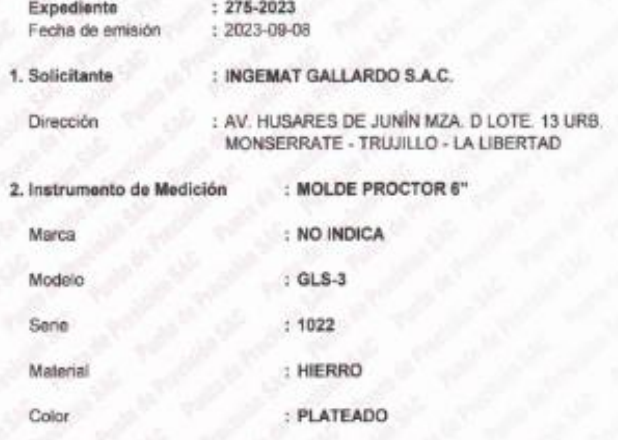

El Equipo de medición con el modelo y número de serie abajo. Indicados ha sido calibrado probado y verificado usando patrones certificados con trazabilidad a la Dirección de Metrología del INACAL y **Hitma** 

Los resultados son válidos en el momento y en las condiciones de la calibración. Al solicitante le corresponde disponer en su momento la ejecución de una recalibración, la cual está en función del uso, conservación y mantenimiento del instrumento de medición  $\overline{a}$ reglamentaciones vigentes.

Punto de Precision S.A.C no se responsabiliza de los perjuicios que pueda ocasionar el uso inadecuado de este instrumento, ni de una incorrecta interpretación de los resultados de la calibración aquí declarados.

# 3. Lugar y fecha de Calibración

AV, HUSARES DE JUNÍN MZA. DILOTE. 13 URB. MONSERRATE - TRUJILLO - LA LIBERTAD 06 - SEPTIEMBRE - 2023

# 4. Método de Calibración

Por Comparación, tomando como referencia la Norma ASTM D 698 - ASTM D 1557

#### 5. Trazabilidad

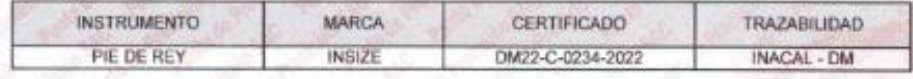

### 6. Condiciones Ambie

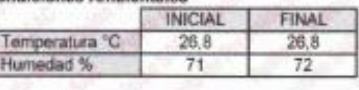

### 7. Observaciones

Los resultados de las mediciones efectuadas se muestran en la página 02 del presente documento.

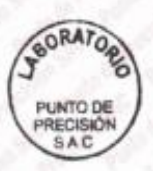

# Jefè de Laboratorio<br>Ing. Luis Loayza Capcha Reg. CIP N° 152631

Av. Los Angeles 653 - LIMA 42 Tell. 292-5106

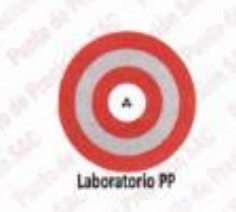

CERTIFICADO DE CALIBRACION Nº LL-3236-2023

Página : 2 de 2

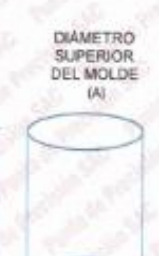

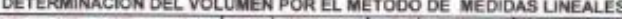

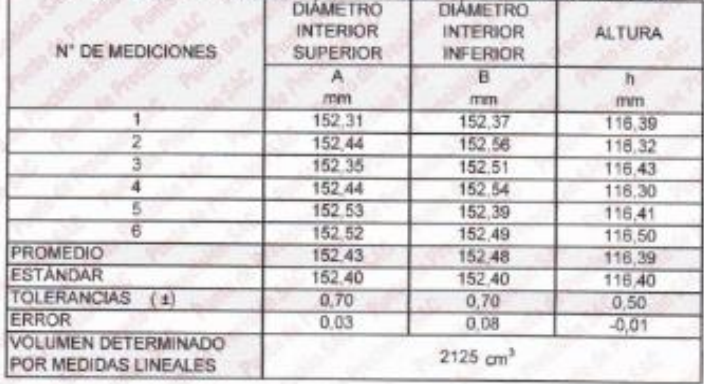

DIAMETRO<br>INFERIOR DEL<br>MOLDE (B)

FIN DEL DOCUMENTO

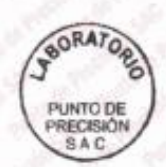

Jeff de Laboratorio<br>Ing. Luis Loayza Capcha<br>Reg. CIP Nº 152631

Av. Los Ángeles 653 - LIMA 42 Tell. 292-5106<br>www.puntodeprecision.com E-mail: info@puntodeprecision.com / puntodeprecision@hotmail.com<br>PROHIBIDA LA REPRODUCCIÓN PARCIAL DE ESTE DOCUMENTO SIN AUTORIZACIÓN DE PUNTO DE PRECIS

**Punto de Precisión SAC** 

# **CERTIFICADO DE CALIBRACIÓN Nº LFP - 453 - 2023**

### Página : 1 de 2

· T 384,2023 1 2023 09 23

1. Solicitant Dirección

**College** 

 $\mathbf{u}^{\text{c}}$ 

W

Expedients

Fecha de emi

: INGEMAT GALLARDO S.A.C

: AV, HUSARES DE JUNIN MZA, D LOTE, 13 URB. MONSERRATE - TRUJILLO - LA LIBERTAD

2. Descripción del Equipo

Marca de Prenes Modelo de Prensa Sarie de Prensa

Marca de Celda Modelo de Celda Serie de Celda Capacidad de Celda

Marca de Indicador Modelo de Indicador Serie de Indicador

: PINZUAR

: PRENSA MARSHALL

: PS-25M  $: 148$ 

: VECTOR : NO INDICA **15055826** : 50 kN

: PINZUAR : PS-25M  $: 148$ 

El Equipo de medición con el modelo y número de serie abajo. Indicados ha sido calibrado probado y verificado usando patrones certificados con trazabilidad a la Dirección de Metrologia del INACAL y otros.

Los resultados son válidos en momento y en las condiciones de la calibración. solicit  $\mathbf{M}$ corresponde disponer en su mo la ejecución de una recalibración, la cual está en función del **USO** conservación y mantenimiento del instrumento de medición  $\bullet$ ٠ reglamentaciones vigentes.

Punto de Precision S.A.C no se responsabiliza de los perjuicios que pueda ocasionar el uso inadecuado de este instrumento, ni de una incorrecta interpretación de los resultados de la calibración aquí declarados.

3. Lugar y fecha de Calibración

JR. ENRIQUE PALACIOS Nº 402 - CHORRILLOS - LIMA 22 - SEPTIEMBRE -2023

### 4. Método de Calibración

La Calibración se realizó por comparación con celda patrón

# 5. Trazabilidad

لكمه

 $\tau^{\rm d}$ 

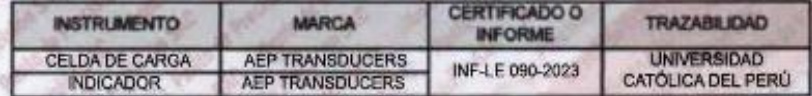

**6. Condicion** 

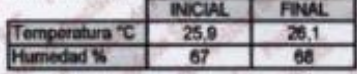

7. Resultados de la Medición

Los errores de la Prensa se encuentran en la página siguiente

### 8. Ob

Con fines de identificación se ha colocado una etiqueta autoadhesiva de color verde con el número de<br>certificado y fecha de calibración de la empresa PUNTO DE PRECISIÓN S.A.C.

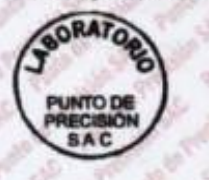

Jefe de Laboratorio Ing. Luis Loayza Capcha Reg. CIP Nº 152631

Av. Los Angeles 653 - LIMA 42 Telf. 292-5106 698-9620

**Punto de Precisión SAC** 

×  $\omega^2$ 

ALC

 $\delta$ 

8 3350

FEE

大学

硬

Ro

### CERTIFICADO DE CALIBRACIÓN Nº LFP - 453 -2023

Página : 2 de 2

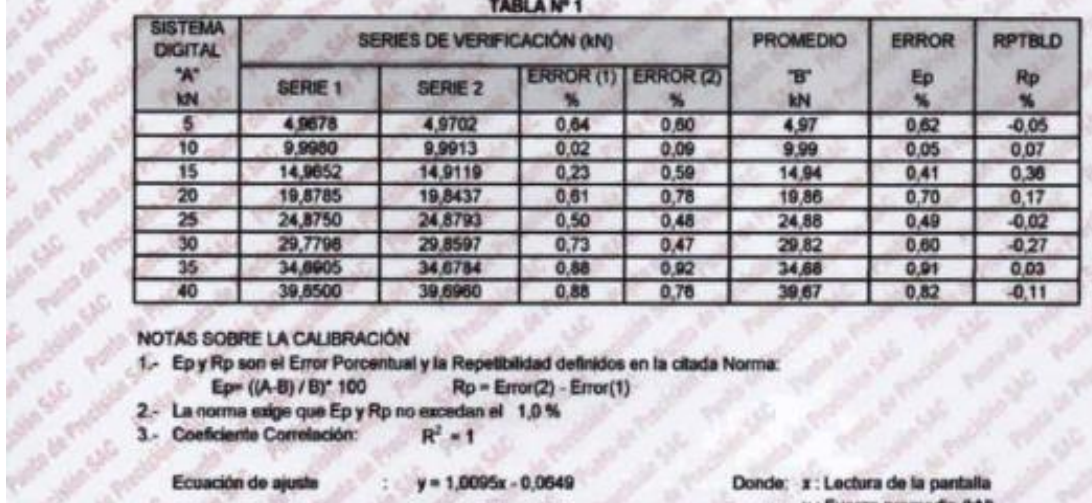

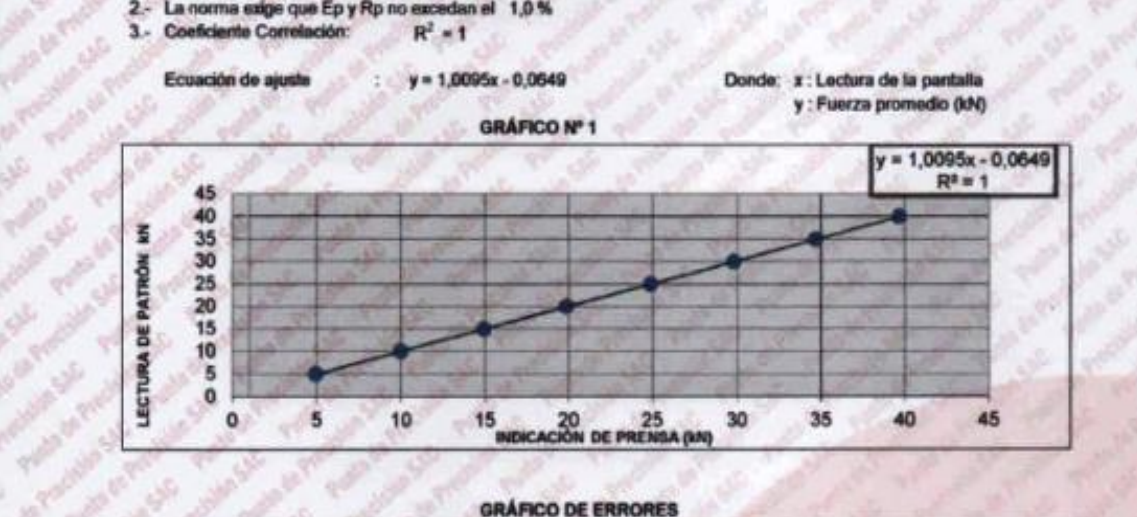

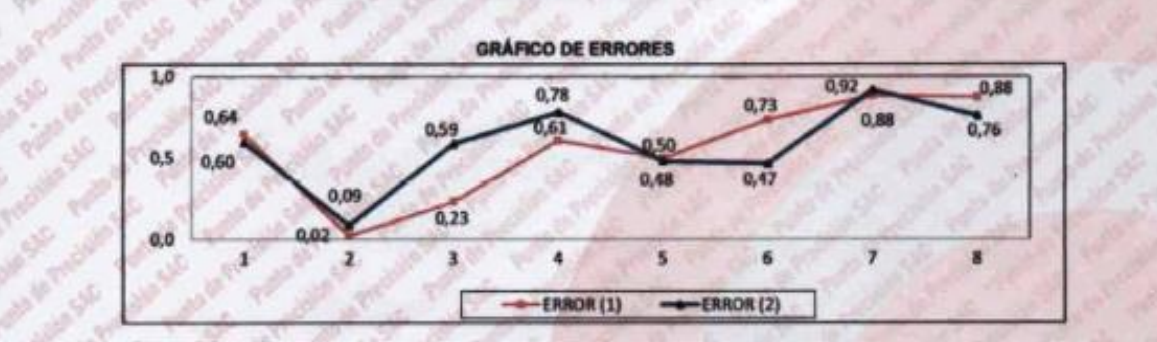

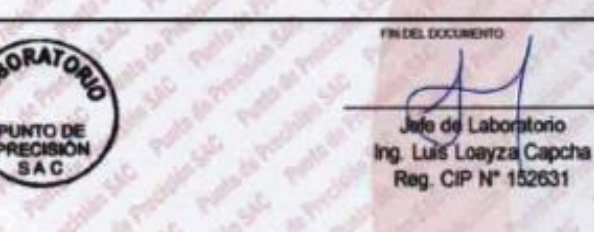

Av. Los Angeles 653 - LIMA 42 Telf. 292-5106 698-9620 www.puntodeprecision.com E-mail: info@puntodeprecision.com / puntodeprecision@hotmail.com

PROHIBIDA LA REPRODUCCIÓN PARCIAL DE ESTE DOCUMENTO SIN AUTORIZACIÓN DE PUNTO DE PRECISIÓN S.A.C.

# **Lahorat**  $\frac{1}{2}$

# PUNTO DE PRECISIÓN S.A.C. LABORATORIO DE CALIBRACIÓN

# CERTIFICADO DE CALIBRACIÓN Nº LL-3210-2023

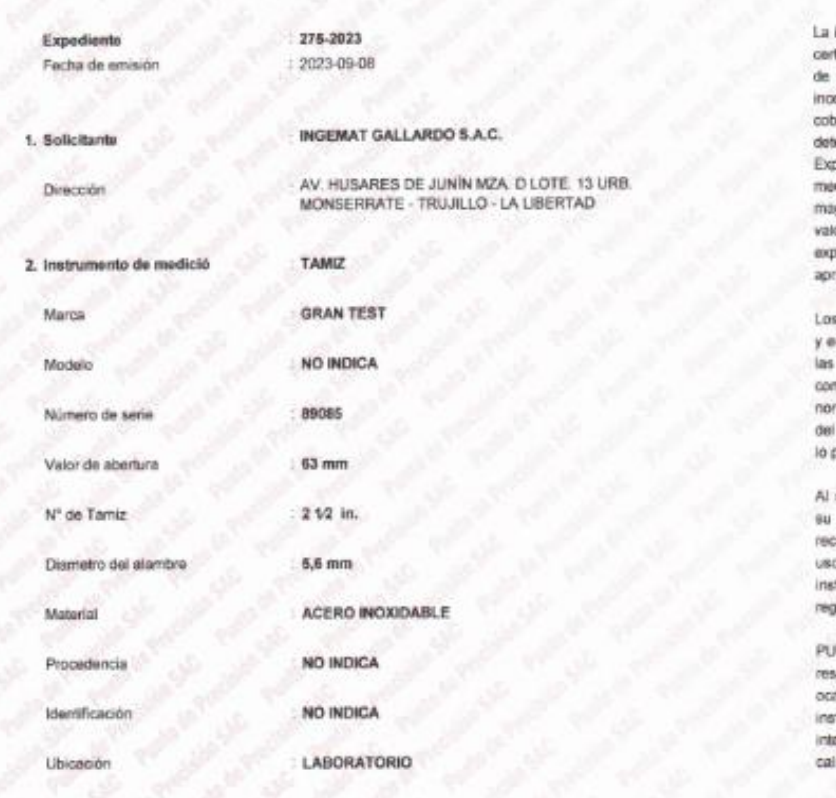

incertidumbre reportada en el presente tificado es la incertidumbre expandida medición que resulta de multiplicar la ertidumbre eständer por el factor de entura k=2. La incertidumbre fue eminada según la "Guia para la presión de la incertidumbre en la dición". Generalmente, el valor de la gnitud està dentro del intervalo de los ores determinados con la incertidumbre andida con una probabilidad de roximadamente 95 %.

Página 1 de 3

resultados son válidos en el momento n las condiciones en que se realizarón mediciones y no debe ser utilizado no certificado de conformidad con mas de productos o como certificado sistema de calidad de la entidad que andura

solicitante le comesponde disponer en momento la ejecución de una ieb nóinni na ktea taoi an tunción del o, conservación y mantenimiento del drumento de medición<br>glamentaciones vigentes  $\alpha$ .

INTO DE PRECISIÓN S.A.C. no se ponsabiliza de los perjuicios que pueda asionar el uso inadecuado de este trumento, ni de una incorrecta erpretación de los resultados de la ibración aquí declarados.

### 3. Método de calibración

Fecha de calibración

La calibración se realizó mediante comparación directa según la Norma "ASTM E11-22 Standard Specification for Woven Wire Test Sieve Cloth and Test Sloves\*

### 4. Lugar de calibración

AV. HUSARES DE JUNÍN MZA. D LOTE. 13 URB. MONSERRATE - TRUJILLO - LA LIBERTAD

2023-09-06

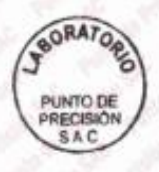

Jefe de Laboratorio Ing. Luis Loayza Capcha

Reg. CIP Nº 152631

Av. Los Ángeles 653 - LIMA 42 Telf. 292-5106

# Laboratorio PP

# **PUNTO DE PRECISIÓN S.A.C.**<br>LABORATORIO DE CALIBRACIÓN

CERTIFICADO DE CALIBRACIÓN Nº LL-3210-2023 Página 2 de 3

٦

5. Condiciones ambienta

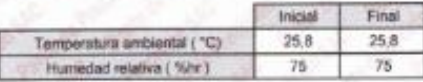

### 6. Trazabilidad

Este oprificado de calibración documenta la trazabilidad a los patrones nacionales, que realizan las unidades de medida de acuerdo con el Sistema Internacional de Unidades (SI).

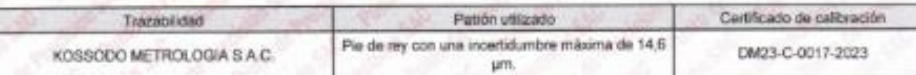

### 7. Observaciones

Se colocó una efiqueta autoadheaiva de color verde con la indicación de "CALIBRADO".

Los resultados de este certificado de calibración no debe ser utilizado como una certificación de conformidad con normas de producto o como certificado del sistema de calidad de la antidad que lo produce.<br>- Para la calibración del tamiz, se realizo 4 mediciones en apaertura de la malla y en el diametro del alambre

### 8. Resultados de medición

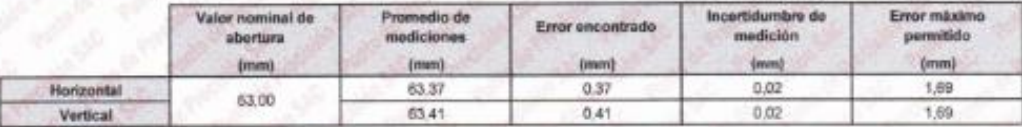

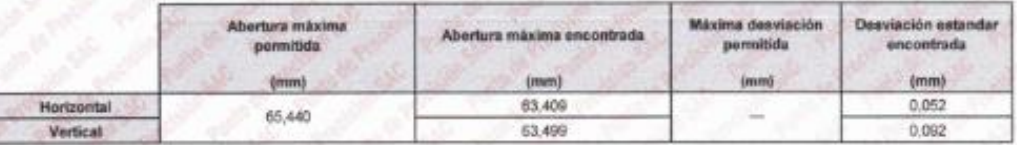

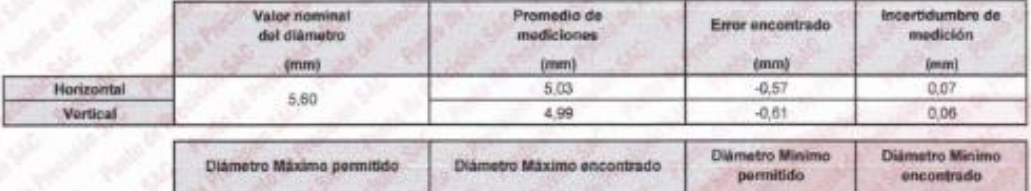

 $(mm)$ 

 $6,12$ 

 $5.04$ 

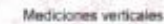

6.40

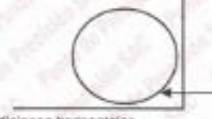

Placa grabada y/o **Indicaciones técnicas de** ù.

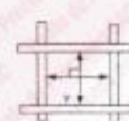

4,80

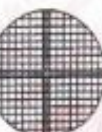

(mm)

4,97

4.94

Mediciones horizontáres

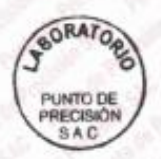

Horizontal

Vortical

Jefe de Laboratorio Ing. Luis Loayza Capcha Reg. CIP N' 152631

Av. Los Ángeles 653 - LIMA 42 Telf. 292-5106

Laboratorio PP

# **PUNTO DE PRECISIÓN S.A.C.**<br>LABORATORIO DE CALIBRACIÓN

CERTIFICADO DE CALIBRACIÓN Nº LL-3210-2023 Página 3 de 3

ANEXO A - MEDICIONES REALIZADAS

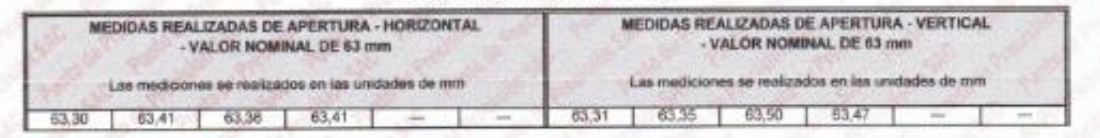

Has two dates

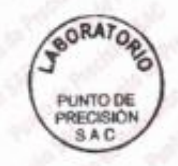

Jefe de Uaboratorio Ing. Luis Loayza Capcha<br>Reg. CIP N° 152631

Av. Los Ángeles 653 - LIMA 42 Telf. 292-5106

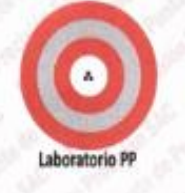

# CERTIFICADO DE CALIBRACIÓN Nº LL-3217-2023

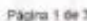

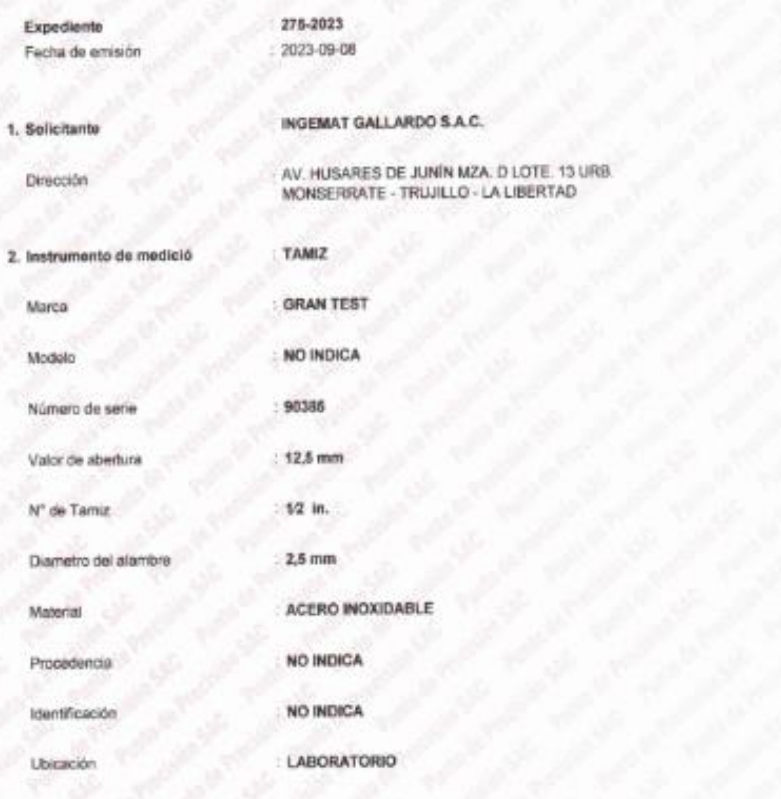

La incertidumbre recortada en el presenta certificado es la incertidumbre expandida de medición que resulta de multiplicar la incertidumbre estándar por el factor de cobertura k=2. La incertidumbre fue determinada según la "Guía para la Expresión de la incertidumbre en la medición". Generalmente, el valor de la magnitud está dentro del intervalo de los valores determinados con la incertidumbre expandida con una probabilidad de sprocmadamente 95 %

Los resultados son válidos en el momento y en las condiciones en que se resizarón las mediciones y no debe ser utilizado como certificado de conformidad con normas de productos o como certificado esta babiera da calidad de la entidad que to produce.

Al solicitante le corresponde disponer en su momento la ejecución de una recalibración. Ia cual está en función del uso, conservación y mantenimiento del instrumento de modición o a regismentaciones vipentes

PUNTO DE PRECISIÓN S.A.C. no se responsabiliza de los periulcios que pueda ocasionar el uso inadecuado de este instrumento, ni de una incorrecta interpretación de los resultados de la calibración aquí declarados.

### 3. Método de calibración

Fecha de calibración

La calibración se realizó mediante comparación directa según la Norma "ASTM E11-22 Standard Specification for Woven Wire Test Sieve Cloth and Test Sieves\*

4. Lugar de calibración

AV. HUSARES DE JUNÍN MZA. D.LOTE. 13 URB. MONSERRATE - TRUJILLO - LA LIBERTAD

2023-09-06

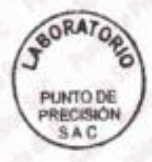

Jefe de Laboratorio Ing. Luis Loayza Capcha Reg. CIP Nº 152631

# Av. Los Ángeles 653 - LIMA 42 Telf. 292-5106

CERTIFICADO DE CAUBRACIÓN Nº LL-3217-2023 Página 2 de 3

# Laboratorio PP

5 Condiciones ambientales

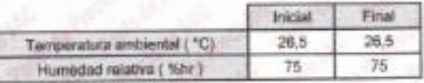

### 6. Trazabilidad

Este certificado de calibración documenta la trazabilidad a los petrones nacionales, que realizan las unidades de medida de acuerdo con el Sistema Internacional de Unidades (SI).

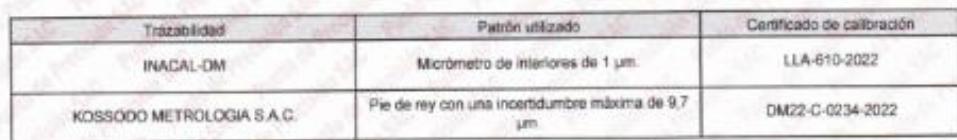

### 7. Observaciones

- Se colocó una etiqueta autoachesiva de color verde con la indicación de "CALIBRADO"

ľ

- Los resultados de este certificado de calibración no debe ser utilizado como una certificación de conformidad con normas de producto o como certificado del sistema de calidad de la entidad que lo produce.

- Para la calibración del tamiz, se realizo 30 mediciones en apaertura de la malla y en el diametro del alambre

### 8. Resultados de medición

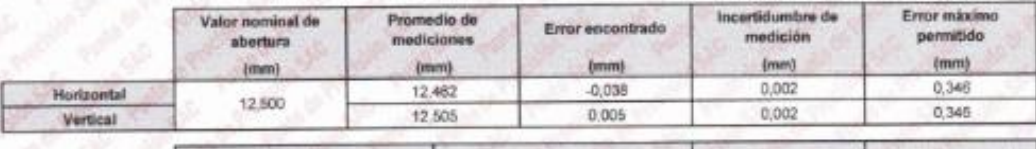

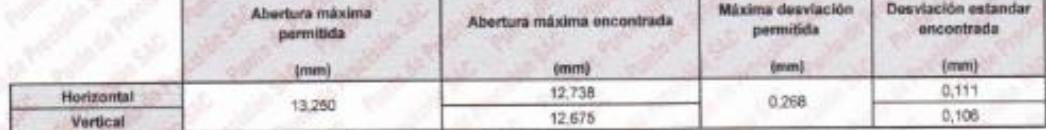

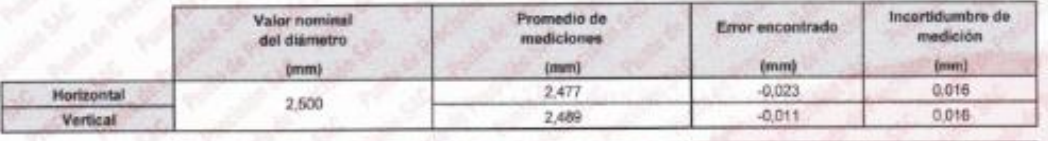

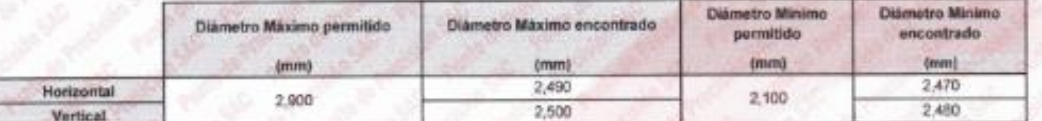

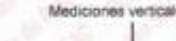

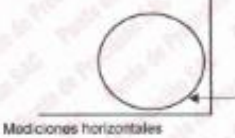

Placa grabada vio Indicaciones técni niz

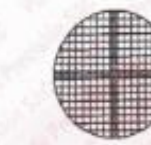

BORATOR PUNTO DE PRECISIÓN

Jefe de Laboratorio Ing. Luis Loayza Capcha<br>Reg. CIP Nº 152631

Av. Los Ángeles 653 - LIMA 42 Tell. 292-5106

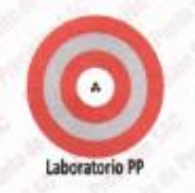

CERTIFICADO DE CALIBRACIÓN Nº LL-3217-2023

Página 3 de 3

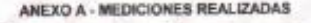

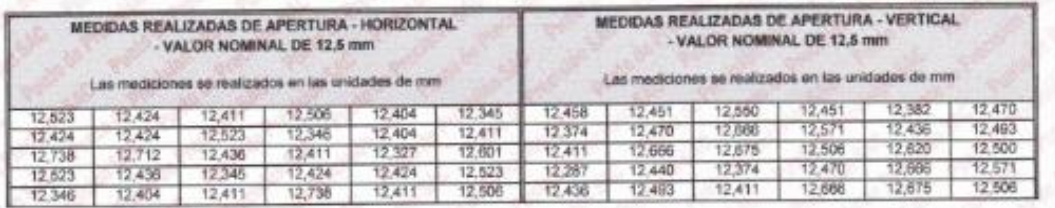

**INDELDO** 

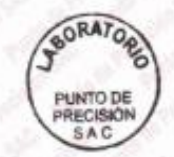

Jefe de Laboratorio Ing. Luis Loayza Capcha<br>Reg. CIP Nº 152631

Av. Los Ángeles 653 - LIMA 42 Telf. 292-5106 www.puntodeprecision.com E-mail: info@puntodeprecision.com / puntodeprecision@hotmail.com<br>PROHIBIDA LA REPRODUCCIÓN PARCIAL DE ESTE DOCUMENTO SIN AUTORIZACIÓN DE PUNTO DE PRECISIÓN S.A.C.

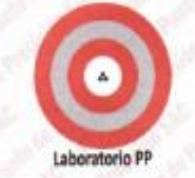

# CERTIFICADO DE CALIBRACIÓN Nº LL-3212-2023

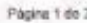

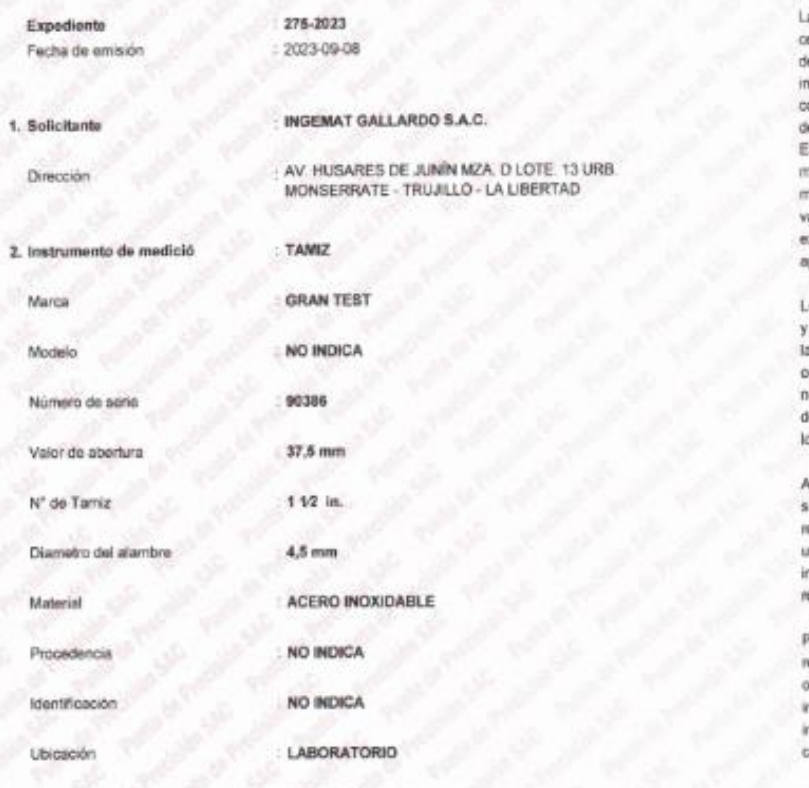

a incertidumbre reportada en el presente ertificado es la incertidumbre expandida le medición que resulta de multiplicar la ncertidumbre estândar por el factor de obertura k=2. La incertidumbre fue leterminada según la "Guía para la bpresión de la incertidumbre en la sedición". Generalmente, el valor de la agnitud està dentro del intervalo de los alores determinados con la incertidumbre opandida con una probabilidad de proximadamente 95 %.

othermom le ne sobilév nos actitutes so. en las condiciones en que se restizarón as mediciones y no debé ser utilizado omo certificado de conformidad con ormas de productos o como certificado tel sistema de calidad de la entidad que o produce.

N solicitante le corresponde disponer en u momento la ejecución de una ecalibración, la cual está en función del ao, conservación y mantenimiento del nstrumento de medición  $0$  a egismentaciones vigentes

PUNTO DE PRECISIÓN S.A.C. no se esponsabiliza de los perjuicios que pueda casionar el uso inadecuado de este nstrumento, ni de una incorrecta nterpretación de los resultados de la alibración aquí declarados.

## 3. Método de calibración

Fecha de calibración

La calibración se realizó mediante comparación directa según la Norma "ASTM E11-22 Standard Specification for Woven Wire Test Sleve Cloth and Test Siewes\*

### 4. Lugar de calibración

AV. HUSARES DE JUNÍN MZA. D LOTE. 13 URB. MONSERRATE - TRUJILLO - LA LIBERTAD

2023-09-06

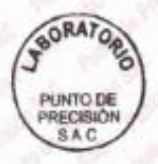

Jefe de Laboratorio Ing. Luis Loayza Capcha

Reg. CIP N° 152631

Av. Los Ángeles 653 - LIMA 42 Telf. 292-5106

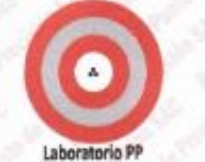

CERTIFICADO DE CALIBRACIÓN Nº LL-3212-2023 Pagina 2 de 3

٦

5. Condicioner

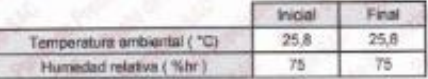

### 6. Trazabilidad

Este certificado de calibración decumenta la trazabilidad a los patronas nacionales, que realizan les unidades de medida de acuerdo con el Sistem<br>Internacional de Unidades (SI)

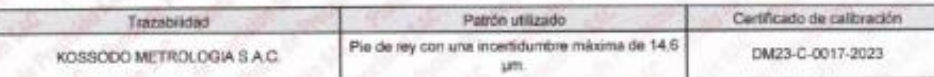

#### 7. Observaciones

- Se polocó una etiqueta autoadhesiva de color verde con la indicación de "CALIBRADO".

Los ponsulados de esta carriera en cuan verse ser utilizado por ser conservarse con el canformidad con normas de producto o como<br>Los resultados de esta carrierado de calibración no debe ser utilizado como una certificación

- Para la calibración del tamiz, se realizo 12 mediciones en apaertura de la mala y en el diametro del alambre

# 8. Resultados de medición

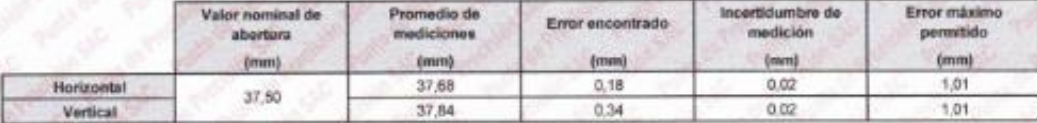

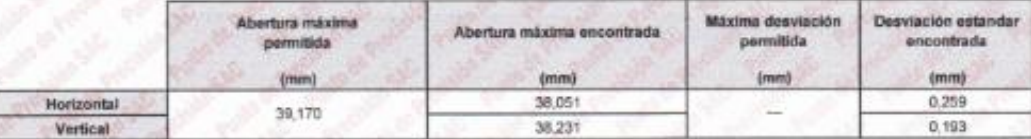

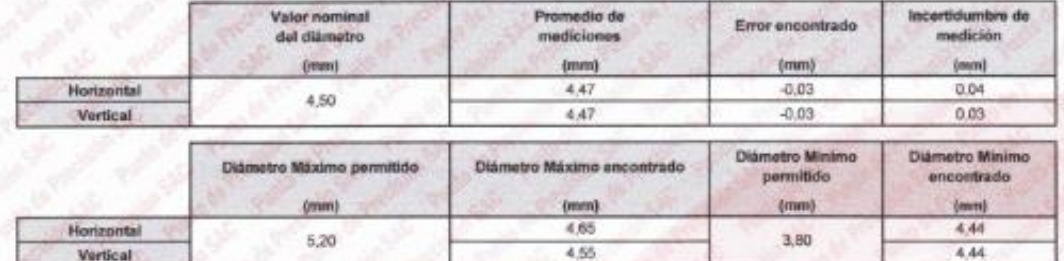

Mediciones verticale

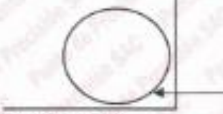

Place orabada vic Indicaciones té tamin

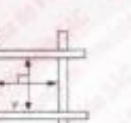

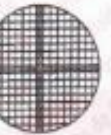

Mediciones horizontales

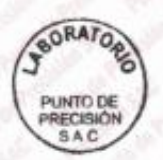

Jefe de Laboratorio Ing. Lill's Loayza Capcha Reg. CIP N° 152631

Av. Los Ángeles 653 - LIMA 42 Telf. 292-5106

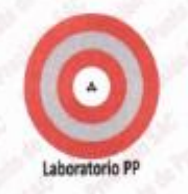

CERTIFICADO DE CALIBRACIÓN Nº LL-3212-2023 Página 3 de 3

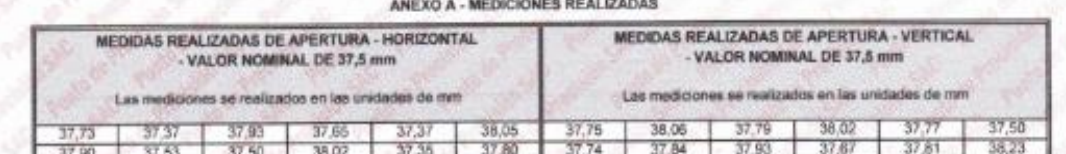

**CALC PENTILE** 

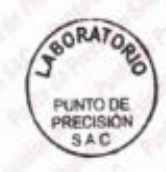

Jeffi de Laboratorio Ing. Luis Loayza Capcha<br>Reg. CIP N° 152631

Av. Los Ángeles 653 - LIMA 42 Tell. 292-5106<br>www.puntodeprecision.com E-mail: info@puntodeprecision.com / puntodeprecision@hotmail.com<br>PROHIBIDA LA REPRODUCCIÓN PARCIAL DE ESTE DOCUMENTO SIN AUTORIZACIÓN DE PUNTO DE PRECIS

Laboratorio PE

# CERTIFICADO DE CALIBRACIÓN Nº LL-3213-2023

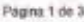

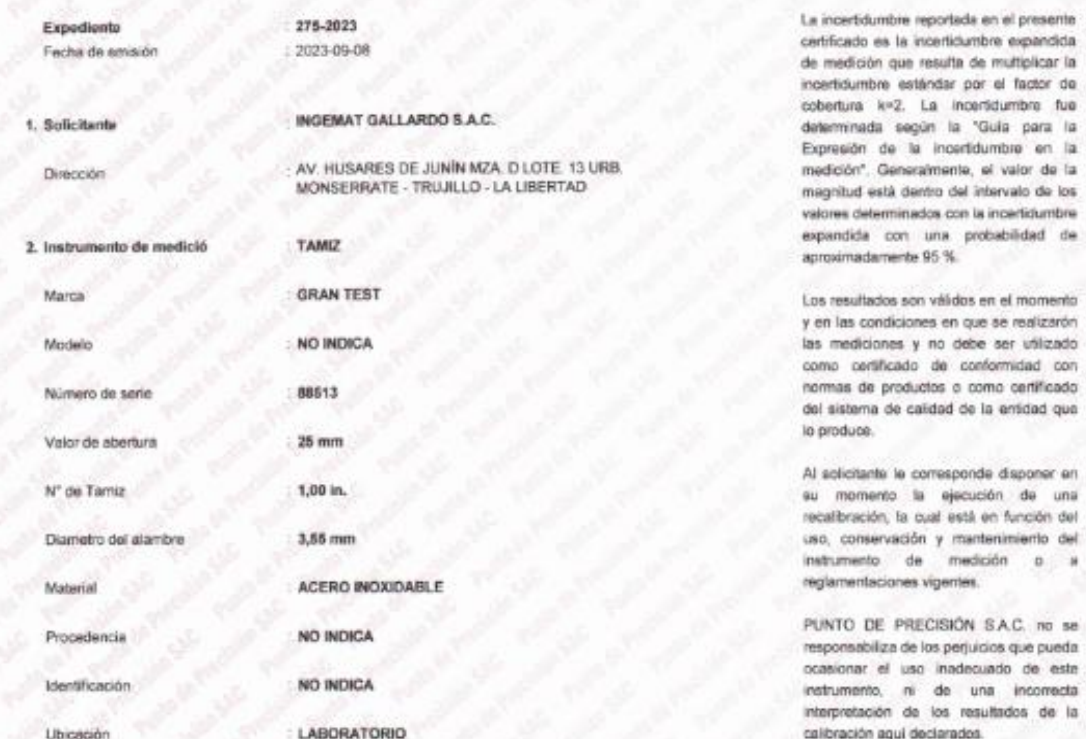

### 3. Método de calibración

Fecha de calibración

La calibración se réalizó mediante comparación directa según la Norma "ASTM E11-22 Standard Specification for Woven Wire Test Sieve Cloth and Test Sieves\*

## 4. Lugar de calibración

AV HUSARES DE JUNIN MZA. D LOTE. 13 URB. MONSERRATE - TRUJILLO - LA UBERTAD

2023-09-06

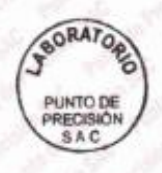

Jefe de Laboratorio

Ing. Luis Loayza Capcha<br>Reg. CIP Nº 152631

Av. Los Ángeles 653 - LIMA 42 Telf. 292-5106 www.puntodeprecision.com E-mail: info@puntodeprecision.com / puntodeprecision@hotmail.com PROHIBIDA LA REPRODUCCIÓN PARCIAL DE ESTE DOCUMENTO SIN AUTORIZACIÓN DE PUNTO DE PRECISIÓN S.A.C.

CERTIFICADO DE CAUBRACIÓN Nº LL-3213-2023 Página 2 de 3

## Laboratorio PP

5. Condiciones ambiental

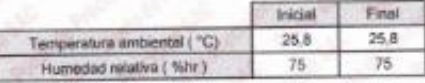

#### 6. Trazabilidad

Este certificado de calibración documenta la tracabilidad a los patrones nacionales, que realizan las unidades de medida de acuerdo con el Sistema Internacional de Unidades (SI). ARCHIM COM

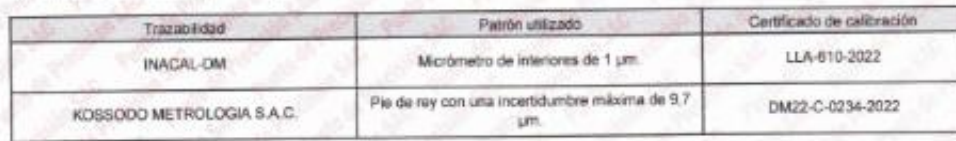

#### 7. Observaciones

- Se colocó una etiqueta autoachesiva de color verde con la indicación de "CALIBRADO".

- Los resultados de este certificado de calibración no dobe ser utilizado como una certificación de conformidad con normas de producto o como certificado del sistema de calidad de la entidad que lo produce.

- Para la calibración del temiz, se realizo 24 mediciones en apaertura de la malla y en el diametro del alambre

### 8. Resultados de medición

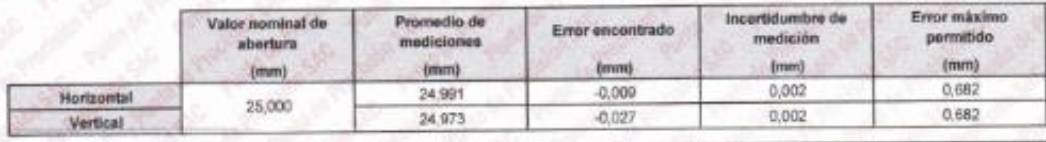

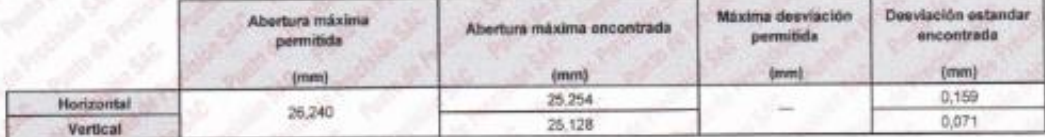

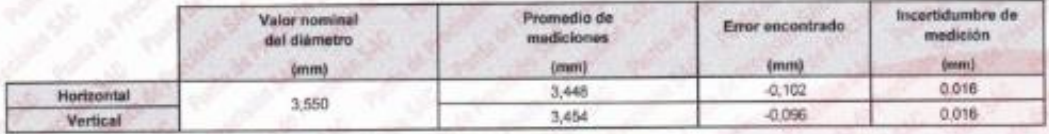

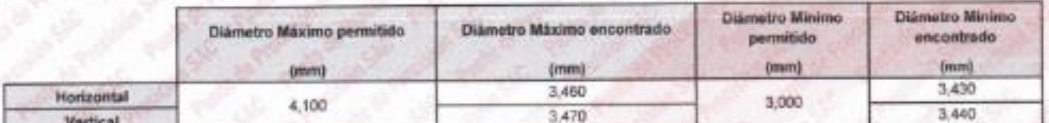

f

ž

Ë

Modiciones verticales

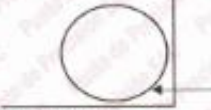

Placa gral da y/o Indicaciones técnicas de tiento

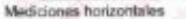

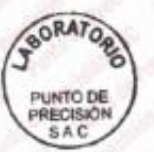

Jele de Laboratorio Ing. Luis Loayza Capcha Reg. CP Nº 152631

Av. Los Ángeles 653 - LIMA 42 Tell. 292-5106

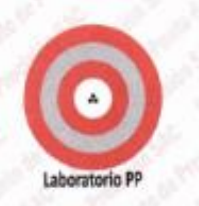

CERTIFICADO DE CALIBRACIÓN Nº LL-3213-2023 Página 3 de 3

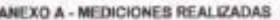

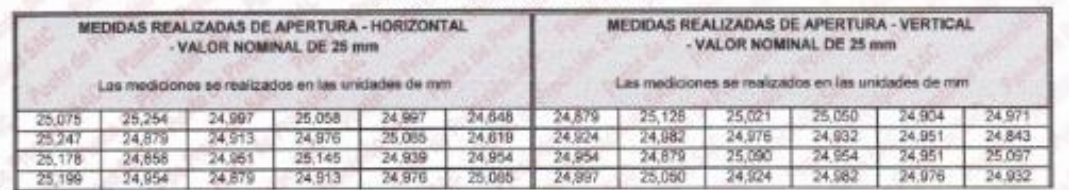

FIN DEL DOCUM

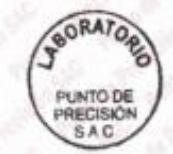

Jefe de Laboratorio<br>Ing. Luis Loayza Capcha<br>Reg. CIP N° 152631

Av. Los Ángeles 653 - LIMA 42 Telf. 292-5106<br>www.puntodeprecision.com E-mail: info@puntodeprecision.com / puntodeprecision@hotmail.com<br>PROHIBIDA LA REPRODUCCIÓN PARCIAL DE ESTE DOCUMENTO SIN AUTORIZACIÓN DE PUNTO DE PRECIS

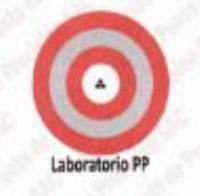

# CERTIFICADO DE CALIBRACIÓN Nº LL-3211-2023

Fenadianta Fecha de emisión 275-2023 2023-09-08

TAMIZ

**GRAN TEST** 

NO INDICA

86821

50 mm

 $2 in$ 

 $sin m$ 

INGEMAT GALLARDO S.A.C.

AV. HUSARES DE JUNÍN MZA, D LOTE, 13 URB.<br>MONSERRATE - TRUJILLO - LA LIBERTAD

2. Instrumento de medició

Marca

1. Solicitante

**Flinney Way** 

Medicin

Número de serie Valor de abertura

Nº de Tamis

Diametro del alambre

Motorial

Procedencia

NO INDICA

ACERO INOXIDABLE

NO INDICA

LARORATORIO 2023-09-06

Fecha de calibración

Identificación

Libinainière

# 3. Mátodo de calibración

La calibración se realizó mediante comparación directa según la Norma "ASTM E11-22 Standard Specification for Woven Wire Test Sieve Cloth and Test Sieven!

4. Lugar de calibración

AV HUSARES DE JUNÍN MZA. O LOTE. 13 URB. MONSERRATE - TRUJILLO - LA LIBERTAD

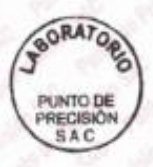

Jefe de Laboratorio Ing. Luis Loayza Capcha Reg. CIP Nº 152631

Av. Los Ángeles 653 - LIMA 42 Telf. 292-5106

www.puntodeprecision.com E-mail: info@puntodeprecision.com / puntodeprecision@hotmail.com PROHIBIDA LA REPRODUCCIÓN PARCIAL DE ESTE DOCUMENTO SIN AUTORIZACIÓN DE PUNTO DE PRECISIÓN S.A.C.

### Página 1 de 3

La incertidumbre reportada en el presente pertificado es la incertidumbre expendidade medición que resulta de multiplicar la incertidumbre estândar por el factor de cobertura k=2. La incertidumbre fue determinada según la "Guía para la Expresión de la incertidumbre en la medición". Generalmente, el valor de la magnitud està dentro dal intervalo de los valores determinados con la incertidumbre expandida con una probabilidad de aproximadamente 95 %.

Los resultados enn utilidos en al momento y en las condiciones en que se realizarón las mediciones y no debe ser utilizado como certificado de conformidad con nomas de productos o como certificado del sistema de calidad de la entidad que lo produce

Al solicitante le corresponde disponer en su momento la ejecución de una recalibración, la cual está en función del uso, conservación y mantenimiento del instrumento de medición  $a$  a reglamentaciones vigentes

PUNTO DE PRECISIÓN SAC no se responsabiliza de los perjuicios que pueda ocasionar el uso inadequado de este instrumento ni de una incorrecta interpretación de los resultados de la calibración aguí declarados

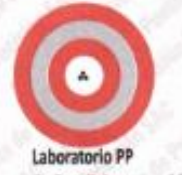

CERTIFICADO DE CAUBRACIÓN Nº 11-3211-2023 Página 2 de 3

5. Condiciones ambi

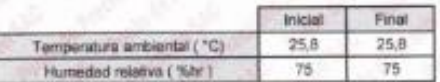

### 6. Trazabilidad

Esta contribuido de calibración documenta la trazabilidad a los patrones nacionales, que realizan las unidades de medida de acuerdo con el Sistema Internacional de Unidades (SR).

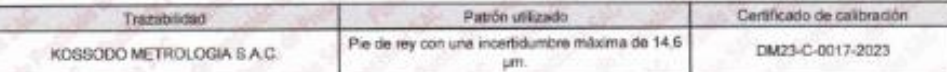

### 7. Observaciones

- Se colocó una etiqueta autoadhesiva de color verde con la indicación de "CALIBRADO"

- Los resultados de este certificado de calibración no debe ser utilizado como una certificación de conformidad con normas do producto o como certificado del sistema de calidad de la entidad que lo produce.

- Para la calibración del tamiz, se realizo 5 mediciones en apaertura de la malla y en el diametro del alambre

### 8. Resultados de medición

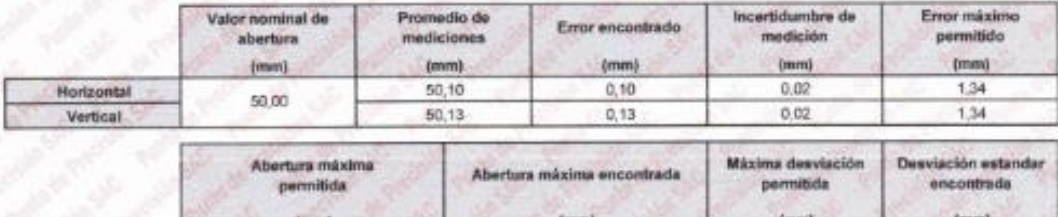

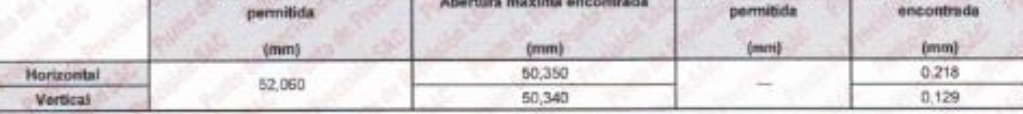

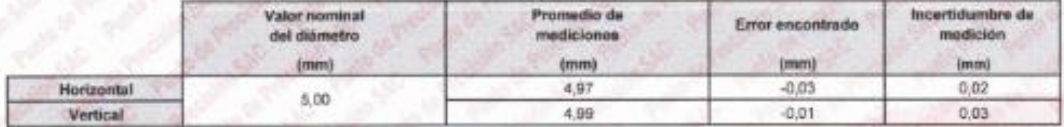

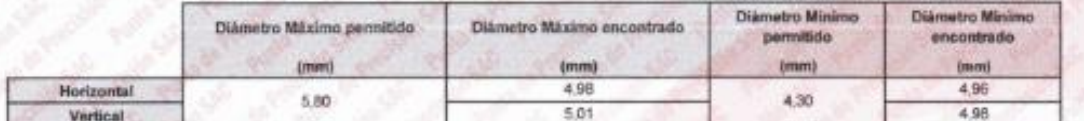

Modirionas vortinaias

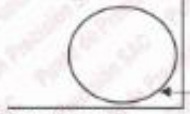

Place costada vit

Mediciones horizontales

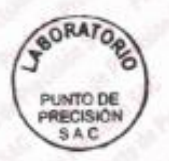

Jefe de Laboratorio Ing. Luis Loayza Capcha Reg. CIP N' 152631

Av. Los Ángeles 653 - LIMA 42 Telf. 292-5106

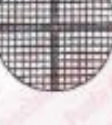

Laboratorio PP

CERTIFICADO DE CALIBRACIÓN Nº LL-3211-2023 Página 3 de 3

ANEXO A - MEDICIONES REALIZADAS

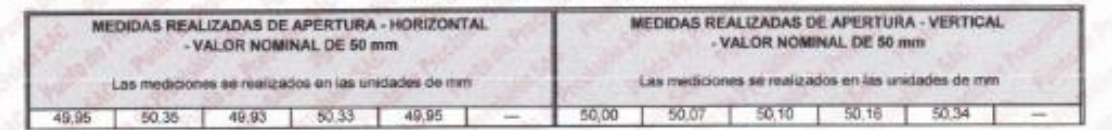

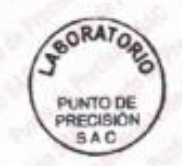

Jefe de Laboratorio Ing. Lise Loayza Capcha

Av. Los Ángeles 653 - LIMA 42 Telf. 292-5106 www.puntodeprecision.com E-mail: info@puntodeprecision.com / puntodeprecision@hotmail.com<br>PROHIBIDA LA REPRODUCCIÓN PARCIAL DE ESTE DOCUMENTO SIN AUTORIZACIÓN DE PUNTO DE PRECISIÓN S.A.C.

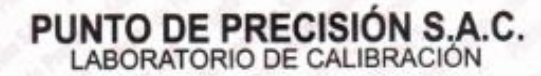

Laboratorio P2

1. Solicitoris

Distanción

Material

Procedencia

Identificación

Ubicación

2. Instrumento de medició

# **CERTIFICADO DE CALIBRACIÓN Nº LL-3209-2023**

Expedients Fecha de emisión

INGEMAT GALLARDO S.A.C.

275,2023

 $: 2023-09-08$ 

AV. HUSARES DE JUNIN MZA, D LOTE 13 URB. MONSERRATE - TRUJILLO - LA LIBERTAD

Marris Modelo Número de serie Valor de abertura N° de Tamiz Diametro del atambre

TAMIZ **GRAN TEST** NO INDICA 92340 75 mm 3 in.  $6,3$  mm ACERO INOXIDABLE NO INDICA NO INDICA LABORATORIO 2023-09-06

La incertidumbre reportada en el pres  $\sim$ certificado es la incertidumbre expandida. de medición que resulta de multiplicar la incertidumben netändar och at factor da cobertura k=2. La incertidumbre fue determinada según la "Guía para la Expresión de la incertidumbre en la medición". Generalmente, el valor de la magnitud está dentro del intervalo de los valores determinados con la incertidumbre<br>expandida con una probabilidad de acroximadamente 95%

Página 1 de 3

Los resultados son válidos en el momento y en las condiciones en que se realizarón las mediciones y no debe ser utilizado como certificado de conformidad con normas de productos o como certificado del sistema de calidad de la entidad que in crocking

Al solicitarte le corresponde disponer en su momento la ejecución de una recalibración, la cual está en función del uso, conservación y mantenimiento del instrumento de medición o a reglamentaciones vigentes

PUNTO DE PRECISIÓN S.A.C. no se responsabiliza de los peri-icios que queda ocasionar el uso inadequado de esta instrumento, ni de una incorrecta interpretación de los resultados de la calibración aquí declarados

#### 3. Método de calibración

Fecha de calibración

La calibración se realizó mediante comparación directa según la Norma "ASTM E11-22 Standard Specification for Woven Wire Test Sleve Cloth and Test Sierpres<sup>1</sup>

4. Lugar de calibración

AV HUSARES DE JUNIN MZA. D'LOTE, 13 URB. MONSERRATE - TRUJILLO - LA LIBERTAD

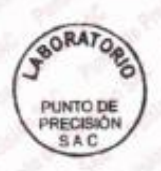

Jefe de Laboratorio Ing. Luis Loayza Capcha

Reg. CIP Nº 152631

Av. Los Ángeles 653 - LIMA 42 Telf. 292-5106

CERTIFICADO DE CALIBRACIÓN Nº LL-3209-2023 Página 2 de 3

#### **Laboratorio PP** 5. Condiciones ambientales

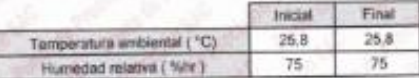

#### 6. Trazabilidad

Este certificado de calibración documenta la trazabilidad a los patrones nacionales, que realizan las unidades de medida de acuerdo con el Sistema<br>Internacional de Unidades (SR)

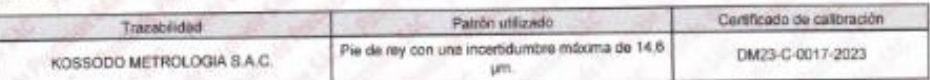

#### 7. Observaciones

- Se colocó una etiqueta autoadhesiva de color verde con la indicación de "CALIBRADO"

- Los resultados de este certificado de calibración no debe ser utilizado como una certificación de conformidad con normas de producto o como certificado del sistema de calidad de la entidad que lo produce.
- Para la calibración del tamiz, se realizo 2 mediciones en apaertura de la malla y en el diametro del alambre

### 8. Resultados de medición

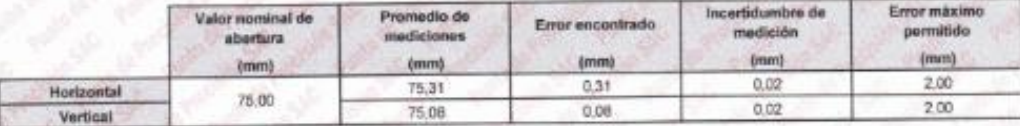

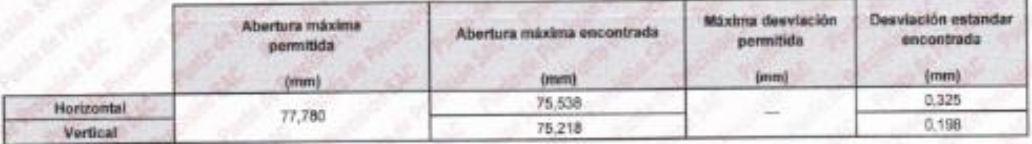

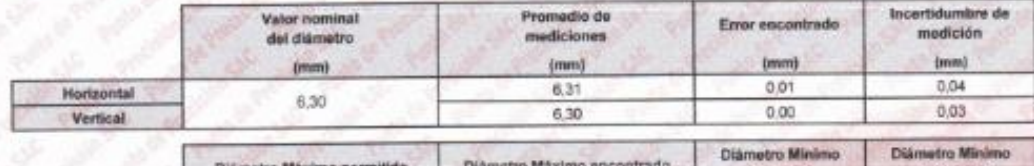

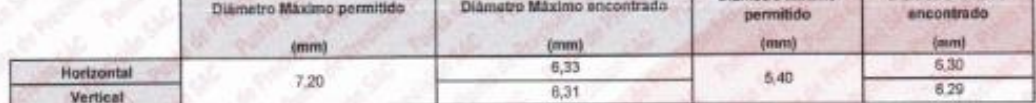

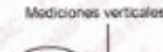

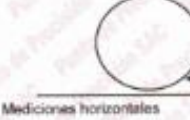

Place grabada sio sones 9 tainiz

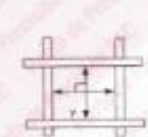

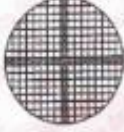

**SORATOR** PUNTO DE<br>PRECISIÓN<br>SAC

Jele de Laboratorio ing. Luis Loayza Capcha Reg. CIP Nº 152631

Av. Los Ángeles 653 - LIMA 42 Tell. 292-5106

#### **PUNTO DE PRECISIÓN S.A.C.**<br>LABORATORIO DE CALIBRACIÓN CERTIFICADO DE CALIBRACIÓN Nº LL-3209-2023 Página 3 de 3 **Laboratorio PD** ANEXO A - MEDICIONES REALIZADAS MEDIDAS REALIZADAS DE APERTURA - HORIZONTAL MEDIDAS REALIZADAS DE APERTURA - VERTICAL - VALOR NOMINAL DE 75 mm VALOR NOMINAL DE 75 mm s se realizados en las unidades de mm Los mediciones se realizados en las unidades de mini Las medio  $(4, 0)$  $75.22$ 75.54 75.06

FW DG

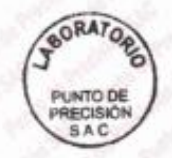

Jele de Laboratorio Ing. Luis Loayza Capcha Reg. CIP N° 152631

Av. Los Ángeles 653 - LIMA 42 Telf. 292-5106<br>www.puntodeprecision.com E-mail: info@puntodeprecision.com / puntodeprecision@hotmail.com<br>PROHIBIDA LA REPRODUCCIÓN PARCIAL DE ESTE DOCUMENTO SIN AUTORIZACIÓN DE PUNTO DE PRECIS

# Laboratorio DD

# **PUNTO DE PRECISIÓN S.A.C.**<br>LABORATORIO DE CALIBRACIÓN

# CERTIFICADO DE CALIBRACIÓN Nº LL-3214-2023

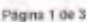

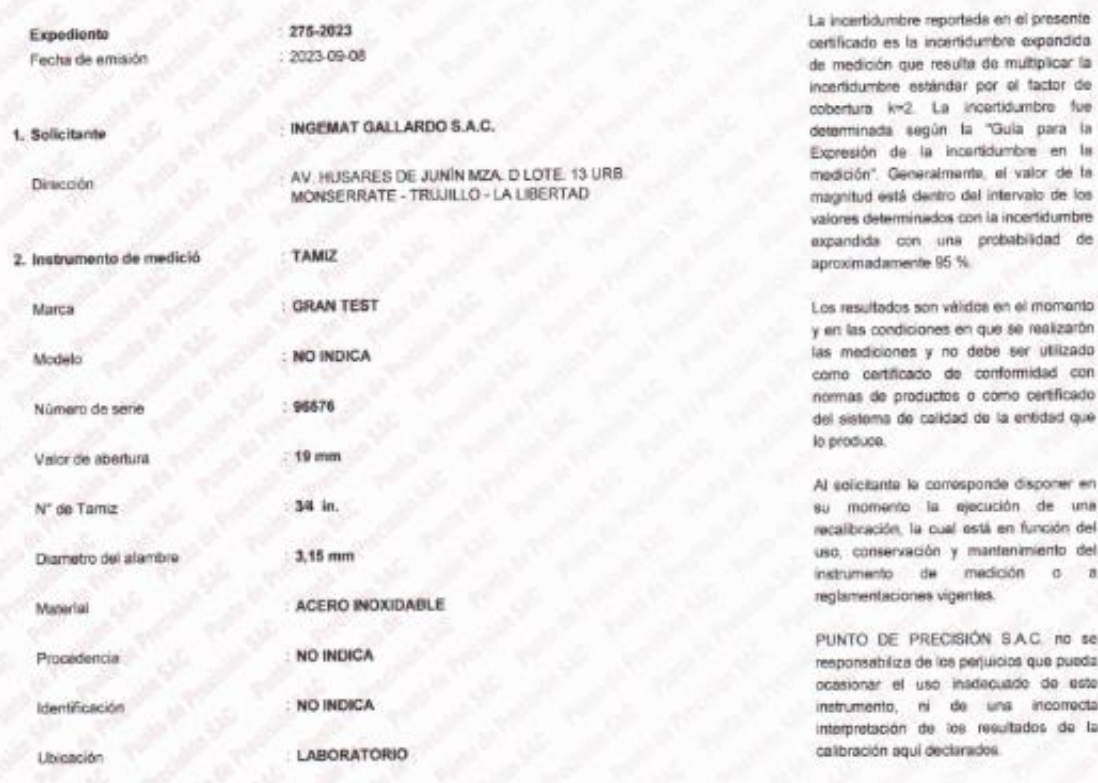

### 3. Método de calibración

Fecha de calibración

La calibración se realizó mediante comparación directa según la Norma "ASTM E11-22 Standard Specification for Woven Wire Test Seve Cloth and Test Siewes\*

### 4. Lugar de calibración

AV. HUSARES DE JUNIN MZA O LOTE. 13 URB. MONSERRATE - TRUJILLO - LA LIBERTAD

2023-09-06

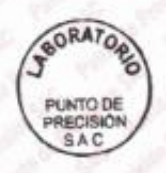

Jefe de Laboratorio Ing. Luis Loayza Capcha

Reg. CIP Nº 152631

Av. Los Ángeles 653 - LIMA 42 Tell. 292-5106

CERTIFICADO DE CALIBRACIÓN Nº LL-3214-2023 Página 2 de 3

# Laboratorio PP

5. Condiciones ambientales

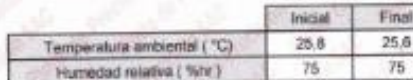

#### 6. Trazabilidad

Este certificado de calibración documenta la trazabilidad a los potrones nacionales, que realizan las unidades de medida de acuerdo con el Sistema<br>Internacional de Unidades (SI).

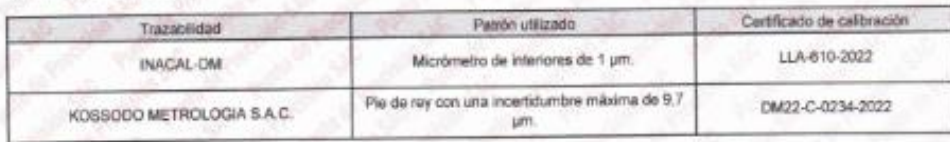

### 7. Observaciones

- Se colocó una etqueta autoachesiva de color verde con la indicación de "CALIBRADO".

- Los resultados de este certificado de calibración no debe ser utilizado como una certificación de conformidad con normas de producto o como<br>ortificado de sistema de calidad de la entidad que lo produce.<br>- Para la calibra

### 8. Resultados de medición

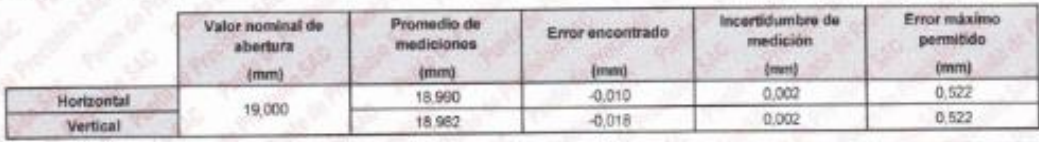

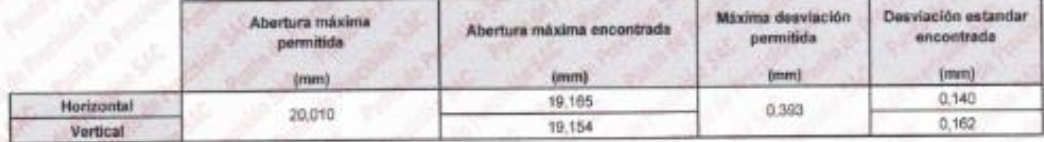

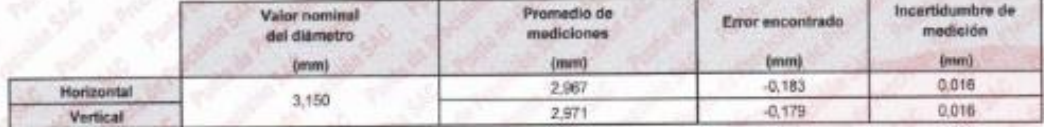

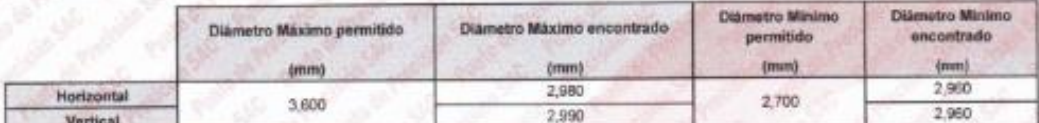

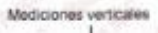

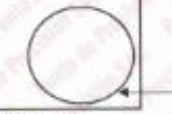

Placa grabada y/o ú

Ð

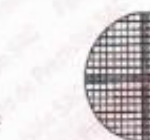

Madiciones horizontales

**SORATOR** PUNTO DE<br>PRECISIÓN<br>SAC

Vefe de Laboratorio Ing. Luís Logyza Capcha Reg. CIP Nº 152631

Av. Los Ángeles 653 - LIMA 42 Tell. 292-5106

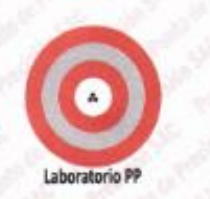

CERTIFICADO DE CALIBRACIÓN Nº LL-3214-2023 Página 3 de 3

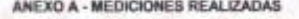

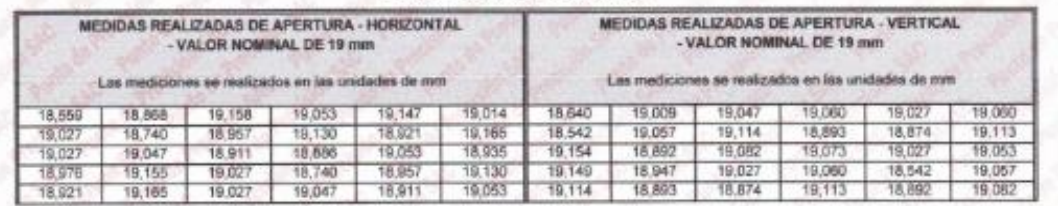

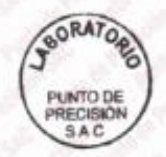

Jefe de Laboratorio Ing. Luis Loayza Capcha<br>Reg. CIP N° 152631

Av. Los Ángeles 653 - LIMA 42 Tell. 292-5106 www.puntodeprecision.com E-mail: info@puntodeprecision.com / puntodeprecision@hotmail.com<br>PROHIBIDA LA REPRODUCCIÓN PARCIAL DE ESTE DOCUMENTO SIN AUTORIZACIÓN DE PUNTO DE PRECISIÓN S.A.C.

Laboratorio PP

# **CERTIFICADO DE CALIBRACIÓN Nº LL-3216-2023**

Expediente Fecha de emisión

INGEMAT GALLARDO S.A.C.

TAMIZ

**GRAN TEST** 

NO INDICA

96859

9.5 mm

38 in.

2,24 mm

275-2023

2023-09-08

AV. HUSARES DE JUNÍN MZA, D LOTE, 13 URB.<br>MONSERRATE - TRUJILLO - LA LIBERTAD

2. instrumento de medició

Marca

1. Selicitante

Dirección

Modelin

Número de ser Valor de abertura

Motorial

Procedencia

Identificación

Ubiosción

N° de Tamiz

Diametro del alambre

ACERO INOXIDABLE

NO INDICA

NO INFICA

LABORATORIO

2023-09-06

Fecha de calibración

# 3. Método de calibración

Le calibración se realizó mediante comperación directa según la Norma "ASTM E11-22 Standard Specification for Woven Wire Test Sieve Cloth and Test Sieves'

#### 4. Lugar de calibración

AV. HUSARES DE JUNÍN MZA. D LOTE. 13 URB. MONSERRATE - TRUJILLO - LA LIBERTAD

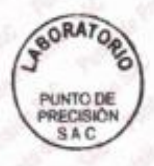

Jele de Laboratorio Ing. Luis Loayza Capcha

Reg. CIP N° 152631

Av. Los Ángeles 653 - LIMA 42 Telf. 292-5106

www.puntodeprecision.com E-mail: info@puntodeprecision.com / puntodeprecision@hotmail.com PROHIBIDA LA REPRODUCCIÓN PARCIAL DE ESTE DOCUMENTO SIN AUTORIZACIÓN DE PUNTO DE PRECISIÓN S.A.C.

La incertidumbre reportada en el presente partificado es la incertidumbre expandidade medición que resulta de multiplicar la incertidumbre estándar por el factor de cobertura k=2. La incertidumbre fue determineda según la "Guía para la Expresión de la incertidumbre en la medición". Generalmente, el valor de la magnitud está dentro del intervalo de los valores determinados con la incertidumbre<br>expandida con una probabilidad de aproximadamente 95 %.

chremom le ne additiv nos anteriorism act y en las condiciones en que se realizarón las mediciones y no debe ser utilizado como certificado de conformidad con normas de productos o como ceráficado del sistema de calidad de la entidad que to produce

Al solicitante le corresponde disponer en su momento la ejecución de una recalibración, la cual está en función del uso, conservación y mantenimiento del inclusmento de medición  $0$  a reglamentaciones vigentes

PUNTO DE PRECISIÓN S.A.C. no se resporsabiliza de los periulcios que pueda ocasionar el uso inadequado de este instrumento, ni de una incorrecta interpretación de los resultados de la calibración aquí declarados.

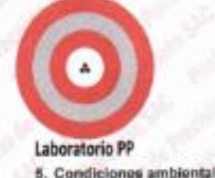

CERTIFICADO DE CALIBRACIÓN Nº LL-3216-2023 Págna 2 de 3

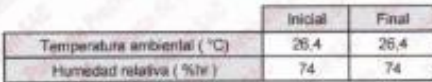

### 6. Trazabilidad

Este pertificado de calibración documenta la trazabilidad a los patrones nacionates, que realizan las unidades de medida de acuerdo con el Sistema Internacional de Unidades (SI).

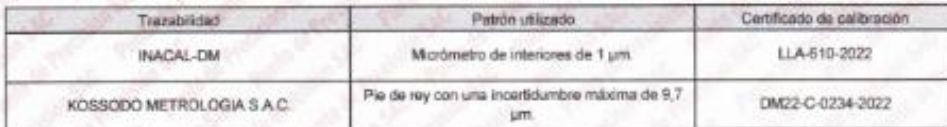

### 7. Observaciones

- Se colocó una etiqueta autoadhesiva de color verde con la indicación de "CALIBRADO".

- Los negatizados de este certificado de calibración no debe ser utilizado como una certificación de conformidad con normas de producto o como certificado del sistema de calidad de la entidad que lo produce.<br>- Para la calibración del tamiz, se realizo 30 mediciones en apaertura de la malla y en el diametro del alambre

### 8. Resultados de medición

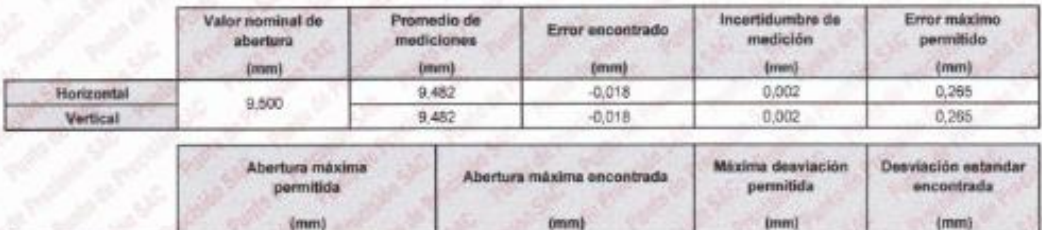

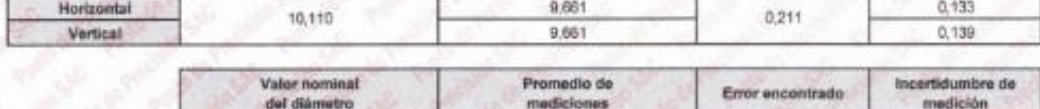

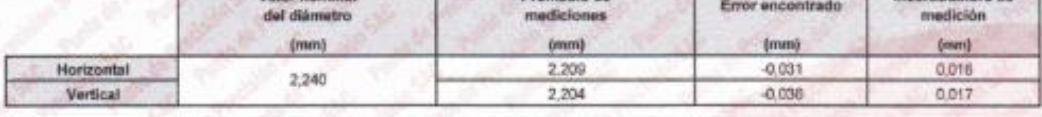

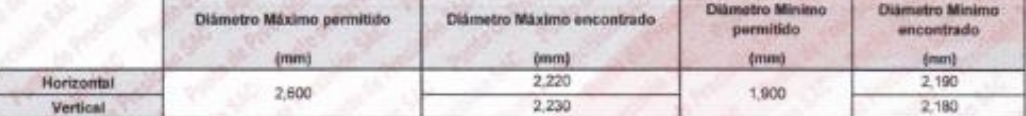

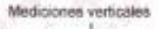

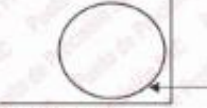

Place grabeda y/o

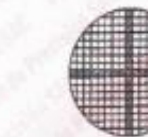

F

Mediciones horizontales

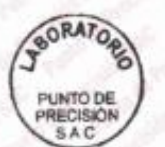

Jefe de Laboratorio Ing. Luis Loayza Capcha Reg. CIP Nº 152631

Av. Los Ángeles 653 - LIMA 42 Tell. 292-5106

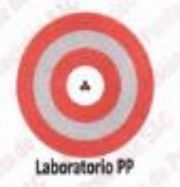

CERTIFICADO DE CALIBRACIÓN Nº LL-3216-2023 Págna 3 de 3

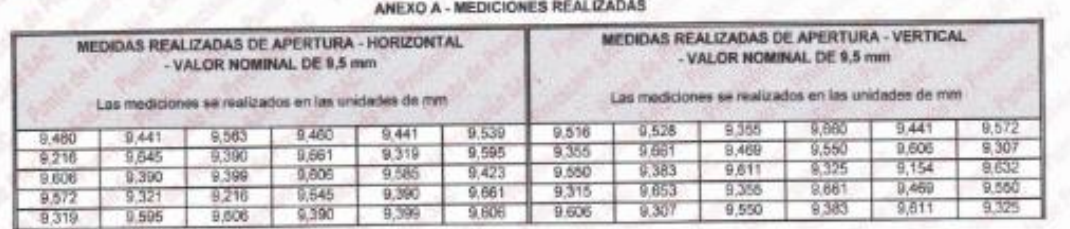

FIN DEL DOCUM

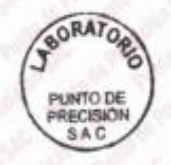

Jefe de Laboratorio Ing. Luis Loayza Capcha

Av. Los Ángeles 653 - LIMA 42 Tell. 292-5106<br>www.puntodeprecision.com E-mail: info@puntodeprecision.com / puntodeprecision@hotmail.com<br>PROHIBIDA LA REPRODUCCIÓN PARCIAL DE ESTE DOCUMENTO SIN AUTORIZACIÓN DE PUNTO DE PRECIS

# Laboratorio PP

# **PUNTO DE PRECISIÓN S.A.C.**<br>LABORATORIO DE CALIBRACIÓN

# CERTIFICADO DE CALIBRACIÓN Nº LL-3215-2023

## Página 1 de 3

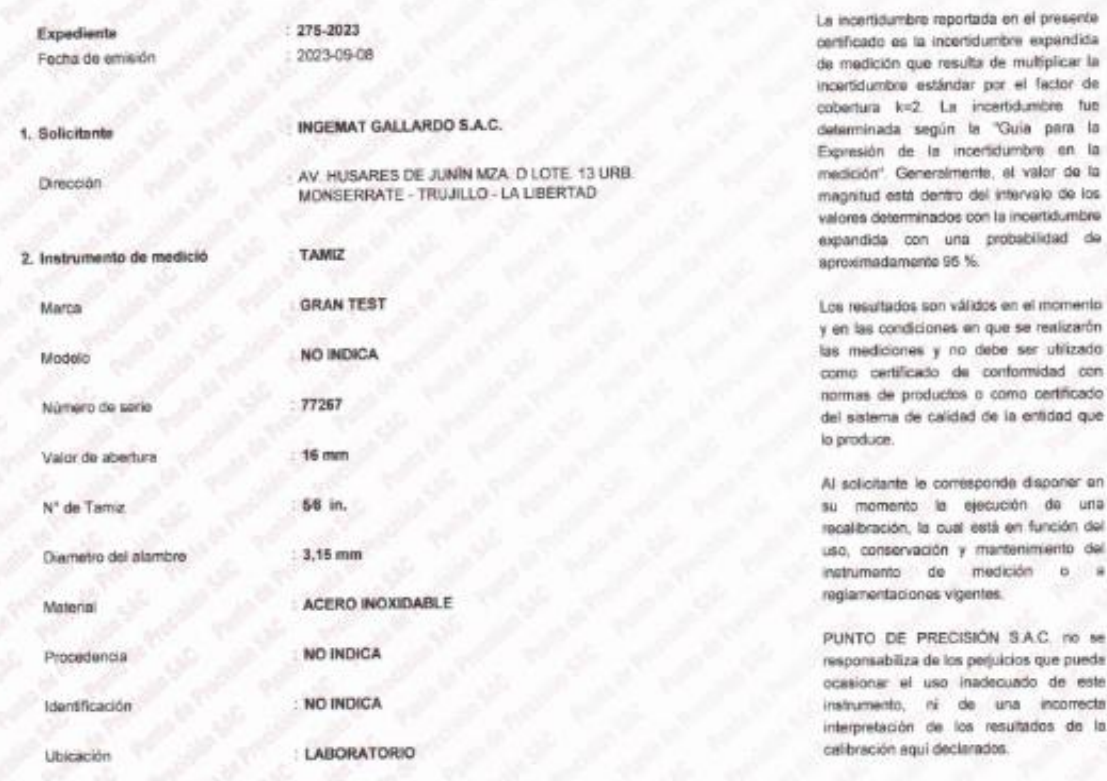

#### 3. Método de calibración

Fecha de calibración

La calibración se restizó mediante comperación directa según la Norma "ASTM E11-22 Standard Specification for Woven Wire Test Sieve Cloth and Test Sieves\*

### 4. Lugar de calibración

AV. HUSARES DE JUNÍN MZA. D.LOTE 13 URB. MONSERRATE - TRUJILLO - LA LIBERTAD

2023-09-06

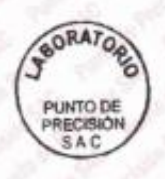

Jele de Labbratorio

Ing. Luis Loayza Capcha Reg. CIP Nº 152631

Av. Los Ángeles 653 - LIMA 42 Tell. 292-5106

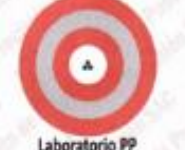

CERTIFICADO DE CALIBRACIÓN Nº LL-3215-2023 Página 2 de 3

#### Laboratorio PP 5. Condiciones ambi-

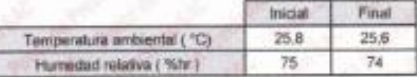

### 6. Trazabilidad

Este certificado de calibración documenta la trazabilidad a los patrones nacionales, que realizan las unidades de medida de acuerdo con el Sistema Internacional de Unidades (SI).

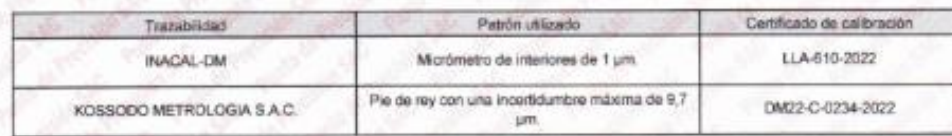

#### 7. Observaciones

- Se colocó una etiqueta autoadhesiva de color verde con la indicación de "CALIBRADO".

- Los resultados de este certificado de calibración no debe ser utilizado como una certificación de conformidad con normas de producto o como certificado del sistema de calidad de la erritidad que lo producto e como

# - Para la calibración del tamiz, se realizo 30 mediciones en apsertura de la malla y en el diametro del alambre

#### 8. Resultados de medición

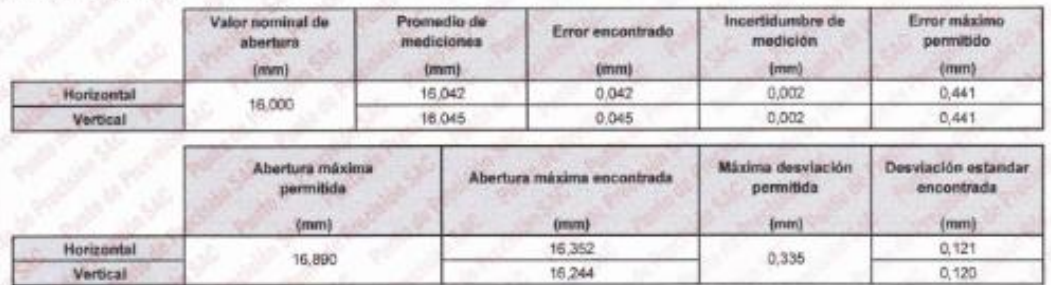

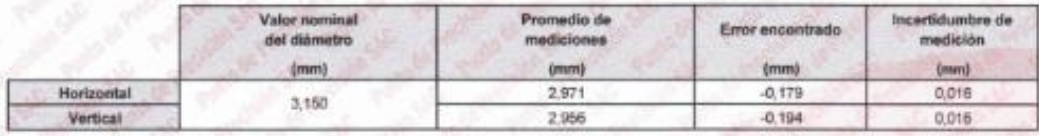

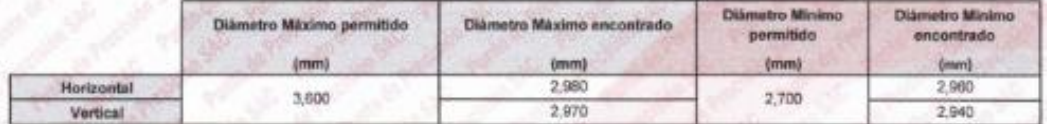

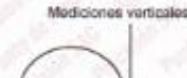

Placa grabada y/o

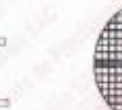

Mediciones horizontales

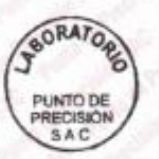

Jefe de Laboratorio Ing. Luis Loayza Capcha Reg. CIP N° 152631

Av. Los Ángeles 653 - LIMA 42 Telf. 292-5106

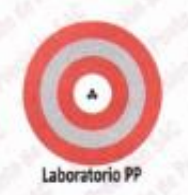

CERTIFICADO DE CALIBRACIÓN Nº LL-3215-2023 Página 3 de 3

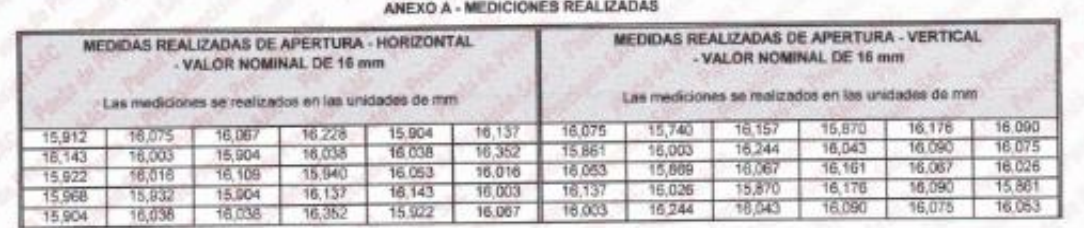

FIN DEL DOCUMEN

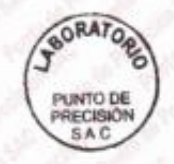

Jele de Laboratorio Ing. Luis Loayza Capcha Reg. CIP Nº 152631

Av. Los Ángeles 653 - LIMA 42 Telf. 292-5106

Laboratorio PP

# **PUNTO DE PRECISIÓN S.A.C.**<br>LABORATORIO DE CALIBRACIÓN

# CERTIFICADO DE CALIBRACIÓN Nº LL-3219-2023

Pácina 1 de 3

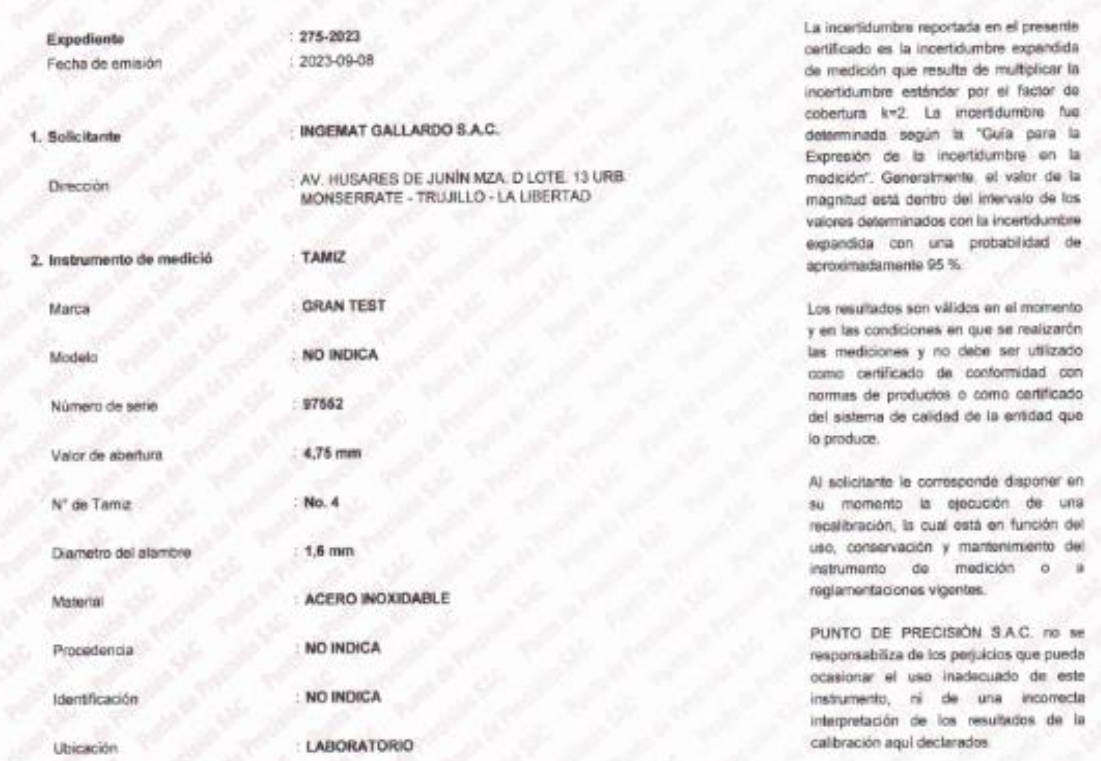

3. Método de calibración

Fecha de calibración:

La calibración se realizó mediante comparación directa sin contacto según la Norma "ASTM E11-22 Standard Specification for Woven Wire Test Sieve Cloth and Test Sleves"

4. Lugar de calibración

AV. HUSARES DE JUNIN MZA. D LOTE 13 URB. MONSERRATE - TRUJILLO - LA LIBERTAD

 $-2023-09-06$ 

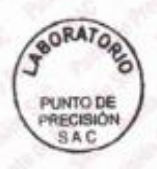

Jefe de Laboratorio Ing. Luis Loayza Capcha Reg. CIP N° 152631

Av. Los Ángeles 653 - LIMA 42 Telf. 292-5106<br>www.puntodeprecision.com E-mail: info@puntodeprecision.com / puntodeprecision@hotmail.com PROHIBIDA LA REPRODUCCIÓN PARCIAL DE ESTE DOCUMENTO SIN AUTORIZACIÓN DE PUNTO DE PRECISIÓN S.A.C.

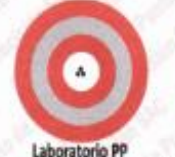

CERTIFICADO DE CALIBRACIÓN Nº LL-3219-2023 Págins 2 de 3

# 5. Condiciones a

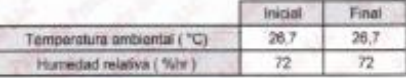

### 6. Trazabilidad

Este certificado de calánsción documenta la trazabilidad a los patrones nacionales, que realizan las unidades de medida de acuerdo con el Sistema<br>Internacional de Unidades (SI)

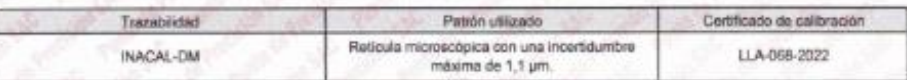

#### 7. Observaciones

- Se colocó una etiqueta autoadhesiva de color verde con la indicación de "CALIBRADO".

- Los resultados de este certificado de calibración no debe ser utilizado como una certificación de conformidad con normas de producto o como

certificado del sistema de calidad de la entidad que lo produce.

- Para la calibración del tamiz, se realizo 30 mediciones en apaertura de la malla y en el diametro del alambre

#### 8. Resultados de medición

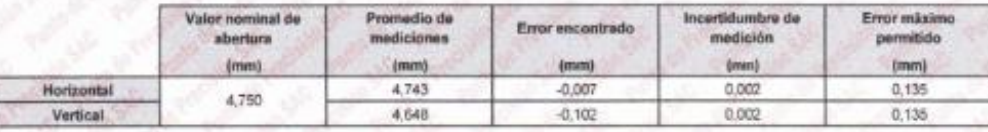

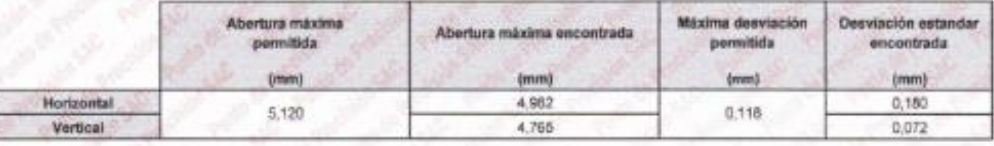

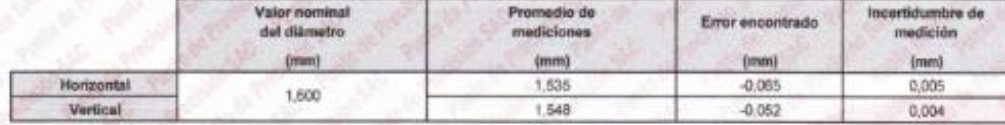

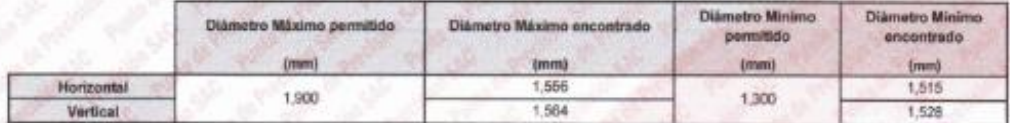

Mediciones verticales

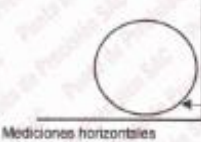

Placa grabada y/o Indicaciones Monicas e Lamiz

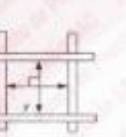

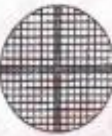

**FORATOR** PUNTO DE<br>PRECISIÓN<br>SAC

Jefe de Laboratorio Ing. Lura Loayiza Capcha Reg. CIP N' 152631

Av. Los Ángeles 653 - LIMA 42 Telf. 292-5106
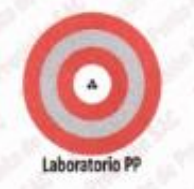

CERTIFICADO DE CALIBRACIÓN Nº LL-3219-2023 Página 3 de 3

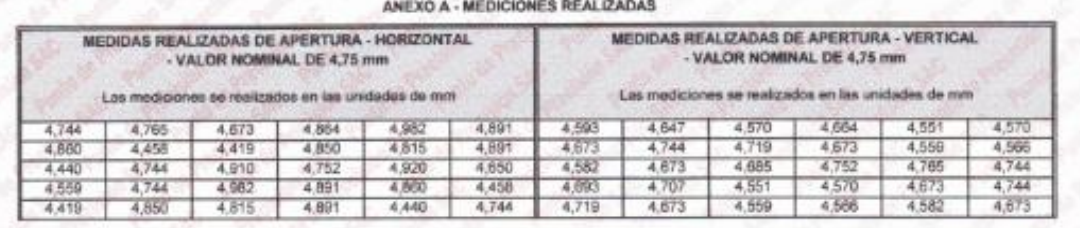

FIN DEL DOCUMEN

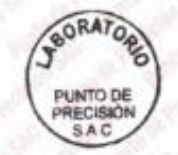

Jele de Laboratorio Ing. Luis Loayza Capcha<br>Reg. CIP Nº 152631

Av. Los Ángeles 653 - LIMA 42 Tell. 292-5106<br>www.puntodeprecision.com E-mail: info@puntodeprecision.com / puntodeprecision@hotmail.com<br>PROHIBIDA LA REPRODUCCIÓN PARCIAL DE ESTE DOCUMENTO SIN AUTORIZACIÓN DE PUNTO DE PRECIS

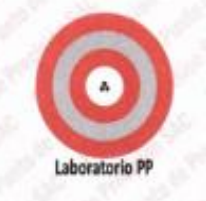

### CERTIFICADO DE CALIBRACIÓN Nº LL-3220-2023

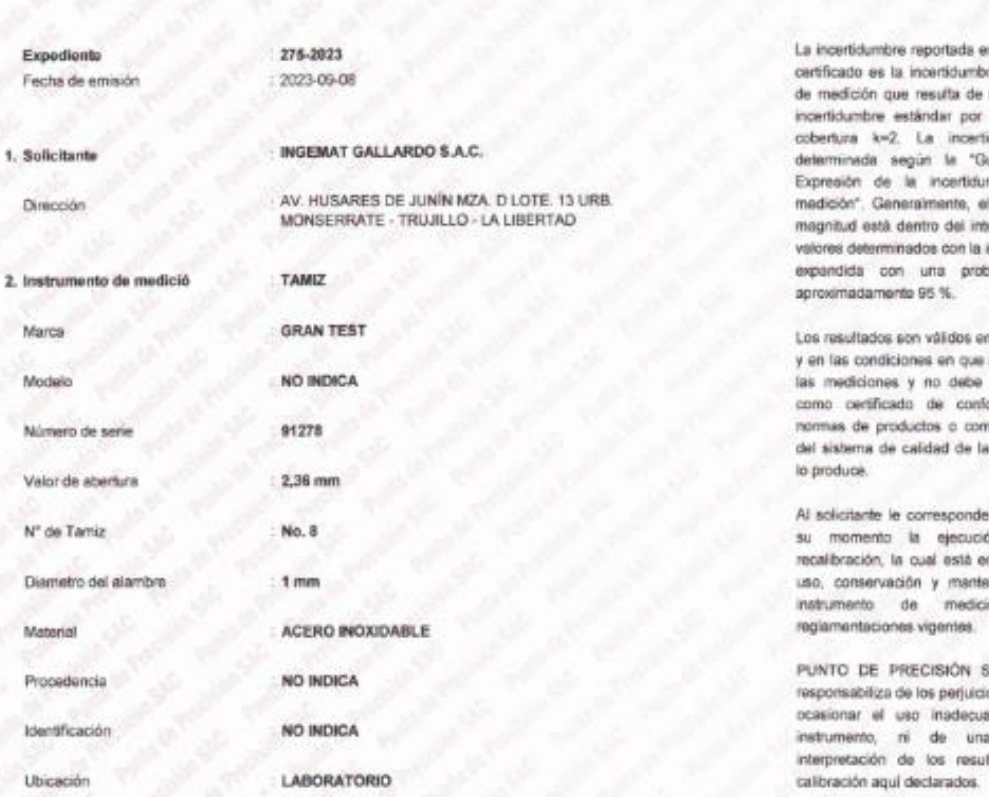

Fecha de calibración g)

### 3. Método de calibración

La calibración se realizó mediante comparación directa sin contacto según la Norma "ASTM E11-22 Standard Specification for Woven Wine Test Sieve Cloth and Test Sieves".

4. Lugar de calibración

AV. HUSARES DE JUNÍN MZA, O LOTE, 13 URB, MONSERRATE - TRUJILLO - LA LIBERTAD

2023-09-06

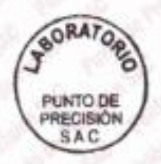

Jele de Laboratorio

Ing. Luis Loayza Capcha Reg. CIP N° 152631

### Av. Los Ángeles 653 - LIMA 42 Telf. 292-5106

www.puntodeprecision.com E-mail: info@puntodeprecision.com / puntodeprecision@hotmail.com PROHIBIDA LA REPRODUCCIÓN PARCIAL DE ESTE DOCUMENTO SIN AUTORIZACIÓN DE PUNTO DE PRECISIÓN S.A.C.

### Página 1 de 3

n el presente re expandida multiplicar la el factor de dumbre fue uia para la mbre en la valor de la ervalo de los incertidumbre eb babildas

comamon la n novestinen ea ser utilizado non babimo to certificado entidad que

disponer en ón de una n función del leb atnemini e a nó

AC no se os que pueda ido de este incorrecta tados de la

CERTIFICADO DE CALIBRACIÓN Nº LL-3220-2023 Página 2 de 3

### Laboratorio PP 5. Condiciones ambiental

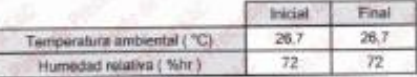

### 6. Trazabilidad

Este certificado de calibración documenta la tracabilidad a los petrones nacionales, que realizan las unidades de medida de acuerdo con el Sistema Internacional de Unidades (SB.

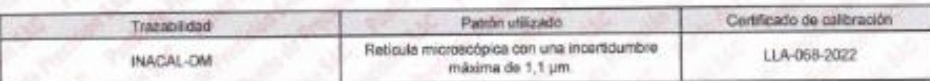

### 7. Observaciones

- Se ocloos una esqueta autoadhesiva de color varde con la indicación de "CALIBRADO".<br>- Los resultados de este cartificado de csidosción no debe ser utilizado como una cartificación de conformidad con normas de producto o

- Para la calibración del tamiz, se realizo 40 mediciones en appertura de la malla y on el diametro del alambre

### 8. Resultados de medición

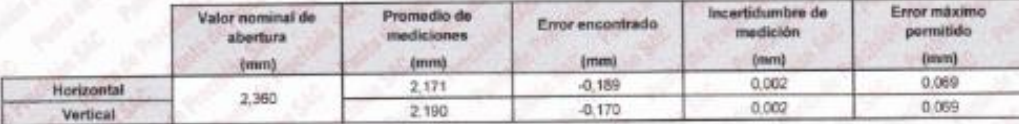

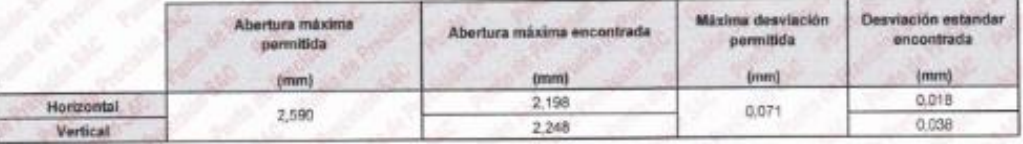

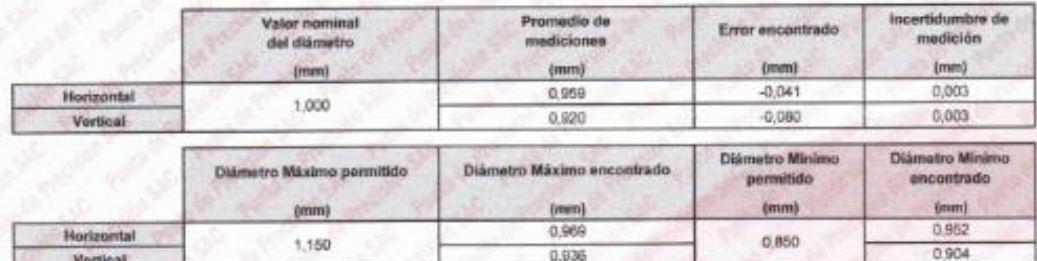

Mediciones vertica

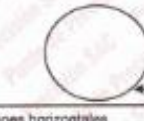

Placa grabada y/o indi

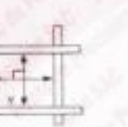

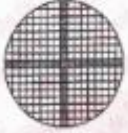

ciones horizontal

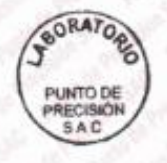

Jefe de Laporatorio Ing. Luis Loayza Capcha Reg. CIP Nº 152631

Av. Los Ángeles 653 - LIMA 42 Telf. 292-5106

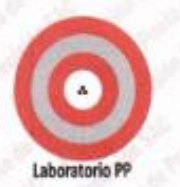

CERTIFICADO DE CALIBRACIÓN Nº LL-3220-2023 Página 3 de 3

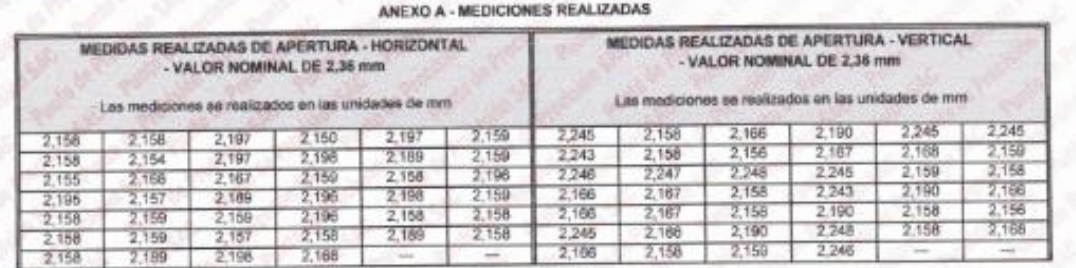

**ERVISI DOCUMENTO** 

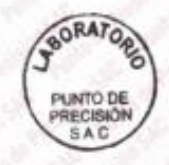

Jefe de Laboratorio<br>Ing. Luis Loayza Capcha<br>Reg. CIP N° 152631

Av. Los Angeles 653 - LIMA 42 Tell. 292-5106 www.puntodeprecision.com E-mail: info@puntodeprecision.com / puntodeprecision@hotmail.com<br>PROHIBIDA LA REPRODUCCIÓN PARCIAL DE ESTE DOCUMENTO SIN AUTORIZACIÓN DE PUNTO DE PRECISIÓN S.A.C.

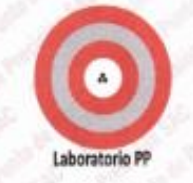

### CERTIFICADO DE CALIBRACIÓN Nº LL-3221-2023

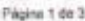

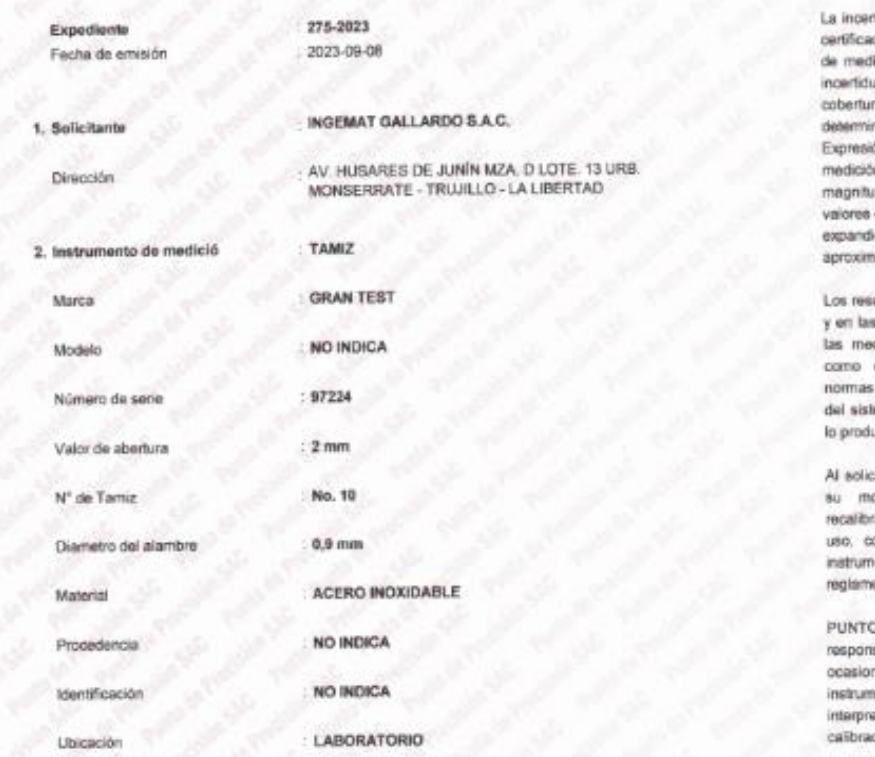

Sdumbre reportada en el presente do es la incertidumbre expandida ición que resulta de multiplicar la umbre estándar por el factor de a k=2. La incertidumbre fue nada según la "Guia pera la ón de la incertidumbre en la in". Generalmente, el valor de la ani do olovotni loh minah étas iv. determinados con la incortidumbre ida con una probabilidad de edamente 95 %

utados son válidos en el momento condiciones en que se realizarón diciones y no debe ser utilizado certificado de conformidad con de productos o como certificado eup bebitre el eb bebliso eb smal una.

dante le corresponde disponer en cmemo la elecución de una ración, la cual está en función del coservación y mantenimiento del emb de medición o a entaciones vigentes.

D DE PRECISIÓN SAC no se sabiliza de los perjuicios que pueda nar el uso inadecuado de este nanto, ni de una incorrecta atación de los resultados de la ción aquí declarados.

3. Método de calibración

Fecha de calibración

La calibración se realizó mediante comparación directa sin contacto según la Norma "ASTM E11-22 Standard Specification for Woven Wine Test Sieve Cloth and Test Sieves".

4. Lugar de calibración

AV. HUSARES DE JUNÍN MZA. D LOTE. 13 URB. MONSERRATE - TRUJILLO - LA LIBERTAD

2023-09-06

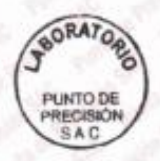

Jefe de Laboratorio Ing. Luis Loayza Capcha

Reg. CIP N° 152631

Av. Los Ángeles 653 - LIMA 42 Telf. 292-5106 www.puntodeprecision.com E-mail: info@puntodeprecision.com / puntodeprecision@hotmail.com PROHIBIDA LA REPRODUCCIÓN PARCIAL DE ESTE DOCUMENTO SIN AUTORIZACIÓN DE PUNTO DE PRECISIÓN S.A.C.

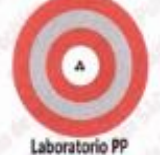

CERTIFICADO DE CALIBRACIÓN Nº LL-3221-2023 Página 2 de 3

5. Condiciones ambi

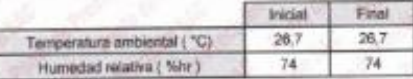

### 6. Trazabilidad

Este certificado de calibración documenta la trazabilidad a los patrones nacionales, que realizan las unidades de medida de acuerdo con el Sistema Internacional de Unidades (SI).

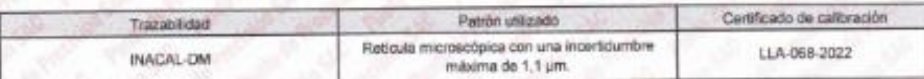

### 7. Observaciones

Se colocó una etqueta autoadhesiva de color verde con la indicación de "CALIBRADO"

- Los resultados de este ontificado de calibración no debe ser utilizado como una certificación de conformidad con normas de producto o como certificado del sistema de calidad de la entidad que lo produce.

- Para la calibración del temiz, se realizo 50 mediciones en appartura de la malla y en el diametro del alembre

### 8. Resultados do modición

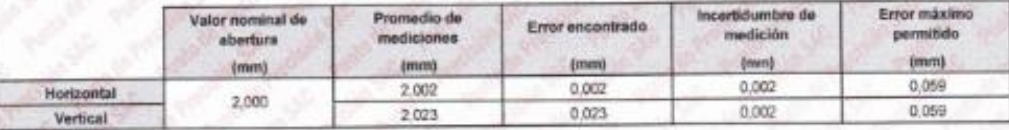

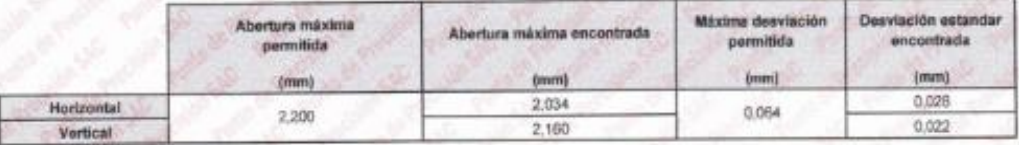

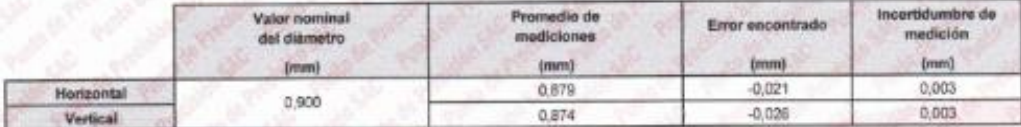

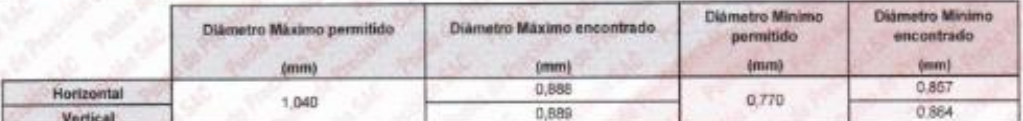

Placa grabada vio India cont to

fl

Martininhan variinala

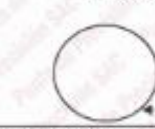

Medicingen horizontales

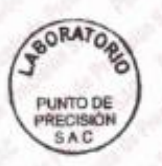

Jele de Laboratorio Ing. Luis Loayza Capcha Reg. CIP N' 152631

Av. Los Ángeles 653 - LIMA 42 Tell. 292-5106

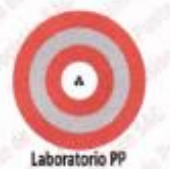

CERTIFICADO DE CALIBRACIÓN Nº LL-3221-2023 Página 3 de 3

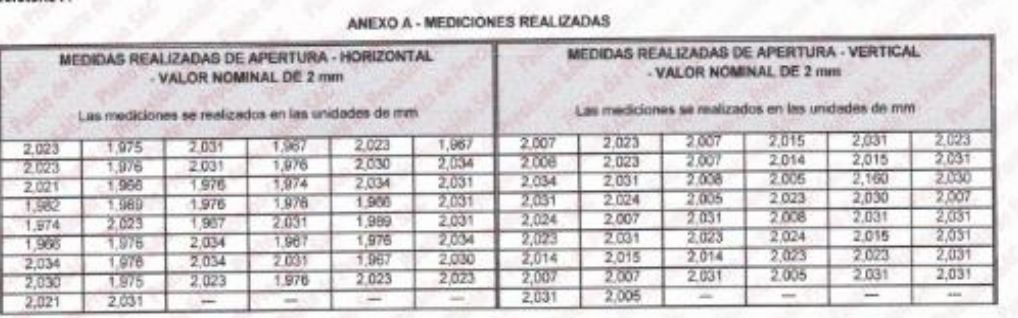

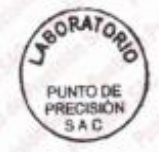

Jefe de Laboratorio<br>Ing. Luis Loayza Capcha<br>Reg. CIP Nº 152631

Av. Los Ángeles 653 - LIMA 42 Telf. 292-5106 www.puntodeprecision.com E-mail: info@puntodeprecision.com / puntodeprecision@hotmail.com PROHIBIDA LA REPRODUCCIÓN PARCIAL DE ESTE DOCUMENTO SIN AUTORIZACIÓN DE PUNTO DE PRECISIÓN S.A.C.

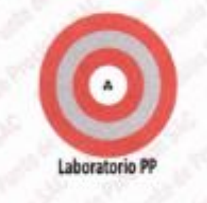

### CERTIFICADO DE CALIBRACIÓN Nº LL-3222-2023

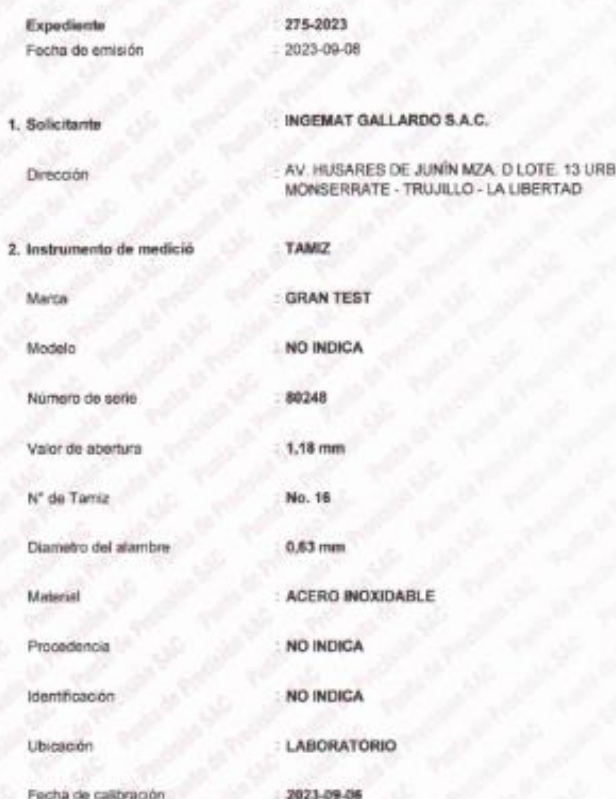

La incertidumbre reportada en el presente certificado es la incertidumbre expandida de medición que regulta de multiplicar la incertidumbre estándar por el factor de cobertura k=2. La incertidumbre fue determinada según la "Guía para la Expresión de la incertidumbre en la medición". Generalmente, el valor de la magnitud está dentro del intervalo de los valores determinados con la incertidumbre copandida con una probabilidad de aproximadamente 95 %

Página 1 de 3

Los resultados son válidos en el momento y en las condiciones en que se realizarón las mediciones y no debe ser utilizado como certificado de conformidad con normas de productos o como certificado del sistema de calidad de la entidad que lo produce.

Al solicitante le corresponde disponer en su momento la eleccición de una recalibración, la cual está en función del uso, conservación y mantenimiento del instrumento de medición o a reglamentaciones vigentes.

PUNTO DE PRECISIÓN B.A.C. no se resportsabiliza de los perjuicios que pueda ocasionar el uso inadecuado de este instrumento, ni de una incorrecta interpretación de los resultados de la calibración aqui declarados.

### 3. Método de calibración

La calibración se realizó mediante comparación directa sin contacto según is Norma "ASTM E11-22 Standard Specification for Woven Wire Test Sieve Cloth and Test Sieves".

### 4. Lugar de calibración

AV. HUSARES DE JUNN MZA, D LOTE, 13 URB, MONSERRATE - TRUJILLO - LA LIBERTAD

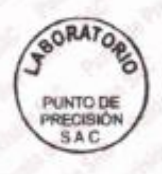

Jefe de Laboratorio Ing. Luis Loayza Capcha Reg. CIP Nº 152631

Av. Los Ángeles 653 - LIMA 42 Telf. 292-5106

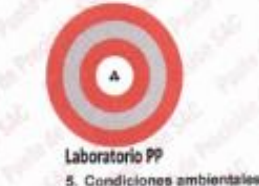

CERTIFICADO DE CALIBRACIÓN Nº LL-3222-2023 Página 2 de 3

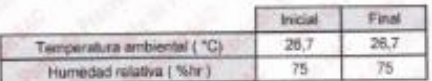

### 6. Trazabilidad

Este certificado de calibración documenta la trazabilidad a los patrones necionales, que realizan las unidades de medida de acuerdo con el Sistema Internacional de Unidades (SI).

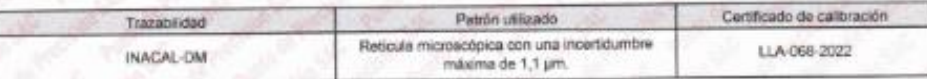

### 7. Observaciones

- Se obloob una etqueta sutpadhesiva de color verde con la indicación de "CALIBRADO".

- Los resultados de este certificado de calibración no debe ser utilizado como una certificación de conformidad con normas de producto o como - Los resenesses se esar caranceus de causación no seus ser unicavo conte una ceranadición de constituidad.<br>Certificado del sistema de calidad de la entidad que lo produce.<br>- Para la calibración del tamiz, se realizo 80 me

### 8. Resultados de medición

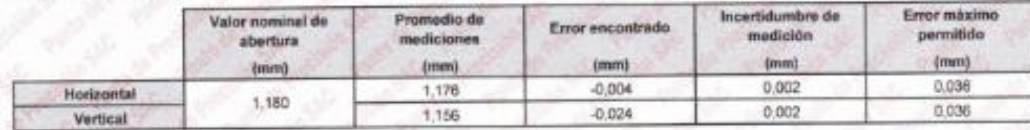

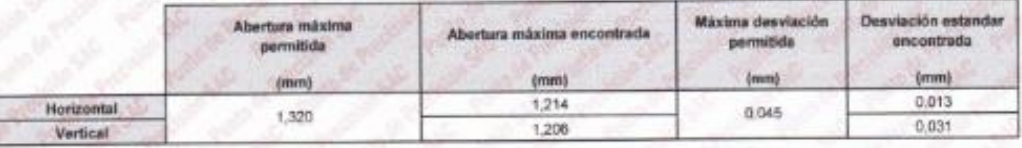

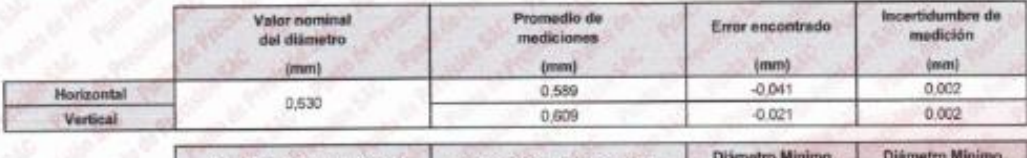

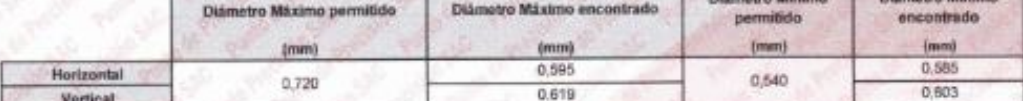

Mediciones verticale

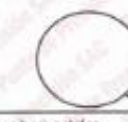

Placa grabada yro

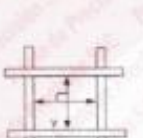

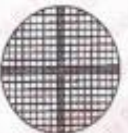

Mediciones horizontales

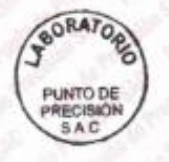

Jefe de Laboratorio Ing. Luis Loayza Capcha Reg. CIP Nº 152631

Av. Los Ángeles 653 - LIMA 42 Telf. 292-5106

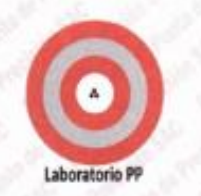

CERTIFICADO DE CALIBRACIÓN Nº LL-3222-2023 Página 3 de 3

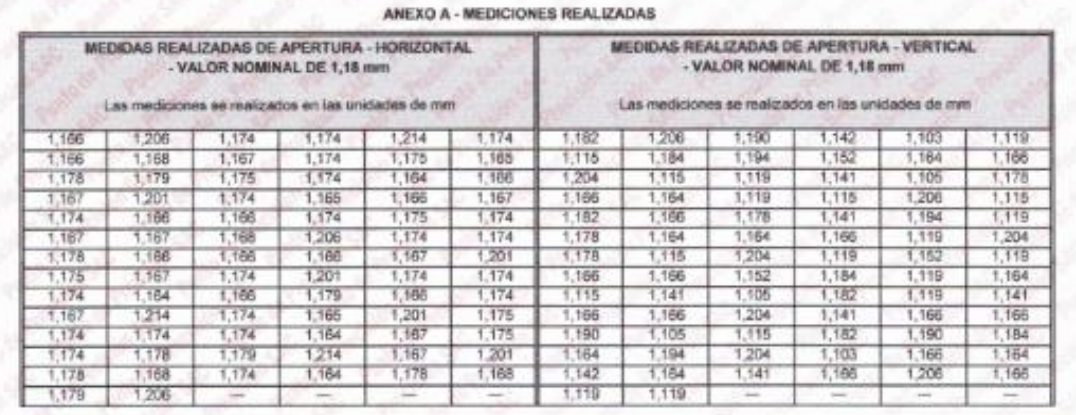

EVO A . MEDA

FW 06, 500

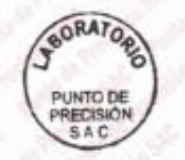

Jefa de Laboratorio Ing. Luis Loayza Capcha<br>Reg. CIP Nº 152631

Av. Los Ángeles 653 - LIMA 42 Telf. 292-5106

Laboratorio DD

### PUNTO DE PRECISIÓN S.A.C. LABORATORIO DE CALIBRACIÓN

### CERTIFICADO DE CALIBRACIÓN Nº LL-3223-2023

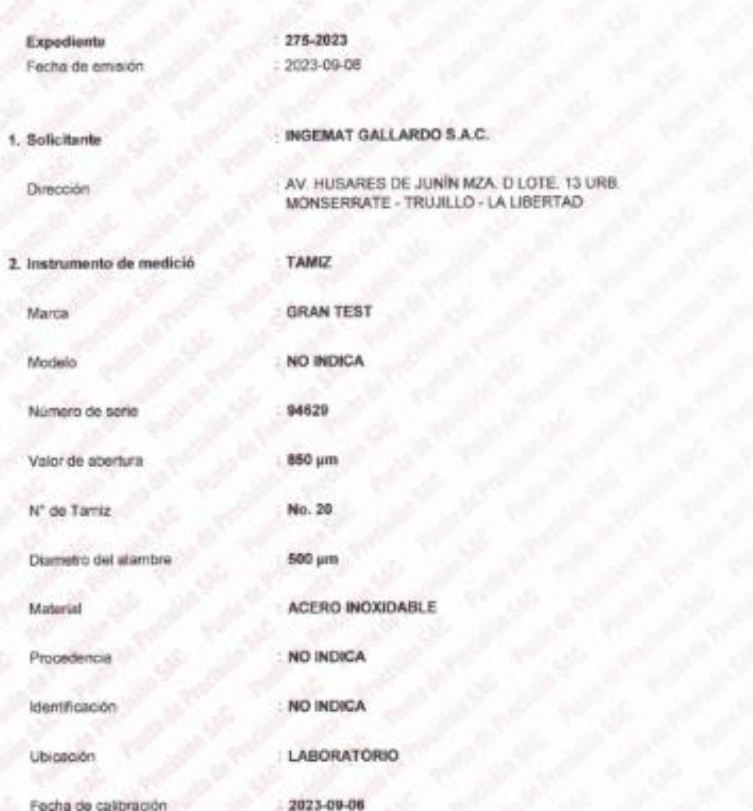

La incertidumbre reportada en el presente certificado es la incertidumbre expandida de medición que resulta de multiplicar la incertidumbre estàndar por el factor de cobertura k=2. La incertidumbre fue determinada según la "Guía para la Expresión de la incertidumbre en la medición". Generalmente, el valor de la magnitud está dentro del intervalo de los valores determinados con la incertidumbre expandida con una probabilidad de aproximadamente 95 %.

Página 5 de 3

Los resultados son válidos en el momento y en las condiciones en que as realizarón las mediciones y no debe ser utilizado como certificado de conformidad con normas de productos o como certificado del sistema de calidad de la entidad que lo produce.

Al solicitario le corresponde disponer en su momento la ejecución de una receibración, la cual está en función del uso, conservación y mantenimiento del instrumento de medición  $0<sup>h</sup>$ reglamentaciones vigentes

PUNTO DE PRECISIÓN S.A.C. no se responsabiliza de los perjuicios que pueda ocasionar el uso inadecuado de este instrumento, ni de una incorrecta interpretación de los resultados de la calibración aguí declarados.

### 3. Método de calibración

La calibración se realizó mediarne comparación descis sin contacto según la Norma "ASTM E11-22 Standard Specification for Woven Wire Test Steve Cloth and Test Sieves".

### 4. Lugar de calibración

AV. HUSARES DE JUNÍN M2A. D.LOTE. 13 URB. MONSERRATE - TRUJILLO - LA LIBERTAD

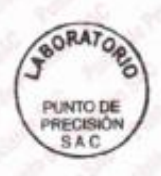

Jefe de Laboratorio Ing. Luis Loayze Capcha

Reg. CIP Nº 152631

Av. Los Angeles 653 - LIMA 42 Telf. 292-5106

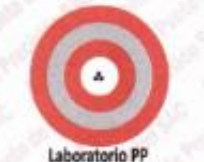

CERTIFICADO DE CALIBRACIÓN Nº LL-3223-2023 Página 2 de 3

## 5. Condiciones

**Similar** anka La

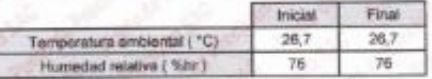

### 6. Trazabilidad

Este certificado de calibración documenta la trazabilidad a los patrones nacionales, que realizan las unidades de medida de acuerdo con el Sistema Internacional de Unidades (SI).

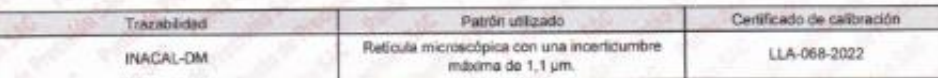

### 7. Observaciones

- Se colocó una etiqueta autoadhesiva de color verde con le indicación de "CALIBRADO".

- Los resultados de esta caráficado de calibración no debe ser utilizado como una certificación de conformidad con normas de producto o como<br>conflicado del sistema de calidad de la entidad que lo produce.

- Para la calibración del tamiz, se realizo 80 madiciones en appertura de la malla y en el diametro del alambre

### 8. Resultados de medición

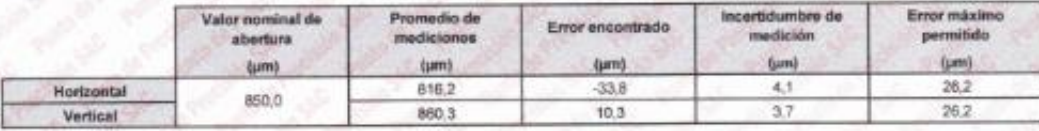

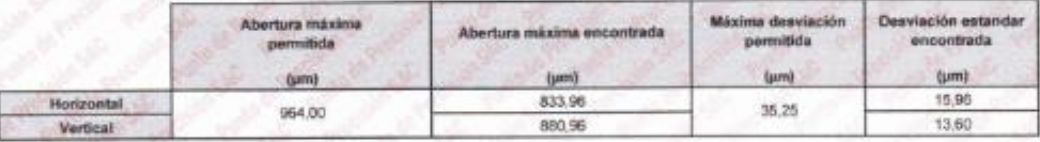

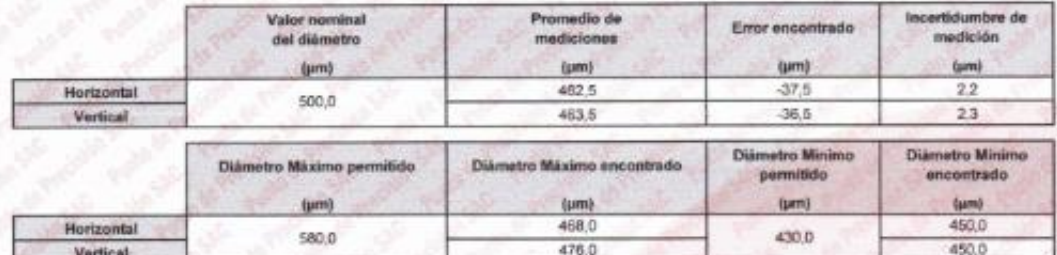

Mediciones verticales

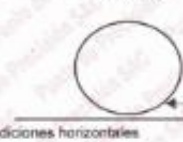

Placa grabada y/o Indicaciones técnicas de

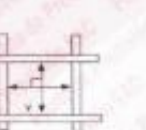

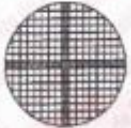

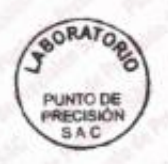

Jefe de Laboratorio Ing. Luis Loayza Capcha Reg. CIP N° 152631

Av. Los Ángeles 653 - LIMA 42 Telf. 292-5106 www.puntodeprecision.com E-mail: info@puntodeprecision.com / puntodeprecision@hotmail.com PROHIBIDA LA REPRODUCCIÓN PARCIAL DE ESTE DOCUMENTO SIN AUTORIZACIÓN DE PUNTO DE PRECISIÓN S.A.C.

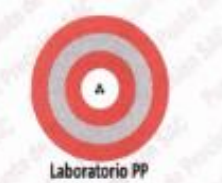

CERTIFICADO DE CALIBRACIÓN Nº LL-3223-2023

Página 3 de 3

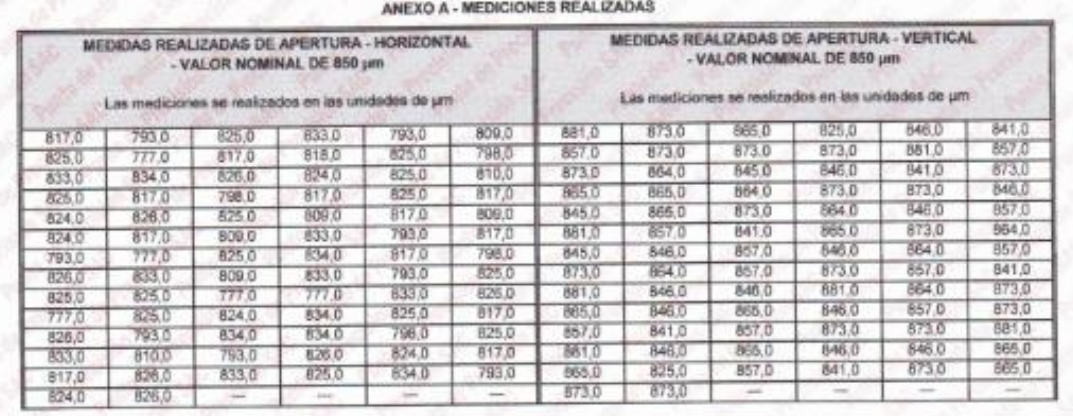

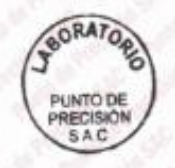

Jefe de Laboratorio Ing. Luis Loayza Capcha Reg. CIP Nº 152631

Av. Los Ángeles 653 - LIMA 42 Telf. 292-5106 www.puntodeprecision.com E-mail: info@puntodeprecision.com / puntodeprecision@hotmail.com<br>PROHBIDA LA REPRODUCCIÓN PARCIAL DE ESTE DOCUMENTO SIN AUTORIZACIÓN DE PUNTO DE PRECISIÓN S.A.C.

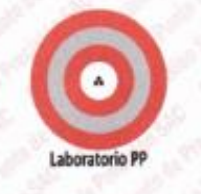

Expediente

1. Solicitante

Dirección

Fecha de emisión

### **PUNTO DE PRECISIÓN S.A.C.** LABORATORIO DE CALIBRACIÓN

### CERTIFICADO DE CALIBRACIÓN Nº LL-3224-2023

275-2023 2023-09-08

**TAMIZ** 

**GRAN TEST** 

NO INDICA

### INGEMAT GALLARDO S.A.C.

AV. HUSARES DE JUNÍN MZA, DILOTE. 13 URB<br>MONSERRATE - TRUJILLO - LA LIBERTAD

2. Instrumento de medició

Marca

Modelo

Número de seria

Valor de abertura N° de Tamiz

Diametro del alambre

Material Procedencia

Identificación

Ubicación

96434 600 µm No. 30 400 pm ACERO INOXIDABLE NO INDICA NO INDICA LABORATORIO 2023-09-06

La incertidumbre reportada en el presente certificado es la incertidumbre expandida de medición que resulta de multiplicar la incertidumbre estándar por el factor de cobertura k=2. La incertidumbre fue determinada según la "Guía para la Expresión de la incertidumbre en la megnitud està dentro del intervalo de los valores determinados con la incertidumbre expandida con una probabilidad de aproximadamente 95 %

Los resultados son válidos en el momento y en las condiciones en que se realizarón las mediciones y no debe ser utilizado como cartificado de conformidad con normas de productos o como certificado. del sistema de calidad de la entidad que lo produce

Al solicitante le corresponde dispo su momento la ejecución de una recalibración. la cual está en función del uso, conservación y mantenimiento del instrumento de medición o a reglamentaciones vigentes

PUNTO DE PRECISIÓN S.A.C. no se responsabiliza de los perjuicios que pueda ocasionar el uso inadecuado de este instrumento, ni de una incorrecta interpretación de los resultados de la calibración aguí declarados

### 3. Método de calibración

Fecha de calibración

La calibración se realizó mediante comparación directa sin contacto según la Norma "ASTM E11-22 Standard Specification for Wowen Wire Test Sleve Cloth and Test Sleves".

4. Lugar de calibración

AV. HUSARES DE JUNÍN MZA. D LOTE. 13 URB. MONSERRATE - TRUJILLO - LA LIBERTAD

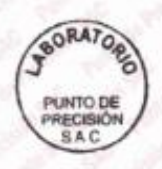

Jefe de Laboratorio Ing. Luis Loayiza Capcha

Reg. CIP Nº 152631

Av. Los Ángeles 653 - LIMA 42 Telf. 292-5106 www.puntodeprecision.com E-mail: info@puntodeprecision.com / puntodeprecision@hotmail.com PROHIBIDA LA REPRODUCCIÓN PARCIAL DE ESTE DOCUMENTO SIN AUTORIZACIÓN DE PUNTO DE PRECISIÓN S.A.C.

### Página 1 de 1

CERTIFICADO DE CALIBRACIÓN Nº LL-3224-2023 Página 2 de 3

### Laboratorio PP 5. Condiciones amb

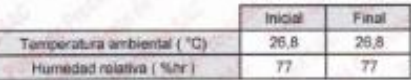

### 6. Trazabilidad

Este certificado de calibración documenta la trazabilidad a los patrones nacionales, que realizan las unidades de medida de acuerdo con el Sistema internacional de Unidades (SI).

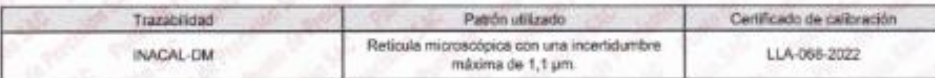

### 7. Observaciones

Se colocó una etiqueta autoadhesiva de color verde con la indicación de "CALIBRADO"

E

- Los resultados de este certificado de calibración no debe ser utilizado como una certificación de conformidad con normas de producto o como certificado del sistema de calidad de la entidad que lo produce.

- Para la calibración del tamiz, se realizo 100 mediciones en apaertura de la malla y en el diametro del alambre

### 8. Resultados de medición

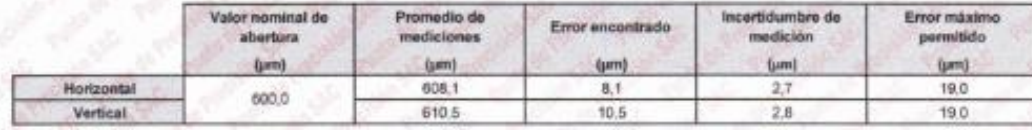

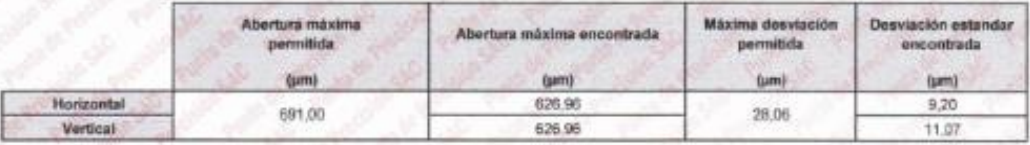

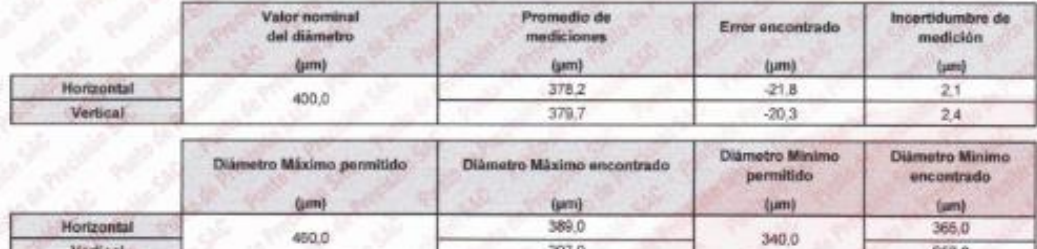

Toca grobada y/o Indicaciones lé

397.0

Mediciones verticales

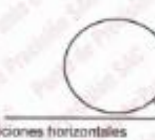

BORATORE PUNTO DE **RECISION** 

Mar

Vertical

Jele de Laboratorio Ing. Luis Loayza Capcha Reg. CIP Nº 152631

Av. Los Ángeles 653 - LIMA 42 Tell. 292-5106 www.puntodeprecision.com E-mail: info@puntodeprecision.com / puntodeprecision@hotmail.com PROHIBIDA LA REPRODUCCIÓN PARCIAL DE ESTE DOCUMENTO SIN AUTORIZACIÓN DE PUNTO DE PRECISIÓN S.A.C.

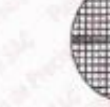

O

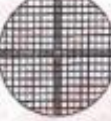

357,0

256

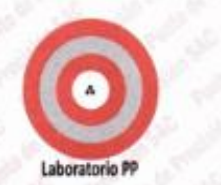

CERTIFICADO DE CALIBRACIÓN Nº LL-3224-2023 Pàgina 3 de 3

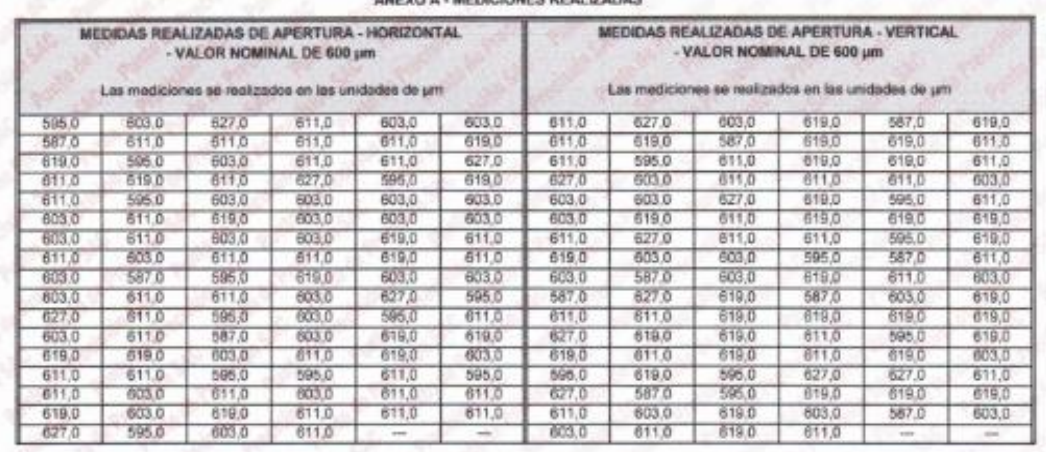

AMENO A MEDICINADO DEALIZADAR

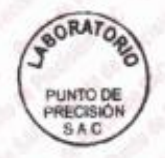

Jefe de Laboratorio hg. Luis Loayira Capcha<br>Reg. CIP Nº 152631

Av. Los Ángeles 653 - LIMA 42 Telf. 292-5106<br>www.puntodeprecision.com E-mail: info@puntodeprecision.com / puntodeprecision@hotmail.com<br>PROHIBIDA LA REPRODUCCIÓN PARCIAL DE ESTE DOCUMENTO SIN AUTORIZACIÓN DE PUNTO DE PRECIS

# Laboratorio PP

### PUNTO DE PRECISIÓN S.A.C. LABORATORIO DE CALIBRACIÓN

### CERTIFICADO DE CALIBRACIÓN Nº LL-3225-2023

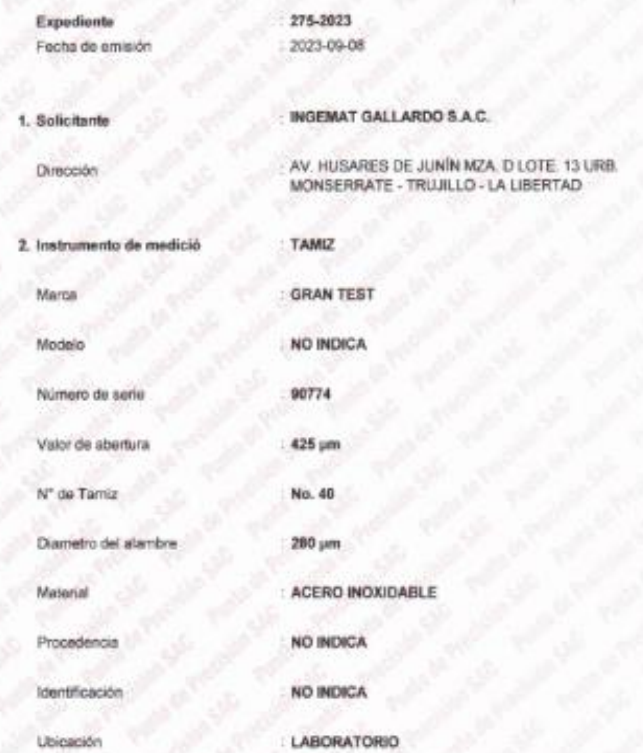

La incertidumbre reportada en el presente certificado es la incertidumbre expandidade medición que resulta de multiplicar la incertidumbre estándar por el factor de cobertura k=2. La incertidumbre fue determinada según la "Guía para la Expresión de la incertidumbre en la medición". Generalmente, el valor de la magnitud està dentro del intervalo de los valores determinados con la incertidumbre expandida con una probabilidad de aproximadamente 95 %.

Página 1 de 3

Los resultados son válidos en el momento y en las condiciones en que se realizarón las mediciones y no debe ser utilizado como certificado de conformidad con normas de productos o como certificado del sistema de calidad de la entidad que in rendura.

Al solicitario la corrosponda disponer en su momento la ejecución de una recalibración, la qual está en función del uso, conservación y mantenimiento del instrumento de medición  $0.14$ reglamentaciones vigentes

PUNTO DE PRECISIÓN S.A.C. no se responsabiliza de los perjuicios que pueda ocasionar el uso inadecuado de este instrumento, ni de una incorrecta interpretación de los resultados de la calibración aquí declarados.

### 3. Método de calibración

Fecha de calibración

La calibración se realizó mediante comparación directa sin contacto según la Norma "ASTM E11-22 Standard Specification for Woven Wire Test Sieve Cloth and Test Sieves".

### 4. Lugar de calibración

AV HUSARES DE JUNÍN MZA. D LOTE. 13 URB MONSERRATE - TRUJILLO - LA LIBERTAD

2023-09-06

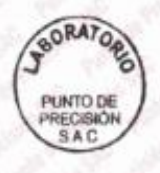

Jelle de Laboratorio Ing. Luis Loayza Capcha

Reg. CIP Nº 152631

Av. Los Ángeles 653 - LIMA 42 Tell. 292-5106

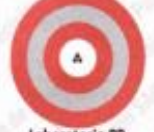

CERTIFICADO DE CALIBRACIÓN Nº 11-3225-2023 Página 2 de 3

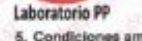

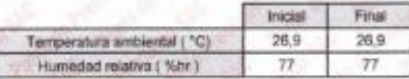

### 6. Trazabilidad

Este certificado de calibración documenta la trazabilidad a los patrones nacionales, que realizan las unidades de medida de acuerdo con el Sistema Internacional de Unidades (SI).

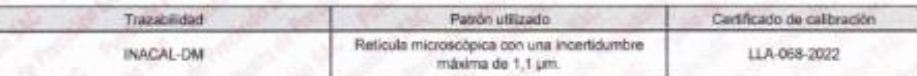

7. Observaciones

Se colocó una etiqueta autoadhesiva de color verde con la indicación de "CALIBRADO".

- Los resultados de este certificado de calibración no debe ser utilizario las cinclusivais.<br>Constituídos de este certificado de calibración no debe ser utilizado como uma certificación de conformidad con normas de product

- Para la calibración del tamiz, se realizo 120 mediciones en apaertura de la malla y en el diametro del alambre

### 8. Resultados de medición

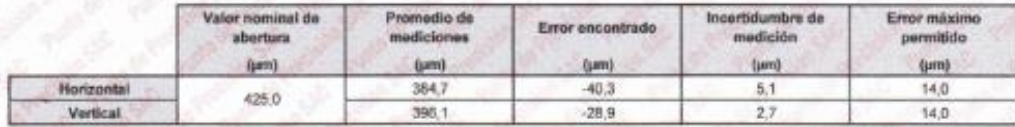

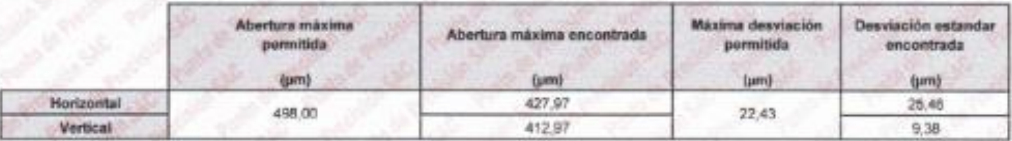

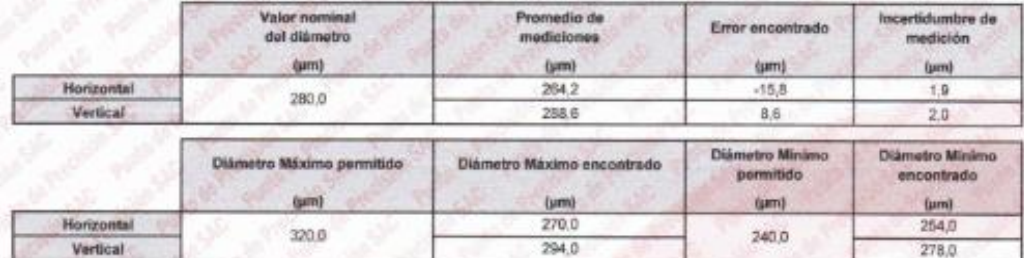

Mediciones verticales

Medicionas horizontales

Placa grabada y/ Indicaciones Monicas d Lieria

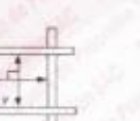

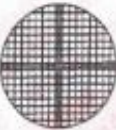

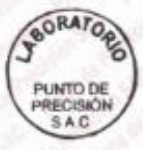

Jefe de Laboratorio Ing. Luis Loayiza Capcha Reg. CIP N' 152631

Av. Los Ángeles 653 - LIMA 42 Telf. 292-5106 www.puntodeprecision.com E-mail: info@puntodeprecision.com / puntodeprecision@hotmail.com

PROHIBIDA LA REPRODUCCIÓN PARCIAL DE ESTE DOCUMENTO SIN AUTORIZACIÓN DE PUNTO DE PRECISIÓN S.A.C.

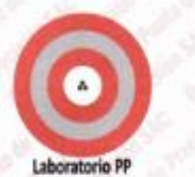

CERTIFICADO DE CALIBRACIÓN Nº LL-3225-2023 Página 3 de 3

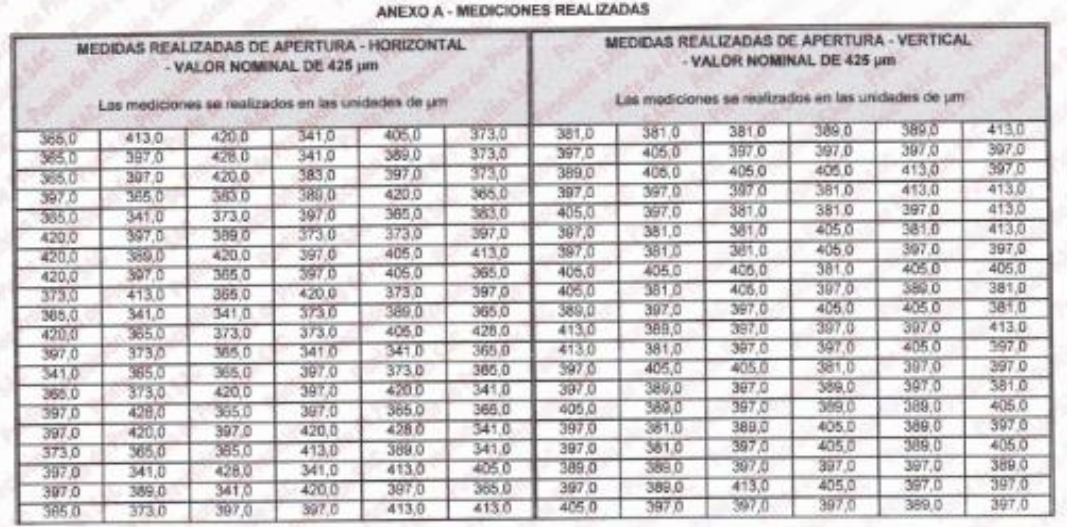

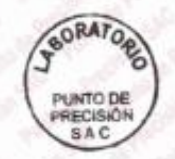

Jefe de Laboratono<br>Ing. Luis Loayza Capcha<br>Reg. CIP Nº 152631

Av. Los Ángeles 653 - LIMA 42 Telf. 292-5106<br>www.puntodeprecision.com E-mail: info@puntodeprecision.com / puntodeprecision@hotmail.com<br>PROHBIDA LA REPRODUCCIÓN PARCIAL DE ESTE DOCUMENTO SIN AUTORIZACIÓN DE PUNTO DE PRECISI

# Laboratorio PP

## **PUNTO DE PRECISIÓN S.A.C.**<br>LABORATORIO DE CALIBRACIÓN

### CERTIFICADO DE CALIBRACIÓN Nº LL-3226-2023

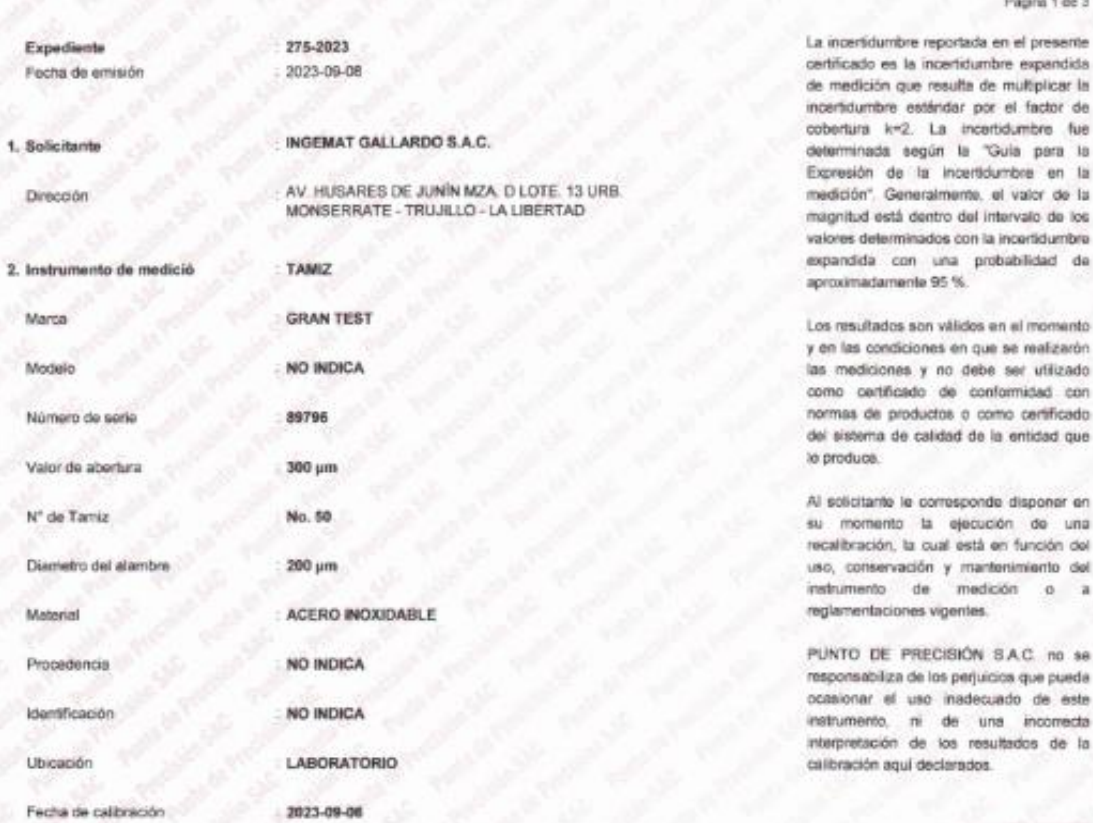

### 3. Método de calibración

La calibración se realizó mediante comparación directa sin contacto según la Norma "ASTM E11-22 Standard Specification for Woven Wire Test Sieve Cloth and Test Sieves".

4. Lugar de calibración<br>AV. HUSARES DE JUNÍN M2A D LOTE 13 URB MONSERRATE - TRUJILLO - LA LIBERTAD

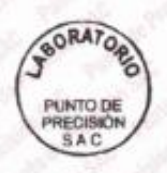

Jefe de Laboratorio Ing. Luis Loayza Capcha

Reg. CIP N° 152631

Av. Los Ángeles 653 - LIMA 42 Telf. 292-5106

www.puntodeprecision.com E-mail: info@puntodeprecision.com / puntodeprecision@hotmail.com PROHIBIDA LA REPRODUCCIÓN PARCIAL DE ESTE DOCUMENTO SIN AUTORIZACIÓN DE PUNTO DE PRECISIÓN S.A.C.

 $1463$ seme

mento

Ling

### Laboratorio PP

5. Condiciones ambientales

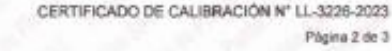

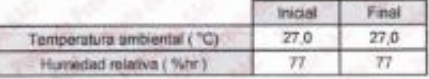

### 6. Travabilidad

Este certificado de calibración documenta la trazabilidad a los patrones nacionales, que realizan las unidades de medida de acuerdo con el Sistema Internacional de Unidades (SI).

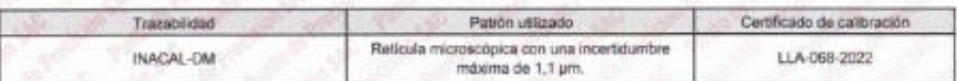

### 7. Observaciones

Se colocó una etiqueta autoadheava de color verde con la indicación de "CALIBRADO".

- Los resultados de este certificado de calibración no debe ser utilizado como una certificación de conformidad con normas de producto o como<br>certificado del sistema de calidad de la antidad que lo produce.

- Para la calibración del tamiz, se realizo 160 mediciones en apaertura de la malla y en el diametro del alambre

### 8. Resultados de medición

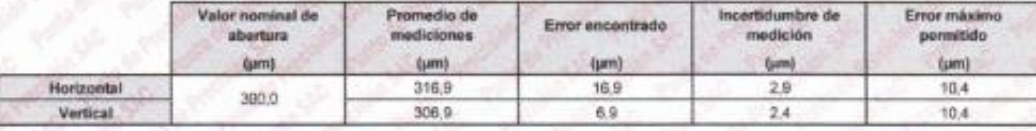

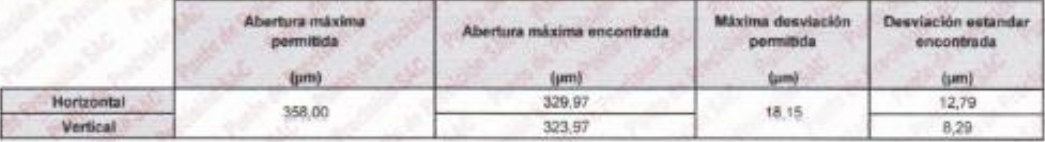

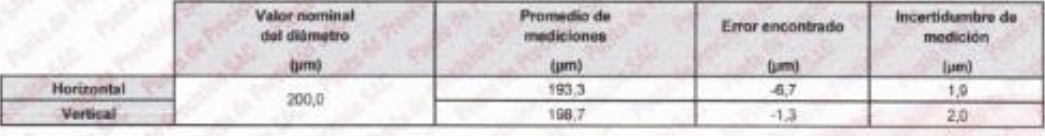

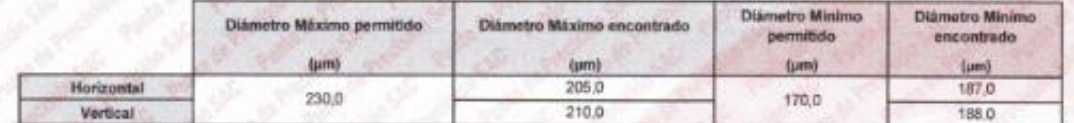

Mediciones verticales

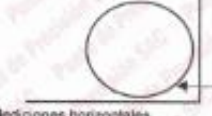

Placa grabada yio Indicaziones técnicas di

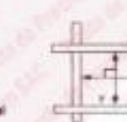

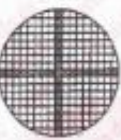

Mediciones horizo

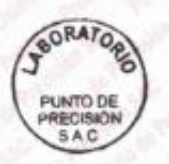

Jefe de Laboratorio Ing. Luis Loayza Capcha Reg. CIP Nº 152631

Av. Los Angeles 653 - LIMA 42 Telf. 292-5106

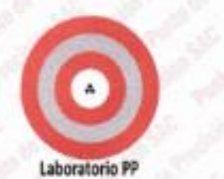

CERTIFICADO DE CALIBRACIÓN Nº LL-3226-2023

Página 3 de 3

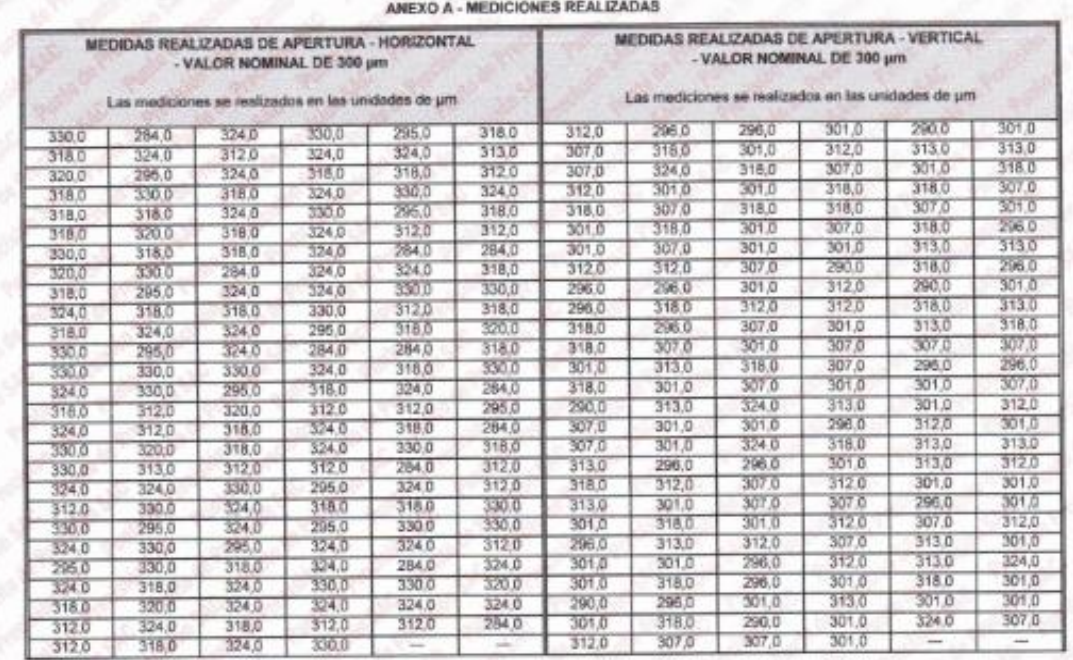

FIN DEL D

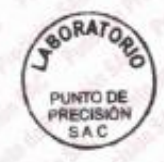

Jefe de Laboratorio ing. Luis Loayza Capcha<br>Reg. CIP N° 152631

Av. Los Ángeles 653 - LIMA 42 Tell. 292-5106<br>www.puntodeprecision.com E-mail: info@puntodeprecision.com / puntodeprecision@hotmail.com<br>PROHIBIDA LA REPRODUCCIÓN PARCIAL DE ESTE DOCUMENTO SIN AUTORIZACIÓN DE PUNTO DE PRECIS

Laboratorio PP

## **PUNTO DE PRECISIÓN S.A.C.**<br>LABORATORIO DE CALIBRACIÓN

### CERTIFICADO DE CALIBRACIÓN Nº LL-3227-2023

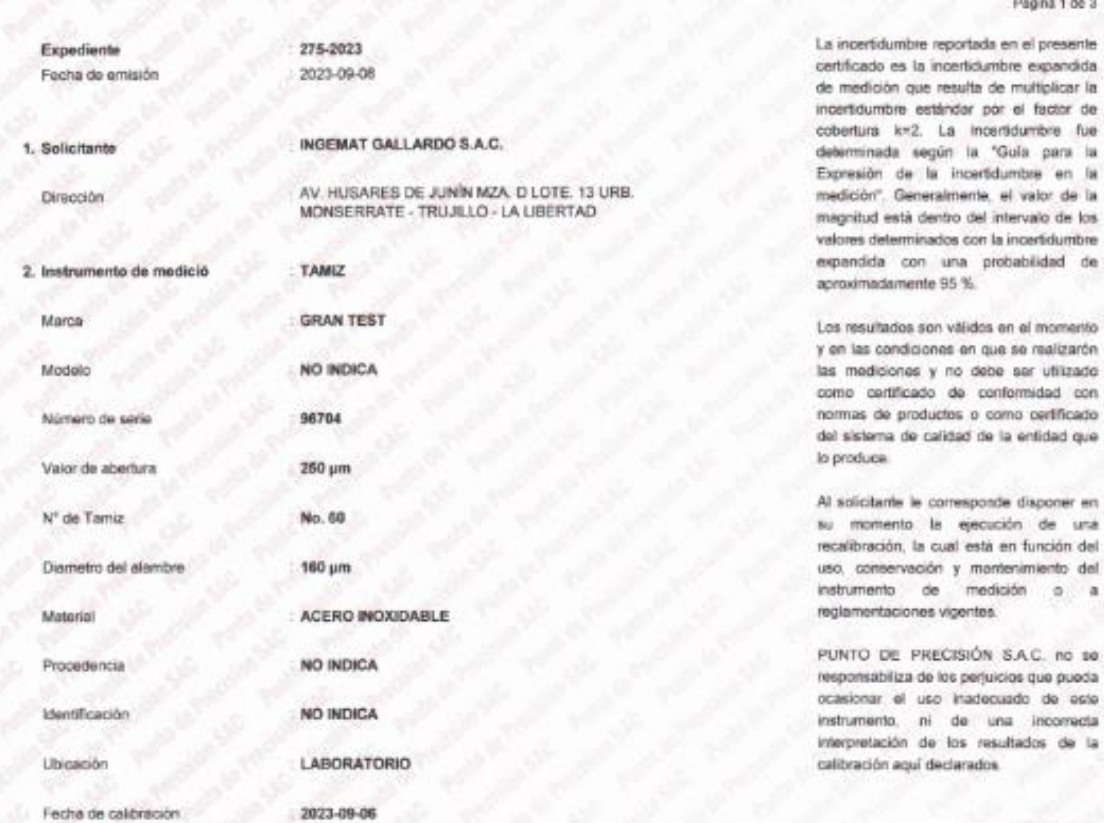

3. Método de calibración

La calibración se realizó mediante comperación directa sin contacto según la Norma "ASTM E11-22 Standard Specification for Wowen Wire Test Sieve Cloth and Test Sleves"

4. Lugar de calibración

AV. HUSARES DE JUNIN MZA, DILOTE, 13 URB, MONSERRATE - TRUJILLO - LA LIBERTAD

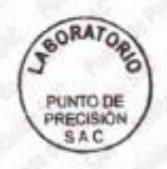

Jefe de Laboratorio Ing. Luis Loayza Capcha

Reg. CIP N° 152631

Av. Los Ángeles 653 - LIMA 42 Telf. 292-5106

www.puntodeprecision.com E-mail: info@puntodeprecision.com / puntodeprecision@hotmail.com PROHIBIDA LA REPRODUCCIÓN PARCIAL DE ESTE DOCUMENTO SIN AUTORIZACIÓN DE PUNTO DE PRECISIÓN S.A.C.

 $de<sub>3</sub>$ 

fue-

de

con.

ura

 $\bf{a}$ 

ocio

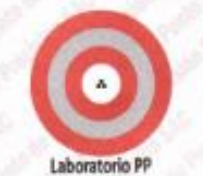

CERTIFICADO DE CALIBRACIÓN Nº LL-3227-2023 Página 2 de 3

5. Condiciones ambientales

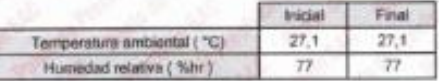

### 6. Trazabilidad

Este certificado de calibración documenta la trazabilidad a los patrenes nacionales, que realizan las unidades de medida de acuerdo con el Sistema Internacional de Unidades (SI).

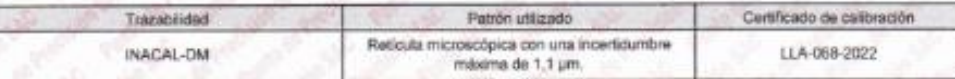

7. Observaciones

- Se colocó una etiqueta autoadhesiva de color verde con la indicación de "CALIBRADO".

- Los resultados de este certificado de calibración no debe ser utilizado como una certificación de conformidad con normas de producto o como certificado del sistema de calidad de la entidad que lo produce.

- Para la calibración del tamiz, se realizo 160 mediciones en apaertura de la malla y en el diametro del alambre

8. Resultados de medición

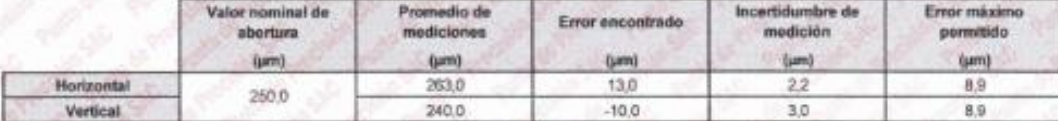

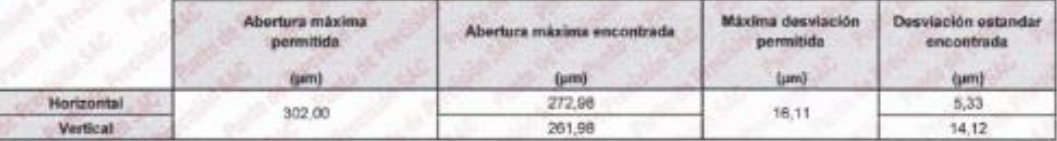

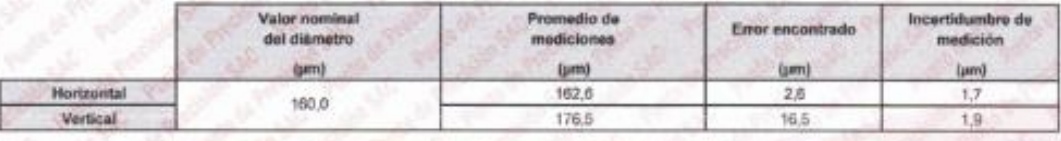

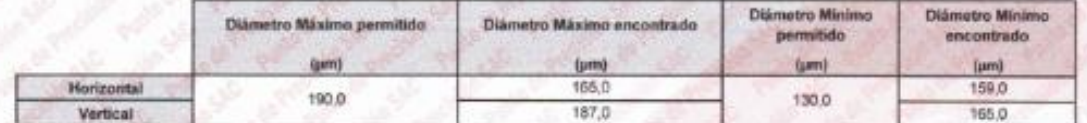

Mediciones verticales

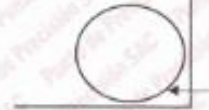

Placa gratiada y/o Indicaciones té

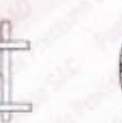

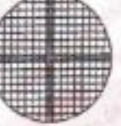

Mediciones horizontales

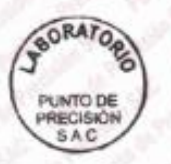

Jefe de Laboratorio Ing. Luis Loayza Capcha Reg. CIP Nº 152631

Av. Los Ángeles 653 - LIMA 42 Telf. 292-5106

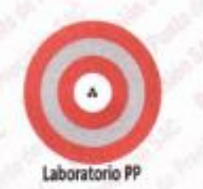

CERTIFICADO DE CALIBRACIÓN Nº LL-3227-2023 Página 3 de 3

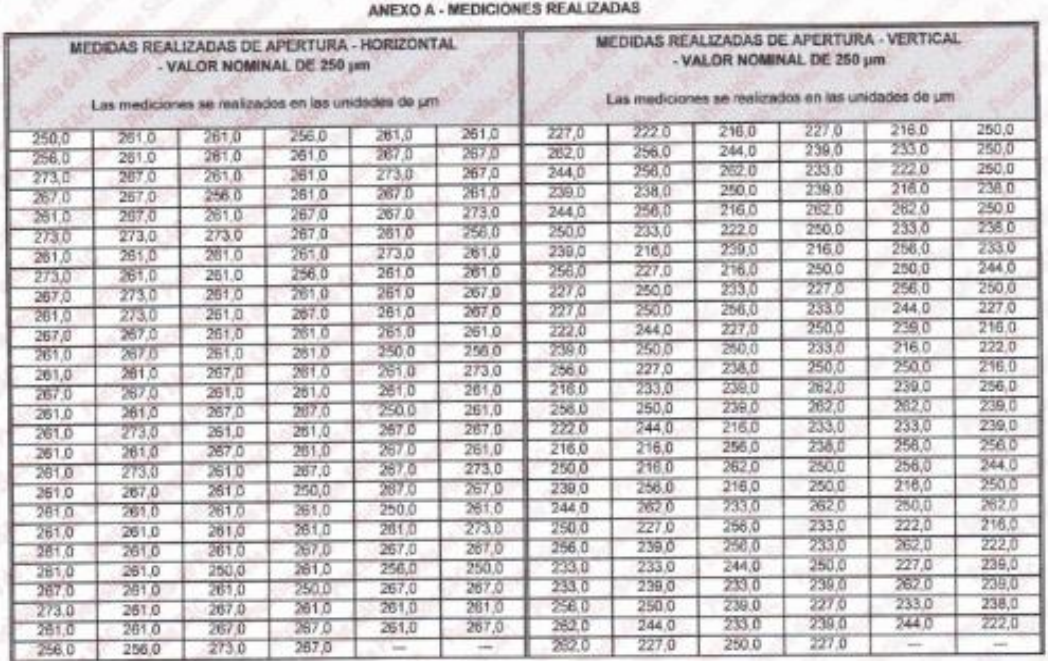

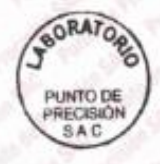

Jéfe de Laboratorio<br>Ing. Luis Loayiza Capcha<br>Reg. CIP Nº 152631

Av. Los Ángeles 653 - LIMA 42 Telf. 292-5106 www.puntodeprecision.com E-mail: info@puntodeprecision.com / puntodeprecision@hotmail.com<br>PROHIBIDA LA REPRODUCCIÓN PARCIAL DE ESTE DOCUMENTO SIN AUTORIZACIÓN DE PUNTO DE PRECISIÓN S.A.C

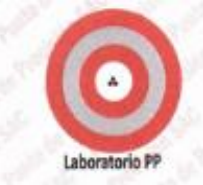

Expedia

1. Solicitante

Dirección

Marca

Modelo

Número de serie

Valor de abertura

Diametro del alambre

N° do Tamiz

Material

Procedencia

Identificación

Ubicación

Fecha de emisión

### PUNTO DE PRECISIÓN S.A.C. LABORATORIO DE CALIBRACIÓN

### CERTIFICADO DE CALIBRACIÓN Nº LL-3228-2023

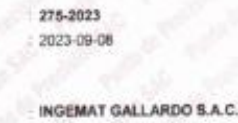

AV. HUSARES DE JUNÍN MZA, O LOTE. 13 URB MONSERRATE - TRUJILLO - LA LIBERTAD

2. Instrumento de medició

**GRAN TEST** 

**TAMIZ** 

**NO INDICA** 

90312

180 pm

No. 80

125 pm

NO INDICA

ACERO INOXIDABLE

NO INDICA

2023-09-06

**LABORATORIO** 

Pápina tido 3

La incertidumbre reportada en el presente certificado es la incertidumbre expandida de medición que resulta de multiplicar la incertidumbre estándar por el factor de coberture k=2. La incertidumbre fue determinada según la "Guia para la Expressión de la incertidumbre en la medición". Generalmente, el valor de la magnitud està dentro del intervalo de los valores determinados con la incertidumbre expandida con una probabilidad de aproximadamente 95 %

Los resultados son válidos en el momento y en las condiciones en que se realizarón las mediciones y no debe ser utilizado como certificado de conformidad con normas de productos o como certificado. del sistema de calidad de la entidad que lo produce

Al solicitario le corresponde disponer en su momento la ejecución de una recalibración, la cual está en función del uso, conservación y mantenimiento del instrumento de medición  $0<sup>2</sup>$ reglamentaciones vigentes.

PUNTO DE PRECISIÓN S.A.C. no se responsabiliza de los perjuicios que pueda ocasionar el uso inadecuado de este instrumento, ni de una incorrecta interpretación de los resultados de la calibración aquí declarados

### 3. Método de calibración

Fecha de calibración

La calibración se realizó mediante comparación directa sin contacto según la Norma "ASTM E11-22 Standard Specification for Woven Wire Test Sieve Cloth and Test Sleves".

### 4. Lugar de calibración

AV. HUSARES DE JUNÍN MZA, D LOTE: 13 URB. MONSERRATE - TRUJILLO - LA LIBERTAD

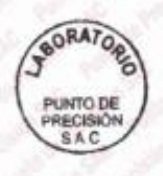

Jefe de Laboratorio Ing. Luis Loayza Capcha

Reg. CIP Nº 152631

Av. Los Ángeles 653 - LIMA 42 Telf. 292-5106 www.puntodeprecision.com E-mail: info@puntodeprecision.com / puntodeprecision@hotmail.com PROHIBIDA LA REPRODUCCIÓN PARCIAL DE ESTE DOCUMENTO SIN AUTORIZACIÓN DE PUNTO DE PRECISIÓN S.A.C.

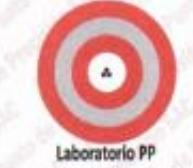

CERTIFICADO DE CALIBRACIÓN Nº LL-3228-2023 Phone 2 de 3

## 5. Condiciones ambi

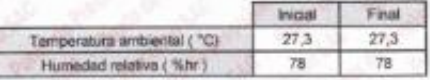

### 6. Trazabilidad

Este certificado de calibración documenta la trazabilidad a los patrones nacionales, que realizan las unidades de medida de acuerdo con el Sistema internacional de Unidades (SI).

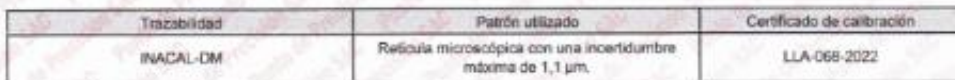

### 7. Observaciones

- Se colocó una etiqueta autoadhesiva de color verde con la indicación de "CALIBRADO".

- Los resultados de este certificado de calibración no debe ser utilizado como una certificación de conformidad con normas de producto o como<br>certificado del sistema de calidad de la entidad que lo produce.

- Para la calibración del tamiz, se realizo 200 mediciones en apaertura de la malla y en el diametro del atambre

### 8. Resultados de medición

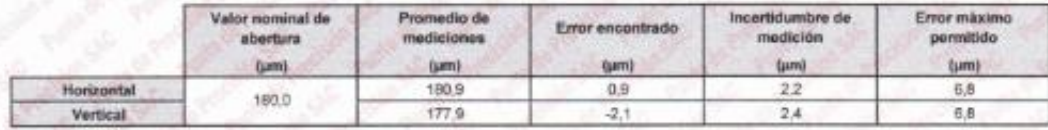

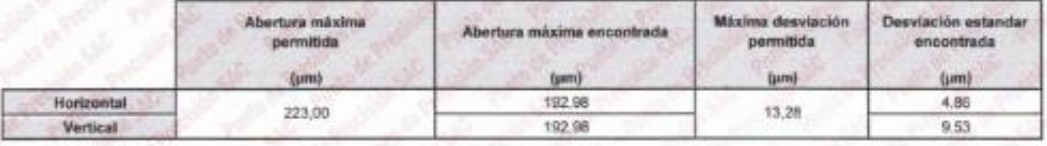

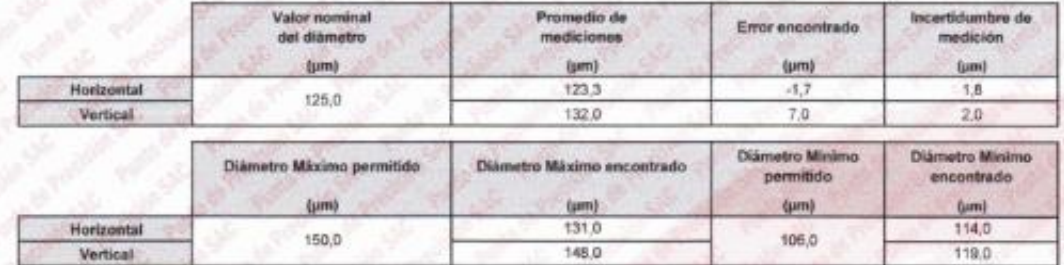

Mediciones verticales

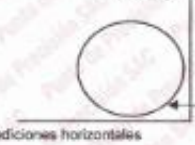

ole ylo Placa grab indicaciones técnicas de tainie

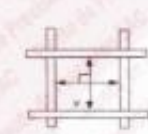

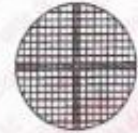

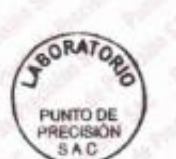

**M** 

Jefe de Laboratorio Ing. Luis Loayzja Capcha Reg. CIP N° 152631

Av. Los Ángeles 653 - LIMA 42 Telf. 292-5106

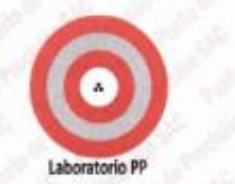

CERTIFICADO DE CALIBRACIÓN Nº LL-3228-2023 Página 3 de 3

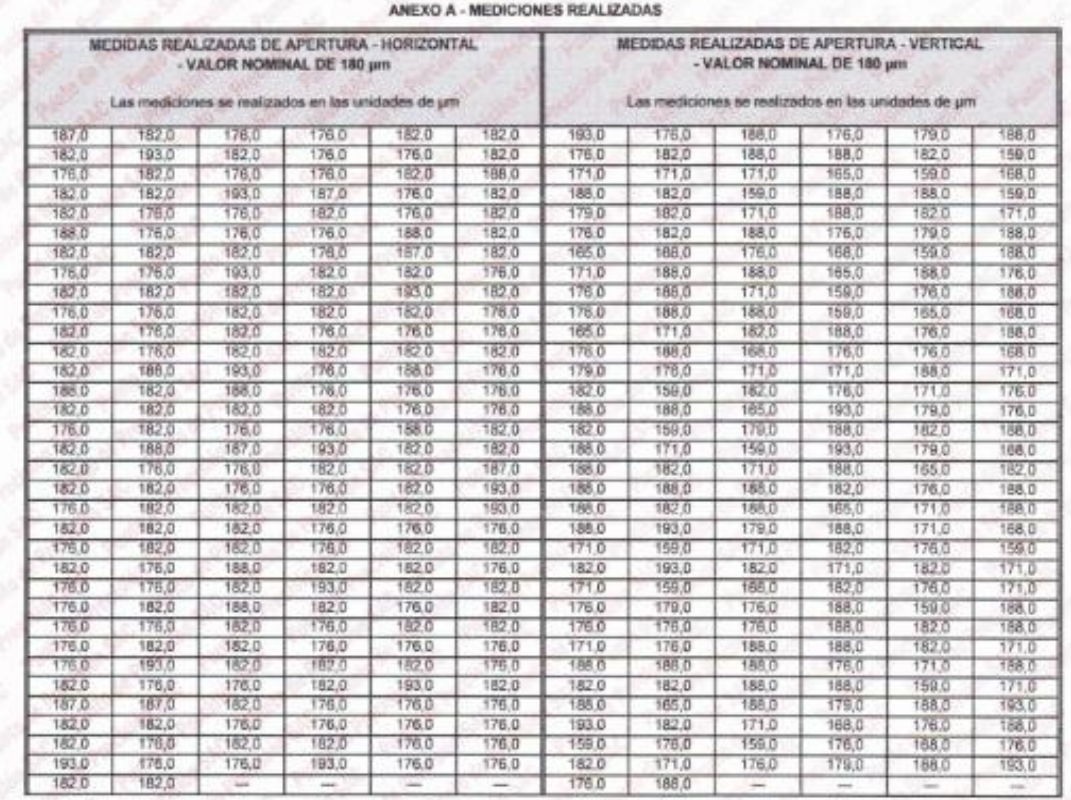

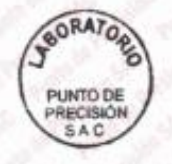

Jefe de Laboratorio Ing. Luis Loayaa Capcha Reg. CIP Nº 152631

Av. Los Ángeles 653 - LIMA 42 Telf. 292-5106<br>www.puntodeprecision.com E-mail: info@puntodeprecision.com / puntodeprecision@hotmail.com<br>PROHIBIDA LA REPRODUCCIÓN PARCIAL DE ESTE DOCUMENTO SIN AUTORIZACIÓN DE PUNTO DE PRECIS

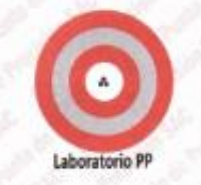

## CERTIFICADO DE CALIBRACIÓN Nº LL-3229-2023

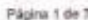

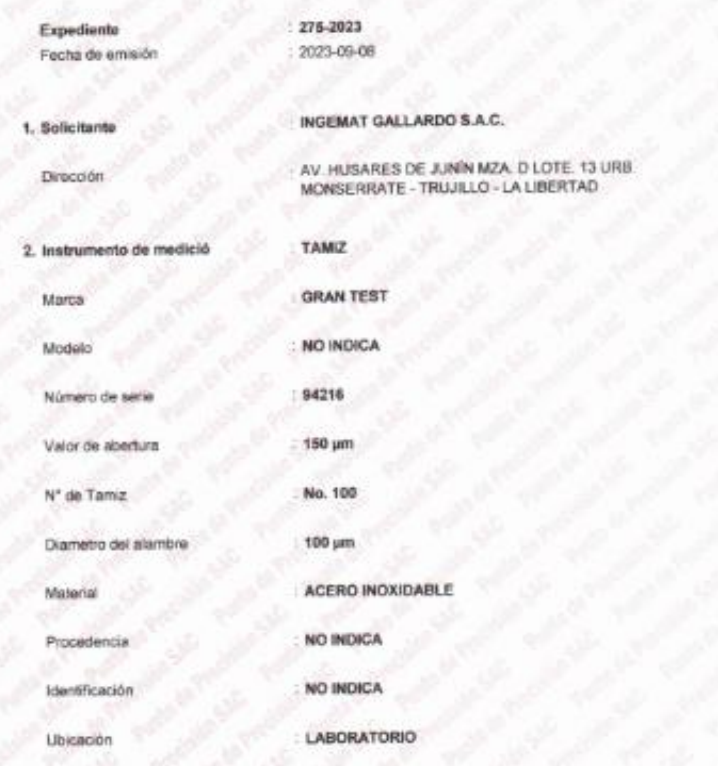

Le incertidumbre reportada en el presente certificado es la incertidumbre expandida de medición que resulta de multiplicar la incertidumbre estàndar por el factor de cobertura k=2. La incertidumbre fue determinada según la "Guia para la Expresión de la incertidumbre en la medición". Generalmente, el valor de la magnitud està dentro del intervalo de los valores determinados con la incertidumbre expandida con una probabilidad de aproximadamente 95 %

Los resultados son válidos en el momento y en las condiciones en que se realizarón las mediciones y no debe ser utilizado como certificado de conformidad con nomas de productos o como certificado del sistema de calidad de la entidad que la produce.

Al solicitante le corresponde dispaner en su momento la ejecución de una recalibración, la cual está en función del uso, conservación y mantenimiento del instrumento de medición o a reglamentaciones vigentes.

PUNTO DE PRECISIÓN S.A.C. no se responsabiliza de los perjuicios que pueda ocasionar el uso inadecuado de este instrumento, ni de una incorrecta interpretación de los resultados de la calibración aqui declarados.

### 3. Método de calibración

Fecha de calibración

La calibración se realizó mediante comparación directa sin contacto según la Norma "ASTM E11-22 Standard Specification for Woven Wire Test Sieve Cloth and Test Sieves".

4. Lugar de calibración

AV. HUSARES DE JUNIN MZA, O LOTE: 13 URB. MONSERRATE - TRUJILLO - LA LIBERTAD

2023-09-08

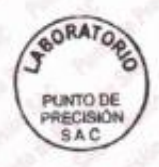

Jére de Laboratorio Ing Luis Loayza Capcha Reg. CIP Nº 152631

Av. Los Ángeles 653 - LIMA 42 Telf. 292-5106

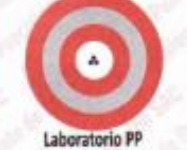

CERTIFICADO DE CALIBRACIÓN Mº 11,3229-2023 Página 2 de 3

### 5. Condiciones ambientales

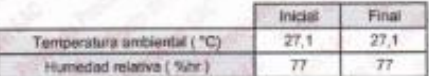

### 6. Trazabilidad

Esto conflicado de calibración documenta la trazabilidad a los patrones nacionales, que realizan las unidades de medida de acuerdo con el Sistema Internacional de Unidades (SI).

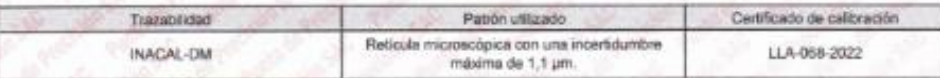

7. Observaciones

- Se colocó una etiqueta autoadhesiva de color verde con la indicación de "CALIBRADO".

- Los resultados de este certificado de calibración no debe ser utilizario como una certificación de conformidad con normas de producto o como<br>certificado del sistema de calidad de la entidad que lo produce.

- Para la calibración del tamiz, se realizo 200 mediciones en apaertura de la malla y en el diametro del alambre

### 8. Resultados de medición

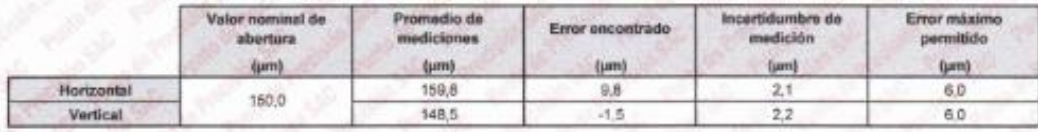

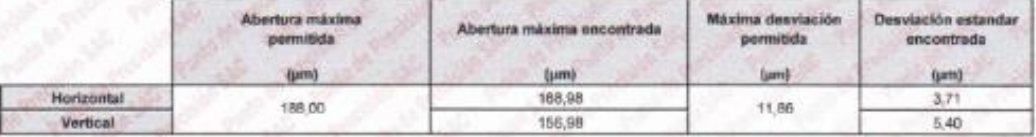

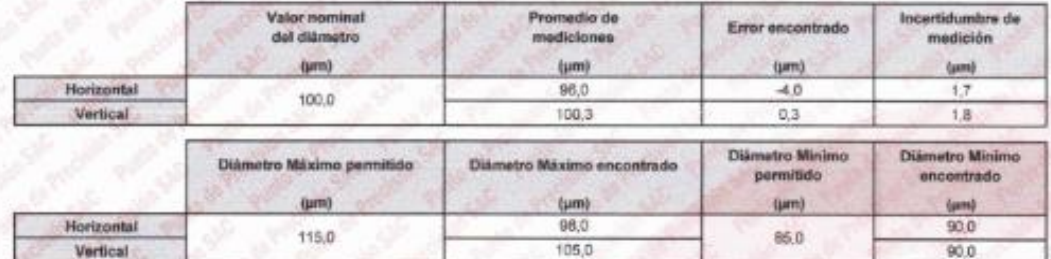

Mediciones verticales

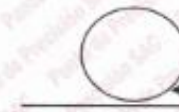

Mediciones horizontales

Place grab da yło Indicaciones Moricas d tanic

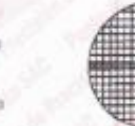

ᇤ

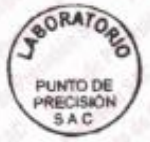

Jefe de Laboratorio Ing. Luis Loayza Capcha<br>Reg. CIP Nº 152631

Av. Los Ángeles 653 - LIMA 42 Tell. 292-5106

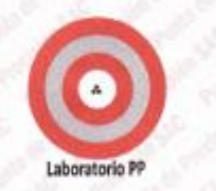

CERTIFICADO DE CALIBRACIÓN Nº LL-3229-2023 Página 3 de 3

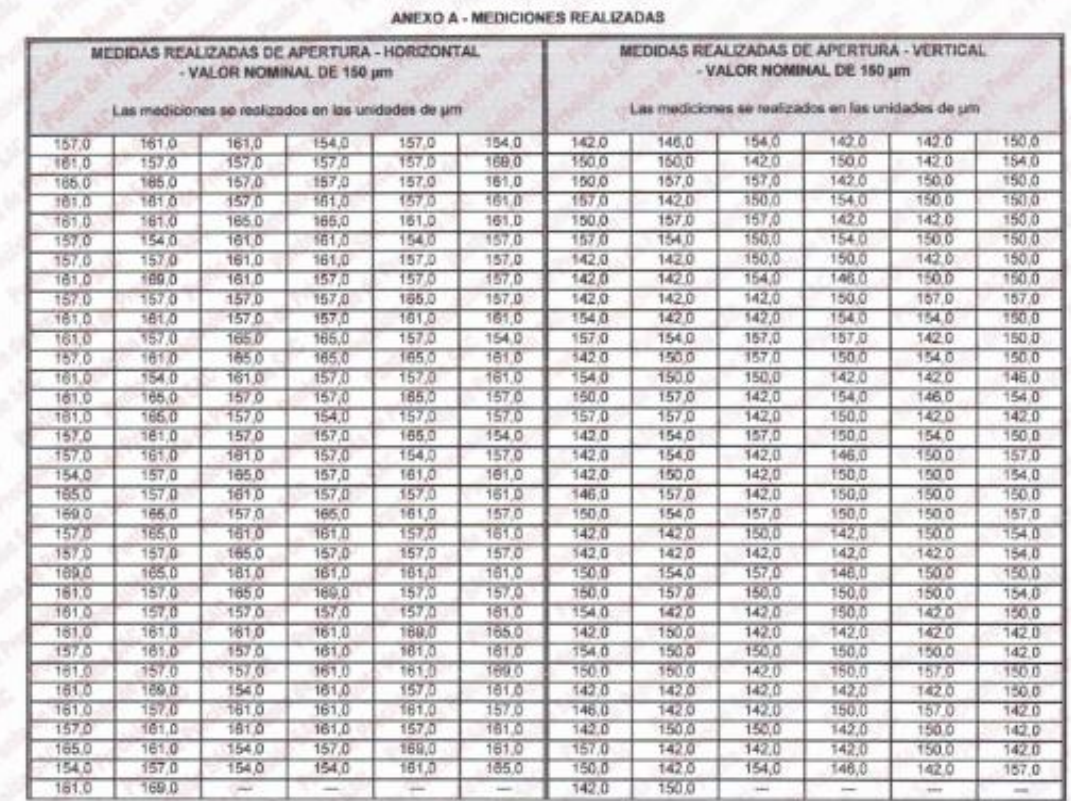

FIV DOL: DOC: NO

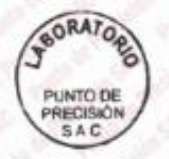

Jefe de Laboratorio Ing. Luis-Loayaa Capcha<br>Reg. CIP N° 152631

Av. Los Ángeles 653 - LIMA 42 Telf. 292-5106<br>www.puntodeprecision.com E-mail: info@puntodeprecision.com / puntodeprecision@hotmail.com<br>PROHIBIDA LA REPRODUCCIÓN PARCIAL DE ESTE DOCUMENTO SIN AUTORIZACIÓN DE PUNTO DE PRECIS

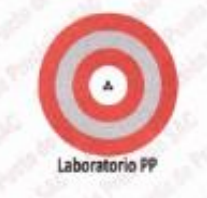

### CERTIFICADO DE CALIBRACIÓN Nº LL-3230-2023

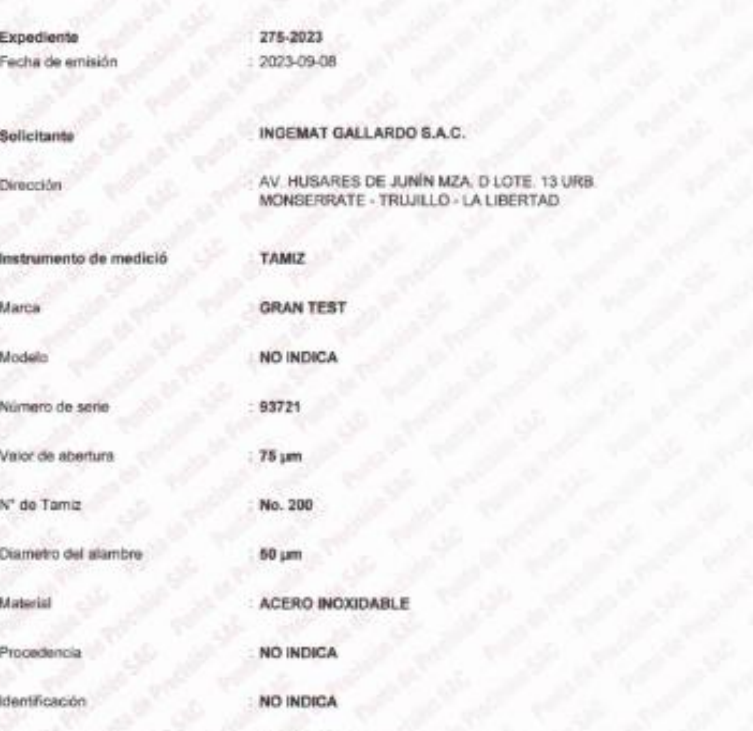

Pásina 1.86.3

La incertidumbre reportada en el presente certificado es la incertidumbre expandida de madición que resulta de multiplicar la incertidumbre estândar por el factor de cobertura k=2. La incertidumbre fue determinada según la "Guía para la Expresión de la incertidumbre en la medición". Generalmente, el valor de la magnitud està dentro del intervalo de los valores determinados con la incertidumbre expandida con una probabilidad de aproximadamente 95 %.

Los resultados son válidos en el momento y en las condiciones en que se realizarón las mediciones y no debe ser utilizado. como certificado de conformidad con normas de productos o como certificado del sistema de calidad de la envidad que lo produce.

Al solicitante le corresponde disponer en su momento la ejecución de una receilbración, la cual está en función del uso, conservación y mantenimiento del instrumento de medición  $\alpha$ reglamentaciones vigentes

PUNTO DE PRECISIÓN S.A.C. no se responsabiliza de los perjuicios que pueda ocasionar el uso inadecuado de este instrumento, ni de una incorrecta interpretación de los resultados de la calibración aquí declarados.

### 3. Método de catibración

Fecha de calibración

Ubicación

La calibración se restizó medi iante comperación directa sin contacto según la Norma "ASTM E11-22 Standard Specification for Wowen Wine Test Sieve Cloth and Test Sleves\*

### 4. Lugar de calibración

AV HUSARES DE JUNIN MZA. D LOTE 13 URB. MONSERRATE - TRUJILLO - LA LIBERTAD

LABORATORIO

2023-09-06

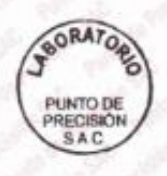

lefe de Laporatorio Ing. Luis Loayza Capcha

Reg. CIP Nº 152631

Av. Los Angeles 653 - LIMA 42 Telf. 292-5106

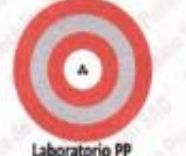

CERTIFICADO DE CALIBRACIÓN Nº 11-3230-2023 Página 2 de 3

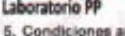

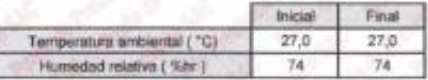

### 6. Trazabilidad

Este certificado de calibración documenta la trazabilidad a los patrones nacionales, que realizan las unidades de medida de acuerdo con el Sistema Internacional de Unidades (51).

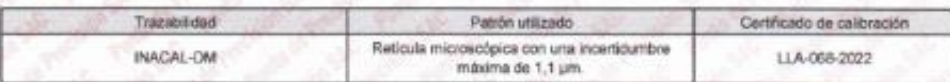

7. Observaciones

Se colocó una etiqueta autoachesiva de color verde con la indicación de "CALIBRADO".

- Los resultados de este certificado de calibración no debe ser utilizado como una certificación de conformidad con normas de producto o como certificado del sistema de calidad de la entidad que lo produce.

- Para la calibración del tamiz, se realizo 250 mediciones en apaertura de la malla y en el diametro del alambre

### 8. Resultados de medición

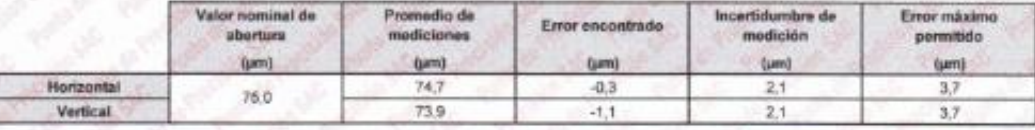

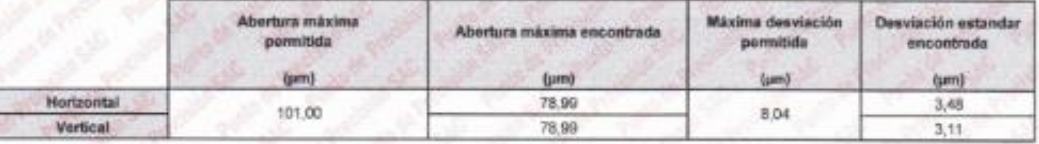

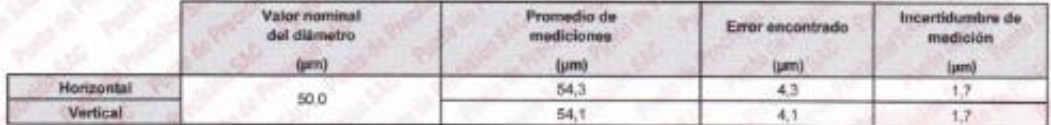

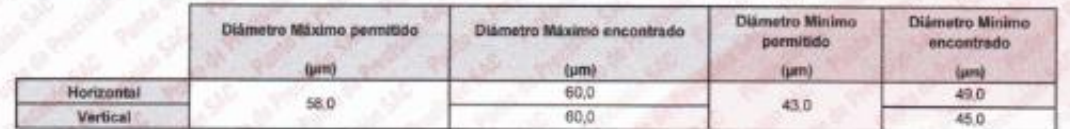

Mediciones verticales

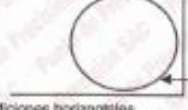

Place grabede Indicaciones técnicas н

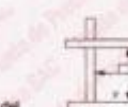

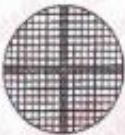

Modiciones horizontales

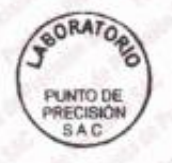

Jule de Laboratorio Ing. Lurs Loayza Capcha Reg. CIP N° 152631

Av. Los Angeles 653 - LIMA 42 Tell. 292-5106

Laboratorio PP

## **PUNTO DE PRECISIÓN S.A.C.**<br>LABORATORIO DE CALIBRACIÓN

CERTIFICADO DE CALIBRACIÓN Nº LL-3230-2023 Página 3 de 3

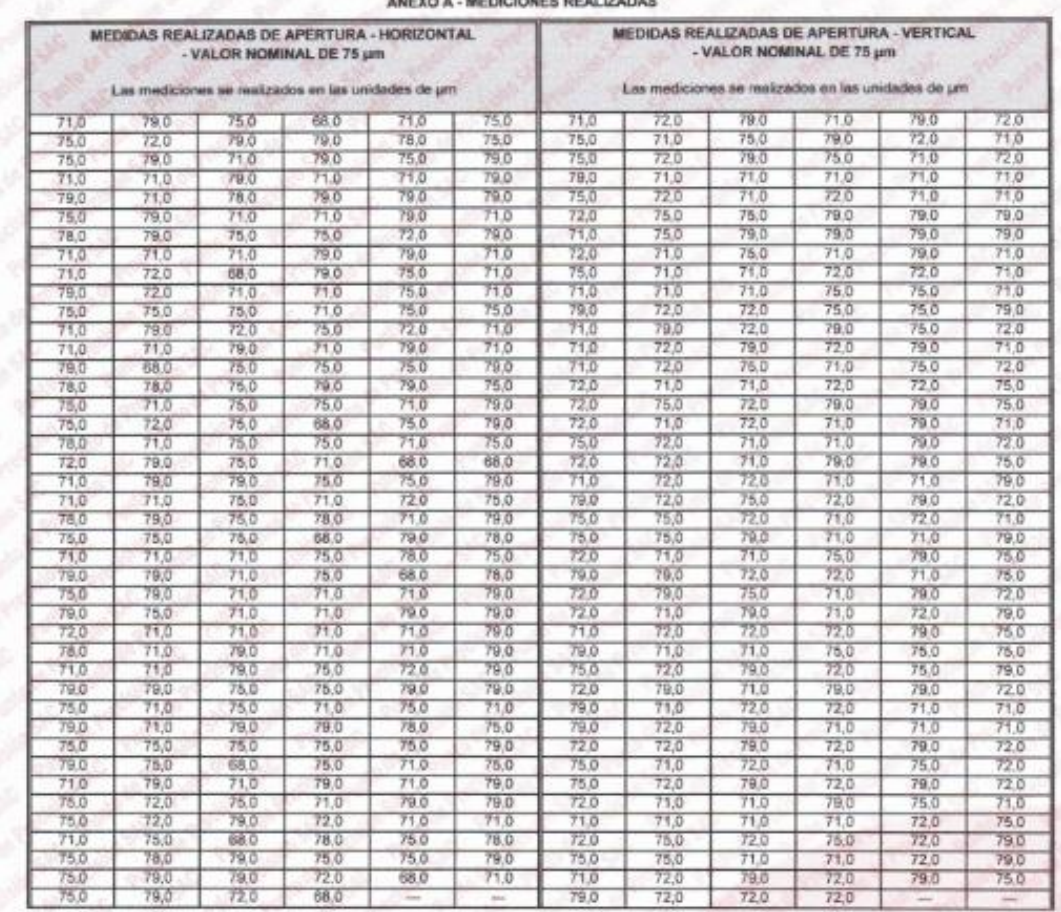

FINDEL DOCUMENT

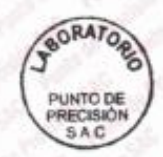

Vefe de Laboratorio Ing. Luis Loayza Capcha<br>Reg. CIP Nº 152631

Av. Los Ángeles 653 - LIMA 42 Tell. 292-5106

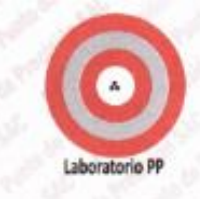

### CERTIFICADO DE CALIBRACIÓN Nº LL-3231-2023

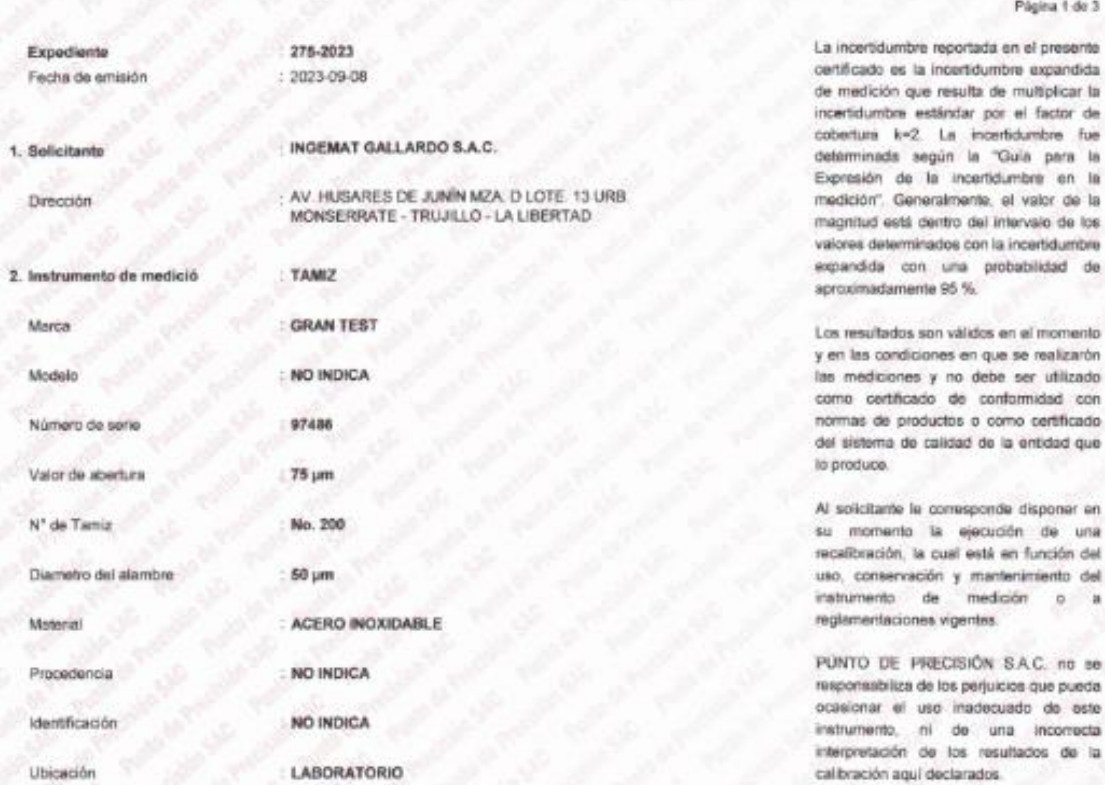

3. Método de calibración

Fecha de calibración

La calibración se realizó mediante comparación directa sin contacto según la Norma "ASTM E11-22 Standard Specification for Wowen Wire Tost Sleve Cloth and Test Sieves".

4. Lugar de calibración

AV. HUSARES DE JUNIN MZA, D LOTE. 13 URB, MONSERRATE - TRUJILLO - LA LIBERTAD

 $: 2023 - 09 - 06$ 

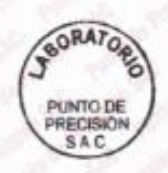

Jefe de Laberatorio Ing. Luis Loayza Capcha Reg. CIP Nº 152631

Av. Los Ángeles 653 - LIMA 42 Telf. 292-5106

www.puntodeprecision.com E-mail: info@puntodeprecision.com / puntodeprecision@hotmail.com PROHIBIDA LA REPRODUCCIÓN PARCIAL DE ESTE DOCUMENTO SIN AUTORIZACIÓN DE PINTO DE PRECISIÓN S.A.C.

 $de<sub>3</sub>$ 

fue is

is

de

con

una

'n.

oste

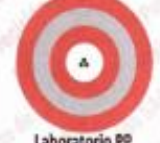

CERTIFICADO DE CALIBRACIÓN Nº LL-3231-2023 Página 2 do 3

### Laboratorio PP

5. Condiciones ambientales

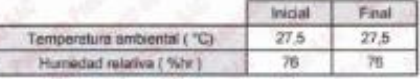

### 6. Trazabilidad

Este certificado de calibración documenta la trazabilidad a los patrones nacionales, que realizan las unidades de medida de acuerdo con el Sistema<br>Internacional de Unidades (SR)

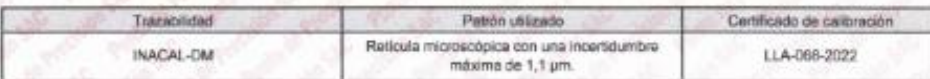

### 7. Observaciones

- Se colocó una etiqueta autoadhesiva de color verde con la indicación de "CALIBRADO".

- Los resultados de este certificado de calibración no debe ser utilizado como una certificación de conformidad con normas de producto o como<br>certificado del sistema de calidad de la entidad que lo produce.

- Para la calibración del tamiz, se realizo 250 mediciones en apaertura de la malla y en el diametro del alambre

### 8. Resultados de medición

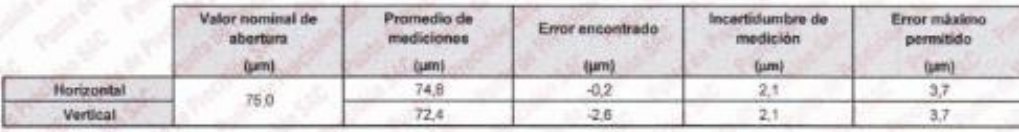

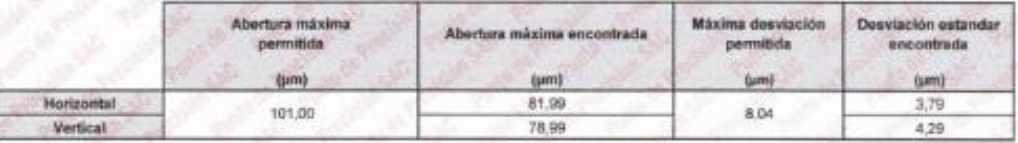

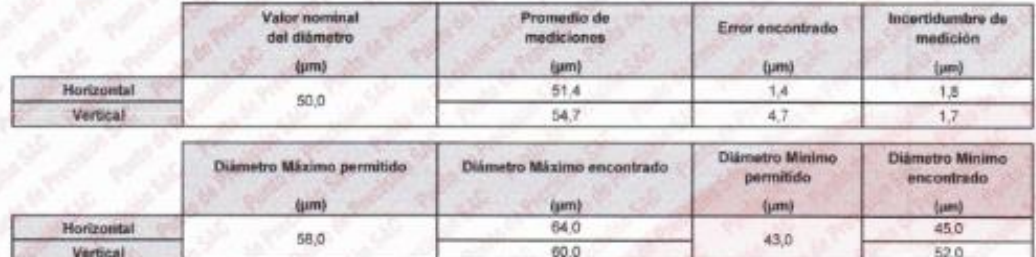

Mediciones verticale

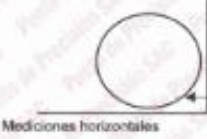

Placa grabada yis

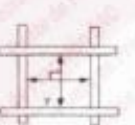

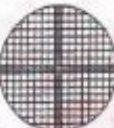

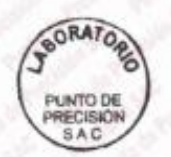

Jefe de Laboratorio Ing. Luis Loayza Capcha Reg. CIP Nº 152631

Av. Los Ángeles 653 - LIMA 42 Tell. 292-5106
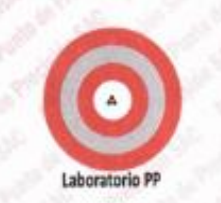

# **PUNTO DE PRECISIÓN S.A.C.**<br>LABORATORIO DE CALIBRACIÓN

CERTIFICADO DE CALIBRACIÓN Nº LL-3231-2023 Página 3 de 3

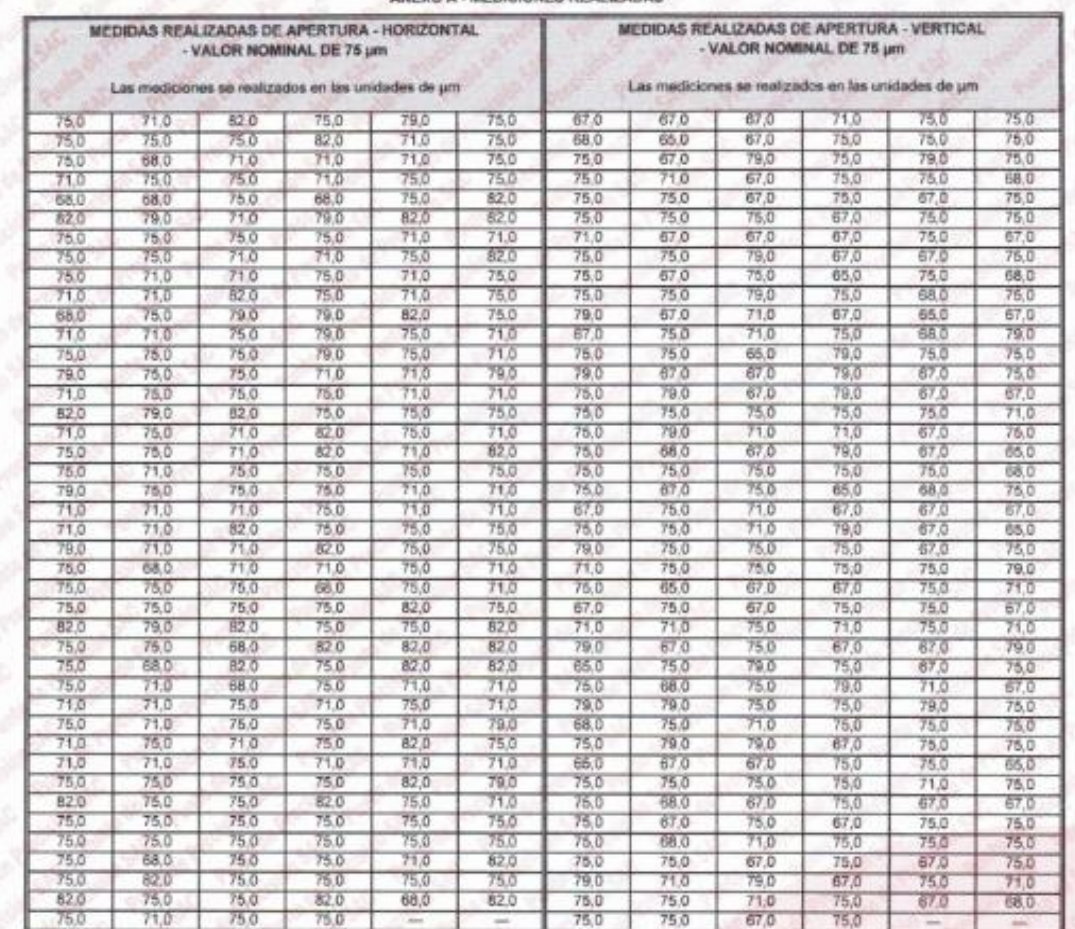

#### ANEXO A - MEDICIONES REALIZADAS

FRIDEL DOCUM

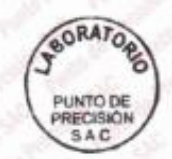

Jefe de Laboratorio Ing. Luis Loayza Capcha Reg. CIP N° 152631

Av. Los Ángeles 653 - LIMA 42 Telf. 292-5106<br>www.puntodeprecision.com E-mail: info@puntodeprecision.com / puntodeprecision@hotmail.com<br>PROHIBIDA LA REPRODUCCIÓN PARCIAL DE ESTE DOCUMENTO SIN AUTORIZACIÓN DE PUNTO DE PRECIS

**Anexo 7.3.4: Panel Fotográfico del proceso del Estudió de Mecánica de Suelos.**

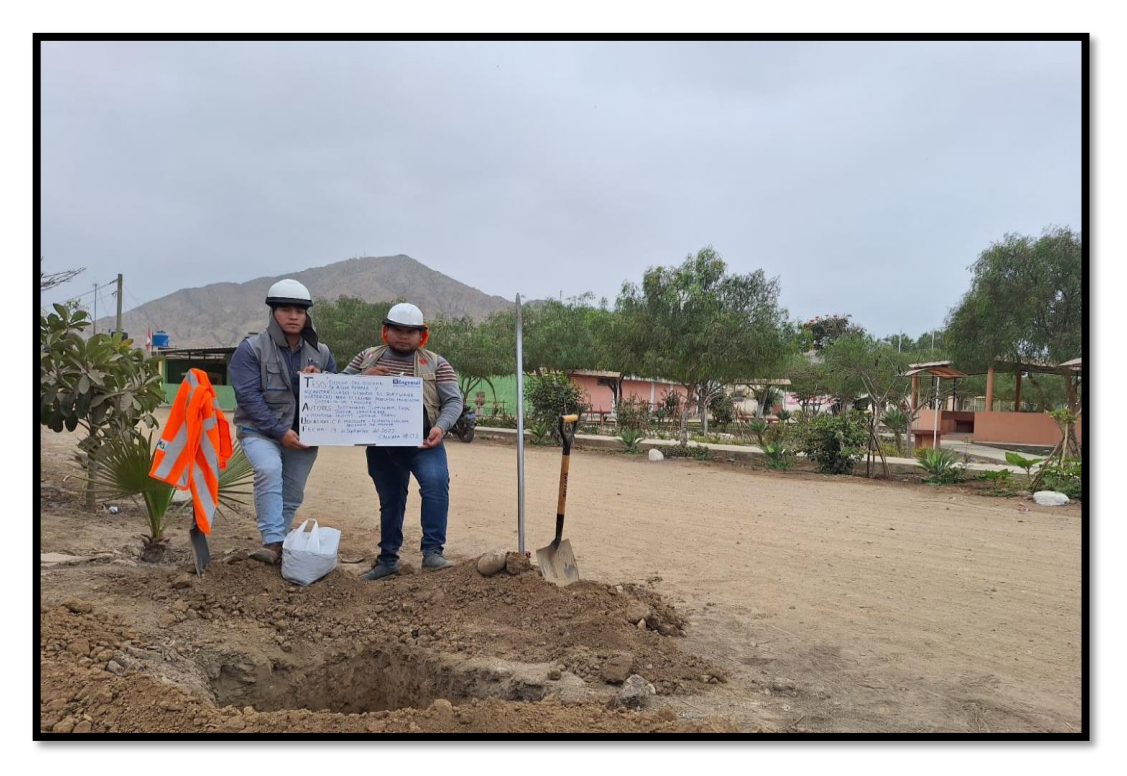

**Figura 14:** Realización de calicatas con profundidad de 1.50 m, con fin de obtener una visión directa del terreno.

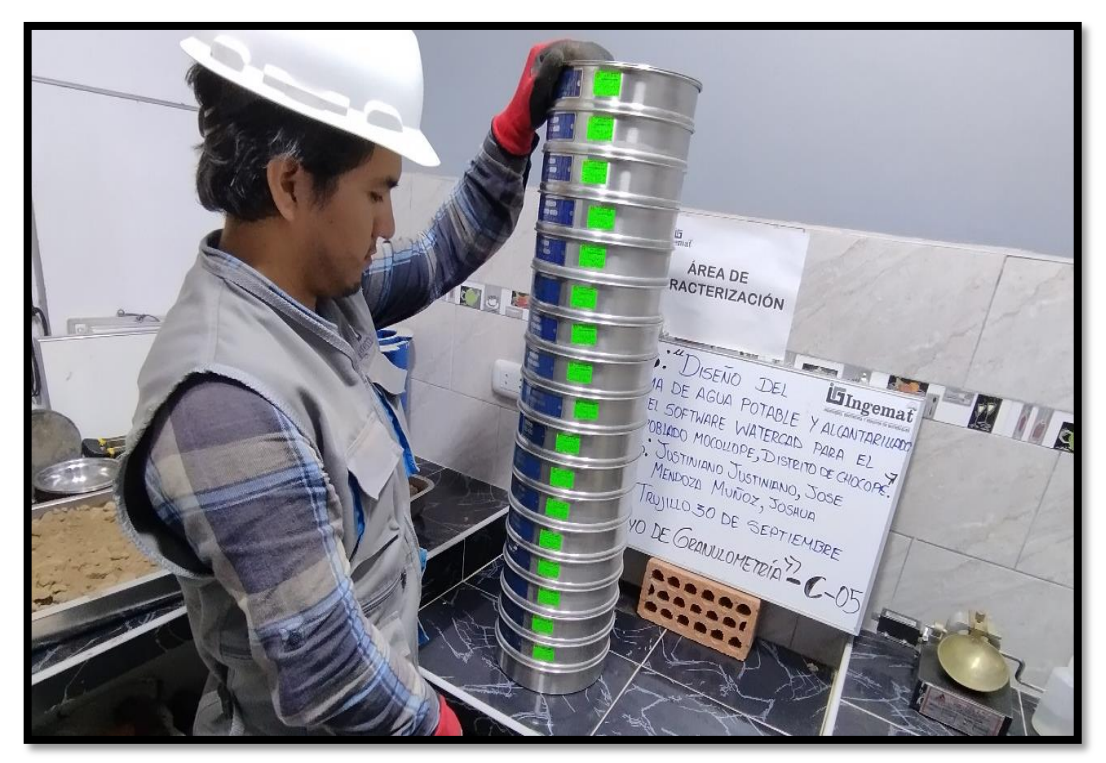

**Figura 15:** Toma de pesos y desarrollo de tamizado con fines de obtener en porcentajes su contenido de grava, arena y finos.

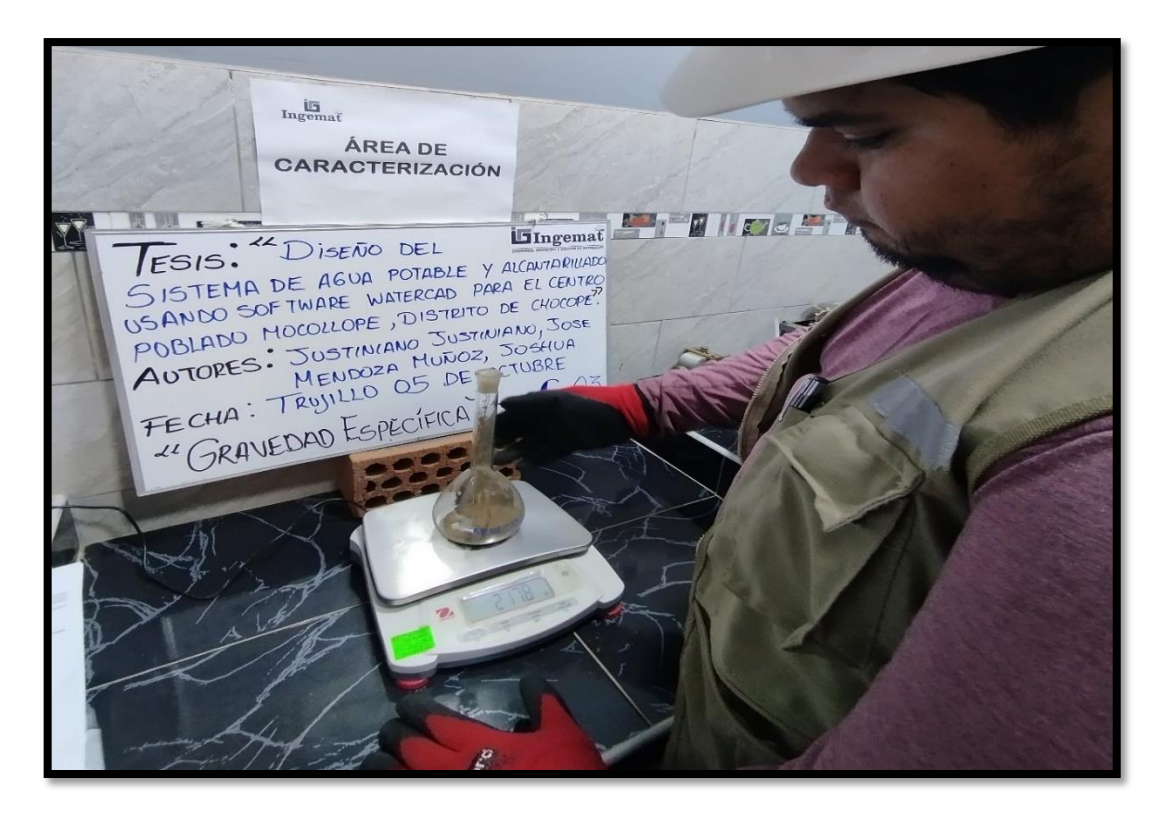

**Figura 16:** Calculando las densidades tanto del suelo como el agua para obtener un tipo específico de muestra del suelo.

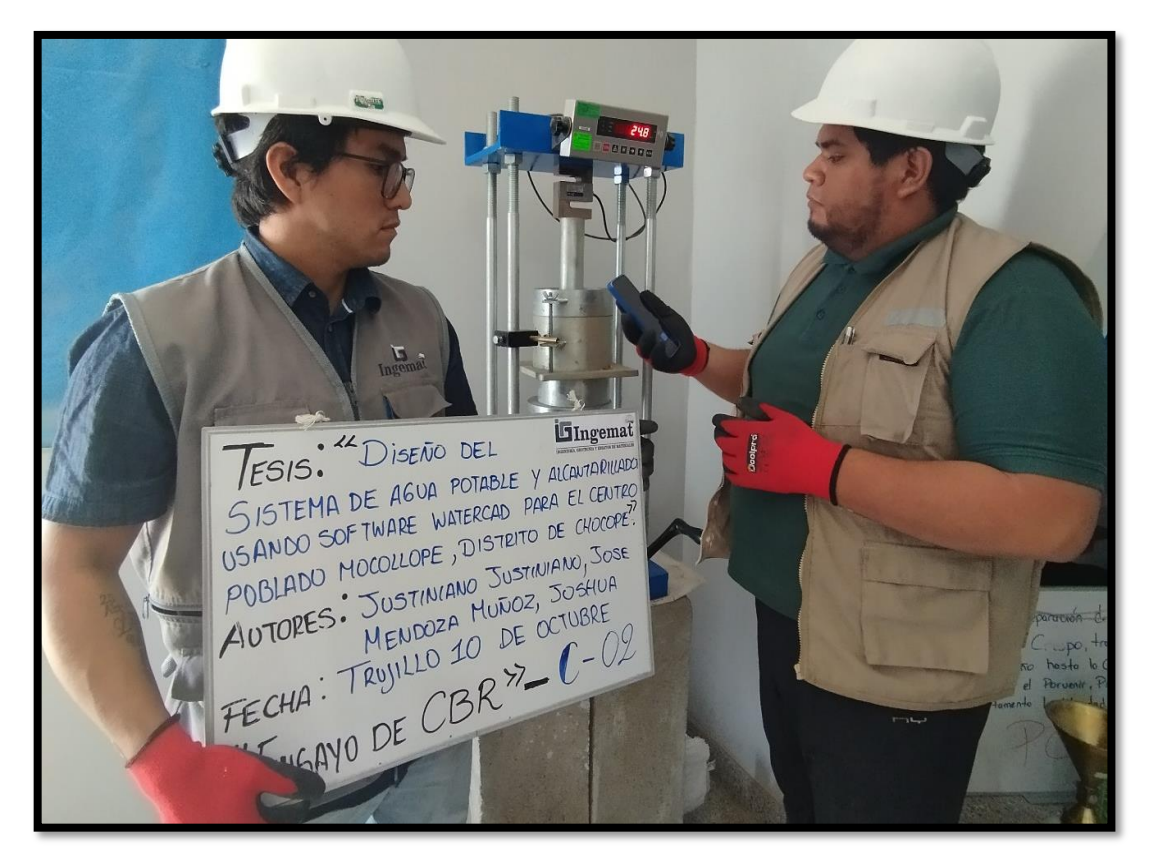

**Figura 17:** Evaluación la capacidad portante del suelo del Centro Poblado Mocollope

### **Anexo 7.5: DISEÑO DEL SISTEMA DE AGUA POTABLE Y ALCANTARILLADO CON EL SOFTWARE WATERCAD.**

#### **6.5.1. Diseño de sistema de agua potable**

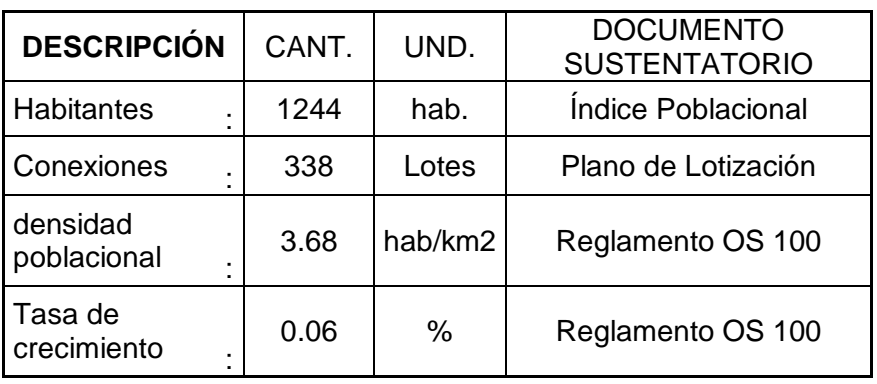

*Datos de diseño de agua potable*

*Cálculo de consumo no doméstico (instituciones educativas).*

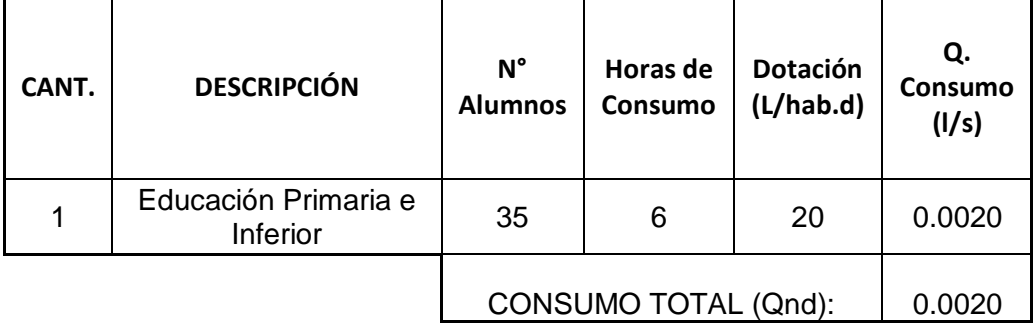

*Cálculo de consumo no doméstico (losa deportiva).*

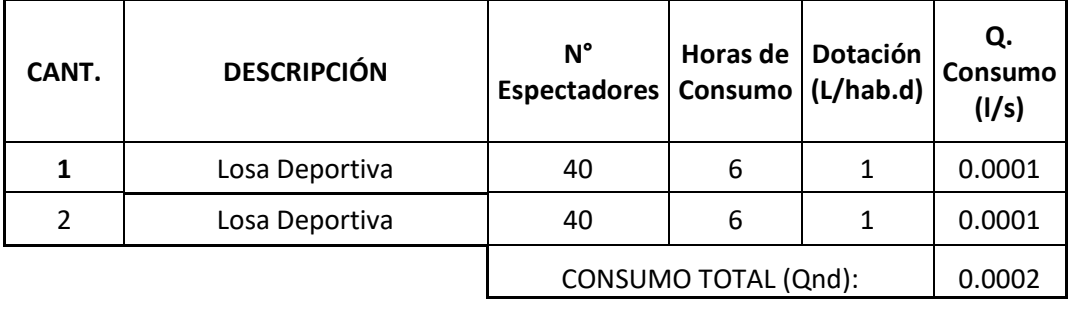

*Cálculo de consumo no doméstico (parques).*

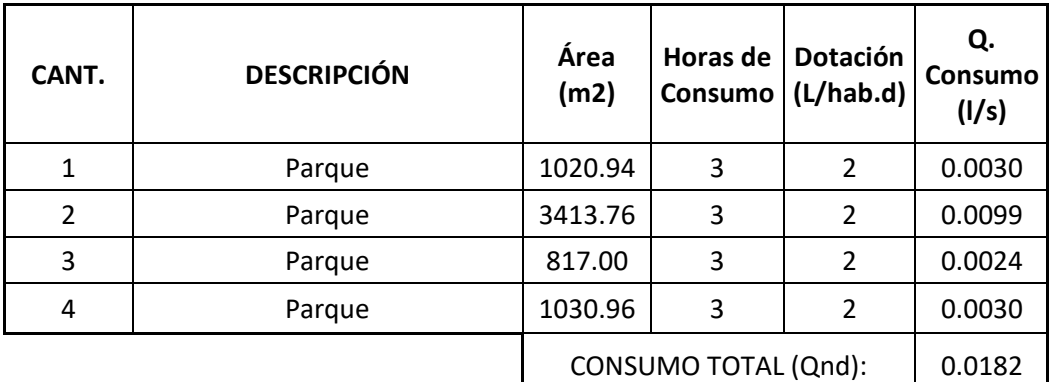

*Cálculo de consumo no doméstico (iglesia).*

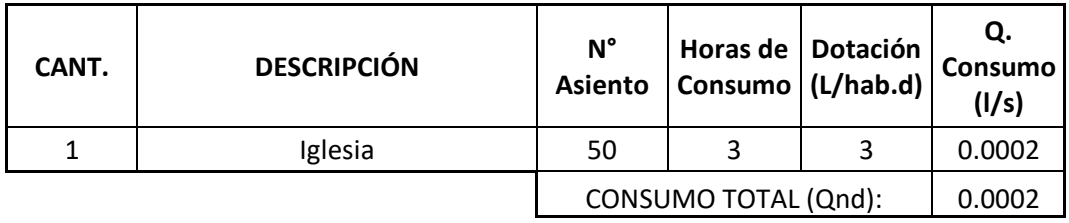

*Cálculo de consumo doméstico (Caudal promedio).*

| FÓRMULA                   | <b>DESCRIPCIÓN</b> | CANT. | UNID.   |
|---------------------------|--------------------|-------|---------|
| Dotación x $P_f$<br>86400 | Dotación           | 90    | l/hab.d |
|                           | Población          | 1244  | hab.    |
|                           | Caudal Promedió    | 1.296 | l/s     |

*Cálculo de coeficiente de variación de consumó (máxima diaria).*

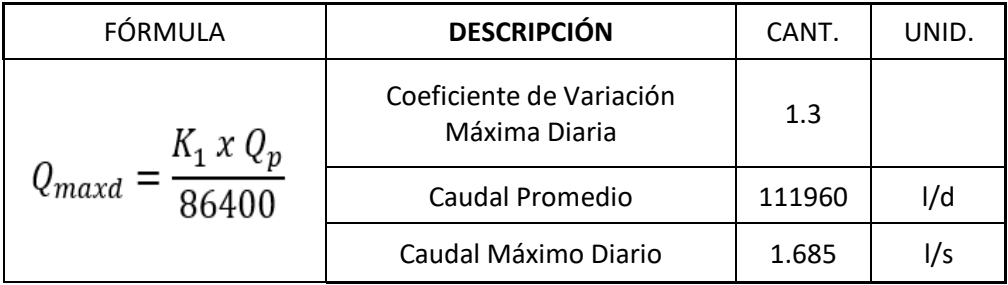

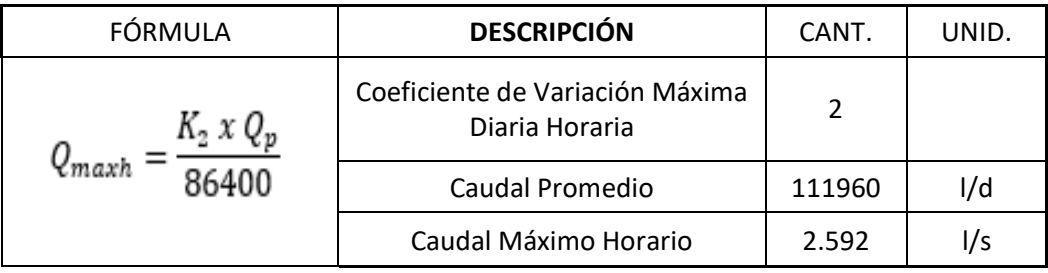

*Cálculo de coeficiente de variación de consumó (máxima horaria).*

#### *Caudal consumo doméstico*

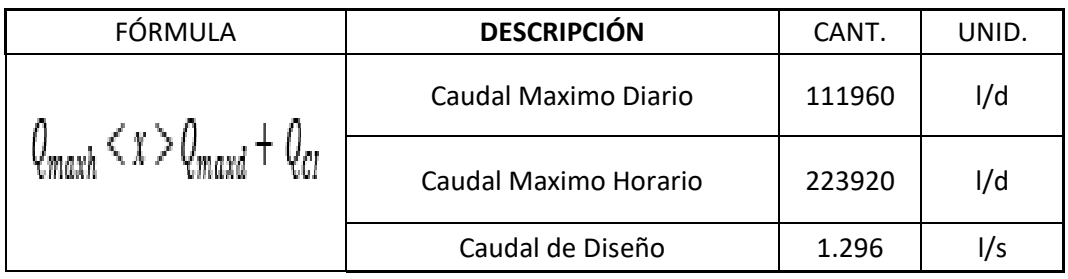

### *Cálculo hidráulico del reservorio*

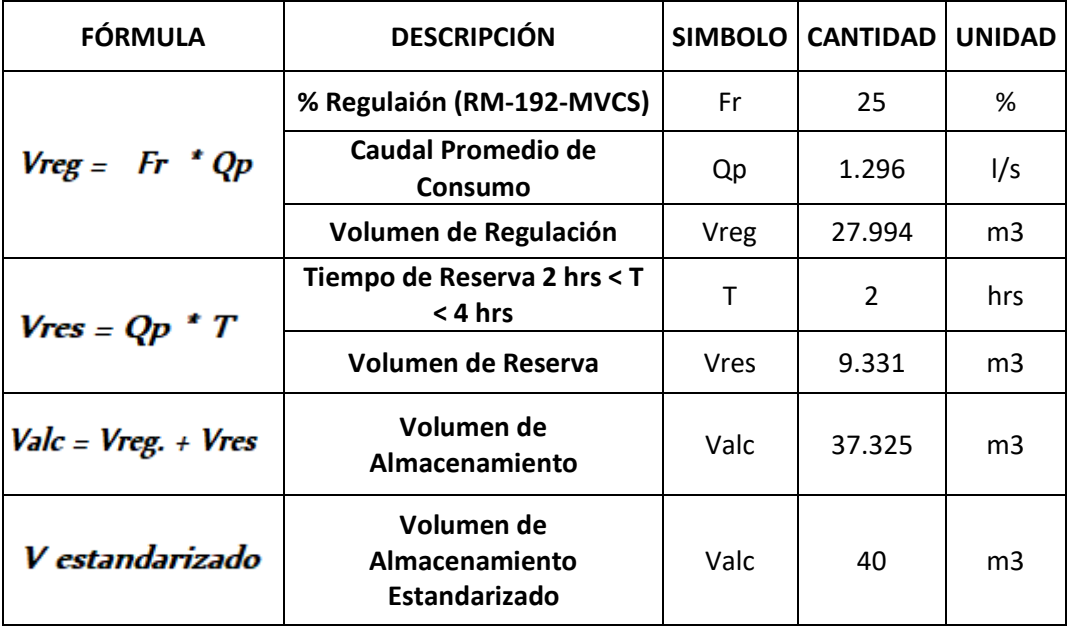

*Dimensiones para el reservorio.*

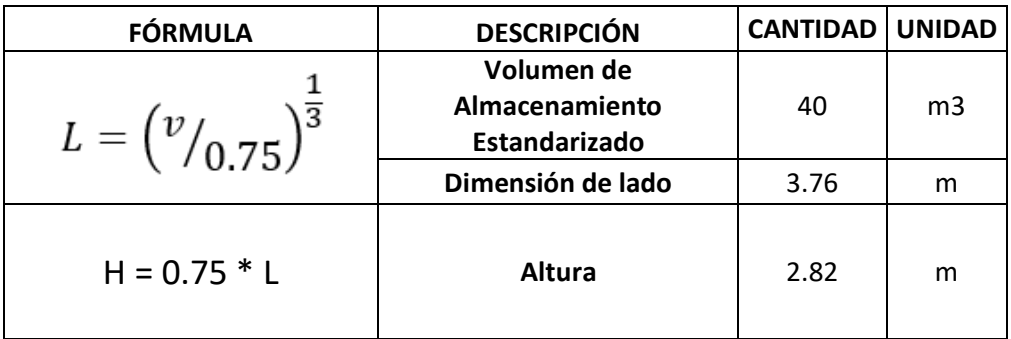

*\*Se tomará las siguientes dimensiones: 3.80 \* 3.80 \* 2.90 mts.*

 *Obteniendo un Volumen real: 41.9 m3*

*Prototipos en las redes de agua potable - WaterCAD.*

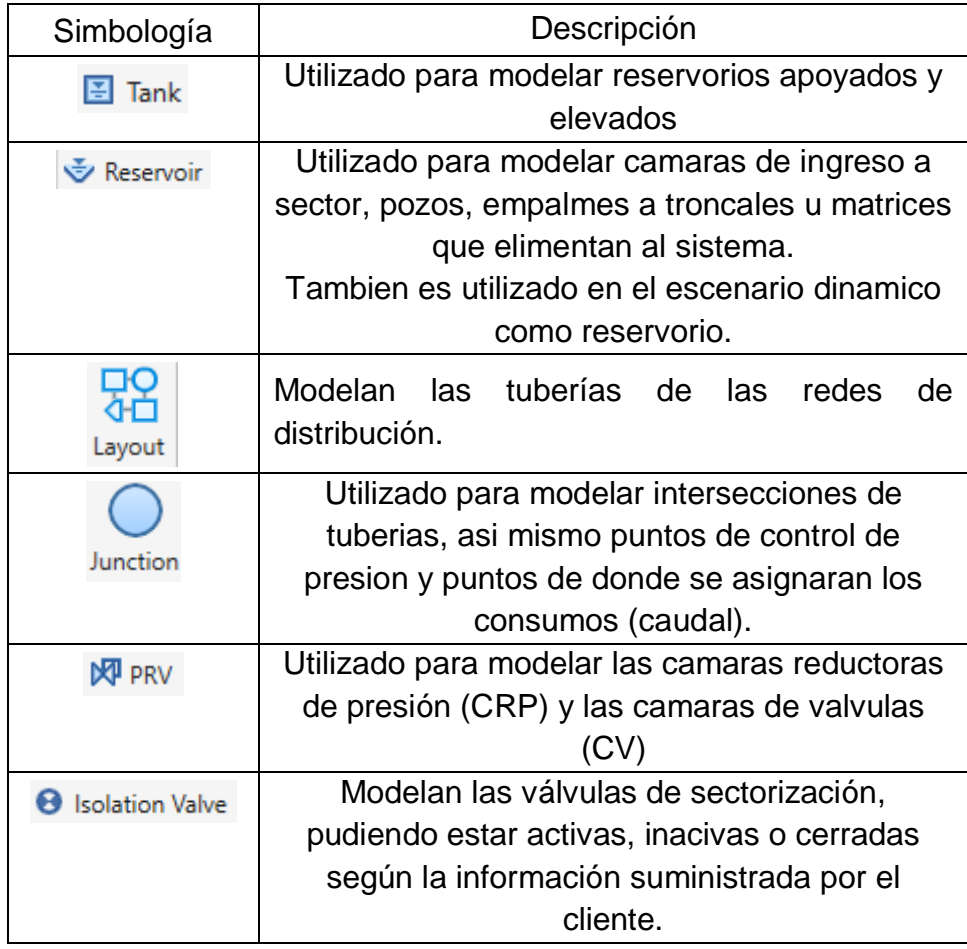

#### **A) Análisis del Diseño de Agua Potable en WaterCAD**

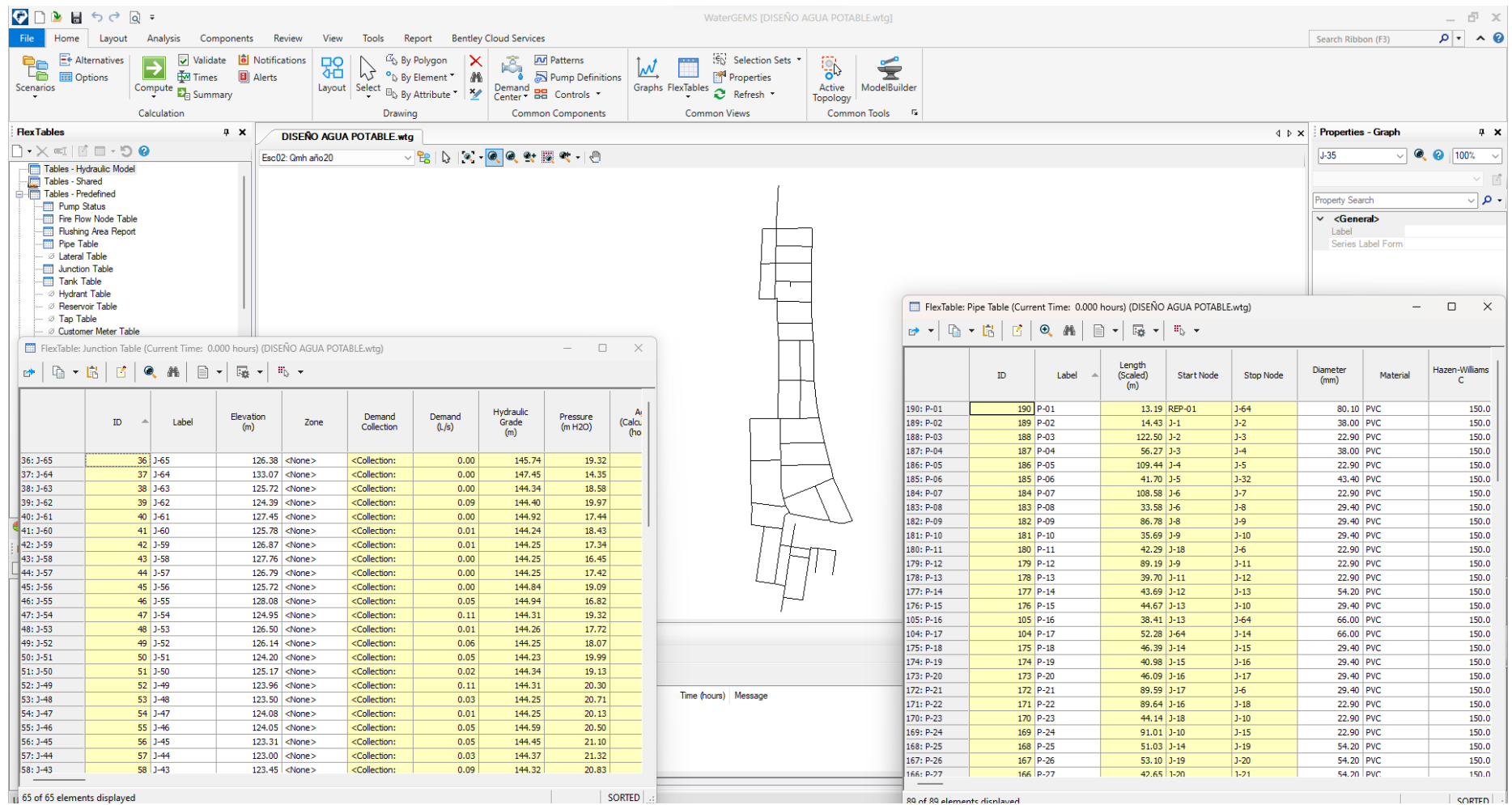

**Fuente:** Elaborado por los investigadores – WaterCAD, donde se opta un criterio de presión mínima de 10 m.c.a. y máxima de 50 m.c.a. con fines de tener una mejor calidad debido a que el área de estudio es una planicie.

### **B) Memoria de Cálculo**

## *Memoria de cálculo del diseño de agua potable aplicando WaterCAD.*

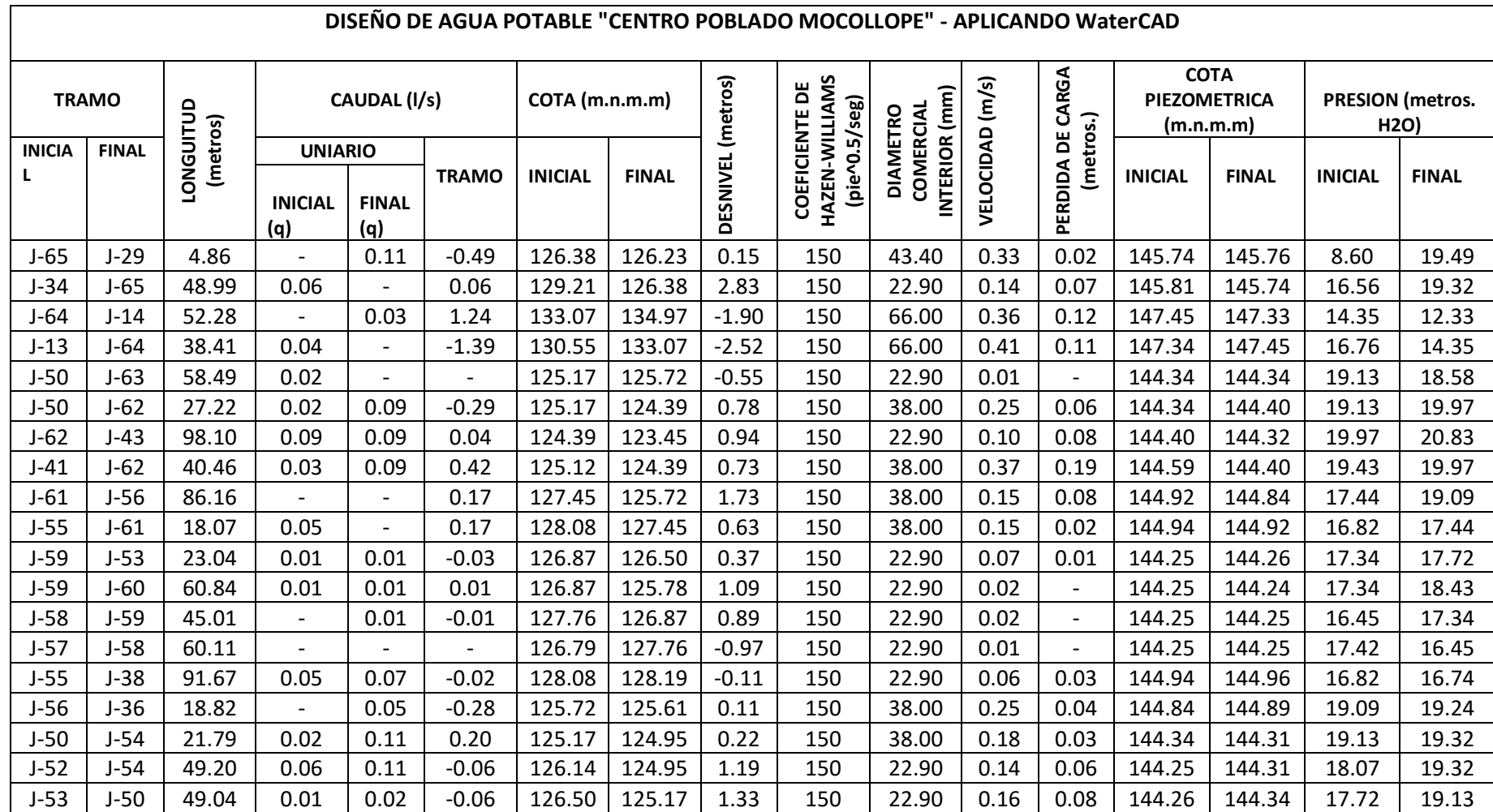

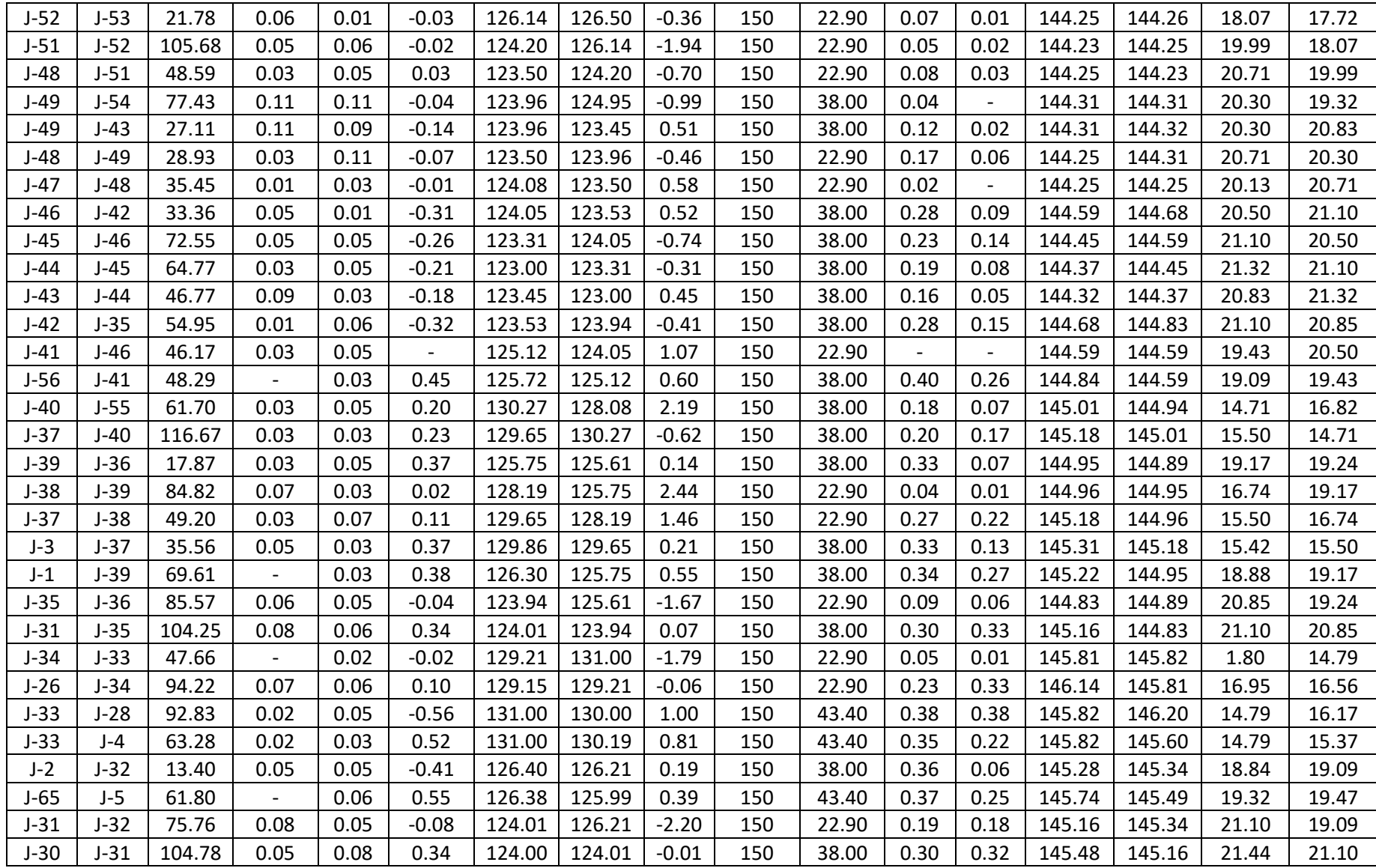

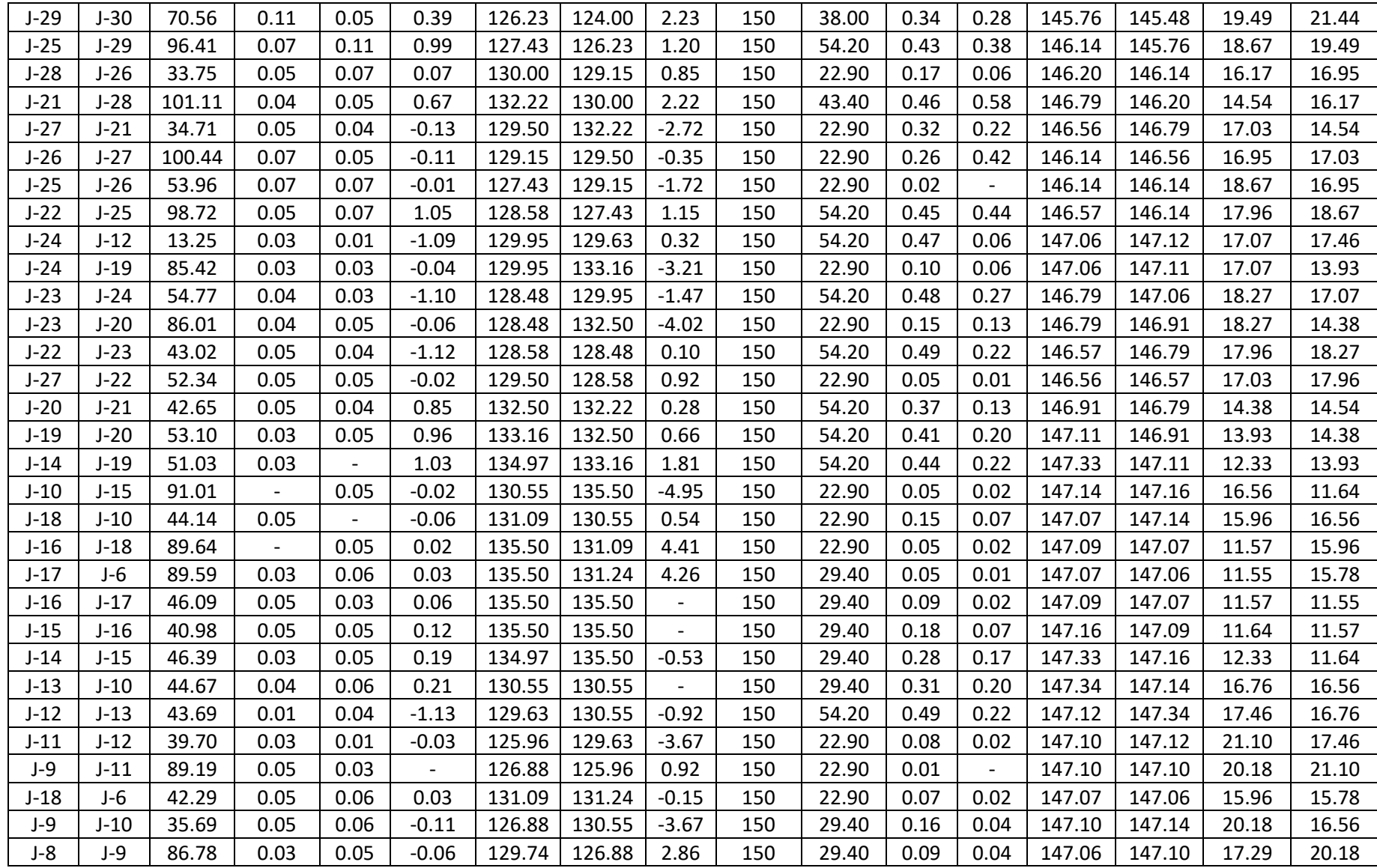

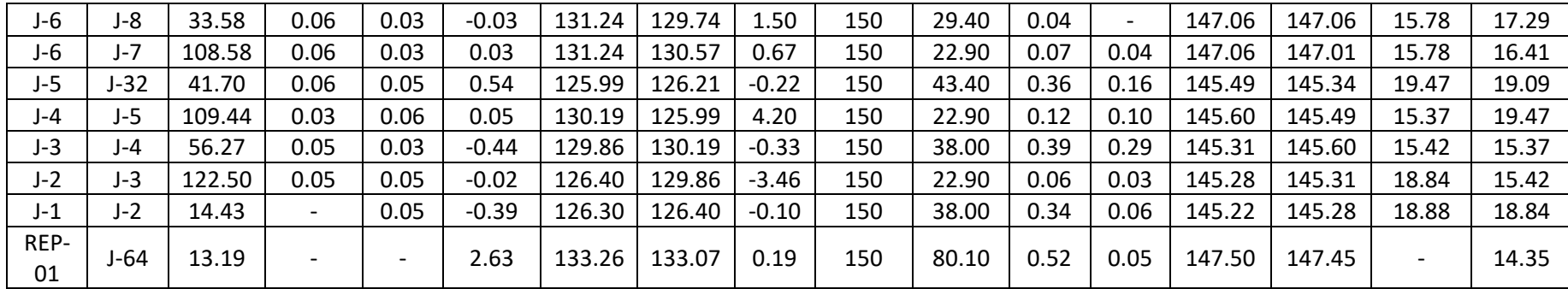

## *Característica técnica de la tubería para agua fría simple presión (SP) NPT 399.002*

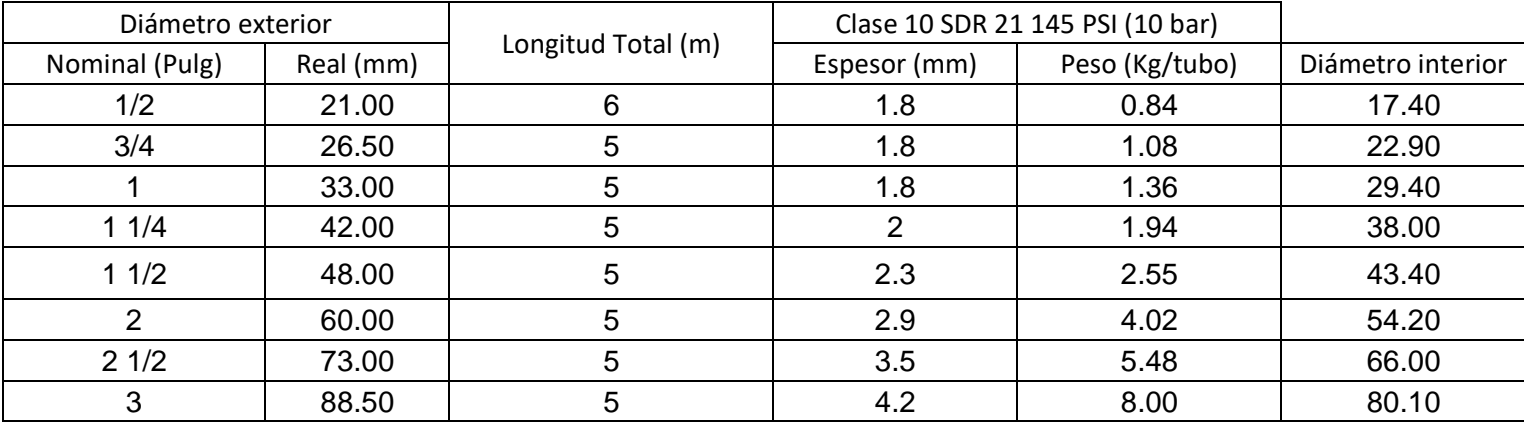

### *Rango de Presiones*

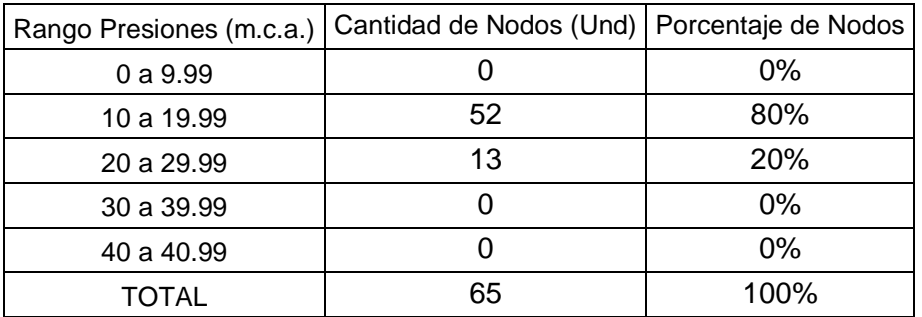

### *Rango de Velocidades*

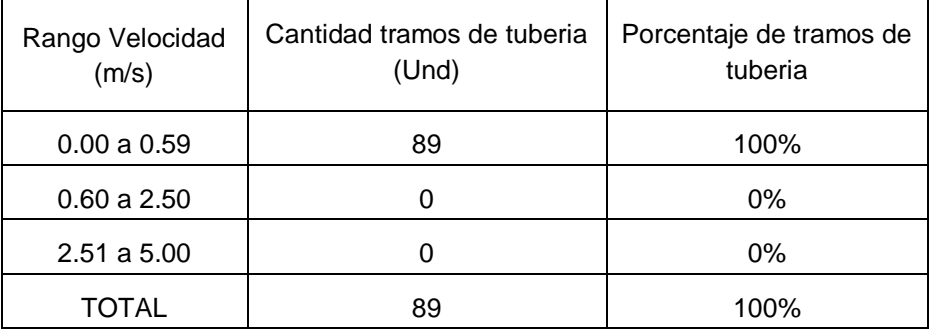

#### **A) Diseño de sistema de alcantarillado**

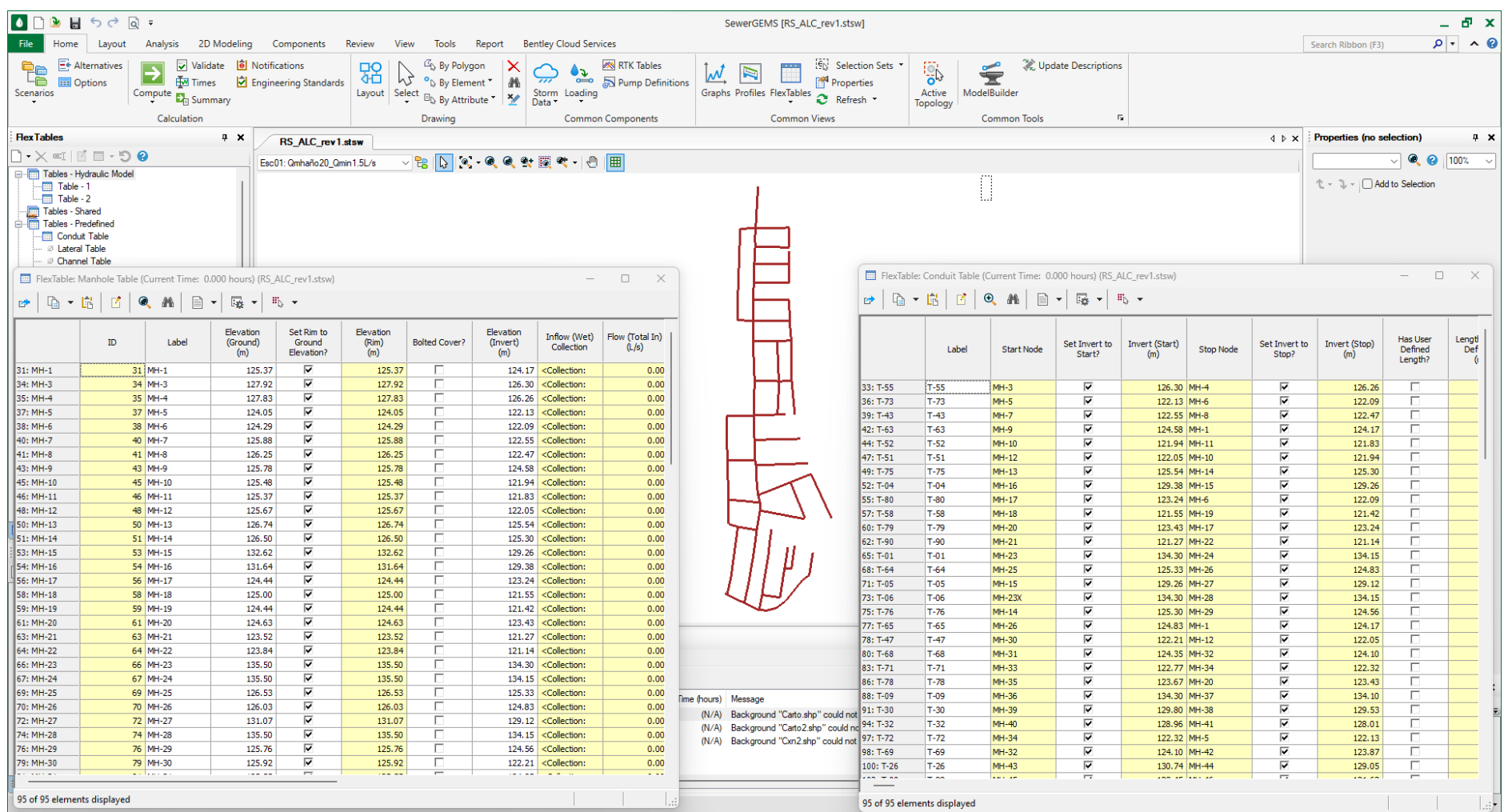

**Fuente:** Elaborado por los investigadores – WaterCAD, donde se opta un criterio de presión mínima de 10 m.c.a. y máxima de 50 m.c.a. con fines de tener una mejor calidad debido a que el área de estudio es una planicie.

### **B) Memoria de Cálculo**

*Memoria de cálculo del diseño del sistema de alcantarillado aplicando WaterCAD.*

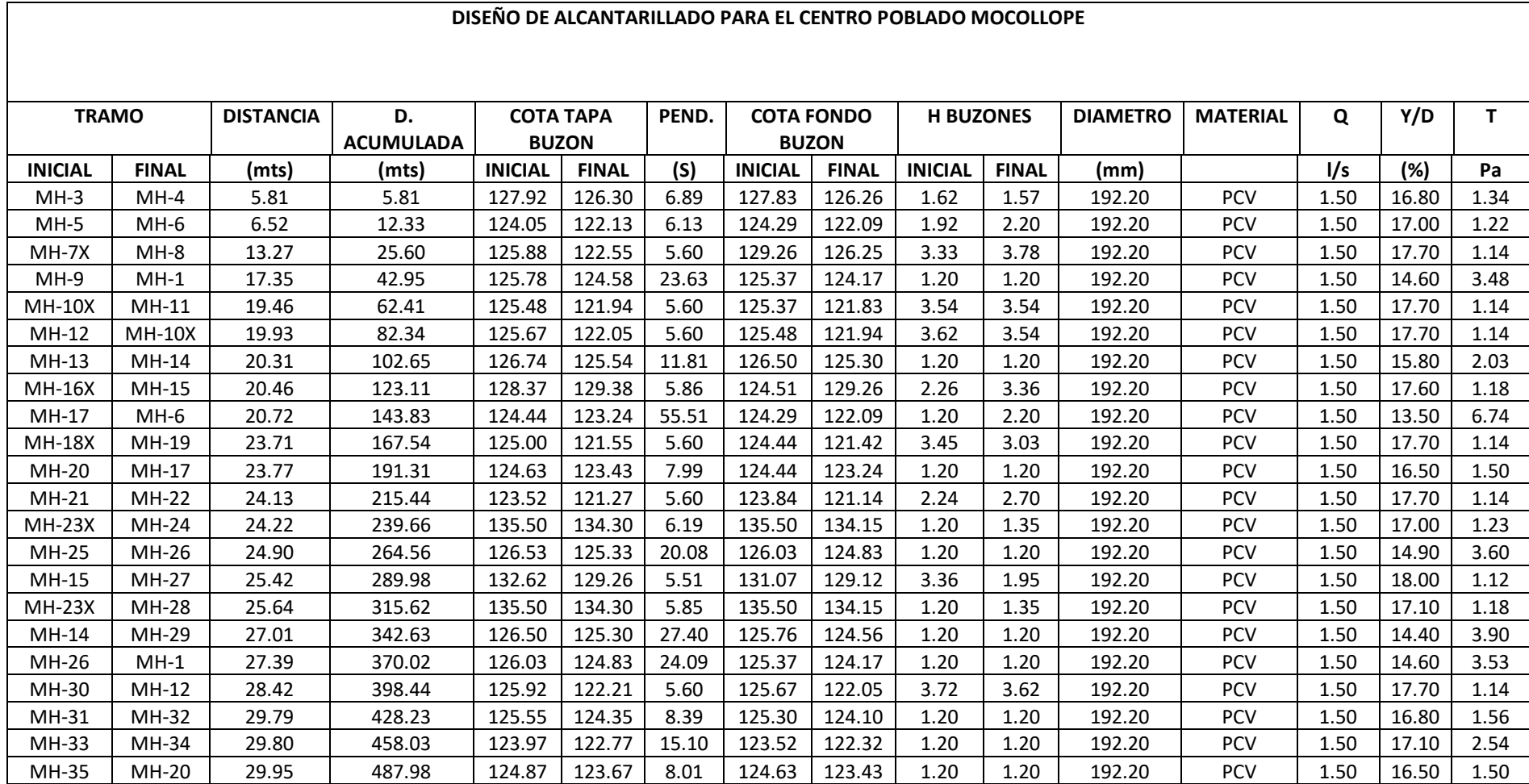

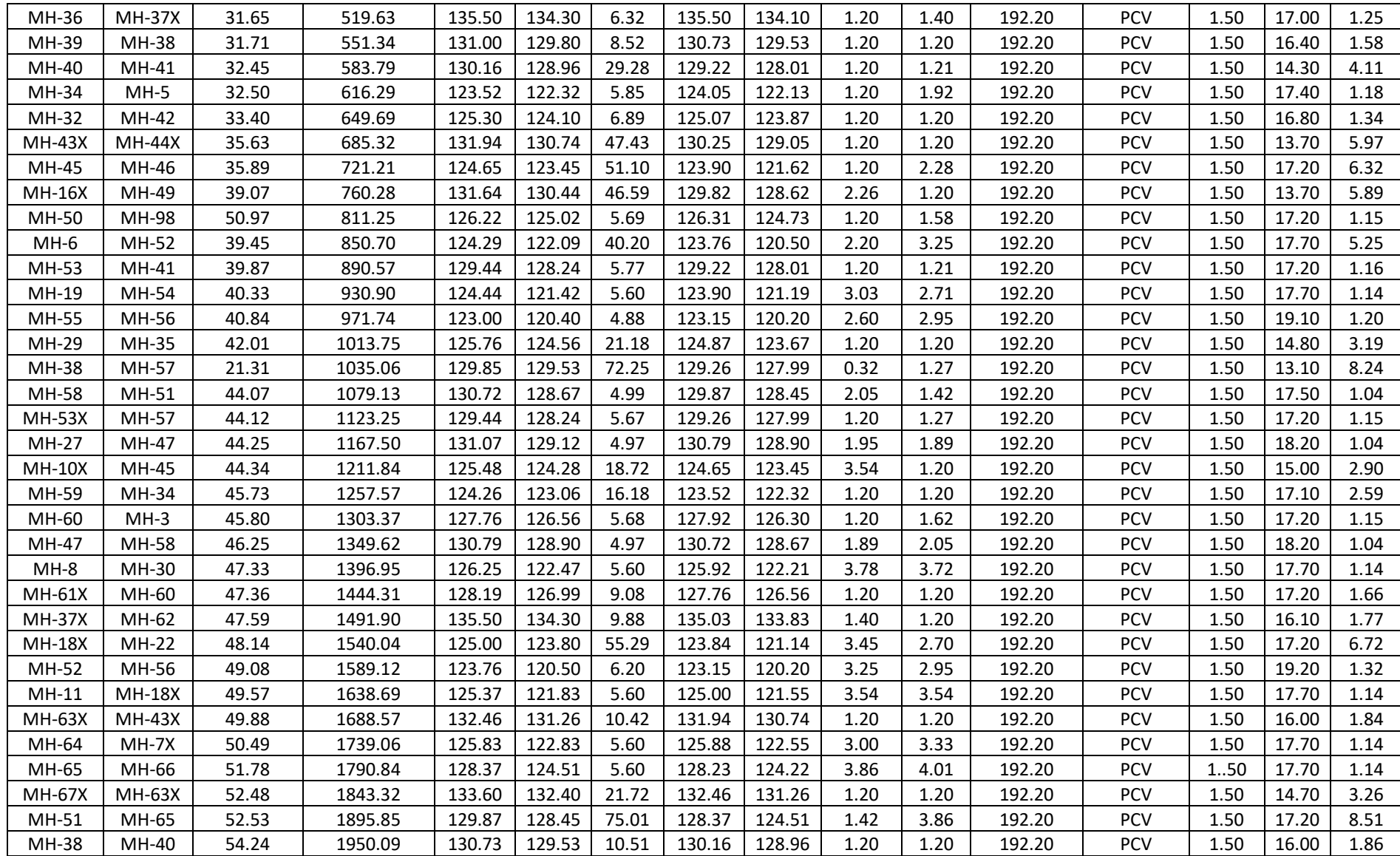

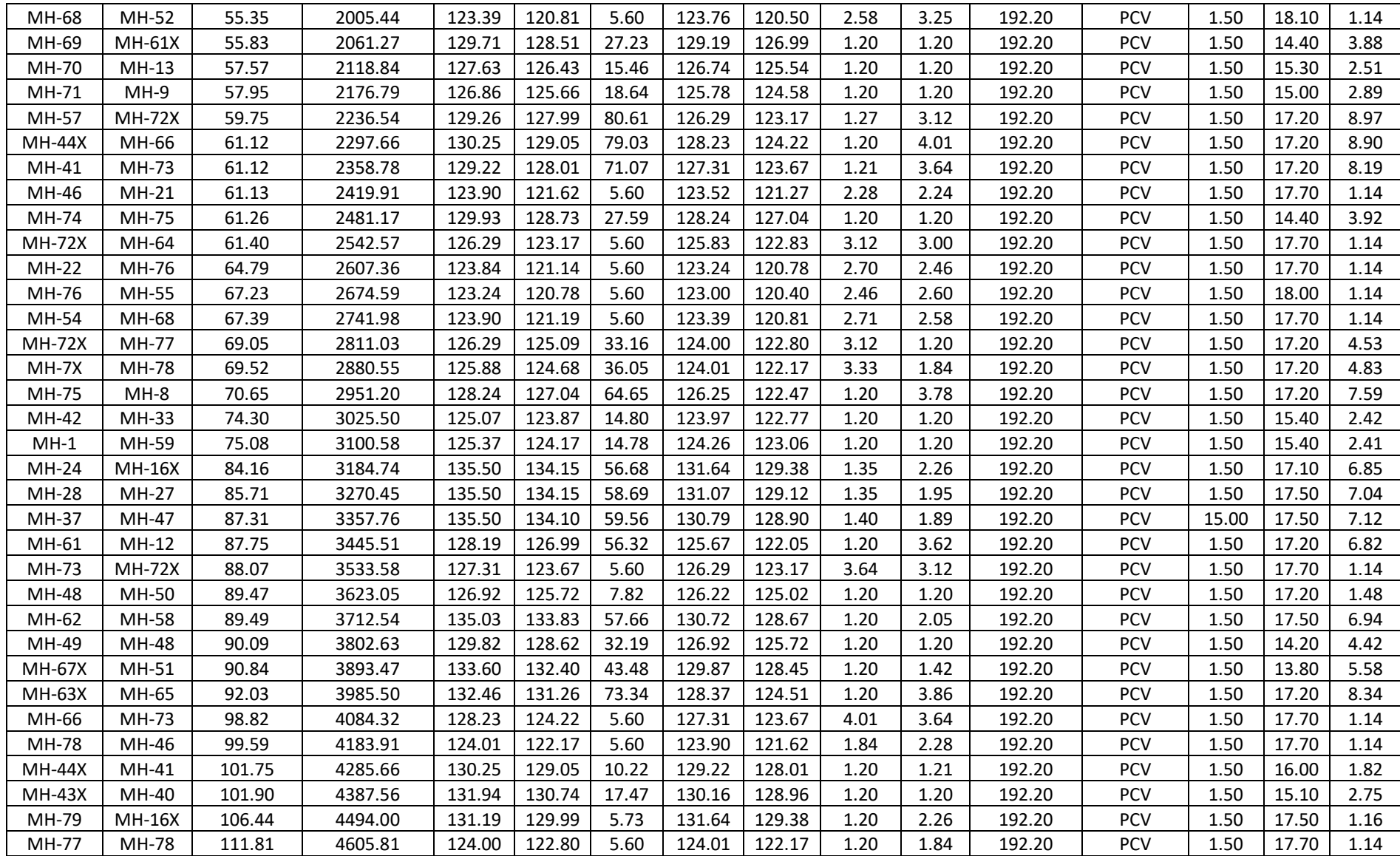

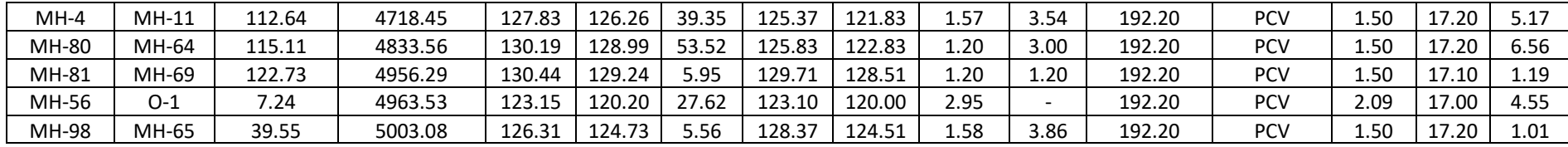

### *Característica técnica de las tuberías para el sistema de alcantarillado NPT. ISO 4434: 2005*

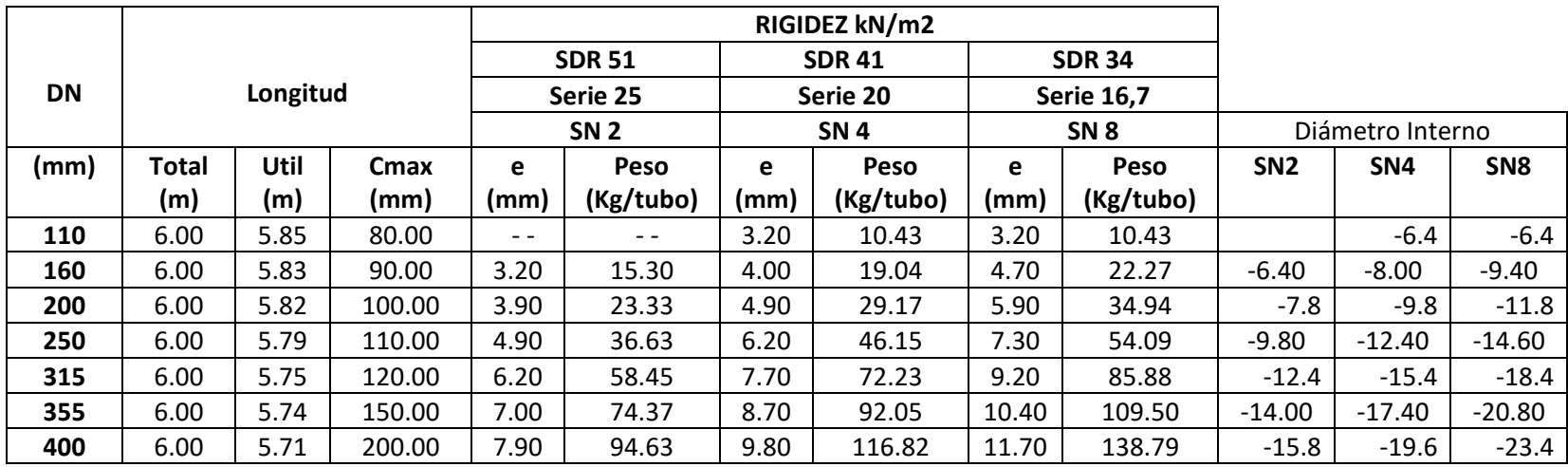

#### *a) Plano secciones longitudinales 01.*

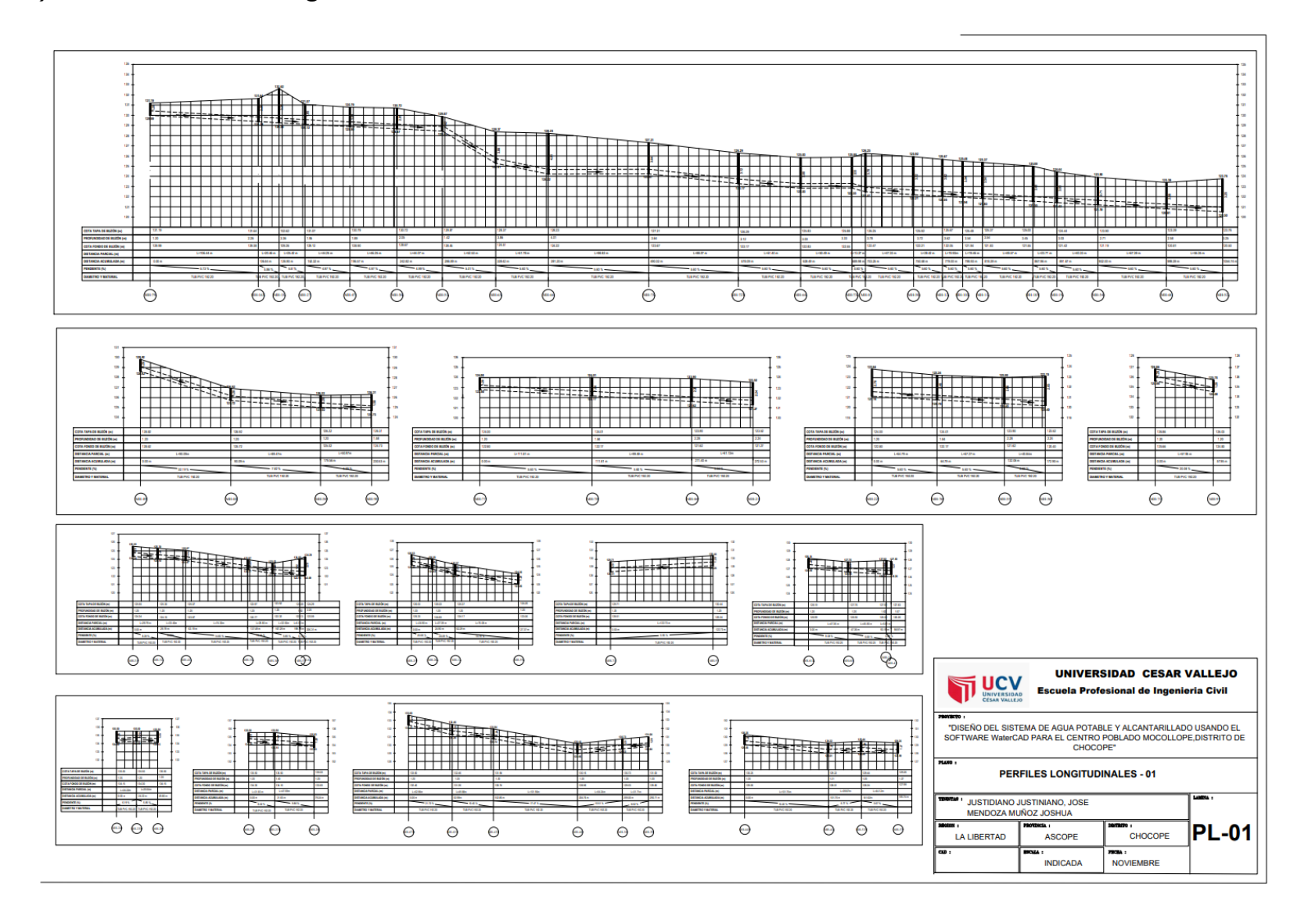

### *b) Plano secciones longitudinales 02.*

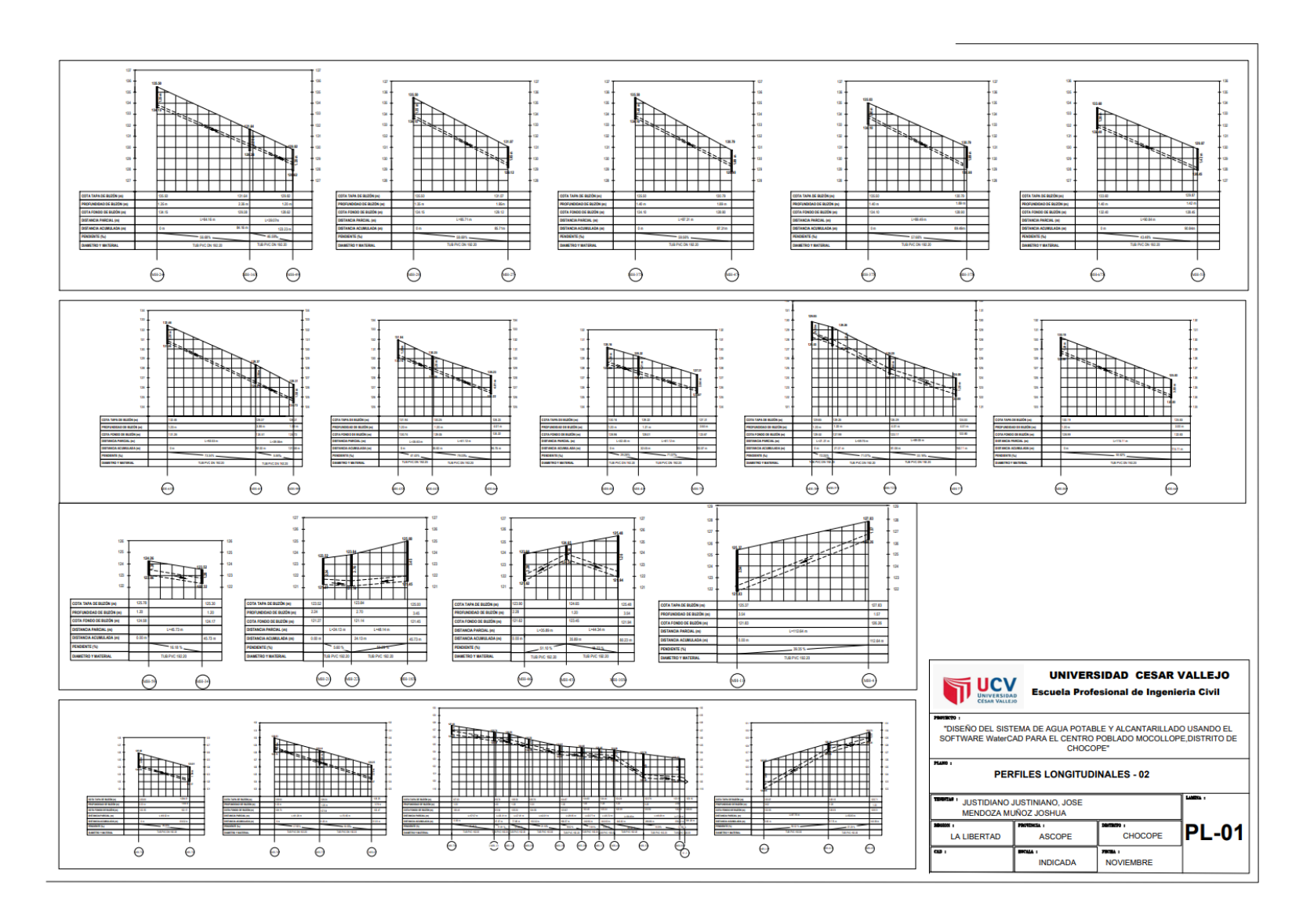